# ETSI GS CIM 013 V2.1.1 (2024-04)

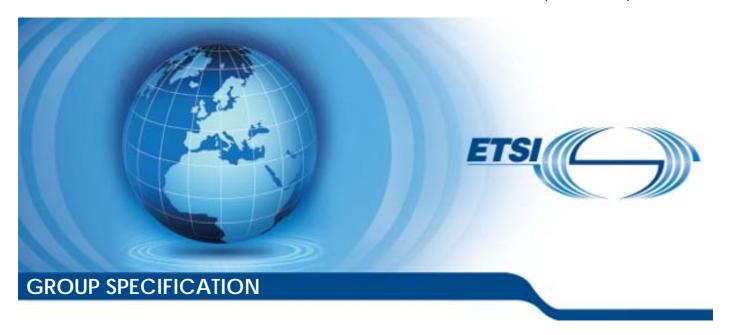

# Context Information Management (CIM); NGSI-LD Test Purposes Descriptions

The present document has been produced and approved by the cross-cutting Context Information Management (CIM) ETSI Industry Specification Group (ISG) and represents the views of those members who participated in this ISG.

It does not necessarily represent the views of the entire ETSI membership.

# Reference RGS/CIM-0013v211 Keywords API, IoT, NGSI-LD, testing

#### **ETSI**

650 Route des Lucioles F-06921 Sophia Antipolis Cedex - FRANCE

Tel.: +33 4 92 94 42 00 Fax: +33 4 93 65 47 16

Siret N° 348 623 562 00017 - APE 7112B Association à but non lucratif enregistrée à la Sous-Préfecture de Grasse (06) N° w061004871

#### Important notice

The present document can be downloaded from: https://www.etsi.org/standards-search

The present document may be made available in electronic versions and/or in print. The content of any electronic and/or print versions of the present document shall not be modified without the prior written authorization of ETSI. In case of any existing or perceived difference in contents between such versions and/or in print, the prevailing version of an ETSI deliverable is the one made publicly available in PDF format at <a href="https://www.etsi.org/deliver">www.etsi.org/deliver</a>.

Users of the present document should be aware that the document may be subject to revision or change of status.

Information on the current status of this and other ETSI documents is available at <a href="https://portal.etsi.org/TB/ETSIDeliverableStatus.aspx">https://portal.etsi.org/TB/ETSIDeliverableStatus.aspx</a>

If you find errors in the present document, please send your comment to one of the following services: https://portal.etsi.org/People/CommiteeSupportStaff.aspx

If you find a security vulnerability in the present document, please report it through our Coordinated Vulnerability Disclosure Program:

<a href="https://www.etsi.org/standards/coordinated-vulnerability-disclosure">https://www.etsi.org/standards/coordinated-vulnerability-disclosure</a>

#### Notice of disclaimer & limitation of liability

The information provided in the present deliverable is directed solely to professionals who have the appropriate degree of experience to understand and interpret its content in accordance with generally accepted engineering or other professional standard and applicable regulations.

No recommendation as to products and services or vendors is made or should be implied.

No representation or warranty is made that this deliverable is technically accurate or sufficient or conforms to any law and/or governmental rule and/or regulation and further, no representation or warranty is made of merchantability or fitness for any particular purpose or against infringement of intellectual property rights.

In no event shall ETSI be held liable for loss of profits or any other incidental or consequential damages.

Any software contained in this deliverable is provided "AS IS" with no warranties, express or implied, including but not limited to, the warranties of merchantability, fitness for a particular purpose and non-infringement of intellectual property rights and ETSI shall not be held liable in any event for any damages whatsoever (including, without limitation, damages for loss of profits, business interruption, loss of information, or any other pecuniary loss) arising out of or related to the use of or inability to use the software.

#### **Copyright Notification**

No part may be reproduced or utilized in any form or by any means, electronic or mechanical, including photocopying and microfilm except as authorized by written permission of ETSI.

The content of the PDF version shall not be modified without the written authorization of ETSI.

The copyright and the foregoing restriction extend to reproduction in all media.

© ETSI 2024. All rights reserved.

# Contents

| Intelle            | ectual Property Rights                             | 5   |
|--------------------|----------------------------------------------------|-----|
| Forew              | ord                                                | 5   |
| Modal              | l verbs terminology                                | 5   |
| 1                  | Scope                                              | 6   |
| 2                  | References                                         | 6   |
| 2.1                | Normative references                               |     |
| 2.2                | Informative references                             | 6   |
| 3                  | Definition of terms, symbols and abbreviations     | 7   |
| 3.1                | Terms                                              | 7   |
| 3.2                | Symbols                                            |     |
| 3.3                | Abbreviations                                      | 7   |
| 4                  | Test Purposes Descriptions                         | 8   |
| 4.1                | jsonldContext                                      | 8   |
| 4.1.1              | Consumption                                        |     |
| 4.1.1.1            |                                                    |     |
| 4.1.1.2            |                                                    |     |
| 4.1.2              | Provision                                          |     |
| 4.1.2.1            |                                                    |     |
| 4.1.2.2            |                                                    |     |
| 4.2<br>4.2.1       | CommonBehaviours                                   |     |
| 4.2.1<br>4.2.1.1   | •                                                  |     |
| 4.2.1.1<br>4.2.1.2 |                                                    |     |
| 4.2.1.3            | ·                                                  |     |
| 4.2.1.4            |                                                    |     |
| 4.2.1.5            |                                                    |     |
| 4.3                | ContextSource                                      |     |
| 4.3.1              | Registration                                       |     |
| 4.3.1.1            | · · · · · · · · · · · · · · · · · · ·              |     |
| 4.3.1.2            | <u> </u>                                           |     |
| 4.3.1.3            | RegisterContextSource                              | 56  |
| 4.3.2              | RegistrationSubscription                           | 65  |
| 4.3.2.1            | β · · · · · · · · · · · · · · · · · · ·            |     |
| 4.3.2.2            | 7 · · · · · · · · · · · · · · · · · · ·            |     |
| 4.3.2.3            |                                                    | 78  |
| 4.3.2.4            |                                                    |     |
| 4.3.2.5            |                                                    |     |
| 4.3.2.6            |                                                    |     |
| 4.3.3              | Discovery                                          |     |
| 4.3.3.1<br>4.3.3.2 | e                                                  |     |
| 4.3.3.2<br>4.4     | QueryContextSourceRegistrations ContextInformation |     |
| 4.4<br>4.4.1       | Consumption                                        |     |
| 4.4.1.1            | •                                                  |     |
| 4.4.1.1            | 1                                                  |     |
| 4.4.1.1            |                                                    |     |
| 4.4.1.2            |                                                    |     |
| 4.4.1.2            | · · · · · · · · · · · · · · · · · · ·              |     |
| 4.4.1.2            | J J1                                               |     |
| 4.4.1.2            |                                                    |     |
| 4.4.1.2            | • • • •                                            |     |
| 4.4.1.2            |                                                    |     |
| 4.4.1.2            | RetrieveAvailableEntityTypeInformation             | 140 |
| 4.4.1.3            | Entity                                             | 141 |

| 4.4.1.3.1 | QueryEn        | tities                        | 141 |
|-----------|----------------|-------------------------------|-----|
| 4.4.1.3.2 | Retrievel      | Entity                        | 158 |
| 4.4.2     | Subscription   |                               | 167 |
| 4.4.2.1   | UpdateSubso    | cription                      | 167 |
| 4.4.2.2   | RetrieveSub    | scription                     | 174 |
| 4.4.2.3   | Subscription   | NotificationBehaviour         | 175 |
| 4.4.2.4   | QuerySubsci    | riptions                      | 187 |
| 4.4.2.5   | DeleteSubsc    | ription                       | 190 |
| 4.4.2.6   | CreateSubsc    | ription                       | 191 |
| 4.4.3     | Provision      | •                             | 195 |
| 4.4.3.1   | TemporalEn     | tity                          | 195 |
| 4.4.3.1.1 | UpdateTe       | emporalRepresentationOfEntity | 195 |
| 4.4.3.1.2 | DeleteTe       | mporalRepresentationOfEntity  | 196 |
| 4.4.3.1.3 | CreateTe       | mporalRepresentationOfEntity  | 198 |
| 4.4.3.2   | BatchEntitie   | S                             | 201 |
| 4.4.3.2.1 | CreateBa       | tchOfEntities                 | 201 |
| 4.4.3.2.2 | DeleteBa       | tchOfEntities                 | 209 |
| 4.4.3.2.3 | UpsertBa       | tchOfEntities                 | 212 |
| 4.4.3.2.4 | UpdateBa       | atchOfEntities                | 218 |
| 4.4.3.3   | EntityAttribu  | ıtes                          | 222 |
| 4.4.3.3.1 | DeleteEn       | tityAttribute                 | 222 |
| 4.4.3.3.2 | PartialAt      | tributeUpdate                 | 227 |
| 4.4.3.3.3 | UpdateEi       | ntityAttributes               | 232 |
| 4.4.3.3.4 | AppendE        | ntity Attributes              | 237 |
| 4.4.3.4   | Entities       |                               | 243 |
| 4.4.3.4.1 | CreateEn       | tity                          | 243 |
| 4.4.3.4.2 | DeleteEn       | tity                          | 252 |
| 4.4.3.5   | TemporalEn     | tityAttributes                | 254 |
| 4.4.3.5.1 | DeleteAt       | tribute                       | 254 |
| 4.4.3.5.2 | DeleteAt       | tributeInstance               | 259 |
| 4.4.3.5.3 | AddAttri       | butes                         | 264 |
| 4.4.3.5.4 | PartialUp      | odateAttributeInstance        | 267 |
| Annex A   | (informative): | Bibliography                  | 273 |
| Annex B ( | (informative): | Change History                | 274 |
| History   |                |                               | 275 |

# Intellectual Property Rights

#### **Essential patents**

IPRs essential or potentially essential to normative deliverables may have been declared to ETSI. The declarations pertaining to these essential IPRs, if any, are publicly available for **ETSI members and non-members**, and can be found in ETSI SR 000 314: "Intellectual Property Rights (IPRs); Essential, or potentially Essential, IPRs notified to ETSI in respect of ETSI standards", which is available from the ETSI Secretariat. Latest updates are available on the ETSI Web server (https://ipr.etsi.org/).

Pursuant to the ETSI Directives including the ETSI IPR Policy, no investigation regarding the essentiality of IPRs, including IPR searches, has been carried out by ETSI. No guarantee can be given as to the existence of other IPRs not referenced in ETSI SR 000 314 (or the updates on the ETSI Web server) which are, or may be, or may become, essential to the present document.

#### **Trademarks**

The present document may include trademarks and/or tradenames which are asserted and/or registered by their owners. ETSI claims no ownership of these except for any which are indicated as being the property of ETSI, and conveys no right to use or reproduce any trademark and/or tradename. Mention of those trademarks in the present document does not constitute an endorsement by ETSI of products, services or organizations associated with those trademarks.

**DECT**<sup>TM</sup>, **PLUGTESTS**<sup>TM</sup>, **UMTS**<sup>TM</sup> and the ETSI logo are trademarks of ETSI registered for the benefit of its Members. **3GPP**<sup>TM</sup> and **LTE**<sup>TM</sup> are trademarks of ETSI registered for the benefit of its Members and of the 3GPP Organizational Partners. **oneM2M**<sup>TM</sup> logo is a trademark of ETSI registered for the benefit of its Members and of the oneM2M Partners. **GSM**<sup>®</sup> and the GSM logo are trademarks registered and owned by the GSM Association.

## **Foreword**

This Group Specification (GS) has been produced by ETSI Industry Specification Group (ISG) cross-cutting Context Information Management (CIM).

# Modal verbs terminology

In the present document "shall", "shall not", "should", "should not", "may", "need not", "will", "will not", "can" and "cannot" are to be interpreted as described in clause 3.2 of the <u>ETSI Drafting Rules</u> (Verbal forms for the expression of provisions).

"must" and "must not" are NOT allowed in ETSI deliverables except when used in direct citation.

# 1 Scope

The present document contains the description of each abstract test case using the Test Template [i.2] and using the Test Purposes Description Language identified in ETSI GS CIM 012 [2] and ETSI GR CIM 011 [i.1]. The test cases are described in tabular form. All clauses mentioned in tables of clause 4 of the present document are references to the NGSI-LD specification, hence to be found in [1].

# 2 References

#### 2.1 Normative references

References are either specific (identified by date of publication and/or edition number or version number) or non-specific. For specific references, only the cited version applies. For non-specific references, the latest version of the referenced document (including any amendments) applies.

Referenced documents which are not found to be publicly available in the expected location might be found at <a href="https://docbox.etsi.org/Reference">https://docbox.etsi.org/Reference</a>.

NOTE: While any hyperlinks included in this clause were valid at the time of publication, ETSI cannot guarantee their long-term validity.

The following referenced documents are necessary for the application of the present document.

- [1] ETSI GS CIM 009 (V1.5.1) (2021-11): "Context Information Management (CIM); NGSI-LD API".
- [2] <u>ETSI GS CIM 012 (V1.1.1) (2021-03)</u>: "Context Information Management (CIM); NGSI-LD Test Suite Structure".
- [3] Void.

### 2.2 Informative references

References are either specific (identified by date of publication and/or edition number or version number) or non-specific. For specific references, only the cited version applies. For non-specific references, the latest version of the referenced document (including any amendments) applies.

NOTE: While any hyperlinks included in this clause were valid at the time of publication, ETSI cannot guarantee their long-term validity.

The following referenced documents are not necessary for the application of the present document but they assist the user with regard to a particular subject area.

- [i.1] ETSI GR CIM 011 (V1.1.1) (2021-04): "Context Information Management (CIM); NGSI-LD Testing Framework: Test Purposes Description Language (TPDL)".
- [i.2] ETSI GS CIM 016 (V1.1.1) (2021-04): "Context Information Management (CIM); NGSI-LD Testing Framework: Test Template".

# 3 Definition of terms, symbols and abbreviations

#### 3.1 Terms

For the purposes of the present document, the following terms apply:

NOTE: The letters "NGSI-LD" were added to most terms to confirm that they are distinct from other terms of

similar/same name in use in other organizations, however, in the present document the letters "NGSI-LD"

are generally omitted for brevity.

**NGSI-LD Central Broker:** NGSI-LD Context Broker that only uses a local storage when serving NGSI-LD requests, without involving any external Context Sources

NGSI-LD Context Broker: architectural component that implements all the NGSI-LD interfaces

NGSI-LD Context Consumer: agent that uses the query and subscription functionality of NGSI-LD to retrieve context information

**NGSI-LD Context Producer:** agent that uses the NGSI-LD context provision and/or registration functionality to provide or announce the availability of its context information to an NGSI-LD Context Broker

**NGSI-LD Context Registry:** software functional element where Context Sources register the information that they can provide

NOTE: It is used by Distribution Brokers and Federation Brokers to find the appropriate Context Sources which can provide the information required for serving an NGSI-LD request.

**NGSI-LD Context Source:** source of context information which implements the NGSI-LD consumption and subscription (and possibly provision) interfaces defined by the present document

NOTE: It is usually registered with an NGSI-LD Registry so that it can announce what kind of information it can provide, when requested, to Context Consumers and Brokers.

**NGSI-LD Distribution Broker:** NGSI-LD Context Broker that uses both local context information and registration information from an NGSI-LD Context Registry, to access matching context information from a set of distributed Context Sources

NGSI-LD Federation Broker: Distribution Broker that federates information from multiple underlying NGSI-LD Context Brokers and across domains

# 3.2 Symbols

Void.

## 3.3 Abbreviations

For the purposes of the present document, the following abbreviations apply:

CF Config Identifier DEL DELETE

HTTP HperText Transfer Protocol JSON Java Script Object Notation

PICS Profile Implementation Conformance Statement

SUT System Under Test
TP Test Purpose

URI Unified Resource Identification
URL Unified Resource Location

# 4 Test Purposes Descriptions

# 4.1 jsonldContext

# 4.1.1 Consumption

# 4.1.1.1 ServeContext

| TP ld              | TP/NGSI-LD/CTX/Cons/053_06                                                                                                    |               |  |
|--------------------|----------------------------------------------------------------------------------------------------|---------------|--|
| Test objective     | Check that the numberOfHits is increased after using a Cached context                                                                                                    |               |  |
| Reference          | ETSI GS CIM 009 V1.5.1 [1], clause 5.13.4                                                                                                    |               |  |
| Config Id          | CF_01                                                                                                    |               |  |
| PICS Selection     | PICS_SerOneSpeUse@co                                                                                                    |               |  |
| Initial conditions | with { the SUT containing a Cached @context created from a entity creation the downloading from external server. }                                                                                                    | rough         |  |
|                    | Permutations                                                                                                    |               |  |
| TP Permutation id  | TP/NGSI-LD/CTX/Cons/053_06_01                                                                                                    |               |  |
| Name               | 053_06_01 Check that the numberOfHits is increased after using a Cached co                                                                                                    | ontext        |  |
| Parent Release     | v1.5.1                                                                                                    |               |  |
| Description        | Check that the numberOfHits is increased after using a Cached context                                                                                                    |               |  |
| Expected behaviour | Test events                                                                                                    | Direction     |  |
|                    | when {     the SUT receives a Request from the client containing:         URL set to '/     ngsi-ld/v1/jsonldContexts/{contextId}'         method set to 'GET'         Serve a @context with contextID '\$     {uri}' and details 'true' } | SUT <- Client |  |
|                    | then {     the SUT sends a valid Response for the operations:         Serve a @context with Response Status Code set to 200 and         Serve a @context with Check that the numberOfHits in the response body is set to '2' }             | SUT -> Client |  |

| TP/NGSI-LD/CTX/Cons/053_04                                                              |                                                                                                    |
|-----------------------------------------------------------------------------------------|----------------------------------------------------------------------------------------------------|
| Check that one can get an increase numberOfHits after creation of a Hosted @context and |                                                                                                    |
| using it                                                                                |                                                                                                    |
| ETSI GS CIM 009 V1.5.1 [1], clause 5.13.4                                               |                                                                                                    |
| CF_01                                                                                   |                                                                                                    |
| PICS_SerOneSpeUse@co                                                                    |                                                                                                    |
| with { the SUT containing a Cached @context created from a entity creation th           | rough                                                                                                    |
| downloading from external server. }                                                     | -                                                                                                    |
| Permutations                                                                            |                                                                                                    |
| TP/NGSI-LD/CTX/Cons/053_04_01                                                           |                                                                                                    |
| 053_04_01 Check that the numberOfHits is increased after using a Hosted context         |                                                                                                    |
| v1.5.1                                                                                  |                                                                                                    |
| Check that the numberOfHits is increased after using a Hosted context                   |                                                                                                    |
| Test events                                                                             | Direction                                                                                                    |
| when {                                                                                  | SUT <- Client                                                                                                    |
| the SUT receives a Request from the client containing:                                  |                                                                                                    |
| URL set to '/                                                                           |                                                                                                    |
| ngsi-ld/v1/jsonldContexts/{contextId}'                                                  |                                                                                                    |
| method set to 'GET'                                                                     |                                                                                                    |
| Serve a @context with contextID '\$                                                     |                                                                                                    |
|                                                                                         |                                                                                                    |
| }                                                                                       |                                                                                                    |
|                                                                                         | using it  ETSI GS CIM 009 V1.5.1 [1], clause 5.13.4  CF_01  PICS_SerOneSpeUse@co  with { the SUT containing a Cached @context created from a entity creation th downloading from external server. }  Permutations  TP/NGSI-LD/CTX/Cons/053_04_01  053_04_01 Check that the numberOfHits is increased after using a Hosted cor v1.5.1  Check that the numberOfHits is increased after using a Hosted context  Test events  when {     the SUT receives a Request from the client containing:         URL set to '/     ngsi-Id/v1/jsonIdContexts/{contextId}' |

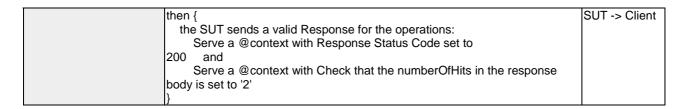

| TP Id              | TP/NGSI-LD/CTX/Cons/053_02                                                                                                    |               |
|--------------------|----------------------------------------------------------------------------------------------------|---------------|
| Test objective     | Check that one can serve a previous created @context with details equal to Ti                                                                                                    | rue           |
| Reference          | ETSI GS CIM 009 V1.5.1 [1], clause 5.13.4                                                                                                    |               |
| Config Id          | CF_01                                                                                                    |               |
| PICS Selection     | PICS_SerOneSpeUse@co                                                                                                    |               |
| Initial conditions | with { the SUT containing a Hosted @context and the default Cached Core Co                                                                                                    | ontext. }     |
|                    | Permutations                                                                                                    |               |
| TP Permutation id  | TP/NGSI-LD/CTX/Cons/053_02_01                                                                                                    |               |
| Name               | 053_02_01 Serve a @context with details set to True                                                                                                    |               |
| Parent Release     | v1.5.1                                                                                                    |               |
| Description        | Check that one can serve a @context with details                                                                                                    |               |
| Expected behaviour | Test events                                                                                                    | Direction     |
|                    | when {     the SUT receives a Request from the client containing:         URL set to '/     ngsi-ld/v1/jsonldContexts/{contextId}'         method set to 'GET'         Serve a @context with contextID '\$ {uri}' and details 'true' }                                                                                                    | SUT <- Client |
|                    | then {     the SUT sends a valid Response for the operations:         Serve a @context with Response Status Code set to 200        and         Serve a @context with Response reason set to 'OK' and         Serve a @context with Response Header: Content- Type set to application/ json and         Serve a @context with Check the Body of the response should contain a @context with 'URL' key not Empty and 'string' type, with 'localld' key not Empty and 'string' type, with 'kind' key not Empty, 'string' type, and value set to 'Hosted', and 'timestamp and 'DateTime' format and         Serve a @context with The Response Body `\$ {response.json()}' might contain the key 'lastUsage' and         Serve a @context with The Response Body `\$ {response.json()}' might contain the key 'numberOfHits' and         Serve a @context with The Response Body `\$ {response.json()}' might contain the key 'extraInfo' and         Serve a @context with Check that the only allowed keys in the response body of a @context are 'URL', 'localld', 'kind', 'timestamp', 'lastUsage', 'numberOfHits', 'extraInfo' | SUT -> Client |

| TP Id              | TP/NGSI-LD/CTX/Cons/053_05                                                                 |  |  |
|--------------------|--------------------------------------------------------------------------------------------|--|--|
| Test objective     | Check that the context served by a context server is still in the broker after a           |  |  |
|                    | ERROR_TYPE_LD_CONTEXT_NOT_AVAILABLE with details=true                                      |  |  |
| Reference          | ETSI GS CIM 009 V1.5.1 [1], clause 5.13.4                                                  |  |  |
| Config Id          | CF_01                                                                                      |  |  |
| PICS Selection     | PICS_SerOneSpeUse@co                                                                       |  |  |
| Initial conditions | with { the SUT containing a Cached @context created from a entity creation through         |  |  |
|                    | downloading from external server. }                                                        |  |  |
|                    | Permutations                                                                               |  |  |
| TP Permutation id  | TP/NGSI-LD/CTX/Cons/053_05_01                                                              |  |  |
| Name               | 053_05_01 Check that the context served by a context server is still in the broker after a |  |  |
|                    | ERROR_TYPE_LD_CONTEXT_NOT_AVAILABLE with details=true                                      |  |  |
| Parent Release     | v1.5.1                                                                                     |  |  |

| Description        | Check that the context served by a context server is still in the broker after a                  |               |
|--------------------|---------------------------------------------------------------------------------------------------|---------------|
|                    | ERROR_TYPE_LD_CONTEXT_NOT_AVAILABLE with details=true                                             |               |
| Expected behaviour | Test events                                                                                       | Direction     |
|                    | when {                                                                                            | SUT <- Client |
|                    | the SUT receives a Request from the client containing:                                            |               |
|                    | URL set to '/                                                                                     |               |
|                    | ngsi-ld/v1/jsonldContexts/{contextId}'                                                            |               |
|                    | method set to 'GET'                                                                               |               |
|                    | Serve a @context with contextID '\$                                                               |               |
|                    | {uri}' and details 'true'                                                                         |               |
|                    | }                                                                                                 |               |
|                    | then {                                                                                            | SUT -> Client |
|                    | the SUT sends a valid Response for the operations:                                                |               |
|                    | Serve a @context with Response Status Code set to                                                 |               |
|                    | 200 and                                                                                           |               |
|                    | Serve a @context with Response reason set to 'OK' and                                             |               |
|                    | Serve a @context with Response Header: Content-                                                   |               |
|                    | Type set to application/                                                                          |               |
|                    | json and                                                                                          |               |
|                    | Serve a @context with Check the Body of the response should contain                               |               |
|                    | a @context with 'URL' key not Empty and 'string' type, with 'localld' key not                     |               |
|                    | Empty and 'string' type, with 'kind' key not Empty, 'string' type, and value set                  |               |
|                    | to 'Cached', and 'timestamp and 'DateTime' format and Serve a @context with The Response Body `\$ |               |
|                    | {response.json()}' might contain the key 'lastUsage' and                                          |               |
|                    | Serve a @context with The Response Body `\$                                                       |               |
|                    | {response.json()}' might contain the key 'numberOfHits' and                                       |               |
|                    | Serve a @context with The Response Body `\$                                                       |               |
|                    | {response.json()}' might contain the key 'extraInfo' and                                          |               |
|                    | Serve a @context with Check that the only allowed keys in the                                     |               |
|                    | response body of a @context are 'URL', 'localld', 'kind', 'timestamp',                            |               |
|                    | "lastUsage', 'numberOfHits', 'extraInfo'                                                          |               |
|                    | }                                                                                                 |               |
|                    | U                                                                                                 | 1             |

| TP ld              | TD/NCCLLD/CTV/Comp/0F2 07                                                                                                    |                |
|--------------------|----------------------------------------------------------------------------------------------------|----------------|
|                    | TP/NGSI-LD/CTX/Cons/053_07                                                                                                    |                |
| Test objective     | Check that one can serve a ImplicitlyCreated @context with details set to true                                                                                                    |                |
| Reference          | ETSI GS CIM 009 V1.5.1 [1], clause 5.13.4                                                                                                    |                |
| Config Id          | CF_01                                                                                                    |                |
| PICS Selection     | PICS_SerOneSpeUse@co                                                                                                    |                |
| Initial conditions | with { the SUT containing a ImplicitlyCreated @context created from a subscri                                                                                                    | ption query. } |
|                    | Permutations                                                                                                    |                |
| TP Permutation id  | TP/NGSI-LD/CTX/Cons/053_07_01                                                                                                    |                |
| Name               | 053_07_01 Check that one can serve a ImplicitlyCreated @context with details                                                                                                    | s set to true  |
| Parent Release     | v1.5.1                                                                                                    |                |
| Description        | Check that one can serve a ImplicitlyCreated @context with details set to true                                                                                                    |                |
| Expected behaviour | Test events                                                                                                    | Direction      |
|                    | when {     the SUT receives a Request from the client containing:         URL set to '/     ngsi-ld/v1/jsonldContexts/{contextId}'         method set to 'GET'         Serve a @context with contextID '\$ {implicit_id}' and details 'true' }                                                                                                    | SUT <- Client  |
|                    | then {     the SUT sends a valid Response for the operations:         Serve a @context with Response Status Code set to 200 and         Serve a @context with Response reason set to 'OK' and         Serve a @context with Response Header: Content- Type set to application/ json and         Serve a @context with Check the Body of the response should contain a @context with 'URL' key not Empty and 'string' type, with 'localld' key not Empty and 'string' type, with 'kind' key not Empty, 'string' type, and value set to 'ImplicitlyCreated', and 'timestamp and 'DateTime' format and         Serve a @context with The Response Body `\$ | SUT -> Client  |

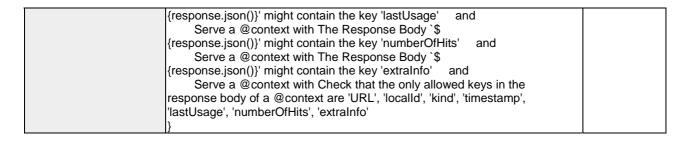

| TP Id              | TP/NGSI-LD/CTX/Cons/053_03                                                                                                    |               |
|--------------------|----------------------------------------------------------------------------------------------------|---------------|
| Test objective     | Check that one gets an error when try to serve a @context                                                                                                    |               |
| Reference          | ETSI GS CIM 009 V1.5.1 [1], clause 5.13.4                                                                                                    |               |
| Config Id          | CF_01                                                                                                    |               |
| PICS Selection     | PICS_SerOneSpeUse@co                                                                                                    |               |
| Initial conditions | with { the SUT containing a Hosted @context and the default Cached Core Co                                                                                                    | ntext }       |
|                    | Permutations                                                                                                    | THOM: J       |
| TP Permutation id  | TP/NGSI-LD/CTX/Cons/053_03_01                                                                                                    |               |
| Name               | 053_03_01 Serve a @contexts with a wrong id and correct details                                                                                                    |               |
|                    |                                                                                                    |               |
| Parent Release     | V1.5.1                                                                                                    |               |
| Description        | Check that an error is returned when one requests for a @context that does no                                                                                                    |               |
| Expected behaviour | Test events                                                                                                    | Direction     |
|                    | when {     the SUT receives a Request from the client containing:         URL set to '/     ngsi-ld/v1/jsonldContexts/{contextId}'         method set to 'GET'         Serve a @context with contextID 'wrong_id_context' and details 'true' }                                                                                                    | SUT <- Client |
|                    | then {     the SUT sends a valid Response for the operations:         Serve a @context with Response Status Code set to 404    and         Serve a @context with Response reason set to 'Not Found' and         Serve a @context with Response Body containing the type '\$ {ERROR_TYPE_RESOURCE_NOT_FOUND}' and Response Body Title is a string and is not \${EMPTY} and Response Body Detail is a string and is not \${EMPTY} and Response Body Title is not equal to Response Body Detail | SUT -> Client |
|                    | }                                                                                                    |               |
| TP Permutation id  | TP/NGSI-LD/CTX/Cons/053_03_02                                                                                                    |               |
| Name               | 053_03_02 Serve a @contexts with a valid id and incorrect details                                                                                                    |               |
| Parent Release     | v1.5.1                                                                                                    |               |
| Description        | Check that an error is returned when one requests for a @context that does no                                                                                                    | ot exist      |
| Expected behaviour | Test events                                                                                                    | Direction     |
|                    | when {     the SUT receives a Request from the client containing:         URL set to '/     ngsi-ld/v1/jsonldContexts/{contextId}'         method set to 'GET'         Serve a @context with contextID '\$ {uri}' and details 'other' }                                                                                                    | SUT <- Client |
|                    | then {     the SUT sends a valid Response for the operations:         Serve a @context with Response Status Code set to 400        and         Serve a @context with Response reason set to 'Bad Request' and         Serve a @context with Response Body containing the type 'https:// uri.etsi.org/ngsi-Id/errors/ BadRequestData' and Response Body Title is a string and is not \${EMPTY} and Response Body Detail is a string and is not \${EMPTY}                                      | SUT -> Client |

|                    | and Response Boty Title is not equal to Response Body Detail                                                                                                    |               |
|--------------------|----------------------------------------------------------------------------------------------------|---------------|
|                    | }                                                                                                    |               |
| TP Permutation id  | TP/NGSI-LD/CTX/Cons/053_03_03                                                                                                    |               |
| Name               | 053_03_03 Serve a Cached @contexts with details set to false                                                                                                    |               |
| Parent Release     | v1.5.1                                                                                                    |               |
| Description        | Check that an error is returned when one requests for a @context that does n                                                                                                    | ot exist      |
| Expected behaviour | Test events                                                                                                    | Direction     |
|                    | when {     the SUT receives a Request from the client containing:         URL set to '/     ngsi-ld/v1/jsonldContexts/{contextId}'         method set to 'GET'         Serve a @context with contextID 'https:// uri.etsi.org/ngsi-ld/v1/ngsi-ld-core-context- v1.6.jsonld' and details 'false' }                                                                                                    | SUT <- Client |
|                    | then {     the SUT sends a valid Response for the operations:         Serve a @context with Response Status Code set to 422 and         Serve a @context with Response reason set to 'Unprocessable Content' and         Serve a @context with Response Body containing the type 'https:// uri.etsi.org/ngsi-Id/errors/ OperationNotSupported' and Response Body Title is a string and is not \${EMPTY} and Response Body Detail is a string and is not \${EMPTY} and Response Body Title is not equal to Response Body Detail } | SUT -> Client |

| TP ld              | TP/NGSI-LD/CTX/Cons/053_01                                                                                                    |                            |
|--------------------|----------------------------------------------------------------------------------------------------|----------------------------|
| Test objective     | Check that one can serve a previous created @context                                                                                                    |                            |
| Reference          | ETSI GS CIM 009 V1.5.1 [1], clause 5.13.4                                                                                                    |                            |
| Config Id          | CF_01                                                                                                    |                            |
| PICS Selection     | PICS_SerOneSpeUse@co                                                                                                    |                            |
| Initial conditions | with { the SUT containing a Hosted @context and the default Cached Core Co                                                                                                    | ntext.}                    |
|                    | Permutations                                                                                                    | ,                          |
| TP Permutation id  | TP/NGSI-LD/CTX/Cons/053_01_01                                                                                                    |                            |
| Name               | 053_01_01 Serve a @context without details                                                                                                    |                            |
| Parent Release     | v1.5.1                                                                                                    |                            |
| Description        | Check that one can serve a @context with details equal to empty or false                                                                                                    |                            |
| Expected behaviour | Test events                                                                                                    | Direction<br>SUT <- Client |
|                    | the SUT receives a Request from the client containing: URL set to '/ ngsi-ld/v1/jsonldContexts/{contextId}' method set to 'GET' Serve a @context with contextID '\$ {uri}' and details '\${EMPTY}' }                                                                                                    | SUT -> Client              |
|                    | then {     the SUT sends a valid Response for the operations:         Serve a @context with Response Status Code set to 200 and         Serve a @context with Response reason set to 'OK' and         Serve a @context with Response Header: Content- Type set to application/ json and         Serve a @context with Check the Body of the response should contain the @context `@context- minimal-valid.json' } | SUT -> Client              |
| TP Permutation id  | TP/NGSI-LD/CTX/Cons/053_01_02                                                                                                    |                            |
| Name               | 053_01_02 Serve a @context with details equal to false                                                                                                    |                            |
| Parent Release     | v1.5.1                                                                                                    |                            |

| Description        | Check that one can serve a @context with details equal to empty or false                                                                                                    |               |
|--------------------|----------------------------------------------------------------------------------------------------|---------------|
| Expected behaviour | Test events                                                                                                    | Direction     |
|                    | when {     the SUT receives a Request from the client containing:         URL set to '/     ngsi-ld/v1/jsonldContexts/{contextId}'         method set to 'GET'         Serve a @context with contextID '\$     {uri}' and details 'false'                                                                                                    | SUT <- Client |
|                    | then {     the SUT sends a valid Response for the operations:         Serve a @context with Response Status Code set to 200 and         Serve a @context with Response reason set to 'OK' and         Serve a @context with Response Header: Content- Type set to application/ json and         Serve a @context with Check the Body of the response should contain the @context`@context- minimal-valid.json' } | SUT -> Client |

| TP Id              | TP/NGSI-LD/CTX/Cons/053_08                                                                                                    |                |
|--------------------|----------------------------------------------------------------------------------------------------|----------------|
| Test objective     | Check that the numberOfHits is increased after using a ImplicitlyCreated conte                                                                                                    | ext            |
| Reference          | ETSI GS CIM 009 V1.5.1 [1], clause 5.13.4                                                                                                    |                |
| Config Id          | CF_01                                                                                                    |                |
| PICS Selection     | PICS_SerOneSpeUse@co                                                                                                    |                |
| Initial conditions | with { the SUT containing a ImplicitlyCreated @context created from a subscription                                                                                                    | otion query. } |
|                    | Permutations                                                                                                    |                |
| TP Permutation id  | TP/NGSI-LD/CTX/Cons/053_08_01                                                                                                    |                |
| Name               | 053_08_01 Check that the numberOfHits is increased after using a ImplicitlyC                                                                                                    | reated context |
| Parent Release     | v1.5.1                                                                                                    |                |
| Description        | Check that the numberOfHits is increased after using a ImplicitlyCreated conte                                                                                                    | ext            |
| Expected behaviour | Test events                                                                                                    | Direction      |
|                    | when {     the SUT receives a Request from the client containing:         URL set to '/     ngsi-ld/v1/jsonldContexts/{contextId}'         method set to 'GET'         Serve a @context with contextID '\$ {implicit_id}' and details 'true' } | SUT <- Client  |
|                    | then {     the SUT sends a valid Response for the operations:         Serve a @context with Response Status Code set to 200 and         Serve a @context with Check that the numberOfHits in the response body is set to '2' }                 | SUT -> Client  |

# 4.1.1.2 ListContexts

| TP Id              | TP/NGSI-LD/CTX/Cons/052_06                                                                  |  |  |
|--------------------|---------------------------------------------------------------------------------------------|--|--|
| Test objective     | Check that one can list all the @context available in the broker with no previous add       |  |  |
|                    | @ context                                                                                   |  |  |
| Reference          | ETSI GS CIM 009 V1.5.1 [1], clause 5.13.3                                                   |  |  |
| Config Id          | CF_01                                                                                       |  |  |
| PICS Selection     | PICS_LisAllCac@co                                                                           |  |  |
| Initial conditions | with { the SUT containing a ImplicitlyCreated @context created from a subscription query. } |  |  |
|                    | Permutations                                                                                |  |  |
| TP Permutation id  | TP/NGSI-LD/CTX/Cons/052_06_01                                                               |  |  |
| Name               | 052_06_01 List @contexts with neither details or kind and a created ImplicitlyCreated       |  |  |
|                    | @context                                                                                    |  |  |

| Parent Release     | v1.5.1                                                                                                    |                         |
|--------------------|----------------------------------------------------------------------------------------------------|-------------------------|
| Description        | Check that one can list @contexts                                                                                                    |                         |
| Expected behaviour | Test events                                                                                                    | Direction               |
|                    | when {     the SUT receives a Request from the client containing:         URL set to '/ngsi-Id/v1/jsonIdContexts?\${params_as_string}'         method set to 'GET'                                                                                                    | SUT <- Client           |
|                    | List @contexts: and Query Parameter: details set to '\${EMPTY}' and Query Parameter: kind set to '\${EMPTY}' }                                                                                                    |                         |
|                    | then {     the SUT sends a valid Response for the operations:         List @contexts with Response Status Code set to         and         List @contexts with Response reason set to 'OK' and         List @contexts with Check Context Response Body Containing a list of identifiers and         Query Parameter: response_body set to 'response.json()' and         Query Parameter: expected_length set to '4' and         Overy Parameter: list context to list context to list a context to list a context t | SUT -> Client           |
|                    | Query Parameter: list_contexts set to 'list_contexts'                                                                                                    |                         |
| TP Permutation id  | TP/NGSI-LD/CTX/Cons/052_06_02                                                                                                    | ı                       |
| Name               | 052_06_02 List @contexts with no details and kind set to hosted and a create<br>ImplicitlyCreated @context                                                                                                    | d                       |
| Parent Release     | v1.5.1                                                                                                    |                         |
| Description        | Check that one can list @contexts                                                                                                    |                         |
| Expected behaviour | when { the SUT receives a Request from the client containing: URL set to '/ngsi-Id/v1/jsonIdContexts?\${params_as_string}' method set to 'GET'                                                                                                    | SUT <- Client           |
|                    | List @contexts: and Query Parameter: details set to '\${EMPTY}' and Query Parameter: kind set to 'Hosted' }                                                                                                    |                         |
|                    | then {     the SUT sends a valid Response for the operations:         List @contexts with Response Status Code set to 200 and         List @contexts with Response reason set to 'OK' and         List @contexts with Check Context Response Body Containing a list of identifiers and         Query Parameter: response_body set to 'response.json()' and                                                                                                    | SUT -> Client           |
|                    | Query Parameter: expected_length set to 'lo' and Query Parameter: list_contexts set to 'list_contexts'                                                                                                    |                         |
| TP Permutation id  | }<br> TP/NGSI-LD/CTX/Cons/052_06_03                                                                                                    |                         |
| Name               | 052_06_03 List @contexts with no details and kind set to cached and a create<br>ImplicitlyCreated @context                                                                                                    | ed                      |
| Parent Release     | v1.5.1                                                                                                    |                         |
| Description        | Check that one can list @contexts                                                                                                    | Direction               |
| Expected behaviour | when {     the SUT receives a Request from the client containing:         URL set to '/ngsi-Id/v1/jsonIdContexts?\${params_as_string}'         method set to 'GET'         List @contexts: and         Query Parameter: details set to '\${EMPTY}' and         Query Parameter: kind set to 'Cached' }                                                                                                    | Direction SUT <- Client |
|                    | then {     the SUT sends a valid Response for the operations:         List @contexts with Response Status Code set to 200 and         List @contexts with Response reason set to 'OK' and         List @contexts with Check Context Response Body Containing a list of identifiers and                                                                                                    | SUT -> Client           |

|                                 | Query Parameter: response_body set to 'response.json()' and                                                                                                    |                            |
|---------------------------------|----------------------------------------------------------------------------------------------------|----------------------------|
|                                 | Query Parameter: expected_length set to '3' and                                                                                                    |                            |
|                                 | Query Parameter: list_contexts set to 'list_contexts'                                                                                                    |                            |
| TP Permutation id               | TP/NGSI-LD/CTX/Cons/052_06_04                                                                                                    |                            |
| Name                            | 052_06_04 List @contexts with no details and kind set to implicitlycreated and                                                                                                    | d a created                |
|                                 | ImplicitlyCreated @context                                                                                                    |                            |
| Parent Release                  | v1.5.1                                                                                                    |                            |
| Description                     | Check that one can list @contexts                                                                                                    |                            |
| Expected behaviour              | Test events                                                                                                    | Direction                  |
|                                 | when {     the SUT receives a Request from the client containing:         URL set to '/ngsi-Id/v1/jsonIdContexts?\${params_as_string}'         method set to 'GET'         List @contexts: and         Query Parameter: details set to '\${EMPTY}' and         Query Parameter: kind set to 'ImplicitlyCreated'                                                                                                    | SUT <- Client              |
|                                 | then {                                                                                                    | SUT -> Client              |
|                                 | the SUT sends a valid Response for the operations: List @contexts with Response Status Code set to 200 and List @contexts with Response reason set to 'OK' and List @contexts with Check Context Response Body Containing a list of identifiers and Query Parameter: response_body set to 'response.json()' and Query Parameter: expected_length set to '1' and Query Parameter: list_contexts set to 'list_contexts'           | Sor -> chem                |
|                                 | }                                                                                                    |                            |
| TP Permutation id               | TP/NGSI-LD/CTX/Cons/052_06_05                                                                                                    | •                          |
| Name                            | 052_06_05 List @contexts with details set to false and no kind and a created                                                                                                    |                            |
|                                 | ImplicitlyCreated @context                                                                                                    |                            |
| Parent Release                  | v1.5.1                                                                                                    |                            |
| Description  Expected behaviour | Check that one can list @contexts                                                                                                    | Direction                  |
| Expected behaviour              | Test events when {                                                                                                    | Direction<br>SUT <- Client |
|                                 | the SUT receives a Request from the client containing: URL set to '/ngsi-Id/v1/jsonIdContexts?\${params_as_string}' method set to 'GET' List @contexts: and Query Parameter: details set to 'false' and Query Parameter: kind set to '\${EMPTY}'                                                                                                    |                            |
|                                 | then {                                                                                                    | SUT -> Client              |
|                                 | the SUT sends a valid Response for the operations:  List @contexts with Response Status Code set to  200 and  List @contexts with Response reason set to 'OK' and  List @contexts with Check Context Response Body Containing a list of identifiers and  Query Parameter: response_body set to 'response.json()' and  Query Parameter: expected_length set to '4' and  Query Parameter: list_contexts set to 'list_contexts'  } |                            |
| TP Permutation id               | TP/NGSI-LD/CTX/Cons/052_06_06                                                                                                    |                            |
| Name                            | 052_06_06 List @contexts with details set to false and kind equal to hosted a<br>ImplicitlyCreated @context                                                                                                    | nd a created               |
| Parent Release                  | v1.5.1                                                                                                    |                            |
| Description                     | Check that one can list @contexts                                                                                                    | Direction                  |
| Expected behaviour              | Test events                                                                                                    | Direction SUT <- Client    |
|                                 | when {     the SUT receives a Request from the client containing:         URL set to '/ngsi-Id/v1/jsonIdContexts?\${params_as_string}'         method set to 'GET'         List @contexts: and         Query Parameter: details set to 'false' and                                                                                                    | SOT <- Client              |

|                    | Query Parameter: kind set to 'Hosted'                                                                               |                  |
|--------------------|----------------------------------------------------------------------------------------------------|------------------|
|                    | }                                                                                                    |                  |
|                    | then {                                                                                                    | SUT -> Client    |
|                    | the SUT sends a valid Response for the operations:                                                                  |                  |
|                    | List @contexts with Response Status Code set to                                                                     |                  |
|                    | 200 and                                                                                                    |                  |
|                    | List @contexts with Response reason set to 'OK' and                                                                 |                  |
|                    | List @contexts with Check Context Response Body Containing a list of identifiers and                                |                  |
|                    | Query Parameter: response_body set to 'response.json()' and                                                         |                  |
|                    | Query Parameter: expected_length set to '0' and                                                                     |                  |
|                    | Query Parameter: list_contexts set to 'list_contexts'                                                               |                  |
|                    | }                                                                                                    |                  |
| TP Permutation id  | TP/NGSI-LD/CTX/Cons/052_06_07                                                                                       | •                |
| Name               | 052_06_07 List @contexts with details set to false and kind equal to cached a                                       | and a created    |
|                    | ImplicitlyCreated @context                                                                                          |                  |
| Parent Release     | v1.5.1                                                                                                    |                  |
| Description        | Check that one can list @contexts                                                                                   |                  |
| Expected behaviour | Test events                                                                                                    | Direction        |
|                    | when {                                                                                                    | SUT <- Client    |
|                    | the SUT receives a Request from the client containing:                                                              |                  |
|                    | URL set to '/ngsi-ld/v1/jsonldContexts?\${params_as_string}'                                                        |                  |
|                    | method set to 'GET'                                                                                                 |                  |
|                    | List @contexts: and                                                                                                 |                  |
|                    | Query Parameter: details set to 'false' and                                                                         |                  |
|                    | Query Parameter: kind set to 'Cached'                                                                               |                  |
|                    | then {                                                                                                    | SUT -> Client    |
|                    | the SUT sends a valid Response for the operations:                                                                  | 301 -> Client    |
|                    | List @contexts with Response Status Code set to                                                                     |                  |
|                    | 200 and                                                                                                    |                  |
|                    | List @contexts with Response reason set to 'OK' and                                                                 |                  |
|                    | List @contexts with Check Context Response Body Containing a list of                                                |                  |
|                    | lidentifiers and                                                                                                    |                  |
|                    | Query Parameter: response_body set to 'response.json()' and                                                         |                  |
|                    | Query Parameter: expected_length set to '3' and                                                                     |                  |
|                    | Query Parameter: list_contexts set to 'list_contexts'                                                               |                  |
|                    | }                                                                                                    |                  |
| TP Permutation id  | TP/NGSI-LD/CTX/Cons/052_06_08                                                                                       |                  |
| Name               | 052_06_08 List @contexts with details set to false and kind equal to implicitly                                     | created and a    |
| D (D)              | created ImplicitlyCreated @context                                                                                  |                  |
| Parent Release     | v1.5.1                                                                                                    |                  |
| Description        | Check that one can list @contexts                                                                                   | Discotion        |
| Expected behaviour | Test events                                                                                                    | Direction Client |
|                    | when { the SUT receives a Request from the client containing:                                                       | SUT <- Client    |
|                    | the SUT receives a Request from the client containing: URL set to '/ngsi-ld/v1/jsonldContexts?\${params_as_string}' |                  |
|                    | method set to 'GET'                                                                                                 |                  |
|                    | List @contexts: and                                                                                                 |                  |
|                    | Query Parameter: details set to 'false' and                                                                         |                  |
|                    | Query Parameter: kind set to 'ImplicitlyCreated'                                                                    |                  |
|                    | }                                                                                                    |                  |
|                    | then {                                                                                                    | SUT -> Client    |
|                    | the SUT sends a valid Response for the operations:                                                                  |                  |
|                    | List @contexts with Response Status Code set to                                                                     |                  |
|                    | 200 and                                                                                                    |                  |
|                    | List @contexts with Response reason set to 'OK' and                                                                 |                  |
|                    | List @contexts with Check Context Response Body Containing a list of                                                |                  |
|                    | identifiers and                                                                                                    |                  |
|                    | Query Parameter: response_body set to 'response.json()' and                                                         |                  |
|                    | Query Parameter: expected_length set to '1' and                                                                     |                  |
|                    | Query Parameter: list_contexts set to 'list_contexts'                                                               |                  |
|                    | l.                                                                                                    |                  |

| TP ld                      | TP/NGSI-LD/CTX/Cons/052_04                                                                                                    |                  |
|----------------------------|----------------------------------------------------------------------------------------------------|------------------|
| Test objective             | Check that one gets an error when try to list @context with wrong details or                                                                                                    | r kind           |
| Reference                  | ETSI GS CIM 009 V1.5.1 [1], clause 5.13.3                                                                                                    | -                |
| Config Id                  | CF_01                                                                                                    |                  |
| PICS Selection             | PICS_LisAllCac@co                                                                                                    |                  |
| Initial conditions         | with { the SUT containing an initial state }                                                                                                    |                  |
|                            | Permutations                                                                                                    |                  |
| TP Permutation id          | TP/NGSI-LD/CTX/Cons/052_04_01                                                                                                    |                  |
| Name                       | 052_04_01 List @contexts with no details and kind set to other and not pre                                                                                                    | viously created  |
|                            | @context                                                                                                    |                  |
| Parent Release             | v1.5.1                                                                                                    |                  |
| Description                | Check that one can list @contexts                                                                                                    |                  |
| Expected behaviour         | Test events                                                                                                    | Direction        |
|                            | when {     the SUT receives a Request from the client containing:         URL set to '/ngsi-ld/v1/jsonldContexts?\${params_as_string}'         method set to 'GET'         List @contexts: and         Query Parameter: details set to '\${EMPTY}' and         Query Parameter: kind set to 'other' }                                                                                                    | SUT <- Client    |
|                            | then {     the SUT sends a valid Response for the operations:         List @contexts with Response Status Code set to 400        and         List @contexts with Response reason set to 'Bad Request'                                                                                                    | SUT -> Client    |
| TD Downstation id          | TD/NOOLLD/OTY/O/050, 04, 00                                                                                                    |                  |
| TP Permutation id Name     | TP/NGSI-LD/CTX/Cons/052_04_02 052_04_02 List @contexts with details set to other and no kind and not pre                                                                                                    | viously created  |
| Name                       | @context                                                                                                    | viously created  |
| Parent Release             | V1.5.1                                                                                                    |                  |
| Description                | Check that one can list @contexts                                                                                                    |                  |
| Expected behaviour         | Test events                                                                                                    | Direction        |
|                            | when {     the SUT receives a Request from the client containing:         URL set to '/ngsi-ld/v1/jsonldContexts?\${params_as_string}'         method set to 'GET'         List @contexts: and         Query Parameter: details set to 'other' and         Query Parameter: kind set to '\${EMPTY}' }                                                                                                    | SUT <- Client    |
|                            | then {     the SUT sends a valid Response for the operations:         List @contexts with Response Status Code set to 400 and         List @contexts with Response reason set to 'Bad Request' and         List @contexts with Response Body containing the type 'https:// uri.etsi.org/ngsi-ld/errors/ BadRequestData' and Response Body Title is a string and is not \${EMPTY} and Response Body Detail is a string and is not \${EMPTY} and Response Body Title is not equal to Response Body Detail | SUT -> Client    |
| TP Permutation id          | TP/NGSI-LD/CTX/Cons/052_04_03                                                                                                    | l                |
| Name                       | 052_04_03 List @contexts with details set to other and kind set to other an                                                                                                    | d not previously |
| Donant Dalasa              | created @context                                                                                                    |                  |
| Parent Release Description | v1.5.1 Check that one can list @contexts                                                                                                    |                  |
|                            | IL DOCK TOST ONE CON LICT (II) CONTENTS                                                                                                    |                  |

| when {                                                                                                    | Expected behaviour  | Test events                                                                                                    | Direction      |
|----------------------------------------------------------------------------------------------------|---------------------|----------------------------------------------------------------------------------------------------|----------------|
| the SUT receives a Request from the client containing: URL set to 'ingslid-Vilsional/Gontexts'\$(params_as_string)' method set to 'GET' List '@contexts' and Query Parameter details set to 'other' and Query Parameter kind set to 'other' ) then {                                                                                                    | Expedica Bellaviour |                                                                                                    |                |
| URL set to 'ngsi-ldv1/sonidContexts?\$(params_as_string)' method set to 'GET List @contexts: and Ouery Parameter: kind set to 'other' and Ouery Parameter: kind set to 'other' }  the SUT sends a valid Response for the operations: List @contexts with Response Status Code set to 400 and List @contexts with Response Body containing the type https:// url.elsi.org/ngsi-ld/errors/ BacRequestDatal and Response Body Title is a string and is not \$(EMPTY) and Response Body Detail is a string and is not \$(EMPTY) and Response Body Detail is a string and is not \$(EMPTY) and Response Body Detail is a string and is not \$(EMPTY) and Response Body Title is not equal to Response Body Detail  TP Permutation Id  Name  052.04 A Use List @contexts with details set to true and kind set to other and not previously created @context  Check that one can list @contexts  Description  Expected behaviour  Test events  Direction  when ( the SUT receives a Request from the client containing: URL set to 'ngsi-ld/d/1/son/id/Contexts'?(params_as_string)' method set to GET List @contexts: and Ouery Parameter clealis set to 'true' and Ouery Parameter clealis set to 'true' and Ouery Parameter clealis set to 'true' and Ouery Parameter clealis set to 'true' and Ouery Parameter clealis set to 'true' and Ouery Parameter set details set to 'true' and Ouery Parameter set details set to 'true' and Ouery Parameter set details set to 'true' and Ouery Parameter set details set to 'true' and Ouery Parameter set details set to 'true' and Ouery Parameter set details set to 'true' and Ouery Parameter set details set to 'true' and Ouery Parameter set details set to 'true' and Ouery Parameter set details set to 'true' and Ouery Parameter set set set of the parameter set of set set of the set of set of set of set of set of set of set of set of set of set of set of set of set of set of set of set of set of set of set of set of set of set of set of set of set of set of set of set of set of set of set of set of set of set of set of set of set of set of set of set of set                                |                     |                                                                                                    | 301 C Client   |
| method set to "GET" List @contexts: and Query Parameter. details set to 'other' and Query Parameter. details set to 'other' }  then { the SUT sends a valid Response for the operations: List @contexts with Response Status Code set to 400 and List @contexts with Response Body containing the type https:// unlests.org/ngsi-td/errors/ BadRequestData' and Response Body Title is a string and is not \$(EMPTY) and Response Body Detail is a string and is not \$(EMPTY) and Response Body Detail is a string and is not \$(EMPTY) and Response Body Detail is a string and is not \$(EMPTY) and Response Body Title is not equal to Response Body Detail  TPP/INGSI-LD/CTX/Cons/052_04_04  Name  052_04_04 List @contexts with details set to true and kind set to other and not previously created @context  Test events  When { the SUT receives a Request from the client containing: URL set to 'ngsi-id/v1/jsenidContexts'?\$(params_as_string)' method set to 'GET' List @contexts and Query Parameter, kind set to 'other' }  URL set to 'other' the SUT sends a valid Response for the operations: List @contexts with Response Body Containing the type 'https:// unless long/nsi-id/v1/jsenidContexts'?\$(params_as_string)' method set to 'GET' List @contexts with Response Params and Interest to 'and List @contexts with Response Params and Interest to 'and Response Body Detail is a string and is not \$(EMPTY) and Response Body Detail is a string and is not \$(EMPTY) and Response Body Detail is a string and is not \$(EMPTY) and Response Body Detail is a string and is not \$(EMPTY) SEMPTY) and Response Body Detail is a string and is not \$(EMPTY) SEMPTY) and Response Body Detail is a string and is not \$(EMPTY) SEMPTY) and Response Body Detail is a string and is not \$(EMPTY) SEMPTY) and Response Body Detail is a string and is not \$(EMPTY) SEMPTY) and Response Body Detail is a string and is not \$(EMPTY) SEMPTY) and Response Body Detail is a string and is not \$(EMPTY) SEMPTY SEMPTY SEMPTY SEMPTY SEMPTY SEMPTY SEMPTY SEMPTY SEMPTY SEMPTY SEMPTY SEMPTY SEMPTY SEMPTY SEMPTY S                    |                     |                                                                                                    |                |
| List @contexts; and Query Parameter ideals set to 'other' and Query Parameter ideals set to 'other' }  then { the SUT sends a valid Response for the operations: List @contexts with Response Status Code set to 400 and List @contexts with Response Body containing the type 'https:// urt.esi.org/ingsl-id/errors' BadRequestData' and Response Body Detail is a string and is not \$(EMPTY) and Response Body Detail is a string and is not \$(EMPTY) and Response Body Title is not equal to Response Body Detail }  TP Permutation id Name 052 04 04 Usi @contexts with details set to true and kind set to other and not previously created @context vi.5.1  Description Check that one can list @contexts  Test events    Ust. set to 'ingsl-id/v1/sindldContexts'?\$(params_as_string)' method set to 'GET' List @contexts with Response Status Code set to 400 and List @contexts with Response Status Code set to 400 and List @contexts with Response Body Title is a string and is not \$(EMPTY) surfameter kind set to 'other' }  then \$UT sends a valid Response for the operations: List @contexts with Response Body Containing the type 'https:// urt.esto.org/inschled/errors' BadRequestData' and Response Body Title is a string and is not \$(EMPTY) and Response Body Detail is a string and is not \$(EMPTY) and Response Body Detail is a string and is not \$(EMPTY) and Response Body Detail is a string and is not \$(EMPTY) and Response Body Detail is a string and is not \$(EMPTY) and Response Body Detail is a string and is not \$(EMPTY) and Response Body Detail is a string and is not \$(EMPTY) and Response Body Detail is a string and is not \$(EMPTY) and Response Body Detail is a string and is not \$(EMPTY) and Response Body Detail is a string and is not \$(EMPTY) and Response Body Detail is a string and is not \$(EMPTY) and Response Body Detail is a string and is not \$(EMPTY) and Response Body Detail is a string and is not \$(EMPTY) and Response Body Detail is a string and is not \$(EMPTY) and Response Body Detail is a string and is not \$(EMPTY) and Response Body Body Det                |                     |                                                                                                    |                |
| Query Parameter: kind set to 'other' and Query Parameter: kind set to 'other' and Query Parameter: kind set to 'other'                                                                                                    |                     |                                                                                                    |                |
| Cuery Parameter kind set to 'other'   the SUT sends a valid Response for the operations: List @contexts with Response Status Code set to 400 and List @contexts with Response Body containing the type https:// uni.ests.org/ingsl-id/errors/ BadRequestData' and Response Body Containing the type https:// uni.ests.org/ingsl-id/errors/ BadRequestData' and Response Body Detail is a string and is not \$(EMPTY) and Response Body Detail is a string and is not \$(EMPTY) and Response Body Detail is a string and is not \$(EMPTY) and Response Body Detail is a string and is not \$(EMPTY) and Response Body Detail is a string and is not \$(EMPTY) and Response Body Title is not equal to Response Body Detail \$(EMPTY) and Response Body Title is not equal to Response Body Detail \$(EMPTY) and Response Body Detail is a string and kind set to other and not previously created @context \$(EMPTY) and Response Body Empty (India) \$(EMPTY) and Response Body Empty (India) \$(EMPTY) and Response Body Empty (India) \$(EMPTY) and Response Body Empty (India) \$(EMPTY) and Response Body Detail is a string and is not \$(EMPTY) and Response Body Detail is a string and is not \$(EMPTY) and Response Body Body Detail is a          |                     |                                                                                                    |                |
| then { the SUT sends a valid Response for the operations: List @contexts with Response Status Code set to 400 and List @contexts with Response Body containing the type 'https:// uni.etsi.org/ngsi-ld/errors/ BadRequestData' and Response Body Containing the type 'https:// uni.etsi.org/ngsi-ld/errors/ BadRequestData' and Response Body Title is a string and is not \${EMPTY} and Response Body Detail is a string and is not \${EMPTY} and Response Body Detail is a string and is not \${EMPTY} and Response Body Detail is a string and is not \${EMPTY} and Response Body Detail is not equal to Response Body Detail }  TP Permutation id  TP:NGSI-LD/CTX/Cons/052_04_04  TP:NGSI-LD/CTX/Cons/052_04_04  Tesponse Body Detail is a string and is not \${EMPTY} and Response Body Title is not equal to Response Body Detail  Fepceted behaviour  Test events  When { the SUT receives a Request from the client containing: URL set to 'ngsi-ld/v1/sond/Contexts'?\${params_as_string}}' method set to 'GET List @contexts with Response for the operations: List @contexts with Response Body Containing the type 'https:// uni.etsi.org/ngsi-ld/errors/ BadRequestData' and Response Body Title is a string and is not \${EMPTY} and Response Body Detail is a string and is not \${EMPTY} and Response Body Detail is a string and is not \${EMPTY} and Response Body Detail is a string and is not \${EMPTY} and Response Body Detail is a string and is not \${EMPTY} and Response Body Title is not equal to Response Body Detail  TP:NGSI-LD/CTX/Cons/052_04_05  Name  052_04_05 List @contexts with details set to other and kind set to Hosted and not previously created @context  Test events  Direction  Test events  Direction  When { the SUT receives a Request from the client containing: URL set to 'ngsi-ld/v1/sjond/Contexts'?\${params_as_string}}' method set to 'GET List @contexts: and Query Parameter details set to 'other' and Query Parameter details set to 'other' and Query Parameter details set to 'other' and Query Parameter details set to 'other' and Query Parameter details set to 'ot                        |                     |                                                                                                    |                |
| the SUT sends a valid Response for the operations: List @contexts with Response Status Code set to 400 and List @contexts with Response reason set to 'Bad Request' and List @contexts with Response Body containing the type 'https:// uri.etsi.org/ngsi-d/errors/ BadRequestData' and Response Body Title is a string and is not S[EMPTY] and Response Body Detail is a string and is not S[EMPTY] and Response Body Detail is a string and is not S[EMPTY] and Response Body Detail is not equal to Response Body Detail  TP-Permutation id TP:/NGSI-LD/CTX/Cons/052_04_04  TP:/NGSI-LD/CTX/Cons/052_04_05  Test events  Test events  Test events  Test events  Test events  Test events  Direction  SUT < Client URL set to 'Ingsi-Id/'1/spoind/Contexts?'\$(params_as_string)' method set to 'GET' List @contexts with Response For the operations: List @contexts with Response Body Containing the type 'https:// uri.etsi.org/ngsi-id/errors/ BadRequestData' and Response Body Title is a string and is not S[EMPTY] and Response Body Detail is a string and is not S[EMPTY] and Response Body Detail is a s                                   |                     | Query Parameter: kind set to 'other'                                                                                                    |                |
| the SUT sends a valid Response for the operations: List @contexts with Response Status Code set to 400 and List @contexts with Response reason set to 'Bad Request' and List @contexts with Response Body containing the type 'https:// uri.etsi.org/ngsi-d/errors/ BadRequestData' and Response Body Title is a string and is not S[EMPTY] and Response Body Detail is a string and is not S[EMPTY] and Response Body Detail is a string and is not S[EMPTY] and Response Body Detail is not equal to Response Body Detail  TP-Permutation id TP:/NGSI-LD/CTX/Cons/052_04_04  TP:/NGSI-LD/CTX/Cons/052_04_05  Test events  Test events  Test events  Test events  Test events  Test events  Direction  SUT < Client URL set to 'Ingsi-Id/'1/spoind/Contexts?'\$(params_as_string)' method set to 'GET' List @contexts with Response For the operations: List @contexts with Response Body Containing the type 'https:// uri.etsi.org/ngsi-id/errors/ BadRequestData' and Response Body Title is a string and is not S[EMPTY] and Response Body Detail is a string and is not S[EMPTY] and Response Body Detail is a s                                   |                     | }                                                                                                    |                |
| List @contexts with Response Status Code set to 400 and Ust @contexts with Response reason set to 'Bad Request' and List @contexts with Response Body containing the type 'https:// uri.etsi.org/ngsi-ld/errors/ BadRequestDtaid' and Response Body Title is a string and is not \${EMPTY}{} and Response Body Detail is a string and is not \${EMPTY}{} and Response Body Detail is a string and is not \${EMPTY}{} and Response Body Detail is a string and is not \${EMPTY}{} and Response Body Title is not equal to Response Body Detail }  TP Permutation id  TPNGSI-LD/CTX/Cons/052_04_04  Name  052_04_04 List @contexts with details set to true and kind set to other and not previously created @context  V1.5.1  Description  Expected behaviour  Test events  Direction  When { the SUT receives a Request from the client containing: URL set to 'ingsi-ldu/fjsonldContexts'?\$[params_as_string]' method set to 'GET List @contexts: and Query Parameter: details set to 'true' and Query Parameter: details set to 'true' and Query Parameter: details set to 'true' and Query Parameter: kind set to 'other' }  then { the SUT sends a valid Response for the operations: List @contexts with Responses Body containing the type 'https:// uri.etsi.org/ngsi-ld/errors/ BadRequestDtair' and Response Body Title is a string and is not \${EMPTY}{} and Response Body Detail is a string and is not \${EMPTY}{} and Response Body Detail is a string and is not \${EMPTY}{} and Response Body Detail is a string and is not \${EMPTY}{} and Response Body Detail is a string and is not \${EMPTY}{} and Response Body Detail is a string and is not \${EMPTY}{} and Response Body Detail is a string and is not \${EMPTY}{} and Response Body Detail is a string and is not \${EMPTY}{} and Response Body Detail is a string and is not \${EMPTY}{} and Response Body Detail is a string and is not \${EMPTY}{} and Response Body Detail is a string and is not \${EMPTY}{} and Response Body Detail is a string and is not \${EMPTY}{} and Response Body Detail is a string and is not \${EMPTY}{} and Response Body Detail is                  |                     |                                                                                                    | SUT -> Client  |
| 400 and   List @contexts with Response reason set to 'Bad Request' and   List @contexts with Response Body containing the type 'https://   uri-eisto.gr/ngsi-ld/errors/   BadRequestData' and Response Body Title is a string and is not \${EMPTY}   and Response Body Detail is a string and is not \${EMPTY}   and Response Body Detail is a        |                     | the SUT sends a valid Response for the operations:                                                                                                    |                |
| List @contexts with Response Body containing the type 'https:// uri.etsi.org/ngsi-d/errors/ BadRequestData' and Response Body Title is a string and is not \${EMPTY}\$ and Response Body Detail is a string and is not \${EMPTY}\$ and Response Body Detail is a string and is not \${EMPTY}\$ and Response Body Detail is a string and is not \${EMPTY}\$ and Response Body Detail is a string and is not \${EMPTY}\$ and Response Body Detail is a string and kind set to other and not previously created @context  V1.5.1  Description Check that one can list @contexts  Parent Release V1.5.1  Description Check that one can list @contexts  When { the \$UT receives a Request from the client containing:                                                                                                    |                     | List @contexts with Response Status Code set to                                                                                                    |                |
| List @contexts with Response Body containing the type 'https:// uni-etsi-org/ingsi-Id/errors/ BadRequestData' and Response Body Title is a string and is not \${EMPTY}\$ and Response Body Detail is a string and is not \${EMPTY}\$ and Response Body Title is not equal to Response Body Detail  TP Permutation id  TP:NGSI-LD/CTX/Cons/052_04_04  Test events  V1.5.1  Direction  Test events  When {     the SUT receives a Request from the client containing:         Urls set to 'ngsi-Id/v1/sponidContexts?\${params_as_string}}         Unitests with Response Body Containing the type 'https://         unitests with Response Status Code set to  400 and         List @contexts with Response Body Containing the type 'https://         unitests with Response Body Title is a string and is not \${EMPTY}\$         and Response Body Detail is a string and is not \${EMPTY}\$         and Response Body Detail is }  TP Permutation Id  Name |                     | · ·                                                                                                    |                |
| List @contexts with Response Body containing the type 'https:// uni-etsi-org/ingsi-Id/errors/ BadRequestData' and Response Body Title is a string and is not \${EMPTY}\$ and Response Body Detail is a string and is not \${EMPTY}\$ and Response Body Title is not equal to Response Body Detail  TP Permutation id  TP:NGSI-LD/CTX/Cons/052_04_04  Test events  V1.5.1  Direction  Test events  When {     the SUT receives a Request from the client containing:         Urls set to 'ngsi-Id/v1/sponidContexts?\${params_as_string}}         Unitests with Response Body Containing the type 'https://         unitests with Response Status Code set to  400 and         List @contexts with Response Body Containing the type 'https://         unitests with Response Body Title is a string and is not \${EMPTY}\$         and Response Body Detail is a string and is not \${EMPTY}\$         and Response Body Detail is }  TP Permutation Id  Name |                     | List @contexts with Response reason set to 'Bad Request' and                                                                                                    |                |
| Unit ests org/ingsi-ld/errors/                                                                                                    |                     |                                                                                                    |                |
| BadRequestData' and Response Body Title is a string and is not \$\( \) \{EMPTY\\ \) and Response Body Detail is a string and is not \$\( \) \{EMPTY\\ \) and Response Body Detail is a string and is not \$\( \) \{EMPTY\\ \) and Response Boty Title is not equal to Response Body Detail \\ \text{Name}    TP Permutation id                                                                                                    |                     |                                                                                                    |                |
| SEMPTY  and Response Body Detail is a string and is not SEMPTY  and Response Body Detail   SEMPTY  and Response Body Detail   SEMPTY  and Response Body Detail   SEMPTY  and Response Body Detail   TP/NGSI-LD/CTX/Cons/052_04_04   SEMPTY  and Response Body Detail   SUT -> Client   SUT -> Client   SUT -> Client   SEMPTY  and Response Body Detail   SEMPTY  and Response Body Detail   SUT -> Client   SUT -> Client   SEMPTY    SEMPTY    SUT -> Client   SUT -> Client   SUT -> Client   SEMPTY    SUT -> Client   SUT -> Client   S                                      |                     |                                                                                                    |                |
| and Response Body Detail is a string and is not  \${EKPMTY}; and Response Boty Title is not equal to Response Body Detail  TP Permutation id  TP/NGSI-LD/CTX/Cons/052_04_04  Name  052_04_04 List @contexts with details set to true and kind set to other and not previously created @context  Parent Release  V1.5.1  Description  Check that one can list @contexts  Test events  When {  the SUT receives a Request from the client containing:                                                                                                    |                     |                                                                                                    |                |
| StEMPTY  and Response Boty Title is not equal to Response Body Detail                                                                                                    |                     |                                                                                                    |                |
| and Response Boty Title is not equal to Response Body Detail    TP/NGSI-LD/CTX/Cons/052_04_04   Name                                                                                                    |                     |                                                                                                    |                |
| TP Permutation id   TP/NGSI-LD/CTX/Cons/052_04_04   Name   052_04_04 List @contexts with details set to true and kind set to other and not previously created @context   Check that one can list @contexts   Check that one can list @contexts   Direction                                                                                                    |                     |                                                                                                    |                |
| Different Release                                                                                                    |                     | and Response Boty Title is not equal to Response Body Detail                                                                                                    |                |
| Different Release                                                                                                    | TD D                | TRAIGNIA BIOTIVIO                                                                                                    |                |
| Created @context                                                                                                    |                     |                                                                                                    |                |
| Parent Release   v1.5.1   Check that one can list @contexts   Test events   Direction                                                                                                    | Name                |                                                                                                    | ot previously  |
| Check that one can list @contexts   Test events                                                                                                    |                     |                                                                                                    |                |
| Test events                                                                                                    |                     |                                                                                                    |                |
| When {                                                                                                    |                     |                                                                                                    |                |
| the SUT receives a Request from the client containing:                                                                                                    | Expected behaviour  | Test events                                                                                                    |                |
| URL set to 'ngsi-Id/vi/jsonIdContexts?\${params_as_string}' method set to 'GET' List @contexts: and Query Parameter: details set to 'true' and Query Parameter: kind set to 'other' }  then { the SUT sends a valid Response for the operations: List @contexts with Response Status Code set to 400 and List @contexts with Response reason set to 'Bad Request' and List @contexts with Response Body containing the type 'https:// uri.etsi.org/ngsi-Id/errors/ BadRequestData' and Response Body Title is a string and is not \${EMPTY} and Response Body Detail is a string and is not \${EMPTY} and Response Body Detail is not equal to Response Body Detail }  TP Permutation id TP/NGSI-LD/CTX/Cons/052_04_05  Name  052_04_05 List @contexts with details set to other and kind set to Hosted and not previously created @context  71.5.1  Description Check that one can list @contexts  When { the SUT receives a Request from the client containing: URL set to 'ngsi-Id/vi/jsonIdContexts?\${params_as_string}' method set to 'GET' List @contexts: and Query Parameter: kind set to 'Hosted' }  then { the SUT sends a valid Response for the operations: List @contexts with Response Status Code set to 400 and                                                                                                    |                     |                                                                                                    | SUT <- Client  |
| method set to 'GET' List @contexts: and Query Parameter: details set to 'true' and Query Parameter: kind set to 'other' } then { the SUT sends a valid Response for the operations: List @contexts with Response Status Code set to 400 and List @contexts with Response Body containing the type 'https:// uri.etsi.org/ngsi.ld/errors/ BadRequestData' and Response Body Title is a string and is not \${EMPTY} and Response Body Detail is a string and is not \${EMPTY} and Response Body Detail is a string and is not \${EMPTY} and Response Body Title is not equal to Response Body Detail }  TP Permutation Id  TP/NGSI-LD/CTX/Cons/052_04_05  Name  052_04_05 List @contexts with details set to other and kind set to Hosted and not previously created @context  V1.5.1  Description  Expected behaviour  Test events  when { the SUT receives a Request from the client containing: URL set to 'ngsi-Id/v1/jsonIdContexts?\${params_as_string}}' method set to 'GET' List @contexts: and Query Parameter: kind set to 'thosted' } then { the SUT sends a valid Response for the operations: List @contexts with Response Status Code set to 400 and                                                                                                    |                     | the SUT receives a Request from the client containing:                                                                                                    |                |
| method set to 'GET' List @contexts: and Query Parameter: details set to 'true' and Query Parameter: kind set to 'other' } then { the SUT sends a valid Response for the operations: List @contexts with Response Status Code set to 400 and List @contexts with Response Body containing the type 'https:// uri.etsi.org/ngsi.ld/errors/ BadRequestData' and Response Body Title is a string and is not \${EMPTY} and Response Body Detail is a string and is not \${EMPTY} and Response Body Detail is a string and is not \${EMPTY} and Response Body Title is not equal to Response Body Detail }  TP Permutation id  TP/NGSI-LD/CTX/Cons/052_04_05  Name  052_04_05 List @contexts with details set to other and kind set to Hosted and not previously created @context  V1.5.1  Description  Expected behaviour  Test events  when { the SUT receives a Request from the client containing:                                                                                                    |                     | URL set to '/ngsi-ld/v1/jsonldContexts?\${params_as_string}'                                                                                                    |                |
| Query Parameter: details set to 'true' and Query Parameter: kind set to 'other' } then { the SUT sends a valid Response for the operations:     List @contexts with Response Status Code set to 400 and     List @contexts with Response Body containing the type 'https://     uri.etsi.org/ngsi-Id/errors/     BadRequestData' and Response Body Title is a string and is not \${EMPTY}     and Response Body Detail is a string and is not \${EMPTY}     and Response Body Detail to Response Body Detail }  TP Permutation id  TP/NGSI-LD/CTX/Cons/052_04_05  Name  052_04_05 List @contexts with details set to other and kind set to Hosted and not     previously created @context  Parent Release  v1.5.1  Description  Check that one can list @contexts  Expected behaviour  the SUT receives a Request from the client containing:     URL set to 'ngsi-Id/v1/sonldContexts?\${params_as_string}'     method set to 'GET'     List @contexts: and     Query Parameter: details set to 'other' and     Query Parameter: details set to 'other' and     Query Parameter:                                 |                     | method set to 'GET'                                                                                                    |                |
| Query Parameter: details set to 'true' and Query Parameter: kind set to 'other' } then {     the SUT sends a valid Response for the operations:     List @contexts with Response Status Code set to 400 and     List @contexts with Response Body containing the type 'https://     uri.etsi.org/ngsi-Id/errors/     BadRequestData' and Response Body Title is a string and is not \${EMPTY}     and Response Body Detail is a string and is not \${EMPTY}     and Response Body Detail to Response Body Detail }  TP Permutation id  TP/NGSI-LD/CTX/Cons/052_04_05  Name  052_04_05 List @contexts with details set to other and kind set to Hosted and not previously created @context  Parent Release  v1.5.1  Description  Check that one can list @contexts  Expected behaviour  when {     the SUT receives a Request from the client containing:         URL set to 'ngsi-Id/v1/sonldContexts?\${params_as_string}}'     method set to 'GET'     List @contexts: and     Query Parameter: details set to 'other' and     Query Parameter: details set to 'other' and                                      |                     | List @contexts: and                                                                                                    |                |
| Query Parameter: kind set to 'other' } then { the SUT sends a valid Response for the operations: List @contexts with Response Status Code set to 400 and List @contexts with Response reason set to 'Bad Request' and List @contexts with Response Body containing the type 'https:// uri.etsi.org/ngsi-ld/errors/ BadRequestData' and Response Body Title is a string and is not \${EMPTY} and Response Body Detail is a string and is not \${EMPTY} and Response Boty Title is not equal to Response Body Detail }  TP Permutation id TP/NGSI-LD/CTX/Cons/052_04_05  Name 052_04_05 List @contexts with details set to other and kind set to Hosted and not previously created @context  Parent Release v1.5.1  Description Expected behaviour  Test events  Test events  When { the SUT receives a Request from the client containing: URL set to '/ngsi-ld/v1/jsonld/Contexts?\${params_as_string}' method set to 'GET' List @contexts: and Query Parameter: details set to 'other' and Query Parameter: details set to 'hosted' } then { the SUT sends a valid Response for the operations: List @contexts with Response Status Code set to 400 and                                                                                                    |                     |                                                                                                    |                |
| then { the SUT sends a valid Response for the operations: List @contexts with Response Status Code set to 400 and List @contexts with Response reason set to 'Bad Request' and List @contexts with Response Body containing the type 'https:// uri.etsi.org/ngsi-ld/errors/ BadRequestData' and Response Body Title is a string and is not \${EMPTY} and Response Body Detail is a string and is not \${EMPTY} and Response Boty Title is not equal to Response Body Detail }  TP/NGSI-LD/CTX/Cons/052_04_05  Name  052_04_05 List @contexts with details set to other and kind set to Hosted and not previously created @context  Parent Release v1.5.1  Description  Check that one can list @contexts  Expected behaviour  Test events  when { the SUT receives a Request from the client containing: URL set to '/ngsi-ld/v1/jsonldContexts?\${params_as_string}' method set to 'GET List @contexts: and Query Parameter: details set to 'other' and Query Parameter: kind set to 'Hosted' }  then { the SUT sends a valid Response for the operations: List @contexts with Response Status Code set to 400 and                                                                                                    |                     |                                                                                                    |                |
| the SUT sends a valid Response for the operations: List @contexts with Response Status Code set to 400 and List @contexts with Response reason set to 'Bad Request' and List @contexts with Response Body containing the type 'https:// uri.etsi.org/ngsi-id/errors/ BadRequestData' and Response Body Title is a string and is not \${EMPTY} and Response Body Detail is a string and is not \${EMPTY} and Response Body Detail is a string and is not \${EMPTY} and Response Body Detail is a string and is not \${EMPTY} and Response Body Detail is a string and is not \${EMPTY} and Response Body Detail is a string and is not \${EMPTY} and Response Body Detail is a string and is not \${EMPTY} and Response Body Detail is a string and is not \${EMPTY} and Response Body Detail is a string and is not \${EMPTY} and Response Body Detail is a string and is not \${EMPTY} and Response Body Detail is a string and is not \${EMPTY} and Response Body Detail is a string and is not \${EMPTY} and Response Body Detail is a string and is not \${EMPTY} and Response Body Detail is a string and is not \${EMPTY} and Response Body Title is not equal to Response Body Detail  **Presponse Body Detail is a string and is not **S{EMPTY} and Response Body Title is a string and is not **S{EMPTY} and Response Body Title is a string and is not **S{EMPTY} and Response Body Title is a string and is not **S{EMPTY} and Response Body Title is a string and is not **S{EMPTY} and Response Body Title is a string and is not **S{EMPTY} and Response Body Title is a string and is not **S{EMPTY} and Response Body Title is a string and is not **S{EMPTY} and Response Body Title is a string and is not **S{EMPTY} and Response Body Title is a string and is not **S{EMPTY} and Response Body Title is a string and is not **S{EMPTY} and Response Body Title is a string and is not **S{EMPTY} and Response Body Title is not **S{EMPTY} and Response Body Title is not **S{EMPTY} and Response Body Title is not **S{EMPTY} and Response Body Title is not **S{EMPTY} and Response Body Title is not **S{EMPTY} and                       |                     | Real of the state of the state |                |
| the SUT sends a valid Response for the operations: List @contexts with Response Status Code set to 400 and List @contexts with Response reason set to 'Bad Request' and List @contexts with Response Body containing the type 'https:// uri.etsi.org/ngsi-id/errors/ BadRequestData' and Response Body Title is a string and is not \${EMPTY} and Response Body Detail is a string and is not \${EMPTY} and Response Body Detail is a string and is not \${EMPTY} and Response Body Detail is a string and is not \${EMPTY} and Response Body Detail is a string and is not \${EMPTY} and Response Body Detail is a string and is not \${EMPTY} and Response Body Detail is a string and is not \${EMPTY} and Response Body Detail is a string and is not \${EMPTY} and Response Body Detail is a string and is not \${EMPTY} and Response Body Detail is a string and is not \${EMPTY} and Response Body Detail is a string and is not \${EMPTY} and Response Body Detail is a string and is not \${EMPTY} and Response Body Detail is a string and is not \${EMPTY} and Response Body Detail is a string and is not \${EMPTY} and Response Body Title is not equal to Response Body Detail  **Presponse Body Detail is a string and is not **S{EMPTY} and Response Body Title is a string and is not **S{EMPTY} and Response Body Title is a string and is not **S{EMPTY} and Response Body Title is a string and is not **S{EMPTY} and Response Body Title is a string and is not **S{EMPTY} and Response Body Title is a string and is not **S{EMPTY} and Response Body Title is a string and is not **S{EMPTY} and Response Body Title is a string and is not **S{EMPTY} and Response Body Title is a string and is not **S{EMPTY} and Response Body Title is a string and is not **S{EMPTY} and Response Body Title is a string and is not **S{EMPTY} and Response Body Title is a string and is not **S{EMPTY} and Response Body Title is not **S{EMPTY} and Response Body Title is not **S{EMPTY} and Response Body Title is not **S{EMPTY} and Response Body Title is not **S{EMPTY} and Response Body Title is not **S{EMPTY} and                       |                     | than /                                                                                                    | SLIT -> Client |
| List @contexts with Response Status Code set to 400 and List @contexts with Response reason set to 'Bad Request' and List @contexts with Response Body containing the type 'https:// uri.etsi.org/ngsi-ld/errors/ BadRequestData' and Response Body Title is a string and is not \${EMPTY} and Response Body Detail is a string and is not \${EMPTY} and Response Boty Title is not equal to Response Body Detail }  TP Permutation id  TP/NGSI-LD/CTX/Cons/052_04_05  Name  052_04_05 List @contexts with details set to other and kind set to Hosted and not previously created @context  V1.5.1  Description  Expected behaviour  Test events  when { the SUT receives a Request from the client containing:  URL set to '/ngsi-ld/v1/jsonldContexts?\${params_as_string}'  method set to 'GET'  List @contexts: and  Query Parameter: details set to 'other' and  Query Parameter: kind set to 'Hosted' } then { the SUT sends a valid Response for the operations:  List @contexts with Response Status Code set to 400 and                                                                                                    |                     |                                                                                                    | OUT -> Ollerit |
| 400 and List @contexts with Response reason set to 'Bad Request' and List @contexts with Response Body containing the type 'https:// uri.etsi.org/ngsi-ld/errors/ BadRequestData' and Response Body Title is a string and is not \${EMPTY} and Response Body Detail is a string and is not \${EMPTY} and Response Body Detail \${EMPTY} and Respons   |                     |                                                                                                    |                |
| List @contexts with Response reason set to 'Bad Request' and List @contexts with Response Body containing the type 'https:// uri.etsi.org/ngsi-Id/errors/ BadRequestData' and Response Body Title is a string and is not \${EMPTY} and Response Body Detail is a string and is not \${EMPTY} and Response Body Detail is a string and is not \${EMP   |                     | ·                                                                                                    |                |
| List @contexts with Response Body containing the type 'https:// uri.etsi.org/ngsi-ld/errors/ BadRequestData' and Response Body Title is a string and is not \${EMPTY} and Response Body Detail is a string and is not \${EMPTY} and Response Boty Title is not equal to Response Body Detail }  TP Permutation id TP/NGSI-LD/CTX/Cons/052_04_05  Name 052_04_05 List @contexts with details set to other and kind set to Hosted and not previously created @context  Parent Release v1.5.1  Description Check that one can list @contexts  Expected behaviour Test events Direction  When {                                                                                                    |                     |                                                                                                    |                |
| uri.etsi.org/ngsi-Id/errors/ BadRequestData' and Response Body Title is a string and is not \${EMPTY} and Response Body Detail is a string and is not \${EMPTY} and Response Boty Title is not equal to Response Body Detail }  TP Permutation id TP/NGSI-LD/CTX/Cons/052_04_05  Name 052_04_05 List @contexts with details set to other and kind set to Hosted and not previously created @context  V1.5.1  Description Check that one can list @contexts  Expected behaviour Test events Direction  When {     the SUT receives a Request from the client containing:         URL set to '/ngsi-Id/v1/jsonIdContexts?\${params_as_string}'         method set to 'GET'         List @contexts: and         Query Parameter: details set to 'other' and         Query Parameter: kind set to 'Hosted' }  then {     the SUT sends a valid Response for the operations:         List @contexts with Response Status Code set to  400 and                                                                                                    |                     |                                                                                                    |                |
| BadRequestData' and Response Body Title is a string and is not \${EMPTY}\$ and Response Body Detail is a string and is not \${EMPTY}\$ and Response Body Detail is a string and is not \${EMPTY}\$ and Response Boty Title is not equal to Response Body Detail }  TP Permutation id TP/NGSI-LD/CTX/Cons/052_04_05  Name 052_04_05 List @contexts with details set to other and kind set to Hosted and not previously created @context  Parent Release v1.5.1  Description Check that one can list @contexts  Expected behaviour Test events Direction  when {                                                                                                    |                     |                                                                                                    |                |
| \${EMPTY} and Response Body Detail is a string and is not \${EMPTY} and Response Body Detail is not equal to Response Body Detail }  TP Permutation id TP/NGSI-LD/CTX/Cons/052_04_05  Name                                                                                                    |                     |                                                                                                    |                |
| and Response Body Detail is a string and is not \${EMPTY} and Response Boty Title is not equal to Response Body Detail }  TP/NGSI-LD/CTX/Cons/052_04_05  Name  052_04_05 List @contexts with details set to other and kind set to Hosted and not previously created @context  V1.5.1  Description  Check that one can list @contexts  Expected behaviour  Test events  Direction  when {     the SUT receives a Request from the client containing:         URL set to '/ngsi-ld/v1/jsonldContexts?\${params_as_string}'         method set to 'GET'         List @contexts: and         Query Parameter: details set to 'other' and         Query Parameter: details set to 'Hosted' }  then {     the SUT sends a valid Response for the operations:     List @contexts with Response Status Code set to  400 and                                                                                                    |                     |                                                                                                    |                |
| \${EMPTY} and Response Boty Title is not equal to Response Body Detail }  TP Permutation id TP/NGSI-LD/CTX/Cons/052_04_05  Name 052_04_05 List @contexts with details set to other and kind set to Hosted and not previously created @context  Parent Release v1.5.1  Description Check that one can list @contexts  Expected behaviour Test events Direction  when {     the SUT receives a Request from the client containing:         URL set to '/ngsi-ld/v1/jsonldContexts?\${params_as_string}'         method set to 'GET'         List @contexts: and         Query Parameter: details set to 'other' and         Query Parameter: kind set to 'Hosted' }  then {     the SUT sends a valid Response for the operations:     List @contexts with Response Status Code set to  400 and                                                                                                    |                     |                                                                                                    |                |
| and Response Boty Title is not equal to Response Body Detail  TP Permutation id  TP/NGSI-LD/CTX/Cons/052_04_05  Name  052_04_05 List @contexts with details set to other and kind set to Hosted and not previously created @context  Parent Release  V1.5.1  Description  Check that one can list @contexts  Expected behaviour  Test events  When {     the SUT receives a Request from the client containing:         URL set to '/ngsi-ld/v1/jsonldContexts?\${params_as_string}'         method set to 'GET'         List @contexts: and         Query Parameter: details set to 'other' and         Query Parameter: kind set to 'Hosted' }  then {     the SUT sends a valid Response for the operations:         List @contexts with Response Status Code set to  400 and                                                                                                    |                     |                                                                                                    |                |
| TP Permutation id  TP/NGSI-LD/CTX/Cons/052_04_05  Name  052_04_05 List @contexts with details set to other and kind set to Hosted and not previously created @context  Parent Release  V1.5.1  Description  Check that one can list @contexts  Test events  when { the SUT receives a Request from the client containing: URL set to '/ngsi-ld/v1/jsonldContexts?\${params_as_string}' method set to 'GET' List @contexts: and Query Parameter: details set to 'other' and Query Parameter: kind set to 'Hosted' }  then { the SUT sends a valid Response for the operations: List @contexts with Response Status Code set to 400 and                                                                                                    |                     |                                                                                                    |                |
| Name                                                                                                    |                     | and Response Boty Title is not equal to Response Body Detail                                                                                                    |                |
| Name                                                                                                    |                     | }                                                                                                    |                |
| previously created @context  Parent Release v1.5.1  Description Check that one can list @contexts  Expected behaviour Test events Direction  when {     the SUT receives a Request from the client containing:         URL set to '/ngsi-ld/v1/jsonldContexts?\${params_as_string}'         method set to 'GET'         List @contexts: and         Query Parameter: details set to 'other' and         Query Parameter: kind set to 'Hosted' }  then {     the SUT sends a valid Response for the operations:         List @contexts with Response Status Code set to  400 and                                                                                                    | TP Permutation id   | TP/NGSI-LD/CTX/Cons/052_04_05                                                                                                    |                |
| previously created @context  Parent Release v1.5.1  Description Check that one can list @contexts  Expected behaviour Test events Direction  when {     the SUT receives a Request from the client containing:         URL set to '/ngsi-ld/v1/jsonldContexts?\${params_as_string}'         method set to 'GET'         List @contexts: and         Query Parameter: details set to 'other' and         Query Parameter: kind set to 'Hosted' }  then {     the SUT sends a valid Response for the operations:         List @contexts with Response Status Code set to  400 and                                                                                                    | Name                | 052 04 05 List @contexts with details set to other and kind set to Hosted and                                                                                                    | not            |
| Parent Release   v1.5.1                                                                                                    |                     |                                                                                                    |                |
| Test events  when {     the SUT receives a Request from the client containing:         URL set to '/ngsi-ld/v1/jsonldContexts?\${params_as_string}'         method set to 'GET'         List @contexts: and         Query Parameter: details set to 'other' and         Query Parameter: kind set to 'Hosted' }  then {     the SUT sends a valid Response for the operations:         List @contexts with Response Status Code set to  400 and                                                                                                    | Parent Release      | v1.5.1                                                                                                    |                |
| Test events  when {     the SUT receives a Request from the client containing:         URL set to '/ngsi-ld/v1/jsonldContexts?\${params_as_string}'         method set to 'GET'         List @contexts: and         Query Parameter: details set to 'other' and         Query Parameter: kind set to 'Hosted' }  then {     the SUT sends a valid Response for the operations:         List @contexts with Response Status Code set to  400 and                                                                                                    | Description         | Check that one can list @contexts                                                                                                    |                |
| when {     the SUT receives a Request from the client containing:         URL set to '/ngsi-ld/v1/jsonldContexts?\${params_as_string}'         method set to 'GET'         List @contexts: and         Query Parameter: details set to 'other' and         Query Parameter: kind set to 'Hosted' } then {     the SUT sends a valid Response for the operations:         List @contexts with Response Status Code set to 400 and                                                                                                    |                     |                                                                                                    | Direction      |
| the SUT receives a Request from the client containing:     URL set to '/ngsi-ld/v1/jsonldContexts?\${params_as_string}'     method set to 'GET'     List @contexts: and     Query Parameter: details set to 'other' and     Query Parameter: kind set to 'Hosted' } then {     the SUT sends a valid Response for the operations:         List @contexts with Response Status Code set to  400 and                                                                                                    | •                   | when {                                                                                                    |                |
| URL set to '/ngsi-ld/v1/jsonldContexts?\${params_as_string}' method set to 'GET' List @contexts: and Query Parameter: details set to 'other' and Query Parameter: kind set to 'Hosted' } then { the SUT sends a valid Response for the operations: List @contexts with Response Status Code set to 400 and                                                                                                    |                     |                                                                                                    |                |
| method set to 'GET' List @contexts: and Query Parameter: details set to 'other' and Query Parameter: kind set to 'Hosted' } then { the SUT sends a valid Response for the operations: List @contexts with Response Status Code set to 400 and                                                                                                    |                     |                                                                                                    |                |
| List @contexts: and Query Parameter: details set to 'other' and Query Parameter: kind set to 'Hosted' } then {     the SUT sends a valid Response for the operations:     List @contexts with Response Status Code set to 400 and                                                                                                    |                     |                                                                                                    |                |
| Query Parameter: details set to 'other' and Query Parameter: kind set to 'Hosted' } then {     the SUT sends a valid Response for the operations:         List @contexts with Response Status Code set to 400 and                                                                                                    |                     |                                                                                                    |                |
| Query Parameter: kind set to 'Hosted' } then {     the SUT sends a valid Response for the operations:         List @contexts with Response Status Code set to 400 and                                                                                                    |                     |                                                                                                    |                |
| then {     the SUT sends a valid Response for the operations:         List @contexts with Response Status Code set to 400 and                                                                                                    |                     |                                                                                                    |                |
| the SUT sends a valid Response for the operations:  List @contexts with Response Status Code set to  400 and                                                                                                    |                     | Query Farameter, kind Set to Hosted                                                                                                    |                |
| the SUT sends a valid Response for the operations:  List @contexts with Response Status Code set to  400 and                                                                                                    |                     | }<br>                                                                                                    | OUT OF I       |
| List @contexts with Response Status Code set to 400 and                                                                                                    |                     |                                                                                                    | SUI -> Client  |
| 400 and                                                                                                    |                     |                                                                                                    |                |
|                                                                                                    |                     | ·                                                                                                    |                |
| List @contexts with Response reason set to 'Bad Request' and                                                                                                    |                     |                                                                                                    |                |
|                                                                                                    |                     | List @contexts with Response reason set to 'Bad Request' and                                                                                                    |                |

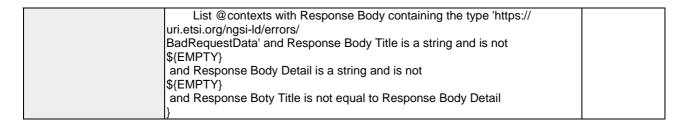

| TP Id              | TP/NGSI-LD/CTX/Cons/052_02                                                                                                    |                              |
|--------------------|----------------------------------------------------------------------------------------------------|------------------------------|
| Test objective     | Check that one can list all the @context available in the broker with one add @                                                                                                    | Doontoyt                     |
| Reference          | ETSI GS CIM 009 V1.5.1 [1], clause 5.13.3                                                                                                    | ECOMEX                       |
|                    | CF_01                                                                                                    |                              |
| Config Id          |                                                                                                    |                              |
| PICS Selection     | PICS_LisAllCac@co                                                                                                    |                              |
| Initial conditions | with { the SUT containing a Hosted @context and the default Cached Core Co                                                                                                    | ntext. }                     |
|                    | Permutations                                                                                                    |                              |
| TP Permutation id  | TP/NGSI-LD/CTX/Cons/052_02_01                                                                                                    |                              |
| Name               | 052_02_01 List @contexts with neither details or kind and with previously one                                                                                                    | add @context                 |
| Parent Release     | v1.5.1                                                                                                    |                              |
| Description        | Check that one can list @contexts                                                                                                    |                              |
| Expected behaviour | Test events                                                                                                    | Direction                    |
|                    | when {     the SUT receives a Request from the client containing:         URL set to '/ngsi-ld/v1/jsonldContexts?\${params_as_string}'         method set to 'GET'         List @contexts: and         Query Parameter: details set to '\${EMPTY}' and         Query Parameter: kind set to '\${EMPTY}' }  then {     the SUT sends a valid Response for the operations:         List @contexts with Response Status Code set to     and         List @contexts with Response reason set to 'OK' and         List @contexts with Check Context Response Body Containing a list of identifiers and         Query Parameter: response_body set to 'response.json()' and         Query Parameter: expected_length set to '2' and         Query Parameter: list_contexts set to 'uri_list' and         Query Parameter: kind set to '\$ {EMPTY}' | SUT <- Client  SUT -> Client |
|                    | }                                                                                                    |                              |
| TP Permutation id  | TP/NGSI-LD/CTX/Cons/052_02_02                                                                                                    |                              |
| Name               | 052_02_02 List @contexts with no details and kind equal to hosted and with p add @context                                                                                                    | reviously one                |
| Parent Release     | v1.5.1                                                                                                    |                              |
| Description        | Check that one can list @contexts                                                                                                    |                              |
| Expected behaviour | Test events                                                                                                    | Direction                    |
|                    | when {     the SUT receives a Request from the client containing:         URL set to '/ngsi-ld/v1/jsonldContexts?\${params_as_string}'         method set to 'GET'         List @contexts: and         Query Parameter: details set to '\${EMPTY}' and         Query Parameter: kind set to 'Hosted' }                                                                                                    | SUT <- Client                |
|                    | then {     the SUT sends a valid Response for the operations:         List @contexts with Response Status Code set to 200     and         List @contexts with Response reason set to 'OK'     and         List @contexts with Check Context Response Body Containing a list of identifiers and         Query Parameter: response_body set to 'response.json()' and         Query Parameter: expected_length set to '1' and         Query Parameter: list_contexts set to 'uri_list' and                                                                                                    | SUT -> Client                |

|                                                        | Query Parameter: kind set to 'Hosted'                                                                                                    |                                                       |
|--------------------------------------------------------|----------------------------------------------------------------------------------------------------|-------------------------------------------------------|
| TD Dames (atlantid                                     | TD/NCOLL D/OTY/O/050, 00, 00                                                                                                    |                                                       |
| TP Permutation id                                      | TP/NGSI-LD/CTX/Cons/052_02_03                                                                                                    |                                                       |
| Name                                                   | 052_02_03 List @contexts with no details and kind equal to cached and with add @context                                                                                                    | previously one                                        |
| Parent Release                                         | v1.5.1                                                                                                    |                                                       |
| Description                                            | Check that one can list @contexts                                                                                                    |                                                       |
| Expected behaviour                                     | Test events                                                                                                    | Direction                                             |
|                                                        | when {                                                                                                    | SUT <- Client                                         |
|                                                        | the SUT receives a Request from the client containing:                                                                                                    |                                                       |
|                                                        | URL set to '/ngsi-ld/v1/jsonldContexts?\${params_as_string}'                                                                                                    |                                                       |
|                                                        | method set to 'GET'                                                                                                    |                                                       |
|                                                        | List @contexts: and                                                                                                    |                                                       |
|                                                        | Query Parameter: details set to '\${EMPTY}' and                                                                                                    |                                                       |
|                                                        | Query Parameter: kind set to 'Cached'                                                                                                    |                                                       |
|                                                        | then {                                                                                                    | SUT -> Client                                         |
|                                                        | the SUT sends a valid Response for the operations:                                                                                                    | 301 -> Client                                         |
|                                                        | List @contexts with Response Status Code set to                                                                                                    |                                                       |
|                                                        | 200 and                                                                                                    |                                                       |
|                                                        | List @contexts with Response reason set to 'OK' and                                                                                                    |                                                       |
|                                                        | List @contexts with Check Context Response Body Containing a list of                                                                                                    |                                                       |
|                                                        | identifiers and                                                                                                    |                                                       |
|                                                        | Query Parameter: response_body set to 'response.json()' and                                                                                                    |                                                       |
|                                                        | Query Parameter: expected_length set to '1' and Query Parameter: list_contexts set to 'uri_list' and                                                                                                    |                                                       |
|                                                        | Query Parameter: list_contexts set to dif_list and Query Parameter: kind set to 'Cached'                                                                                                    |                                                       |
|                                                        | Query i arameter. Kind set to Cached                                                                                                    |                                                       |
| TP Permutation id                                      | TP/NGSI-LD/CTX/Cons/052_02_04                                                                                                    | L                                                     |
| Name                                                   | 052_02_04 List @contexts with no details and kind equal to implicitlycreated a                                                                                                    | and with                                              |
|                                                        | previously one add @context                                                                                                    |                                                       |
| Parent Release                                         | v1.5.1                                                                                                    |                                                       |
|                                                        |                                                                                                    |                                                       |
| Description                                            | Check that one can list @contexts                                                                                                    | Discotion                                             |
|                                                        | Check that one can list @contexts  Test events                                                                                                    | Direction Client                                      |
| Description                                            | Check that one can list @contexts  Test events  when {                                                                                                    | Direction<br>SUT <- Client                            |
| Description                                            | Check that one can list @contexts  Test events  when {  the SUT receives a Request from the client containing:                                                                                                    |                                                       |
| Description                                            | Check that one can list @contexts  Test events  when {                                                                                                    |                                                       |
| Description                                            | Check that one can list @contexts  Test events  when {     the SUT receives a Request from the client containing:         URL set to '/ngsi-ld/v1/jsonldContexts?\${params_as_string}'                                                                                                    |                                                       |
| Description                                            | Check that one can list @contexts  Test events  when {     the SUT receives a Request from the client containing:         URL set to '/ngsi-ld/v1/jsonldContexts?\${params_as_string}'         method set to 'GET'         List @contexts: and         Query Parameter: details set to '\${EMPTY}' and                                                                                                    |                                                       |
| Description                                            | Check that one can list @contexts  Test events  when {     the SUT receives a Request from the client containing:         URL set to '/ngsi-ld/v1/jsonldContexts?\${params_as_string}'         method set to 'GET'         List @contexts: and                                                                                                    |                                                       |
| Description                                            | Check that one can list @contexts  Test events  when {     the SUT receives a Request from the client containing:         URL set to '/ngsi-ld/v1/jsonldContexts?\${params_as_string}'         method set to 'GET'         List @contexts: and         Query Parameter: details set to '\${EMPTY}' and         Query Parameter: kind set to 'ImplicitlyCreated' }                                                                                                    | SUT <- Client                                         |
| Description                                            | Check that one can list @contexts  Test events  when {     the SUT receives a Request from the client containing:         URL set to '/ngsi-ld/v1/jsonldContexts?\${params_as_string}'         method set to 'GET'         List @contexts: and         Query Parameter: details set to '\${EMPTY}' and         Query Parameter: kind set to 'ImplicitlyCreated' } then {                                                                                                    |                                                       |
| Description                                            | Check that one can list @contexts  Test events  when {     the SUT receives a Request from the client containing:         URL set to '/ngsi-ld/v1/jsonldContexts?\${params_as_string}'         method set to 'GET'         List @contexts: and         Query Parameter: details set to '\${EMPTY}' and         Query Parameter: kind set to 'ImplicitlyCreated' }  then {     the SUT sends a valid Response for the operations:                                                                                                    | SUT <- Client                                         |
| Description                                            | Check that one can list @contexts  Test events  when {     the SUT receives a Request from the client containing:         URL set to '/ngsi-ld/v1/jsonldContexts?\${params_as_string}'         method set to 'GET'         List @contexts: and     Query Parameter: details set to '\${EMPTY}' and         Query Parameter: kind set to 'ImplicitlyCreated' }  then {     the SUT sends a valid Response for the operations:         List @contexts with Response Status Code set to                                                                                                    | SUT <- Client                                         |
| Description                                            | Check that one can list @contexts  Test events  when {     the SUT receives a Request from the client containing:         URL set to '/ngsi-ld/v1/jsonldContexts?\${params_as_string}'         method set to 'GET'         List @contexts: and     Query Parameter: details set to '\${EMPTY}' and     Query Parameter: kind set to 'ImplicitlyCreated' }  then {     the SUT sends a valid Response for the operations:         List @contexts with Response Status Code set to 200 and                                                                                                    | SUT <- Client                                         |
| Description                                            | Check that one can list @contexts  Test events  when {     the SUT receives a Request from the client containing:         URL set to '/ngsi-ld/v1/jsonldContexts?\${params_as_string}'         method set to 'GET'         List @contexts: and         Query Parameter: details set to '\${EMPTY}' and         Query Parameter: kind set to 'ImplicitlyCreated' }  then {     the SUT sends a valid Response for the operations:         List @contexts with Response Status Code set to         200 and                                                                                                    | SUT <- Client                                         |
| Description                                            | Check that one can list @contexts  Test events  when {     the SUT receives a Request from the client containing:         URL set to '/ngsi-ld/v1/jsonldContexts?\${params_as_string}'         method set to 'GET'         List @contexts: and     Query Parameter: details set to '\${EMPTY}' and         Query Parameter: kind set to 'ImplicitlyCreated' }  then {     the SUT sends a valid Response for the operations:         List @contexts with Response Status Code set to 200 and         List @contexts with Response reason set to 'OK' and         List @contexts with Check Context Response Body Containing a list of identifiers and                                                                                                    | SUT <- Client                                         |
| Description                                            | Check that one can list @contexts  Test events  when {     the SUT receives a Request from the client containing:         URL set to '/ngsi-ld/v1/jsonldContexts?\${params_as_string}'         method set to 'GET'         List @contexts: and         Query Parameter: details set to '\${EMPTY}' and         Query Parameter: kind set to 'ImplicitlyCreated' }  then {     the SUT sends a valid Response for the operations:         List @contexts with Response Status Code set to 200 and         List @contexts with Response reason set to 'OK' and         List @contexts with Check Context Response Body Containing a list of identifiers and         Query Parameter: response_body set to 'response.json()' and                                                                                                    | SUT <- Client                                         |
| Description                                            | Check that one can list @contexts  Test events  when {     the SUT receives a Request from the client containing:         URL set to '/ngsi-ld/v1/jsonldContexts?\${params_as_string}'         method set to 'GET'         List @contexts: and         Query Parameter: details set to '\${EMPTY}' and         Query Parameter: kind set to 'ImplicitlyCreated' }  then {     the SUT sends a valid Response for the operations:         List @contexts with Response Status Code set to 200 and         List @contexts with Response reason set to 'OK' and         List @contexts with Check Context Response Body Containing a list of identifiers and         Query Parameter: response_body set to 'response.json()' and         Query Parameter: expected_length set to '0' and                                                                                                    | SUT <- Client                                         |
| Description                                            | Check that one can list @contexts  Test events  when {     the SUT receives a Request from the client containing:         URL set to '/ngsi-ld/v1/jsonldContexts?\${params_as_string}'         method set to 'GET'         List @contexts: and     Query Parameter: details set to '\${EMPTY}' and         Query Parameter: kind set to 'ImplicitlyCreated' }  then {     the SUT sends a valid Response for the operations:         List @contexts with Response Status Code set to 200 and         List @contexts with Response reason set to 'OK' and         List @contexts with Check Context Response Body Containing a list of identifiers and         Query Parameter: response_body set to 'response.json()' and         Query Parameter: expected_length set to '0' and         Query Parameter: list_contexts set to 'uri_list' and                                                                                                    | SUT <- Client                                         |
| Description                                            | Check that one can list @contexts  Test events  when {     the SUT receives a Request from the client containing:         URL set to '/ngsi-ld/v1/jsonldContexts?\${params_as_string}'         method set to 'GET'         List @contexts: and         Query Parameter: details set to '\${EMPTY}' and         Query Parameter: kind set to 'ImplicitlyCreated' }  then {     the SUT sends a valid Response for the operations:         List @contexts with Response Status Code set to 200 and         List @contexts with Response reason set to 'OK' and         List @contexts with Check Context Response Body Containing a list of identifiers and         Query Parameter: response_body set to 'response.json()' and         Query Parameter: expected_length set to '0' and                                                                                                    | SUT <- Client                                         |
| Description                                            | Check that one can list @contexts  Test events  when {     the SUT receives a Request from the client containing:         URL set to '/ngsi-ld/v1/jsonldContexts?\${params_as_string}'         method set to 'GET'         List @contexts: and     Query Parameter: details set to '\${EMPTY}' and         Query Parameter: kind set to 'ImplicitlyCreated' }  then {     the SUT sends a valid Response for the operations:         List @contexts with Response Status Code set to 200 and         List @contexts with Response reason set to 'OK' and         List @contexts with Check Context Response Body Containing a list of identifiers and         Query Parameter: response_body set to 'response.json()' and         Query Parameter: expected_length set to '0' and         Query Parameter: list_contexts set to 'uri_list' and                                                                                                    | SUT <- Client                                         |
| Description Expected behaviour                         | Test events  when {     the SUT receives a Request from the client containing:         URL set to '/ngsi-ld/v1/jsonldContexts?\${params_as_string}'         method set to 'GET'         List @contexts: and     Query Parameter: details set to '\${EMPTY}' and         Query Parameter: kind set to 'ImplicitlyCreated' }  then {     the SUT sends a valid Response for the operations:         List @contexts with Response Status Code set to 200 and         List @contexts with Response reason set to 'OK' and         List @contexts with Check Context Response Body Containing a list of identifiers and         Query Parameter: response_body set to 'response.json()' and         Query Parameter: expected_length set to '0' and         Query Parameter: list_contexts set to 'uri_list' and         Query Parameter: kind set to 'ImplicitlyCreated' }                                                                                                    | SUT <- Client  SUT -> Client                          |
| Description Expected behaviour  TP Permutation id Name | Test events  when {     the SUT receives a Request from the client containing:         URL set to '/ngsi-Id/v1/jsonIdContexts?\${params_as_string}'         method set to 'GET'         List @contexts: and         Query Parameter: details set to '\${EMPTY}' and         Query Parameter: kind set to 'ImplicitlyCreated' }  then {     the SUT sends a valid Response for the operations:         List @contexts with Response Status Code set to 200 and         List @contexts with Response reason set to 'OK' and         List @contexts with Check Context Response Body Containing a list of identifiers and         Query Parameter: response_body set to 'response.json()' and         Query Parameter: expected_length set to '0' and         Query Parameter: list_contexts set to 'uri_list' and         Query Parameter: kind set to 'ImplicitlyCreated' }  TP/NGSI-LD/CTX/Cons/052_02_05  052_02_05 List @contexts with details equal to false and no kind and with preadd @context                                                                               | SUT <- Client  SUT -> Client                          |
| TP Permutation id Name Parent Release                  | Test events  when {     the SUT receives a Request from the client containing:         URL set to '/ngsi-ld/v1/jsonldContexts?\${params_as_string}'         method set to 'GET'         List @contexts: and         Query Parameter: details set to '\${EMPTY}' and         Query Parameter: kind set to 'ImplicitlyCreated' }  then {     the SUT sends a valid Response for the operations:         List @contexts with Response Status Code set to 200 and         List @contexts with Response reason set to 'OK' and         List @contexts with Check Context Response Body Containing a list of identifiers and         Query Parameter: response_body set to 'response.json()' and         Query Parameter: expected_length set to '0' and         Query Parameter: list_contexts set to 'uri_list' and         Query Parameter: kind set to 'ImplicitlyCreated' }  TP/NGSI-LD/CTX/Cons/052_02_05  052_02_05 List @contexts with details equal to false and no kind and with preadd @context v1.5.1                                                                        | SUT <- Client  SUT -> Client                          |
| TP Permutation id Name Parent Release Description      | Test events  when {     the SUT receives a Request from the client containing:         URL set to '/ngsi-ld/v1/jsonldContexts?\${params_as_string}'         method set to 'GET'         List @contexts: and     Query Parameter: details set to '\${EMPTY}' and     Query Parameter: kind set to 'ImplicitlyCreated' }  then {     the SUT sends a valid Response for the operations:         List @contexts with Response Status Code set to 200 and         List @contexts with Response reason set to 'OK' and         List @contexts with Check Context Response Body Containing a list of identifiers and                                                                                                    | SUT <- Client  SUT -> Client  eviously one            |
| TP Permutation id Name Parent Release                  | Test events  when {     the SUT receives a Request from the client containing:         URL set to '/ngsi-ld/v1/jsonldContexts?\${params_as_string}'         method set to 'GET'         List @contexts: and     Query Parameter: details set to '\${EMPTY}' and     Query Parameter: kind set to 'ImplicitlyCreated' }  then {     the SUT sends a valid Response for the operations:         List @contexts with Response Status Code set to     and         List @contexts with Response reason set to 'OK' and         List @contexts with Check Context Response Body Containing a list of identifiers and         Query Parameter: response_body set to 'response.json()' and         Query Parameter: expected_length set to '0' and         Query Parameter: list_contexts set to 'uri_list' and         Query Parameter: kind set to 'ImplicitlyCreated' }  TP/NGSI-LD/CTX/Cons/052_02_05  052_02_05 List @contexts with details equal to false and no kind and with preadd @context v1.5.1  Check that one can list @contexts          Test events                        | SUT <- Client  SUT -> Client  Eviously one  Direction |
| TP Permutation id Name Parent Release Description      | Check that one can list @contexts  Test events  when {     the SUT receives a Request from the client containing:         URL set to '/ngsi-ld/v1/jsonldContexts?\${params_as_string}'         method set to 'GET'         List @contexts: and         Query Parameter: details set to '\${EMPTY}' and         Query Parameter: kind set to 'ImplicitlyCreated' }  then {     the SUT sends a valid Response for the operations:         List @contexts with Response Status Code set to 200 and         List @contexts with Response reason set to 'OK' and         List @contexts with Check Context Response Body Containing a list of identifiers and         Query Parameter: response_body set to 'response.json()' and         Query Parameter: expected_length set to '0' and         Query Parameter: list_contexts set to 'uri_list' and         Query Parameter: kind set to 'ImplicitlyCreated' }  TP/NGSI-LD/CTX/Cons/052_02_05  052_02_05 List @contexts with details equal to false and no kind and with preadd @context  v1.5.1  Check that one can list @contexts | SUT <- Client  SUT -> Client  eviously one            |
| TP Permutation id Name Parent Release Description      | Test events  when {     the SUT receives a Request from the client containing:         URL set to '/ngsi-Id/v1/jsonIdContexts?\${params_as_string}'         method set to 'GET'         List @contexts: and         Query Parameter: details set to '\${EMPTY}' and         Query Parameter: kind set to 'ImplicitlyCreated' }  then {     the SUT sends a valid Response for the operations:         List @contexts with Response Status Code set to 200        and         List @contexts with Response reason set to 'OK' and         List @contexts with Check Context Response Body Containing a list of identifiers and                                                                                                    | SUT <- Client  SUT -> Client  Eviously one  Direction |
| TP Permutation id Name Parent Release Description      | Check that one can list @contexts    Test events                                                                                                    | SUT <- Client  SUT -> Client  Eviously one  Direction |
| TP Permutation id Name Parent Release Description      | Test events  when {     the SUT receives a Request from the client containing:         URL set to '/ngsi-Id/v1/jsonIdContexts?\${params_as_string}'         method set to 'GET'         List @contexts: and         Query Parameter: details set to '\${EMPTY}' and         Query Parameter: kind set to 'ImplicitlyCreated' }  then {     the SUT sends a valid Response for the operations:         List @contexts with Response Status Code set to 200        and         List @contexts with Response reason set to 'OK' and         List @contexts with Check Context Response Body Containing a list of identifiers and                                                                                                    | SUT <- Client  SUT -> Client  Eviously one  Direction |

|                    | Occasion Decreased and Line Location International                                                                       | T             |
|--------------------|----------------------------------------------------------------------------------------------------|---------------|
|                    | Query Parameter: kind set to '\${EMPTY}'                                                                                 |               |
|                    | then {                                                                                                    | SUT -> Client |
|                    | the SUT sends a valid Response for the operations:                                                                       | 301 -> Client |
|                    | List @contexts with Response Status Code set to                                                                          |               |
|                    | 200 and                                                                                                    |               |
|                    | List @contexts with Response reason set to 'OK' and                                                                      |               |
|                    | List @contexts with Check Context Response Body Containing a list of                                                     |               |
|                    | identifiers and                                                                                                    |               |
|                    | Query Parameter: response_body set to 'response.json()' and                                                              |               |
|                    | Query Parameter: expected_length set to '2' and                                                                          |               |
|                    | Query Parameter: list_contexts set to 'uri_list' and                                                                     |               |
|                    | Query Parameter: kind set to '\$                                                                                         |               |
|                    | {EMPTY}'                                                                                                    |               |
| TP Permutation id  | TP/NGSI-LD/CTX/Cons/052_02_06                                                                                            |               |
| Name               | 052_02_06 List @contexts with details equal to false and kind equal to hosted                                            | l and with    |
| Name               | previously one add @context                                                                                              | and with      |
| Parent Release     | v1.5.1                                                                                                    |               |
| Description        | Check that one can list @contexts                                                                                        |               |
| Expected behaviour | Test events                                                                                                    | Direction     |
|                    | when {                                                                                                    | SUT <- Client |
|                    | the SUT receives a Request from the client containing:                                                                   |               |
|                    | URL set to '/ngsi-ld/v1/jsonldContexts?\${params_as_string}'                                                             |               |
|                    | method set to 'GET'                                                                                                    |               |
|                    | List @contexts: and                                                                                                    |               |
|                    | Query Parameter: details set to 'false' and                                                                              |               |
|                    | Query Parameter: kind set to 'Hosted'                                                                                    |               |
|                    | }                                                                                                    |               |
|                    | then {                                                                                                    | SUT -> Client |
|                    | the SUT sends a valid Response for the operations:                                                                       |               |
|                    | List @contexts with Response Status Code set to                                                                          |               |
|                    | 200 and                                                                                                    |               |
|                    | List @contexts with Response reason set to 'OK' and List @contexts with Check Context Response Body Containing a list of |               |
|                    | identifiers and                                                                                                    |               |
|                    | Query Parameter: response_body set to 'response.json()' and                                                              |               |
|                    | Query Parameter: expected_length set to '1' and                                                                          |               |
|                    | Query Parameter: list_contexts set to 'uri_list' and                                                                     |               |
|                    | Query Parameter: kind set to 'Hosted'                                                                                    |               |
|                    | }                                                                                                    |               |
| TP Permutation id  | TP/NGSI-LD/CTX/Cons/052_02_07                                                                                            |               |
| Name               | 052_02_07 List @contexts with details equal to false and kind equal to cache                                             | d abd with    |
|                    | previously one add @context                                                                                              |               |
| Parent Release     | v1.5.1                                                                                                    |               |
| Description        | Check that one can list @contexts                                                                                        |               |
| Expected behaviour | Test events                                                                                                    | Direction     |
|                    | when {                                                                                                    | SUT <- Client |
|                    | the SUT receives a Request from the client containing: URL set to '/ngsi-ld/v1/jsonldContexts?\${params_as_string}'      |               |
|                    | method set to 'GET'                                                                                                    |               |
|                    | List @contexts: and                                                                                                    |               |
|                    | Query Parameter: details set to 'false' and                                                                              |               |
|                    | Query Parameter: kind set to 'Cached'                                                                                    |               |
|                    | }                                                                                                    |               |
|                    | then {                                                                                                    | SUT -> Client |
|                    | the SUT sends a valid Response for the operations:                                                                       |               |
|                    | List @contexts with Response Status Code set to                                                                          |               |
|                    | 200 and                                                                                                    |               |
|                    | List @contexts with Response reason set to 'OK' and                                                                      |               |
|                    | List @contexts with Check Context Response Body Containing a list of                                                     |               |
|                    | identifiers and                                                                                                    |               |
|                    | Query Parameter: response_body set to 'response.json()' and                                                              |               |
|                    | Query Parameter: expected_length set to '1' and                                                                          |               |
|                    | Query Parameter: list_contexts set to 'uri_list' and                                                                     |               |
|                    | Query Parameter: kind set to 'Cached'                                                                                    | i .           |
|                    | guery i arameter. Kind set to Gaeried                                                                                    |               |

| TP Permutation id  | TP/NGSI-LD/CTX/Cons/052_02_08                                                                                                    |                 |
|--------------------|----------------------------------------------------------------------------------------------------|-----------------|
| Name               | 052_02_08 List @contexts with details equal to false and kind equal to implicit with previously one add @context                                                                                                    | itlycreated and |
| Parent Release     | v1.5.1                                                                                                    |                 |
| Description        | Check that one can list @contexts                                                                                                    |                 |
| Expected behaviour | Test events                                                                                                    | Direction       |
|                    | when {     the SUT receives a Request from the client containing:         URL set to '/ngsi-ld/v1/jsonldContexts?\${params_as_string}'         method set to 'GET'         List @contexts: and         Query Parameter: details set to 'false' and         Query Parameter: kind set to 'ImplicitlyCreated' }                                                                                                    | SUT <- Client   |
|                    | then {     the SUT sends a valid Response for the operations:         List @contexts with Response Status Code set to 200 and         List @contexts with Response reason set to 'OK' and         List @contexts with Check Context Response Body Containing a list of identifiers and         Query Parameter: response_body set to 'response.json()' and         Query Parameter: expected_length set to '0' and         Query Parameter: list_contexts set to 'uri_list' and         Query Parameter: kind set to 'ImplicitlyCreated' } | SUT -> Client   |

| TP Id                                | TP/NGSI-LD/CTX/Cons/052_05                                                                              | 1               |
|--------------------------------------|----------------------------------------------------------------------------------------------------|-----------------|
| Test objective                       | Check that one can list all the @context available in the broker with several ac                        | dd @ssatsyts    |
| rest objective                       |                                                                                                    | ad @contexts    |
| Reference                            | with details equal to true  ETSI GS CIM 009 V1.5.1 [1], clause 5.13.3                                   |                 |
| Config Id                            |                                                                                                    |                 |
|                                      | CF_01                                                                                                   |                 |
| PICS Selection<br>Initial conditions | PICS_LisAllCac@co with { the SUT containing a set of three Hosted @contexts and the default Cached Core |                 |
| initial conditions                   |                                                                                                    | cned Core       |
|                                      | Context. }  Permutations                                                                                |                 |
| TP Permutation id                    | TP/NGSI-LD/CTX/Cons/052_05_01                                                                           |                 |
| Name                                 | 052_05_01 List @contexts with details set to true and no kind and with previo                           | usly several    |
|                                      | add @contexts                                                                                           | u.s., 2213.u.   |
| Parent Release                       | v1.5.1                                                                                                  |                 |
| Description                          | Check that one can list @contexts                                                                       |                 |
| Expected behaviour                   | Test events                                                                                             | Direction       |
|                                      | when {                                                                                                  | SUT <- Client   |
|                                      | the SUT receives a Request from the client containing:                                                  |                 |
|                                      | URL set to '/ngsi-ld/v1/jsonldContexts?\${params_as_string}'                                            |                 |
|                                      | method set to 'GET'                                                                                     |                 |
|                                      | List @contexts: and                                                                                     |                 |
|                                      | Query Parameter: details set to 'true' and                                                              |                 |
|                                      | Query Parameter: kind set to '\${EMPTY}'                                                                |                 |
|                                      | }                                                                                                    |                 |
|                                      | then {                                                                                                  | SUT -> Client   |
|                                      | the SUT sends a valid Response for the operations:                                                      |                 |
|                                      | List @contexts with Response Status Code set to                                                         |                 |
|                                      | 200 and                                                                                                 |                 |
|                                      | List @contexts with Response reason set to 'OK' and                                                     |                 |
|                                      | List @contexts with Response Body containing a Context element                                          |                 |
|                                      | containing JSONObject with details of the contexts:                                                     |                 |
|                                      | * the expected length of contexts set to '4'                                                            |                 |
|                                      | * the list of contexts URI set to 'list_contexts=\$                                                     |                 |
|                                      | {uris}'                                                                                                 |                 |
|                                      | * response body to be checked set to 'response=\$                                                       |                 |
|                                      | {response.json()}'                                                                                      |                 |
|                                      | [ <del>]</del>                                                                                          |                 |
| TP Permutation id                    | TP/NGSI-LD/CTX/Cons/052_05_02                                                                           |                 |
| Name                                 | 052_05_02 List @contexts with details set to true and kind set to hosted and                            | with previously |
|                                      | several add @contexts                                                                                   |                 |

| Parent Release     | v1.5.1                                                                                                    |                    |
|--------------------|----------------------------------------------------------------------------------------------------|--------------------|
| Description        | Check that one can list @contexts                                                                                                    |                    |
| Expected behaviour | Test events                                                                                                    | Direction          |
| Expected behaviour | when {     the SUT receives a Request from the client containing:         URL set to '/ngsi-Id/v1/jsonIdContexts?\${params_as_string}'         method set to 'GET'         List @contexts: and         Query Parameter: details set to 'true' and         Query Parameter: kind set to 'Hosted' } then {     the SUT sends a valid Response for the operations:         List @contexts with Response Status Code set to 200 and         List @contexts with Response reason set to 'OK' and         List @contexts with Response Body containing a Context element                                                                                                    | SUT -> Client      |
|                    | containing JSONObject with details of the contexts:  * the expected length of contexts set to '3'  * the list of contexts URI set to 'list_contexts=\$  {uris}'  * response body to be checked set to 'response=\$  {response.json()}'  }                                                                                                    |                    |
| TP Permutation id  | TP/NGSI-LD/CTX/Cons/052_05_03                                                                                                    |                    |
| Name               | 052_05_03 List @contexts with details set to true and kind set to cached a several add @contexts                                                                                                    | pa with previously |
| Parent Release     | v1.5.1                                                                                                    |                    |
| Description        | Check that one can list @contexts                                                                                                    |                    |
| Expected behaviour | Test events                                                                                                    | Direction          |
| TP Permutation id  | when {     the SUT receives a Request from the client containing:         URL set to '/ngsi-ld/v1/jsonldContexts?\${params_as_string}'         method set to 'GET'         List @contexts: and         Query Parameter: details set to 'true' and         Query Parameter: kind set to 'Cached' }  then {     the SUT sends a valid Response for the operations:         List @contexts with Response Status Code set to 200        and         List @contexts with Response reason set to 'OK'        and         List @contexts with Response Body containing a Context element containing JSONObject with details of the contexts:         * the expected length of contexts set to '1'         * the list of contexts URI set to 'list_contexts=\$ {uris}'         * response body to be checked set to 'response=\$ {response.json()}' }  TP/NGSI-LD/CTX/Cons/052_05_04 | SUT -> Client      |
| Name               |                                                                                                    | ereated and with   |
| Ivallie            | 052_05_04 List @contexts with details set to true and kind set to implicitly previously several add @contexts                                                                                                    | neated and With    |
| Parent Release     | V1.5.1                                                                                                    |                    |
| Description        | Check that one can list @contexts                                                                                                    |                    |
| Expected behaviour | Test events                                                                                                    | Direction          |
|                    | when {     the SUT receives a Request from the client containing:         URL set to '/ngsi-ld/v1/jsonldContexts?\${params_as_string}'         method set to 'GET'         List @contexts: and         Query Parameter: details set to 'true' and         Query Parameter: kind set to 'ImplicitlyCreated' }                                                                                                    | SUT <- Client      |
|                    | then { the SUT sends a valid Response for the operations: List @contexts with Response Status Code set to                                                                                                    | SUT -> Client      |

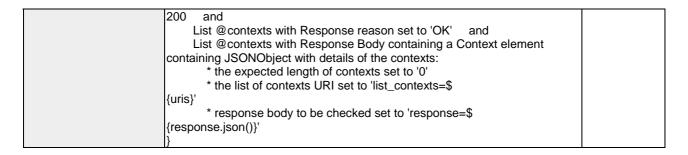

| TP Id              | TP/NGSI-LD/CTX/Cons/052_03                                                       | 1                       |
|--------------------|----------------------------------------------------------------------------------|-------------------------|
| Test objective     | Check that one can list all the @context available in the broker with several ac | dd @contexts            |
| Reference          | ETSI GS CIM 009 V1.5.1 [1], clause 5.13.3                                        | dd @contexts            |
| Config Id          | CF 01                                                                            |                         |
| PICS Selection     | PICS_LisAllCac@co                                                                |                         |
| Initial conditions | with { the SUT containing a set of three Hosted @contexts and the default Ca     | chod Coro               |
|                    | Context. }                                                                       | ched Core               |
|                    | Permutations                                                                     |                         |
| TP Permutation id  | TP/NGSI-LD/CTX/Cons/052_03_01                                                    |                         |
| Name               | 052_03_01 List @contexts with neither details or kind and with previously sev    | eral add                |
| Teame              | @context                                                                         | Ciai add                |
| Parent Release     | v1.5.1                                                                           |                         |
| Description        | Check that one can list @contexts                                                |                         |
| Expected behaviour | Test events                                                                      | Direction               |
|                    | when {                                                                           | SUT <- Client           |
|                    | the SUT receives a Request from the client containing:                           | OOT COMOTIC             |
|                    | URL set to '/ngsi-ld/v1/jsonldContexts?\${params_as_string}'                     |                         |
|                    | method set to 'GET'                                                              |                         |
|                    | List @contexts: and                                                              |                         |
|                    | Query Parameter: details set to '\${EMPTY}' and                                  |                         |
|                    | Query Parameter: kind set to '\${EMPTY}'                                         |                         |
|                    | }                                                                                |                         |
|                    | then {                                                                           | SUT -> Client           |
|                    | the SUT sends a valid Response for the operations:                               |                         |
|                    | List @contexts with Response Status Code set to                                  |                         |
|                    | 200 and                                                                          |                         |
|                    | List @contexts with Response reason set to 'OK' and                              |                         |
|                    | List @contexts with Check Context Response Body Containing a list of             |                         |
|                    | identifiers and                                                                  |                         |
|                    | Query Parameter: response_body set to 'response.json()' and                      |                         |
|                    | Query Parameter: expected_length set to '4' and                                  |                         |
|                    | Query Parameter: list_contexts set to 'uri_list' and                             |                         |
|                    | Query Parameter: kind set to '\$                                                 |                         |
|                    | {EMPTY}'                                                                         |                         |
| TD D (             | TD/N/00/1/ D/07///0 //070 00 00                                                  |                         |
| TP Permutation id  | TP/NGSI-LD/CTX/Cons/052_03_02                                                    |                         |
| Name               | 052_03_02 List @contexts with no details and kind equal to hosted and with p     | previously              |
| 5                  | several add @context                                                             |                         |
| Parent Release     | V1.5.1                                                                           |                         |
| Description        | Check that one can list @contexts                                                | Direction               |
| Expected behaviour | Test events                                                                      | Direction SUT <- Client |
|                    | the SUT receives a Request from the client containing:                           | SUT <- Client           |
|                    | URL set to '/ngsi-ld/v1/jsonldContexts?\${params_as_string}'                     |                         |
|                    | method set to 'GET'                                                              |                         |
|                    | List @contexts: and                                                              |                         |
|                    | Query Parameter: details set to '\${EMPTY}' and                                  |                         |
|                    | Query Parameter: kind set to 'Hosted'                                            |                         |
|                    | 3                                                                                |                         |
|                    | then {                                                                           | SUT -> Client           |
|                    | the SUT sends a valid Response for the operations:                               | OUT -> CHEIR            |
|                    | List @contexts with Response Status Code set to                                  |                         |
|                    | 200 and                                                                          |                         |
|                    | List @contexts with Response reason set to 'OK' and                              |                         |
|                    | List @contexts with Check Context Response Body Containing a list of             |                         |
|                    | List @contexts with Check Context Nesponse body Containing a list of             |                         |

| Ī                                                      | identificate and                                                                                                    |                                   |
|--------------------------------------------------------|----------------------------------------------------------------------------------------------------|-----------------------------------|
|                                                        | identifiers and                                                                                                    |                                   |
|                                                        | Query Parameter: response_body set to 'response.json()' and                                                                                                    |                                   |
|                                                        | Query Parameter: expected_length set to '3' and                                                                                                    |                                   |
|                                                        | Query Parameter: list_contexts set to 'uri_list' and                                                                                                    |                                   |
|                                                        | Query Parameter: kind set to 'Hosted'                                                                                                    |                                   |
| TP Permutation id                                      | TP/NGSI-LD/CTX/Cons/052_03_03                                                                                                    |                                   |
| Name                                                   | 052_03_03 List @contexts with no details and kind equal to cached and with several add @context                                                                                                    | previously                        |
| Parent Release                                         | v1.5.1                                                                                                    |                                   |
| Description                                            | Check that one can list @contexts                                                                                                    |                                   |
| Expected behaviour                                     | Test events                                                                                                    | Direction                         |
|                                                        | when {                                                                                                    | SUT <- Client                     |
|                                                        | the SUT receives a Request from the client containing: URL set to '/ngsi-ld/v1/jsonldContexts?\${params_as_string}' method set to 'GET'                                                                                                    |                                   |
|                                                        | List @contexts: and                                                                                                    |                                   |
|                                                        | Query Parameter: details set to '\${EMPTY}' and Query Parameter: kind set to 'Cached'                                                                                                    |                                   |
|                                                        | }                                                                                                    |                                   |
|                                                        | then {                                                                                                    | SUT -> Client                     |
|                                                        | the SUT sends a valid Response for the operations:  List @contexts with Response Status Code set to  200 and                                                                                                    |                                   |
|                                                        |                                                                                                    |                                   |
|                                                        | List @contexts with Response reason set to 'OK' and List @contexts with Check Context Response Body Containing a list of                                                                                                    |                                   |
|                                                        | identifiers and                                                                                                    |                                   |
|                                                        |                                                                                                    |                                   |
|                                                        | Query Parameter: response_body set to 'response.json()' and                                                                                                    |                                   |
|                                                        | Query Parameter: expected_length set to '1' and                                                                                                    |                                   |
|                                                        | Query Parameter: list_contexts set to 'uri_list' and                                                                                                    |                                   |
|                                                        | Query Parameter: kind set to 'Cached'                                                                                                    |                                   |
| TD Downsutation id                                     |                                                                                                    |                                   |
| TP Permutation id                                      | TP/NGSI-LD/CTX/Cons/052_03_04                                                                                                    | 1 20                              |
| Name                                                   | 052_03_04 List @contexts with no details and kind equal to implicitlycreated a                                                                                                    | and with                          |
| Parent Release                                         | previously several add @context                                                                                                    |                                   |
| Parent Release                                         |                                                                                                    |                                   |
|                                                        | v1.5.1                                                                                                    |                                   |
| Description                                            | Check that one can list @contexts                                                                                                    |                                   |
|                                                        | Check that one can list @contexts  Test events                                                                                                    | Direction                         |
| Description                                            | Check that one can list @contexts  Test events  when {                                                                                                    | <b>Direction</b><br>SUT <- Client |
| Description                                            | Check that one can list @contexts  Test events  when {  the SUT receives a Request from the client containing:  URL set to '/ngsi-ld/v1/jsonldContexts?\${params_as_string}'                                                                                                    |                                   |
| Description                                            | Check that one can list @contexts  Test events  when {  the SUT receives a Request from the client containing:  URL set to '/ngsi-ld/v1/jsonldContexts?\${params_as_string}'  method set to 'GET'                                                                                                    |                                   |
| Description                                            | Check that one can list @contexts  Test events  when {     the SUT receives a Request from the client containing:         URL set to '/ngsi-ld/v1/jsonldContexts?\${params_as_string}'         method set to 'GET'         List @contexts: and                                                                                                    |                                   |
| Description                                            | Check that one can list @contexts  Test events  when {     the SUT receives a Request from the client containing:         URL set to '/ngsi-ld/v1/jsonldContexts?\${params_as_string}'         method set to 'GET'         List @contexts: and         Query Parameter: details set to '\${EMPTY}' and                                                                                                    |                                   |
| Description                                            | Check that one can list @contexts  Test events  when {     the SUT receives a Request from the client containing:         URL set to '/ngsi-ld/v1/jsonldContexts?\${params_as_string}'         method set to 'GET'         List @contexts: and                                                                                                    |                                   |
| Description                                            | Check that one can list @contexts  Test events  when {     the SUT receives a Request from the client containing:         URL set to '/ngsi-Id/v1/jsonIdContexts?\${params_as_string}'         method set to 'GET'         List @contexts: and         Query Parameter: details set to '\${EMPTY}' and         Query Parameter: kind set to 'ImplicitlyCreated' }                                                                                                    | SUT <- Client                     |
| Description                                            | Check that one can list @contexts  Test events  when {     the SUT receives a Request from the client containing:         URL set to '/ngsi-ld/v1/jsonldContexts?\${params_as_string}'         method set to 'GET'         List @contexts: and         Query Parameter: details set to '\${EMPTY}' and         Query Parameter: kind set to 'ImplicitlyCreated' } then {                                                                                                    |                                   |
| Description                                            | Check that one can list @contexts  Test events  when {     the SUT receives a Request from the client containing:         URL set to '/ngsi-ld/v1/jsonldContexts?\${params_as_string}'         method set to 'GET'         List @contexts: and         Query Parameter: details set to '\${EMPTY}' and         Query Parameter: kind set to 'ImplicitlyCreated' } then {     the SUT sends a valid Response for the operations:                                                                                                    | SUT <- Client                     |
| Description                                            | Check that one can list @contexts  Test events  when {     the SUT receives a Request from the client containing:         URL set to '/ngsi-ld/v1/jsonldContexts?\${params_as_string}'         method set to 'GET'         List @contexts: and         Query Parameter: details set to '\${EMPTY}' and         Query Parameter: kind set to 'ImplicitlyCreated' }  then {     the SUT sends a valid Response for the operations:         List @contexts with Response Status Code set to                                                                                                    | SUT <- Client                     |
| Description                                            | Check that one can list @contexts  Test events  when {     the SUT receives a Request from the client containing:         URL set to '/ngsi-ld/v1/jsonldContexts?\${params_as_string}'         method set to 'GET'         List @contexts: and         Query Parameter: details set to '\${EMPTY}' and         Query Parameter: kind set to 'ImplicitlyCreated' }  then {     the SUT sends a valid Response for the operations:         List @contexts with Response Status Code set to 200 and                                                                                                    | SUT <- Client                     |
| Description                                            | Check that one can list @contexts  Test events  when {     the SUT receives a Request from the client containing:         URL set to '/ngsi-ld/v1/jsonldContexts?\${params_as_string}'         method set to 'GET'         List @contexts: and         Query Parameter: details set to '\${EMPTY}' and         Query Parameter: kind set to 'ImplicitlyCreated' }  then {     the SUT sends a valid Response for the operations:         List @contexts with Response Status Code set to 200 and         List @contexts with Response reason set to 'OK' and                                                                                                    | SUT <- Client                     |
| Description                                            | Test events  when {     the SUT receives a Request from the client containing:         URL set to '/ngsi-ld/v1/jsonldContexts?\${params_as_string}'         method set to 'GET'         List @contexts: and         Query Parameter: details set to '\${EMPTY}' and         Query Parameter: kind set to 'ImplicitlyCreated' }  then {     the SUT sends a valid Response for the operations:         List @contexts with Response Status Code set to 200 and         List @contexts with Response reason set to 'OK' and         List @contexts with Check Context Response Body Containing a list of                                                                                                    | SUT <- Client                     |
| Description                                            | Check that one can list @contexts  Test events  when {     the SUT receives a Request from the client containing:         URL set to '/ngsi-ld/v1/jsonldContexts?\${params_as_string}'         method set to 'GET'         List @contexts: and         Query Parameter: details set to '\${EMPTY}' and         Query Parameter: kind set to 'ImplicitlyCreated' }  then {     the SUT sends a valid Response for the operations:         List @contexts with Response Status Code set to 200 and         List @contexts with Response reason set to 'OK' and         List @contexts with Check Context Response Body Containing a list of identifiers and                                                                                                    | SUT <- Client                     |
| Description                                            | Test events  when {     the SUT receives a Request from the client containing:         URL set to '/ngsi-ld/v1/jsonldContexts?\${params_as_string}'         method set to 'GET'         List @contexts: and         Query Parameter: details set to '\${EMPTY}' and         Query Parameter: kind set to 'ImplicitlyCreated' }  then {     the SUT sends a valid Response for the operations:         List @contexts with Response Status Code set to 200 and         List @contexts with Response reason set to 'OK' and         List @contexts with Check Context Response Body Containing a list of identifiers and         Query Parameter: response_body set to 'response.json()' and                                                                                                    | SUT <- Client                     |
| Description                                            | Check that one can list @contexts  Test events  when {     the SUT receives a Request from the client containing:         URL set to '/ngsi-ld/v1/jsonldContexts?\${params_as_string}'         method set to 'GET'         List @contexts: and         Query Parameter: details set to '\${EMPTY}' and         Query Parameter: kind set to 'ImplicitlyCreated' }  then {     the SUT sends a valid Response for the operations:         List @contexts with Response Status Code set to 200 and         List @contexts with Response reason set to 'OK' and         List @contexts with Check Context Response Body Containing a list of identifiers and         Query Parameter: response_body set to 'response.json()' and         Query Parameter: expected_length set to '0' and                                                                                                    | SUT <- Client                     |
| Description                                            | Test events  when {     the SUT receives a Request from the client containing:         URL set to '/ngsi-ld/v1/jsonldContexts?\${params_as_string}'         method set to 'GET'         List @contexts: and         Query Parameter: details set to '\${EMPTY}' and         Query Parameter: kind set to 'ImplicitlyCreated' }  then {     the SUT sends a valid Response for the operations:         List @contexts with Response Status Code set to 200 and         List @contexts with Response reason set to 'OK' and         List @contexts with Check Context Response Body Containing a list of identifiers and         Query Parameter: response_body set to 'response.json()' and         Query Parameter: expected_length set to '0' and         Query Parameter: list_contexts set to 'uri_list' and                                                                                                    | SUT <- Client                     |
| Description                                            | Check that one can list @contexts  Test events  when {     the SUT receives a Request from the client containing:         URL set to '/ngsi-ld/v1/jsonldContexts?\${params_as_string}'         method set to 'GET'         List @contexts: and         Query Parameter: details set to '\${EMPTY}' and         Query Parameter: kind set to 'ImplicitlyCreated' }  then {     the SUT sends a valid Response for the operations:         List @contexts with Response Status Code set to 200 and         List @contexts with Response reason set to 'OK' and         List @contexts with Check Context Response Body Containing a list of identifiers and         Query Parameter: response_body set to 'response.json()' and         Query Parameter: expected_length set to '0' and                                                                                                    | SUT <- Client                     |
| Description Expected behaviour                         | Test events  when {     the SUT receives a Request from the client containing:         URL set to '/ngsi-ld/v1/jsonldContexts?\${params_as_string}'         method set to 'GET'         List @contexts: and         Query Parameter: details set to '\${EMPTY}' and         Query Parameter: kind set to 'ImplicitlyCreated' }  then {     the SUT sends a valid Response for the operations:         List @contexts with Response Status Code set to 200 and         List @contexts with Response reason set to 'OK' and         List @contexts with Check Context Response Body Containing a list of identifiers and         Query Parameter: response_body set to 'response.json()' and         Query Parameter: expected_length set to '0' and         Query Parameter: list_contexts set to 'uri_list' and         Query Parameter: kind set to 'ImplicitlyCreated' }                                                                                                    | SUT <- Client                     |
| Description Expected behaviour  TP Permutation id      | Check that one can list @contexts    Test events                                                                                                    | SUT -> Client                     |
| Description Expected behaviour                         | Test events  when {     the SUT receives a Request from the client containing:         URL set to '/ngsi-ld/v1/jsonldContexts?\${params_as_string}'         method set to 'GET'         List @contexts: and         Query Parameter: details set to '\${EMPTY}' and         Query Parameter: kind set to 'ImplicitlyCreated' }  then {     the SUT sends a valid Response for the operations:         List @contexts with Response Status Code set to 200 and         List @contexts with Response reason set to 'OK' and         List @contexts with Check Context Response Body Containing a list of identifiers and         Query Parameter: response_body set to 'response.json()' and         Query Parameter: expected_length set to '0' and         Query Parameter: list_contexts set to 'uri_list' and         Query Parameter: kind set to 'ImplicitlyCreated' }  TP/NGSI-LD/CTX/Cons/052_03_05  052_03_05 List @contexts with details equal to false and no kind and with preserved.                                     | SUT -> Client                     |
| Description Expected behaviour  TP Permutation id Name | Test events  when {     the SUT receives a Request from the client containing:         URL set to '/ngsi-ld/v1/jsonldContexts?\${params_as_string}'         method set to 'GET'         List @contexts: and         Query Parameter: details set to '\${EMPTY}' and         Query Parameter: kind set to 'ImplicitlyCreated' }  then {     the SUT sends a valid Response for the operations:         List @contexts with Response Status Code set to 200 and         List @contexts with Response reason set to 'OK' and         List @contexts with Check Context Response Body Containing a list of identifiers and         Query Parameter: response_body set to 'response.json()' and         Query Parameter: expected_length set to '0' and         Query Parameter: list_contexts set to 'uri_list' and         Query Parameter: kind set to 'ImplicitlyCreated' }  TP/NGSI-LD/CTX/Cons/052_03_05  052_03_05 List @contexts with details equal to false and no kind and with preseveral add @context                        | SUT -> Client                     |
| TP Permutation id Name Parent Release                  | Check that one can list @contexts  Test events  when {  the SUT receives a Request from the client containing:     URL set to '/ngsi-Id/v1/jsonIdContexts?\${params_as_string}'     method set to 'GET'     List @contexts: and     Query Parameter: details set to '\${EMPTY}' and     Query Parameter: kind set to 'ImplicitlyCreated' }  then {     the SUT sends a valid Response for the operations:         List @contexts with Response Status Code set to 200     and         List @contexts with Response reason set to 'OK' and         List @contexts with Check Context Response Body Containing a list of identifiers and         Query Parameter: response_body set to 'response.json()' and         Query Parameter: expected_length set to '0' and         Query Parameter: list_contexts set to 'uri_list' and         Query Parameter: kind set to 'ImplicitlyCreated' }  TP/NGSI-LD/CTX/Cons/052_03_05  052_03_05 List @contexts with details equal to false and no kind and with preseveral add @context v1.5.1 | SUT -> Client                     |
| Description Expected behaviour  TP Permutation id Name | Test events  when {     the SUT receives a Request from the client containing:         URL set to '/ngsi-ld/v1/jsonldContexts?\${params_as_string}'         method set to 'GET'         List @contexts: and         Query Parameter: details set to '\${EMPTY}' and         Query Parameter: kind set to 'ImplicitlyCreated' }  then {     the SUT sends a valid Response for the operations:         List @contexts with Response Status Code set to 200 and         List @contexts with Response reason set to 'OK' and         List @contexts with Check Context Response Body Containing a list of identifiers and         Query Parameter: response_body set to 'response.json()' and         Query Parameter: expected_length set to '0' and         Query Parameter: list_contexts set to 'uri_list' and         Query Parameter: kind set to 'ImplicitlyCreated' }  TP/NGSI-LD/CTX/Cons/052_03_05  052_03_05 List @contexts with details equal to false and no kind and with preseveral add @context                        | SUT -> Client                     |

| Expected behaviour     | Test events                                                                                                    | Direction       |
|------------------------|----------------------------------------------------------------------------------------------------|-----------------|
|                        | when {                                                                                                    | SUT <- Client   |
|                        | the SUT receives a Request from the client containing:                                                                                                    | OG 1 4 OHOIR    |
|                        | URL set to '/ngsi-ld/v1/jsonldContexts?\${params_as_string}'                                                                                                    |                 |
|                        | method set to 'GET'                                                                                                    |                 |
|                        | List @contexts: and                                                                                                    |                 |
|                        | Query Parameter: details set to 'false' and                                                                                                    |                 |
|                        | Query Parameter: kind set to '\${EMPTY}'                                                                                                    |                 |
|                        | }                                                                                                    |                 |
|                        | then {                                                                                                    | SUT -> Client   |
|                        | the SUT sends a valid Response for the operations:                                                                                                    |                 |
|                        | List @contexts with Response Status Code set to                                                                                                    |                 |
|                        | 200 and                                                                                                    |                 |
|                        | List @contexts with Response reason set to 'OK' and                                                                                                    |                 |
|                        | List @contexts with Check Context Response Body Containing a list of                                                                                                    |                 |
|                        | identifiers and                                                                                                    |                 |
|                        | Query Parameter: response_body set to 'response.json()' and                                                                                                    |                 |
|                        | Query Parameter: expected_length set to '4' and                                                                                                    |                 |
|                        | Query Parameter: list_contexts set to 'uri_list' and                                                                                                    |                 |
|                        | Query Parameter: kind set to '\$                                                                                                    |                 |
|                        | {EMPTY}'                                                                                                    |                 |
|                        | 1                                                                                                    |                 |
| TP Permutation id      | TP/NGSI-LD/CTX/Cons/052_03_06                                                                                                    |                 |
| Name                   | 052_03_06 List @contexts with details equal to false and kind equal to hosted                                                                                                    | and with        |
|                        | previously several add @context                                                                                                    |                 |
| Parent Release         | v1.5.1                                                                                                    |                 |
| Description            | Check that one can list @contexts                                                                                                    |                 |
| Expected behaviour     | Test events                                                                                                    | Direction       |
|                        | when {                                                                                                    | SUT <- Client   |
|                        | the SUT receives a Request from the client containing:                                                                                                    |                 |
|                        | URL set to '/ngsi-ld/v1/jsonldContexts?\${params_as_string}'                                                                                                    |                 |
|                        | method set to 'GET'                                                                                                    |                 |
|                        | List @contexts: and                                                                                                    |                 |
|                        | Query Parameter: details set to 'false' and                                                                                                    |                 |
|                        | Query Parameter: kind set to 'Hosted'                                                                                                    |                 |
|                        | }                                                                                                    |                 |
|                        | then {                                                                                                    | SUT -> Client   |
|                        | the SUT sends a valid Response for the operations:                                                                                                    |                 |
|                        | List @contexts with Response Status Code set to                                                                                                    |                 |
|                        | 200 and                                                                                                    |                 |
|                        | List @contexts with Response reason set to 'OK' and                                                                                                    |                 |
|                        | List @contexts with Check Context Response Body Containing a list of                                                                                                    |                 |
|                        | identifiers and                                                                                                    |                 |
|                        | Query Parameter: response_body set to 'response.json()' and                                                                                                    |                 |
|                        | Query Parameter: expected_length set to '3' and                                                                                                    |                 |
|                        | Query Parameter: list_contexts set to 'uri_list' and                                                                                                    |                 |
|                        | Query Parameter: kind set to 'Hosted'                                                                                                    |                 |
| TD Down of ation in    | TD/NCCLLD/CTV/Cons/052 02 07                                                                                                    |                 |
| TP Permutation id Name | TP/NGSI-LD/CTX/Cons/052_03_07  052_03_07 List @contexts with details equal to false and kind equal to cache                                                                                                    | d abd with      |
| Ivaille                | previously several add @context                                                                                                    | abu willi       |
| Parent Release         | v1.5.1                                                                                                    |                 |
| Description            | Check that one can list @contexts                                                                                                    |                 |
| Expected behaviour     | Test events                                                                                                    | Direction       |
| Expedica beliavioui    | when {                                                                                                    | SUT <- Client   |
|                        | the SUT receives a Request from the client containing:                                                                                                    | John V. Ollerit |
|                        | URL set to '/ngsi-ld/v1/jsonldContexts?\${params_as_string}'                                                                                                    |                 |
|                        | method set to 'GET'                                                                                                    |                 |
|                        | List @contexts: and                                                                                                    |                 |
|                        | Query Parameter: details set to 'false' and                                                                                                    |                 |
|                        | Query Parameter: kind set to 'Cached'                                                                                                    |                 |
|                        | The state of the state of the s | 1               |
|                        | }                                                                                                    |                 |

|                    | then {                                                                                                    | SUT -> Client  |
|--------------------|----------------------------------------------------------------------------------------------------|----------------|
|                    | the SUT sends a valid Response for the operations:                                                                                                    |                |
|                    | List @contexts with Response Status Code set to                                                                                                    |                |
|                    | 200 and                                                                                                    |                |
|                    | List @contexts with Response reason set to 'OK' and                                                                                                    |                |
|                    |                                                                                                    |                |
|                    | List @contexts with Check Context Response Body Containing a list of                                                                                                    |                |
|                    | identifiers and                                                                                                    |                |
|                    | Query Parameter: response_body set to 'response.json()' and                                                                                                    |                |
|                    | Query Parameter: expected_length set to '1' and                                                                                                    |                |
|                    | Query Parameter: list_contexts set to 'uri_list' and                                                                                                    |                |
|                    | Query Parameter: kind set to 'Cached'                                                                                                    |                |
|                    | 3                                                                                                    |                |
| TP Permutation id  | TP/NGSI-LD/CTX/Cons/052_03_08                                                                                                    | I              |
| Name               | 052_03_08 List @contexts with details equal to false and kind equal to implici                                                                                                    | tlycroated and |
| Name               |                                                                                                    | llycreated and |
| D                  | with previously several add @context                                                                                                    |                |
| Parent Release     | v1.5.1                                                                                                    |                |
| Description        | Check that one can list @contexts                                                                                                    |                |
| Expected behaviour | Test events                                                                                                    | Direction      |
|                    | when {                                                                                                    | SUT <- Client  |
|                    | the SUT receives a Request from the client containing:                                                                                                    |                |
|                    | URL set to '/ngsi-ld/v1/jsonldContexts?\${params_as_string}'                                                                                                    |                |
|                    | method set to 'GET'                                                                                                    |                |
|                    |                                                                                                    |                |
|                    |                                                                                                    |                |
|                    | List @contexts: and                                                                                                    |                |
|                    | List @contexts: and Query Parameter: details set to 'false' and                                                                                                    |                |
|                    | List @contexts: and                                                                                                    |                |
|                    | List @contexts: and Query Parameter: details set to 'false' and Query Parameter: kind set to 'ImplicitlyCreated' }                                                                                                    |                |
|                    | List @contexts: and Query Parameter: details set to 'false' and Query Parameter: kind set to 'ImplicitlyCreated' } then {                                                                                                    | SUT -> Client  |
|                    | List @contexts: and Query Parameter: details set to 'false' and Query Parameter: kind set to 'ImplicitlyCreated' }                                                                                                    | SUT -> Client  |
|                    | List @contexts: and Query Parameter: details set to 'false' and Query Parameter: kind set to 'ImplicitlyCreated' } then { the SUT sends a valid Response for the operations:                                                                                                    | SUT -> Client  |
|                    | List @contexts: and Query Parameter: details set to 'false' and Query Parameter: kind set to 'ImplicitlyCreated' } then { the SUT sends a valid Response for the operations: List @contexts with Response Status Code set to                                                                                                    | SUT -> Client  |
|                    | List @contexts: and Query Parameter: details set to 'false' and Query Parameter: kind set to 'ImplicitlyCreated' } then { the SUT sends a valid Response for the operations: List @contexts with Response Status Code set to and                                                                                                    | SUT -> Client  |
|                    | List @contexts: and Query Parameter: details set to 'false' and Query Parameter: kind set to 'ImplicitlyCreated' } then { the SUT sends a valid Response for the operations: List @contexts with Response Status Code set to and List @contexts with Response reason set to 'OK' and                                                                                                    | SUT -> Client  |
|                    | List @contexts: and Query Parameter: details set to 'false' and Query Parameter: kind set to 'ImplicitlyCreated' } then { the SUT sends a valid Response for the operations:     List @contexts with Response Status Code set to and     List @contexts with Response reason set to 'OK' and     List @contexts with Check Context Response Body Containing a list of                                                                                                    | SUT -> Client  |
|                    | List @contexts: and Query Parameter: details set to 'false' and Query Parameter: kind set to 'ImplicitlyCreated' } then {     the SUT sends a valid Response for the operations:         List @contexts with Response Status Code set to 200 and         List @contexts with Response reason set to 'OK' and         List @contexts with Check Context Response Body Containing a list of identifiers and                                                                                                    | SUT -> Client  |
|                    | List @contexts: and Query Parameter: details set to 'false' and Query Parameter: kind set to 'ImplicitlyCreated' } then {     the SUT sends a valid Response for the operations:         List @contexts with Response Status Code set to 200 and         List @contexts with Response reason set to 'OK' and         List @contexts with Check Context Response Body Containing a list of identifiers and         Query Parameter: response_body set to 'response.json()' and                                                                                                    | SUT -> Client  |
|                    | List @contexts: and Query Parameter: details set to 'false' and Query Parameter: kind set to 'ImplicitlyCreated' } then {     the SUT sends a valid Response for the operations:         List @contexts with Response Status Code set to 200 and         List @contexts with Response reason set to 'OK' and         List @contexts with Check Context Response Body Containing a list of identifiers and         Query Parameter: response_body set to 'response.json()' and         Query Parameter: expected_length set to '0' and                                                              | SUT -> Client  |
|                    | List @contexts: and Query Parameter: details set to 'false' and Query Parameter: kind set to 'ImplicitlyCreated' } then {     the SUT sends a valid Response for the operations:         List @contexts with Response Status Code set to 200 and         List @contexts with Response reason set to 'OK' and         List @contexts with Check Context Response Body Containing a list of identifiers and         Query Parameter: response_body set to 'response.json()' and                                                                                                    | SUT -> Client  |
|                    | List @contexts: and Query Parameter: details set to 'false' and Query Parameter: kind set to 'ImplicitlyCreated' } then {     the SUT sends a valid Response for the operations:         List @contexts with Response Status Code set to 200 and         List @contexts with Response reason set to 'OK' and         List @contexts with Check Context Response Body Containing a list of identifiers and         Query Parameter: response_body set to 'response.json()' and         Query Parameter: expected_length set to '0' and         Query Parameter: list_contexts set to 'uri_list' and | SUT -> Client  |
|                    | List @contexts: and Query Parameter: details set to 'false' and Query Parameter: kind set to 'ImplicitlyCreated' } then {     the SUT sends a valid Response for the operations:         List @contexts with Response Status Code set to 200 and         List @contexts with Response reason set to 'OK' and         List @contexts with Check Context Response Body Containing a list of identifiers and         Query Parameter: response_body set to 'response.json()' and         Query Parameter: expected_length set to '0' and                                                              | SUT -> Client  |

| TP ld              | TD/NCCLLD/CTV/Cons/052, 04                                                                                    |               |
|--------------------|----------------------------------------------------------------------------------------------------|---------------|
|                    | TP/NGSI-LD/CTX/Cons/052_01                                                                                    |               |
| Test objective     | Check that one can list all the @context available in the broker with no previous                             | is add        |
|                    | @context                                                                                                    |               |
| Reference          | ETSI GS CIM 009 V1.5.1 [1], clause 5.13.3                                                                     |               |
| Config Id          | CF_01                                                                                                    |               |
| PICS Selection     | PICS_LisAllCac@co                                                                                             |               |
| Initial conditions | with { the SUT containing an initial state }                                                                  |               |
|                    | Permutations                                                                                                  |               |
| TP Permutation id  | TP/NGSI-LD/CTX/Cons/052_01_01                                                                                 |               |
| Name               | 052_01_01 List @contexts with neither details or kind and not previously creat                                | ted @context  |
| Parent Release     | v1.5.1                                                                                                    |               |
| Description        | Check that one can list @contexts                                                                             |               |
| Expected behaviour | Test events                                                                                                   | Direction     |
|                    | when {                                                                                                    | SUT <- Client |
|                    | the SUT receives a Request from the client containing:                                                        |               |
|                    | URL set to '/ngsi-ld/v1/jsonldContexts?\${params_as_string}'                                                  |               |
|                    | method set to 'GET'                                                                                           |               |
|                    | List @contexts: and                                                                                           |               |
|                    | Query Parameter: details set to '\${EMPTY}' and                                                               |               |
|                    | Query Parameter: kind set to '\${EMPTY}'                                                                      |               |
|                    |                                                                                                    |               |
|                    | Query r drameter. Kind set to \( \psi_{\text{Livil 1.1}} \)                                                   |               |
|                    | }                                                                                                    | SUT -> Client |
|                    | then {                                                                                                    | SUT -> Client |
|                    | then { the SUT sends a valid Response for the operations:                                                     | SUT -> Client |
|                    | then { the SUT sends a valid Response for the operations: List @contexts with Response Status Code set to     | SUT -> Client |
|                    | then { the SUT sends a valid Response for the operations: List @contexts with Response Status Code set to and | SUT -> Client |
|                    | then { the SUT sends a valid Response for the operations: List @contexts with Response Status Code set to     | SUT -> Client |

|                                                   | identifiers and                                                                                                    |                                                  |
|---------------------------------------------------|----------------------------------------------------------------------------------------------------|--------------------------------------------------|
|                                                   |                                                                                                    |                                                  |
|                                                   | Query Parameter: response_body set to 'response.json()' and Query Parameter: expected_length set to '1'                                                                                                    |                                                  |
|                                                   | Query Parameter, expected_length set to 1                                                                                                    |                                                  |
| TD David College                                  |                                                                                                    |                                                  |
| TP Permutation id                                 | TP/NGSI-LD/CTX/Cons/052_01_02                                                                                                    |                                                  |
| Name                                              | 052_01_02 List @contexts with no details and kind equal to hosted and not provide the context of the context of   | reviously                                        |
|                                                   | created @context                                                                                                    |                                                  |
| Parent Release                                    | v1.5.1                                                                                                    |                                                  |
| Description                                       | Check that one can list @contexts                                                                                                    |                                                  |
| Expected behaviour                                | Test events                                                                                                    | Direction                                        |
| -                                                 | when {                                                                                                    | SUT <- Client                                    |
|                                                   | the SUT receives a Request from the client containing:                                                                                                    |                                                  |
|                                                   | URL set to '/ngsi-ld/v1/jsonldContexts?\${params_as_string}'                                                                                                    |                                                  |
|                                                   | method set to 'GET'                                                                                                    |                                                  |
|                                                   | List @contexts: and                                                                                                    |                                                  |
|                                                   | Query Parameter: details set to '\${EMPTY}' and                                                                                                    |                                                  |
|                                                   | Query Parameter: kind set to 'Hosted'                                                                                                    |                                                  |
|                                                   | Read of the section of the section o   |                                                  |
|                                                   | then {                                                                                                    | SUT -> Client                                    |
|                                                   | · ·                                                                                                    | SUT -> CITETIL                                   |
|                                                   | the SUT sends a valid Response for the operations:                                                                                                    |                                                  |
|                                                   | List @contexts with Response Status Code set to                                                                                                    |                                                  |
|                                                   | 200 and                                                                                                    |                                                  |
|                                                   | List @contexts with Response reason set to 'OK' and                                                                                                    |                                                  |
|                                                   | List @contexts with Check Context Response Body Containing a list of                                                                                                    |                                                  |
|                                                   | identifiers and                                                                                                    |                                                  |
|                                                   | Query Parameter: response_body set to 'response.json()' and                                                                                                    |                                                  |
|                                                   | Query Parameter: expected_length set to '0'                                                                                                    |                                                  |
|                                                   | }                                                                                                    |                                                  |
| TP Permutation id                                 | TP/NGSI-LD/CTX/Cons/052_01_03                                                                                                    |                                                  |
| Name                                              | 052_01_03 List @contexts with no details and kind equal to cached and not p                                                                                                    | reviously                                        |
|                                                   | created @context                                                                                                    | ,                                                |
| Parent Release                                    | v1.5.1                                                                                                    |                                                  |
| Description                                       | Check that one can list @contexts                                                                                                    |                                                  |
|                                                   |                                                                                                    | Direction                                        |
| F x nected behaviour                              | I est events                                                                                                    |                                                  |
| Expected behaviour                                | Test events                                                                                                    |                                                  |
| Expected benaviour                                | when {                                                                                                    | SUT <- Client                                    |
| Expected benaviour                                | when { the SUT receives a Request from the client containing:                                                                                                    |                                                  |
| Expected benaviour                                | when { the SUT receives a Request from the client containing: URL set to '/ngsi-ld/v1/jsonldContexts?\${params_as_string}'                                                                                                    |                                                  |
| Expected benaviour                                | when {     the SUT receives a Request from the client containing:         URL set to '/ngsi-ld/v1/jsonldContexts?\${params_as_string}'         method set to 'GET'                                                                                                    |                                                  |
| Expected benaviour                                | when {     the SUT receives a Request from the client containing:         URL set to '/ngsi-ld/v1/jsonldContexts?\${params_as_string}'         method set to 'GET'         List @contexts: and                                                                                                    |                                                  |
| Expected benaviour                                | when {     the SUT receives a Request from the client containing:         URL set to '/ngsi-ld/v1/jsonldContexts?\${params_as_string}'         method set to 'GET'         List @contexts: and         Query Parameter: details set to '\${EMPTY}' and                                                                                                    |                                                  |
| Expected benaviour                                | when {     the SUT receives a Request from the client containing:         URL set to '/ngsi-ld/v1/jsonldContexts?\${params_as_string}'         method set to 'GET'         List @contexts: and                                                                                                    |                                                  |
| Expected benaviour                                | when {     the SUT receives a Request from the client containing:         URL set to '/ngsi-ld/v1/jsonldContexts?\${params_as_string}'         method set to 'GET'         List @contexts: and         Query Parameter: details set to '\${EMPTY}' and         Query Parameter: kind set to 'Cached' }                                                                                                    | SUT <- Client                                    |
| Expected benaviour                                | when {     the SUT receives a Request from the client containing:         URL set to '/ngsi-ld/v1/jsonldContexts?\${params_as_string}'         method set to 'GET'         List @contexts: and         Query Parameter: details set to '\${EMPTY}' and         Query Parameter: kind set to 'Cached' } then {                                                                                                    |                                                  |
| Expected benaviour                                | when {     the SUT receives a Request from the client containing:         URL set to '/ngsi-ld/v1/jsonldContexts?\${params_as_string}'         method set to 'GET'         List @contexts: and         Query Parameter: details set to '\${EMPTY}' and         Query Parameter: kind set to 'Cached' } then {     the SUT sends a valid Response for the operations:                                                                                                    | SUT <- Client                                    |
| Expected benaviour                                | when {     the SUT receives a Request from the client containing:         URL set to '/ngsi-ld/v1/jsonldContexts?\${params_as_string}'         method set to 'GET'         List @contexts: and         Query Parameter: details set to '\${EMPTY}' and         Query Parameter: kind set to 'Cached' } then {     the SUT sends a valid Response for the operations:         List @contexts with Response Status Code set to                                                                                                    | SUT <- Client                                    |
| Expected benaviour                                | when {     the SUT receives a Request from the client containing:         URL set to '/ngsi-ld/v1/jsonldContexts?\${params_as_string}'         method set to 'GET'         List @contexts: and         Query Parameter: details set to '\${EMPTY}' and         Query Parameter: kind set to 'Cached' } then {     the SUT sends a valid Response for the operations:         List @contexts with Response Status Code set to 200 and                                                                                                    | SUT <- Client                                    |
| Expected benaviour                                | when {     the SUT receives a Request from the client containing:         URL set to '/ngsi-ld/v1/jsonldContexts?\${params_as_string}'         method set to 'GET'         List @contexts: and         Query Parameter: details set to '\${EMPTY}' and         Query Parameter: kind set to 'Cached' } then {     the SUT sends a valid Response for the operations:         List @contexts with Response Status Code set to     and         List @contexts with Response reason set to 'OK' and                                                                                                    | SUT <- Client                                    |
| Expected benaviour                                | when {     the SUT receives a Request from the client containing:         URL set to '/ngsi-ld/v1/jsonldContexts?\${params_as_string}'         method set to 'GET'         List @contexts: and         Query Parameter: details set to '\${EMPTY}' and         Query Parameter: kind set to 'Cached' } then {     the SUT sends a valid Response for the operations:         List @contexts with Response Status Code set to 200 and                                                                                                    | SUT <- Client                                    |
| Expected benaviour                                | when {     the SUT receives a Request from the client containing:         URL set to '/ngsi-ld/v1/jsonldContexts?\${params_as_string}'         method set to 'GET'         List @contexts: and         Query Parameter: details set to '\${EMPTY}' and         Query Parameter: kind set to 'Cached' } then {     the SUT sends a valid Response for the operations:         List @contexts with Response Status Code set to     and         List @contexts with Response reason set to 'OK' and                                                                                                    | SUT <- Client                                    |
| Expected benaviour                                | when {     the SUT receives a Request from the client containing:         URL set to '/ngsi-ld/v1/jsonldContexts?\${params_as_string}'         method set to 'GET'         List @contexts: and         Query Parameter: details set to '\${EMPTY}' and         Query Parameter: kind set to 'Cached' } then {     the SUT sends a valid Response for the operations:         List @contexts with Response Status Code set to 200 and         List @contexts with Response reason set to 'OK' and         List @contexts with Check Context Response Body Containing a list of                                                                                                    | SUT <- Client                                    |
| Expected benaviour                                | when {     the SUT receives a Request from the client containing:         URL set to '/ngsi-ld/v1/jsonldContexts?\${params_as_string}'         method set to 'GET'         List @contexts: and         Query Parameter: details set to '\${EMPTY}' and         Query Parameter: kind set to 'Cached' } then {     the SUT sends a valid Response for the operations:         List @contexts with Response Status Code set to 200 and         List @contexts with Response reason set to 'OK' and         List @contexts with Check Context Response Body Containing a list of identifiers and                                                                                                    | SUT <- Client                                    |
| Expected benaviour                                | when {     the SUT receives a Request from the client containing:         URL set to '/ngsi-ld/v1/jsonldContexts?\${params_as_string}'         method set to 'GET'         List @contexts: and         Query Parameter: details set to '\${EMPTY}' and         Query Parameter: kind set to 'Cached' }  then {     the SUT sends a valid Response for the operations:         List @contexts with Response Status Code set to 200 and         List @contexts with Response reason set to 'OK' and         List @contexts with Check Context Response Body Containing a list of identifiers and         Query Parameter: response_body set to 'response.json()' and                                                                                                    | SUT <- Client                                    |
| TP Permutation id                                 | when {     the SUT receives a Request from the client containing:         URL set to '/ngsi-ld/v1/jsonldContexts?\${params_as_string}'         method set to 'GET'         List @contexts: and         Query Parameter: details set to '\${EMPTY}' and         Query Parameter: kind set to 'Cached' }  then {     the SUT sends a valid Response for the operations:         List @contexts with Response Status Code set to 200 and         List @contexts with Response reason set to 'OK' and         List @contexts with Check Context Response Body Containing a list of identifiers and         Query Parameter: response_body set to 'response.json()' and                                                                                                    | SUT <- Client                                    |
|                                                   | when {     the SUT receives a Request from the client containing:         URL set to '/ngsi-Id/v1/jsonIdContexts?\${params_as_string}'         method set to 'GET'         List @contexts: and         Query Parameter: details set to '\${EMPTY}' and         Query Parameter: kind set to 'Cached' } then {     the SUT sends a valid Response for the operations:         List @contexts with Response Status Code set to 200 and         List @contexts with Response reason set to 'OK' and         List @contexts with Check Context Response Body Containing a list of identifiers and         Query Parameter: response_body set to 'response.json()' and         Query Parameter: expected_length set to '1' } TP/NGSI-LD/CTX/Cons/052_01_04                                                                                                    | SUT <- Client  SUT -> Client                     |
| TP Permutation id                                 | when {     the SUT receives a Request from the client containing:         URL set to '/ngsi-Id/v1/jsonIdContexts?\${params_as_string}'         method set to 'GET'         List @contexts: and         Query Parameter: details set to '\${EMPTY}' and         Query Parameter: kind set to 'Cached' }  then {     the SUT sends a valid Response for the operations:         List @contexts with Response Status Code set to 200 and         List @contexts with Response reason set to 'OK' and         List @contexts with Check Context Response Body Containing a list of identifiers and         Query Parameter: response_body set to 'response.json()' and         Query Parameter: expected_length set to '1' }  TP/NGSI-LD/CTX/Cons/052_01_04  052_01_04 List @contexts with no details and kind equal to implicitlycreated and contexts with the client containing and contexts with contexts with contexts and contexts with contexts with contexts and contexts with contexts with contexts and contexts with contexts with contexts and kind equal to implicitlycreated and contexts with contexts with contexts with contexts and kind equal to implicitlycreated and contexts with contexts with contexts with contexts with contexts with contexts with contexts and kind equal to implicitlycreated and contexts with contexts with contexts with contexts with contexts with contexts with contexts with contexts and kind equal to implicitlycreated and contexts with contexts with contexts wi | SUT <- Client  SUT -> Client                     |
| TP Permutation id Name                            | when {     the SUT receives a Request from the client containing:         URL set to '/ngsi-Id/v1/jsonIdContexts?\${params_as_string}'         method set to 'GET'         List @contexts: and         Query Parameter: details set to '\${EMPTY}' and         Query Parameter: kind set to 'Cached' } then {     the SUT sends a valid Response for the operations:         List @contexts with Response Status Code set to 200 and         List @contexts with Response reason set to 'OK' and         List @contexts with Check Context Response Body Containing a list of identifiers and         Query Parameter: response_body set to 'response.json()' and         Query Parameter: expected_length set to '1' } TP/NGSI-LD/CTX/Cons/052_01_04                                                                                                    | SUT <- Client  SUT -> Client                     |
| TP Permutation id Name Parent Release             | when {     the SUT receives a Request from the client containing:         URL set to '/ngsi-Id/v1/jsonIdContexts?\${params_as_string}'         method set to 'GET'         List @contexts: and         Query Parameter: details set to '\${EMPTY}' and         Query Parameter: kind set to 'Cached' } then {     the SUT sends a valid Response for the operations:         List @contexts with Response Status Code set to     200 and         List @contexts with Response reason set to 'OK' and         List @contexts with Check Context Response Body Containing a list of identifiers and                                                                                                    | SUT <- Client  SUT -> Client                     |
| TP Permutation id Name Parent Release Description | when {     the SUT receives a Request from the client containing:         URL set to '/ngsi-ld/v1/jsonldContexts?\${params_as_string}'         method set to 'GET'         List @contexts: and     Query Parameter: details set to '\${EMPTY}' and     Query Parameter: kind set to 'Cached' } then {     the SUT sends a valid Response for the operations:         List @contexts with Response Status Code set to 200 and         List @contexts with Response reason set to 'OK' and         List @contexts with Check Context Response Body Containing a list of identifiers and         Query Parameter: response_body set to 'response.json()' and         Query Parameter: expected_length set to '1' } TP/NGSI-LD/CTX/Cons/052_01_04 052_01_04 List @contexts with no details and kind equal to implicitlycreated a previously created @context v1.5.1 Check that one can list @contexts                                                                                                    | SUT <- Client  SUT -> Client  and not            |
| TP Permutation id Name Parent Release             | when {     the SUT receives a Request from the client containing:         URL set to '/ngsi-ld/v1/jsonldContexts?\${params_as_string}'         method set to 'GET'         List @contexts: and         Query Parameter: details set to '\${EMPTY}' and         Query Parameter: kind set to 'Cached' }  then {     the SUT sends a valid Response for the operations:         List @contexts with Response Status Code set to 200        and         List @contexts with Response reason set to 'OK' and         List @contexts with Check Context Response Body Containing a list of identifiers and                                                                                                    | SUT <- Client  SUT -> Client  and not  Direction |
| TP Permutation id Name Parent Release Description | when {     the SUT receives a Request from the client containing:         URL set to '/ngsi-ld/v1/jsonldContexts?\${params_as_string}'         method set to 'GET'         List @contexts: and         Query Parameter: details set to '\${EMPTY}' and         Query Parameter: kind set to 'Cached' }  then {     the SUT sends a valid Response for the operations:         List @contexts with Response Status Code set to 200        and         List @contexts with Response reason set to 'OK'       and         List @contexts with Check Context Response Body Containing a list of identifiers and                                                                                                    | SUT <- Client  SUT -> Client  and not            |
| TP Permutation id Name Parent Release Description | when {     the SUT receives a Request from the client containing:         URL set to '/ngsi-ld/v1/jsonldContexts?\${params_as_string}'         method set to 'GET'         List @contexts: and         Query Parameter: details set to '\${EMPTY}' and         Query Parameter: kind set to 'Cached' }  then {         the SUT sends a valid Response for the operations:         List @contexts with Response Status Code set to 200        and         List @contexts with Response reason set to 'OK' and         List @contexts with Check Context Response Body Containing a list of identifiers and                                                                                                    | SUT <- Client  SUT -> Client  and not  Direction |
| TP Permutation id Name Parent Release Description | when {     the SUT receives a Request from the client containing:         URL set to '/ngsi-Id/v1/jsonIdContexts?\${params_as_string}'         method set to 'GET'         List @contexts: and         Query Parameter: details set to '\${EMPTY}' and         Query Parameter: kind set to 'Cached' }  then {     the SUT sends a valid Response for the operations:         List @contexts with Response Status Code set to     and         List @contexts with Response reason set to 'OK' and         List @contexts with Check Context Response Body Containing a list of identifiers and                                                                                                    | SUT <- Client  SUT -> Client  and not  Direction |
| TP Permutation id Name Parent Release Description | when {     the SUT receives a Request from the client containing:         URL set to '/ngsi-ld/v1/jsonldContexts?\${params_as_string}'         method set to 'GET'         List @contexts: and         Query Parameter: details set to '\${EMPTY}' and         Query Parameter: kind set to 'Cached' }  then {     the SUT sends a valid Response for the operations:         List @contexts with Response Status Code set to 200        and         List @contexts with Response reason set to 'OK' and         List @contexts with Check Context Response Body Containing a list of identifiers and                                                                                                    | SUT <- Client  SUT -> Client  and not  Direction |
| TP Permutation id Name Parent Release Description | when {     the SUT receives a Request from the client containing:         URL set to '/ngsi-ld/v1/jsonldContexts?\${params_as_string}'         method set to 'GET'         List @contexts: and         Query Parameter: details set to '\${EMPTY}' and         Query Parameter: kind set to 'Cached' }  then {     the SUT sends a valid Response for the operations:         List @contexts with Response Status Code set to         200        and         List @contexts with Response reason set to 'OK'        and         List @contexts with Check Context Response Body Containing a list of identifiers and                                                                                                    | SUT <- Client  SUT -> Client  and not  Direction |
| TP Permutation id Name Parent Release Description | when {     the SUT receives a Request from the client containing:         URL set to '/ngsi-Id/v1/jsonIdContexts?\${params_as_string}'         method set to 'GET'         List @contexts: and         Query Parameter: details set to '\${EMPTY}' and         Query Parameter: kind set to 'Cached' }  then {     the SUT sends a valid Response for the operations:         List @contexts with Response Status Code set to 200 and         List @contexts with Response reason set to 'OK' and         List @contexts with Check Context Response Body Containing a list of identifiers and         Query Parameter: response_body set to 'response.json()' and         Query Parameter: expected_length set to '1' }  TP/NGSI-LD/CTX/Cons/052_01_04  052_01_04 List @contexts with no details and kind equal to implicitlycreated a previously created @context  v1.5.1  Check that one can list @contexts                                                                                                    | SUT <- Client  SUT -> Client  and not  Direction |
| TP Permutation id Name Parent Release Description | when {     the SUT receives a Request from the client containing:         URL set to '/ngsi-ld/v1/jsonldContexts?\${params_as_string}'         method set to 'GET'         List @contexts: and         Query Parameter: details set to '\${EMPTY}' and         Query Parameter: kind set to 'Cached' }  then {     the SUT sends a valid Response for the operations:         List @contexts with Response Status Code set to         200        and         List @contexts with Response reason set to 'OK'        and         List @contexts with Check Context Response Body Containing a list of identifiers and                                                                                                    | SUT <- Client  SUT -> Client  and not  Direction |
| TP Permutation id Name Parent Release Description | when {     the SUT receives a Request from the client containing:         URL set to '/ngsi-Id/v1/jsonIdContexts?\${params_as_string}'         method set to 'GET'         List @contexts: and         Query Parameter: details set to '\${EMPTY}' and         Query Parameter: kind set to 'Cached' }  then {     the SUT sends a valid Response for the operations:         List @contexts with Response Status Code set to 200 and         List @contexts with Response reason set to 'OK' and         List @contexts with Check Context Response Body Containing a list of identifiers and         Query Parameter: response_body set to 'response.json()' and         Query Parameter: expected_length set to '1' }  TP/NGSI-LD/CTX/Cons/052_01_04  052_01_04 List @contexts with no details and kind equal to implicitlycreated a previously created @context  v1.5.1  Check that one can list @contexts                                                                                                    | SUT <- Client  SUT -> Client  and not  Direction |

|                    | Tu ,                                                                                                    | OUT OF         |
|--------------------|----------------------------------------------------------------------------------------------------|----------------|
|                    | then { the SUT sends a valid Response for the operations:                                                                                                    | SUT -> Client  |
|                    | List @contexts with Response Status Code set to                                                                                                    |                |
|                    | 200 and List @contexts with Response reason set to 'OK' and List @contexts with Check Context Response Body Containing a list of                                                                                                    |                |
|                    | identifiers and Query Parameter: response_body set to 'response.json()' and Query Parameter: expected_length set to '0'                                                                                                    |                |
|                    | }                                                                                                    |                |
| TP Permutation id  | TP/NGSI-LD/CTX/Cons/052_01_05                                                                                                    |                |
| Name               | 052_01_05 List @contexts with details equal to false and no kind and not prevent of the context.                                                                                                    | iously created |
| Parent Release     | v1.5.1                                                                                                    |                |
| Description        | Check that one can list @contexts                                                                                                    |                |
| Expected behaviour | Test events                                                                                                    | Direction      |
|                    | when {                                                                                                    | SUT <- Client  |
|                    | the SUT receives a Request from the client containing: URL set to '/ngsi-Id/v1/jsonIdContexts?\${params_as_string}' method set to 'GET' List @contexts: and                                                                                                    |                |
|                    | Query Parameter: details set to 'false' and Query Parameter: kind set to '\${EMPTY}'                                                                                                    |                |
|                    | }                                                                                                    |                |
|                    | then {                                                                                                    | SUT -> Client  |
|                    | the SUT sends a valid Response for the operations:  List @contexts with Response Status Code set to  200 and                                                                                                    |                |
|                    | List @contexts with Response reason set to 'OK' and List @contexts with Check Context Response Body Containing a list of                                                                                                    |                |
|                    | identifiers and Query Parameter: response_body set to 'response.json()' and Query Parameter: expected_length set to '1'                                                                                                    |                |
|                    | }                                                                                                    |                |
| TP Permutation id  | TP/NGSI-LD/CTX/Cons/052_01_06                                                                                                    |                |
| Name               | 052_01_06 List @contexts with details equal to false and kind equal to hosted previously created @context                                                                                                    | and not        |
| Parent Release     | v1.5.1                                                                                                    |                |
| Description        | Check that one can list @contexts                                                                                                    |                |
| Expected behaviour | Test events                                                                                                    | Direction      |
|                    | when {     the SUT receives a Request from the client containing:         URL set to '/ngsi-Id/v1/jsonIdContexts?\${params_as_string}'         method set to 'GET'         List @contexts: and         Query Parameter: details set to 'false' and         Query Parameter: kind set to 'Hosted' | SUT <- Client  |
|                    | }                                                                                                    |                |
|                    | then {                                                                                                    | SUT -> Client  |
|                    | the SUT sends a valid Response for the operations:  List @contexts with Response Status Code set to                                                                                                    |                |
|                    | 200 and                                                                                                    |                |
|                    | List @contexts with Response reason set to 'OK' and List @contexts with Check Context Response Body Containing a list of identifiers and                                                                                                    |                |
|                    | Query Parameter: response_body set to 'response.json()' and Query Parameter: expected_length set to '0'                                                                                                    |                |
| TP Permutation id  | TP/NGSI-LD/CTX/Cons/052_01_07                                                                                                    | 1              |
| Name               | 052_01_07 List @contexts with details equal to false and kind equal to cached previously created @context                                                                                                    | d and not      |
| Parent Release     | v1.5.1                                                                                                    |                |
| Description        | Check that one can list @contexts                                                                                                    |                |
| Expected behaviour | Test events                                                                                                    | Direction      |
|                    | when {                                                                                                    | SUT <- Client  |
|                    | the SUT receives a Request from the client containing: URL set to '/ngsi-ld/v1/jsonldContexts?\${params_as_string}'                                                                                                    |                |
|                    |                                                                                                    |                |

|                                | I                                                                                                    | I                          |
|--------------------------------|----------------------------------------------------------------------------------------------------|----------------------------|
|                                | method set to 'GET'                                                                                                    |                            |
|                                | List @contexts: and                                                                                                    |                            |
|                                | Query Parameter: details set to 'false' and                                                                                                    |                            |
|                                | Query Parameter: kind set to 'Cached'                                                                                                    |                            |
|                                | }                                                                                                    |                            |
|                                | then {                                                                                                    | SUT -> Client              |
|                                | the SUT sends a valid Response for the operations:                                                                                                    |                            |
|                                | List @contexts with Response Status Code set to                                                                                                    |                            |
|                                | 200 and                                                                                                    |                            |
|                                | List @contexts with Response reason set to 'OK' and                                                                                                    |                            |
|                                | List @contexts with Check Context Response Body Containing a list of                                                                                                    |                            |
|                                | lidentifiers and                                                                                                    |                            |
|                                | Query Parameter: response_body set to 'response.json()' and                                                                                                    |                            |
|                                | Query Parameter: response_body set to response.json() and Query Parameter: expected_length set to '1'                                                                                                    |                            |
|                                | Query Parameter, expected_length set to 1                                                                                                    |                            |
| TP Permutation id              | ]}<br> TP/NGSI-LD/CTX/Cons/052                                                                                                    |                            |
| Name                           | 052_01_08 List @contexts with details equal to false and kind equal to implici                                                                                                    | thuaraatad and             |
| Name                           |                                                                                                    | llycreated and             |
| Daniel Dalassa                 | not previously created @context                                                                                                    |                            |
| Parent Release                 | v1.5.1                                                                                                    |                            |
|                                |                                                                                                    |                            |
| Description                    | Check that one can list @contexts                                                                                                    | Discotion                  |
| Description Expected behaviour | Test events                                                                                                    | Direction                  |
|                                | Test events when {                                                                                                    | Direction<br>SUT <- Client |
|                                | Test events when { the SUT receives a Request from the client containing:                                                                                                    |                            |
|                                | Test events  when {     the SUT receives a Request from the client containing:         URL set to '/ngsi-ld/v1/jsonldContexts?\${params_as_string}'                                                                                                    |                            |
|                                | Test events when { the SUT receives a Request from the client containing:                                                                                                    |                            |
|                                | Test events  when {     the SUT receives a Request from the client containing:         URL set to '/ngsi-ld/v1/jsonldContexts?\${params_as_string}'         method set to 'GET'         List @contexts: and                                                                                                    |                            |
|                                | Test events  when {     the SUT receives a Request from the client containing:         URL set to '/ngsi-ld/v1/jsonldContexts?\${params_as_string}'         method set to 'GET'         List @contexts: and                                                                                                    |                            |
|                                | Test events  when {     the SUT receives a Request from the client containing:         URL set to '/ngsi-ld/v1/jsonldContexts?\${params_as_string}'         method set to 'GET'         List @contexts: and         Query Parameter: details set to 'false' and                                                                                                    |                            |
|                                | Test events  when {     the SUT receives a Request from the client containing:         URL set to '/ngsi-ld/v1/jsonldContexts?\${params_as_string}'         method set to 'GET'         List @contexts: and                                                                                                    |                            |
|                                | when {     the SUT receives a Request from the client containing:         URL set to '/ngsi-Id/v1/jsonIdContexts?\${params_as_string}'         method set to 'GET'         List @contexts: and         Query Parameter: details set to 'false' and         Query Parameter: kind set to 'ImplicitlyCreated' }                                                                                                    |                            |
|                                | when {     the SUT receives a Request from the client containing:         URL set to '/ngsi-Id/v1/jsonIdContexts?\${params_as_string}'         method set to 'GET'         List @contexts: and         Query Parameter: details set to 'false' and         Query Parameter: kind set to 'ImplicitlyCreated' } then {                                                                                                    | SUT <- Client              |
|                                | when {     the SUT receives a Request from the client containing:         URL set to '/ngsi-Id/v1/jsonIdContexts?\${params_as_string}'         method set to 'GET'         List @contexts: and         Query Parameter: details set to 'false' and         Query Parameter: kind set to 'ImplicitlyCreated' } then {     the SUT sends a valid Response for the operations:                                                                                                    | SUT <- Client              |
|                                | when {     the SUT receives a Request from the client containing:         URL set to '/ngsi-ld/v1/jsonldContexts?\${params_as_string}'         method set to 'GET'         List @contexts: and         Query Parameter: details set to 'false' and         Query Parameter: kind set to 'ImplicitlyCreated' } then {     the SUT sends a valid Response for the operations:         List @contexts with Response Status Code set to                                                                                                    | SUT <- Client              |
|                                | when {     the SUT receives a Request from the client containing:         URL set to '/ngsi-ld/v1/jsonldContexts?\${params_as_string}'         method set to 'GET'         List @contexts: and         Query Parameter: details set to 'false' and         Query Parameter: kind set to 'ImplicitlyCreated' } then {     the SUT sends a valid Response for the operations:         List @contexts with Response Status Code set to         200 and                                                                                                    | SUT <- Client              |
|                                | when {     the SUT receives a Request from the client containing:         URL set to '/ngsi-ld/v1/jsonldContexts?\${params_as_string}'         method set to 'GET'         List @contexts: and         Query Parameter: details set to 'false' and         Query Parameter: kind set to 'ImplicitlyCreated' } then {     the SUT sends a valid Response for the operations:         List @contexts with Response Status Code set to     and         List @contexts with Response reason set to 'OK' and                                                                                                    | SUT <- Client              |
|                                | when {     the SUT receives a Request from the client containing:         URL set to '/ngsi-ld/v1/jsonldContexts?\${params_as_string}'         method set to 'GET'         List @contexts: and         Query Parameter: details set to 'false' and         Query Parameter: kind set to 'ImplicitlyCreated' } then {     the SUT sends a valid Response for the operations:         List @contexts with Response Status Code set to 200 and         List @contexts with Response reason set to 'OK' and         List @contexts with Check Context Response Body Containing a list of                                                                                     | SUT <- Client              |
|                                | when {     the SUT receives a Request from the client containing:         URL set to '/ngsi-ld/v1/jsonldContexts?\${params_as_string}'         method set to 'GET'         List @contexts: and         Query Parameter: details set to 'false' and         Query Parameter: kind set to 'ImplicitlyCreated' } then {     the SUT sends a valid Response for the operations:         List @contexts with Response Status Code set to 200 and         List @contexts with Response reason set to 'OK' and         List @contexts with Check Context Response Body Containing a list of identifiers and                                                                     | SUT <- Client              |
|                                | when {     the SUT receives a Request from the client containing:         URL set to '/ngsi-ld/v1/jsonldContexts?\${params_as_string}'         method set to 'GET'         List @contexts: and         Query Parameter: details set to 'false' and         Query Parameter: kind set to 'ImplicitlyCreated' } then {     the SUT sends a valid Response for the operations:         List @contexts with Response Status Code set to 200 and         List @contexts with Response reason set to 'OK' and         List @contexts with Check Context Response Body Containing a list of identifiers and         Query Parameter: response_body set to 'response.json()' and | SUT <- Client              |
|                                | when {     the SUT receives a Request from the client containing:         URL set to '/ngsi-ld/v1/jsonldContexts?\${params_as_string}'         method set to 'GET'         List @contexts: and         Query Parameter: details set to 'false' and         Query Parameter: kind set to 'ImplicitlyCreated' } then {     the SUT sends a valid Response for the operations:         List @contexts with Response Status Code set to 200 and         List @contexts with Response reason set to 'OK' and         List @contexts with Check Context Response Body Containing a list of identifiers and                                                                     | SUT <- Client              |

# 4.1.2 Provision

# 4.1.2.1 AddContext

|                    |                                                                              | 1              |
|--------------------|------------------------------------------------------------------------------|----------------|
| TP ld              | TP/NGSI-LD/CTX/Prov/050_02                                                   |                |
| Test objective     | Check that one receives a 400 Bad Request creating a @context if the content | t is incorrect |
| Reference          | ETSI GS CIM 009 V1.5.1 [1], clause 5.13.2                                    |                |
| Config Id          | CF_01                                                                        |                |
| PICS Selection     | PICS_AddUse@coTheInt                                                         |                |
| Initial conditions | with { the SUT containing an initial state }                                 |                |
|                    | Permutations                                                                 |                |
| TP Permutation id  | TP/NGSI-LD/CTX/Prov/050_02_01                                                |                |
| Name               | 050_02_01 Checking Incorrect Payload                                         |                |
| Parent Release     | v1.5.1                                                                       |                |
| Description        | Check that the payload include "@context"                                    |                |
| Expected behaviour | Test events                                                                  | Direction      |
|                    | when {                                                                       | SUT <- Client  |
|                    | the SUT receives a Request from the client containing:                       |                |
|                    | URL set to /                                                                 |                |
|                    | ngsi-ld/v1/jsonldContexts'                                                   |                |
|                    | method set to 'POST'                                                         |                |
|                    | Add a new @context based on the payload defined in the file                  |                |
|                    | @context-                                                                    |                |
|                    | incorrect.ison                                                               |                |
|                    | 1                                                                            |                |
|                    | 1}                                                                           |                |

|                    | than (                                                              | SUT -> Client |
|--------------------|---------------------------------------------------------------------|---------------|
|                    | then {                                                              | SUT -> Client |
|                    | the SUT sends a valid Response for the operations:                  |               |
|                    | Add a new @context with Response Status Code set to                 |               |
|                    | 400 and                                                             |               |
|                    | Add a new @context with Response reason set to 'Bad Request' and    |               |
|                    | Add a new @context with Response Body containing the type 'https:// |               |
|                    | uri.etsi.org/ngsi-ld/errors/                                        |               |
|                    | InvalidRequest' and Response Body Title is a string and is not      |               |
|                    | \${EMPTY}                                                           |               |
|                    | and Response Body Detail is a string and is not                     |               |
|                    | \${EMPTY}                                                           |               |
|                    | and Response Boty Title is not equal to Response Body Detail        |               |
|                    | }                                                                   |               |
| TP Permutation id  | TP/NGSI-LD/CTX/Prov/050_02_02                                       |               |
| Name               | 050_02_02 Checking Wrong JSON                                       |               |
| Parent Release     | v1.5.1                                                              |               |
| Description        | Check that the payload include "@context"                           |               |
| Expected behaviour | Test events                                                         | Direction     |
|                    | when {                                                              | SUT <- Client |
|                    | the SUT receives a Request from the client containing:              |               |
|                    | URL set to '/                                                       |               |
|                    | ngsi-ld/v1/jsonldContexts'                                          |               |
|                    | method set to 'POST'                                                |               |
|                    | Add a new @context based on the payload defined in the file         |               |
|                    | @context-                                                           |               |
|                    | wrong-json.json                                                     |               |
|                    | }                                                                   |               |
|                    | then {                                                              | SUT -> Client |
|                    | the SUT sends a valid Response for the operations:                  |               |
|                    | Add a new @context with Response Status Code set to                 |               |
|                    | 400 and                                                             |               |
|                    | Add a new @context with Response reason set to 'Bad Request' and    |               |
|                    | Add a new @context with Response Body containing the type 'https:// |               |
|                    | uri.etsi.org/ngsi-ld/errors/                                        |               |
|                    | InvalidRequest' and Response Body Title is a string and is not      |               |
|                    | \${EMPTY}                                                           |               |
|                    | and Response Body Detail is a string and is not                     |               |
|                    | \${EMPTY}                                                           |               |
|                    | and Response Boty Title is not equal to Response Body Detail        |               |
|                    | Land Responde Body Fillions for equal to Responde Body Botton       |               |
|                    | }                                                                   |               |

| TP ld              | TP/NGSI-LD/CTX/Prov/050_04                                                                                                    |               |
|--------------------|----------------------------------------------------------------------------------------------------|---------------|
| Test objective     | Check that one can add a hosted @context with list of URIs and each of them @coxtexts                                                                                                    | are cached    |
| Reference          | ETSI GS CIM 009 V1.5.1 [1], clause 5.13.2                                                                                                    |               |
| Config Id          | CF_01                                                                                                    |               |
| PICS Selection     | PICS_AddUse@coTheInt                                                                                                    |               |
| Initial conditions | with { the SUT containing an initial state }                                                                                                    |               |
|                    | Permutations                                                                                                    |               |
| TP Permutation id  | TP/NGSI-LD/CTX/Prov/050_04_01                                                                                                    |               |
| Name               | 050_04_01 Add a valid hosted @context with URIs and check that the URIs are Cached @contexts                                                                                                    |               |
| Parent Release     | v1.5.1                                                                                                    |               |
| Description        | Check that one can add a @context                                                                                                    |               |
| Expected behaviour | Test events                                                                                                    | Direction     |
|                    | when {     the SUT receives a Request from the client containing:         URL set to '/     ngsi-ld/v1/jsonldContexts'         method set to 'POST'         Add a new @context based on the payload defined in the file     @context-     cached-valid.json } | SUT <- Client |

| then {                                                                                                    | SUT -> Client |
|----------------------------------------------------------------------------------------------------|---------------|
| the SUT sends a valid Response for the operations:                                                                                                    |               |
| Add a new @context with Response Status Code set to                                                                                                    |               |
| 201 and                                                                                                    |               |
| Add a new @context with Response does not contain a body and Add a new @context with Response reason set to 'Created' and Serve a @context with Check that the Kind of the @context is set to 'Hosted' and Notification with Check that for each @context in the response body, |               |
| they are of the type 'Cached' }                                                                                                    |               |

| TP Id                  | TD/NCCL   D/CTV/Draw/050 04                                                                                                    |                            |
|------------------------|----------------------------------------------------------------------------------------------------|----------------------------|
|                        | TP/NGSI-LD/CTX/Prov/050_01                                                                                                    |                            |
| Test objective         | Check that one can add a hosted @context                                                                                                    |                            |
| Reference              | ETSI GS CIM 009 V1.5.1 [1], clause 5.13.2                                                                                                    |                            |
| Config Id              | CF_01                                                                                                    |                            |
| PICS Selection         | PICS_AddUse@coTheInt                                                                                                    |                            |
| Initial conditions     | with { the SUT containing an initial state }                                                                                                    |                            |
| TD Democratical in the | Permutations                                                                                                    |                            |
| TP Permutation id      | TP/NGSI-LD/CTX/Prov/050_01_01                                                                                                    |                            |
| Name                   | 050_01_01 Add a valid hosted @context from key=value                                                                                                    |                            |
| Parent Release         | V1.5.1                                                                                                    |                            |
| Description            | Check that one can add a @context                                                                                                    | T 51 //                    |
| Expected behaviour     | Test events                                                                                                    | Direction<br>SUT <- Client |
|                        | when {     the SUT receives a Request from the client containing:         URL set to '/     ngsi-Id/v1/jsonIdContexts'         method set to 'POST'         Add a new @context based on the payload defined in the file     @context- minimal-valid.json } then {     the SUT sends a valid Response for the operations:         Add a new @context with Response Status Code set to         201 and         Add a new @context with Response does not contain a body and         Add a new @context with Response reason set to 'Created' and         Serve a @context with Check that the Kind of the @context is set to | SUT -> Client              |
| TP Permutation id      | 'Hosted' } TP/NGSI-LD/CTX/Prov/050_01_02 050_01_02 Add a valid cached @context from URI                                                                                                    |                            |
| Parent Release         | v1.5.1                                                                                                    |                            |
| Description            | Check that one can add a @context                                                                                                    |                            |
| Expected behaviour     | Test events                                                                                                    | Direction                  |
|                        | when {     the SUT receives a Request from the client containing:         URL set to '/     ngsi-ld/v1/jsonldContexts'         method set to 'POST'         Add a new @context based on the payload defined in the file     @context-     cached-valid.json }                                                                                                    | SUT <- Client              |
|                        | then {     the SUT sends a valid Response for the operations:         Add a new @context with Response Status Code set to 201 and         Add a new @context with Response does not contain a body and         Add a new @context with Response reason set to 'Created' and         Serve a @context with Check that the Kind of the @context is set to 'Hosted' }                                                                                                    | SUT -> Client              |

| TP ld              | TP/NGSI-LD/CTX/Prov/050_03                                                                                                    |                              |
|--------------------|----------------------------------------------------------------------------------------------------|------------------------------|
| Test objective     | Check that one can create a implicitlycreated @context through creating a sub                                                                                                    | scription                    |
| Reference          | ETSI GS CIM 009 V1.5.1 [1], clause 5.13.2                                                                                                    |                              |
| Config Id          | CF_01                                                                                                    |                              |
| PICS Selection     | PICS_AddUse@coTheInt                                                                                                    |                              |
| Initial conditions | with { the SUT containing an initial state }                                                                                                    |                              |
|                    | Permutations                                                                                                    |                              |
| TP Permutation id  | TP/NGSI-LD/CTX/Prov/050_03_01                                                                                                    |                              |
| Name               | 050_03_01 Check the creation of ImplicitelyCreted @context                                                                                                    |                              |
| Parent Release     | v1.5.1                                                                                                    |                              |
| Description        | Check that one can create a subscription                                                                                                    |                              |
| Expected behaviour | Test events                                                                                                    | Direction                    |
|                    | when {     the SUT receives a Request from the client containing:         URL set to '/ngsi-ld/v1/jsonldContexts?\${params_as_string}'         method set to 'GET'         List @contexts: and         Query Parameter: details set to 'true' and         Query Parameter: kind set to 'ImplicitlyCreated' } then {     the SUT sends a valid Response for the operations:         Create Subscription with Response Status Code set to 200 and     Notification with Check that the Kind of the @context is set to | SUT <- Client  SUT -> Client |
|                    | 'ImplicitlyCreated' }                                                                                                    |                              |

# 4.1.2.2 DeleteContext

| TP Id              | TP/NGSI-LD/CTX/Prov/051_09                                                                                                    |                |
|--------------------|----------------------------------------------------------------------------------------------------|----------------|
| Test objective     | Check that one gets an error when try to delete the core @context                                                                                                    |                |
| Reference          | ETSI GS CIM 009 V1.5.1 [1], clause 5.13.5                                                                                                    |                |
| Config Id          | CF_01                                                                                                    |                |
| PICS Selection     | PICS_DelOneSpe@coInt                                                                                                    |                |
| Initial conditions | with { the SUT containing a core context and it has been deleted with reload s                                                                                                    | set to true. } |
|                    | Permutations                                                                                                    |                |
| TP Permutation id  | TP/NGSI-LD/CTX/Prov/051_09_01                                                                                                    |                |
| Name               | 051_09_01 Delete a core @contexts with reload set to true and check if the c                                                                                                    | ontext has     |
|                    | been download again by the broker                                                                                                    |                |
| Parent Release     | v1.5.1                                                                                                    |                |
| Description        | Delete a core @contexts with reload set to true and check downloaded core of                                                                                                    | context        |
| Expected behaviour | Test events                                                                                                    | Direction      |
|                    | when {                                                                                                    | SUT <- Client  |
|                    |                                                                                                    |                |
|                    | the SUT receives a Request from the client containing:                                                                                                    |                |
|                    | the SUT receives a Request from the client containing: URL set to '/                                                                                                    |                |
|                    |                                                                                                    |                |
|                    | URL set to '/                                                                                                    |                |
|                    | URL set to '/ ngsi-ld/v1/jsonldContexts/{contextId}'                                                                                                    |                |
|                    | URL set to '/ ngsi-ld/v1/jsonldContexts/{contextId}' method set to 'GET'                                                                                                    |                |
|                    | URL set to '/ ngsi-ld/v1/jsonldContexts/{contextId}' method set to 'GET' Serve a @context with contextID 'https://                                                                                                    |                |
|                    | URL set to '/ ngsi-ld/v1/jsonldContexts/{contextId}' method set to 'GET' Serve a @context with contextID 'https:// uri.etsi.org/ngsi-ld/v1/ngsi-ld-core-context-                                                                                            |                |
|                    | URL set to '/ ngsi-ld/v1/jsonldContexts/{contextId}' method set to 'GET' Serve a @context with contextID 'https:// uri.etsi.org/ngsi-ld/v1/ngsi-ld-core-context-                                                                                            | SUT -> Client  |
|                    | URL set to '/ ngsi-ld/v1/jsonldContexts/{contextId}' method set to 'GET' Serve a @context with contextID 'https:// uri.etsi.org/ngsi-ld/v1/ngsi-ld-core-context- v1.6.jsonld' and details 'true' }                                                          | SUT -> Client  |
|                    | URL set to '/ ngsi-ld/v1/jsonldContexts/{contextId}' method set to 'GET' Serve a @context with contextID 'https:// uri.etsi.org/ngsi-ld/v1/ngsi-ld-core-context- v1.6.jsonld' and details 'true' } then {                                                   | SUT -> Client  |
|                    | URL set to '/ ngsi-ld/v1/jsonldContexts/{contextId}' method set to 'GET' Serve a @context with contextID 'https:// uri.etsi.org/ngsi-ld/v1/ngsi-ld-core-context- v1.6.jsonld' and details 'true' } then { the SUT sends a valid Response for the operation: | SUT -> Client  |

| TP Id              | TP/NGSI-LD/CTX/Prov/051_08                                        |
|--------------------|-------------------------------------------------------------------|
| Test objective     | Check that one gets an error when try to delete the core @context |
| Reference          | ETSI GS CIM 009 V1.5.1 [1], clause 5.13.5                         |
| Config Id          | CF_01                                                             |
| PICS Selection     | PICS_DelOneSpe@coInt                                              |
| Initial conditions | with { the SUT containing an initial state }                      |

|                    | Permutations                                                                                                    |               |
|--------------------|----------------------------------------------------------------------------------------------------|---------------|
| TP Permutation id  | TP/NGSI-LD/CTX/Prov/051_08_01                                                                                                    |               |
| Name               | 051_08_01 Delete a core @contexts and return an error with no reload                                                                                                    |               |
| Parent Release     | v1.5.1                                                                                                    |               |
| Description        | Check that one gets an error when try to delete the core @context                                                                                                    | 1             |
| Expected behaviour | Test events                                                                                                    | Direction     |
|                    | when {     the SUT receives a Request from the client containing:         URL set to '/     ngsi-ld/v1/jsonldContexts/{contextId}'         method set to 'DELETE'         Delete a @context whose 'URI' set to 'https://     uri.etsi.org/ngsi-ld/v1/ngsi-ld-core-context-v1.6.jsonld' }                                                                                                    | SUT <- Client |
|                    | then {     the SUT sends a valid Response for the operations:         Delete a @context with Response Status Code set to 400    and         Delete a @context with Response reason set to 'Bad Request' and         Delete a @context with Response Body containing the type 'https:// uri.etsi.org/ngsi-Id/errors/ BadRequestData' and Response Body Title is a string and is not \${EMPTY} and Response Body Detail is a string and is not \${EMPTY} and Response Body Title is not equal to Response Body Detail }     | SUT -> Client |
| TP Permutation id  | TP/NGSI-LD/CTX/Prov/051_08_02                                                                                                    |               |
| Name               | 051_08_02 Delete a core @contexts and return an error with reload set to false                                                                                                    | Se Se         |
| Parent Release     | v1.5.1                                                                                                    | 50            |
| Description        | Check that one gets an error when try to delete the core @context                                                                                                    |               |
| Expected behaviour | Test events                                                                                                    | Direction     |
|                    | when {     the SUT receives a Request from the client containing:         URL set to '/     ngsi-ld/v1/jsonldContexts/{contextId}'         method set to 'DELETE'         Delete a @context whose 'URI' set to 'https://     uri.etsi.org/ngsi-ld/v1/ngsi-ld-core-context-v1.6.jsonld' }                                                                                                    | SUT <- Client |
|                    | then {     the SUT sends a valid Response for the operations:         Delete a @context with Response Status Code set to 400        and         Delete a @context with Response reason set to 'Bad Request' and         Delete a @context with Response Body containing the type 'https:// uri.etsi.org/ngsi-Id/errors/ BadRequestData' and Response Body Title is a string and is not \${EMPTY} and Response Body Detail is a string and is not \${EMPTY} and Response Body Title is not equal to Response Body Detail } | SUT -> Client |

| TP ld              | TP/NGSI-LD/CTX/Prov/051_02                                                                                   |
|--------------------|----------------------------------------------------------------------------------------------------|
| Test objective     | Check that one gets an error when trying to delete an unknown @context identifier                            |
| Reference          | ETSI GS CIM 009 V1.5.1 [1], clause 5.13.5                                                                    |
| Config Id          | CF_01                                                                                                    |
| PICS Selection     | PICS_DelOneSpe@coInt                                                                                         |
| Initial conditions | with { the SUT containing an initial state }                                                                 |
|                    | Permutations                                                                                                 |
| TP Permutation id  | TP/NGSI-LD/CTX/Prov/051_02_01                                                                                |
| Name               | 051_02_01 Delete a @context with unknown @context identifier                                                 |
| Parent Release     | v1.5.1                                                                                                    |
| Description        | Check that an error message is obtained in the response when one tries to delete a @context with unknonwn id |

| Expected behaviour | Test events                                                   | Direction     |
|--------------------|---------------------------------------------------------------|---------------|
|                    | when {                                                        | SUT <- Client |
|                    | the SUT receives a Request from the client containing:        |               |
|                    | URL set to '/                                                 |               |
|                    | ngsi-ld/v1/jsonldContexts/{contextId}'                        |               |
|                    | method set to 'DELETE'                                        |               |
|                    | Delete a @context whose 'URI' set to '\$                      |               |
|                    | {random_url}'                                                 |               |
|                    | }                                                             |               |
|                    | then {                                                        | SUT -> Client |
|                    | the SUT sends a valid Response for the operations:            |               |
|                    | Delete a @context with Response Status Code set to            |               |
|                    | 404 and                                                       |               |
|                    | Delete a @context with Response reason set to 'Not Found' and |               |
|                    | Delete a @context with Response Body containing the type '\$  |               |
|                    | {ERROR_TYPE_RESOURCE_NOT_FOUND}' and Response Body Title is a |               |
|                    | string and is not                                             |               |
|                    | \${EMPTY}                                                     |               |
|                    | and Response Body Detail is a string and is not               |               |
|                    | \${EMPTY}                                                     |               |
|                    | and Response Boty Title is not equal to Response Body Detail  |               |
|                    | <u> }</u>                                                     |               |

| TP Id              | TP/NGSI-LD/CTX/Prov/051_04                                                                                                    |                              |
|--------------------|----------------------------------------------------------------------------------------------------|------------------------------|
| Test objective     | Check that one gets an error when try to delete a @context                                                                                                    |                              |
| Reference          | ETSI GS CIM 009 V1.5.1 [1], clause 5.13.5                                                                                                    |                              |
| Config Id          | CF_01                                                                                                    |                              |
| PICS Selection     | PICS_DelOneSpe@coInt                                                                                                    |                              |
| Initial conditions | with { the SUT containing a Hosted @context and the default Cached Core Co                                                                                                    | ontext. }                    |
|                    | Permutations                                                                                                    |                              |
| TP Permutation id  | TP/NGSI-LD/CTX/Prov/051_04_01                                                                                                    |                              |
| Name               | 051_04_01 Delete a @contexts with a wrong id and reload set to true                                                                                                    |                              |
| Parent Release     | v1.5.1                                                                                                    |                              |
| Description        | Check that one can delete a hosted @context                                                                                                    |                              |
| Expected behaviour | Test events                                                                                                    | Direction                    |
|                    | when {     the SUT receives a Request from the client containing:         URL set to '/     ngsi-Id/v1/jsonIdContexts/{contextId}'         method set to 'DELETE'         Delete a @context whose 'URI' set to 'wrong_id_context' }  then {     the SUT sends a valid Response for the operations:         Delete a @context with Response Status Code set to 404        and         Delete a @context with Response reason set to 'Not Found' and         Delete a @context with Response Body containing the type '\$ {ERROR_TYPE_RESOURCE_NOT_FOUND}' and Response Body Title is a string and is not \${EMPTY}     and Response Body Detail is a string and is not \${EMPTY}     and Response Boty Title is not equal to Response Body Detail } | SUT <- Client  SUT -> Client |
| TP Permutation id  | TP/NGSI-LD/CTX/Prov/051_04_02                                                                                                    | •                            |
| Name               | 051_04_02 Delete a @contexts with a wrong id and reload set to false                                                                                                    |                              |
| Parent Release     | v1.5.1                                                                                                    |                              |
| Description        | Check that one can delete a hosted @context                                                                                                    | •                            |
| Expected behaviour | Test events                                                                                                    | Direction                    |
|                    | when {     the SUT receives a Request from the client containing:         URL set to '/     ngsi-Id/v1/jsonIdContexts/{contextId}'         method set to 'DELETE'                                                                                                    | SUT <- Client                |

|                                       | Doloto a @contact whose II IDII act to lumana id contact                                                                                                    | I             |
|---------------------------------------|----------------------------------------------------------------------------------------------------|---------------|
|                                       | Delete a @context whose 'URI' set to 'wrong_id_context'                                                                                                    |               |
|                                       | then { the SUT sends a valid Response for the operations: Delete a @context with Response Status Code set to                                                                                             | SUT -> Client |
|                                       | 404 and   Delete a @context with Response reason set to 'Not Found'   and   Delete a @context with Response Body containing the type '\$   {ERROR_TYPE_RESOURCE_NOT_FOUND}' and Response Body Title is a |               |
|                                       | string and is not<br>\${EMPTY}                                                                                                    |               |
|                                       | and Response Body Detail is a string and is not<br>\${EMPTY}<br>and Response Boty Title is not equal to Response Body Detail                                                                             |               |
| TP Permutation id                     | TP/NGSI-LD/CTX/Prov/051_04_03                                                                                                    |               |
| Name                                  | 051_04_03 Delete a @contexts with a wrong id and no reload value                                                                                                    |               |
| Parent Release                        | v1.5.1                                                                                                    |               |
| Description                           | Check that one can delete a hosted @context                                                                                                    |               |
| Expected behaviour                    | Test events                                                                                                    | Direction     |
| •                                     | when {                                                                                                    | SUT <- Client |
|                                       | the SUT receives a Request from the client containing: URL set to '/                                                                                                    | COT Y CHOTH   |
|                                       | ngsi-ld/v1/jsonldContexts/{contextId}' method set to 'DELETE'                                                                                                    |               |
|                                       | Delete a @context whose 'URI' set to 'wrong_id_context'                                                                                                    |               |
|                                       | then {                                                                                                    | SUT -> Client |
|                                       | the SUT sends a valid Response for the operations:                                                                                                    | 301 -> Client |
|                                       | Delete a @context with Response Status Code set to                                                                                                    |               |
|                                       | 404 and   Delete a @context with Response reason set to 'Not Found'   and                                                                                                    |               |
|                                       | Delete a @context with Response Body containing the type '\$                                                                                                    |               |
|                                       | {ERROR_TYPE_RESOURCE_NOT_FOUND}' and Response Body Title is a                                                                                                    |               |
|                                       | string and is not                                                                                                    |               |
|                                       | \${EMPTY}                                                                                                    |               |
|                                       | and Response Body Detail is a string and is not<br>\${EMPTY}                                                                                                    |               |
|                                       | and Response Boty Title is not equal to Response Body Detail                                                                                                    |               |
| TP Permutation id                     | TP/NGSI-LD/CTX/Prov/051_04_04                                                                                                    |               |
| Name                                  | 051_04_04 Delete a @contexts with a wrong id and wrong reload value                                                                                                    |               |
| Parent Release                        | v1.5.1                                                                                                    |               |
| Description                           | Check that one can delete a hosted @context                                                                                                    |               |
|                                       |                                                                                                    | Direction     |
| Expected behaviour                    | Test events                                                                                                    | Direction     |
|                                       | when { the SUT receives a Request from the client containing: URL set to '/                                                                                                    | SUT <- Client |
|                                       | ngsi-ld/v1/jsonldContexts/{contextId}'                                                                                                    |               |
|                                       | method set to 'DELETE'  Delete a @context whose 'URI' set to 'wrong_id_context'                                                                                                    |               |
|                                       | }                                                                                                    |               |
|                                       | then {                                                                                                    | SUT -> Client |
|                                       | the SUT sends a valid Response for the operations:                                                                                                    |               |
|                                       | Delete a @context with Response Status Code set to 404 and                                                                                                    |               |
|                                       | Delete a @context with Response reason set to 'Not Found' and                                                                                                    |               |
|                                       | Delete a @context with Response Body containing the type '\$                                                                                                    |               |
|                                       | [ERROR_TYPE_RESOURCE_NOT_FOUND]' and Response Body Title is a string and is not                                                                                                    |               |
|                                       | \${EMPTY}                                                                                                    |               |
|                                       | and Response Body Detail is a string and is not                                                                                                    |               |
|                                       | \$\{EMPTY\} and Response Boty Title is not equal to Response Body Detail                                                                                                    |               |
|                                       | Tana Nooponoo Doly Tillo lo nol oqual lo Nooponoo Douy Dolan                                                                                                    | Ì             |
|                                       | }                                                                                                    |               |
| TP Permutation id                     | TP/NGSI-LD/CTX/Prov/051_04_05                                                                                                    |               |
| TP Permutation id Name Parent Release | }                                                                                                    |               |

| Description        | Check that one can delete a hosted @context                                                                                                    |               |
|--------------------|----------------------------------------------------------------------------------------------------|---------------|
| Expected behaviour | Test events                                                                                                    | Direction     |
|                    | when {     the SUT receives a Request from the client containing:         URL set to '/ngsi-ld/v1/jsonldContexts/{contextId}'         method set to 'DELETE'         Delete a @context whose 'URI' set to '\${uri}' }                                                                                                    | SUT <- Client |
|                    | then {     the SUT sends a valid Response for the operations:         Delete a @context with Response Status Code set to 400        and         Delete a @context with Response reason set to 'Bad Request' and         Delete a @context with Response Body containing the type 'https:// uri.etsi.org/ngsi-ld/errors/ BadRequestData' and Response Body Title is a string and is not \${EMPTY} and Response Body Detail is a string and is not \${EMPTY} and Response Body Title is not equal to Response Body Detail } | SUT -> Client |

| TP Id              | TP/NGSI-LD/CTX/Prov/051_06                                                                                                    |                |
|--------------------|----------------------------------------------------------------------------------------------------|----------------|
| Test objective     | Delete a @context whose kind is ImplicitlyCreated without reload param                                                                                                    |                |
| Reference          | ETSI GS CIM 009 V1.5.1 [1], clause 5.13.5                                                                                                    |                |
| Config Id          | CF_01                                                                                                    |                |
| PICS Selection     | PICS_DelOneSpe@coInt                                                                                                    |                |
| Initial conditions | with { the SUT containing a ImplicitlyCreated @context created from a subscrip                                                                                                    | otion query. } |
|                    | Permutations                                                                                                    |                |
| TP Permutation id  | TP/NGSI-LD/CTX/Prov/051_06_01                                                                                                    |                |
| Name               | 051_06_01 Delete a @context whose kind is ImplicitlyCreated without reload p                                                                                                    | param          |
| Parent Release     | v1.5.1                                                                                                    |                |
| Description        | Check that one can delete a ImplicitlyCreated @context                                                                                                    |                |
| Expected behaviour | Test events                                                                                                    | Direction      |
|                    | when {     the SUT receives a Request from the client containing:         URL set to '/     ngsi-ld/v1/jsonldContexts/{contextId}'     method set to 'DELETE'     Delete a @context whose 'URI' set to '\$ {implicit_id}' }                                                  | SUT <- Client  |
|                    | then {     the SUT sends a valid Response for the operations:         Delete a @context with Response Status Code set to 204    and         Delete a @context with Response reason set to 'No Content' and         Delete a @context with Response does not contain a body } | SUT -> Client  |

| TP ld              | TP/NGSI-LD/CTX/Prov/051_01                                                         |  |
|--------------------|------------------------------------------------------------------------------------|--|
| Test objective     | Check that one can delete a previous created hosted @context without reload param  |  |
| Reference          | ETSI GS CIM 009 V1.5.1 [1], clause 5.13.5                                          |  |
| Config Id          | CF_01                                                                              |  |
| PICS Selection     | PICS_DelOneSpe@coInt                                                               |  |
| Initial conditions | with { the SUT containing a Hosted @context and the default Cached Core Context. } |  |
| Permutations       |                                                                                    |  |
| TP Permutation id  | TP/NGSI-LD/CTX/Prov/051_01_01                                                      |  |
| Name               | 051_01_01 Delete a @context whose kind is hosted without reload param              |  |
| Parent Release     | v1.5.1                                                                             |  |
| Description        | Check that one can delete a hosted @context                                        |  |

| Expected behaviour | Test events                                                                                                    | Direction     |
|--------------------|----------------------------------------------------------------------------------------------------|---------------|
|                    | when {                                                                                                    | SUT <- Client |
|                    | the SUT receives a Request from the client containing:  URL set to '/ngsi-ld/v1/jsonldContexts/{contextId}'  method set to 'DELETE' |               |
|                    | Delete a @context whose 'URI' set to '\${uri}'                                                                                      |               |
|                    | }                                                                                                    |               |
|                    | then { the SUT sends a valid Response for the operations:                                                                           | SUT -> Client |
|                    | Delete a @context with Response Status Code set to 204 and                                                                          |               |
|                    | Delete a @context with Response reason set to 'No Content' and Delete a @context with Response does not contain a body              |               |

| TP Id              | TP/NGSI-LD/CTX/Prov/051_03                                                                                                    |                              |
|--------------------|----------------------------------------------------------------------------------------------------|------------------------------|
| Test objective     | Check that one can delete a previous created cached @context without reload                                                                                                    | param                        |
| Reference          | ETSI GS CIM 009 V1.5.1 [1], clause 5.13.5                                                                                                    |                              |
| Config Id          | CF_01                                                                                                    |                              |
| PICS Selection     | PICS_DelOneSpe@coInt                                                                                                    |                              |
| Initial conditions | with { the SUT containing a Cached @context added from a URL. }                                                                                                    |                              |
|                    | Permutations                                                                                                    |                              |
| TP Permutation id  | TP/NGSI-LD/CTX/Prov/051_03_01                                                                                                    |                              |
| Name               | 051_03_01 Delete a @context whose kind is cached without reload param                                                                                                    |                              |
| Parent Release     | v1.5.1                                                                                                    | -                            |
| Description        | Check that one can delete a cached @context                                                                                                    |                              |
| Expected behaviour | Test events                                                                                                    | Direction                    |
|                    | when {     the SUT receives a Request from the client containing:         URL set to '/     ngsi-ld/v1/jsonldContexts/{contextId}'         method set to 'DELETE'         Delete a @context whose 'URI' set to '\$ {contextId}' } then {     the SUT sends a valid Response for the operations:         Delete a @context with Response Status Code set to | SUT <- Client  SUT -> Client |
|                    | 204 and Delete a @context with Response reason set to 'No Content' and Delete a @context with Response does not contain a body }                                                                                                    |                              |

| I · ·              |                                                                                       | 1              |
|--------------------|---------------------------------------------------------------------------------------|----------------|
| TP ld              | TP/NGSI-LD/CTX/Prov/051_07                                                            |                |
| Test objective     | Check that one cannot delete a ImplicitlyCreated @context with reload set to t        | rue            |
| Reference          | ETSI GS CIM 009 V1.5.1 [1], clause 5.13.5                                             |                |
| Config Id          | CF_01                                                                                 |                |
| PICS Selection     | PICS_DelOneSpe@coInt                                                                  |                |
| Initial conditions | with { the SUT containing a ImplicitlyCreated @context created from a subscription    | otion query. } |
|                    | Permutations                                                                          |                |
| TP Permutation id  | TP/NGSI-LD/CTX/Prov/051_07_01                                                         |                |
| Name               | 051_07_01 Delete a ImplicitlyCreated @contexts with a valid id and reload set to true |                |
| Parent Release     | v1.5.1                                                                                |                |
| Description        | Check that one cannot delete a ImplicitlyCreated @context with reload set to t        | rue            |
| Expected behaviour | Test events                                                                           | Direction      |
|                    | when {                                                                                | SUT <- Client  |
|                    | the SUT receives a Request from the client containing:                                |                |
|                    | URL set to '/                                                                         |                |
|                    | ngsi-ld/v1/jsonldContexts/{contextId}'                                                |                |
|                    | method set to 'DELETE'                                                                |                |
|                    | Delete a @context whose 'URI' set to '\$                                              |                |
|                    | {implicit_id}'                                                                        |                |
|                    | }                                                                                     |                |

| 1 | then {                                                             | SUT -> Client |
|---|--------------------------------------------------------------------|---------------|
|   | the SUT sends a valid Response for the operations:                 |               |
|   | Delete a @context with Response Status Code set to                 |               |
| 4 | 400 and                                                            |               |
|   | Delete a @context with Response reason set to 'Bad Request' and    |               |
|   | Delete a @context with Response Body containing the type 'https:// |               |
|   | uri.etsi.org/ngsi-ld/errors/                                       |               |
|   | BadRequestData' and Response Body Title is a string and is not     |               |
|   | \${EMPTY}                                                          |               |
|   | and Response Body Detail is a string and is not                    |               |
|   | \${EMPTY}                                                          |               |
|   | and Response Boty Title is not equal to Response Body Detail       |               |
|   | }                                                                  |               |

| TP Id              | TP/NGSI-LD/CTX/Prov/051_05                                                            |                |
|--------------------|---------------------------------------------------------------------------------------|----------------|
| Test objective     | Check that one gets an error if one created an entity with a context (Cached context) | ontext) and    |
|                    | one tries to delete it with reload=true                                               |                |
| Reference          | ETSI GS CIM 009 V1.5.1 [1], clause 5.13.5                                             |                |
| Config Id          | CF_01                                                                                 |                |
| PICS Selection     | PICS_DelOneSpe@coInt                                                                  |                |
| Initial conditions | with { the SUT containing a Cached @context created from a entity creation the        | rough          |
|                    | downloading from external server. }                                                   |                |
|                    | Permutations                                                                          |                |
| TP Permutation id  | TP/NGSI-LD/CTX/Prov/051_05_01                                                         |                |
| Name               | 051_05_01 Delete and Reload a Cached @context with no communication wi                | th the Context |
|                    | Server                                                                                |                |
| Parent Release     | v1.5.1                                                                                |                |
| Description        | Check that one gets an error if one tries to reload a cached context with no co       | mmunication    |
|                    | with the context server                                                               |                |
| Expected behaviour | Test events                                                                           | Direction      |
|                    | when {                                                                                | SUT <- Client  |
|                    | the SUT receives a Request from the client containing:                                |                |
|                    | URL set to '/ngsi-ld/v1/jsonldContexts/{contextId}'                                   |                |
|                    | method set to 'DELETE'                                                                |                |
|                    | Delete a @context whose 'URI' set to '\${uri}'                                        |                |
|                    | }                                                                                     |                |
|                    | then {                                                                                | SUT -> Client  |
|                    | the SUT sends a valid Response for the operations:                                    |                |
|                    | Delete a @context with Response Status Code set to                                    |                |
|                    | 503 and                                                                               |                |
|                    | Delete a @context with Response reason set to 'Service Unavailable'                   |                |
|                    | and                                                                                   |                |
|                    | Delete a @context with Response Body containing the type 'https://                    |                |
|                    | uri.etsi.org/ngsi-ld/errors/                                                          |                |
|                    | LdContextNotAvailable' and Response Body Title is a string and is not \${EMPTY}       |                |
|                    | and Response Body Detail is a string and is not<br>\${EMPTY}                          |                |
|                    | and Response Boty Title is not equal to Response Body Detail                          |                |

# 4.2 CommonBehaviours

# 4.2.1 CommonResponses

# 4.2.1.1 VerifyNotAcceptableMediaType

| TP ld          | TP/NGSI-LD/CB/HTTP/049_01                                                               |
|----------------|-----------------------------------------------------------------------------------------|
| Test objective | Verify throwing 406 HTTP status code (Not Acceptable Media Type) if the "Accept" header |
|                | does not imply "application/json" nor "application/ld+json"                             |
| Reference      | ETSI GS CIM 009 V1.5.1 [1], clause 6.3.4                                                |
| Config Id      | CF_01                                                                                   |

| Initial conditions                                                                                                    | PICS Selection     | PICS_HTTP_PRECOND                                                                |               |
|----------------------------------------------------------------------------------------------------|--------------------|----------------------------------------------------------------------------------|---------------|
| Permutation id   TP/NCSI-LD/CB/HTTP/04g_01_01   Parent Release   O49_01_01 Endpoint get /entities/(entityld)   Parent Release   O49_01_01 Endpoint get /entities/(entityld)   Parent Release   O49_01_01 Endpoint get /entities/(entityld)   Parent Release   O49_01_01 Endpoint get /entities/(entityld)   Parent Release   O49_01_01 Endpoint get /entities/(entityld)   Parent Release   O49_01_01 Endpoint get /entityle/graphication/spon* (or "or "application/spon" (get /entities/(entityld))   Parent Release   O49_01_01 Endpoint get /esourceRegistrations/                                                                                                    |                    |                                                                                  |               |
| TPPermutation id   TP/NCSI-LD/CB/HTTP/049_01_02                                                                                                    |                    |                                                                                  |               |
| Name                                                                                                    | TP Permutation id  |                                                                                  |               |
| Parent Release Description Verify throwing 406 HTTP status code (Not Acceptable Media Type) if the "Accept" header does not imply "application/ison" nor "application/de-json" (get /entities/(entityd/))  Expected behaviour  When {                                                                                                    | •                  |                                                                                  |               |
| Verify throwing 406 HTTP status code (Not Acceptable Media Type) if the "Accept" header does not imply "application/son" nor "application/de-json" (get /entities/(entityd))                                                                                                    |                    |                                                                                  |               |
| does not imply "application/json" nor "application/d-json" (get /entities/(entities/continus)   when (                                                                                                    |                    |                                                                                  | cept" header  |
| Test events                                                                                                    | Decempnen.         |                                                                                  |               |
| when {     the SUT receives a Request from the client containing:         URL set to '/ngsi-id/v1/enities/(id)'         method set to 'GET'         Get Entity Request: and         Query Parameter: id set to 'Stentity_id)' and         Query Parameter: accept set to 'application/xml'     }      hen {         the SUT sends a valid Response for the operation:             Query Entity with Response Status Code set to         406     }      TP Permutation id     TP/NGSI-LD/CB/HTTP/049_01_02  Name                                                                                                    | Expected behaviour |                                                                                  |               |
| the SUT receives a Request from the client containing: URL set to 'ngs-lid/n1/entities/(id)' method set to 'GET' Get Entity Request: and Query Parameter: dise to 'S(entity, id)' and Query Parameter: accept set to 'application/xml' ]  then { the SUT sends a valid Response for the operation: Query Entity with Response Status Code set to 406 }  TP Permutation id TP/NGSI-LD/CB/HTTP/049_01_02  Name 040 10 22 Endpoint get /subscriptions/(subscriptionid) Parent Release V1.3.1  Verify throwing 406 HTTP status code (Not Acceptable Media Type) if the 'Accept' header does not imply 'application/son' nor 'application/ld+json' (get /subscriptions/subscriptioned))  Expected behaviour  When { the SUT receives a Request from the client containing: URL set to '/ngsi-Id/n1/subscriptions/(sid)' method set to 'GET' Subscription Retrieve with the following data: and Query Parameter: dises to 'S(id)' and Query Parameter: dises to 'S(id)' and Query Parameter: disest to 'S(id)' and Query Parameter: dises to 'S(id)' and Query Par |                    |                                                                                  |               |
| URL set to 'ngsi-Id/n/Ientities/(id)' method set to 'GET' Get Entity Request: and Query Parameter: id set to 'S(entity_id)' and Query Parameter: id set to 'S(entity_id)' and Query Parameter: id set to 'S(entity_id)' and Query Parameter: id set to 'S(entity_id)' and Query Parameter: id set to 'S(entity_id)' and Query Entity with Response for the operation: Query Entity with Response Status Code set to 406  TP Permutation id  TP/NGSI-LD/CB/HTTP/049 01_02  Name Q49_01_02 Endpoint get /subscriptions/(subscriptions/d) V1.3.1  Description  Verify throwing 406 HTTP status code (Not Acceptable Media Type) if the 'Accept' header does not imply 'application/ison' nor 'application/id+json' (get /subscriptions/s/subscriptions/f/d)  Expected behaviour  When {     the SUT receives a Request from the client containing:         URL set to 'ngsi-Id/n/1/subscriptions/f/d)'         method set to 'GET'         Subscription Retrieve with the following data: and         Query Parameter: id set to '\$(id)' and         Query Parameter: accept set to 'application/xml'         }  Then {         the SUT sends a valid Response for the operation:             Retrieve Subscription with Response Status Code set to 406  TP Permutation id                                                                                                    |                    |                                                                                  |               |
| Gel Entity Request: and Query Parameter: dose to 'S[entity_id]' and Query Parameter: accept set to 'application/xml' }  then {     the SUT sends a valid Response for the operation:     Query Entity with Response Status Code set to 406 } }  TPNGSI-LD/CB/HTTP/049_01_02  Name                                                                                                    |                    |                                                                                  |               |
| Query Parameter: id set to "s[entity_id]" and Query Parameter: accept set to 'application/xml"   Tent                                                                                                    |                    | method set to 'GET'                                                              |               |
| Cuery Parameter: accept set to 'application/xml'   then {                                                                                                    |                    | Get Entity Request: and                                                          |               |
| then {     the SUT sends a valid Response for the operation:         Query Entity with Response Status Code set to         406 }  TP Permutation id TP/NGSI-LD/CB/HTTP/049_01_02 Name 049_01_02 Endpoint get /subscriptions/(subscription) Parent Release 1.3.1  Description Verify throwing 406 HTTP status code (Not Acceptable Media Type) if the "Accept" header dose not imply "application/json" nor "application/id-pson" (get /subscriptions/(subscriptions/(subscriptions/subscriptions/))                                                                                                    |                    | Query Parameter: id set to '\${entity_id}' and                                   |               |
| the SUT sends a valid Response for the operation: Query Entity with Response Status Code set to 406    TP Permutation id                                                                                                    |                    | Query Parameter: accept set to 'application/xml'                                 |               |
| the SUT sends a valid Response for the operation: Query Entity with Response Status Code set to 406    TP Permutation id                                                                                                    |                    | }                                                                                |               |
| Query Entity with Response Status Code set to 406   1                                                                                                    |                    | then {                                                                           | SUT -> Client |
| TP Permutation id Name  049_01_02 Endpoint get /subscriptions/(subscriptionId) Parent Release  10.3.1  Verify throwing 406 HTTP status code (Not Acceptable Media Type) if the "Accept" header does not imply "application/son" nor "application/ld+json" (get /subscriptions/(subscriptions/(subscriptions/))                                                                                                    |                    | the SUT sends a valid Response for the operation:                                |               |
| TP Permutation id  TP/NGSI-LD/CB/HTTP/049_01_02  Name  049_01_02 Endpoint get /subscriptions/{subscriptionld}}  Verify throwing 406 HTTP status code (Not Acceptable Media Type) if the "Accept" header does not imply "application/spon" nor "application/ld+json" (get /subscriptions/{subscriptions/{subscriptions//subscriptions//subscriptions/subscriptions//subscriptions//subscriptions/subscriptions//subscriptions/subscriptions/subscr |                    | Query Entity with Response Status Code set to                                    |               |
| Name   049 01 02 Endpoint get /subscriptions/(subscriptionId)                                                                                                    |                    | 406                                                                              |               |
| Name   049 01 02 Endpoint get /subscriptions/(subscriptionId)                                                                                                    |                    | }                                                                                |               |
| Parent Release V1.3.1  Description Verify throwing 406 HTTP status code (Not Acceptable Media Type) if the "Accept" header does not imply 'application/json' nor 'application/ld+json' (get 'subscriptions/(subscriptions/(subscription |                    |                                                                                  |               |
| Verify throwing 406 HTTP status code (Not Acceptable Media Type) if the "Accept" header does not imply "application/json" nor "application/ld+json" (get /subscriptions/{subscriptions/{subscriptions}}.    Test events                                                                                                    | Name               |                                                                                  |               |
| does not imply "application/ son" nor "application/ d+ son" (get /subscriptions/(subscriptions/(subscriptions/)                                                                                                    | Parent Release     |                                                                                  |               |
| Subscriptions/(subscriptions/d)   Test events   Direction                                                                                                    | Description        |                                                                                  | cept" header  |
| Test events                                                                                                    |                    |                                                                                  |               |
| when {     the SUT receives a Request from the client containing:         URL set to '/ngsi-Id/v1/subscriptions/(id)'         method set to 'GET'         Subscription Retrieve with the following data: and         Query Parameter: id set to \$\{id\}' and         Query Parameter: accept set to 'application/xml'     } } then {     the SUT sends a valid Response for the operation:         Retrieve Subscription with Response Status Code set to     406 } TP Permutation id  TP/NGSI-LD/CB/HTTP/049_01_03  Name                                                                                                    |                    |                                                                                  |               |
| the SUT receives a Request from the client containing:                                                                                                    | Expected behaviour |                                                                                  |               |
| URL set to 'ngsi-Id/n'/subscriptions/[id]' method set to 'GET' Subscription Retrieve with the following data: and Query Parameter: id set to '\${id}' and Query Parameter: accept set to 'application/xml' }  then { the SUT sends a valid Response for the operation: Retrieve Subscription with Response Status Code set to 406 }  TP Permutation id Name 049_01_03 Endpoint get /csourceRegistrations/ Parent Release V1.3.1  Description  Verify throwing 406 HTTP status code (Not Acceptable Media Type) if the "Accept" header does not imply "application/json" nor "application/Id+json" (get /csourceRegistrations/)  Expected behaviour  Test events  When { the SUT receives a Request from the client containing: URL set to 'ngsi-Id/n'/csourceRegistrations' method set to 'GET' Request a Context Source Registration with Return Entity Type set to 'Building' Header['Accept'] set to 'application/xml' } then { the SUT sends a valid Response for the operation: Query Context Source Registrations With Return with Response Status Code set to 406 }  TP Permutation id TP/NGSI-LD/CB/HTTP/049_01_04 Name 049_01_04 Endpoint get /csourceSubscriptions/ Parent Release V1.3.1 Verify throwing 406 HTTP status code (Not Acceptable Media Type) if the "Accept" header                                                                                                    |                    |                                                                                  | SUT <- Client |
| method set to 'GET' Subscription Retrieve with the following data: and Query Parameter: id set to '\$(id)' and Query Parameter: accept set to 'application/xml' } then { the SUT sends a valid Response for the operation: Retrieve Subscription with Response Status Code set to 406 } TP Permutation id TP/NGSI-LD/CB/HTTP/049_01_03  Name 049_01_03 Endpoint get /csourceRegistrations/ Parent Release V1.3.1  Expected behaviour  When { the SUT receives a Request from the client containing: URL set to '/ngsi-ld/v1/csourceRegistrations'  Mend Sur receives a Request from the client containing: URL set to '/ngsi-ld/v1/csourceRegistrations'  method set to 'GET' Request a Context Source Registration with Return Entity Type set to 'Building' Header['Accept'] set to 'application/xml' } then { the SUT sends a valid Response for the operation: Query Context Source Registrations With Return with Response Status Code set to 406 } TP Permutation id TP/NGSI-LD/CB/HTTP/049_01_04  Name 049_01_04 Endpoint get /csourceSubscriptions/ Parent Release V1.3.1  Verify throwing 406 HTTP status code (Not Acceptable Media Type) if the "Accept" header V1.3.1  Verify throwing 406 HTTP status code (Not Acceptable Media Type) if the "Accept" header                                                                                                    |                    |                                                                                  |               |
| Subscription Retrieve with the following data: and Query Parameter: id set to '\$f(id)' and Query Parameter: id set to '\$f(id)' and Query Parameter: accept set to 'application/xml' }  then {     the SUT sends a valid Response for the operation:         Retrieve Subscription with Response Status Code set to 406     }  TP/NGSI-LD/CB/HTTP/049_01_03  Name 049_01_03 Endpoint get /csourceRegistrations/  Parent Release V1.3.1  Description Verify throwing 406 HTTP status code (Not Acceptable Media Type) if the "Accept" header does not imply "application/json" nor "application/d+json" (get /csourceRegistrations/)  Expected behaviour Test events Direction  When {     the SUT receives a Request from the client containing:         URL set to '/ngsi-Id/v1/csourceRegistrations'         method set to 'GET'         Request a Context Source Registration with Return     Entity Type set to 'Building'     Header['Accept'] set to 'application/xml'     }     then {         the SUT sends a valid Response for the operation:                                                                                                    |                    |                                                                                  |               |
| Query Parameter: id set to '\$\{id\}' and Query Parameter: accept set to 'application/xml' \}   \                                                                                                    |                    |                                                                                  |               |
| Query Parameter: accept set to 'application/xml' }  then {     the SUT sends a valid Response for the operation:         Retrieve Subscription with Response Status Code set to     406 }  TP Permutation id                                                                                                    |                    |                                                                                  |               |
| then { the SUT sends a valid Response for the operation: Retrieve Subscription with Response Status Code set to 406 }  TP Permutation id TP/NGSI-LD/CB/HTTP/049_01_03  Name 049_01_03 Endpoint get /csourceRegistrations/ Parent Release v1.3.1  Description Verify throwing 406 HTTP status code (Not Acceptable Media Type) if the "Accept" header does not imply "application/json" nor "application/ld+json" (get /csourceRegistrations/)  Expected behaviour Test events Direction  When { the SUT receives a Request from the client containing: URL set to '/ngsi-ld/v1/csourceRegistrations' method set to 'GET' Request a Context Source Registration with Return Entity Type set to 'application/xml' } then { the SUT sends a valid Response for the operation: Query Context Source Registrations With Return with Response Status Code set to 406 }  TP Permutation id TP/NGSI-LD/CB/HTTP/049_01_04  Name 049_01_04 Endpoint get /csourceSubscriptions/ Parent Release v1.3.1  Description Verify throwing 406 HTTP status code (Not Acceptable Media Type) if the "Accept" header                                                                                                    |                    |                                                                                  |               |
| the SUT sends a valid Response for the operation: Retrieve Subscription with Response Status Code set to 406 }  TP Permutation id TP/NGSI-LD/CB/HTTP/049_01_03  Name 049_01_03 Endpoint get /csourceRegistrations/ Parent Release V1.3.1  Description Verify throwing 406 HTTP status code (Not Acceptable Media Type) if the "Accept" header does not imply "application/json" nor "application/ld+json" (get /csourceRegistrations/)  Expected behaviour Test events Direction  When {     the SUT receives a Request from the client containing:         URL set to '/ngsi-ld/v1/csourceRegistrations'         method set to 'GET'         Request a Context Source Registration with Return     Entity Type set to 'Building'     Header['Accept'] set to 'application/xml' } then {     the SUT sends a valid Response for the operation:         Query Context Source Registrations With Return with Response Status Code set to     406 }  TP Permutation id TP/NGSI-LD/CB/HTTP/049_01_04  Name 049_01_04 Endpoint get /csourceSubscriptions/  Parent Release V1.3.1  Description Verify throwing 406 HTTP status code (Not Acceptable Media Type) if the "Accept" header                                                                                                    |                    | Query Parameter, accept set to application/xmi                                   |               |
| the SUT sends a valid Response for the operation: Retrieve Subscription with Response Status Code set to 406 }  TP Permutation id TP/NGSI-LD/CB/HTTP/049_01_03  Name 049_01_03 Endpoint get /csourceRegistrations/ Parent Release V1.3.1  Description Verify throwing 406 HTTP status code (Not Acceptable Media Type) if the "Accept" header does not imply "application/json" nor "application/ld+json" (get /csourceRegistrations/)  Expected behaviour Test events Direction  When {     the SUT receives a Request from the client containing:         URL set to '/ngsi-ld/v1/csourceRegistrations'         method set to 'GET'         Request a Context Source Registration with Return     Entity Type set to 'Building'     Header['Accept'] set to 'application/xml' } then {     the SUT sends a valid Response for the operation:         Query Context Source Registrations With Return with Response Status Code set to     406 }  TP Permutation id TP/NGSI-LD/CB/HTTP/049_01_04  Name 049_01_04 Endpoint get /csourceSubscriptions/  Parent Release V1.3.1  Description Verify throwing 406 HTTP status code (Not Acceptable Media Type) if the "Accept" header                                                                                                    |                    | than (                                                                           | CLIT . Client |
| Retrieve Subscription with Response Status Code set to 406 }  TP/Permutation id TP/NGSI-LD/CB/HTTP/049_01_03  Name 049_01_03 Endpoint get /csourceRegistrations/ Parent Release v1.3.1  Description Verify throwing 406 HTTP status code (Not Acceptable Media Type) if the "Accept" header does not imply "application/json" nor "application/ld+json" (get /csourceRegistrations/)  Expected behaviour  Test events  When {                                                                                                    |                    |                                                                                  | SUT -> Client |
| TP Permutation id  TP/NGSI-LD/CB/HTTP/049_01_03  Name  O49_01_03 Endpoint get /csourceRegistrations/  Verify throwing 406 HTTP status code (Not Acceptable Media Type) if the "Accept" header does not imply "application/json" nor "application/ld+json" (get /csourceRegistrations/)  Expected behaviour  Test events  Direction  When {                                                                                                    |                    |                                                                                  |               |
| TP Permutation id  TP/NGSI-LD/CB/HTTP/049_01_03  Name  049_01_03 Endpoint get /csourceRegistrations/  V1.3.1  Description  Verify throwing 406 HTTP status code (Not Acceptable Media Type) if the "Accept" header does not imply "application/json" nor "application/ld+json" (get /csourceRegistrations/)  Expected behaviour  Test events  When {                                                                                                    |                    |                                                                                  |               |
| Name                                                                                                    |                    | 1                                                                                |               |
| Name                                                                                                    | TP Permutation id  | TP/NGSI-I D/CB/HTTP/049_01_03                                                    |               |
| Parent Release V1.3.1  Verify throwing 406 HTTP status code (Not Acceptable Media Type) if the "Accept" header does not imply "application/json" nor "application/ld+json" (get /csourceRegistrations/)  Expected behaviour  Test events  Direction  When {     the SUT receives a Request from the client containing:         URL set to '/ngsi-ld/v1/csourceRegistrations'         method set to 'GET'         Request a Context Source Registration with Return     Entity Type set to 'Building'     Header['Accept'] set to 'application/xml' }  then {     the SUT sends a valid Response for the operation:         Query Context Source Registrations With Return with Response Status     Code set to     406 }  TP Permutation id     TP/NGSI-LD/CB/HTTP/049_01_04  Name     049_01_04 Endpoint get /csourceSubscriptions/  Parent Release     V1.3.1  Description  Verify throwing 406 HTTP status code (Not Acceptable Media Type) if the "Accept" header                                                                                                    |                    |                                                                                  |               |
| Verify throwing 406 HTTP status code (Not Acceptable Media Type) if the "Accept" header does not imply "application/json" nor "application/ld+json" (get /csourceRegistrations/)    Expected behaviour   Test events   Direction                                                                                                    |                    |                                                                                  |               |
| does not imply "application/json" nor "application/Id+json" (get /csourceRegistrations/)   Test events                                                                                                    |                    |                                                                                  | cept" header  |
| ### Test events    When {   the SUT receives a Request from the client containing:   URL set to '/ngsi-Id/v1/csourceRegistrations'   method set to 'GET'   Request a Context Source Registration with Return   Entity Type set to 'Building'   Header['Accept'] set to 'application/xml'   }    then {   the SUT sends a valid Response for the operation:   Query Context Source Registrations With Return with Response Status Code set to 406   }    TP Permutation id   TP/NGSI-LD/CB/HTTP/049_01_04   Name   049_01_04 Endpoint get /csourceSubscriptions/   Parent Release   v1.3.1   Description   Verify throwing 406 HTTP status code (Not Acceptable Media Type) if the "Accept" header                                                                                                    |                    |                                                                                  |               |
| when {     the SUT receives a Request from the client containing:         URL set to '/ngsi-ld/v1/csourceRegistrations'         method set to 'GET'         Request a Context Source Registration with Return     Entity Type set to 'Building'     Header['Accept'] set to 'application/xml' }  then {     the SUT sends a valid Response for the operation:         Query Context Source Registrations With Return with Response Status     Code set to     406 }  TP Permutation id  TP/NGSI-LD/CB/HTTP/049_01_04  Name  049_01_04 Endpoint get /csourceSubscriptions/  Parent Release  V1.3.1  Description  Verify throwing 406 HTTP status code (Not Acceptable Media Type) if the "Accept" header                                                                                                    | Expected behaviour |                                                                                  |               |
| the SUT receives a Request from the client containing:                                                                                                    |                    |                                                                                  |               |
| URL set to '/ngsi-Id/v1/csourceRegistrations' method set to 'GET' Request a Context Source Registration with Return Entity Type set to 'Building' Header['Accept'] set to 'application/xml' } then { the SUT sends a valid Response for the operation: Query Context Source Registrations With Return with Response Status Code set to 406 }  TP Permutation id TP/NGSI-LD/CB/HTTP/049_01_04 Name 049_01_04 Endpoint get /csourceSubscriptions/ Parent Release v1.3.1  Description Verify throwing 406 HTTP status code (Not Acceptable Media Type) if the "Accept" header                                                                                                    |                    |                                                                                  |               |
| method set to 'GET' Request a Context Source Registration with Return Entity Type set to 'Building' Header['Accept'] set to 'application/xml' } then { the SUT sends a valid Response for the operation: Query Context Source Registrations With Return with Response Status Code set to 406 }  TP Permutation id TP/NGSI-LD/CB/HTTP/049_01_04 Name 049_01_04 Endpoint get /csourceSubscriptions/ Parent Release v1.3.1  Verify throwing 406 HTTP status code (Not Acceptable Media Type) if the "Accept" header                                                                                                    |                    |                                                                                  |               |
| Entity Type set to 'Building' Header['Accept'] set to 'application/xml' } then {     the SUT sends a valid Response for the operation:         Query Context Source Registrations With Return with Response Status Code set to     406 }  TP Permutation id TP/NGSI-LD/CB/HTTP/049_01_04  Name 049_01_04 Endpoint get /csourceSubscriptions/ Parent Release v1.3.1  Verify throwing 406 HTTP status code (Not Acceptable Media Type) if the "Accept" header                                                                                                    |                    |                                                                                  |               |
| Header['Accept'] set to 'application/xml' } then {                                                                                                    |                    | Request a Context Source Registration with Return                                |               |
| then {     the SUT sends a valid Response for the operation:     Query Context Source Registrations With Return with Response Status Code set to 406 }  TP Permutation id TP/NGSI-LD/CB/HTTP/049_01_04  Name 049_01_04 Endpoint get /csourceSubscriptions/ Parent Release v1.3.1  Description Verify throwing 406 HTTP status code (Not Acceptable Media Type) if the "Accept" header                                                                                                    |                    | Entity Type set to 'Building'                                                    |               |
| the SUT sends a valid Response for the operation: Query Context Source Registrations With Return with Response Status Code set to 406 }  TP Permutation id TP/NGSI-LD/CB/HTTP/049_01_04  Name 049_01_04 Endpoint get /csourceSubscriptions/ Parent Release v1.3.1  Description Verify throwing 406 HTTP status code (Not Acceptable Media Type) if the "Accept" header                                                                                                    |                    | Header['Accept'] set to 'application/xml'                                        |               |
| the SUT sends a valid Response for the operation: Query Context Source Registrations With Return with Response Status Code set to 406 }  TP Permutation id TP/NGSI-LD/CB/HTTP/049_01_04  Name 049_01_04 Endpoint get /csourceSubscriptions/ Parent Release v1.3.1  Description Verify throwing 406 HTTP status code (Not Acceptable Media Type) if the "Accept" header                                                                                                    |                    | }                                                                                |               |
| Query Context Source Registrations With Return with Response Status Code set to 406 }  TP Permutation id TP/NGSI-LD/CB/HTTP/049_01_04  Name 049_01_04 Endpoint get /csourceSubscriptions/ Parent Release v1.3.1  Description Verify throwing 406 HTTP status code (Not Acceptable Media Type) if the "Accept" header                                                                                                    |                    |                                                                                  | SUT -> Client |
| Code set to 406 }  TP Permutation id TP/NGSI-LD/CB/HTTP/049_01_04  Name 049_01_04 Endpoint get /csourceSubscriptions/  Parent Release v1.3.1  Description Verify throwing 406 HTTP status code (Not Acceptable Media Type) if the "Accept" header                                                                                                    |                    |                                                                                  |               |
| ## 406 }  TP Permutation id                                                                                                    |                    |                                                                                  |               |
| TP Permutation id   TP/NGSI-LD/CB/HTTP/049_01_04                                                                                                    |                    |                                                                                  |               |
| Name     049_01_04 Endpoint get /csourceSubscriptions/       Parent Release     v1.3.1       Description     Verify throwing 406 HTTP status code (Not Acceptable Media Type) if the "Accept" header                                                                                                    |                    | 406                                                                              |               |
| Name     049_01_04 Endpoint get /csourceSubscriptions/       Parent Release     v1.3.1       Description     Verify throwing 406 HTTP status code (Not Acceptable Media Type) if the "Accept" header                                                                                                    |                    | }                                                                                |               |
| Parent Release v1.3.1  Description Verify throwing 406 HTTP status code (Not Acceptable Media Type) if the "Accept" header                                                                                                    | TP Permutation id  |                                                                                  |               |
| Description Verify throwing 406 HTTP status code (Not Acceptable Media Type) if the "Accept" header                                                                                                    | Name               |                                                                                  |               |
|                                                                                                    | Parent Release     |                                                                                  |               |
| does not imply "application/json" nor "application/ld+json" (get /csourceSubscriptions/)                                                                                                    | Description        |                                                                                  |               |
|                                                                                                    |                    | Idoes not imply "application/json" nor "application/ld+json" (get /csourceSubsci | riptions/)    |

| Expected behaviour | Test events                                                                                                    | Direction     |
|--------------------|----------------------------------------------------------------------------------------------------|---------------|
|                    | when {                                                                                                    | SUT <- Client |
|                    | the SUT receives a Request from the client containing:                                                                                                    |               |
|                    | URL set to '/ngsi-ld/v1/csourceSubscriptions'                                                                                                    |               |
|                    | method set to 'GET'                                                                                                    |               |
|                    | Query Context Source Registration Subscriptions and                                                                                                    |               |
|                    | Query Parameter: accept set to 'application/xml'                                                                                                    |               |
|                    | }                                                                                                    |               |
|                    | then {                                                                                                    | SUT -> Client |
|                    | the SUT sends a valid Response for the operation:                                                                                                    |               |
|                    | Query Context Source Registration Subscriptions with Response Status                                                                                                    |               |
|                    | Code set to                                                                                                    |               |
|                    | 406                                                                                                    |               |
| TP Permutation id  | ]}<br> TP/NGSI-LD/CB/HTTP/049_01_05                                                                                                    |               |
| Name               | 049_01_05 Endpoint get /temporal/entities                                                                                                    |               |
| Parent Release     | v1.3.1                                                                                                    |               |
| Description        | Verify throwing 406 HTTP status code (Not Acceptable Media Type) if the "Acc                                                                                                    | cept" header  |
| •                  | does not imply "application/json" nor "application/ld+json" (get /temporal/entitie                                                                                                    |               |
| Expected behaviour | Test events                                                                                                    | Direction     |
|                    | when {                                                                                                    | SUT <- Client |
|                    | the SUT receives a Request from the client containing:                                                                                                    |               |
|                    | URL set to '/ngsi-ld/v1/temporal/entities'                                                                                                    |               |
|                    | method set to 'GET'                                                                                                    |               |
|                    | Query Temporal Representation of Entities and                                                                                                    |               |
|                    | Query Parameter: entity_types set to '\${entity_types_to_be_retrieved}'                                                                                                    |               |
|                    | and Company of the second of the second of t |               |
|                    | Query Parameter: timerel set to 'after' and                                                                                                    |               |
|                    | Query Parameter: timeAt set to '2020-08-01T12:05:00Z' and                                                                                                    |               |
|                    | Query Parameter: accept set to 'application/xml'                                                                                                    |               |
|                    | then {                                                                                                    | SUT -> Client |
|                    | the SUT sends a valid Response for the operation:                                                                                                    | OO1 > OIIOIII |
|                    | Query Temporal Representation Of Entities with Response Status                                                                                                    |               |
|                    | Code set to                                                                                                    |               |
|                    |                                                                                                    | 1             |
|                    | 1406                                                                                                    |               |

| TP Id              | TP/NGSI-LD/CB/HTTP/049_02                                                                                                    |               |
|--------------------|----------------------------------------------------------------------------------------------------|---------------|
| Test objective     | Verify throwing 406 HTTP status code (Not Acceptable Media Type) if the "Ac is "application/geo+json" for operations different than "Retrieve Entity" and "Qu                                                                                                    |               |
| Reference          | ETSI GS CIM 009 V1.5.1 [1], clause 6.3.4                                                                                                    |               |
| Config Id          | CF_01                                                                                                    |               |
| PICS Selection     | PICS_HTTP_PRECOND                                                                                                    |               |
| Initial conditions | with { the SUT containing an initial state }                                                                                                    |               |
|                    | Permutations                                                                                                    |               |
| TP Permutation id  | TP/NGSI-LD/CB/HTTP/049_02_01                                                                                                    |               |
| Name               | 049_02_01 Retrieve subscription by id                                                                                                    |               |
| Parent Release     | v1.3.1                                                                                                    |               |
| Description        | Verify throwing 406 HTTP status code (Not Acceptable Media Type) if the "Accept" header is "application/geo+json" for operations different than "Retrieve Entity" and "Query Entity" (get /subscriptions/{subscriptionId})                                                                                                   |               |
| Expected behaviour | Test events                                                                                                    | Direction     |
|                    | when {     the SUT receives a Request from the client containing:         URL set to '/ngsi-ld/v1/subscriptions/{id}'         method set to 'GET'         Subscription Retrieve with the following data: and         Query Parameter: id set to '\${id}' and         Query Parameter: accept set to 'application/geo+json' } | SUT <- Client |
|                    | then { the SUT sends a valid Response for the operation: Retrieve Subscription with Response Status Code set to 406                                                                                                    | SUT -> Client |

| TP Permutation id  | TP/NGSI-LD/CB/HTTP/049_02_02                                                                                                    |               |
|--------------------|----------------------------------------------------------------------------------------------------|---------------|
| Name               | 049_02_02 Query temporal entities                                                                                                    |               |
| Parent Release     | v1.3.1                                                                                                    |               |
| Description        | Verify throwing 406 HTTP status code (Not Acceptable Media Type) if the "Acis "application/geo+json" for operations different than "Retrieve Entity" and "Q (get /temporal/entities)                                                                                                    |               |
| Expected behaviour | Test events                                                                                                    | Direction     |
|                    | when {     the SUT receives a Request from the client containing:         URL set to '/ngsi-ld/v1/temporal/entities'         method set to 'GET'         Query Temporal Representation of Entities and         Query Parameter: entity_types set to '\${entity_types_to_be_retrieved}'     and         Query Parameter: timerel set to 'after' and         Query Parameter: timeAt set to '2020-08-01T12:05:00Z' and         Query Parameter: accept set to 'application/geo+json' } | SUT <- Client |
|                    | then {     the SUT sends a valid Response for the operation:         Query Temporal Representation Of Entities with Response Status     Code set to     406 }                                                                                                    | SUT -> Client |
| TP Permutation id  | TP/NGSI-LD/CB/HTTP/049_02_03                                                                                                    | •             |
| Name               | 049_02_03 Query context source registration                                                                                                    |               |
| Parent Release     | v1.3.1                                                                                                    |               |
| Description        | Verify throwing 406 HTTP status code (Not Acceptable Media Type) if the "Ac is "application/geo+json" for operations different than "Retrieve Entity" and "Q (get /csourceRegistrations)                                                                                                    |               |
| Expected behaviour | Test events                                                                                                    | Direction     |
|                    | when {     the SUT receives a Request from the client containing:         URL set to '/ngsi-ld/v1/csourceRegistrations'         method set to 'GET'         Request a Context Source Registration with Return     Entity Type set to 'Building'     Header['Accept'] set to 'application/geo+json' }                                                                                                    | SUT <- Client |
|                    | then {     the SUT sends a valid Response for the operation:         Query Context Source Registrations With Return with Response Status Code set to 406 }                                                                                                    | SUT -> Client |

# 4.2.1.2 VerifyLdContextNotAvailable

| TP ld              | TP/NGSI-LD/CB/HTTP/043_01                                                   |               |
|--------------------|-----------------------------------------------------------------------------|---------------|
| Test objective     | Verify receiving 503 - LdContextNotAvailable error if remote JSON-LD @conte | ext cannot be |
|                    | retrieved                                                                   |               |
| Reference          | ETSI GS CIM 009 V1.5.1 [1], clause 5.2.2                                    |               |
| Config Id          | CF_01                                                                       |               |
| PICS Selection     | PICS_IGNORESYSPROPS_AND_SYSPROPS_IFASKED                                    |               |
| Initial conditions | with { the SUT containing an initial state }                                |               |
|                    | Permutations                                                                |               |
| TP Permutation id  | TP/NGSI-LD/CB/HTTP/043_01_01                                                |               |
| Name               | 043_01_01 Create entity                                                     |               |
| Parent Release     | v1.3.1                                                                      |               |
| Description        | Verify receiving 503 - LdContextNotAvailable error if remote JSON-LD @conte | ext cannot be |
|                    | retrieved (Create entity)                                                   |               |
| Expected behaviour | Test events                                                                 | Direction     |
|                    | when {                                                                      | SUT <- Client |
|                    | the SUT receives a Request from the client containing:                      |               |
|                    | URL set to '/                                                               |               |

|                                                                                                    | 111/4/ (9) //                                                              | 1                                            |
|----------------------------------------------------------------------------------------------------|----------------------------------------------------------------------------|----------------------------------------------|
|                                                                                                    | ngsi-ld/v1/entities/                                                       |                                              |
|                                                                                                    | method set to 'POST'                                                       |                                              |
|                                                                                                    | Request Header['Content-                                                   |                                              |
|                                                                                                    | Type'] set to 'application/ld+json' and                                    |                                              |
|                                                                                                    | payload defined in file: 'building-                                        |                                              |
|                                                                                                    | unretrievable-context-sample.jsonld'                                       |                                              |
|                                                                                                    | }                                                                          |                                              |
|                                                                                                    | then {                                                                     | SUT -> Client                                |
|                                                                                                    | the SUT sends a valid Response for the operations:                         |                                              |
|                                                                                                    | Create Entity Selecting Content Type with Response Status Code set         |                                              |
|                                                                                                    | to                                                                         |                                              |
|                                                                                                    | 503 and                                                                    |                                              |
|                                                                                                    |                                                                            |                                              |
|                                                                                                    | Create Entity Selecting Content Type with Response Body containing         |                                              |
|                                                                                                    | the type 'https://                                                         |                                              |
|                                                                                                    | uri.etsi.org/ngsi-ld/errors/                                               |                                              |
|                                                                                                    | LdContextNotAvailable' and                                                 |                                              |
|                                                                                                    | Create Entity Selecting Content Type with Response body containing         |                                              |
|                                                                                                    | 'title' element                                                            |                                              |
|                                                                                                    | }                                                                          |                                              |
| TP Permutation id                                                                                                    | TP/NGSI-LD/CB/HTTP/043_01_02                                               |                                              |
| Name                                                                                                    | 043_01_02 Create subscription                                              |                                              |
| Parent Release                                                                                                    | v1.3.1                                                                     |                                              |
| Description                                                                                                    | Verify receiving 503 - LdContextNotAvailable error if remote JSON-LD @cont | ext cannot be                                |
| Description                                                                                                    | retrieved (Create subscription)                                            | ext carriot be                               |
| Expected behaviour                                                                                                    | Test events                                                                | Direction                                    |
| Expected behaviour                                                                                                    |                                                                            | Direction                                    |
|                                                                                                    | when {                                                                     | SUT <- Client                                |
|                                                                                                    | the SUT receives a Request from the client containing:                     |                                              |
|                                                                                                    | URL set to '/                                                              |                                              |
|                                                                                                    | ngsi-ld/v1/subscriptions/                                                  |                                              |
|                                                                                                    | method set to 'POST'                                                       |                                              |
|                                                                                                    | Request Header['Content-                                                   |                                              |
|                                                                                                    | Type'] set to 'application/ld+json' and                                    |                                              |
|                                                                                                    | payload defined in file: 'subscriptions/                                   |                                              |
|                                                                                                    | subscription-unretrievable-context-sample.jsonld'                          |                                              |
|                                                                                                    | \                                                                          |                                              |
|                                                                                                    | then {                                                                     | SUT -> Client                                |
|                                                                                                    |                                                                            | 301 -> Client                                |
|                                                                                                    | the SUT sends a valid Response for the operations:                         |                                              |
|                                                                                                    | Create Subscription with Response Status Code set to                       |                                              |
|                                                                                                    | 503 and                                                                    |                                              |
|                                                                                                    | Create Subscription with Response Body containing the type 'https://       |                                              |
|                                                                                                    | uri.etsi.org/ngsi-ld/errors/                                               |                                              |
|                                                                                                    | LdContextNotAvailable' and                                                 |                                              |
|                                                                                                    | Create Subscription with Response body containing 'title' element          |                                              |
|                                                                                                    | }                                                                          |                                              |
| TP Permutation id                                                                                                    | TP/NGSI-LD/CB/HTTP/043_01_03                                               | ,                                            |
| Name                                                                                                    | 043_01_03 Create Temporal Representation of Entities                       |                                              |
| Parent Release                                                                                                    | v1.3.1                                                                     |                                              |
|                                                                                                    | Verify receiving 503 - LdContextNotAvailable error if remote JSON-LD @cont | ovt connot bo                                |
| Description                                                                                                    |                                                                            | ext carriot be                               |
| Francisco de la la calcada de la calcada de | retrieved (Create Temporal Representation of Entities)                     | Discotion                                    |
| Expected behaviour                                                                                                    | Test events                                                                | Direction                                    |
|                                                                                                    | when {                                                                     | SUT <- Client                                |
|                                                                                                    | the SUT receives a Request from the client containing:                     |                                              |
|                                                                                                    | URL set to '/                                                              |                                              |
|                                                                                                    | ngsi-ld/v1/temporal/entities'                                              |                                              |
|                                                                                                    | method set to 'POST'                                                       |                                              |
|                                                                                                    | Create or Update Temporal Representation of Entity Selecting Content       |                                              |
|                                                                                                    | Type: and                                                                  |                                              |
|                                                                                                    | Query Parameter: temporal_entity_representation_id set to '\$              |                                              |
|                                                                                                    | {temporal_entity_representation_id}' and                                   |                                              |
|                                                                                                    |                                                                            |                                              |
|                                                                                                    | Query Parameter: filename set to 'bus-                                     |                                              |
|                                                                                                    | temporal-representation-unretrievable-context-sample.jsonld' and           |                                              |
|                                                                                                    | Query Parameter: content_type set to 'application/                         |                                              |
|                                                                                                    | ld+json' and                                                               |                                              |
|                                                                                                    | Query Parameter: accept set to '\$                                         |                                              |
|                                                                                                    | {EMPTY}'                                                                   |                                              |
|                                                                                                    | ]                                                                          | <u>                                     </u> |
|                                                                                                    |                                                                            |                                              |

| the art                                                                                                    | OUT Oliese                        |
|----------------------------------------------------------------------------------------------------|-----------------------------------|
|                                                                                                    | SUT -> Client                     |
| the SUT sends a valid Response for the operations:                                                                                                    |                                   |
| Create Or Update Temporal Representation Of Entity Selecting Content                                                                                                    |                                   |
| Type with Response Status Code set to                                                                                                    |                                   |
| 503 and                                                                                                    |                                   |
| Create Or Update Temporal Representation Of Entity Selecting Content                                                                                                    |                                   |
| Type with Response Body containing the type 'https://                                                                                                    |                                   |
| uri.etsi.org/ngsi-ld/errors/                                                                                                    |                                   |
| LdContextNotAvailable' and                                                                                                    |                                   |
| Create Or Update Temporal Representation Of Entity Selecting Content                                                                                                    |                                   |
| Type with Response body containing 'title' element                                                                                                    |                                   |
| }                                                                                                    |                                   |
| Permutation id TP/NGSI-LD/CB/HTTP/043_01_04                                                                                                    |                                   |
| me 043_01_04 Batch entity create                                                                                                    |                                   |
| rent Release v1.3.1                                                                                                    |                                   |
| scription Verify receiving 503 - LdContextNotAvailable error if remote JSON-LD @context                                                                                                    | kt cannot be                      |
| retrieved (Batch entity create)                                                                                                    |                                   |
| pected behaviour Test events                                                                                                    | Direction                         |
|                                                                                                    | SUT <- Client                     |
| the SUT receives a Request from the client containing:                                                                                                    |                                   |
| URL set to '/                                                                                                    |                                   |
| ngsi-ld/v1/entityOperations/create'                                                                                                    |                                   |
| method set to 'POST'                                                                                                    |                                   |
| Request Header['Content-                                                                                                    |                                   |
| Type'] set to 'application/ld+json' and                                                                                                    |                                   |
| payload set to a list of entities to be created                                                                                                    |                                   |
| }                                                                                                    |                                   |
| then {                                                                                                    | SUT -> Client                     |
| the SUT sends a valid Response for the operations:                                                                                                    |                                   |
| Batch Create Entities with Response Status Code set to                                                                                                    |                                   |
| 503 and                                                                                                    |                                   |
| Batch Create Entities with Response Body containing the type 'https://                                                                                                    |                                   |
| uri.etsi.org/ngsi-ld/errors/                                                                                                    |                                   |
| LdContextNotAvailable and                                                                                                    |                                   |
| Batch Create Entities with Response body containing 'title' element                                                                                                    |                                   |
| batch Cleate Entitles with Response body containing title element                                                                                                    |                                   |
|                                                                                                    |                                   |
| Permutation id TP/NGSI-I D/CB/HTTP/043 01 05                                                                                                    |                                   |
| Permutation id TP/NGSI-LD/CB/HTTP/043_01_05  me 043_01_05 Create context source registration                                                                                                    |                                   |
| me 043_01_05 Create context source registration                                                                                                    |                                   |
| me 043_01_05 Create context source registration rent Release v1.3.1                                                                                                    | et cannot he                      |
| me 043_01_05 Create context source registration rent Release v1.3.1 scription Verify receiving 503 - LdContextNotAvailable error if remote JSON-LD @context                                                                                                    | kt cannot be                      |
| me 043_01_05 Create context source registration rent Release v1.3.1 verify receiving 503 - LdContextNotAvailable error if remote JSON-LD @context retrieved (Create context source registration)                                                                                                    |                                   |
| me 043_01_05 Create context source registration rent Release v1.3.1  verify receiving 503 - LdContextNotAvailable error if remote JSON-LD @context retrieved (Create context source registration)  pected behaviour Test events                                                                                                    | Direction                         |
| me 043_01_05 Create context source registration rent Release v1.3.1  Verify receiving 503 - LdContextNotAvailable error if remote JSON-LD @contex retrieved (Create context source registration)  pected behaviour Test events when {                                                                                                    |                                   |
| me 043_01_05 Create context source registration  rent Release v1.3.1  Verify receiving 503 - LdContextNotAvailable error if remote JSON-LD @contextretrieved (Create context source registration)  pected behaviour Test events  when {     the SUT receives a Request from the client containing:                                                                                                    | Direction                         |
| me 043_01_05 Create context source registration  rent Release v1.3.1  Verify receiving 503 - LdContextNotAvailable error if remote JSON-LD @contextretrieved (Create context source registration)  pected behaviour Test events  when {     the SUT receives a Request from the client containing:     URL set to '/                                                                                                    | Direction                         |
| me 043_01_05 Create context source registration  rent Release v1.3.1  Verify receiving 503 - LdContextNotAvailable error if remote JSON-LD @contextretrieved (Create context source registration)  pected behaviour  Test events  when { the SUT receives a Request from the client containing: URL set to '/ ngsi-ld/v1/csourceRegistrations'                                                                                                    | Direction                         |
| me 043_01_05 Create context source registration  rent Release v1.3.1  Verify receiving 503 - LdContextNotAvailable error if remote JSON-LD @context retrieved (Create context source registration)  pected behaviour Test events  when {     the SUT receives a Request from the client containing:         URL set to '/     ngsi-ld/v1/csourceRegistrations'     method set to 'POST'                                                                                                    | Direction                         |
| me 043_01_05 Create context source registration  rent Release v1.3.1  Verify receiving 503 - LdContextNotAvailable error if remote JSON-LD @context retrieved (Create context source registration)  pected behaviour Test events  when {     the SUT receives a Request from the client containing:         URL set to '/     ngsi-ld/v1/csourceRegistrations'     method set to 'POST'     Request Header['Content-                                                                                                    | Direction                         |
| me 043_01_05 Create context source registration  rent Release v1.3.1  Verify receiving 503 - LdContextNotAvailable error if remote JSON-LD @context retrieved (Create context source registration)  pected behaviour  Test events  when {     the SUT receives a Request from the client containing:         URL set to '/     ngsi-ld/v1/csourceRegistrations'         method set to 'POST'         Request Header['Content- Type'] set to 'application/ld+json' and                                                                                                    | Direction                         |
| me 043_01_05 Create context source registration  rent Release v1.3.1  Verify receiving 503 - LdContextNotAvailable error if remote JSON-LD @context retrieved (Create context source registration)  pected behaviour Test events  when {     the SUT receives a Request from the client containing:         URL set to '/     ngsi-ld/v1/csourceRegistrations'     method set to 'POST'     Request Header['Content-                                                                                                    | Direction                         |
| rent Release v1.3.1  Verify receiving 503 - LdContextNotAvailable error if remote JSON-LD @context retrieved (Create context source registration)  pected behaviour  Test events  when {     the SUT receives a Request from the client containing:         URL set to '/     ngsi-ld/v1/csourceRegistrations'         method set to 'POST'         Request Header['Content- Type'] set to 'application/ld+json' and payload defined in file: '\${updated_payload}' }                                                                                                    | <b>Direction</b><br>SUT <- Client |
| me 043_01_05 Create context source registration  v1.3.1  Verify receiving 503 - LdContextNotAvailable error if remote JSON-LD @context retrieved (Create context source registration)  pected behaviour  Test events  when {     the SUT receives a Request from the client containing:         URL set to '/     ngsi-ld/v1/csourceRegistrations'         method set to 'POST'         Request Header['Content- Type'] set to 'application/ld+json' and payload defined in file: '\${updated_payload}' } then {                                                                                                | Direction                         |
| rent Release v1.3.1  Verify receiving 503 - LdContextNotAvailable error if remote JSON-LD @context retrieved (Create context source registration)  pected behaviour  Test events  when { the SUT receives a Request from the client containing: URL set to '/ ngsi-ld/v1/csourceRegistrations' method set to 'POST' Request Header['Content- Type'] set to 'application/ld+json' and payload defined in file: '\${updated_payload}' }  then { the SUT sends a valid Response for the operation:                                                                                                    | <b>Direction</b><br>SUT <- Client |
| rent Release v1.3.1  Verify receiving 503 - LdContextNotAvailable error if remote JSON-LD @context retrieved (Create context source registration)  pected behaviour  Test events  when {     the SUT receives a Request from the client containing:         URL set to '/     ngsi-ld/v1/csourceRegistrations'         method set to 'POST'         Request Header['Content- Type'] set to 'application/ld+json' and payload defined in file: '\${updated_payload}' }  then {     the SUT sends a valid Response for the operation:         Create Context Source Registration With Return with Response Status | <b>Direction</b><br>SUT <- Client |
| D43_01_05 Create context source registration                                                                                                    | <b>Direction</b><br>SUT <- Client |
| rent Release v1.3.1  Verify receiving 503 - LdContextNotAvailable error if remote JSON-LD @context retrieved (Create context source registration)  pected behaviour  Test events  when {     the SUT receives a Request from the client containing:         URL set to '/     ngsi-ld/v1/csourceRegistrations'         method set to 'POST'         Request Header['Content- Type'] set to 'application/ld+json' and payload defined in file: '\${updated_payload}' }  then {     the SUT sends a valid Response for the operation:         Create Context Source Registration With Return with Response Status | <b>Direction</b><br>SUT <- Client |

## 4.2.1.3 VerifyGETWithoutAccept

| TP Id          | TP/NGSI-LD/CB/HTTP/045_01                                                       |
|----------------|---------------------------------------------------------------------------------|
| Test objective | Verify that on a GET HTTP request if nothing is specified on the Accept header, |
|                | "application/json" is assumed                                                   |
| Reference      | ETSI GS CIM 009 V1.5.1 [1], clause 6.3.4                                        |
| Config Id      | CF_01                                                                           |
| PICS Selection | PICS_HTTP_PRECOND                                                               |

| Initial conditions | with { the SUT containing an initial state }                                  |               |
|--------------------|-------------------------------------------------------------------------------|---------------|
|                    | Permutations                                                                  |               |
| TP Permutation id  | TP/NGSI-LD/CB/HTTP/045_01_01                                                  |               |
| Name               | 045_01_01 Endpoint /entities/{entityId}                                       |               |
| Parent Release     | v1.3.1                                                                        |               |
| Description        | Verify that on a GET HTTP request if nothing is specified on the Accept heade | er,           |
| •                  | "application/json" is assumed (/entities/{entityId})                          | •             |
| Expected behaviour | Test events                                                                   | Direction     |
|                    | when {                                                                        | SUT <- Client |
|                    | the SUT receives a Request from the client containing:                        | COT CHOIL     |
|                    | URL set to '/                                                                 |               |
|                    | ngsi-ld/v1/entities/{id}'                                                     |               |
|                    | method set to 'GET'                                                           |               |
|                    | Get Entity Request: and                                                       |               |
|                    |                                                                               |               |
|                    | Query Parameter: id set to '\$                                                |               |
|                    | (id)' and                                                                     |               |
|                    | Query Parameter: Link set to '<                                               |               |
|                    | \$https://forge.etsi.org/rep/cim/ngsi-ld-test-suite/-/raw/develop/            |               |
|                    | resources/jsonld-contexts/ngsi-ld-test-suite-                                 |               |
|                    | compound.jsonld>; rel="http://www.w3.org/ns/json-                             |               |
|                    | ld#context";type="application/ld+json" and                                    |               |
|                    | Query Parameter: accept set to '*/                                            |               |
|                    | * <sup>1</sup>                                                                |               |
|                    | }                                                                             |               |
|                    | then {                                                                        | SUT -> Client |
|                    | the SUT sends a valid Response for the operations:                            |               |
|                    | Create Entity Selecting Content Type with Response Status Code set            |               |
|                    | lto                                                                           |               |
|                    | 201 and                                                                       |               |
|                    | Create Entity Selecting Content Type with Response Status Code set            |               |
|                    | lto                                                                           |               |
|                    | 200 and                                                                       |               |
|                    | Create Entity Selecting Content Type with Response Header: Content-           |               |
|                    | Type set to application/                                                      |               |
|                    | json and                                                                      |               |
|                    | Notification with Response Header: Link is not Empty                          |               |
|                    | }                                                                             |               |
| TP Permutation id  | TP/NGSI-LD/CB/HTTP/045_01_02                                                  | 1             |
| Name               | 045_01_02 Endpoint /subscriptions/{subscriptionId}                            |               |
| Parent Release     | v1.3.1                                                                        |               |
| Description        | Verify that on a GET HTTP request if nothing is specified on the Accept heads | \r_           |
| Description        |                                                                               | ŧI,           |
| Expected behaviour | "application/json" is assumed (/subscriptions/{subscriptionId})               | Direction     |
| Expected behaviour | Test events                                                                   |               |
|                    | when {                                                                        | SUT <- Client |
|                    | the SUT receives a Request from the client containing:                        |               |
|                    | URL set to '/ngsi-ld/v1/subscriptions/{id}'                                   |               |
|                    | method set to 'GET'                                                           |               |
|                    | Subscription Retrieve with the following data: and                            |               |
|                    | Query Parameter: id set to '\${id}' and                                       |               |
|                    | Query Parameter: accept set to '*/*'                                          |               |
|                    | }                                                                             |               |
|                    | then {                                                                        | SUT -> Client |
|                    | the SUT sends a valid Response for the operations:                            |               |
|                    | Create Subscription with Response Status Code set to                          |               |
|                    | 201 and                                                                       |               |
|                    | Create Subscription with Response Status Code set to                          |               |
|                    | 200 and                                                                       |               |
|                    | Create Subscription with Response Header: Content-                            |               |
|                    | Type set to application/                                                      |               |
|                    | json and                                                                      |               |
|                    | Notification with Response Header: Link is not Empty                          |               |
|                    | }                                                                             |               |
| TP Permutation id  | TP/NGSI-LD/CB/HTTP/045_01_03                                                  | •             |
| Name               | 045_01_03 Endpoint /csourceRegistrations/                                     |               |
| Parent Release     | v1.3.1                                                                        |               |
| Description        | Verify that on a GET HTTP request if nothing is specified on the Accept heads | <u></u>       |
| Description        | "application/json" is assumed (/csourceRegistrations/)                        | ,,            |
|                    | application/journ to accumed (/occurrence) attailurio/j                       |               |

| Expected behaviour | Test events                                                                                                    | Direction     |
|--------------------|----------------------------------------------------------------------------------------------------|---------------|
|                    | when {                                                                                                    | SUT <- Client |
|                    | the SUT receives a Request from the client containing:                                                                                                    |               |
|                    | URL set to '/ngsi-ld/v1/csourceRegistrations'                                                                                                    |               |
|                    | method set to 'GET'                                                                                                    |               |
|                    | Request a Context Source Registration with Return                                                                                                    |               |
|                    | Entity Type set to 'Vehicle'                                                                                                    |               |
|                    | Header['Accept'] set to '*/*'                                                                                                    |               |
|                    | }                                                                                                    |               |
|                    | then {                                                                                                    | SUT -> Client |
|                    | the SUT sends a valid Response for the operations:                                                                                                    |               |
|                    | Create Context Source Registration With Return with Response Status                                                                                                    |               |
|                    | Code set to                                                                                                    |               |
|                    | 201 and                                                                                                    |               |
|                    | Create Context Source Registration With Return with Response Status                                                                                                    |               |
|                    | Code set to                                                                                                    |               |
|                    | 200 and                                                                                                    |               |
|                    | Create Context Source Registration With Return with Response                                                                                                    |               |
|                    | Header: Content-                                                                                                    |               |
|                    | Type set to application/                                                                                                    |               |
|                    | json and                                                                                                    |               |
|                    | Notification with Response Header: Link is not Empty                                                                                                    |               |
| TP Permutation id  | }<br> TD/NCCLLD/CD/UTTD/045_04_04                                                                                                    |               |
| Name               | TP/NGSI-LD/CB/HTTP/045_01_04                                                                                                    |               |
|                    | 045_01_04 Endpoint /temporal/entities                                                                                                    |               |
| Parent Release     | V1.3.1                                                                                                    | \ w           |
| Description        | Verify that on a GET HTTP request if nothing is specified on the Accept heade<br>"application/json" is assumed (/temporal/entities)                                                                                                    | ÷1,           |
| Expected behaviour | Test events                                                                                                    | Direction     |
|                    | when {                                                                                                    | SUT <- Client |
|                    | the SUT receives a Request from the client containing:                                                                                                    |               |
|                    | URL set to '/                                                                                                    |               |
|                    | ngsi-ld/v1/temporal/entities'                                                                                                    |               |
|                    | method set to 'GET'                                                                                                    |               |
|                    | Request a Temporal Representation of Entities with Return                                                                                                    |               |
|                    |                                                                                                    |               |
|                    | }                                                                                                    |               |
|                    | } then {                                                                                                    | SUT -> Client |
|                    | then { the SUT sends a valid Response for the operations:                                                                                                    | SUT -> Client |
|                    |                                                                                                    | SUT -> Client |
|                    | the SUT sends a valid Response for the operations:                                                                                                    | SUT -> Client |
|                    | the SUT sends a valid Response for the operations: Create Or Update Temporal Representation Of Entity Selecting Content Type with Response Status Code set to 201 and                                                                                                    | SUT -> Client |
|                    | the SUT sends a valid Response for the operations: Create Or Update Temporal Representation Of Entity Selecting Content Type with Response Status Code set to 201 and Create Or Update Temporal Representation Of Entity Selecting Content                                                                                                    | SUT -> Client |
|                    | the SUT sends a valid Response for the operations: Create Or Update Temporal Representation Of Entity Selecting Content Type with Response Status Code set to 201 and Create Or Update Temporal Representation Of Entity Selecting Content Type with Response Status Code set to                                                                                                    | SUT -> Client |
|                    | the SUT sends a valid Response for the operations: Create Or Update Temporal Representation Of Entity Selecting Content Type with Response Status Code set to 201 and Create Or Update Temporal Representation Of Entity Selecting Content Type with Response Status Code set to 200 and                                                                                                    | SUT -> Client |
|                    | the SUT sends a valid Response for the operations: Create Or Update Temporal Representation Of Entity Selecting Content Type with Response Status Code set to 201 and Create Or Update Temporal Representation Of Entity Selecting Content Type with Response Status Code set to 200 and Create Or Update Temporal Representation Of Entity Selecting Content                                                                                                    | SUT -> Client |
|                    | the SUT sends a valid Response for the operations: Create Or Update Temporal Representation Of Entity Selecting Content Type with Response Status Code set to 201 and Create Or Update Temporal Representation Of Entity Selecting Content Type with Response Status Code set to 200 and Create Or Update Temporal Representation Of Entity Selecting Content Type with Response Header: Content-                                                                       | SUT -> Client |
|                    | the SUT sends a valid Response for the operations: Create Or Update Temporal Representation Of Entity Selecting Content Type with Response Status Code set to 201 and Create Or Update Temporal Representation Of Entity Selecting Content Type with Response Status Code set to 200 and Create Or Update Temporal Representation Of Entity Selecting Content Type with Response Header: Content- Type set to application/                                              | SUT -> Client |
|                    | the SUT sends a valid Response for the operations: Create Or Update Temporal Representation Of Entity Selecting Content Type with Response Status Code set to 201 and Create Or Update Temporal Representation Of Entity Selecting Content Type with Response Status Code set to 200 and Create Or Update Temporal Representation Of Entity Selecting Content Type with Response Header: Content- Type with Response Header: Content- Type set to application/ json and | SUT -> Client |
|                    | the SUT sends a valid Response for the operations: Create Or Update Temporal Representation Of Entity Selecting Content Type with Response Status Code set to 201 and Create Or Update Temporal Representation Of Entity Selecting Content Type with Response Status Code set to 200 and Create Or Update Temporal Representation Of Entity Selecting Content Type with Response Header: Content- Type set to application/                                              | SUT -> Client |

## 4.2.1.4 VerifyUnsupportedMediaType

| TP ld              | TP/NGSI-LD/CB/HTTP/048_01                                                                      |
|--------------------|------------------------------------------------------------------------------------------------|
| Test objective     | Verify throwing 415 HTTP status code (Unsupported Media Type) if "Content-Type" header         |
|                    | is not "application/json" or "application/ld+json"                                             |
| Reference          | ETSI GS CIM 009 V1.5.1 [1], clause 6.3.4                                                       |
| Config Id          | CF_01                                                                                          |
| PICS Selection     | PICS_HTTP_PRECOND                                                                              |
| Initial conditions | with { the SUT containing an initial state }                                                   |
|                    | Permutations                                                                                   |
| TP Permutation id  | TP/NGSI-LD/CB/HTTP/048_01_01                                                                   |
| Name               | 048_01_01 Endpoint patch /entities/{entityId}/attrs/{attrId}                                   |
| Parent Release     | v1.3.1                                                                                         |
| Description        | Verify throwing 415 HTTP status code (Unsupported Media Type) if "Content-Type" header         |
|                    | is not "application/json" or "application/ld+json" (patch /entities/{entityId}/attrs/{attrId}) |

| Expected behaviour     | Test events                                                                                            | Direction     |
|------------------------|----------------------------------------------------------------------------------------------------|---------------|
|                        | when {                                                                                                 | SUT <- Client |
|                        | the SUT receives a Request from the client containing:                                                 |               |
|                        | URL set to '/                                                                                          |               |
|                        | ngsi-ld/v1/entities/{entityld}/attrs/{attributeld}'                                                    |               |
|                        | method set to 'PATCH'                                                                                  |               |
|                        | Request Partial Update Entity Attributes and                                                           |               |
|                        | Query Parameter: entityId set to '\$                                                                   |               |
|                        | {entity_id}' and                                                                                       |               |
|                        | Query Parameter: Attributeld set to 'speed' and Query Parameter: fragment_filename set to 'vehicle-    |               |
|                        | brandname-fragment.jsonId' and                                                                         |               |
|                        | Query Parameter: content_type set to 'application/                                                     |               |
|                        | xml                                                                                                    |               |
|                        | }                                                                                                    |               |
|                        | then {                                                                                                 | SUT -> Client |
|                        | the SUT sends a valid Response for the operation:                                                      |               |
|                        | Partial Update Entity Attributes with Response Status Code set to                                      |               |
|                        | 415                                                                                                    |               |
| TD Down of a tile.     | }<br>                                                                                                  | ]             |
| TP Permutation id      | TP/NGSI-LD/CB/HTTP/048_01_02                                                                           |               |
| Name<br>Parent Release | 048_01_02 Endpoint patch /subscriptions/{subscriptionId}                                               |               |
| Description            | v1.3.1 Verify throwing 415 HTTP status code (Unsupported Media Type) if "Content-                      | Typo" booder  |
| Description            | is not "application/json" or "application/ld+json" (patch /subscriptions/{subscriptions/               |               |
| Expected behaviour     | Test events                                                                                            | Direction     |
| Expected beliavious    | when {                                                                                                 | SUT <- Client |
|                        | the SUT receives a Request from the client containing:                                                 | COT CHOIL     |
|                        | URL set to '/ngsi-ld/v1/subscriptions/{subscription_id}'                                               |               |
|                        | method set to 'PATCH'                                                                                  |               |
|                        | Request Update Subscription and                                                                        |               |
|                        | Header['Content-Type'] set to 'application/xml' and                                                    |               |
|                        | Payload defined in file 'csourceSubscriptions/fragments/subscription-update-                           |               |
|                        | sample.jsonld'                                                                                         |               |
|                        | <u>}</u>                                                                                               | OLIT OF 1     |
|                        | then {                                                                                                 | SUT -> Client |
|                        | the SUT sends a valid Response for the operation: Update Subscription with Response Status Code set to |               |
|                        | 415                                                                                                    |               |
|                        | }                                                                                                    |               |
| TP Permutation id      | TP/NGSI-LD/CB/HTTP/048_01_03                                                                           |               |
| Name                   | 048_01_03 Endpoint post /entities/                                                                     |               |
| Parent Release         | v1.3.1                                                                                                 |               |
| Description            | Verify throwing 415 HTTP status code (Unsupported Media Type) if "Content-                             | Type" header  |
|                        | is not "application/json" or "application/ld+json" (post /entities/)                                   |               |
| Expected behaviour     | Test events                                                                                            | Direction     |
|                        | when {                                                                                                 | SUT <- Client |
|                        | the SUT receives a Request from the client containing:                                                 |               |
|                        | URL set to '/                                                                                          |               |
|                        | ngsi-ld/v1/entities/' method set to 'POST'                                                             |               |
|                        | Request Header['Content-                                                                               |               |
|                        | Type'] set to 'application/xml' and                                                                    |               |
|                        | payload defined in file: 'building-simple-                                                             |               |
|                        | attributes-sample.jsonld'                                                                              |               |
|                        | }                                                                                                    | <u> </u>      |
|                        | then {                                                                                                 | SUT -> Client |
|                        | the SUT sends a valid Response for the operation:                                                      |               |
|                        | Create Entity Selecting Content Type with Response Status Code set                                     |               |
|                        | to                                                                                                    |               |
|                        | 415                                                                                                    |               |
| TD Downstation is      | }<br> TD/NCCLLD/CD/UTTD/040, C4, C4                                                                    | 1             |
| TP Permutation id      | TP/NGSI-LD/CB/HTTP/048_01_04                                                                           |               |
| Name                   | 048_01_04 Endpoint post /subscriptions/                                                                |               |
| Parent Release         | v1.3.1 Verify throwing 415 HTTP status code (Unsupported Media Type) if "Content-                      | Typo" boods:  |
| Description            |                                                                                                    | rype neader   |
|                        | is not "application/json" or "application/ld+json" (post /subscriptions/)                              |               |

| Expected behaviour  | Test events                                                                        | Direction     |
|---------------------|------------------------------------------------------------------------------------|---------------|
| Expected beliavious | when {                                                                             | SUT <- Client |
|                     | the SUT receives a Request from the client containing:                             | OOT < Ollerit |
|                     | URL set to '/                                                                      |               |
|                     | ngsi-ld/v1/subscriptions/                                                          |               |
|                     | method set to 'POST'                                                               |               |
|                     | Request Header['Content-                                                           |               |
|                     | Type'] set to 'application/xml' and                                                |               |
|                     | payload defined in file: 'csourceSubscriptions/                                    |               |
|                     | subscription-sample.jsonId'                                                        |               |
|                     | }                                                                                  |               |
|                     | then {                                                                             | SUT -> Client |
|                     | the SUT sends a valid Response for the operation:                                  |               |
|                     | Create Subscription with Response Status Code set to                               |               |
|                     | 415                                                                                |               |
|                     | }                                                                                  |               |
| TP Permutation id   | TP/NGSI-LD/CB/HTTP/048_01_05                                                       |               |
| Name                | 048_01_05 Endpoint post /entityOperations/create                                   |               |
| Parent Release      | v1.3.1                                                                             |               |
| Description         | Verify throwing 415 HTTP status code (Unsupported Media Type) if "Content-         | Type" header  |
|                     | is not "application/json" or "application/ld+json" (post /entityOperations/create) |               |
| Expected behaviour  | Test events                                                                        | Direction     |
|                     | when {                                                                             | SUT <- Client |
|                     | the SUT receives a Request from the client containing:                             |               |
|                     | URL set to '/                                                                      |               |
|                     | ngsi-ld/v1/entityOperations/create'                                                |               |
|                     | method set to 'POST'                                                               |               |
|                     | Request Header['Content-                                                           |               |
|                     | Type'] set to 'application/xml' and                                                |               |
|                     | payload set to a list of entities to be created                                    |               |
|                     | }                                                                                  | OLIT OF 1     |
|                     | then {                                                                             | SUT -> Client |
|                     | the SUT sends a valid Response for the operation:                                  |               |
|                     | Batch Create Entities with Response Status Code set to 415                         |               |
|                     | 1415                                                                               |               |
| TP Permutation id   | TP/NGSI-LD/CB/HTTP/048_01_06                                                       |               |
| Name                | 048_01_06 Endpoint post /temporal/entities/                                        |               |
| Parent Release      | v1.3.1                                                                             |               |
| Description         | Verify throwing 415 HTTP status code (Unsupported Media Type) if "Content-         | Tyne" header  |
| Description         | is not "application/json" or "application/ld+json" (post /temporal/entities/)      | Type Headel   |
| Expected behaviour  | Test events                                                                        | Direction     |
| Expected beliavious | when {                                                                             | SUT <- Client |
|                     | the SUT receives a Request from the client containing:                             | SOT <= Client |
|                     | URL set to '/                                                                      |               |
|                     | ngsi-ld/v1/temporal/entities'                                                      |               |
|                     | method set to 'POST'                                                               |               |
|                     | Create or Update Temporal Representation of Entity Selecting Content               |               |
|                     | Type: and                                                                          |               |
|                     | Query Parameter: temporal_entity_representation_id set to '\$                      |               |
|                     | {temporal_entity_representation_id}' and                                           |               |
|                     | Query Parameter: filename set to 'vehicle-                                         |               |
|                     | temporal-representation-sample.jsonld' and                                         |               |
|                     | Query Parameter: content_type set to 'application/                                 |               |
|                     | xml' and                                                                           |               |
|                     | Query Parameter: accept set to '\$                                                 |               |
|                     | {EMPTY}'                                                                           |               |
|                     | · · · · · · · · · · · · · · · · · · ·                                              |               |
|                     | then {                                                                             | SUT -> Client |
|                     | the SUT sends a valid Response for the operation:                                  |               |
|                     | Create Or Update Temporal Representation Of Entity Selecting Content               |               |
|                     | Type with Response Status Code set to                                              |               |
|                     | 415                                                                                |               |
|                     | }                                                                                  |               |

## 4.2.1.5 VerifyMergePatchJson

| TP ld              | TP/NGSI-LD/CB/HTTP/044_02                                                         |               |
|--------------------|-----------------------------------------------------------------------------------|---------------|
| Test objective     | Verify that PATCH HTTP requests can be done with "application/merge-patc          | n+json" as    |
|                    | Content-Type                                                                      |               |
| Reference          | ETSI GS CIM 009 V1.5.1 [1], clause 6.3.4                                          |               |
| Config Id          | CF_01                                                                             |               |
| PICS Selection     | PICS_HTTP_PRECOND                                                                 |               |
| Initial conditions | with { the SUT being in the "initial state" and the SUT containing an initial Sul | scription     |
|                    | \${subscription} with an id set to \${subscription_id} }                          |               |
|                    | Permutations                                                                      |               |
| TP Permutation id  | TP/NGSI-LD/CB/HTTP/044_02_01                                                      |               |
| Name               | 044_02_01 Endpoint /subscriptions/{subscriptionId}                                |               |
| Parent Release     | v1.3.1                                                                            |               |
| Description        | Verify that PATCH HTTP requests can be done with "application/merge-patc          | n+json" as    |
|                    | Content-Type                                                                      |               |
| Expected behaviour | Test events                                                                       | Direction     |
|                    | when {                                                                            | SUT <- Client |
|                    | the SUT receives a Request from the client containing:                            |               |
|                    | URL set to '/                                                                     |               |
|                    | ngsi-ld/v1/subscriptions/{subscription_id}'                                       |               |
|                    | method set to 'PATCH'                                                             |               |
|                    | Request Update Subscription and                                                   |               |
|                    | Header['Link'] contain the context 'https://                                      |               |
|                    | forge.etsi.org/rep/cim/ngsi-ld-test-suite/-/raw/develop/resources/                |               |
|                    | jsonld-contexts/ngsi-ld-test-suite-compound.jsonld' and                           |               |
|                    | Header['Content-Type'] set to 'application/merge-                                 |               |
|                    | patch+json' and                                                                   |               |
|                    | Payload defined in file 'subscriptions/fragments/                                 |               |
|                    | subscription-update-sample.json'                                                  |               |
|                    | }                                                                                 | 01.17         |
|                    | then {                                                                            | SUT -> Client |
|                    | the SUT sends a valid Response for the operation:                                 |               |
|                    | Update Subscription with Response Status Code set to                              |               |
|                    | 204                                                                               |               |
|                    | <b> }</b>                                                                         |               |

| <b></b>            |                                                                                  |                       |
|--------------------|----------------------------------------------------------------------------------|-----------------------|
| TP ld              | TP/NGSI-LD/CB/HTTP/044_01                                                        |                       |
| Test objective     | Verify that PATCH HTTP requests can be done with "application/merge-pate         | ch+json" as           |
|                    | Content-Type                                                                     |                       |
| Reference          | ETSI GS CIM 009 V1.5.1 [1], clause 6.3.4                                         |                       |
| Config Id          | CF_01                                                                            |                       |
| PICS Selection     | PICS_HTTP_PRECOND                                                                |                       |
| Initial conditions | with { the SUT being in the "initial state" and the SUT containing an initial Er | ntity \${entity} with |
|                    | an id set to \${entityId} }                                                      |                       |
|                    | Permutations                                                                     |                       |
| TP Permutation id  | TP/NGSI-LD/CB/HTTP/044_01_01                                                     |                       |
| Name               | 044_01_01 endpoint /entities/{entityId}/attrs/{attrId}                           |                       |
| Parent Release     | v1.3.1                                                                           |                       |
| Description        | Verify that PATCH HTTP requests can be done with "application/merge-pate         | ch+json" as           |
| -                  | Content-Type                                                                     | •                     |
| Expected behaviour | Test events                                                                      | Direction             |
|                    | when {                                                                           | SUT <- Client         |
|                    | the SUT receives a Request from the client containing:                           |                       |
|                    | URL set to '/                                                                    |                       |
|                    | ngsi-ld/v1/entities/{entityId}/attrs/{attributeId}'                              |                       |
|                    | method set to 'PATCH'                                                            |                       |
|                    | Request Partial Update Entity Attributes and                                     |                       |
|                    | Query Parameter: entityId set to '\$                                             |                       |
|                    | {entity_id}' and                                                                 |                       |
|                    | Query Parameter: AttributeId set to 'brandName' and                              |                       |
|                    | Query Parameter: fragment_filename set to 'vehicle-                              |                       |
|                    | brandname-fragment.json' and                                                     |                       |
|                    | Query Parameter: content_type set to 'application/                               |                       |
|                    | merge-patch+json' and                                                            |                       |

| Query Parameter: context set to 'https://                          |               |
|--------------------------------------------------------------------|---------------|
| forge.etsi.org/rep/cim/ngsi-ld-test-suite/-/raw/develop/resources/ |               |
| jsonld-contexts/ngsi-ld-test-suite-compound.jsonld'                |               |
| }                                                                  |               |
| then {                                                             | SUT -> Client |
| the SUT sends a valid Response for the operation:                  |               |
| Partial Update Entity Attributes with Response Status Code set to  |               |
| 204                                                                |               |
| }                                                                  |               |

## 4.3 ContextSource

# 4.3.1 Registration

## 4.3.1.1 DeleteContextSourceRegistration

| TP ld              | TP/NGSI-LD/CS/REG/035_03                                                                                                    |                |
|--------------------|----------------------------------------------------------------------------------------------------|----------------|
| Test objective     | Check that one cannot delete a context source registration by id if the id is not                                                                                                    | t known to the |
|                    | system                                                                                                    |                |
| Reference          | ETSI GS CIM 009 V1.5.1 [1], clause 5.9.4                                                                                                    |                |
| Config Id          | CF_05                                                                                                    |                |
| PICS Selection     | PICS_CsoRegDel                                                                                                    |                |
| Initial conditions | with { the SUT containing an initial state }                                                                                                    |                |
|                    | Permutations                                                                                                    |                |
| TP Permutation id  | TP/NGSI-LD/CS/REG/035_03_01                                                                                                    |                |
| Name               | 035_03_01 Delete a context source registration by id                                                                                                    |                |
| Parent Release     | v1.3.1                                                                                                    |                |
| Description        | Check that one cannot delete a context source registration by id if the id is not                                                                                                    | t known to the |
|                    | system                                                                                                    | T = -          |
| Expected behaviour | Test events                                                                                                    | Direction      |
|                    | when {     the SUT receives a Request from the client containing:         URL set to '/     ngsi-ld/v1/csourceRegistrations/{registration_id}'         method set to 'DELETE'         Delete Context Source Registration with id set to '\$     {registration_id}' }    | SUT <- Client  |
|                    | then {     the SUT sends a valid Response for the operations:         Delete Context Source Registration With Return with Response Status Code set to 404    and         Delete Context Source Registration With Return with Response body containing 'title' element } | SUT -> Client  |

| TP Id              | TP/NGSI-LD/CS/REG/035_01                                      |
|--------------------|---------------------------------------------------------------|
| Test objective     | Check that one can delete a context source registration by id |
| Reference          | ETSI GS CIM 009 V1.5.1 [1], clause 5.9.4                      |
| Config Id          | CF_05                                                         |
| PICS Selection     | PICS_CsoRegDel                                                |
| Initial conditions | with { the SUT containing an initial state }                  |
|                    | Permutations                                                  |
| TP Permutation id  | TP/NGSI-LD/CS/REG/035_01_01                                   |
| Name               | 035_01_01 Delete a context source registration by id          |
| Parent Release     | v1.3.1                                                        |
| Description        | Check that one can delete a context source registration by id |

| Expected behaviour | Test events                                                         | Direction     |
|--------------------|---------------------------------------------------------------------|---------------|
|                    | when {                                                              | SUT <- Client |
|                    | the SUT receives a Request from the client containing:              |               |
|                    | URL set to '/                                                       |               |
|                    | ngsi-ld/v1/csourceRegistrations/{registration_id}'                  |               |
|                    | method set to 'DELETE'                                              |               |
|                    | Delete Context Source Registration with id set to '\$               |               |
|                    | {registration_id}'                                                  |               |
|                    | }                                                                   |               |
|                    | then {                                                              | SUT -> Client |
|                    | the SUT sends a valid Response for the operations:                  |               |
|                    | Create Context Source Registration With Return with Response Status |               |
|                    | Code set to                                                         |               |
|                    | 201 and                                                             |               |
|                    | Delete Context Source Registration With Return with Response Status |               |
|                    | Code set to                                                         |               |
|                    | 204 and                                                             |               |
|                    | Retrieve Context Source Registration with Response Status Code set  |               |
|                    | to                                                                  |               |
|                    | \${response1.status_code}                                           |               |
|                    | ]}                                                                  |               |

| TP Id              | TP/NGSI-LD/CS/REG/035_02                                                        |                |
|--------------------|---------------------------------------------------------------------------------|----------------|
| Test objective     | Check that one cannot delete a context source registration under some condit    | ions           |
| Reference          | ETSI GS CIM 009 V1.5.1 [1], clause 5.9.4                                        |                |
| Config Id          | CF_05                                                                           |                |
| PICS Selection     | PICS_CsoRegDel                                                                  |                |
| Initial conditions | with { the SUT being in the "initial state" and the SUT contains a Context Sour | ce             |
|                    | Registration with id equal to \${context_source_registration_id} and payload se | t to           |
|                    | \${context_source_registration_payload_file_path}}                              |                |
|                    | Permutations                                                                    |                |
| TP Permutation id  | TP/NGSI-LD/CS/REG/035_02_01                                                     |                |
| Name               | 035_02_01 Delete a Context Source Registration if the Id is not present         |                |
| Parent Release     | v1.3.1                                                                          |                |
| Description        | Check that one cannot delete a context source registration under some condit    |                |
| Expected behaviour | Test events                                                                     | Direction      |
|                    | when {                                                                          | SUT <- Client  |
|                    | the SUT receives a Request from the client containing:                          |                |
|                    | URL set to '/                                                                   |                |
|                    | ngsi-ld/v1/csourceRegistrations/{registration_id}'                              |                |
|                    | method set to 'DELETE'                                                          |                |
|                    | Delete Context Source Registration with id set to '\$                           |                |
|                    | {EMPTY}'                                                                        |                |
|                    | then {                                                                          | SUT -> Client  |
|                    | the SUT sends a valid Response for the operations:                              | SUT -> CITETIL |
|                    | Delete Context Source Registration With Return with Response Status             |                |
|                    | Code set to                                                                     |                |
|                    | 405 and                                                                         |                |
|                    | Delete Context Source Registration With Return with Response Body               |                |
|                    | containing the type '\$                                                         |                |
|                    | {EMPTY}' and                                                                    |                |
|                    | Delete Context Source Registration With Return with Response body               |                |
|                    | containing 'title' element                                                      |                |
|                    | }                                                                               |                |
| TP Permutation id  | TP/NGSI-LD/CS/REG/035_02_02                                                     |                |
| Name               | 035_02_02 Delete a Context Source Registration if the Id is not a valid URI     |                |
| Parent Release     | v1.3.1                                                                          |                |
| Description        | Check that one cannot delete a context source registration under some condit    | ions           |

| Expected behaviour | Test events                                                         | Direction     |
|--------------------|---------------------------------------------------------------------|---------------|
|                    | when {                                                              | SUT <- Client |
|                    | the SUT receives a Request from the client containing:              |               |
|                    | URL set to '/                                                       |               |
|                    | ngsi-ld/v1/csourceRegistrations/{registration_id}'                  |               |
|                    | method set to 'DELETE'                                              |               |
|                    | Delete Context Source Registration with id set to 'invalidURI'      |               |
|                    | than                                                                | SUT -> Client |
|                    | then { the SUT sends a valid Response for the operations:           | SUT-> Client  |
|                    | Delete Context Source Registration With Return with Response Status |               |
|                    | Code set to                                                         |               |
|                    | 400 and                                                             |               |
|                    | Delete Context Source Registration With Return with Response Body   |               |
|                    | containing the type 'https://                                       |               |
|                    | uri.etsi.org/ngsi-ld/errors/                                        |               |
|                    | BadRequestData' and                                                 |               |
|                    | Delete Context Source Registration With Return with Response body   |               |
|                    | containing 'title' element                                          |               |
|                    | }                                                                   |               |

#### 4.3.1.2 UpdateContextSourceRegistration

| TP ld               | TP/NGSI-LD/CS/REG/034_05                                                                                                    |               |
|---------------------|----------------------------------------------------------------------------------------------------|---------------|
| Test objective      | Check that one can update a context source registration by id                                                                                                    |               |
| Reference           | ETSI GS CIM 009 V1.5.1 [1], clause 5.9.3                                                                                                    |               |
| Config Id           | CF 05                                                                                                    |               |
| PICS Selection      | PICS_CsoRegUpd                                                                                                    |               |
| Initial conditions  |                                                                                                    |               |
| initial conditions  | with { the SUT being in the "initial state" and the SUT contains a Context Source<br>Registration with id equal to \${context_source_registration_id} and payload se |               |
|                     | \${context_source_registration_payload_file_path} }                                                                                                    | 1 10          |
|                     | Permutations                                                                                                    |               |
| TP Permutation id   | TP/NGSI-LD/CS/REG/034 05 01                                                                                                    |               |
| Name                | 034_05_01 Update a context source registration to never expire                                                                                                    |               |
| Parent Release      | v1.3.1                                                                                                    |               |
| Description         | Check that one can update a context source registration by id                                                                                                    |               |
| Expected behaviour  | Test events                                                                                                    | Direction     |
| Expected beliavious | when {                                                                                                    | SUT <- Client |
|                     | the SUT receives a Request from the client containing:                                                                                                    | 301 C- Client |
|                     | URL set to /                                                                                                    |               |
|                     | ngsi-ld/v1/csourceRegistrations/{registration_id}'                                                                                                    |               |
|                     | method set to 'PATCH'                                                                                                    |               |
|                     | Update Context Source Registration with id set to '\$                                                                                                    |               |
|                     | {registration_id}' and registration update fragment set to '\$                                                                                                    |               |
|                     | {registration_update_fragment}' and content-                                                                                                    |               |
|                     | type set to 'application/json'                                                                                                    |               |
|                     | }                                                                                                    |               |
|                     | then {                                                                                                    | SUT -> Client |
|                     | the SUT sends a valid Response for the operations:                                                                                                    |               |
|                     | Update Context Source Registration With Return with Response Status                                                                                                  |               |
|                     | Code set to                                                                                                    |               |
|                     | 204 and                                                                                                    |               |
|                     | Lo i alia                                                                                                    |               |
|                     |                                                                                                    |               |
|                     | Retrieve Context Source Registration with Check that response body does not contain the key '\$.expiresAt'                                                           |               |

| TP Id              | TP/NGSI-LD/CS/REG/034_03                                                                       |
|--------------------|------------------------------------------------------------------------------------------------|
| Test objective     | Check that one cannot update a context source registration by id if the id is not known to the |
|                    | system                                                                                         |
| Reference          | ETSI GS CIM 009 V1.5.1 [1], clause 5.9.3                                                       |
| Config Id          | CF_05                                                                                          |
| PICS Selection     | PICS_CsoRegUpd                                                                                 |
| Initial conditions | with { the SUT containing an initial state }                                                   |

| Permutations        |                                                                                                 |                |
|---------------------|-------------------------------------------------------------------------------------------------|----------------|
| TP Permutation id   | TP/NGSI-LD/CS/REG/034_03_01                                                                     |                |
| Name                | 034_03_01 Update a context source registration by id if the id is not known to                  | the system     |
| Parent Release      | v1.3.1                                                                                          |                |
| Description         | Check that one cannot update a context source registration by id if the id is no                | t known to the |
| Expected behaviour  | system Test events                                                                              | Direction      |
| Expected Bellavious | when {                                                                                          | SUT <- Client  |
|                     | the SUT receives a Request from the client containing:                                          | SOT < SHELL    |
|                     | URL set to '/                                                                                   |                |
|                     | ngsi-ld/v1/csourceRegistrations/{registration_id}'                                              |                |
|                     | method set to 'PATCH'                                                                           |                |
|                     | Update Context Source Registration with id set to '\$                                           |                |
|                     | {registration_id}' and registration update fragment set to '\$                                  |                |
|                     | {fragment_with_id}' and content-                                                                |                |
|                     | type set to 'application/ld+json'                                                               |                |
|                     | then {                                                                                          | SUT -> Client  |
|                     | the SUT sends a valid Response for the operations:                                              |                |
|                     | Update Context Source Registration With Return with Response Status                             |                |
|                     | Code set to                                                                                     |                |
|                     | 404 and                                                                                         |                |
|                     | Update Context Source Registration With Return with Response reason set to 'Not Found' and      |                |
|                     | Update Context Source Registration With Return with Response Body containing the type 'https:// |                |
|                     | uri.etsi.org/ngsi-ld/errors/                                                                    |                |
|                     | ResourceNotFound' and Response Body Title is a string and is not                                |                |
|                     | \${EMPTY}                                                                                       |                |
|                     | and Response Body Detail is a string and is not<br>\${EMPTY}                                    |                |
|                     | and Response Boty Title is not equal to Response Body Detail }                                  |                |

| TP Id              | TP/NGSI-LD/CS/REG/034_01                                                          |               |
|--------------------|-----------------------------------------------------------------------------------|---------------|
| Test objective     | Check that one can update a context source registration by id                     |               |
| Reference          | ETSI GS CIM 009 V1.5.1 [1], clause 5.9.3                                          |               |
| Config Id          | CF_05                                                                             |               |
| PICS Selection     | PICS_CsoRegUpd                                                                    |               |
| Initial conditions | with { the SUT being in the "initial state" and the SUT contains a Context Source | се            |
|                    | Registration with id equal to \${context_source_registration_id} and payload se   | t to          |
|                    | \${context_source_registration_payload_file_path}}                                |               |
|                    | Permutations                                                                      |               |
| TP Permutation id  | TP/NGSI-LD/CS/REG/034_01_01                                                       |               |
| Name               | 034_01_01 Update a context source registration by id                              |               |
| Parent Release     | v1.3.1                                                                            |               |
| Description        | Check that one can update a context source registration by id                     |               |
| Expected behaviour | Test events                                                                       | Direction     |
|                    | when {                                                                            | SUT <- Client |
|                    | the SUT receives a Request from the client containing:                            |               |
|                    | URL set to /                                                                      |               |
|                    | ngsi-ld/v1/csourceRegistrations/{registration_id}'                                |               |
|                    | method set to 'PATCH'                                                             |               |
|                    | Update Context Source Registration with id set to '\$                             |               |
|                    | {registration_id}' and registration update fragment set to '\$                    |               |
|                    | {registration_update_fragment}' and content-                                      |               |
|                    | type set to 'application/json'                                                    |               |
|                    | ]}                                                                                |               |

| then {                                                              | SUT -> Client |
|---------------------------------------------------------------------|---------------|
| the SUT sends a valid Response for the operations:                  |               |
| Update Context Source Registration With Return with Response Status |               |
| Code set to                                                         |               |
| 204 and                                                             |               |
| Retrieve Context Source Registration with Response Body containing  |               |
| the key '['endpoint']', with the value 'http://                     |               |
| my.new.csource.org:1026'                                            |               |
| <b> </b> }                                                          |               |

| TP Id              | TP/NGSI-LD/CS/REG/034_06                                                                                                    |                            |
|--------------------|----------------------------------------------------------------------------------------------------|----------------------------|
| Test objective     | Check that one cannot update a context source registration if the ld is not pres                                                                                                    | sent                       |
| Reference          | ETSI GS CIM 009 V1.5.1 [1], clause 5.9.3                                                                                                    |                            |
| Config Id          | CF_05                                                                                                    |                            |
| PICS Selection     | PICS_CsoRegUpd                                                                                                    |                            |
| Initial conditions | with { the SUT being in the "initial state" and the SUT contains a Context Source                                                                                                    |                            |
|                    | Registration with id equal to \${context_source_registration_id} and payload se                                                                                                    | t to                       |
|                    | \${context_source_registration_payload_file_path} }                                                                                                    |                            |
|                    | Permutations                                                                                                    |                            |
| TP Permutation id  | TP/NGSI-LD/CS/REG/034_06_01                                                                                                    |                            |
| Name               | 034_06_01 Update a context source registration by id if the ld is not present                                                                                                    |                            |
| Parent Release     | v1.3.1                                                                                                    |                            |
| Description        | Check that one cannot update a context source registration under some condi                                                                                                    |                            |
| Expected behaviour | Test events                                                                                                    | Direction<br>SUT <- Client |
|                    | when {     the SUT receives a Request from the client containing:         URL set to '/     ngsi-ld/v1/csourceRegistrations/{registration_id}'         method set to 'PATCH'         Update Context Source Registration with id set to '\$ {EMPTY}' and registration update fragment set to '\$ {fragment_with_id}' and content- type set to 'application/ld+json' }           |                            |
|                    | then {     the SUT sends a valid Response for the operations:         Update Context Source Registration With Return with Response Status Code set to 405    and         Update Context Source Registration With Return with Response reason set to 'Method Not Allowed'    and         Update Context Source Registration With Return with Response does not contain a body } | SUT -> Client              |

| TP Id              | TP/NGSI-LD/CS/REG/034_04                                                                  |               |
|--------------------|-------------------------------------------------------------------------------------------|---------------|
| Test objective     | Check that one cannot update a context source registration under some condit              | tions         |
| Reference          | ETSI GS CIM 009 V1.5.1 [1], clause 5.9.3                                                  |               |
| Config Id          | CF_05                                                                                     |               |
| PICS Selection     | PICS_CsoRegUpd                                                                            |               |
| Initial conditions | with { the SUT being in the "initial state" and the SUT contains a Context Source         | e             |
|                    | Registration with id equal to \${context_source_registration_id} and payload se           | t to          |
|                    | \${context_source_registration_payload_file_path} }                                       |               |
|                    | Permutations                                                                              |               |
| TP Permutation id  | TP/NGSI-LD/CS/REG/034_04_01                                                               |               |
| Name               | 034_04_01 Update a context source registration if the request body is invalid             |               |
| Parent Release     | v1.3.1                                                                                    |               |
| Description        | Check that one cannot update a context source registration if the request body is invalid |               |
| Expected behaviour | Test events                                                                               | Direction     |
|                    | when {                                                                                    | SUT <- Client |
|                    | the SUT receives a Request from the client containing:                                    |               |
|                    | URL set to '/                                                                             |               |
|                    | ngsi-ld/v1/csourceRegistrations/{context_source_registration_id}'                         |               |
|                    | method set to 'PATCH'                                                                     |               |
|                    | Update Context Source Registration with CSR Id set to '\$                                 |               |

| {registration_id}' and subscription update from file 'context-source-registration-invalid-json-sample.json' }                                                                                                    |               |
|----------------------------------------------------------------------------------------------------|---------------|
| then {     the SUT sends a valid Response for the operations:         Update Context Source Registration From File with Response Status Code set to 400 and     Update Context Source Registration From File with Response Body containing the type 'https:// uri.etsi.org/ngsi-Id/errors/ BadRequestData' and     Update Context Source Registration From File with Response body containing 'title' element } | SUT -> Client |

| TP Id TP/NGSI-LD/CS/REG/034_02  Test objective Check that one cannot update a context source registration under some conditions  Reference ETSI GS CIM 009 V1.5.1 [1], clause 5.9.3  Config Id CF_05  PICS_CsoRegUpd  Initial conditions with { the SUT being in the "initial state" and the SUT contains a Context Source Registration with id equal to \${context_source_registration_id}\$ and payload set to \${context_source_registration_jayload_file_path}}\$  Permutations  TP Permutation id TP/NGSI-LD/CS/REG/034_02_01  Name 034_02_01 Update a context source registration by id if the Id is not a valid URI  Parent Release v1.3.1  Description Check that one cannot update a context source registration under some conditions  Expected behaviour Test events Direction  When {     the SUT receives a Request from the client containing:         URL set to '/         ngsi-Id/v1/csourceRegistrations/{registration_id}'         method set to 'PATCH'         Update Context Source Registration with id set to 'invalidURI' and registration update fragment set to '\$ |
|----------------------------------------------------------------------------------------------------|
| Reference ETSI GS CIM 009 V1.5.1 [1], clause 5.9.3  Config Id CF_05  PICS Selection PICS_CsoRegUpd  with { the SUT being in the "initial state" and the SUT contains a Context Source Registration with id equal to \${context_source_registration_id} and payload set to \${context_source_registration_payload_file_path} }  Permutations  TP/NGSI-LD/CS/REG/034_02_01  Name 034_02_01 Update a context source registration by id if the Id is not a valid URI  Parent Release v1.3.1  Description Check that one cannot update a context source registration under some conditions  Expected behaviour Test events Direction  When {                                                                                                    |
| Config Id CF_05  PICS Selection PICS_CsoRegUpd  with { the SUT being in the "initial state" and the SUT contains a Context Source Registration with id equal to \${context_source_registration_id} and payload set to \${context_source_registration_id} and payload set to \${context_source_registration_payload_file_path} }\$  Permutations  TP/NGSI-LD/CS/REG/034_02_01  Name 034_02_01 Update a context source registration by id if the Id is not a valid URI  V1.3.1  Description Check that one cannot update a context source registration under some conditions  Expected behaviour Test events Direction  When {                                                                                                    |
| PICS_CsoRegUpd                                                                                                    |
| with { the SUT being in the "initial state" and the SUT contains a Context Source Registration with id equal to \${context_source_registration_id} and payload set to \${context_source_registration_payload_file_path} }                                                                                                    |
| Registration with id equal to \${context_source_registration_id} and payload set to \${context_source_registration_payload_file_path}}\$  Permutations  TP Permutation id TP/NGSI-LD/CS/REG/034_02_01  Name 034_02_01 Update a context source registration by id if the ld is not a valid URI  Parent Release v1.3.1  Description Check that one cannot update a context source registration under some conditions  Expected behaviour Test events Direction  when {     the SUT receives a Request from the client containing:         URL set to '/     ngsi-ld/v1/csourceRegistrations/{registration_id}'         method set to 'PATCH'         Update Context Source Registration with id set to 'invalidURI' and registration update fragment set to '\$                                                                                                    |
| \$\ \text{source_registration_payload_file_path}\} \ \text{Permutations} \ \text{TP Permutation id} \tag{TP/NGSI-LD/CS/REG/034_02_01} \\ \text{Name} \tag{034_02_01 Update a context source registration by id if the Id is not a valid URI} \\ \text{Parent Release} \tag{v1.3.1} \\ \text{Description} \tag{Check that one cannot update a context source registration under some conditions} \\ \text{Expected behaviour} \tag{Test events} \tag{Direction} \\ \text{When } \{ \tag{SUT <- Clieflet} \\ \text{URL set to '/ ngsi-Id/v1/csourceRegistrations/{registration_id}' \\ \text{method set to 'PATCH' Update Context Source Registration with id set to 'invalidURI' and registration update fragment set to '\}                                                                                                    |
| TP Permutation id TP/NGSI-LD/CS/REG/034_02_01  Name 034_02_01 Update a context source registration by id if the ld is not a valid URI  Parent Release v1.3.1  Description Check that one cannot update a context source registration under some conditions  Expected behaviour Test events Direction  when {     the SUT receives a Request from the client containing:         URL set to '/     ngsi-ld/v1/csourceRegistrations/{registration_id}'     method set to 'PATCH'         Update Context Source Registration with id set to 'invalidURI' and registration update fragment set to '\$                                                                                                    |
| TP Permutation id  TP/NGSI-LD/CS/REG/034_02_01  034_02_01 Update a context source registration by id if the Id is not a valid URI  Parent Release v1.3.1  Check that one cannot update a context source registration under some conditions  Expected behaviour  Test events  When {     the SUT receives a Request from the client containing:         URL set to '/     ngsi-Id/v1/csourceRegistrations/{registration_id}'     method set to 'PATCH'     Update Context Source Registration with id set to 'invalidURI' and registration update fragment set to '\$                                                                                                    |
| Name   034_02_01 Update a context source registration by id if the ld is not a valid URI                                                                                                    |
| Parent Release v1.3.1  Description Check that one cannot update a context source registration under some conditions  Expected behaviour Test events Direction  When {                                                                                                    |
| Check that one cannot update a context source registration under some conditions                                                                                                    |
| Expected behaviour  Test events  When {     the SUT receives a Request from the client containing:         URL set to '/     ngsi-ld/v1/csourceRegistrations/{registration_id}'     method set to 'PATCH'     Update Context Source Registration with id set to 'invalidURI' and registration update fragment set to '\$                                                                                                    |
| when {     the SUT receives a Request from the client containing:         URL set to '/     ngsi-ld/v1/csourceRegistrations/{registration_id}'     method set to 'PATCH'     Update Context Source Registration with id set to 'invalidURI' and registration update fragment set to '\$                                                                                                    |
| the SUT receives a Request from the client containing: URL set to '/ ngsi-ld/v1/csourceRegistrations/{registration_id}' method set to 'PATCH' Update Context Source Registration with id set to 'invalidURI' and registration update fragment set to '\$                                                                                                    |
| URL set to '/ ngsi-ld/v1/csourceRegistrations/{registration_id}' method set to 'PATCH' Update Context Source Registration with id set to 'invalidURI' and registration update fragment set to '\$                                                                                                    |
| ngsi-ld/v1/csourceRegistrations/{registration_id}' method set to 'PATCH' Update Context Source Registration with id set to 'invalidURI' and registration update fragment set to '\$                                                                                                    |
| method set to 'PATCH' Update Context Source Registration with id set to 'invalidURI' and registration update fragment set to '\$                                                                                                    |
| Update Context Source Registration with id set to 'invalidURI' and registration update fragment set to '\$                                                                                                    |
| registration update fragment set to '\$                                                                                                    |
|                                                                                                    |
|                                                                                                    |
| {fragment_with_id}' and content-                                                                                                    |
| type set to 'application/ld+json'                                                                                                    |
| }                                                                                                    |
| then { SUT -> Clie                                                                                                    |
| the SUT sends a valid Response for the operations:                                                                                                    |
| Update Context Source Registration With Return with Response Status                                                                                                    |
| Code set to                                                                                                    |
| 400 and                                                                                                    |
| Update Context Source Registration With Return with Response reason                                                                                                    |
| set to 'Bad Request' and                                                                                                    |
| Update Context Source Registration With Return with Response Body                                                                                                    |
| containing the type 'https://                                                                                                    |
| uri.etsi.org/ngsi-ld/errors/                                                                                                    |
| BadRequestData' and Response Body Title is a string and is not                                                                                                    |
| \${EMPTY}                                                                                                    |
| and Response Body Detail is a string and is not                                                                                                    |
| \${EMPTY}                                                                                                    |
| and Response Boty Title is not equal to Response Body Detail                                                                                                    |
| }                                                                                                    |
| TP Permutation id TP/NGSI-LD/CS/REG/034_02_02                                                                                                    |
| Name 034_02_02 Update a context source registration if the request body is not of the same data                                                                                                    |
| type                                                                                                    |
| Parent Release v1.3.1                                                                                                    |
| Description Check that one cannot update a context source registration under some conditions                                                                                                    |
| Expected behaviour Test events Direction                                                                                                    |
| when { SUT <- Clie                                                                                                    |
| the SUT receives a Request from the client containing:                                                                                                    |
| URL set to '/                                                                                                    |
| ngsi-ld/v1/csourceRegistrations/{registration_id}'                                                                                                    |

|                     |                                                                                                    | 1             |
|---------------------|----------------------------------------------------------------------------------------------------|---------------|
|                     | method set to 'PATCH'                                                                                                    |               |
|                     | Update Context Source Registration with id set to '\$                                                                                                    |               |
|                     | {valid_registration_id}' and registration update fragment set to '\$                                                                                                    |               |
|                     | {fragment_with_id}' and content-                                                                                                    |               |
|                     | type set to 'application/ld+json'                                                                                                    |               |
|                     | \frac{1}{2}                                                                                                    |               |
|                     | then {                                                                                                    | SUT -> Client |
|                     | the SUT sends a valid Response for the operations:                                                                                                    |               |
|                     | Update Context Source Registration With Return with Response Status                                                                                                    |               |
|                     | Code set to                                                                                                    |               |
|                     | 400 and                                                                                                    |               |
|                     | Update Context Source Registration With Return with Response reason                                                                                                    |               |
|                     |                                                                                                    |               |
|                     |                                                                                                    |               |
|                     | Update Context Source Registration With Return with Response Body                                                                                                    |               |
|                     | containing the type 'https://                                                                                                    |               |
|                     | uri.etsi.org/ngsi-ld/errors/                                                                                                    |               |
|                     | BadRequestData' and Response Body Title is a string and is not                                                                                                    |               |
|                     | \${EMPTY}                                                                                                    |               |
|                     | and Response Body Detail is a string and is not                                                                                                    |               |
|                     | \${EMPTY}                                                                                                    |               |
|                     | and Response Boty Title is not equal to Response Body Detail                                                                                                    |               |
|                     | }                                                                                                    |               |
| TP Permutation id   | TP/NGSI-LD/CS/REG/034_02_03                                                                                                    |               |
| Name                | 034_02_03 Update a context source registration if one attempts to remove a n                                                                                                    | nandatory     |
|                     | property                                                                                                    |               |
| Parent Release      | v1.3.1                                                                                                    |               |
| Description         | Check that one cannot update a context source registration under some condi                                                                                                    | tions         |
| Expected behaviour  | Test events                                                                                                    | Direction     |
| Expected beliavious | lest events                                                                                                    |               |
| Expected beliaviour | when {                                                                                                    | SUT <- Client |
| Expected beliavious | when {                                                                                                    |               |
| Expected beliavious |                                                                                                    |               |
| Expected behaviour  | when { the SUT receives a Request from the client containing: URL set to '/                                                                                                    |               |
| Expected behaviour  | when {     the SUT receives a Request from the client containing:         URL set to '/     ngsi-ld/v1/csourceRegistrations/{registration_id}'                                                                                                    |               |
| Expected behaviour  | when {     the SUT receives a Request from the client containing:         URL set to '/     ngsi-ld/v1/csourceRegistrations/{registration_id}'         method set to 'PATCH'                                                                                                    |               |
| Expected behaviour  | when {     the SUT receives a Request from the client containing:         URL set to '/     ngsi-Id/v1/csourceRegistrations/{registration_id}'         method set to 'PATCH'         Update Context Source Registration with id set to '\$                                                                                                    |               |
| Expected behaviour  | when {     the SUT receives a Request from the client containing:         URL set to '/     ngsi-ld/v1/csourceRegistrations/{registration_id}'         method set to 'PATCH'         Update Context Source Registration with id set to '\$ {valid_registration_id}' and registration update fragment set to '\$                                                                                                    |               |
| Expected behaviour  | when {     the SUT receives a Request from the client containing:         URL set to '/     ngsi-ld/v1/csourceRegistrations/{registration_id}'         method set to 'PATCH'         Update Context Source Registration with id set to '\$     {valid_registration_id}' and registration update fragment set to '\$     {fragment_with_id}' and content-                                                                                                    |               |
| Expected behaviour  | when {     the SUT receives a Request from the client containing:         URL set to '/     ngsi-ld/v1/csourceRegistrations/{registration_id}'         method set to 'PATCH'         Update Context Source Registration with id set to '\$ {valid_registration_id}' and registration update fragment set to '\$                                                                                                    |               |
| Expected behaviour  | when {     the SUT receives a Request from the client containing:         URL set to '/     ngsi-ld/v1/csourceRegistrations/{registration_id}'         method set to 'PATCH'         Update Context Source Registration with id set to '\$ {valid_registration_id}' and registration update fragment set to '\$ {fragment_with_id}' and content- type set to 'application/ld+json' }                                                                                                    | SUT <- Client |
| Expected behaviour  | when {     the SUT receives a Request from the client containing:         URL set to '/     ngsi-ld/v1/csourceRegistrations/{registration_id}'         method set to 'PATCH'         Update Context Source Registration with id set to '\$     {valid_registration_id}' and registration update fragment set to '\$     {fragment_with_id}' and content-     type set to 'application/ld+json'     }     then {                                                                                                    |               |
| Expected behaviour  | when {     the SUT receives a Request from the client containing:         URL set to '/     ngsi-ld/v1/csourceRegistrations/{registration_id}'         method set to 'PATCH'         Update Context Source Registration with id set to '\$     {valid_registration_id}' and registration update fragment set to '\$     {fragment_with_id}' and content-     type set to 'application/ld+json'     }     then {         the SUT sends a valid Response for the operations:                                                                                                    | SUT <- Client |
| Expected behaviour  | when {     the SUT receives a Request from the client containing:         URL set to '/     ngsi-ld/v1/csourceRegistrations/{registration_id}'         method set to 'PATCH'         Update Context Source Registration with id set to '\$     {valid_registration_id}' and registration update fragment set to '\$     {fragment_with_id}' and content-     type set to 'application/Id+json' } then {     the SUT sends a valid Response for the operations:         Update Context Source Registration With Return with Response Status                                                                                                    | SUT <- Client |
| Expected behaviour  | when {     the SUT receives a Request from the client containing:         URL set to '/     ngsi-ld/v1/csourceRegistrations/{registration_id}'         method set to 'PATCH'         Update Context Source Registration with id set to '\$     {valid_registration_id}' and registration update fragment set to '\$     {fragment_with_id}' and content-     type set to 'application/Id+json'     }     then {         the SUT sends a valid Response for the operations:             Update Context Source Registration With Return with Response Status             Code set to                                                                                                    | SUT <- Client |
| Expected behaviour  | when {     the SUT receives a Request from the client containing:         URL set to '/     ngsi-ld/v1/csourceRegistrations/{registration_id}'         method set to 'PATCH'         Update Context Source Registration with id set to '\$     {valid_registration_id}' and registration update fragment set to '\$     {fragment_with_id}' and content-     type set to 'application/ld+json' } then {     the SUT sends a valid Response for the operations:         Update Context Source Registration With Return with Response Status Code set to 400 and                                                                                                    | SUT <- Client |
| Expected behaviour  | when {     the SUT receives a Request from the client containing:         URL set to '/     ngsi-ld/v1/csourceRegistrations/{registration_id}'         method set to 'PATCH'         Update Context Source Registration with id set to '\$     {valid_registration_id}' and registration update fragment set to '\$     {fragment_with_id}' and content-     type set to 'application/Id+json' } then {     the SUT sends a valid Response for the operations:         Update Context Source Registration With Return with Response Status     Code set to     400 and         Update Context Source Registration With Return with Response reason                                                                                                    | SUT <- Client |
| Expected behaviour  | when {     the SUT receives a Request from the client containing:         URL set to '/     ngsi-ld/v1/csourceRegistrations/{registration_id}'         method set to 'PATCH'         Update Context Source Registration with id set to '\$     {valid_registration_id}' and registration update fragment set to '\$     {fragment_with_id}' and content-     type set to 'application/Id+json' } then {     the SUT sends a valid Response for the operations:         Update Context Source Registration With Return with Response Status     Code set to     400 and         Update Context Source Registration With Return with Response reason     set to 'Bad Request' and                                                                                                    | SUT <- Client |
| Expected behaviour  | when {     the SUT receives a Request from the client containing:         URL set to '/     ngsi-ld/v1/csourceRegistrations/{registration_id}'         method set to 'PATCH'         Update Context Source Registration with id set to '\$     {valid_registration_id}' and registration update fragment set to '\$     {fragment_with_id}' and content-     type set to 'application/ld+json' }  then {     the SUT sends a valid Response for the operations:         Update Context Source Registration With Return with Response Status     Code set to     400 and         Update Context Source Registration With Return with Response reason     set to 'Bad Request' and         Update Context Source Registration With Return with Response Body                                                                                                    | SUT <- Client |
| Expected behaviour  | when {     the SUT receives a Request from the client containing:         URL set to '/     ngsi-ld/v1/csourceRegistrations/{registration_id}'         method set to 'PATCH'         Update Context Source Registration with id set to '\$     {valid_registration_id}' and registration update fragment set to '\$     {fragment_with_id}' and content-     type set to 'application/ld+json' }  then {     the SUT sends a valid Response for the operations:         Update Context Source Registration With Return with Response Status     Code set to     400 and         Update Context Source Registration With Return with Response reason     set to 'Bad Request' and         Update Context Source Registration With Return with Response Body     containing the type 'https://                                                                                                    | SUT <- Client |
| Expected behaviour  | when {     the SUT receives a Request from the client containing:         URL set to '/     ngsi-ld/v1/csourceRegistrations/{registration_id}'         method set to 'PATCH'         Update Context Source Registration with id set to '\$     {valid_registration_id}' and registration update fragment set to '\$     {fragment_with_id}' and content-     type set to 'application/ld+json' }  then {     the SUT sends a valid Response for the operations:         Update Context Source Registration With Return with Response Status     Code set to     400 and         Update Context Source Registration With Return with Response reason     set to 'Bad Request' and         Update Context Source Registration With Return with Response Body     containing the type 'https://     uri.etsi.org/ngsi-ld/errors/                                                                                                    | SUT <- Client |
| Expected behaviour  | when {     the SUT receives a Request from the client containing:         URL set to '/     ngsi-ld/v1/csourceRegistrations/{registration_id}'         method set to 'PATCH'         Update Context Source Registration with id set to '\$     {valid_registration_id}' and registration update fragment set to '\$     {fragment_with_id}' and content-     type set to 'application/ld+json' }  then {     the SUT sends a valid Response for the operations:         Update Context Source Registration With Return with Response Status     Code set to     400 and         Update Context Source Registration With Return with Response reason     set to 'Bad Request' and         Update Context Source Registration With Return with Response Body     containing the type 'https://     uri.etsi.org/ngsi-ld/errors/ BadRequestData' and Response Body Title is a string and is not                                                                       | SUT <- Client |
| Expected behaviour  | when {     the SUT receives a Request from the client containing:         URL set to '/     ngsi-ld/v1/csourceRegistrations/{registration_id}'         method set to 'PATCH'         Update Context Source Registration with id set to '\$     {valid_registration_id}' and registration update fragment set to '\$     {fragment_with_id}' and content-     type set to 'application/ld+json' }  then {     the SUT sends a valid Response for the operations:         Update Context Source Registration With Return with Response Status     Code set to     400 and         Update Context Source Registration With Return with Response reason     set to 'Bad Request' and         Update Context Source Registration With Return with Response Body     containing the type 'https://     uri.etsi.org/ngsi-ld/errors/ BadRequestData' and Response Body Title is a string and is not     \${EMPTY}                                                         | SUT <- Client |
| Expected behaviour  | when {     the SUT receives a Request from the client containing:         URL set to '/     ngsi-ld/v1/csourceRegistrations/{registration_id}'         method set to 'PATCH'         Update Context Source Registration with id set to '\$     {valid_registration_id}' and registration update fragment set to '\$     {fragment_with_id}' and content-     type set to 'application/ld+json' }  then {     the SUT sends a valid Response for the operations:         Update Context Source Registration With Return with Response Status     Code set to     400 and         Update Context Source Registration With Return with Response reason     set to 'Bad Request' and         Update Context Source Registration With Return with Response Body     containing the type 'https://     uri.etsi.org/ngsi-ld/errors/     BadRequestData' and Response Body Title is a string and is not     \${EMPTY}     and Response Body Detail is a string and is not | SUT <- Client |
| Expected behaviour  | when {     the SUT receives a Request from the client containing:         URL set to '/     ngsi-Id/v1/csourceRegistrations/{registration_id}'         method set to 'PATCH'         Update Context Source Registration with id set to '\$     {valid_registration_id}' and registration update fragment set to '\$     {fragment_with_id}' and content-type set to 'application/Id+json' }  then {     the SUT sends a valid Response for the operations:         Update Context Source Registration With Return with Response Status Code set to 400        and                                                                                                    | SUT <- Client |
| Expected behaviour  | when {     the SUT receives a Request from the client containing:         URL set to '/     ngsi-ld/v1/csourceRegistrations/{registration_id}'         method set to 'PATCH'         Update Context Source Registration with id set to '\$     {valid_registration_id}' and registration update fragment set to '\$     {fragment_with_id}' and content-     type set to 'application/ld+json' }  then {     the SUT sends a valid Response for the operations:         Update Context Source Registration With Return with Response Status     Code set to     400 and         Update Context Source Registration With Return with Response reason     set to 'Bad Request' and         Update Context Source Registration With Return with Response Body     containing the type 'https://     uri.etsi.org/ngsi-ld/errors/     BadRequestData' and Response Body Title is a string and is not     \${EMPTY}     and Response Body Detail is a string and is not | SUT <- Client |
| Expected Deliavious | when {     the SUT receives a Request from the client containing:         URL set to '/     ngsi-Id/v1/csourceRegistrations/{registration_id}'         method set to 'PATCH'         Update Context Source Registration with id set to '\$     {valid_registration_id}' and registration update fragment set to '\$     {fragment_with_id}' and content-type set to 'application/Id+json' }  then {     the SUT sends a valid Response for the operations:         Update Context Source Registration With Return with Response Status Code set to 400        and                                                                                                    | SUT <- Client |

# 4.3.1.3 RegisterContextSource

| TP Id              | TP/NGSI-LD/CS/CSR/033_02                                              |
|--------------------|-----------------------------------------------------------------------|
| Test objective     | Check that one cannot create a context source with invalid content    |
| Reference          | ETSI GS CIM 009 V1.5.1 [1], clause 5.9.2                              |
| Config Id          | CF_05                                                                 |
|                    | PICS_CsoRegCre                                                        |
| Initial conditions | with { the SUT containing an initial state }                          |
| Permutations       |                                                                       |
| TP Permutation id  | TP/NGSI-LD/CS/CSR/033_02_01                                           |
| Name               | 033_02_01 Create a context source registration with invalid JSON file |

| Parent Release      | v1.3.1                                                                                                    |               |
|---------------------|----------------------------------------------------------------------------------------------------|---------------|
| Description         | Create a context source registration with invalid JSON file                                                                                                    |               |
| Expected behaviour  | Test events                                                                                                    | Direction     |
| Expected bellaviour | when {     the SUT receives a Request from the client containing:         URL set to '/     ngsi-ld/v1/csourceRegistrations'         method set to 'POST'         Create Context Source Registration Request with Content- Type set to 'application/ Id+json' and payload set to '\$ {subscription_payload}' }                                                                                         | SUT <- Client |
|                     | then {     the SUT sends a valid Response for the operations:         Create Context Source Registration with Response Status Code set to 400        and         Create Context Source Registration with Response Body containing the type 'https:// uri.etsi.org/ngsi-Id/errors/ BadRequestData'       and         Create Context Source Registration with Response body containing 'title' element } | SUT -> Client |

| TP Id              | TP/NGSI-LD/CS/CSR/033_01_02                                                                                                    |                              |
|--------------------|----------------------------------------------------------------------------------------------------|------------------------------|
| Test objective     | Check that one can create a context source registration that never expires                                                                                                    |                              |
| Reference          | ETSI GS CIM 009 V1.5.1 [1], clause 5.9.2                                                                                                    |                              |
| Config Id          | CF_05                                                                                                    |                              |
| PICS Selection     | PICS_CsoRegCre                                                                                                    |                              |
| Initial conditions | with { the SUT containing an initial state }                                                                                                    |                              |
|                    | Permutations                                                                                                    |                              |
| TP Permutation id  | TP/NGSI-LD/CS/CSR/033_01_02                                                                                                    |                              |
| Name               | 033_01_02 Create Context Source Registration That Never Expires                                                                                                    |                              |
| Parent Release     | v1.3.1                                                                                                    |                              |
| Description        | Check that one can create a context source registration that never expires                                                                                                    |                              |
| Expected behaviour | Test events                                                                                                    | Direction                    |
|                    | when {     the SUT receives a Request from the client containing:         URL set to '/     ngsi-ld/v1/csourceRegistrations'         method set to 'POST'         Request Header['Content- Type'] set to 'application/ld+json' and     payload defined in file: '\$ {registration_payload}' }  then {     the SUT sends a valid Response for the operations:         Create Context Source Registration With Return with Response Status Code set to 201        and         Create Context Source Registration With Return with Response Header: Location containing | SUT <- Client  SUT -> Client |
|                    | <pre>\$\{\text{registration_id}\} and Retrieve Context Source Registration with Check Created Resource Set To and Query Parameter: 'ignored_keys' set to '\$ {\text{None}\}' list of keys }</pre>                                                                                                    |                              |

| TP Id | TP/NGSI-LD/CS/CSR/033_06                                                                                                    |
|-------|----------------------------------------------------------------------------------------------------|
| •     | Check that an HTTP error response of type BadRequestData is raised if the Content-Type header is "application/json" and the request payload body (as JSON) contains a "@context" term |

| Reference          | ETSI GS CIM 009 V1.5.1 [1], clause 6.3.5                                                                                                    |               |
|--------------------|----------------------------------------------------------------------------------------------------|---------------|
| Config Id          | CF_05                                                                                                    |               |
| PICS Selection     | PICS_HTTP_CONTEXT_RESOLV                                                                                                    |               |
| Initial conditions | with { the SUT containing an initial state }                                                                                                    |               |
|                    | Permutations                                                                                                    |               |
| TP Permutation id  | TP/NGSI-LD/CS/CSR/033_06_01                                                                                                    |               |
| Name               | 033_06_01 Create one context source registration containing a JSON-LD @c JSON content type                                                                                                    | ontext with a |
| Parent Release     | v1.3.1                                                                                                    |               |
| Description        | Check that an HTTP error response of type BadRequestData is raised if the Content-Type header is "application/json" and the request payload body (as JSON) contains a "@context" term                                                                                                    |               |
| Expected behaviour | Test events                                                                                                    | Direction     |
|                    | the SUT receives a Request from the client containing: URL set to '/ ngsi-ld/v1/csourceRegistrations' method set to 'POST' Request Header['Content- Type'] set to 'application/ld+json' and payload defined in file: '\${updated_payload}' }                                                                                                    |               |
|                    | then {     the SUT sends a valid Response for the operations:         Create Context Source Registration With Return with Response Status Code set to 400 and         Create Context Source Registration With Return with Response Body containing the type 'https:// uri.etsi.org/ngsi-ld/errors/ BadRequestData' and         Create Context Source Registration With Return with Response body containing 'title' element } | SUT -> Client |

| TP ld              | TP/NGSI-LD/CS/CSR/033_04                                                                                                |               |
|--------------------|----------------------------------------------------------------------------------------------------|---------------|
| Test objective     | Check that the @context is obtained from a Link Header if the Content-Type h                                            | neader is     |
|                    | "application/json"                                                                                                    |               |
| Reference          | ETSI GS CIM 009 V1.5.1 [1], clause 6.3.5                                                                                |               |
| Config Id          | CF_05                                                                                                    |               |
| PICS Selection     | PICS_HTTP_CONTEXT_RESOLV                                                                                                |               |
| Initial conditions | with { the SUT containing an initial state }                                                                            |               |
|                    | Permutations                                                                                                    |               |
| TP Permutation id  | TP/NGSI-LD/CS/CSR/033_04_01                                                                                             |               |
| Name               | 033_04_01 Create one context source registration using a provided Link head                                             | ler with JSON |
|                    | content type with Context                                                                                               |               |
| Parent Release     | v1.3.1                                                                                                    |               |
| Description        | Check that the @context is obtained from a Link Header if the Content-Type h                                            | neader is     |
|                    | "application/json"                                                                                                    |               |
| Expected behaviour | Test events                                                                                                    | Direction     |
|                    | when {                                                                                                    | SUT <- Client |
|                    | the SUT receives a Request from the client containing:                                                                  |               |
|                    | URL set to '/                                                                                                    |               |
|                    | ngsi-ld/v1/csourceRegistrations'                                                                                        |               |
|                    | method set to 'POST'                                                                                                    |               |
|                    | Request Header['Content-                                                                                                |               |
|                    | Type'] set to 'application/ld+json' and                                                                                 |               |
|                    | payload defined in file: '\${updated_payload}'                                                                          |               |
|                    | than (                                                                                                    | SUT -> Client |
|                    | then {                                                                                                    | SUT -> Client |
|                    | the SUT sends a valid Response for the operations:  Create Context Source Registration With Return with Response Status |               |
|                    | Code set to                                                                                                    |               |
|                    | 201 and                                                                                                    |               |
|                    | Retrieve Context Source Registration with Response Body containing                                                      |               |
|                    | the key '['information']                                                                                                |               |

|                    | [0]['entities'][0]                                                           |               |
|--------------------|------------------------------------------------------------------------------|---------------|
|                    | ['type']', with the value 'Building'                                         |               |
|                    | }                                                                            |               |
| TP Permutation id  | TP/NGSI-LD/CS/CSR/033_04_02                                                  |               |
| Name               | 033_04_02 Create one context source registration using a provided Link head  | der with JSON |
|                    | content type without Context                                                 |               |
| Parent Release     | v1.3.1                                                                       |               |
| Description        | Check that the @context is obtained from a Link Header if the Content-Type h | neader is     |
| -                  | "application/json"                                                           |               |
| Expected behaviour | Test events                                                                  | Direction     |
|                    | when {                                                                       | SUT <- Client |
|                    | the SUT receives a Request from the client containing:                       |               |
|                    | URL set to '/                                                                |               |
|                    | ngsi-ld/v1/csourceRegistrations'                                             |               |
|                    | method set to 'POST'                                                         |               |
|                    | Request Header['Content-                                                     |               |
|                    | Type'] set to 'application/ld+json' and                                      |               |
|                    | payload defined in file: '\${updated_payload}'                               |               |
|                    | }                                                                            |               |
|                    | then {                                                                       | SUT -> Client |
|                    | the SUT sends a valid Response for the operations:                           |               |
|                    | Create Context Source Registration With Return with Response Status          |               |
|                    | Code set to                                                                  |               |
|                    | 201 and                                                                      |               |
|                    | Retrieve Context Source Registration with Response Body containing           |               |
|                    | the key '['information']                                                     |               |
|                    | [0]['entities'][0]                                                           |               |
|                    | ['type']', with the value 'https://ngsi-ld-test-                             |               |
|                    | suite/context#Building'                                                      |               |
|                    | }                                                                            |               |

| TP Id              | TP/NGSI-LD/CS/CSR/033 01 03                                                                                                    |               |
|--------------------|----------------------------------------------------------------------------------------------------|---------------|
| Test objective     | Check that one can create a context source registration without specifying an I                                                                       | ID            |
| Reference          | ETSI GS CIM 009 V1.5.1 [1], clause 5.9.2                                                                                                    |               |
| Config Id          | CF_05                                                                                                    |               |
| PICS Selection     | PICS_CsoRegCre                                                                                                    |               |
| Initial conditions | with { the SUT containing an initial state }                                                                                                    |               |
|                    | Permutations                                                                                                    |               |
| TP Permutation id  | TP/NGSI-LD/CS/CSR/033_01_03                                                                                                    |               |
| Name               | 033_01_03 Create Context Source Registration Without Specifying an ID                                                                                 |               |
| Parent Release     | v1.3.1                                                                                                    |               |
| Description        | Check that one can create a context source registration without specifying an                                                                         |               |
| Expected behaviour | Test events                                                                                                    | Direction     |
|                    | the SUT receives a Request from the client containing:                                                                                                | SUT -> Client |
|                    | 201 and Retrieve Context Source Registration with Check Created Resource Set To and Query Parameter: 'ignored_keys' set to '\$ {None}' list of keys } |               |

| TP ld              | TP/NGSI-LD/CS/CSR/033_03                                                                                                    |               |
|--------------------|----------------------------------------------------------------------------------------------------|---------------|
| Test objective     | Check that one cannot create a context source registration that already exists                                                                                                    |               |
| Reference          | ETSI GS CIM 009 V1.5.1 [1], clause 5.9.2                                                                                                    |               |
| Config Id          | CF_05                                                                                                    |               |
| PICS Selection     | PICS_CsoRegCre                                                                                                    |               |
| Initial conditions | with { the SUT being in the "initial state" and the SUT contains a Context Source                                                                                                    |               |
|                    | Registration with id equal to \${context_source_registration_id} and payload se                                                                                                    | t to          |
|                    | \${context_source_registration_payload_file_path} }                                                                                                    |               |
|                    | Permutations                                                                                                    |               |
| TP Permutation id  | TP/NGSI-LD/CS/CSR/033_03_01                                                                                                    |               |
| Name               | 033_03_01 Create a context source registration that already exists                                                                                                    |               |
| Parent Release     | v1.3.1                                                                                                    |               |
| Description        | Check that one cannot create a context source registration that already exists                                                                                                    |               |
| Expected behaviour | Test events                                                                                                    | Direction     |
|                    | when {     the SUT receives a Request from the client containing:         URL set to '/     ngsi-ld/v1/csourceRegistrations'         method set to 'POST'         Request Header['Content- Type'] set to 'application/ld+json' and     payload defined in file: '\${updated_payload}' } | SUT <- Client |
|                    | then {     the SUT sends a valid Response for the operations:         Create Context Source Registration With Return with Response Status Code set to 409        and         Create Context Source Registration With Return with Response body containing 'title' element }             | SUT -> Client |

| TP Id              | TP/NGSI-LD/CS/CSR/033_01_01                                                                                                    |                            |
|--------------------|----------------------------------------------------------------------------------------------------|----------------------------|
| Test objective     | Check that one can create a context source registration with specific ID and ex                                                                                                    | piration date              |
| Reference          | ETSI GS CIM 009 V1.5.1 [1], clause 5.9.2                                                                                                    | •                          |
| Config Id          | CF_05                                                                                                    |                            |
| PICS Selection     | PICS_CsoRegCre                                                                                                    |                            |
| Initial conditions | with { the SUT containing an initial state }                                                                                                    |                            |
|                    | Permutations                                                                                                    |                            |
| TP Permutation id  | TP/NGSI-LD/CS/CSR/033_01_01                                                                                                    |                            |
| Name               | 033_01_01 Create Context Source Registration With Specific Date Expiration                                                                                                    | Date                       |
| Parent Release     | v1.3.1                                                                                                    |                            |
| Description        | Check that one can create a context source registration with specific ID and ex                                                                                                    |                            |
| Expected behaviour | Test events                                                                                                    | Direction<br>SUT <- Client |
|                    | the SUT receives a Request from the client containing:     URL set to '/ ngsi-Id/v1/csourceRegistrations'     method set to 'POST'     Request Header['Content- Type'] set to 'application/Id+json' and payload defined in file: '\$ {registration_payload}' } then {     the SUT sends a valid Response for the operations: | SUT -> Client              |
|                    | Create Context Source Registration With Return with Response Status Code set to 201 and Retrieve Context Source Registration with Check Created Resource Set To and Query Parameter: 'ignored_keys' set to '\$ {None}' list of keys }                                                                                        |                            |

| TP Id                    | TP/NGSI-LD/CS/CSR/033_05                                                                                                    |                              |
|--------------------------|----------------------------------------------------------------------------------------------------|------------------------------|
| Test objective           | Check that the default @context is used if the Content-Type header is "applicated by the Content Content Conte | ation/json" and              |
| Deference                | the Link header does not contain a JSON-LD @context                                                                                                    |                              |
| Reference                | ETSI GS CIM 009 V1.5.1 [1], clause 6.3.5                                                                                                    |                              |
| Config Id PICS Selection | CF_05 PICS_HTTP_CONTEXT_RESOLV                                                                                                    |                              |
| Initial conditions       | with { the SUT containing an initial state }                                                                                                    |                              |
| initial conditions       | Permutations                                                                                                    |                              |
| TP Permutation id        | TP/NGSI-LD/CS/CSR/033_05_01                                                                                                    |                              |
| Name                     | 033_05_01 Create one context source registration using the default context w content type with Context                                                                                                    | ith JSON                     |
| Parent Release           | v1.3.1                                                                                                    |                              |
| Description              | Check that the default @context is used if the Content-Type header is "applicate the Link header does not contain a JSON-LD @context and retrieve the informal ngsild context."                                                                                                    |                              |
| Expected behaviour       | Test events                                                                                                    | Direction                    |
|                          | when {     the SUT receives a Request from the client containing:         URL set to '/     ngsi-ld/v1/csourceRegistrations'         method set to 'POST'         Request Header['Content- Type'] set to 'application/ld+json' and     payload defined in file: '\${updated_payload}' } then {     the SUT sends a valid Response for the operations:         Create Context Source Registration With Return with Response Status                                                                                                    | SUT <- Client  SUT -> Client |
| TP Permutation id        | Code set to 201 and Retrieve Context Source Registration with Response Body containing the key '['information'] [0]['entities'][0]['type']', with the value 'ngsi- ld:default-context/Building' } TP/NGSI-LD/CS/CSR/033 05 02                                                                                                    |                              |
| Name                     |                                                                                                    | ith ISON                     |
|                          | 033_05_02 Create one context source registration using the default context w content type without Context                                                                                                    | ith JSON                     |
| Parent Release           | v1.3.1                                                                                                    |                              |
| Description              | Check that the default @context is used if the Content-Type header is "applicate the Link header does not contain a JSON-LD @context and retrieve the informal ngsild context."                                                                                                    |                              |
| Expected behaviour       | Test events                                                                                                    | Direction                    |
|                          | when {     the SUT receives a Request from the client containing:         URL set to '/     ngsi-ld/v1/csourceRegistrations'         method set to 'POST'         Request Header['Content- Type'] set to 'application/ld+json' and     payload defined in file: '\${updated_payload}' } then {                                                                                                    | SUT <- Client  SUT -> Client |
|                          | the SUT sends a valid Response for the operations:     Create Context Source Registration With Return with Response Status Code set to 201 and     Retrieve Context Source Registration with Response Body containing the key '['information'] [0]['entities'][0] ['type']', with the value 'Building' }                                                                                                    |                              |

| TP Id          | TP/NGSI-LD/CS/CSR/033_07                                                                 |
|----------------|------------------------------------------------------------------------------------------|
| Test objective | Check that the @context is obtained from the request payload body itself if the Content- |
|                | Type header is "application/ld+json"                                                     |

| Reference          | ETSI GS CIM 009 V1.5.1 [1], clause 6.3.5                                                                           |               |
|--------------------|----------------------------------------------------------------------------------------------------|---------------|
| Config Id          | CF_05                                                                                                    |               |
| PICS Selection     | PICS_HTTP_CONTEXT_RESOLV                                                                                           |               |
| Initial conditions | with { the SUT containing an initial state }                                                                       |               |
|                    | Permutations                                                                                                    |               |
| TP Permutation id  | TP/NGSI-LD/CS/CSR/033_07_01                                                                                        |               |
| Name               | 033_07_01 Create one context source registration using a JSON-LD @context                                          | t obtained    |
|                    | from the request payload with Context                                                                              |               |
| Parent Release     | v1.3.1                                                                                                    |               |
| Description        | Check that the @context is obtained from the request payload body itself if the                                    |               |
|                    | Type header is "application/ld+json" and retrieve the information with ngsild co                                   | ontext        |
| Expected behaviour | Test events                                                                                                    | Direction     |
|                    | when { the SUT receives a Request from the client containing: URL set to '/                                        | SUT <- Client |
|                    | ngsi-ld/v1/csourceRegistrations' method set to 'POST'                                                              |               |
|                    | Request Header['Content-                                                                                           |               |
|                    | Type'] set to 'application/ld+json' and                                                                            |               |
|                    | payload defined in file: '\${updated_payload}'                                                                     |               |
|                    | payload defined in file: \(\psi_{\text{updated_payload}}\)                                                         |               |
|                    | then {                                                                                                    | SUT -> Client |
|                    | the SUT sends a valid Response for the operations:                                                                 | COT > CHOTTE  |
|                    | Create Context Source Registration With Return with Response Status                                                |               |
|                    | Code set to                                                                                                    |               |
|                    | 201 and                                                                                                    |               |
|                    | Retrieve Context Source Registration with Response Body containing                                                 |               |
|                    | the key '['information']                                                                                           |               |
|                    | [0]['entities'][0]                                                                                                 |               |
|                    | ['type']', with the value 'Vehicle'                                                                                |               |
|                    | }                                                                                                    |               |
| TP Permutation id  | TP/NGSI-LD/CS/CSR/033_07_02                                                                                        |               |
| Name               | 033_07_02 Create one context source registration using a JSON-LD @context from the request payload without Context | t obtained    |
| Parent Release     | V1.3.1                                                                                                    | •             |
| Description        | Check that the @context is obtained from the request payload body itself if the                                    |               |
| <b>-</b>           | Type header is "application/ld+json" and retrieve the information without ngsilo                                   |               |
| Expected behaviour | Test events                                                                                                    | Direction     |
|                    | when { the SUT receives a Request from the client containing: URL set to '/                                        | SUT <- Client |
|                    | ngsi-ld/v1/csourceRegistrations'                                                                                   |               |
|                    | method set to 'POST'                                                                                               |               |
|                    | Request Header['Content-                                                                                           |               |
|                    | Type'] set to 'application/ld+json' and                                                                            |               |
|                    | payload defined in file: '\${updated_payload}'                                                                     |               |
|                    | than (                                                                                                    | SUT -> Client |
|                    | then { the SUT sends a valid Response for the operations:                                                          | SUT -> Client |
|                    | Create Context Source Registration With Return with Response Status                                                |               |
|                    | Code set to                                                                                                    |               |
|                    | 201 and                                                                                                    |               |
|                    | Retrieve Context Source Registration with Response Body containing                                                 |               |
|                    | the key '['information']                                                                                           |               |
|                    | [0]['entities'][0]                                                                                                 |               |
|                    | ['type']', with the value 'https://ngsi-ld-test-                                                                   |               |
|                    |                                                                                                    | 1             |
|                    | suite/context#Vehicle'                                                                                             |               |

| TP Id          | TP/NGSI-LD/CS/CSR/033_09                                                                                                    |
|----------------|----------------------------------------------------------------------------------------------------|
| Test objective | Check that an HTTP error response of type BadRequestData is raised if the Content-Type header is "application/ld+json" and a JSON-LD Link header is present in the incoming HTTP request |
| Reference      | ETSI GS CIM 009 V1.5.1 [1], clause 6.3.5                                                                                                    |
| Config Id      | CF_05                                                                                                    |
| PICS Selection | PICS HTTP CONTEXT RESOLV                                                                                                    |

| Initial conditions | with { the SUT containing an initial state }                                                                                                    |               |
|--------------------|----------------------------------------------------------------------------------------------------|---------------|
|                    | Permutations                                                                                                    |               |
| TP Permutation id  | TP/NGSI-LD/CS/CSR/033_09_01                                                                                                    |               |
| Name               | 033_09_01 Create one context source registration with a Link header and a Journal type                                                                                                    | SON-LD        |
| Parent Release     | v1.3.1                                                                                                    |               |
| Description        | Check that an HTTP error response of type BadRequestData is raised if the C header is "application/ld+json" and a JSON-LD Link header is present in the ir request                                                                                                    |               |
| Expected behaviour | Test events                                                                                                    | Direction     |
|                    | when {     the SUT receives a Request from the client containing:         URL set to '/     ngsi-ld/v1/csourceRegistrations'         method set to 'POST'         Request Header['Content- Type'] set to 'application/ld+json' and     payload defined in file: '\${updated_payload}' }                                                                                                    | SUT <- Client |
|                    | then {     the SUT sends a valid Response for the operations:         Create Context Source Registration With Return with Response Status Code set to 400    and         Create Context Source Registration With Return with Response Body containing the type 'https:// uri.etsi.org/ngsi-Id/errors/ BadRequestData'    and         Create Context Source Registration With Return with Response body containing 'title' element } | SUT -> Client |

| TP ld              | TD/NCCLLD/CC/CCD/022 40                                                        |               |
|--------------------|--------------------------------------------------------------------------------|---------------|
|                    | TP/NGSI-LD/CS/CSR/033_10                                                       |               |
| Test objective     | Check that one cannot create a context source with invalid content             |               |
| Reference          | ETSI GS CIM 009 V1.5.1 [1], clause 6.3.5                                       |               |
| Config Id          | CF_05                                                                          |               |
| PICS Selection     | PICS_HTTP_CONTEXT_RESOLV                                                       |               |
| Initial conditions | with { the SUT containing an initial state }                                   |               |
|                    | Permutations                                                                   |               |
| TP Permutation id  | TP/NGSI-LD/CS/CSR/033_10_01                                                    |               |
| Name               | 033_10_01 Create a context source registration with a different data structure | than          |
|                    | CSourceRegistration data type                                                  |               |
| Parent Release     | v1.3.1                                                                         |               |
| Description        | Check that one cannot create a context source with invalid content             |               |
| Expected behaviour | Test events                                                                    | Direction     |
|                    | when {                                                                         | SUT <- Client |
|                    | the SUT receives a Request from the client containing:                         |               |
|                    | URL set to '/                                                                  |               |
|                    | ngsi-ld/v1/csourceRegistrations'                                               |               |
|                    | method set to 'POST'                                                           |               |
|                    | Request Header['Content-                                                       |               |
|                    | Type'] set to 'application/ld+json' and                                        |               |
|                    | payload defined in file: '\${updated_payload}'                                 |               |
|                    | }                                                                              |               |
|                    | then {                                                                         | SUT -> Client |
|                    | the SUT sends a valid Response for the operations:                             |               |
|                    | Create Context Source Registration With Return with Response Status            |               |
|                    | Code set to                                                                    |               |
|                    | 400 and                                                                        |               |
|                    | Create Context Source Registration With Return with Response                   |               |
|                    | Header: Location containing                                                    |               |
|                    | \$\${registration_id}                                                          |               |
|                    | }                                                                              |               |
| TP Permutation id  | TP/NGSI-LD/CS/CSR/033_10_02                                                    |               |
| Name               | 033_10_02 Create a context source registration with a date in the past         |               |
| Parent Release     | v1.3.1                                                                         |               |
|                    |                                                                                |               |

| Description        | Check that one cannot create a context source with invalid content  |               |
|--------------------|---------------------------------------------------------------------|---------------|
| Expected behaviour | Test events                                                         | Direction     |
|                    | when {                                                              | SUT <- Client |
|                    | the SUT receives a Request from the client containing:              |               |
|                    | URL set to '/                                                       |               |
|                    | ngsi-ld/v1/csourceRegistrations'                                    |               |
|                    | method set to 'POST'                                                |               |
|                    | Request Header['Content-                                            |               |
|                    | Type'] set to 'application/ld+json' and                             |               |
|                    | payload defined in file: '\${updated_payload}'                      |               |
|                    | }                                                                   |               |
|                    | then {                                                              | SUT -> Client |
|                    | the SUT sends a valid Response for the operations:                  |               |
|                    | Create Context Source Registration With Return with Response Status |               |
|                    | Code set to                                                         |               |
|                    | 400 and                                                             |               |
|                    | Create Context Source Registration With Return with Response        |               |
|                    | Header: Location containing                                         |               |
|                    | \$\${registration_id}                                               |               |
|                    | }                                                                   |               |

| TP ld              | TP/NGSI-LD/CS/CSR/033_08                                                        |               |
|--------------------|---------------------------------------------------------------------------------|---------------|
| Test objective     | Check that an HTTP error response of type BadRequestData is raised if the C     |               |
|                    | header is "application/ld+json" and the request payload body does not contain   | a @context    |
|                    | term                                                                            |               |
| Reference          | ETSI GS CIM 009 V1.5.1 [1], clause 6.3.5                                        |               |
| Config Id          | CF_05                                                                           |               |
| PICS Selection     | PICS_HTTP_CONTEXT_RESOLV                                                        |               |
| Initial conditions | with { the SUT containing an initial state }                                    |               |
|                    | Permutations                                                                    |               |
| TP Permutation id  | TP/NGSI-LD/CS/CSR/033_08_01                                                     |               |
| Name               | 033_08_01 Create one context source registration not containing a JSON-LD       | @context with |
|                    | a JSON-LD content type                                                          |               |
| Parent Release     | v1.3.1                                                                          |               |
| Description        | Check that an HTTP error response of type BadRequestData is raised if the C     |               |
|                    | header is "application/ld+json" and the request payload body does not contain   | a @context    |
|                    | term                                                                            |               |
| Expected behaviour | Test events                                                                     | Direction     |
|                    | when {                                                                          | SUT <- Client |
|                    | the SUT receives a Request from the client containing:                          |               |
|                    | URL set to /                                                                    |               |
|                    | ngsi-ld/v1/csourceRegistrations'                                                |               |
|                    | method set to 'POST'                                                            |               |
|                    | Request Header['Content-                                                        |               |
|                    | Type'] set to 'application/ld+json' and                                         |               |
|                    | payload defined in file: '\${updated_payload}'                                  |               |
|                    | then (                                                                          | SUT -> Client |
|                    | then { the SUT sends a valid Response for the operations:                       | SUT -> Client |
|                    |                                                                                 |               |
|                    | Create Context Source Registration With Return with Response Status Code set to |               |
|                    | 400 and                                                                         |               |
|                    | Create Context Source Registration With Return with Response Body               |               |
|                    | containing the type 'https://                                                   |               |
|                    | uri.etsi.org/ngsi-ld/errors/                                                    |               |
|                    | BadRequestData' and                                                             |               |
|                    | Create Context Source Registration With Return with Response body               |               |
|                    |                                                                                 |               |
|                    | Icontaining 'title' element                                                     |               |
|                    | containing 'title' element }                                                    |               |

# 4.3.2 RegistrationSubscription

#### 4.3.2.1 RetrieveContextSourceRegistrationSubscription

| T                  |                                                                                                    |               |
|--------------------|----------------------------------------------------------------------------------------------------|---------------|
| TP ld              | TP/NGSI-LD/CS/REGSUB/040_01                                                                                                    |               |
| Test objective     | Check that one can retrieve a context source registration subscription                                                                                                    |               |
| Reference          | ETSI GS CIM 009 V1.5.1 [1], clause 5.11.4                                                                                                    |               |
| Config Id          | CF_05                                                                                                    |               |
| PICS Selection     | PICS_CsoRegSubRet                                                                                                    |               |
| Initial conditions | with { the SUT being in the "initial state" and the SUT containing a Context So                                                                                                    | ource         |
|                    | Registration Subscription (CSRS1) }                                                                                                    |               |
|                    | Permutations                                                                                                    |               |
| TP Permutation id  | TP/NGSI-LD/CS/REGSUB/040_01_01                                                                                                    |               |
| Name               | 040_01_01 Retrieve Context Source Registration Subscription                                                                                                    |               |
| Parent Release     | v1.3.1                                                                                                    |               |
| Description        | Check that one can retrieve a context source registration subscription                                                                                                    |               |
| Expected behaviour | Test events                                                                                                    | Direction     |
| Expected benaviour | when {     the SUT receives a Request from the client containing:         URL set to '/     ngsi-ld/v1/csourceSubscriptions/{subscription_id}'     method set to 'GET'         Retrieve Context Source Registration Subscription with data: and         Query Parameter: subscription id set to '\$ {subscription_id}' and         Query Parameter: context set to 'https:// forge.etsi.org/rep/cim/ngsi-ld-test-suite/-/raw/develop/resources/ isonld-contexts/ngsi-ld-test-suite-compound.jsonld' } then {         the SUT sends a valid Response for the operations:             Retrieve Context Source Registration Subscription with Response Status Code set to 200 and         Retrieve Context Source Registration Subscription with Response reason set to 'OK' and         Retrieve Context Source Registration Subscription with The response headers Link is set to 'expected_link_header=\$ {expected link header}' and         Retrieve Context Source Registration Subscription with Check Created Resource Set To and         Query Parameter: 'created_resource' set to 'expectation_payload' and          Ouery Parameter: 'response_body' set to 'response.json()' and         Query Parameter: 'ignored_keys' set to 'ignored_attributes' list of keys and         Retrieve Context Source Registration Subscription with The Response Body '\$ {response.json()}' might contain the key 'lastNotification' in the NotificationParams and         Retrieve Context Source Registration Subscription with The Response Body '\$ {response.json()}' might contain the key 'lastFailure' in the NotificationParams and         Retrieve Context Source Registration Subscription with The Response Body '\$ {response.json()}' might contain the key 'lastSuccess' in the NotificationParams and         Retrieve Context Source Registration Subscription with The Response Body '\$ {response.json()}' might contain the key 'lastSuccess' in the NotificationParams and         Retrieve Context Source Registration Subscription with The Response Body '\$ {response.json()}' might contain the key 'lastSucce | SUT -> Client |
|                    | Body `\$ {response.json()}' might contain the key 'lastSuccess' in the NotificationParams and Retrieve Context Source Registration Subscription with The Response Body `\$                                                                                                    |               |

| TP ld              | TP/NGSI-LD/CS/REGSUB/040_03                                                  |               |
|--------------------|------------------------------------------------------------------------------|---------------|
| Test objective     | Check that one cannot retrieve an unknown context source registration subsci | ription, an   |
|                    | error of type ResourceNotFound shall be raised                               |               |
| Reference          | ETSI GS CIM 009 V1.5.1 [1], clause 5.11.4                                    |               |
| Config Id          | CF_05                                                                        |               |
| PICS Selection     | PICS_CsoRegSubRet                                                            |               |
| Initial conditions | with { the SUT containing an initial state }                                 |               |
|                    | Permutations                                                                 |               |
| TP Permutation id  | TP/NGSI-LD/CS/REGSUB/040_03_01                                               |               |
| Name               | 040_03_01 Retrieve Unknown Context Source Registration Subscription          |               |
| Parent Release     | v1.3.1                                                                       |               |
| Description        | Check that one cannot retrieve an unknown context source registration subsci | ription, an   |
| -                  | error of type ResourceNotFound shall be raised                               | •             |
| Expected behaviour | Test events                                                                  | Direction     |
| -                  | when {                                                                       | SUT <- Client |
|                    | the SUT receives a Request from the client containing:                       |               |
|                    | URL set to '/                                                                |               |
|                    | ngsi-ld/v1/csourceSubscriptions/{subscription_id}'                           |               |
|                    | method set to 'GET'                                                          |               |
|                    | Retrieve Context Source Registration Subscription with data: and             |               |
|                    | Query Parameter: subscription id set to 'urn:ngsi-                           |               |
|                    | ld:Subscription:unknowSubscription'                                          |               |
|                    | }                                                                            |               |
|                    | then {                                                                       | SUT -> Client |
|                    | the SUT sends a valid Response for the operations:                           |               |
|                    | Retrieve Context Source Registration Subscription with Response              |               |
|                    | Status Code set to                                                           |               |
|                    | 404 and                                                                      |               |
|                    | Retrieve Context Source Registration Subscription with Response              |               |
|                    | reason set to 'Not Found' and                                                |               |
|                    | Retrieve Context Source Registration Subscription with Response              |               |
|                    | Header: Content-                                                             |               |
|                    | Type set to application/ ison and                                            |               |
|                    | Retrieve Context Source Registration Subscription with Response Body         |               |
|                    | containing the type 'problem_type=\$                                         |               |
|                    | {ERROR_TYPE_RESOURCE_NOT_FOUND}' and Response Body Title is a                |               |
|                    | string and is not                                                            |               |
|                    | \${EMPTY}                                                                    |               |
|                    | and Response Body Detail is a string and is not                              |               |
|                    | \${EMPTY}                                                                    |               |
|                    | and Response Boty Title is not equal to Response Body Detail                 |               |
|                    | }                                                                            |               |
|                    | U                                                                            | 1             |

| TP Id              | TP/NGSI-LD/CS/REGSUB/040_02                                                                                                    |                 |
|--------------------|----------------------------------------------------------------------------------------------------|-----------------|
| Test objective     | Check that one cannot retrieve a context source registration subscription with an error of type BadRequestData shall be raised                                                                                                    | an invalid URI, |
| Reference          | ETSI GS CIM 009 V1.5.1 [1], clause 5.11.4                                                                                                    |                 |
| Config Id          | CF_05                                                                                                    |                 |
| PICS Selection     | PICS_CsoRegSubRet                                                                                                    |                 |
| Initial conditions | with { the SUT containing an initial state }                                                                                                    |                 |
|                    | Permutations                                                                                                    |                 |
| TP Permutation id  | TP/NGSI-LD/CS/REGSUB/040_02_01                                                                                                    |                 |
| Name               | 040_02_01 Retrieve Context Source Registration Subscription With An Invalid                                                                                                    | l ld            |
| Parent Release     | v1.3.1                                                                                                    |                 |
| Description        | Check that one cannot retrieve a context source registration subscription with an invalid URI, an error of type BadRequestData shall be raised                                                                                                    |                 |
| Expected behaviour | Test events                                                                                                    | Direction       |
|                    | when {     the SUT receives a Request from the client containing:         URL set to '/     ngsi-ld/v1/csourceSubscriptions/{subscription_id}'         method set to 'GET'         Retrieve Context Source Registration Subscription with data: and         Query Parameter: subscription id set to 'invalidUri' } | SUT <- Client   |

| then {                                                               | SUT -> Client |
|----------------------------------------------------------------------|---------------|
| the SUT sends a valid Response for the operations:                   |               |
| Retrieve Context Source Registration Subscription with Response      |               |
| Status Code set to                                                   |               |
| 400 and                                                              |               |
| Retrieve Context Source Registration Subscription with Response      |               |
| reason set to 'Bad Request' and                                      |               |
| Retrieve Context Source Registration Subscription with Response      |               |
| Header: Content-                                                     |               |
| Type set to application/                                             |               |
| ison and                                                             |               |
| Retrieve Context Source Registration Subscription with Response Body |               |
| containing the type 'problem_type=\$                                 |               |
| {ERROR_TYPE_BAD_REQUEST_DATA}' and Response Body Title is a          |               |
| string and is not                                                    |               |
| \${EMPTY}                                                            |               |
| and Response Body Detail is a string and is not                      |               |
| \${EMPTY}                                                            |               |
| and Response Boty Title is not equal to Response Body Detail         |               |
| }                                                                    |               |

## 4.3.2.2 ContextSourceRegistrationSubscriptionNotificationBehaviour

|                               | LD/CS/REGSUB/047_16                                                     |                |
|-------------------------------|-------------------------------------------------------------------------|----------------|
| Test objective Check if o     |                                                                         |                |
|                               | ne updates a context source registration subscription, a CsourceNot     | ification will |
| be sent wi                    | th all currently matching context source registrations                  |                |
| Reference ETSI GS (           | CIM 009 V1.5.1 [1], clause 5.11.7                                       |                |
| Config Id CF_05               |                                                                         |                |
| PICS Selection PICS_NO        | TIFICATIONS_CSR                                                         |                |
| Initial conditions with { the | SUT being in the "initial state" and the SUT containing a list of Conte | xt Source      |
| Registration                  | ons (CSRs) providing latest information about some entities and the     | SUT            |
| containing                    | a Context Source Registration Subscription (CSRS1) }                    |                |
|                               | Permutations                                                            |                |
| TP Permutation id TP/NGSI-I   | LD/CS/REGSUB/047_16_01                                                  |                |
| Name 047_16_0                 | 1 MatchFirstContextSourceRegistration                                   |                |
| Parent Release v1.3.1         | <u>"</u>                                                                |                |
| <b>Description</b> Check if o | ne updates a context source registration subscription, a CsourceNot     | ification will |
|                               | th all currently matching context source registrations                  |                |
| Expected behaviour            | Test events                                                             | Direction      |
| when {                        |                                                                         | SUT <- Client  |
| the SUT                       | Freceives a Request from the client containing:                         |                |
|                               | set to '/                                                               |                |
| ngsi-ld/v1/                   | csourceSubscriptions/{subscription_id}'                                 |                |
|                               | od set to 'PATCH'                                                       |                |
| Upda                          | te Context Source Registration Subscription with subscription id        |                |
| set to '\$                    |                                                                         |                |
| {subscripti                   | on_id}' and subscription update fragment set to '\$                     |                |
| {subscripti                   | on_update_fragment}'                                                    |                |
| }                             |                                                                         |                |
| then {                        |                                                                         | SUT -> Client  |
| the clier                     |                                                                         |                |
|                               | ' receives a valid Notification containing:                             |                |
|                               | cation received Waiting for Notification and validate it and            |                |
|                               | Parameter: expected_subscription_id set to 'subscription_id' and        |                |
|                               | Parameter: expected_context_source_registration_ids set to '\$          |                |
|                               | ext_source_registration_id}' and                                        |                |
|                               | Parameter: expected_trigger_reason set to 'newlyMatching' and           |                |
|                               | Parameter: expected_notification_data_entities set to '\$               |                |
| {EMPTY}'                      |                                                                         |                |
| Query F                       | Parameter: timeout set to '5'                                           |                |
| }                             | D/00/DE00/JD/047-40-00                                                  |                |
|                               | LD/CS/REGSUB/047_16_02                                                  |                |
|                               | 2 MatchSecondContextSourceRegistration                                  |                |
| Parent Release v1.3.1         |                                                                         |                |
|                               | ne updates a context source registration subscription, a CsourceNot     | ification will |
| lho cont wi                   | th all currently matching context source registrations                  |                |

| Expected behaviour | Test events                                                                                                    | Direction        |
|--------------------|----------------------------------------------------------------------------------------------------|------------------|
|                    | when {                                                                                                    | SUT <- Client    |
|                    | the SUT receives a Request from the client containing:                                                                                    |                  |
|                    | URL set to '/                                                                                                    |                  |
|                    | ngsi-ld/v1/csourceSubscriptions/{subscription_id}'                                                                                        |                  |
|                    | method set to 'PATCH'                                                                                                    |                  |
|                    | Update Context Source Registration Subscription with subscription id                                                                      |                  |
|                    | set to '\$                                                                                                    |                  |
|                    | {subscription_id}' and subscription update fragment set to '\$                                                                            |                  |
|                    | {subscription_update_fragment}'                                                                                                    |                  |
|                    | then {                                                                                                    | SUT -> Client    |
|                    | the client at '\$                                                                                                    | SOT -> Client    |
|                    | {endpoint}' receives a valid Notification containing:                                                                                     |                  |
|                    | Notification received Waiting for Notification and validate it and                                                                        |                  |
|                    | Query Parameter: expected_subscription_id set to 'subscription_id' and                                                                    |                  |
|                    | Query Parameter: expected_subscription_id set to subscription_id and Query Parameter: expected_context_source_registration_ids set to '\$ |                  |
|                    | {second_context_source_registration_id}' and                                                                                              |                  |
|                    | Query Parameter: expected_trigger_reason set to 'newlyMatching' and                                                                       |                  |
|                    | Query Parameter: expected_notification_data_entities set to '\$                                                                           |                  |
|                    | {EMPTY}' and                                                                                                    |                  |
|                    | Query Parameter: timeout set to '5'                                                                                                    |                  |
|                    | }                                                                                                    |                  |
| TP Permutation id  | TP/NGSI-LD/CS/REGSUB/047_16_03                                                                                                    | 1                |
| Name               | 047_16_03 MatchBothContextSourceRegistrations                                                                                             |                  |
| Parent Release     | v1.3.1                                                                                                    |                  |
| Description        | Check if one updates a context source registration subscription, a CsourceN                                                               | otification will |
| -                  | be sent with all currently matching context source registrations                                                                          |                  |
| Expected behaviour | Test events                                                                                                    | Direction        |
|                    | when {                                                                                                    | SUT <- Client    |
|                    | the SUT receives a Request from the client containing:                                                                                    |                  |
|                    | URL set to '/                                                                                                    |                  |
|                    | ngsi-ld/v1/csourceSubscriptions/{subscription_id}'                                                                                        |                  |
|                    | method set to 'PATCH'                                                                                                    |                  |
|                    | Update Context Source Registration Subscription with subscription id                                                                      |                  |
|                    | set to '\$                                                                                                    |                  |
|                    | {subscription_id}' and subscription update fragment set to '\$                                                                            |                  |
|                    | {subscription_update_fragment}'                                                                                                    |                  |
|                    | }                                                                                                    |                  |
|                    | then {                                                                                                    | SUT -> Client    |
|                    | the client at '\$                                                                                                    |                  |
|                    | {endpoint}' receives a valid Notification containing:                                                                                     |                  |
|                    | Notification received Waiting for Notification and validate it and                                                                        |                  |
|                    | Query Parameter: expected_subscription_id set to 'subscription_id' and                                                                    |                  |
|                    | Query Parameter: expected_context_source_registration_ids set to '\$                                                                      |                  |
|                    | {first_context_source_registration_id}' and                                                                                               |                  |
|                    | Query Parameter: expected_trigger_reason set to 'newlyMatching' and                                                                       |                  |
|                    | Query Parameter: expected_notification_data_entities set to '\$                                                                           |                  |
|                    | {EMPTY}' and                                                                                                    |                  |
|                    |                                                                                                    |                  |
|                    | Query Parameter: timeout set to '5'                                                                                                    |                  |

| TP ld              | TP/NGSI-LD/CS/REGSUB/047_14                                                             |
|--------------------|-----------------------------------------------------------------------------------------|
| Test objective     | Check if a context source registrations subscription defines a geoQ member, a           |
|                    | CsourceNotification will be triggered from matching context source registrations with a |
|                    | matching location member                                                                |
| Reference          | ETSI GS CIM 009 V1.5.1 [1], clause 5.11.7                                               |
| Config Id          | CF_05                                                                                   |
| PICS Selection     | PICS_NOTIFICATIONS_CSR                                                                  |
| Initial conditions | with { the SUT being in the "initial state" and the SUT containing a Context Source     |
|                    | Registration Subscription (CSRS1) }                                                     |
|                    | Permutations                                                                            |
| TP Permutation id  | TP/NGSI-LD/CS/REGSUB/047_14_01                                                          |
| Name               | 047_14_01 Receive cSourceNotification For Matching Context Source Registrations On      |
|                    | Location                                                                                |
| Parent Release     | v1.3.1                                                                                  |

| Description        | Check if a context source registrations subscription defines a geoQ member, CsourceNotification will be triggered from matching context source registration matching location member                                                                                                    |               |
|--------------------|----------------------------------------------------------------------------------------------------|---------------|
| Expected behaviour | Test events                                                                                                    | Direction     |
|                    | when {     the SUT receives a Request from the client containing:         URL set to '/     ngsi-ld/v1/csourceRegistrations'         method set to 'POST'         Create Context Source Registration Request with Content- Type set to 'application/     ld+json' and payload set to '\$     {context_source_registration_payload}' }                                                                                                    | SUT <- Client |
|                    | then {     the client at '\$     {endpoint}' receives a valid Notification containing:         Notification received Waiting for Notification and validate it and         Query Parameter: expected_subscription_id set to 'subscription_id' and         Query Parameter: expected_context_source_registration_ids set to 'expected_context_source_registration_ids' and         Query Parameter: expected_trigger_reason set to 'newlyMatching' and         Query Parameter: expected_notification_data_entities set to '\$  {EMPTY}' and         Query Parameter: timeout set to '5' } | SUT -> Client |

| TD L               | TD/NOOL   D/OO/DECOLID/O47, 40                                                  |                |
|--------------------|---------------------------------------------------------------------------------|----------------|
| TP Id              | TP/NGSI-LD/CS/REGSUB/047_10                                                     |                |
| Test objective     | Check if a context source registration subscription defines temporalQ membe     |                |
|                    | timeproperty observedAt, the temporal query is matched against the observat     | ionInterval of |
| D (                | matching context source registrations                                           |                |
| Reference          | ETSI GS CIM 009 V1.5.1 [1], clause 5.11.7                                       |                |
| Config Id          | CF_05                                                                           |                |
| PICS Selection     | PICS_NOTIFICATIONS_CSR                                                          |                |
| Initial conditions | with { the SUT being in the "initial state" and the SUT containing a Context So | urce           |
|                    | Registration Subscription (CSRS1) }                                             |                |
|                    | Permutations                                                                    |                |
| TP Permutation id  | TP/NGSI-LD/CS/REGSUB/047_10_01                                                  |                |
| Name               | 047_10_01 Receive cSourceNotification For Matching Context Source Regist        | rations On     |
|                    | Observation Interval                                                            |                |
| Parent Release     | v1.3.1                                                                          |                |
| Description        | Check if a context source registration subscription defines temporalQ membe     |                |
|                    | timeproperty observedAt, the temporal query is matched against the observat     | ionInterval of |
|                    | matching context source registrations                                           |                |
| Expected behaviour | Test events                                                                     | Direction      |
|                    | when {                                                                          | SUT <- Client  |
|                    | the SUT receives a Request from the client containing:                          |                |
|                    | URL set to '/                                                                   |                |
|                    | ngsi-ld/v1/csourceRegistrations'                                                |                |
|                    | method set to 'POST'                                                            |                |
|                    | Create Context Source Registration Request with Content-                        |                |
|                    | Type set to 'application/                                                       |                |
|                    | ld+json' and payload set to '\$                                                 |                |
|                    | {context_source_registration_payload}'                                          |                |
|                    | }                                                                               |                |
|                    | then {                                                                          | SUT -> Client  |
|                    | the client at '\$                                                               |                |
|                    | {endpoint}' receives a valid Notification containing:                           |                |
|                    | Notification received Waiting for Notification and validate it and              |                |
|                    | Query Parameter: expected_subscription_id set to 'subscription_id' and          |                |
|                    | Query Parameter: expected_context_source_registration_ids set to                |                |
|                    | 'expected_context_source_registration_ids' and                                  |                |
|                    | Query Parameter: expected_trigger_reason set to 'newlyMatching' and             |                |
|                    | Query Parameter: expected_notification_data_entities set to '\$                 |                |
|                    | {EMPTY}' and                                                                    |                |
|                    | Query Parameter: timeout set to '5'                                             |                |
|                    | }                                                                               |                |

| TP ld              | TP/NGSI-LD/CS/REGSUB/047_09                                                                                        |               |
|--------------------|----------------------------------------------------------------------------------------------------|---------------|
| Test objective     | Check if a context source registration subscription defines an "entities" memb                                     |               |
|                    | CsourceNotification will be triggered from context source registrations with inf                                   | formation     |
|                    | member matching the described "entities"                                                                           |               |
| Reference          | ETSI GS CIM 009 V1.5.1 [1], clause 5.11.7                                                                          |               |
| Config Id          | CF_05                                                                                                    |               |
| PICS Selection     | PICS_NOTIFICATIONS_CSR                                                                                             |               |
| Initial conditions | with { the SUT containing an initial state }                                                                       |               |
|                    | Permutations                                                                                                    |               |
| TP Permutation id  | TP/NGSI-LD/CS/REGSUB/047_09_01                                                                                     |               |
| Name               | 047_09_01 Receive cSourceNotification For No Longer Matching Context So                                            | urce          |
|                    | Registrations Providing Latest Information                                                                         |               |
| Parent Release     | v1.3.1                                                                                                    |               |
| Description        | Check if a context source registration subscription defines an "entities" memb                                     |               |
|                    | CsourceNotification will be triggered from context source registrations with inf                                   | formation     |
|                    | member matching the described "entities"                                                                           |               |
| Expected behaviour | Test events                                                                                                    | Direction     |
|                    | when {                                                                                                    | SUT <- Client |
|                    | the SUT receives a Request from the client containing:                                                             |               |
|                    | URL set to '/                                                                                                    |               |
|                    | ngsi-ld/v1/csourceRegistrations/{context_source_registration_id}'                                                  |               |
|                    | method set to 'PATCH'                                                                                              |               |
|                    | Update Context Source Registration with CSR Id set to '\$                                                          |               |
|                    | {context_source_registration_id}' and subscription update fragment set to '\$                                      |               |
|                    | {update_fragment}'                                                                                                 |               |
|                    | }                                                                                                    | 0             |
|                    | then {                                                                                                    | SUT -> Client |
|                    | the client at '\$                                                                                                  |               |
|                    | {endpoint}' receives a valid Notification containing:                                                              |               |
|                    | Notification received Waiting for Notification and validate it and                                                 |               |
|                    | Query Parameter: expected_subscription_id set to 'subscription_id' and                                             |               |
|                    | Query Parameter: expected_context_source_registration_ids set to<br>'expected_context_source_registration_ids' and |               |
|                    | Query Parameter: expected_trigger_reason set to 'noLongerMatching'                                                 |               |
|                    | and                                                                                                    |               |
|                    | Query Parameter: expected_notification_data_entities set to '\$                                                    |               |
|                    | {EMPTY}' and                                                                                                    |               |
|                    | Query Parameter: timeout set to '5'                                                                                |               |
|                    | }                                                                                                    |               |
|                    |                                                                                                    |               |

| TP ld              | TP/NGSI-LD/CS/REGSUB/047 12                                                              |
|--------------------|------------------------------------------------------------------------------------------|
|                    | _                                                                                        |
| Test objective     | Check if a context source registrations subscription defines entities member and         |
|                    | watchedAttributes member, a CsourceNotification will be triggered from context source    |
|                    | registrations with information member matching the described "entities" and "attributes" |
| Reference          | ETSI GS CIM 009 V1.5.1 [1], clause 5.11.7                                                |
| Config Id          | CF_05                                                                                    |
| PICS Selection     | PICS_NOTIFICATIONS_CSR                                                                   |
| Initial conditions | with { the SUT being in the "initial state" and the SUT containing a Context Source      |
|                    | Registration Subscription (CSRS1) }                                                      |
|                    | Permutations                                                                             |
| TP Permutation id  | TP/NGSI-LD/CS/REGSUB/047_12_01                                                           |
| Name               | 047_12_01 Receive cSourceNotification For Matching Context Source Registrations On       |
|                    | Watched Attributes                                                                       |
| Parent Release     | v1.3.1                                                                                   |
| Description        | Check if a context source registrations subscription defines entities member and         |
|                    | watchedAttributes member, a CsourceNotification will be triggered from context source    |
|                    | registrations with information member matching the described "entities" and "attributes" |

| Expected behaviour | Test events                                                            | Direction     |
|--------------------|------------------------------------------------------------------------|---------------|
|                    | when {                                                                 | SUT <- Client |
|                    | the SUT receives a Request from the client containing:                 |               |
|                    | URL set to '/                                                          |               |
|                    | ngsi-ld/v1/csourceRegistrations'                                       |               |
|                    | method set to 'POST'                                                   |               |
|                    | Create Context Source Registration Request with Content-               |               |
|                    | Type set to 'application/                                              |               |
|                    | ld+json' and payload set to '\$                                        |               |
|                    | {context_source_registration_payload}'                                 |               |
|                    | }                                                                      |               |
|                    | then {                                                                 | SUT -> Client |
|                    | the client at '\$                                                      |               |
|                    | {endpoint}' receives a valid Notification containing:                  |               |
|                    | Notification received Waiting for Notification and validate it and     |               |
|                    | Query Parameter: expected_subscription_id set to 'subscription_id' and |               |
|                    | Query Parameter: expected_context_source_registration_ids set to       |               |
|                    | expected_context_source_registration_ids and                           |               |
|                    | Query Parameter: expected_trigger_reason set to 'newlyMatching' and    |               |
|                    | Query Parameter: expected_notification_data_entities set to '\$        |               |
|                    | {EMPTY}' and                                                           |               |
|                    | Query Parameter: timeout set to '5'                                    |               |
|                    | }                                                                      |               |

| TP ld              | TP/NGSI-LD/CS/REGSUB/047_15                                                                                                    |               |
|--------------------|----------------------------------------------------------------------------------------------------|---------------|
| Test objective     | Check if a context source registrations subscription does not define a geopro                                                         | perty in the  |
|                    | geoQ member, a CsourceNotification will be triggered from matching context                                                            | source        |
|                    | registrations with a matching location member                                                                                         |               |
| Reference          | ETSI GS CIM 009 V1.5.1 [1], clause 5.11.7                                                                                             |               |
| Config Id          | CF_05                                                                                                    |               |
| PICS Selection     | PICS_NOTIFICATIONS_CSR                                                                                                    |               |
| Initial conditions | with { the SUT being in the "initial state" and the SUT containing a Context S                                                        | ource         |
|                    | Registration Subscription (CSRS1) }                                                                                                   |               |
|                    | Permutations                                                                                                    |               |
| TP Permutation id  | TP/NGSI-LD/CS/REGSUB/047_15_01                                                                                                    |               |
| Name               | 047_15_01 Receive cSourceNotification For Matching Context Source Regis                                                               | strations On  |
|                    | Location As Default                                                                                                    |               |
| Parent Release     | v1.3.1                                                                                                    |               |
| Description        | Check if a context source registrations subscription does not define a geopro                                                         |               |
|                    | geoQ member, a CsourceNotification will be triggered from matching context                                                            | source        |
|                    | registrations with a matching location member                                                                                         |               |
| Expected behaviour | Test events                                                                                                    | Direction     |
|                    | when {                                                                                                    | SUT <- Client |
|                    | the SUT receives a Request from the client containing:                                                                                |               |
|                    | URL set to '/                                                                                                    |               |
|                    | ngsi-ld/v1/csourceRegistrations'                                                                                                    |               |
|                    | method set to 'POST'                                                                                                    |               |
|                    | Create Context Source Registration Request with Content-                                                                              |               |
|                    | Type set to 'application/                                                                                                    |               |
|                    | Id+json' and payload set to '\$                                                                                                    |               |
|                    | {context_source_registration_payload}'                                                                                                |               |
|                    | then (                                                                                                    | SUT -> Client |
|                    | then { the client at '\$                                                                                                    | SUT -> Client |
|                    | 1 1 1 1 1 1 1 1 1 1 1 1 1 1 1 1 1 1 1 1                                                                                               |               |
|                    | {endpoint}' receives a valid Notification containing:  Notification received Waiting for Notification and validate it and             |               |
|                    | Query Parameter: expected_subscription_id set to 'subscription_id' and                                                                |               |
|                    | Query Parameter: expected_subscription_id set to subscription_id and Query Parameter: expected_context_source_registration_ids set to |               |
|                    | expected_context_source_registration_ids' and                                                                                         |               |
|                    | Query Parameter: expected_trigger_reason set to 'newlyMatching' and                                                                   |               |
|                    | Query Parameter: expected_trigger_teason set to flewlywatching and Query Parameter: expected_notification_data_entities set to '\$    |               |
|                    | {EMPTY}' and                                                                                                    |               |
|                    | Query Parameter: timeout set to '5'                                                                                                   |               |
|                    | }                                                                                                    |               |
|                    | IJ                                                                                                    |               |

| TP Id TP/NGSI-LD/CS/REGSUB/047_13                                                                                                    |                      |
|----------------------------------------------------------------------------------------------------|----------------------|
| Test objective Check if a context source registrations subscription does not define wa                                                                                                    | tchedAttributes      |
| member, a CsourceNotification will be triggered from context source re                                                                                                    | gistrations with     |
| information member matching all attributes of the described entities                                                                                                    |                      |
| <b>Reference</b> ETSI GS CIM 009 V1.5.1 [1], clause 5.11.7                                                                                                    |                      |
| Config Id CF_05                                                                                                    |                      |
| PICS Selection PICS_NOTIFICATIONS_CSR                                                                                                    |                      |
| Initial conditions with { the SUT being in the "initial state" and the SUT containing a Con-                                                                                                    | text Source          |
| Registration Subscription (CSRS1) }                                                                                                    |                      |
| Permutations                                                                                                    |                      |
| TP Permutation id TP/NGSI-LD/CS/REGSUB/047_13_01                                                                                                    |                      |
| Name 047_13_01 Receive cSourceNotification For Matching Context Source                                                                                                    | Registrations On Any |
| watchedAttribute                                                                                                    |                      |
| Parent Release v1.3.1                                                                                                    |                      |
| <b>Description</b> Check if a context source registrations subscription does not define wa                                                                                                    | tchedAttributes      |
| member, a CsourceNotification will be triggered from context source re                                                                                                    | gistrations with     |
| information member matching all attributes of the described entities                                                                                                    |                      |
| Expected behaviour Test events                                                                                                    | Direction            |
| when {                                                                                                    | SUT <- Client        |
| the SUT receives a Request from the client containing:                                                                                                    |                      |
| URL set to '/                                                                                                    |                      |
| ngsi-ld/v1/csourceRegistrations'                                                                                                    |                      |
|                                                                                                    |                      |
| method set to 'POST'                                                                                                    |                      |
| method set to 'POST' Create Context Source Registration Request with Content-                                                                                                    |                      |
| method set to 'POST' Create Context Source Registration Request with Content- Type set to 'application/                                                                                                    |                      |
| method set to 'POST' Create Context Source Registration Request with Content- Type set to 'application/ Id+json' and payload set to '\$                                                                                                    |                      |
| method set to 'POST' Create Context Source Registration Request with Content- Type set to 'application/                                                                                                    |                      |
| method set to 'POST' Create Context Source Registration Request with Content- Type set to 'application/ Id+json' and payload set to '\$ {context_source_registration_payload}' }                                                                                                    | SLIT -> Client       |
| method set to 'POST' Create Context Source Registration Request with Content- Type set to 'application/ Id+json' and payload set to '\$ {context_source_registration_payload}' } then {                                                                                                    | SUT -> Client        |
| method set to 'POST' Create Context Source Registration Request with Content- Type set to 'application/ Id+json' and payload set to '\$ {context_source_registration_payload}' } then { the client at '\$                                                                                                    | SUT -> Client        |
| method set to 'POST' Create Context Source Registration Request with Content- Type set to 'application/ Id+json' and payload set to '\$ {context_source_registration_payload}' } then { the client at '\$ {endpoint}' receives a valid Notification containing:                                                                                                    | SUT -> Client        |
| method set to 'POST' Create Context Source Registration Request with Content- Type set to 'application/ Id+json' and payload set to '\$ {context_source_registration_payload}' } then { the client at '\$ {endpoint}' receives a valid Notification containing: Notification received Waiting for Notification and validate it and                                                                                                    |                      |
| method set to 'POST' Create Context Source Registration Request with Content- Type set to 'application/ Id+json' and payload set to '\$ {context_source_registration_payload}' } then { the client at '\$ {endpoint}' receives a valid Notification containing: Notification received Waiting for Notification and validate it and Query Parameter: expected_subscription_id set to 'subscription_id' a                                                                                                    |                      |
| method set to 'POST' Create Context Source Registration Request with Content- Type set to 'application/ Id+json' and payload set to '\$ {context_source_registration_payload}' } then { the client at '\$ {endpoint}' receives a valid Notification containing: Notification received Waiting for Notification and validate it and Query Parameter: expected_subscription_id set to 'subscription_id' a Query Parameter: expected_context_source_registration_ids set to                                                                                                    |                      |
| method set to 'POST' Create Context Source Registration Request with Content- Type set to 'application/ Id+json' and payload set to '\$ {context_source_registration_payload}' } then { the client at '\$ {endpoint}' receives a valid Notification containing: Notification received Waiting for Notification and validate it and Query Parameter: expected_subscription_id set to 'subscription_id' a Query Parameter: expected_context_source_registration_ids set to 'expected_context_source_registration_ids' and                                                                                                    | and                  |
| method set to 'POST' Create Context Source Registration Request with Content- Type set to 'application/ Id+json' and payload set to '\$ {context_source_registration_payload}' } then { the client at '\$ {endpoint}' receives a valid Notification containing: Notification received Waiting for Notification and validate it and Query Parameter: expected_subscription_id set to 'subscription_id' a Query Parameter: expected_context_source_registration_ids set to 'expected_context_source_registration_ids' and Query Parameter: expected_trigger_reason set to 'newlyMatching' a                                                                  | and                  |
| method set to 'POST' Create Context Source Registration Request with Content- Type set to 'application/ Id+json' and payload set to '\$ {context_source_registration_payload}' }  then { the client at '\$ {endpoint}' receives a valid Notification containing: Notification received Waiting for Notification and validate it and Query Parameter: expected_subscription_id set to 'subscription_id' a Query Parameter: expected_context_source_registration_ids set to 'expected_context_source_registration_ids' and Query Parameter: expected_trigger_reason set to 'newlyMatching' a Query Parameter: expected_notification_data_entities set to '\$ | and                  |
| method set to 'POST' Create Context Source Registration Request with Content- Type set to 'application/ Id+json' and payload set to '\$ {context_source_registration_payload}' }  then { the client at '\$ {endpoint}' receives a valid Notification containing: Notification received Waiting for Notification and validate it and Query Parameter: expected_subscription_id set to 'subscription_id' a Query Parameter: expected_context_source_registration_ids set to 'expected_context_source_registration_ids' and Query Parameter: expected_trigger_reason set to 'newlyMatching' a                                                                 | and                  |

| TDII                      | TTD/N GOL I D (GO (DE GOL ID (G IT ) ) )                                                    |               |
|---------------------------|---------------------------------------------------------------------------------------------|---------------|
| TP Id                     | TP/NGSI-LD/CS/REGSUB/047_11                                                                 |               |
| Test objective            | Check if a context source registration subscription defines temporalQ member with           |               |
|                           | timeproperty createdAt or modifiedAt, the temporal query is matched against the             | he            |
|                           | managementInterval of matching context source registrations                                 |               |
| Reference                 | ETSI GS CIM 009 V1.5.1 [1], clause 5.11.7                                                   |               |
| Config Id                 | CF_05                                                                                       |               |
| PICS Selection            | PICS_NOTIFICATIONS_CSR                                                                      |               |
| Initial conditions        | with { the SUT containing an initial state }                                                |               |
| Permutations Permutations |                                                                                             |               |
| TP Permutation id         | TP/NGSI-LD/CS/REGSUB/047_11_01                                                              |               |
| Name                      | 047_11_01 CreatedAt                                                                         |               |
| Parent Release            | v1.3.1                                                                                      |               |
| Description               | Scription Check if a context source registration subscription defines temporalQ member with |               |
|                           | timeproperty createdAt or modifiedAt, the temporal query is matched against the             | he            |
|                           | managementInterval of matching context source registrations                                 |               |
| Expected behaviour        | Test events                                                                                 | Direction     |
| _                         | when {                                                                                      | SUT <- Client |
|                           | the SUT receives a Request from the client containing:                                      |               |
|                           | URL set to '/                                                                               |               |
|                           | ngsi-ld/v1/csourceSubscriptions'                                                            |               |
|                           | method set to 'POST'                                                                        |               |
|                           | Create Context Source Registration Subscription with filename set to '\$                    |               |
|                           | {subscription_payload}', accept set to '\$                                                  |               |
|                           | {EMPTY}', and content-type set to 'application/                                             |               |

|                        | line en a                                                                                                    | 1             |
|------------------------|----------------------------------------------------------------------------------------------------|---------------|
|                        | ld+json'                                                                                                    |               |
|                        | then {                                                                                                    | SUT -> Client |
|                        | the client at '\$                                                                                                    |               |
|                        | {endpoint}' receives a valid Notification containing:                                                                                                    |               |
|                        | Notification received Waiting for Notification and validate it and                                                                                                    |               |
|                        | Query Parameter: expected_subscription_id set to 'subscription_id' and Query Parameter: expected_context_source_registration_ids set to                                                                                                    |               |
|                        | 'expected_context_source_registration_ids' and                                                                                                    |               |
|                        | Query Parameter: expected_trigger_reason set to 'newlyMatching' and                                                                                                    |               |
|                        | Query Parameter: expected_notification_data_entities set to '\$                                                                                                    |               |
|                        | {EMPTY}' and                                                                                                    |               |
|                        | Query Parameter: timeout set to '5'                                                                                                    |               |
|                        | }                                                                                                    |               |
| TP Permutation id      | TP/NGSI-LD/CS/REGSUB/047_11_02                                                                                                    |               |
| Name<br>Parent Release | 047_11_02 ModifiedAt                                                                                                    |               |
| Description            | V1.3.1                                                                                                    | r swith       |
| Description            | Check if a context source registration subscription defines temporalQ member timeproperty createdAt or modifiedAt, the temporal query is matched against the source registration subscription defines temporalQ member timeproperty createdAt or modifiedAt, the temporal query is matched against the source registration subscription defines temporalQ member timeproperty createdAt or modifiedAt, the temporal query is matched against the source registration subscription defines temporalQ member timeproperty createdAt or modifiedAt, the temporal query is matched against the source registration subscription defines temporalQ member timeproperty createdAt or modifiedAt, the temporal query is matched against the source registration and the source registration and the source registration a |               |
|                        | managementInterval of matching context source registrations                                                                                                    | ine           |
| Expected behaviour     | Test events                                                                                                    | Direction     |
| •                      |                                                                                                    |               |
|                        | Iwnen {                                                                                                    | SUT <- Client |
|                        | when { the SUT receives a Request from the client containing:                                                                                                    | SUT <- Client |
|                        | the SUT receives a Request from the client containing: URL set to '/                                                                                                    | SUT <- Client |
|                        | the SUT receives a Request from the client containing: URL set to '/ ngsi-ld/v1/csourceSubscriptions'                                                                                                    | SUT <- Client |
|                        | the SUT receives a Request from the client containing:  URL set to '/ ngsi-ld/v1/csourceSubscriptions' method set to 'POST'                                                                                                    | SUT <- Client |
|                        | the SUT receives a Request from the client containing: URL set to '/ ngsi-Id/v1/csourceSubscriptions' method set to 'POST' Create Context Source Registration Subscription with filename set to '\$                                                                                                    | SUT <- Client |
|                        | the SUT receives a Request from the client containing: URL set to '/ ngsi-ld/v1/csourceSubscriptions' method set to 'POST' Create Context Source Registration Subscription with filename set to '\$ {subscription_payload}', accept set to '\$                                                                                                    | SUT <- Client |
|                        | the SUT receives a Request from the client containing: URL set to '/ ngsi-ld/v1/csourceSubscriptions' method set to 'POST' Create Context Source Registration Subscription with filename set to '\$ {subscription_payload}', accept set to '\$ {EMPTY}', and content-type set to 'application/                                                                                                    | SUT <- Client |
|                        | the SUT receives a Request from the client containing: URL set to '/ ngsi-ld/v1/csourceSubscriptions' method set to 'POST' Create Context Source Registration Subscription with filename set to '\$ {subscription_payload}', accept set to '\$                                                                                                    | SUT <- Client |
|                        | the SUT receives a Request from the client containing:     URL set to '/ ngsi-ld/v1/csourceSubscriptions'     method set to 'POST'     Create Context Source Registration Subscription with filename set to '\$ {subscription_payload}', accept set to '\$ {EMPTY}', and content-type set to 'application/ Id+json' }                                                                                                    |               |
|                        | the SUT receives a Request from the client containing:     URL set to '/ ngsi-ld/v1/csourceSubscriptions'     method set to 'POST'     Create Context Source Registration Subscription with filename set to '\$ {subscription_payload}', accept set to '\$ {EMPTY}', and content-type set to 'application/ Id+json' } then {                                                                                                    | SUT -> Client |
|                        | the SUT receives a Request from the client containing:     URL set to '/ ngsi-Id/v1/csourceSubscriptions'     method set to 'POST'     Create Context Source Registration Subscription with filename set to '\$ {subscription_payload}', accept set to '\$ {EMPTY}', and content-type set to 'application/ Id+json' } then {     the client at '\$                                                                                                    |               |
|                        | the SUT receives a Request from the client containing:     URL set to '/ ngsi-ld/v1/csourceSubscriptions'     method set to 'POST'     Create Context Source Registration Subscription with filename set to '\$ {subscription_payload}', accept set to '\$ {EMPTY}', and content-type set to 'application/ Id+json' } then {                                                                                                    |               |
|                        | the SUT receives a Request from the client containing:     URL set to '/ ngsi-Id/v1/csourceSubscriptions'     method set to 'POST'     Create Context Source Registration Subscription with filename set to '\$ {subscription_payload}', accept set to '\$ {EMPTY}', and content-type set to 'application/ Id+json' } then {     the client at '\$ {endpoint}' receives a valid Notification containing:     Notification received Waiting for Notification and validate it and     Query Parameter: expected_subscription_id set to 'subscription_id' and                                                                                                    |               |
|                        | the SUT receives a Request from the client containing:     URL set to '/ ngsi-Id/v1/csourceSubscriptions'     method set to 'POST'     Create Context Source Registration Subscription with filename set to '\$ {subscription_payload}', accept set to '\$ {EMPTY}', and content-type set to 'application/ Id+json' } then {     the client at '\$ {endpoint}' receives a valid Notification containing:     Notification received Waiting for Notification and validate it and     Query Parameter: expected_subscription_id set to 'subscription_id' and     Query Parameter: expected_context_source_registration_ids set to                                                                                                    |               |
|                        | the SUT receives a Request from the client containing:     URL set to '/ ngsi-Id/v1/csourceSubscriptions'     method set to 'POST'     Create Context Source Registration Subscription with filename set to '\$ {subscription_payload}', accept set to '\$ {EMPTY}', and content-type set to 'application/ Id+json' } then {     the client at '\$ {endpoint}' receives a valid Notification containing:     Notification received Waiting for Notification and validate it and     Query Parameter: expected_subscription_id set to 'subscription_id' and     Query Parameter: expected_context_source_registration_ids set to 'expected_context_source_registration_ids' and                                                                                                    |               |
|                        | the SUT receives a Request from the client containing:     URL set to '/ ngsi-Id/v1/csourceSubscriptions'     method set to 'POST'     Create Context Source Registration Subscription with filename set to '\$ {subscription_payload}', accept set to '\$ {EMPTY}', and content-type set to 'application/ Id+json' }  then {     the client at '\$ {endpoint}' receives a valid Notification containing:     Notification received Waiting for Notification and validate it and     Query Parameter: expected_subscription_id set to 'subscription_id' and     Query Parameter: expected_context_source_registration_ids set to 'expected_context_source_registration_ids' and     Query Parameter: expected_trigger_reason set to 'newlyMatching' and                                                                                                    |               |
|                        | the SUT receives a Request from the client containing:     URL set to '/ ngsi-Id/v1/csourceSubscriptions'     method set to 'POST'     Create Context Source Registration Subscription with filename set to '\$ {subscription_payload}', accept set to '\$ {EMPTY}', and content-type set to 'application/ Id+json' }  then {     the client at '\$ {endpoint}' receives a valid Notification containing:     Notification received Waiting for Notification and validate it and     Query Parameter: expected_subscription_id set to 'subscription_id' and     Query Parameter: expected_context_source_registration_ids set to 'expected_context_source_registration_ids' and     Query Parameter: expected_trigger_reason set to 'newlyMatching' and     Query Parameter: expected_notification_data_entities set to '\$                                                                                                    |               |
|                        | the SUT receives a Request from the client containing:     URL set to '/ ngsi-Id/v1/csourceSubscriptions'     method set to 'POST'     Create Context Source Registration Subscription with filename set to '\$ {subscription_payload}', accept set to '\$ {EMPTY}', and content-type set to 'application/ Id+json' }  then {     the client at '\$ {endpoint}' receives a valid Notification containing:     Notification received Waiting for Notification and validate it and     Query Parameter: expected_subscription_id set to 'subscription_id' and     Query Parameter: expected_context_source_registration_ids set to 'expected_context_source_registration_ids' and     Query Parameter: expected_trigger_reason set to 'newlyMatching' and     Query Parameter: expected_notification_data_entities set to '\$ {EMPTY}' and                                                                                                    |               |
|                        | the SUT receives a Request from the client containing:     URL set to '/ ngsi-Id/v1/csourceSubscriptions'     method set to 'POST'     Create Context Source Registration Subscription with filename set to '\$ {subscription_payload}', accept set to '\$ {EMPTY}', and content-type set to 'application/ Id+json' }  then {     the client at '\$ {endpoint}' receives a valid Notification containing:     Notification received Waiting for Notification and validate it and     Query Parameter: expected_subscription_id set to 'subscription_id' and     Query Parameter: expected_context_source_registration_ids set to 'expected_context_source_registration_ids' and     Query Parameter: expected_trigger_reason set to 'newlyMatching' and     Query Parameter: expected_notification_data_entities set to '\$                                                                                                    |               |

| TP ld              | TP/NGSI-LD/CS/REGSUB/047_08                                                                  |
|--------------------|----------------------------------------------------------------------------------------------|
| Test objective     | Check if a context source registration subscription does not define a temporalQ member, a    |
|                    | CsourceNotification will be triggered from matching context source registrations for context |
|                    | sources providing latest information                                                         |
| Reference          | ETSI GS CIM 009 V1.5.1 [1], clause 5.11.7                                                    |
| Config Id          | CF_05                                                                                        |
| PICS Selection     | PICS_NOTIFICATIONS_CSR                                                                       |
| Initial conditions | with { the SUT being in the "initial state" and the SUT containing a Context Source          |
|                    | Registration (CSR1) providing latest information about some entities and the SUT containing  |
|                    | a Context Source Registration Subscription (CSRS1) }                                         |
|                    | Permutations                                                                                 |
| TP Permutation id  | TP/NGSI-LD/CS/REGSUB/047_08_01                                                               |
| Name               | 047_08_01 Receive cSourceNotification For Matching Context Source Registrations              |
|                    | Providing Latest Information                                                                 |
| Parent Release     | v1.3.1                                                                                       |
| Description        | Check if a context source registration subscription does not define a temporalQ member, a    |
|                    | CsourceNotification will be triggered from matching context source registrations for context |
|                    | sources providing latest information                                                         |
|                    |                                                                                              |

| Expected behaviour | Test events                                                                                                    | Direction     |
|--------------------|----------------------------------------------------------------------------------------------------|---------------|
|                    | when {                                                                                                    | SUT <- Client |
|                    | the SUT receives a Request from the client containing:                                                                        |               |
|                    | URL set to '/                                                                                                    |               |
|                    | ngsi-ld/v1/csourceRegistrations/{context_source_registration_id}' method set to 'PATCH'                                       |               |
|                    | Update Context Source Registration with CSR Id set to '\$                                                                     |               |
|                    | {context_source_registration_id} and subscription update fragment set to '\$                                                  |               |
|                    | {update_fragment}'                                                                                                    |               |
|                    | }                                                                                                    |               |
|                    | then {                                                                                                    | SUT -> Client |
|                    | the client at '\$                                                                                                    |               |
|                    | {endpoint}' receives a valid Notification containing:                                                                         |               |
|                    | Notification received Waiting for Notification and validate it and                                                            |               |
|                    | Query Parameter: expected_subscription_id set to 'subscription_id' and                                                        |               |
|                    | Query Parameter: expected_context_source_registration_ids set to                                                              |               |
|                    | 'expected_context_source_registration_ids' and                                                                                |               |
|                    | Query Parameter: expected_trigger_reason set to 'updated' and Query Parameter: expected notification data entities set to '\$ |               |
|                    | {EMPTY}' and                                                                                                    |               |
|                    | Query Parameter: timeout set to '5'                                                                                           |               |
|                    | Query Farameter. timeout set to 5                                                                                             |               |
|                    | If                                                                                                    |               |

|                    |                                                                                  | 1             |
|--------------------|----------------------------------------------------------------------------------|---------------|
| TP ld              | TP/NGSI-LD/CS/REGSUB/047_04                                                      |               |
| Test objective     | The structure of the csource notification message shall be as mandated by cla    | use 5.3.2     |
| Reference          | ETSI GS CIM 009 V1.5.1 [1], clause 5.11.7                                        |               |
| Config Id          | CF_05                                                                            |               |
| PICS Selection     | PICS_NOTIFICATIONS_CSR                                                           |               |
| Initial conditions | with { the SUT being in the "initial state" and the SUT containing a Context Sou | ırce          |
|                    | Registration Subscription (CSRS1) }                                              |               |
|                    | Permutations                                                                     |               |
| TP Permutation id  | TP/NGSI-LD/CS/REGSUB/047_04_01                                                   |               |
| Name               | 047_04_01 Receive cSourceNotification With Compliant Structure                   |               |
| Parent Release     | v1.3.1                                                                           |               |
| Description        | The structure of the csource notification message shall be as mandated by cla    |               |
| Expected behaviour | Test events                                                                      | Direction     |
|                    | when {                                                                           | SUT <- Client |
|                    | the SUT receives a Request from the client containing:                           |               |
|                    | URL set to '/                                                                    |               |
|                    | ngsi-ld/v1/csourceRegistrations'                                                 |               |
|                    | method set to 'POST'                                                             |               |
|                    | Create Context Source Registration Request with Content-                         |               |
|                    | Type set to 'application/                                                        |               |
|                    | ld+json' and payload set to '\$                                                  |               |
|                    | {context_source_registration_payload}'                                           |               |
|                    | }                                                                                |               |
|                    | then {                                                                           | SUT -> Client |
|                    | the client at '\$                                                                |               |
|                    | {endpoint}' receives a valid Notification containing:                            |               |
|                    | Notification received Waiting for Notification and validate it and               |               |
|                    | Query Parameter: expected_subscription_id set to 'subscription_id' and           |               |
|                    | Query Parameter: expected_context_source_registration_ids set to                 |               |
|                    | 'expected_context_source_registration_ids' and                                   |               |
|                    | Query Parameter: expected_trigger_reason set to 'newlyMatching' and              |               |
|                    | Query Parameter: expected_notification_data_entities set to '\$                  |               |
|                    | (EMPTY)' and                                                                     |               |
|                    | Query Parameter: timeout set to '5'                                              |               |
|                    | }                                                                                |               |

| TP Id          | TP/NGSI-LD/CS/REGSUB/047_06                                                                 |
|----------------|---------------------------------------------------------------------------------------------|
| Test objective | Check that if a cSourceNotification is not sent successfully, the "notification.timesSent"  |
|                | member shall be incremented by one and the notification.lastFailure" and                    |
|                | "notification lastNotification" members shall be updated with the current timestamp and the |
|                | status of the context source registration subscription shall be updated to "failed"         |
| Reference      | ETSI GS CIM 009 V1.5.1 [1], clause 5.11.7                                                   |

| Config Id          | CF_05                                                                                                    |                    |
|--------------------|----------------------------------------------------------------------------------------------------|--------------------|
| PICS Selection     | PICS_NOTIFICATIONS_CSR                                                                                                    |                    |
| Initial conditions | with { the SUT being in the "initial state" and the SUT containing a Context So Registration Subscription (CSRS1) }                                                                                                    | urce               |
|                    | Permutations                                                                                                    |                    |
| TP Permutation id  | TP/NGSI-LD/CS/REGSUB/047_06_01                                                                                                    |                    |
| Name               | 047_06_01 If A cSourceNotification Is Not Successfully Sent The Notification Be Updated                                                                                                    | Member Shall       |
| Parent Release     | v1.3.1                                                                                                    |                    |
| Description        | Check that if a cSourceNotification is not sent successfully, the "notification.tir member shall be incremented by one and the notification.lastFailure" and "notification.lastNotification" members shall be updated with the current times status of the context source registration subscription shall be updated to "faile                                                                                | tamp and the<br>d" |
| Expected behaviour | Test events                                                                                                    | Direction          |
|                    | when {     the SUT receives a Request from the client containing:         URL set to '/     ngsi-ld/v1/csourceSubscriptions/{subscription_id}'         method set to 'GET'         Retrieve Context Source Registration Subscription with data: and         Query Parameter: subscription id set to '\$     {subscription_id}' }                                                                              | SUT <- Client      |
|                    | then {     the SUT sends a valid Response for the operation:         Retrieve Context Source Registration Subscription with Response containing:         * Notification expectation file path set to 'notifications/ expectations/1-timesSent-failed.json'         * Expected Additional Members set to '\$ {expected_notification_additional_members}'         * Response Body set to '\$ {response.json()}' | SUT -> Client      |

| TP Id              | TP/NGSI-LD/CS/REGSUB/047_02                                                        |                |
|--------------------|------------------------------------------------------------------------------------|----------------|
| Test objective     | Check that if the created context source registration subscription does not define |                |
|                    | timeInterval member, a cSourceNotification, with the appropriate trigger reason    |                |
|                    | "triggerReason" member, will be sent initially on subscription and whenever the    | ere is a       |
|                    | change of a matching Context Source Registration                                   |                |
| Reference          | ETSI GS CIM 009 V1.5.1 [1], clause 5.11.7                                          |                |
| Config Id          | CF_05                                                                              |                |
| PICS Selection     | PICS_NOTIFICATIONS_CSR                                                             |                |
| Initial conditions | with { the SUT being in the "initial state" and the SUT containing a Context Sou   |                |
|                    | Registration (CSR1) providing latest information about some entities and the S     | SUT containing |
|                    | a Context Source Registration Subscription (CSRS1) }                               |                |
|                    | Permutations                                                                       |                |
| TP Permutation id  | TP/NGSI-LD/CS/REGSUB/047_02_01                                                     |                |
| Name               | 047_02_01 Receive cSourceNotification Initially On Subscription And Whenev         | er There Is A  |
|                    | Change Of A Matching Context Source Registration                                   |                |
| Parent Release     | v1.3.1                                                                             |                |
| Description        | Check that if the created context source registration subscription does not define |                |
|                    | timeInterval member, a cSourceNotification, with the appropriate trigger reason    |                |
|                    | "triggerReason" member, will be sent initially on subscription and whenever the    | ere is a       |
|                    | change of a matching Context Source Registration                                   |                |
| Expected behaviour | Test events                                                                        | Direction      |
|                    | when {                                                                             | SUT <- Client  |
|                    | the SUT receives a Request from the client containing:                             |                |
|                    | URL set to '/                                                                      |                |
|                    | ngsi-ld/v1/csourceRegistrations/{context_source_registration_id}'                  |                |
|                    | method set to 'PATCH'                                                              |                |
|                    | Update Context Source Registration with CSR Id set to '\$                          |                |
|                    | {context_source_registration_id} and subscription update fragment set to '\$       |                |
|                    | {update_fragment}'                                                                 |                |
|                    | }                                                                                  |                |

| then {                                                                 | SUT -> Client |
|------------------------------------------------------------------------|---------------|
| the client at '\$                                                      |               |
| {endpoint}' receives a valid Notification containing:                  |               |
| Notification received Waiting for Notification and validate it and     |               |
| Query Parameter: expected_subscription_id set to 'subscription_id' and |               |
| Query Parameter: expected_context_source_registration_ids set to       |               |
| 'expected_context_source_registration_ids' and                         |               |
| Query Parameter: expected_trigger_reason set to 'updated' and          |               |
| Query Parameter: expected_notification_data_entities set to '\$        |               |
| {EMPTY}' and                                                           |               |
| Query Parameter: timeout set to '5'                                    |               |
| }                                                                      |               |

|                                                                                                    | the                                                                                                    |
|----------------------------------------------------------------------------------------------------|----------------------------------------------------------------------------------------------------|
|                                                                                                    |                                                                                                    |
|                                                                                                    |                                                                                                    |
|                                                                                                    |                                                                                                    |
|                                                                                                    |                                                                                                    |
| with { the SUT being in the "initial state" and the SUT containing a Context Son Registration Subscription (CSRS1) }                                                                                                    | ource                                                                                                    |
| Permutations                                                                                                    |                                                                                                    |
| TP/NGSI-LD/CS/REGSUB/047_07_01                                                                                                    |                                                                                                    |
| 047_07_01 PausedSubscription                                                                                                    |                                                                                                    |
| v1.3.1                                                                                                    |                                                                                                    |
| Check that a cSourceNotification shall only be sent if and only if the status of                                                                                                    | the                                                                                                    |
|                                                                                                    |                                                                                                    |
| Test events                                                                                                    | Direction                                                                                                    |
| when {     the SUT receives a Request from the client containing:         URL set to '/     ngsi-ld/v1/csourceSubscriptions/{subscription_id}'         method set to 'PATCH'         Update Context Source Registration Subscription with subscription id set to '\$     {subscription_id}' and subscription update fragment set to '\$     {subscription_update_fragment}' } then {     the client at '\$     {endpoint}' receives a valid Notification containing:         Notification received Waiting for no Notification data and         Query Parameter: timeout set to '5' | SUT <- Client SUT -> Client                                                                                                    |
| TP/NGSI-LD/CS/REGSUB/047 07 02                                                                                                    |                                                                                                    |
|                                                                                                    |                                                                                                    |
|                                                                                                    |                                                                                                    |
|                                                                                                    | the                                                                                                    |
|                                                                                                    |                                                                                                    |
|                                                                                                    | Direction                                                                                                    |
| when {     the SUT receives a Request from the client containing:         URL set to '/     ngsi-ld/v1/csourceSubscriptions/{subscription_id}'         method set to 'PATCH'         Update Context Source Registration Subscription with subscription id set to '\$     {subscription_id}' and subscription update fragment set to '\$     {subscription_update_fragment}'                                                                                                    | SUT <- Client                                                                                                    |
|                                                                                                    | TP/NGSI-LD/CS/REGSUB/047_07_01  047_07_01 PausedSubscription v1.3.1  Check that a cSourceNotification shall only be sent if and only if the status of corresponding subscription is active, neither paused or expired  Test events  when {     the SUT receives a Request from the client containing:         URL set to '/     ngsi-ld/v1/csourceSubscriptions/{subscription_id}'         method set to 'PATCH'         Update Context Source Registration Subscription with subscription id set to '\$     {subscription_id}' and subscription update fragment set to '\$     {subscription_update_fragment}' }  then {     the client at '\$     {endpoint}' receives a valid Notification containing:         Notification received Waiting for no Notification data and Query Parameter: timeout set to '5' }  TP/NGSI-LD/CS/REGSUB/047_07_02  047_07_02 ExpiredSubscription v1.3.1  Check that a cSourceNotification shall only be sent if and only if the status of corresponding subscription is active, neither paused or expired  Test events  when {     the SUT receives a Request from the client containing:         URL set to '/     ngsi-ld/v1/csourceSubscriptions/{subscription_id}'     method set to 'PATCH'         Update Context Source Registration Subscription with subscription id set to '\$     {subscription_id}' and subscription update fragment set to '\$     {subscription_id}' and subscription update fragment set to '\$     {subscription_id}' and subscription update fragment set to '\$     {subscription_id}' and subscription update fragment set to '\$ |

| TD L-I              | TTD/N 0.00 L D /0.0 /DT 0.0 L D /0.47 . 0.5                                                                                                    |                 |
|---------------------|----------------------------------------------------------------------------------------------------|-----------------|
| TP Id               | TP/NGSI-LD/CS/REGSUB/047_05                                                                                                    |                 |
| Test objective      | Check that if a cSourceNotification is sent successfully to the "endpoint" mem                                                                                                    | ber, the        |
|                     | "notification.timesSent" member shall be incremented by one and the                                                                                                    | 1 4 1 24        |
|                     | "notification.lastSuccess" and "notification.lastNotification" members shall be                                                                                                    |                 |
|                     | the current timestamp and the status of the context source registration subscr                                                                                                    | iption shall be |
| Defenses            | updated to "ok"                                                                                                    |                 |
| Reference           | ETSI GS CIM 009 V1.5.1 [1], clause 5.11.7                                                                                                    |                 |
| Config Id           | CF_05                                                                                                    |                 |
| PICS Selection      | PICS_NOTIFICATIONS_CSR                                                                                                    |                 |
| Initial conditions  | with { the SUT being in the "initial state" and the SUT containing a Context So                                                                                                    | urce            |
|                     | Registration Subscription (CSRS1) }                                                                                                    |                 |
| TD D                | Permutations                                                                                                    |                 |
| TP Permutation id   | TP/NGSI-LD/CS/REGSUB/047_05_01                                                                                                    | . O. II D       |
| Name                | 047_05_01 If A cSourceNotification Is Successfully Sent The Notification Men                                                                                                    | nber Shall Be   |
| D                   | Updated                                                                                                    |                 |
| Parent Release      | V1.3.1                                                                                                    |                 |
| Description         | Check that if a cSourceNotification is sent successfully to the "endpoint" mem                                                                                                    | ber, the        |
|                     | "notification.timesSent" member shall be incremented by one and the                                                                                                    |                 |
|                     | "notification.lastSuccess" and "notification.lastNotification" members shall be u                                                                                                    |                 |
|                     | the current timestamp and the status of the context source registration subscrupdated to "ok"                                                                                                    | iption snall be |
| Expected behaviour  | Test events                                                                                                    | Direction       |
| Expected beliavious | 1631 GVGIII3                                                                                                    | Direction       |
|                     | when (                                                                                                    | SLIT <- Client  |
|                     | when { the SLIT receives a Request from the client containing:                                                                                                    | SUT <- Client   |
| ,                   | the SUT receives a Request from the client containing:                                                                                                    | SUT <- Client   |
|                     | the SUT receives a Request from the client containing: URL set to '/                                                                                                    | SUT <- Client   |
|                     | the SUT receives a Request from the client containing: URL set to '/ ngsi-ld/v1/csourceSubscriptions/{subscription_id}'                                                                                                    | SUT <- Client   |
|                     | the SUT receives a Request from the client containing: URL set to '/ ngsi-ld/v1/csourceSubscriptions/{subscription_id}' method set to 'GET'                                                                                                    | SUT <- Client   |
|                     | the SUT receives a Request from the client containing: URL set to '/ ngsi-ld/v1/csourceSubscriptions/{subscription_id}' method set to 'GET' Retrieve Context Source Registration Subscription with data: and                                                                                                    | SUT <- Client   |
|                     | the SUT receives a Request from the client containing: URL set to '/ ngsi-Id/v1/csourceSubscriptions/{subscription_id}' method set to 'GET' Retrieve Context Source Registration Subscription with data: and Query Parameter: subscription id set to '\$                                                                                                    | SUT <- Client   |
| •                   | the SUT receives a Request from the client containing: URL set to '/ ngsi-ld/v1/csourceSubscriptions/{subscription_id}' method set to 'GET' Retrieve Context Source Registration Subscription with data: and                                                                                                    | SUT <- Client   |
| •                   | the SUT receives a Request from the client containing: URL set to '/ ngsi-Id/v1/csourceSubscriptions/{subscription_id}' method set to 'GET' Retrieve Context Source Registration Subscription with data: and Query Parameter: subscription id set to '\$ {subscription_id}' }                                                                                                    |                 |
| •                   | the SUT receives a Request from the client containing: URL set to '/ ngsi-Id/v1/csourceSubscriptions/{subscription_id}' method set to 'GET' Retrieve Context Source Registration Subscription with data: and Query Parameter: subscription id set to '\$ {subscription_id}' } then {                                                                                                    | SUT <- Client   |
|                     | the SUT receives a Request from the client containing:     URL set to '/ ngsi-Id/v1/csourceSubscriptions/{subscription_id}'     method set to 'GET'     Retrieve Context Source Registration Subscription with data: and     Query Parameter: subscription id set to '\$ {subscription_id}' } then {     the SUT sends a valid Response for the operation:                                                                                                    |                 |
|                     | the SUT receives a Request from the client containing:     URL set to '/ ngsi-ld/v1/csourceSubscriptions/{subscription_id}'     method set to 'GET'     Retrieve Context Source Registration Subscription with data: and     Query Parameter: subscription id set to '\$ {subscription_id}' } then {     the SUT sends a valid Response for the operation:         Retrieve Context Source Registration Subscription with Response                                                                                                    |                 |
|                     | the SUT receives a Request from the client containing:     URL set to '/ ngsi-Id/v1/csourceSubscriptions/{subscription_id}'     method set to 'GET'     Retrieve Context Source Registration Subscription with data: and     Query Parameter: subscription id set to '\$ {subscription_id}' } then {     the SUT sends a valid Response for the operation:                                                                                                    |                 |
|                     | the SUT receives a Request from the client containing:     URL set to '/ ngsi-Id/v1/csourceSubscriptions/{subscription_id}'     method set to 'GET'     Retrieve Context Source Registration Subscription with data: and     Query Parameter: subscription id set to '\$ {subscription_id}' } then {     the SUT sends a valid Response for the operation:         Retrieve Context Source Registration Subscription with Response containing:                                                                                                    |                 |
|                     | the SUT receives a Request from the client containing:     URL set to '/ ngsi-Id/v1/csourceSubscriptions/{subscription_id}'     method set to 'GET'     Retrieve Context Source Registration Subscription with data: and     Query Parameter: subscription id set to '\$ {subscription_id}' } then {     the SUT sends a valid Response for the operation:         Retrieve Context Source Registration Subscription with Response containing:     * Notification expectation file path set to 'notifications/                                                                                                    |                 |
|                     | the SUT receives a Request from the client containing:     URL set to '/ ngsi-ld/v1/csourceSubscriptions/{subscription_id}'     method set to 'GET'     Retrieve Context Source Registration Subscription with data: and     Query Parameter: subscription id set to '\$ {subscription_id}' } then {     the SUT sends a valid Response for the operation:         Retrieve Context Source Registration Subscription with Response     containing:         * Notification expectation file path set to 'notifications/ expectations/1-timesSent-ok.json'                                                                                              |                 |
|                     | the SUT receives a Request from the client containing:     URL set to '/ ngsi-ld/v1/csourceSubscriptions/{subscription_id}'     method set to 'GET'     Retrieve Context Source Registration Subscription with data: and     Query Parameter: subscription id set to '\$ {subscription_id}' } then {     the SUT sends a valid Response for the operation:         Retrieve Context Source Registration Subscription with Response     containing:         * Notification expectation file path set to 'notifications/ expectations/1-timesSent-ok.json'         * Expected Additional Members set to '\$                                             |                 |
|                     | the SUT receives a Request from the client containing:     URL set to '/ ngsi-ld/v1/csourceSubscriptions/{subscription_id}'     method set to 'GET'     Retrieve Context Source Registration Subscription with data: and     Query Parameter: subscription id set to '\$ {subscription_id}' } then {     the SUT sends a valid Response for the operation:         Retrieve Context Source Registration Subscription with Response     containing:         * Notification expectation file path set to 'notifications/ expectations/1-timesSent-ok.json'         * Expected Additional Members set to '\$ {expected_notification_additional_members}' |                 |

| TP ld              | TP/NGSI-LD/CS/REGSUB/047_01                                                                                                    |  |  |
|--------------------|----------------------------------------------------------------------------------------------------|--|--|
| Test objective     | Check that if the created context source registration subscription defines a timeInterval member, a cSourceNotification will be sent periodically, initially on subscription and when the time interval is reached |  |  |
| Reference          | ETSI GS CIM 009 V1.5.1 [1], clause 5.11.7                                                                                                    |  |  |
| Config Id          | CF_05                                                                                                    |  |  |
| PICS Selection     | PICS_NOTIFICATIONS_CSR                                                                                                    |  |  |
| Initial conditions | with { the SUT containing an initial state }                                                                                                    |  |  |
|                    | Permutations                                                                                                    |  |  |
| TP Permutation id  | TP/NGSI-LD/CS/REGSUB/047_01_01                                                                                                    |  |  |
| Name               | 047_01_01 Receive cSourceNotification Periodically And Initially On Subscription                                                                                                    |  |  |
| Parent Release     | v1.3.1                                                                                                    |  |  |
| Description        | Check that if the created context source registration subscription defines a timeInterval member, a cSourceNotification will be sent periodically, initially on subscription and when the time interval is reached |  |  |

| Expected behaviour | Test events                                                              | Direction     |
|--------------------|--------------------------------------------------------------------------|---------------|
|                    | when {                                                                   | SUT <- Client |
|                    | the SUT receives a Request from the client containing:                   |               |
|                    | URL set to '/                                                            |               |
|                    | ngsi-ld/v1/csourceSubscriptions'                                         |               |
|                    | method set to 'POST'                                                     |               |
|                    | Create Context Source Registration Subscription with filename set to '\$ |               |
|                    | {subscription_payload}', accept set to '\$                               |               |
|                    | {EMPTY}', and content-type set to 'application/                          |               |
|                    | ld+json'                                                                 |               |
|                    | }                                                                        |               |
|                    | then {                                                                   | SUT -> Client |
|                    | the client at '\$                                                        |               |
|                    | {endpoint}' receives a valid Notification containing:                    |               |
|                    | Notification received After waiting '15' seconds                         |               |
|                    | }                                                                        |               |

| TP Id              | TP/NGSI-LD/CS/REGSUB/047_03                                                               |                |  |
|--------------------|-------------------------------------------------------------------------------------------|----------------|--|
| Test objective     | Check that instead of providing the original context source registration, implementations |                |  |
|                    | should return context source registration information relevant for the subscription, in   |                |  |
|                    | particular only matching RegistrationInfo elements                                        |                |  |
| Reference          | ETSI GS CIM 009 V1.5.1 [1], clause 5.11.7                                                 |                |  |
| Config Id          | CF_05                                                                                     |                |  |
| PICS Selection     | PICS_NOTIFICATIONS_CSR                                                                    |                |  |
| Initial conditions | with { the SUT being in the "initial state" and the SUT containing a Context So           | ource          |  |
|                    | Registration Subscription (CSRS1) }                                                       |                |  |
|                    | Permutations Permutations                                                                 |                |  |
| TP Permutation id  | TP/NGSI-LD/CS/REGSUB/047_03_01                                                            |                |  |
| Name               | 047_03_01 Receive cSourceNotification With Relevant Information                           |                |  |
| Parent Release     | v1.3.1                                                                                    |                |  |
| Description        | Check that instead of providing the original context source registration, impler          |                |  |
|                    | should return context source registration information relevant for the subscrip-          | tion, in       |  |
|                    | particular only matching RegistrationInfo elements                                        |                |  |
| Expected behaviour | Test events                                                                               | Direction      |  |
|                    | when {                                                                                    | SUT <- Client  |  |
|                    | the SUT receives a Request from the client containing:                                    |                |  |
|                    | URL set to '/                                                                             |                |  |
|                    | ngsi-ld/v1/csourceRegistrations'                                                          |                |  |
|                    | method set to 'POST'                                                                      |                |  |
|                    | Create Context Source Registration Request with Content-                                  |                |  |
|                    | Type set to 'application/                                                                 |                |  |
|                    | Id+json' and payload set to '\$                                                           |                |  |
|                    | {context_source_registration_payload}'                                                    |                |  |
|                    | then {                                                                                    | SUT -> Client  |  |
|                    | the client at '\$                                                                         | 301 -> Ciletit |  |
|                    | {endpoint}' receives a valid Notification containing:                                     |                |  |
|                    | Notification received Waiting for Notification and validate it and                        |                |  |
|                    | Query Parameter: expected_subscription_id set to 'subscription_id' and                    |                |  |
|                    | Query Parameter: expected_subscription_id set to subscription_id and                      |                |  |
|                    | 'expected_context_source_registration_ids' and                                            |                |  |
|                    | Query Parameter: expected_trigger_reason set to 'newlyMatching' and                       |                |  |
|                    | Query Parameter: expected_notification_data_entities set to                               |                |  |
|                    |                                                                                           |                |  |
|                    | respected notification data entities and                                                  |                |  |
|                    | 'expected_notification_data_entities' and Query Parameter: timeout set to '5'             |                |  |

### 4.3.2.3 DeleteContextSourceRegistrationSubscription

| TP Id              | TP/NGSI-LD/CS/REGSUB/042_03                                                      |
|--------------------|----------------------------------------------------------------------------------|
| Test objective     | Check that one cannot delete an unknown context source registration subscription |
| Reference          | ETSI GS CIM 009 V1.5.1 [1], clause 5.11.6                                        |
| Config Id          | CF_05                                                                            |
| PICS Selection     | PICS_CsoRegSubDel                                                                |
| Initial conditions | with { the SUT containing an initial state }                                     |

| Permutations       |                                                                                                    |               |
|--------------------|----------------------------------------------------------------------------------------------------|---------------|
| TP Permutation id  | TP/NGSI-LD/CS/REGSUB/042_03_01                                                                                                    |               |
| Name               | 042_03_01 Delete Unknown Context Source Registration Subscription With Invalid Uri                                                                                     |               |
| Parent Release     | v1.3.1                                                                                                    |               |
| Description        | Check that one cannot delete an unknown context source registration subscrip                                                                                           | otion         |
| Expected behaviour | Test events                                                                                                    | Direction     |
|                    | when { the SUT receives a Request from the client containing: URL set to '/                                                                                            | SUT <- Client |
|                    | ngsi-Id/v1/csourceSubscriptions/{subscription_id}' method set to 'DELETE' Delete Context Source Registration Subscription with id set to 'urn:ngsi-                    |               |
|                    | Id:Subscription:unknowSubscription' }                                                                                                    |               |
|                    | then {     the SUT sends a valid Response for the operations:         Delete Context Source Registration Subscription with Response Status     Code set to     404 and | SUT -> Client |
|                    | Delete Context Source Registration Subscription with Response Body containing the type 'https://uri.etsi.org/ngsi-ld/errors/ ResourceNotFound' and                     |               |
|                    | Delete Context Source Registration Subscription with Response body containing 'title' element }                                                                        |               |

| TP Id              | TP/NGSI-LD/CS/REGSUB/042_01                                                     |               |
|--------------------|---------------------------------------------------------------------------------|---------------|
| Test objective     | Check that one can delete a context source registration subscription            |               |
| Reference          | ETSI GS CIM 009 V1.5.1 [1], clause 5.11.6                                       |               |
| Config Id          | CF_05                                                                           |               |
| PICS Selection     | PICS_CsoRegSubDel                                                               |               |
| Initial conditions | with { the SUT being in the "initial state" and the SUT containing a Context So | urce          |
|                    | Registration Subscription (CSRS1) } Permutations                                |               |
| TP Permutation id  | TP/NGSI-LD/CS/REGSUB/042_01_01                                                  |               |
| Name               | 042_01_01 Delete Context Source Registration Subscription                       |               |
| Parent Release     | v1.3.1                                                                          |               |
| Description        | Check that one can delete a context source registration subscription            |               |
| Expected behaviour | Test events                                                                     | Direction     |
| ·                  | when {                                                                          | SUT <- Client |
|                    | the SUT receives a Request from the client containing:                          |               |
|                    | URL set to '/                                                                   |               |
|                    | ngsi-ld/v1/csourceSubscriptions/{subscription_id}'                              |               |
|                    | method set to 'DELETE'                                                          |               |
|                    | Delete Context Source Registration Subscription with id set to '\$              |               |
|                    | {subscription_id}'                                                              |               |
|                    | }                                                                               |               |
|                    | then {                                                                          | SUT -> Client |
|                    | the SUT sends a valid Response for the operations:                              |               |
|                    | Delete Context Source Registration Subscription with Response Status            |               |
|                    | Code set to                                                                     |               |
|                    | 204 and                                                                         |               |
|                    | Retrieve Context Source Registration Subscription with Response                 |               |
|                    | Status Code set to                                                              |               |
|                    | \${response1.status_code}                                                       |               |
|                    | <b> }</b>                                                                       |               |

|                    | TP/NGSI-LD/CS/REGSUB/042_02                                                                 |
|--------------------|---------------------------------------------------------------------------------------------|
| Test objective     | Check that one cannot delete a context source registration subscription with an invalid URI |
| Reference          | ETSI GS CIM 009 V1.5.1 [1], clause 5.11.6                                                   |
| Config Id          | CF_05                                                                                       |
| PICS Selection     | PICS_CsoRegSubDel                                                                           |
| Initial conditions | with { the SUT containing an initial state }                                                |

| Permutations       |                                                                                |               |
|--------------------|--------------------------------------------------------------------------------|---------------|
| TP Permutation id  | TP/NGSI-LD/CS/REGSUB/042_02_01                                                 |               |
| Name               | 042_02_01 Delete Context Source Registration Subscription With Invalid Uri     |               |
| Parent Release     | v1.3.1                                                                         |               |
| Description        | Check that one cannot delete a context source registration subscription with a | n invalid URI |
| Expected behaviour | Test events                                                                    | Direction     |
|                    | when {                                                                         | SUT <- Client |
|                    | the SUT receives a Request from the client containing:                         |               |
|                    | URL set to '/                                                                  |               |
|                    | ngsi-ld/v1/csourceSubscriptions/{subscription_id}'                             |               |
|                    | method set to 'DELETE'                                                         |               |
|                    | Delete Context Source Registration Subscription with id set to                 |               |
|                    | 'invalidUri'                                                                   |               |
|                    | }                                                                              |               |
|                    | then {                                                                         | SUT -> Client |
|                    | the SUT sends a valid Response for the operations:                             |               |
|                    | Delete Context Source Registration Subscription with Response Status           |               |
|                    | Code set to                                                                    |               |
|                    | 400 and                                                                        |               |
|                    | Delete Context Source Registration Subscription with Response Body             |               |
|                    | containing the type 'https://                                                  |               |
|                    | uri.etsi.org/ngsi-ld/errors/                                                   |               |
|                    | BadRequestData' and                                                            |               |
|                    | Delete Context Source Registration Subscription with Response body             |               |
|                    | containing 'title' element                                                     |               |
|                    | }                                                                              |               |

## 4.3.2.4 CreateContextSourceRegistrationSubscription

| TP Id              | TP/NGSI-LD/CS/REGSUB/038_02                                                                  |                |
|--------------------|----------------------------------------------------------------------------------------------|----------------|
| Test objective     | Check that one can create a context source registration subscription without providing an id |                |
|                    | and it will be automatically generated                                                       |                |
| Reference          | ETSI GS CIM 009 V1.5.1 [1], clause 5.11.2                                                    |                |
| Config Id          | CF_05                                                                                        |                |
| PICS Selection     | PICS_CreSubCsoReg                                                                            |                |
| Initial conditions | with { the SUT containing an initial state }                                                 |                |
|                    | Permutations                                                                                 |                |
| TP Permutation id  | TP/NGSI-LD/CS/REGSUB/038_02_01                                                               |                |
| Name               | 038_02_01 Create Context Source Registration Subscription Without An Id                      |                |
| Parent Release     | v1.3.1                                                                                       |                |
| Description        | Check that one can create a context source registration subscription without p               | roviding an id |
|                    | and it will be automatically generated                                                       |                |
| Expected behaviour | Test events                                                                                  | Direction      |
|                    | when {                                                                                       | SUT <- Client  |
|                    | the SUT receives a Request from the client containing:                                       |                |
|                    | URL set to '/                                                                                |                |
|                    | ngsi-ld/v1/csourceSubscriptions'                                                             |                |
|                    | method set to 'POST'                                                                         |                |
|                    | Create Context Source Registration Subscription with filename set to '\$                     |                |
|                    | {subscription_payload}', accept set to '\$                                                   |                |
|                    | [EMPTY]', and content-type set to 'application/                                              |                |
|                    | \\                                                                                           |                |
|                    | then {                                                                                       | SUT -> Client  |
|                    | the SUT sends a valid Response for the operations:                                           | OO1 > OIICH    |
|                    | Create Context Source Registration Subscription with Response Status                         |                |
|                    | Code set to                                                                                  |                |
|                    | 201 and                                                                                      |                |
|                    | Retrieve Context Source Registration Subscription with Check Created                         |                |
|                    | Resource Set To and                                                                          |                |
|                    | Query Parameter: 'ignored_keys' set to '\$                                                   |                |
|                    | {None}' list of keys                                                                         |                |
|                    | }                                                                                            |                |

| TP Id                                                                                         | TP/NGSI-LD/CS/REGSUB/038_04                                                    |               |
|-----------------------------------------------------------------------------------------------|--------------------------------------------------------------------------------|---------------|
| Test objective Check that one can create a context source registration subscription with isAc |                                                                                | tive member   |
|                                                                                               | set to false and its initial status will be set to "paused"                    |               |
| Reference                                                                                     | ETSI GS CIM 009 V1.5.1 [1], clause 5.11.2                                      |               |
| Config Id                                                                                     | CF_05                                                                          |               |
| PICS Selection                                                                                | PICS_CreSubCsoReg                                                              |               |
| Initial conditions                                                                            | with { the SUT containing an initial state }                                   |               |
|                                                                                               | Permutations                                                                   |               |
| TP Permutation id                                                                             | TP/NGSI-LD/CS/REGSUB/038_04_01                                                 |               |
| Name                                                                                          | 038_04_01 Create Inactive Context Source Registration Subscription             |               |
| Parent Release                                                                                | v1.3.1                                                                         |               |
| Description                                                                                   | Check that one can create a context source registration subscription with isAc | tive member   |
| -                                                                                             | set to false and its initial status will be set to "paused"                    |               |
| Expected behaviour                                                                            | Test events                                                                    | Direction     |
|                                                                                               | when {                                                                         | SUT <- Client |
|                                                                                               | the SUT receives a Request from the client containing:                         |               |
|                                                                                               | URL set to '/                                                                  |               |
|                                                                                               | ngsi-ld/v1/csourceSubscriptions'                                               |               |
|                                                                                               | method set to 'POST'                                                           |               |
|                                                                                               | Create Context Source Registration Subscription with filename set to '\$       |               |
|                                                                                               | {subscription_payload}', accept set to '\$                                     |               |
|                                                                                               | {EMPTY}', and content-type set to 'application/                                |               |
|                                                                                               | ld+json'                                                                       |               |
|                                                                                               | }                                                                              |               |
|                                                                                               | then {                                                                         | SUT -> Client |
|                                                                                               | the SUT sends a valid Response for the operations:                             |               |
|                                                                                               | Create Context Source Registration Subscription with Response Status           |               |
|                                                                                               | Code set to                                                                    |               |
|                                                                                               | 201 and                                                                        |               |
|                                                                                               | Create Context Source Registration Subscription with Response                  |               |
|                                                                                               | Header: Location containing                                                    |               |
|                                                                                               | \$\${subscription_id} and                                                      |               |
|                                                                                               | Retrieve Context Source Registration Subscription with Check that the          |               |
|                                                                                               | payload body contains a boolean attribute with name                            |               |
|                                                                                               | 'expected_attribute_name=isActive' and value                                   |               |
|                                                                                               | 'expected_attribute_value=False and                                            |               |
|                                                                                               | Retrieve Context Source Registration Subscription with Check                   |               |
|                                                                                               | Response Body containing an Attribute set to and                               |               |
|                                                                                               | Query Parameter: expected_attribute_name set to 'status' and                   |               |
|                                                                                               | Query Parameter: response_body set to 'response1.json()' and                   |               |
|                                                                                               | Query Parameter: expected_attribute_value set to 'paused'                      |               |
|                                                                                               | }                                                                              |               |

| TD                 | TT 11001 LT 100 (DT 00 LT) 1000                                                           |               |  |
|--------------------|-------------------------------------------------------------------------------------------|---------------|--|
| TP ld              | TP/NGSI-LD/CS/REGSUB/038_06                                                               |               |  |
| Test objective     | Check that one can create a context source registration subscription without a            | n expiresAt   |  |
|                    | member and it will be considered as perpetual                                             |               |  |
| Reference          | ETSI GS CIM 009 V1.5.1 [1], clause 5.11.2                                                 |               |  |
| Config Id          | CF_05                                                                                     |               |  |
| PICS Selection     | PICS_CreSubCsoReg                                                                         |               |  |
| Initial conditions | with { the SUT containing an initial state }                                              |               |  |
|                    | Permutations                                                                              |               |  |
| TP Permutation id  | TP/NGSI-LD/CS/REGSUB/038_06_01                                                            |               |  |
| Name               | 038_06_01 Create Context Source Registration Subscription Without expires                 | At Member     |  |
| Parent Release     | v1.3.1                                                                                    |               |  |
| Description        | Check that one can create a context source registration subscription without an expiresAt |               |  |
|                    | member and it will be considered as perpetual                                             |               |  |
| Expected behaviour | Test events                                                                               | Direction     |  |
|                    | when {                                                                                    | SUT <- Client |  |
|                    | the SUT receives a Request from the client containing:                                    |               |  |
|                    | URL set to '/                                                                             |               |  |
|                    | ngsi-ld/v1/csourceSubscriptions'                                                          |               |  |
|                    | method set to 'POST'                                                                      |               |  |
|                    | Create Context Source Registration Subscription with filename set to '\$                  |               |  |
|                    | {subscription_payload}', accept set to '\$                                                |               |  |
|                    | {EMPTY}', and content-type set to 'application/                                           |               |  |

| ld+json'  |                                                                    |               |
|-----------|--------------------------------------------------------------------|---------------|
| }         |                                                                    |               |
| then {    |                                                                    | SUT -> Client |
| the SI    | UT sends a valid Response for the operations:                      |               |
| Cre       | eate Context Source Registration Subscription with Response Status |               |
| Code se   | et to                                                              |               |
| 201 a     | nd                                                                 |               |
| Cre       | eate Context Source Registration Subscription with Response        |               |
| Header:   | Location containing                                                |               |
| \$\${subs | cription_id} and                                                   |               |
| Ret       | trieve Context Source Registration Subscription with Check         |               |
| Respons   | se Body containing an Attribute set to and                         |               |
| . (       | Query Parameter: expected_attribute_name set to 'status' and       |               |
|           | Query Parameter: response_body set to 'response1.json()' and       |               |
|           | Query Parameter: expected_attribute_value set to 'active'          |               |
| }         |                                                                    |               |

| TP Id              | TP/NGSI-LD/CS/REGSUB/038_01                                                                                                    |               |
|--------------------|----------------------------------------------------------------------------------------------------|---------------|
| Test objective     | Check that one can create a minimal context source registration subscription                                                                                                    |               |
| Reference          | ETSI GS CIM 009 V1.5.1 [1], clause 5.11.2                                                                                                    |               |
| Config Id          | CF_05                                                                                                    |               |
| PICS Selection     | PICS_CreSubCsoReg                                                                                                    |               |
| Initial conditions | with { the SUT containing an initial state }                                                                                                    |               |
|                    | Permutations                                                                                                    |               |
| TP Permutation id  | TP/NGSI-LD/CS/REGSUB/038_01_01                                                                                                    |               |
| Name               | 038_01_01 Create Context Source Registration Subscription                                                                                                    |               |
| Parent Release     | v1.3.1                                                                                                    |               |
| Description        | Check that one can create a minimal context source registration subscription                                                                                                    |               |
| Expected behaviour | Test events                                                                                                    | Direction     |
|                    | when {     the SUT receives a Request from the client containing:         URL set to '/     ngsi-ld/v1/csourceSubscriptions'         method set to 'POST'         Create Context Source Registration Subscription with filename set to '\$ {subscription_payload}', accept set to '\$ {EMPTY}', and content-type set to 'application/ | SUT <- Client |

| then {                                                              | SUT -> Client |
|---------------------------------------------------------------------|---------------|
| the SUT sends a valid Response for the operations:                  |               |
| Create Context Source Registration Subscription with Response Stat  | tus           |
| Code set to                                                         |               |
| 201 and                                                             |               |
| Create Context Source Registration Subscription with Response       |               |
| Header: Location containing                                         |               |
| \$\${subscription_id} and                                           |               |
| Retrieve Context Source Registration Subscription with Check Create | ed            |
| Resource Set To and                                                 |               |
| Query Parameter: 'ignored_keys' set to '\$                          |               |
| {None}' list of keys and                                            |               |
| Retrieve Context Source Registration Subscription with The Respons  | se l          |
| Body`\$                                                             |               |
| {response1.json()}' might contain the key 'lastNotification' in the |               |
| NotificationParams and                                              |               |
| Retrieve Context Source Registration Subscription with The Respons  | se            |
| Body`\$                                                             |               |
| {response1.json()}' might contain the key 'lastNotification' in the |               |
| NotificationParams and                                              |               |
| Retrieve Context Source Registration Subscription with The Respons  | se            |
| Body`\$                                                             |               |
| {response1.json()}' might contain the key 'lastNotification' in the |               |
| NotificationParams and                                              |               |
| Retrieve Context Source Registration Subscription with The Respons  | эе            |
| Body`\$                                                             |               |
| {response1.json()}' might contain the key 'timesSent' in the        |               |
| NotificationParams                                                  |               |
|                                                                     |               |

| TP ld              | TP/NGSI-LD/CS/REGSUB/038_03                                                                                                    |               |
|--------------------|----------------------------------------------------------------------------------------------------|---------------|
| Test objective     | Check that one can create a context source registration subscription without p                                                                                                    | roviding      |
|                    | isActive member and will be active by default                                                                                                    | -             |
| Reference          | ETSI GS CIM 009 V1.5.1 [1], clause 5.11.2                                                                                                    |               |
| Config Id          | CF_05                                                                                                    |               |
| PICS Selection     | PICS_CreSubCsoReg                                                                                                    |               |
| Initial conditions | with { the SUT containing an initial state }                                                                                                    |               |
|                    | Permutations                                                                                                    |               |
| TP Permutation id  | TP/NGSI-LD/CS/REGSUB/038_03_01                                                                                                    |               |
| Name               | 038_03_01 Create Context Source Registration Subscription Without isActive                                                                                                    | Member        |
| Parent Release     | v1.3.1                                                                                                    |               |
| Description        | Check that one can create a context source registration subscription without p                                                                                                    | roviding      |
|                    | isActive member and will be active by default                                                                                                    |               |
| Expected behaviour | Test events                                                                                                    | Direction     |
|                    | the SUT receives a Request from the client containing: URL set to '/ ngsi-ld/v1/csourceSubscriptions' method set to 'POST' Create Context Source Registration Subscription with filename set to '\$ {subscription_payload}', accept set to '\$ {EMPTY}', and content-type set to 'application/ Id+json' }                                                                                                    |               |
|                    | then {     the SUT sends a valid Response for the operations:         Create Context Source Registration Subscription with Response Status Code set to 201    and         Create Context Source Registration Subscription with Response Header: Location containing \$\${subscription_id}    and         Retrieve Context Source Registration Subscription with Check Response Body containing an Attribute set to and         Query Parameter: expected_attribute_name set to 'status' and         Query Parameter: response_body set to 'response1.json()' and | SUT -> Client |

| Query Parameter: expected_attribute_value set to 'active' |  |
|-----------------------------------------------------------|--|
| }                                                         |  |

| TP Id              | TP/NGSI-LD/CS/REGSUB/038_07                                                      |               |
|--------------------|----------------------------------------------------------------------------------|---------------|
| Test objective     | Check that one cannot create a context source registration subscription where    | another       |
|                    | context source registration subscription whose id is equivalent exists           |               |
| Reference          | ETSI GS CIM 009 V1.5.1 [1], clause 5.11.2                                        |               |
| Config Id          | CF_05                                                                            |               |
| PICS Selection     | PICS_CreSubCsoReg                                                                |               |
| Initial conditions | with { the SUT being in the "initial state" and the SUT containing a Context Sou | ırce          |
|                    | Registration Subscription (CSRS1) }                                              |               |
|                    | Permutations                                                                     |               |
| TP Permutation id  | TP/NGSI-LD/CS/REGSUB/038_07_01                                                   |               |
| Name               | 038_07_01 Create Existing Context Source Registration Subscription               |               |
| Parent Release     | v1.3.1                                                                           |               |
| Description        | Check that one cannot create a context source registration subscription where    | another       |
|                    | context source registration subscription whose id is equivalent exists           |               |
| Expected behaviour | Test events                                                                      | Direction     |
|                    | when {                                                                           | SUT <- Client |
|                    | the SUT receives a Request from the client containing:                           |               |
|                    | URL set to '/                                                                    |               |
|                    | ngsi-ld/v1/csourceSubscriptions' method set to 'POST'                            |               |
|                    | Create Context Source Registration Subscription with filename set to '\$         |               |
|                    | {subscription_payload}', accept set to '\$                                       |               |
|                    | {EMPTY}', and content-type set to 'application/                                  |               |
|                    | Id+json'                                                                         |               |
|                    | }                                                                                |               |
|                    | then {                                                                           | SUT -> Client |
|                    | the SUT sends a valid Response for the operations:                               |               |
|                    | Create Context Source Registration Subscription with Response Status             |               |
|                    | Code set to                                                                      |               |
|                    | 409 and                                                                          |               |
|                    | Create Context Source Registration Subscription with Response Body               |               |
|                    | containing the type 'problem_type=\$                                             |               |
|                    | {ERROR_TYPE_ALREADY_EXISTS}' and Response Body Title is a string                 |               |
|                    | and is not \${EMPTY}                                                             |               |
|                    | and Response Body Detail is a string and is not                                  |               |
|                    | \${EMPTY}                                                                        |               |
|                    | and Response Boty Title is not equal to Response Body Detail                     |               |
|                    |                                                                                  |               |
|                    | U                                                                                | ļ.            |

| TP Id              | TP/NGSI-LD/CS/REGSUB/038_05                                                            |               |  |
|--------------------|----------------------------------------------------------------------------------------|---------------|--|
| Test objective     | Check that one can create a context source registration subscription with an ex        |               |  |
|                    | member and when it is due the status of the subscription changes to "expired"          |               |  |
| Reference          | ETSI GS CIM 009 V1.5.1 [1], clause 5.11.2                                              |               |  |
| Config Id          | CF_05                                                                                  |               |  |
| PICS Selection     | PICS_CreSubCsoReg                                                                      |               |  |
| Initial conditions | with { the SUT containing an initial state }                                           |               |  |
|                    | Permutations                                                                           |               |  |
| TP Permutation id  | TP/NGSI-LD/CS/REGSUB/038_05_01                                                         |               |  |
| Name               | 038_05_01 Create Context Source Registration Subscription With expiresAt Member        |               |  |
| Parent Release     | v1.3.1                                                                                 |               |  |
| Description        | Check that one can create a context source registration subscription with an expiresAt |               |  |
|                    | member and when it is due the status of the subscription changes to "expired"          |               |  |
| Expected behaviour | Test events                                                                            | Direction     |  |
|                    | when {                                                                                 | SUT <- Client |  |
|                    | the SUT receives a Request from the client containing:                                 |               |  |
|                    | URL set to '/                                                                          |               |  |
|                    | ngsi-ld/v1/csourceSubscriptions'                                                       |               |  |
|                    | method set to 'POST'                                                                   |               |  |
|                    | Create Context Source Registration Subscription with filename set to '\$               |               |  |
|                    | {subscription_payload}', accept set to '\$                                             |               |  |
|                    | {EMPTY}', and content-type set to 'application/                                        |               |  |

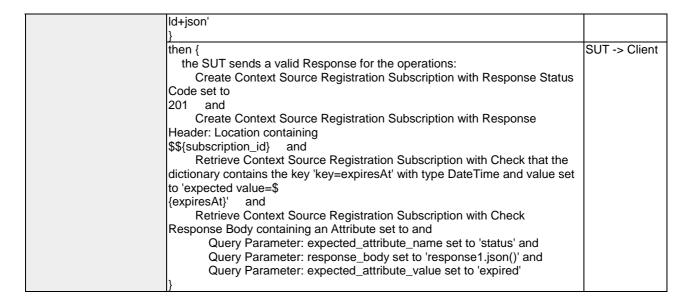

| TP Id              | TP/NGSI-LD/CS/REGSUB/038_09                                                    |               |
|--------------------|--------------------------------------------------------------------------------|---------------|
| Test objective     | Check that one cannot create a context source registration subscription with a | n expiration  |
|                    | timestamp representing a moment before the current date and time               |               |
| Reference          | ETSI GS CIM 009 V1.5.1 [1], clause 5.11.2                                      |               |
| Config Id          | CF_05                                                                          |               |
| PICS Selection     | PICS_CreSubCsoReg                                                              |               |
| Initial conditions | with { the SUT containing an initial state }                                   |               |
|                    | Permutations                                                                   |               |
| TP Permutation id  | TP/NGSI-LD/CS/REGSUB/038_09_01                                                 |               |
| Name               | 038_09_01 Create Expired Context Source Registration Subscription              |               |
| Parent Release     | v1.3.1                                                                         |               |
| Description        | Check that one cannot create a context source registration subscription with a | n expiration  |
|                    | timestamp representing a moment before the current date and time               |               |
| Expected behaviour | Test events                                                                    | Direction     |
|                    | when {                                                                         | SUT <- Client |
|                    | the SUT receives a Request from the client containing:                         |               |
|                    | URL set to '/                                                                  |               |
|                    | ngsi-ld/v1/csourceSubscriptions'                                               |               |
|                    | method set to 'POST'                                                           |               |
|                    | Create Context Source Registration Subscription with filename set to '\$       |               |
|                    | {subscription_payload}', accept set to '\$                                     |               |
|                    | {EMPTY}', and content-type set to 'application/                                |               |
|                    | [ld+json'                                                                      |               |
|                    | <u>}</u>                                                                       |               |
|                    | then {                                                                         | SUT -> Client |
|                    | the SUT sends a valid Response for the operations:                             |               |
|                    | Create Context Source Registration Subscription with Response Status           |               |
|                    | Code set to                                                                    |               |
|                    | 400 and                                                                        |               |
|                    | Create Context Source Registration Subscription with Response Body             |               |
|                    | containing the type 'problem_type=\$                                           |               |
|                    | {ERROR_TYPE_BAD_REQUEST_DATA}' and Response Body Title is a                    |               |
|                    | string and is not                                                              |               |
|                    | \${EMPTY}                                                                      |               |
|                    | and Response Body Detail is a string and is not \$\{EMPTY\}                    |               |
|                    | · · · ·                                                                        |               |
|                    | and Response Boty Title is not equal to Response Body Detail                   |               |
|                    | I <i>f</i>                                                                     |               |

| TP ld          | TP/NGSI-LD/CS/REGSUB/038_08                                                                                                    |
|----------------|----------------------------------------------------------------------------------------------------|
| Test objective | Check that one cannot create a context source registration subscription If the data types, cardinalities and restrictions expressed by clause 5.2.12 are not met |
| Reference      | ETSI GS CIM 009 V1.5.1 [1], clause 5.11.2                                                                                                    |
| Config Id      | CF_05                                                                                                    |

| when {     the SUT receives a Request from the client containing:         URL set to '/         ngsi-Id/v1/csourceSubscriptions'         method set to 'POST'         Create Context Source Registration Subscription with filename set to '\$     {subscription_payload}', accept set to '\$     {EMPTY}', and content-type set to 'application/     id+json'     }     then {         the SUT sends a valid Response for the operations:             Create Context Source Registration Subscription with Response Status         Code set to         400 and             Create Context Source Registration Subscription with Response Body         containing the type 'problem_type=\$         {ERROR_TYPE_BAD_REQUEST_DATA}' and Response Body Title is a         string and is not         \$(EMPTY)         and Response Body Detail is a string and is not         \$(EMPTY)         and Response Boty Title is not equal to Response Body Detail     }  TP Permutation id  TP/NGSI-LD/CS/REGSUB/038_08_02  Name         038_08_02 InvalidType  Parent Release         v1.3.1  Description  Check that one cannot create a context source registration subscription If the data types,         cardinalities and restrictions expressed by clause 5.2.12 are not met  Expected behaviour  Test events  SUT Clie  SUT -> Clie  SUT -> Clie  Test events                                                                                                    | PICS Selection     | PICS_CreSubCsoReg                                                                                                    |               |
|----------------------------------------------------------------------------------------------------|--------------------|----------------------------------------------------------------------------------------------------|---------------|
| TP Permutation Id   TP/NGSI-LD/CS/REGSUB/038_08_01                                                                                                    | Initial conditions |                                                                                                    |               |
| Name   038 08 01 WithoutNotification                                                                                                    |                    |                                                                                                    |               |
| Parent Release                                                                                                    | •                  |                                                                                                    |               |
| Check that one cannot create a context source registration subscription if the data types, cardinalities and restrictions expressed by clause 5.2.12 are not met when {   the SUT receives a Request from the client containing: URL set to 7   ngsi-id-v1/csourceSubscriptions' method set to POST'   Create Context Source Registration Subscription with filename set to '\$ (Subscription_payload)', accept set to '\$ (EMPTY), and content-type set to 'application/ ld+json')   then {   the SUT sends a valid Response for the operations: Create Context Source Registration Subscription with Response Body containing the type 'problem_type=\$ (ERROR_TYPE_BAD_REQUEST_DATA)' and Response Body Title is a string and is not \$ (EMPTY) and Response Body Detail is a string and is not \$ (EMPTY) and Response Body Detail is a string and set one cannot create a context source registration subscription if the data types. September 1,13.1   Check that one cannot create a context source registration subscription if the data types. September 1,13.1   Check that one cannot create a context source registration subscription if the data types. September 1,13.1   Check that one cannot create a context source registration subscription if the data types. September 1,13.1   Check that one cannot create a context source registration subscription if the data types. September 1,13.1   Check that one cannot create a context source registration subscription if the data types. Create Context Source Registration Subscription with filename set to '\$ (Subscription_aptical)', accept set to 'application/ ld+json'   Test events   Direction   Test events   Direction   Test events   Direction   Test events   Direction   Test events   Direction   Test events   Direction   Test events   Direction   Test events   Direction   Direction   Direction   Direction   Direction   Direction   Direction   Direction   Direction   Direction   Direction   Direction   Direction   Direction   Direction   Direction   Direction   Direction   Direction   Direction   Direction   Directio |                    |                                                                                                    |               |
| Cardinalities and restrictions expressed by clause 5.2.12 are not met                                                                                                    |                    |                                                                                                    |               |
| when {                                                                                                    | Description        | cardinalities and restrictions expressed by clause 5.2.12 are not met                                                                                                    | data types,   |
| the SUT receives a Request from the client containing: URL set to 1/ ngsi-idv1/csourceSubscriptions' method set to 1POST Create Context Source Registration Subscription with filename set to '\$ (EMPTY), and content-type set to 'application/ Id+json' } then { the SUT sends a valid Response for the operations: Create Context Source Registration Subscription with Response Status Code set to 400 and Create Context Source Registration Subscription with Response Body containing the type 'problem_type=\$ (ERROR_TYPE_BAD_REQUEST_DATA)' and Response Body Title is a string and is not \$(EMPTY) and Response Body Detail is a string and is not \$(EMPTY) and Response Body Detail is a string and is not \$(EMPTY) and Response Body Title is not equal to Response Body Detail }  TP Permutation id TP/NGSI-LD/CS/REGSUB/038_08_02  Name 038_08_02 InvalidType Parent Release V1.3.1 Check that one cannot create a context source registration subscription If the data types, cardinalities and restrictions expressed by clause 5.2.12 are not met  Expected behaviour  Expected behaviour  Expected behaviour  Expected Source Registration Subscription with filename set to '\$ (Subscription_payload)', accept set to '\$ (Subscription_payload)', accept set to '\$ (Subscription_payload)', accept set to '\$ (EMPTY), and content-type set to 'application/ id+json' } then { the SUT sends a valid Response for the operations:                                                                                                    | Expected behaviour | Test events                                                                                                    | Direction     |
| the SUT sends a valid Response for the operations: Create Context Source Registration Subscription with Response Status Code set to 400 and Create Context Source Registration Subscription with Response Body containing the type 'problem_type=\$ [ERROR_TYPE_BAD_REQUEST_DATA)' and Response Body Title is a string and is not \$[EMPTY] and Response Body Detail is a string and is not \$[EMPTY] and Response Body Detail is a string and is not \$[EMPTY] and Response Body Detail is a string and is possible to the string and is not \$[EMPTY] and Response Body Detail is a string and is not \$[EMPTY] and Response Body Title is not equal to Response Body Detail ]  TP Permutation id TP/NGSI-LD/CS/REGSUB/038_08_02  Parent Release V1.3.1 Description Check that one cannot create a context source registration subscription If the data types, cardinalities and restrictions expressed by clause 5.2.12 are not met  Expected behaviour  Test events  when { the SUT receives a Request from the client containing:                                                                                                    |                    | the SUT receives a Request from the client containing:     URL set to '/ ngsi-ld/v1/csourceSubscriptions'     method set to 'POST'     Create Context Source Registration Subscription with filename set to '\$ {subscription_payload}', accept set to '\$ {EMPTY}', and content-type set to 'application/ Id+json' }                                                                                         | SUT <- Client |
| Name                                                                                                    |                    | the SUT sends a valid Response for the operations:     Create Context Source Registration Subscription with Response Status Code set to 400 and     Create Context Source Registration Subscription with Response Body containing the type 'problem_type=\$ {ERROR_TYPE_BAD_REQUEST_DATA}' and Response Body Title is a string and is not \${EMPTY} and Response Body Detail is a string and is not \${EMPTY} | SUI -> Client |
| Name                                                                                                    | TP Permutation id  | TP/NGSI-LD/CS/REGSUB/038_08_02                                                                                                    |               |
| Parent Release   V1.3.1   Check that one cannot create a context source registration subscription If the data types, cardinalities and restrictions expressed by clause 5.2.12 are not met   Test events   Direction                                                                                                    | Name               |                                                                                                    |               |
| Expected behaviour  Test events  Direction  when {     the SUT receives a Request from the client containing:         URL set to '/         ngsi-ld/v1/csourceSubscriptions'         method set to 'POST'         Create Context Source Registration Subscription with filename set to '\$     {EMPTY}', and content-type set to 'application/     ld+json' }  then {     the SUT sends a valid Response for the operations:         Create Context Source Registration Subscription with Response Status     Code set to     400 and         Create Context Source Registration Subscription with Response Body     containing the type 'problem_type=\$     {ERROR_TYPE_BAD_REQUEST_DATA}' and Response Body Title is a         string and is not         \$(EMPTY)         and Response Body Detail is a string and is not         \$(EMPTY)         and Response Boty Title is not equal to Response Body Detail }                                                                                                    | Parent Release     |                                                                                                    |               |
| Expected behaviour  Test events  when {     the SUT receives a Request from the client containing:         URL set to '/         ngsi-Id/v1/csourceSubscriptions'         method set to 'POST'         Create Context Source Registration Subscription with filename set to '\$     {subscription_payload}', accept set to '\$     {EMPTY}', and content-type set to 'application/     Id+json' }  then {     the SUT sends a valid Response for the operations:         Create Context Source Registration Subscription with Response Status     Code set to     400 and         Create Context Source Registration Subscription with Response Body     containing the type 'problem_type=\$     {ERROR_TYPE_BAD_REQUEST_DATA}' and Response Body Title is a         string and is not     \${EMPTY}         and Response Body Detail is a string and is not     \${EMPTY}         and Response Body Title is not equal to Response Body Detail }                                                                                                    | Description        |                                                                                                    | data types,   |
| when {     the SUT receives a Request from the client containing:         URL set to '/     ngsi-ld/v1/csourceSubscriptions'     method set to 'POST'     Create Context Source Registration Subscription with filename set to '\$     {subscription_payload}', accept set to '\$     {EMPTY}', and content-type set to 'application/     ld+json' }  then {     the SUT sends a valid Response for the operations:         Create Context Source Registration Subscription with Response Status     Code set to     400 and         Create Context Source Registration Subscription with Response Body     containing the type 'problem_type=\$     {ERROR_TYPE_BAD_REQUEST_DATA}' and Response Body Title is a     string and is not     \$(EMPTY)     and Response Body Detail is a string and is not     \$(EMPTY)     and Response Boty Title is not equal to Response Body Detail }                                                                                                    | Expected behaviour |                                                                                                    | Direction     |
| the SUT sends a valid Response for the operations:                                                                                                    |                    | the SUT receives a Request from the client containing: URL set to '/ ngsi-ld/v1/csourceSubscriptions' method set to 'POST' Create Context Source Registration Subscription with filename set to '\$ {subscription_payload}', accept set to '\$ {EMPTY}', and content-type set to 'application/                                                                                                    | SUT <- Client |
| TP Permutation id TP/NGSI-LD/CS/REGSUB/038_08_03                                                                                                    |                    | the SUT sends a valid Response for the operations: Create Context Source Registration Subscription with Response Status Code set to 400 and Create Context Source Registration Subscription with Response Body containing the type 'problem_type=\$ {ERROR_TYPE_BAD_REQUEST_DATA}' and Response Body Title is a string and is not \${EMPTY} and Response Body Detail is a string and is not \${EMPTY}         | SUI -> Client |
| 1   1   1   1   1   1   1   1   1   1                                                                                                    | TP Permutation id  | ])<br>TP/NGSI-LD/CS/REGSUB/038_08_03                                                                                                    |               |
| Name 038_08_03 InvalidQuery                                                                                                    |                    |                                                                                                    |               |
| Parent Release v1.3.1                                                                                                    |                    |                                                                                                    |               |

| Description            | Check that one cannot create a context source registration subscription If the cardinalities and restrictions expressed by clause 5.2.12 are not met | data types,   |
|------------------------|----------------------------------------------------------------------------------------------------|---------------|
| Expected behaviour     | Test events                                                                                                    | Direction     |
| Expected benaviour     |                                                                                                    |               |
|                        | when {                                                                                                    | SUT <- Client |
|                        | the SUT receives a Request from the client containing:                                                                                               |               |
|                        | URL set to '/                                                                                                    |               |
|                        | ngsi-ld/v1/csourceSubscriptions'                                                                                                    |               |
|                        | method set to 'POST'                                                                                                    |               |
|                        | Create Context Source Registration Subscription with filename set to '\$                                                                             |               |
|                        | {subscription_payload}', accept set to '\$                                                                                                    |               |
|                        | {EMPTY}', and content-type set to 'application/                                                                                                    |               |
|                        | ld+json'                                                                                                    |               |
|                        | }                                                                                                    |               |
|                        | then {                                                                                                    | SUT -> Client |
|                        | the SUT sends a valid Response for the operations:                                                                                                   |               |
|                        | Create Context Source Registration Subscription with Response Status                                                                                 |               |
|                        | Code set to                                                                                                    |               |
|                        | 400 and                                                                                                    |               |
|                        | Create Context Source Registration Subscription with Response Body                                                                                   |               |
|                        | containing the type 'problem_type=\$                                                                                                    |               |
|                        | {ERROR_TYPE_BAD_REQUEST_DATA}' and Response Body Title is a                                                                                          |               |
|                        | string and is not                                                                                                    |               |
|                        | \${EMPTY}                                                                                                    |               |
|                        |                                                                                                    |               |
|                        | and Response Body Detail is a string and is not                                                                                                    |               |
|                        | \${EMPTY}                                                                                                    |               |
|                        | and Response Boty Title is not equal to Response Body Detail                                                                                         |               |
| TD Downstation id      | }<br>  TD/NOCL   D/OC/DECOLID/000 00 04                                                                                                    |               |
| TP Permutation id Name | TP/NGSI-LD/CS/REGSUB/038_08_04 038_08_04 EmptyWatchedAttributes                                                                                      |               |
| Parent Release         |                                                                                                    |               |
|                        | V1.3.1                                                                                                    | data tunaa    |
| Description            | Check that one cannot create a context source registration subscription If the cardinalities and restrictions expressed by clause 5.2.12 are not met | uaia iypes,   |
| Expected behaviour     | Test events                                                                                                    | Direction     |
| Expedica Bellavious    | when {                                                                                                    | SUT <- Client |
|                        | the SUT receives a Request from the client containing:                                                                                               | OUT < Ollerit |
|                        | URL set to '/                                                                                                    |               |
|                        |                                                                                                    |               |
|                        | ngsi-ld/v1/csourceSubscriptions'                                                                                                    |               |
|                        | method set to 'POST'                                                                                                    |               |
|                        | Create Context Source Registration Subscription with filename set to '\$                                                                             |               |
|                        | {subscription_payload}', accept set to '\$                                                                                                    |               |
|                        | {EMPTY}', and content-type set to 'application/                                                                                                    |               |
|                        | [ld+json'                                                                                                    |               |
|                        | }                                                                                                    |               |
|                        | then {                                                                                                    | SUT -> Client |
|                        | the SUT sends a valid Response for the operations:                                                                                                   |               |
|                        | Create Context Source Registration Subscription with Response Status                                                                                 |               |
|                        | Code set to                                                                                                    |               |
|                        | 400 and                                                                                                    |               |
|                        | Create Context Source Registration Subscription with Response Body                                                                                   |               |
|                        | containing the type 'problem_type=\$                                                                                                    |               |
|                        | {ERROR_TYPE_BAD_REQUEST_DATA}' and Response Body Title is a                                                                                          |               |
|                        | string and is not                                                                                                    |               |
|                        | \${EMPTY}                                                                                                    |               |
|                        | and Response Body Detail is a string and is not                                                                                                    |               |
|                        | \${EMPTY}                                                                                                    |               |
|                        | and Response Boty Title is not equal to Response Body Detail                                                                                         |               |
|                        | }                                                                                                    |               |
|                        | <del></del>                                                                                                    | •             |

# 4.3.2.5 UpdateContextSourceRegistrationSubscription

| TP Id              | TP/NGSI-LD/CS/REGSUB/039_02                                                                 |
|--------------------|---------------------------------------------------------------------------------------------|
| Test objective     | Check that one cannot update a context source registration subscription with an invalid URI |
| Reference          | ETSI GS CIM 009 V1.5.1 [1], clause 5.11.3                                                   |
| Config Id          | CF_05                                                                                       |
| PICS Selection     | PICS_CsoRegSubUpd                                                                           |
| Initial conditions | with { the SUT containing an initial state }                                                |

| Permutations       |                                                                                                    |                |
|--------------------|----------------------------------------------------------------------------------------------------|----------------|
| TP Permutation id  | TP/NGSI-LD/CS/REGSUB/039_02_01                                                                                                    |                |
| Name               | 039_02_01 Update Context Source Registration Subscription With Invalid Uri                                                                                                    |                |
| Parent Release     | v1.3.1                                                                                                    |                |
| Description        | Check that one cannot update a context source registration subscription with a                                                                                                    | an invalid URI |
| Expected behaviour | Test events                                                                                                    | Direction      |
|                    | when {     the SUT receives a Request from the client containing:         URL set to '/     ngsi-ld/v1/csourceSubscriptions/{subscription_id}'         method set to 'PATCH'         Update Context Source Registration Subscription with subscription id set to 'invalidUri' and subscription update fragment set to '\$ {subscription_update_fragment}' } then {                                                                                                    | SUT <- Client  |
|                    | the SUT sends a valid Response for the operations:  Update Context Source Registration Subscription with Response Status Code set to 400 and  Update Context Source Registration Subscription with Response Body containing the type 'problem_type=\$ {ERROR_TYPE_BAD_REQUEST_DATA}' and Response Body Title is a string and is not \${EMPTY} and Response Body Detail is a string and is not \${EMPTY} and Response Body Title is not equal to Response Body Detail } | 301 -> Glient  |

| TP Id              | TP/NGSI-LD/CS/REGSUB/039_04                                                                                                    |                 |
|--------------------|----------------------------------------------------------------------------------------------------|-----------------|
| Test objective     | Check that one cannot update a context source registration subscription with a                                                                                                    | a fragment that |
|                    | does not meet the data types and restrictions expressed by clause 5.2.12                                                                                                    | · ·             |
| Reference          | ETSI GS CIM 009 V1.5.1 [1], clause 5.11.3                                                                                                    |                 |
| Config Id          | CF_05                                                                                                    |                 |
| PICS Selection     | PICS_CsoRegSubUpd                                                                                                    |                 |
| Initial conditions | with { the SUT being in the "initial state" and the SUT containing a set of Conte<br>Registration Subscriptions (CSRSs) }                                                                                                    | ext Source      |
|                    | Permutations                                                                                                    |                 |
| TP Permutation id  | TP/NGSI-LD/CS/REGSUB/039_04_01                                                                                                    |                 |
| Name               | 039_04_01 InvalidType                                                                                                    |                 |
| Parent Release     | v1.3.1                                                                                                    |                 |
| Description        | Check that one cannot update a context source registration subscription with a does not meet the data types and restrictions expressed by clause 5.2.12                                                                                                    | a fragment that |
| Expected behaviour | Test events                                                                                                    | Direction       |
|                    | when {     the SUT receives a Request from the client containing:         URL set to '/     ngsi-Id/v1/csourceSubscriptions/{subscription_id}'         method set to 'PATCH'         Update Context Source Registration Subscription with subscription id     set to '\$     {subscription_id}' and subscription update fragment set to '\$     {subscription_update_fragment}' }                                         | SUT <- Client   |
|                    | then {     the SUT sends a valid Response for the operations:         Update Context Source Registration Subscription with Response Status Code set to 400    and         Update Context Source Registration Subscription with Response Body containing the type 'problem_type=\$ {ERROR_TYPE_BAD_REQUEST_DATA}' and Response Body Title is a string and is not \${EMPTY} and Response Body Detail is a string and is not | SUT -> Client   |

|                    | \${EMPTY} and Response Boty Title is not equal to Response Body Detail                                                                                                    |                 |
|--------------------|----------------------------------------------------------------------------------------------------|-----------------|
|                    | }                                                                                                    |                 |
| TP Permutation id  | TP/NGSI-LD/CS/REGSUB/039_04_02                                                                                                    |                 |
| Name               | 039_04_02 InvalidNotification                                                                                                    |                 |
| Parent Release     | v1.3.1                                                                                                    |                 |
| Description        | Check that one cannot update a context source registration subscription with a does not meet the data types and restrictions expressed by clause 5.2.12                                                                                                    | a fragment that |
| Expected behaviour | Test events                                                                                                    | Direction       |
|                    | when {     the SUT receives a Request from the client containing:         URL set to '/     ngsi-ld/v1/csourceSubscriptions/{subscription_id}'         method set to 'PATCH'         Update Context Source Registration Subscription with subscription id set to '\$ {subscription_id}' and subscription update fragment set to '\$ {subscription_update_fragment}' }                                                                                                    | SUT <- Client   |
|                    | then {     the SUT sends a valid Response for the operations:         Update Context Source Registration Subscription with Response Status Code set to 400    and         Update Context Source Registration Subscription with Response Body containing the type 'problem_type=\$ {ERROR_TYPE_BAD_REQUEST_DATA}' and Response Body Title is a string and is not \${EMPTY} and Response Body Detail is a string and is not \${EMPTY} and Response Body Title is not equal to Response Body Detail } | SUT -> Client   |

| TP Id              | TD/NCCLLD/CC/DECCLID/020 04                                                                                                    |               |
|--------------------|----------------------------------------------------------------------------------------------------|---------------|
|                    | TP/NGSI-LD/CS/REGSUB/039_01                                                                                                    |               |
| Test objective     | Check that one can update a context source registration subscription                                                                                                    |               |
| Reference          | ETSI GS CIM 009 V1.5.1 [1], clause 5.11.3                                                                                                    |               |
| Config Id          | CF_05                                                                                                    |               |
| PICS Selection     | PICS_CsoRegSubUpd                                                                                                    |               |
| Initial conditions | with { the SUT being in the "initial state" and the SUT containing a set of Conte                                                                                                    | ext Source    |
|                    | Registration Subscriptions (CSRSs) }                                                                                                    |               |
|                    | Permutations                                                                                                    |               |
| TP Permutation id  | TP/NGSI-LD/CS/REGSUB/039_01_01                                                                                                    |               |
| Name               | 039_01_01 Update Context Source Registration Subscription                                                                                                    |               |
| Parent Release     | v1.3.1                                                                                                    |               |
| Description        | Check that one can update a context source registration subscription                                                                                                    |               |
| Expected behaviour | Test events                                                                                                    | Direction     |
|                    | when {     the SUT receives a Request from the client containing:         URL set to '/     ngsi-ld/v1/csourceSubscriptions/{subscription_id}'         method set to 'PATCH'         Update Context Source Registration Subscription with subscription id set to '\$     {subscription_id}' and subscription update fragment set to '\$     {subscription_update_fragment}' }  | SUT <- Client |
|                    | then {     the SUT sends a valid Response for the operations:         Update Context Source Registration Subscription with Response Status Code set to 204    and         Update Context Source Registration Subscription with Response does not contain a body    and         Update Context Source Registration Subscription with Response reason set to 'No Content'    and | SUT -> Client |

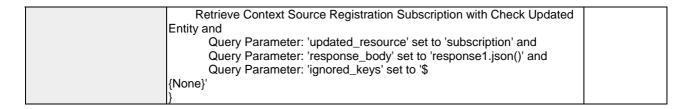

| TP Id              | TP/NGSI-LD/CS/REGSUB/039_03                                                 |               |
|--------------------|-----------------------------------------------------------------------------|---------------|
| Test objective     | Check that one cannot update an unknown context source registration subscri | ption         |
| Reference          | ETSI GS CIM 009 V1.5.1 [1], clause 5.11.3                                   |               |
| Config Id          | CF_05                                                                       |               |
| PICS Selection     | PICS_CsoRegSubUpd                                                           |               |
| Initial conditions | with { the SUT containing an initial state }                                |               |
|                    | Permutations                                                                |               |
| TP Permutation id  | TP/NGSI-LD/CS/REGSUB/039_03_01                                              |               |
| Name               | 039_03_01 Update Unknown Context Source Registration Subscription           |               |
| Parent Release     | v1.3.1                                                                      |               |
| Description        | Check that one cannot update an unknown context source registration subscri | ption         |
| Expected behaviour | Test events                                                                 | Direction     |
|                    | when {                                                                      | SUT <- Client |
|                    | the SUT receives a Request from the client containing:                      |               |
|                    | URL set to '/                                                               |               |
|                    | ngsi-ld/v1/csourceSubscriptions/{subscription_id}'                          |               |
|                    | method set to 'PATCH'                                                       |               |
|                    | Update Context Source Registration Subscription with subscription id        |               |
|                    | set to 'urn:ngsi-                                                           |               |
|                    | Id:Subscription:unknowSubscription' and subscription update fragment set to |               |
|                    | <b> </b> '\$                                                                |               |
|                    | {subscription_update_fragment}'                                             |               |
|                    | }                                                                           |               |
|                    | then {                                                                      | SUT -> Client |
|                    | the SUT sends a valid Response for the operations:                          |               |
|                    | Update Context Source Registration Subscription with Response Status        |               |
|                    | Code set to                                                                 |               |
|                    | 404 and                                                                     |               |
|                    | Update Context Source Registration Subscription with Response Body          |               |
|                    | containing the type 'problem_type=\$                                        |               |
|                    | {ERROR_TYPE_RESOURCE_NOT_FOUND}' and Response Body Title is a               |               |
|                    | string and is not                                                           |               |
|                    | \${EMPTY}                                                                   |               |
|                    | and Response Body Detail is a string and is not                             |               |
|                    | \$\{EMPTY\}                                                                 |               |
|                    | and Response Boty Title is not equal to Response Body Detail                |               |
|                    | }                                                                           |               |

| TP Id              | TP/NGSI-LD/CS/REGSUB/039_05                                                             |               |  |
|--------------------|-----------------------------------------------------------------------------------------|---------------|--|
| Test objective     | Check that one cannot update a context source registration subscription with a          | ın invalid    |  |
|                    | request body (invalid JSON document)                                                    |               |  |
| Reference          | ETSI GS CIM 009 V1.5.1 [1], clause 5.11.3                                               |               |  |
| Config Id          | CF_05                                                                                   |               |  |
| PICS Selection     | PICS_CsoRegSubUpd                                                                       |               |  |
| Initial conditions | with { the SUT being in the "initial state" and the SUT containing a set of Conte       | ext Source    |  |
|                    | Registration Subscriptions (CSRSs) }                                                    |               |  |
|                    | Permutations                                                                            |               |  |
| TP Permutation id  | TP/NGSI-LD/CS/REGSUB/039_05_01                                                          |               |  |
| Name               | 039_05_01 Update Context Source Registration Subscription With Invalid JSC              | N Fragment    |  |
| Parent Release     | v1.3.1                                                                                  |               |  |
| Description        | Check that one cannot update a context source registration subscription with an invalid |               |  |
|                    | request body (invalid JSON document)                                                    |               |  |
| Expected behaviour | Test events                                                                             | Direction     |  |
|                    | when {                                                                                  | SUT <- Client |  |
|                    | the SUT receives a Request from the client containing:                                  |               |  |
|                    | URL set to '/                                                                           |               |  |
|                    | ngsi-ld/v1/csourceSubscriptions/{subscription_id}'                                      |               |  |

|                                                                | 1             |
|----------------------------------------------------------------|---------------|
| method set to 'PATCH'                                          |               |
| Update Context Source Registration Subscription from file with |               |
| subscription id set to '\$                                     |               |
| {subscription_id}' and subscription update fragment set to     |               |
| 'csourceSubscriptions/                                         |               |
| fragments/subscription-update-invalid-json-sample.json'        |               |
| ]                                                              |               |
| then {                                                         | SUT -> Client |
| the SUT sends a valid Response for the operations:             |               |
| Update Context Source Registration Subscription From File with |               |
| Response Status Code set to                                    |               |
| 400 and                                                        |               |
| Update Context Source Registration Subscription From File with |               |
| Response Body containing the type 'problem_type=\$             |               |
| {ERROR_TYPE_BAD_REQUEST_DATA}' and Response Body Title is a    |               |
| string and is not                                              |               |
| \${EMPTY}                                                      |               |
| and Response Body Detail is a string and is not                |               |
| \${EMPTY}                                                      |               |
| and Response Boty Title is not equal to Response Body Detail   |               |
| }                                                              |               |

## 4.3.2.6 QueryContextSourceRegistrationSubscriptions

| TP Id              | TP/NGSI-LD/CS/REGSUB/041_01                                                       |               |
|--------------------|-----------------------------------------------------------------------------------|---------------|
| Test objective     | Check that one can query context source registration subscriptions                |               |
| Reference          | ETSI GS CIM 009 V1.5.1 [1], clause 5.11.5                                         |               |
| Config Id          | CF_05                                                                             |               |
| PICS Selection     | PICS_RetLisSubCsoReg                                                              |               |
| Initial conditions | with { the SUT being in the "initial state" and the SUT containing a set of Conte | ext Source    |
|                    | Registration Subscriptions (CSRSs) }                                              |               |
|                    | Permutations                                                                      |               |
| TP Permutation id  | TP/NGSI-LD/CS/REGSUB/041_01_01                                                    |               |
| Name               | 041_01_01 Query Context Source Registration Subscriptions                         |               |
| Parent Release     | v1.3.1                                                                            |               |
| Description        | Check that one can query context source registration subscriptions                |               |
| Expected behaviour | Test events                                                                       | Direction     |
|                    | when {                                                                            | SUT <- Client |
|                    | the SUT receives a Request from the client containing:                            |               |
|                    | URL set to '/                                                                     |               |
|                    | ngsi-ld/v1/csourceSubscriptions'                                                  |               |
|                    | method set to 'GET'                                                               |               |
|                    | Query Context Source Registration Subscriptions and                               |               |
|                    | Query Parameter: context set to 'https://                                         |               |
|                    | forge.etsi.org/rep/cim/ngsi-ld-test-suite/-/raw/develop/resources/                |               |
|                    | jsonld-contexts/ngsi-ld-test-suite-compound.jsonld'                               |               |
|                    | }                                                                                 |               |
|                    | then {                                                                            | SUT -> Client |
|                    | the SUT sends a valid Response for the operations:                                |               |
|                    | Query Context Source Registration Subscriptions with Response Status              |               |
|                    | Code set to                                                                       |               |
|                    | 200 and                                                                           |               |
|                    | Query Context Source Registration Subscriptions with Response                     |               |
|                    | containing:                                                                       |               |
|                    | * file set to 'csourceSubscriptions/                                              |               |
|                    | expectations/subscriptions-035-01-expectation.json'  * id set to '\$              |               |
|                    | {subscription_ids}'                                                               |               |
|                    | * response set to '\$                                                             |               |
|                    | {response.json()}'                                                                |               |
|                    | ]                                                                                 |               |

| TP Id          | TP/NGSI-LD/CS/REGSUB/041_03                                                                |
|----------------|--------------------------------------------------------------------------------------------|
| Test objective | Check that one can query context source registration subscriptions with providing page and |
|                | limit parameters for pagination                                                            |
| Reference      | ETSI GS CIM 009 V1.5.1 [1], clause 5.11.5                                                  |
| Config Id      | CF_05                                                                                      |

| PICS Selection     | PICS_RetLisSubCsoReg                                                              |               |
|--------------------|-----------------------------------------------------------------------------------|---------------|
| Initial conditions | with { the SUT being in the "initial state" and the SUT containing a set of Conto | ext Source    |
|                    | Registration Subscriptions (CSRSs) }                                              |               |
|                    | Permutations                                                                      |               |
| TP Permutation id  | TP/NGSI-LD/CS/REGSUB/041_03_01                                                    |               |
| Name               | 041_03_01 Query Second Subscription                                               |               |
| Parent Release     | v1.3.1                                                                            |               |
| Description        | Check that one can query context source registration subscriptions with provide   | ling page and |
|                    | limit parameters for pagination                                                   |               |
| Expected behaviour | Test events                                                                       | Direction     |
|                    | when {                                                                            | SUT <- Client |
|                    | the SUT receives a Request from the client containing: URL set to '/              |               |
|                    |                                                                                   |               |
|                    | ngsi-ld/v1/csourceSubscriptions' method set to 'GET'                              |               |
|                    | Query Context Source Registration Subscriptions and                               |               |
|                    | Query Parameter: context set to 'https://                                         |               |
|                    | forge.etsi.org/rep/cim/ngsi-ld-test-suite/-/raw/develop/resources/                |               |
|                    | jsonld-contexts/ngsi-ld-test-suite-compound.jsonld' and                           |               |
|                    | Query Parameter: limit set to '\${1}                                              |               |
|                    | 'and                                                                              |               |
|                    | Query Parameter: page set to '\${2}                                               |               |
|                    | <b>'</b>                                                                          |               |
|                    | }                                                                                 |               |
|                    | then {                                                                            | SUT -> Client |
|                    | the SUT sends a valid Response for the operations:                                |               |
|                    | Query Context Source Registration Subscriptions with Response Status              |               |
|                    | Code set to                                                                       |               |
|                    | 200 and                                                                           |               |
|                    | Query Context Source Registration Subscriptions with Response Body                |               |
|                    | containing a list of entities equal to '\${1}                                     |               |
|                    | of type 'Subscription' with response set to '\$ {response.json()}' and            |               |
|                    | Query Context Source Registration Subscriptions with Response                     |               |
|                    | header with 'Prev' header equal to ' </th <th></th>                               |               |
|                    | ngsi-Id/v1/csourceSubscriptions?                                                  |               |
|                    | limit=1&page=3>;rel="next";type="application/                                     |               |
|                    | ld+json" and with 'Next' header equal to '\$                                      |               |
|                    | {response.headers}'                                                               |               |
|                    | )                                                                                 |               |
| TP Permutation id  | TP/NGSI-LD/CS/REGSUB/041_03_02                                                    |               |
| Name               | 041_03_02 Query Last Subscription                                                 |               |
| Parent Release     | v1.3.1                                                                            |               |
| Description        | Check that one can query context source registration subscriptions with provide   | ling page and |
|                    | limit parameters for pagination                                                   |               |
| Expected behaviour | Test events                                                                       | Direction     |
|                    | when {                                                                            | SUT <- Client |
|                    | the SUT receives a Request from the client containing:                            |               |
|                    | URL set to '/                                                                     |               |
|                    | ngsi-ld/v1/csourceSubscriptions' method set to 'GET'                              |               |
|                    | Query Context Source Registration Subscriptions and                               |               |
|                    | Query Parameter: context set to 'https://                                         |               |
|                    | forge.etsi.org/rep/cim/ngsi-ld-test-suite/-/raw/develop/resources/                |               |
|                    | jsonld-contexts/ngsi-ld-test-suite-compound.jsonld' and                           |               |
|                    | Query Parameter: limit set to '\${2}                                              |               |
|                    | 'and                                                                              |               |
|                    | Query Parameter: page set to '\${2}                                               |               |
|                    |                                                                                   |               |
|                    | }                                                                                 |               |
|                    | then {                                                                            | SUT -> Client |
|                    | the SUT sends a valid Response for the operations:                                |               |
|                    | Query Context Source Registration Subscriptions with Response Status              |               |
|                    | Code set to                                                                       |               |
|                    | 200 and                                                                           |               |
|                    | Query Context Source Registration Subscriptions with Response Body                |               |
|                    | containing a list of entities equal to '\${1}                                     |               |
|                    | of type 'Subscription' with response set to '\$                                   |               |

|                    |                                                                                 | 1             |
|--------------------|---------------------------------------------------------------------------------|---------------|
|                    | {response.json()}' and                                                          |               |
|                    | Query Context Source Registration Subscriptions with Response                   |               |
|                    | header with 'Prev' header equal to '\$                                          |               |
|                    | {EMPTY}' and with 'Next' header equal to '\$                                    |               |
|                    | {response.headers}'                                                             |               |
|                    | }                                                                               |               |
| TP Permutation id  | TP/NGSI-LD/CS/REGSUB/041_03_03                                                  |               |
| Name               | 041_03_03 Query All Subscriptions                                               |               |
| Parent Release     | v1.3.1                                                                          |               |
| Description        | Check that one can query context source registration subscriptions with provice | ling page and |
|                    | limit parameters for pagination                                                 |               |
| Expected behaviour | Test events                                                                     | Direction     |
|                    | when {                                                                          | SUT <- Client |
|                    | the SUT receives a Request from the client containing:                          |               |
|                    | URL set to '/                                                                   |               |
|                    | ngsi-ld/v1/csourceSubscriptions'                                                |               |
|                    | method set to 'GET'                                                             |               |
|                    | Query Context Source Registration Subscriptions and                             |               |
|                    | Query Parameter: context set to 'https://                                       |               |
|                    | forge.etsi.org/rep/cim/ngsi-ld-test-suite/-/raw/develop/resources/              |               |
|                    | jsonld-contexts/ngsi-ld-test-suite-compound.jsonld' and                         |               |
|                    | Query Parameter: limit set to '\${15}                                           |               |
|                    | 'and                                                                            |               |
|                    | Query Parameter: page set to '\${1}                                             |               |
|                    | '                                                                               |               |
|                    | }                                                                               |               |
|                    | then {                                                                          | SUT -> Client |
|                    | the SUT sends a valid Response for the operations:                              | 0.0.1         |
|                    | Query Context Source Registration Subscriptions with Response Status            |               |
|                    | Code set to                                                                     |               |
|                    | 200 and                                                                         |               |
|                    | Query Context Source Registration Subscriptions with Response Body              |               |
|                    | containing a list of entities equal to '\${3}                                   |               |
|                    | of type 'Subscription' with response set to '\$                                 |               |
|                    | {response.ison()}' and                                                          |               |
|                    | Query Context Source Registration Subscriptions with Response                   |               |
|                    | header with 'Prev' header equal to '\$                                          |               |
|                    |                                                                                 |               |
|                    | (EMPTY)' and with 'Next' header equal to '\$                                    |               |
|                    | {response.headers}'                                                             |               |
|                    | }                                                                               |               |

| TDII               | TTD/N 0.00 / D 1.00 / D 5.00 / D 5.00 / |               |
|--------------------|----------------------------------------------------------------------------------------------------|---------------|
| TP Id              | TP/NGSI-LD/CS/REGSUB/041_02                                                                                                    |               |
| Test objective     | Check that one can query context source registration subscriptions with a limit                                                                                                    | parameter     |
|                    | and it will be the maximum number of subscriptions to be retrieved                                                                                                    |               |
| Reference          | ETSI GS CIM 009 V1.5.1 [1], clause 5.11.5                                                                                                    |               |
| Config Id          | CF_05                                                                                                    |               |
| PICS Selection     | PICS_RetLisSubCsoReg                                                                                                    |               |
| Initial conditions | with { the SUT being in the "initial state" and the SUT containing a set of Conte                                                                                                    | ext Source    |
|                    | Registration Subscriptions (CSRSs) }                                                                                                    |               |
|                    | Permutations                                                                                                    |               |
| TP Permutation id  | TP/NGSI-LD/CS/REGSUB/041_02_01                                                                                                    |               |
| Name               | 041_02_01 Query One Subscription                                                                                                    |               |
| Parent Release     | v1.3.1                                                                                                    |               |
| Description        | Check that one can query context source registration subscriptions with a limit parameter                                                                                                    |               |
|                    | and it will be the maximum number of subscriptions to be retrieved                                                                                                    |               |
| Expected behaviour | Test events Direction                                                                                                    |               |
|                    | when {                                                                                                    | SUT <- Client |
|                    | the SUT receives a Request from the client containing:                                                                                                    |               |
|                    | URL set to '/                                                                                                    |               |
|                    | ngsi-ld/v1/csourceSubscriptions'                                                                                                    |               |
|                    | method set to 'GET'                                                                                                    |               |
|                    | Query Context Source Registration Subscriptions and                                                                                                    |               |
|                    | Query Parameter: context set to 'https://                                                                                                    |               |
|                    | forge.etsi.org/rep/cim/ngsi-ld-test-suite/-/raw/develop/resources/                                                                                                    |               |
|                    | jsonld-contexts/ngsi-ld-test-suite-compound.jsonld' and                                                                                                    |               |
|                    | Query Parameter: limit set to '\${1}                                                                                                    |               |

|                    | }                                                                                                    |                |
|--------------------|----------------------------------------------------------------------------------------------------|----------------|
|                    | then {                                                                                                    | SUT -> Client  |
|                    | the SUT sends a valid Response for the operations:                                                                                                    |                |
|                    | Query Context Source Registration Subscriptions with Response Status                                                                                                    |                |
|                    | Code set to                                                                                                    |                |
|                    | 200 and                                                                                                    |                |
|                    |                                                                                                    |                |
|                    | Query Context Source Registration Subscriptions with Response Body                                                                                                    |                |
|                    | containing a list of entities equal to '\${1}                                                                                                    |                |
|                    | of type 'Subscription' with response set to '\$                                                                                                    |                |
|                    | {response.json()}'                                                                                                    |                |
|                    | }                                                                                                    |                |
| TP Permutation id  | TP/NGSI-LD/CS/REGSUB/041_02_02                                                                                                    |                |
| Name               | 041_02_02 Query Two Subscription                                                                                                    |                |
|                    |                                                                                                    |                |
| Parent Release     | v1.3.1                                                                                                    |                |
| Description        | Check that one can query context source registration subscriptions with a limit                                                                                                    | parameter      |
|                    | and it will be the maximum number of subscriptions to be retrieved                                                                                                    |                |
| Expected behaviour | Test events                                                                                                    | Direction      |
| -                  | when {                                                                                                    | SUT <- Client  |
|                    | the SUT receives a Request from the client containing:                                                                                                    |                |
|                    | URL set to '/                                                                                                    |                |
|                    |                                                                                                    |                |
|                    | ngsi-ld/v1/csourceSubscriptions'                                                                                                    |                |
|                    | method set to 'GET'                                                                                                    | 1              |
|                    | Query Context Source Registration Subscriptions and                                                                                                    |                |
|                    | Query Parameter: context set to 'https://                                                                                                    |                |
|                    | forge.etsi.org/rep/cim/ngsi-ld-test-suite/-/raw/develop/resources/                                                                                                    |                |
|                    | jsonId-contexts/ngsi-Id-test-suite-compound.jsonId' and                                                                                                    |                |
|                    |                                                                                                    |                |
|                    | Query Parameter: limit set to '\${2}                                                                                                    |                |
|                    |                                                                                                    |                |
|                    | }                                                                                                    |                |
|                    | then {                                                                                                    | SUT -> Client  |
|                    | the SUT sends a valid Response for the operations:                                                                                                    |                |
|                    | Query Context Source Registration Subscriptions with Response Status                                                                                                    |                |
|                    | The state of the state of the s |                |
|                    | Code set to                                                                                                    |                |
|                    | 200 and                                                                                                    |                |
|                    | Query Context Source Registration Subscriptions with Response Body                                                                                                    |                |
|                    | containing a list of entities equal to '\${2}                                                                                                    |                |
|                    | of type 'Subscription' with response set to '\$                                                                                                    |                |
|                    |                                                                                                    |                |
|                    | {response.json()}'                                                                                                    |                |
| TD Day of the Co   | TD N CO                                                                                                    |                |
| TP Permutation id  | TP/NGSI-LD/CS/REGSUB/041_02_03                                                                                                    |                |
| Name               | 041_02_03 Query All Subscriptions                                                                                                    |                |
| Parent Release     | v1.3.1                                                                                                    |                |
| Description        | Check that one can query context source registration subscriptions with a limit                                                                                                    | narameter      |
| 2000               | and it will be the maximum number of subscriptions to be retrieved                                                                                                    | paramotor      |
| Expected behaviour |                                                                                                    | Direction      |
| Expected behaviour | Test events                                                                                                    | Direction      |
|                    | when {                                                                                                    | SUT <- Client  |
|                    | the SUT receives a Request from the client containing:                                                                                                    |                |
|                    | URL set to '/                                                                                                    | 1              |
|                    | ngsi-ld/v1/csourceSubscriptions'                                                                                                    |                |
|                    | method set to 'GET'                                                                                                    | 1              |
|                    | Query Context Source Registration Subscriptions and                                                                                                    |                |
|                    |                                                                                                    |                |
|                    | Query Parameter: context set to 'https://                                                                                                    |                |
|                    | forge.etsi.org/rep/cim/ngsi-ld-test-suite/-/raw/develop/resources/                                                                                                    |                |
|                    | jsonld-contexts/ngsi-ld-test-suite-compound.jsonld' and                                                                                                    |                |
|                    | Query Parameter: limit set to '\${15}                                                                                                    |                |
|                    |                                                                                                    |                |
|                    | 13                                                                                                    |                |
|                    | thon (                                                                                                    | SUT -> Client  |
|                    | then {                                                                                                    | Jour -> Client |
|                    | the SUT sends a valid Response for the operations:                                                                                                    |                |
|                    | Query Context Source Registration Subscriptions with Response Status                                                                                                    |                |
|                    | Code set to                                                                                                    |                |
|                    | 200 and                                                                                                    | 1              |
|                    |                                                                                                    |                |
|                    | Query Context Source Registration Subscriptions with Response Body                                                                                                    |                |
|                    | containing a list of entities equal to '\${3}                                                                                                    |                |
|                    | of type 'Subscription' with response set to '\$                                                                                                    |                |
|                    | {response.json()}'                                                                                                    | 1              |
|                    | j, ' ''                                                                                                    |                |
|                    | - 0                                                                                                    | 1              |

| TDIA               | TD/NOOL   D/OC/DEOCUD/OAA OA                                                                                                    |                                                                                             |  |
|--------------------|----------------------------------------------------------------------------------------------------|---------------------------------------------------------------------------------------------|--|
| TP Id              | TP/NGSI-LD/CS/REGSUB/041_04                                                                                                    | ralid naga and                                                                              |  |
| Test objective     | Check that one cannot query context source registration subscriptions with inv limit parameters                                                                                                    | and page and                                                                                |  |
| Reference          | ETSI GS CIM 009 V1.5.1 [1], clause 5.11.5                                                                                                    |                                                                                             |  |
| Config Id          | CF_05                                                                                                    |                                                                                             |  |
| PICS Selection     | PICS_RetLisSubCsoReg                                                                                                    |                                                                                             |  |
| Initial conditions | with { the SUT containing an initial state }                                                                                                    |                                                                                             |  |
|                    | Permutations                                                                                                    |                                                                                             |  |
| TP Permutation id  | TP/NGSI-LD/CS/REGSUB/041_04_01                                                                                                    |                                                                                             |  |
| Name               | 041_04_01 Invalid Limit                                                                                                    |                                                                                             |  |
| Parent Release     | v1.3.1                                                                                                    |                                                                                             |  |
| Description        | Check that one cannot query context source registration subscriptions with inv limit parameters                                                                                                    | Check that one cannot query context source registration subscriptions with invalid page and |  |
| Expected behaviour | Test events                                                                                                    | Direction                                                                                   |  |
|                    | when {     the SUT receives a Request from the client containing:         URL set to '/ngsi-Id/v1/csourceSubscriptions'         method set to 'GET'         Query Context Source Registration Subscriptions and         Query Parameter: limit set to '\${-5}' and         Query Parameter: page set to '\${2}' }  then {     the SUT sends a valid Response for the operations:         Query Context Source Registration Subscriptions with Response Status Code set to 400 and         Query Context Source Registration Subscriptions with Response Body containing the type 'https:// uri.etsi.org/ngsi-Id/errors/ BadRequestData' and         Query Context Source Registration Subscriptions with Response body containing 'title' element | SUT <- Client  SUT -> Client                                                                |  |
|                    | }                                                                                                    |                                                                                             |  |
| TP Permutation id  | TP/NGSI-LD/CS/REGSUB/041_04_02                                                                                                    |                                                                                             |  |
| Name               | 041_04_02 Invalid Page                                                                                                    |                                                                                             |  |
| Parent Release     | v1.3.1                                                                                                    |                                                                                             |  |
| Description        | Check that one cannot query context source registration subscriptions with invilimit parameters                                                                                                    | alid page and                                                                               |  |
| Expected behaviour | Test events                                                                                                    | Direction                                                                                   |  |
|                    | when {     the SUT receives a Request from the client containing:         URL set to '/ngsi-Id/v1/csourceSubscriptions'         method set to 'GET'         Query Context Source Registration Subscriptions and         Query Parameter: limit set to '\${2}' and         Query Parameter: page set to '\${-3}' }                                                                                                    | SUT <- Client                                                                               |  |
|                    | then {     the SUT sends a valid Response for the operations:         Query Context Source Registration Subscriptions with Response Status Code set to 400 and         Query Context Source Registration Subscriptions with Response Body containing the type 'https:// uri.etsi.org/ngsi-ld/errors/ BadRequestData' and         Query Context Source Registration Subscriptions with Response body containing 'title' element }                                                                                                    | SUT -> Client                                                                               |  |
| TP Permutation id  | TP/NGSI-LD/CS/REGSUB/041_04_03                                                                                                    | •                                                                                           |  |
| Name               | 041_04_03 Invalid Limit And Page                                                                                                    |                                                                                             |  |
| Parent Release     | v1.3.1                                                                                                    |                                                                                             |  |
| Description        | Check that one cannot query context source registration subscriptions with inv                                                                                                    | alid page and                                                                               |  |
| -                  | limit parameters                                                                                                    | . •                                                                                         |  |

| Expected behaviour | Test events                                                          | Direction     |
|--------------------|----------------------------------------------------------------------|---------------|
|                    | when {                                                               | SUT <- Client |
|                    | the SUT receives a Request from the client containing:               |               |
|                    | URL set to '/ngsi-ld/v1/csourceSubscriptions'                        |               |
|                    | method set to 'GET'                                                  |               |
|                    | Query Context Source Registration Subscriptions and                  |               |
|                    | Query Parameter: limit set to '\${0}' and                            |               |
|                    | Query Parameter: page set to '\${0}'                                 |               |
|                    | }                                                                    |               |
|                    | then {                                                               | SUT -> Client |
|                    | the SUT sends a valid Response for the operations:                   |               |
|                    | Query Context Source Registration Subscriptions with Response Status |               |
|                    | Code set to                                                          |               |
|                    | 400 and                                                              |               |
|                    | Query Context Source Registration Subscriptions with Response Body   |               |
|                    | containing the type 'https://                                        |               |
|                    | uri.etsi.org/ngsi-ld/errors/                                         |               |
|                    | BadRequestData' and                                                  |               |
|                    | Query Context Source Registration Subscriptions with Response body   |               |
|                    | containing 'title' element                                           |               |
|                    | }                                                                    |               |

# 4.3.3 Discovery

### 4.3.3.1 RetrieveContextSourceRegistration

| TP ld              | TP/NGSI-LD/CS/DISC/036_01                                                           |               |
|--------------------|-------------------------------------------------------------------------------------|---------------|
| Test objective     | Check that one cannot retrieve a Context Source Registration, if the context source |               |
|                    | registration id is not a valid URI                                                  |               |
| Reference          | ETSI GS CIM 009 V1.5.1 [1], clause 5.10.1                                           |               |
| Config Id          | CF_05                                                                               |               |
| PICS Selection     | PICS_CsoRegRet                                                                      |               |
| Initial conditions | with { the SUT containing an initial state }                                        |               |
|                    | Permutations                                                                        |               |
| TP Permutation id  | TP/NGSI-LD/CS/DISC/036_01_01                                                        |               |
| Name               | 036_01_01 Invalid Id                                                                |               |
| Parent Release     | v1.3.1                                                                              |               |
| Description        | Check that one cannot retrieve a Context Source Registration, if the context s      | source        |
|                    | registration id is not a valid URI                                                  |               |
| Expected behaviour | Test events                                                                         | Direction     |
|                    | when {                                                                              | SUT <- Client |
|                    | the SUT receives a Request from the client containing:                              |               |
|                    | URL set to '/                                                                       |               |
|                    | ngsi-ld/v1/csourceRegistrations/{context_source_registration_id}'                   |               |
|                    | method set to 'GET'                                                                 |               |
|                    | Retrieve Context Source Registration with data: and                                 |               |
|                    | Query Parameter: context source registration id set to 'invalidUri'                 |               |
|                    | }                                                                                   | 01.17         |
|                    | then {                                                                              | SUT -> Client |
|                    | the SUT sends a valid Response for the operations:                                  |               |
|                    | Retrieve Context Source Registration with Response Status Code set                  |               |
|                    | to<br>400 and                                                                       |               |
|                    | Retrieve Context Source Registration with Response Body containing                  |               |
|                    | the type 'https://                                                                  |               |
|                    | uri.etsi.org/ngsi-ld/errors/                                                        |               |
|                    | BadRequestData' and                                                                 |               |
|                    | Retrieve Context Source Registration with Response body containing                  |               |
|                    | 'title' element                                                                     |               |
|                    | }                                                                                   |               |
|                    |                                                                                     | 1             |

| TP ld          | TP/NGSI-LD/CS/DISC/036_03                                                           |
|----------------|-------------------------------------------------------------------------------------|
| Test objective | Check that one can retrieve a Context Source Registration. Term to URI expansion of |
|                | Attribute names shall be observed.                                                  |

| Reference          | ETSI GS CIM 009 V1.5.1 [1], clause 5.10.1                                    |               |
|--------------------|------------------------------------------------------------------------------|---------------|
| Config Id          | CF_05                                                                        |               |
| PICS Selection     | PICS_CsoRegRet                                                               |               |
| Initial conditions | with { the SUT containing an initial state }                                 |               |
|                    | Permutations                                                                 |               |
| TP Permutation id  | TP/NGSI-LD/CS/DISC/036_03_01                                                 |               |
| Name               | 036_03_01 Retrieve Context Source Registration With Default Core Context     |               |
| Parent Release     | v1.3.1                                                                       |               |
| Description        | Check that one can retrieve a Context Source Registration. Term to URI expan | nsion of      |
|                    | Attribute names shall be observed.                                           |               |
| Expected behaviour | Test events                                                                  | Direction     |
|                    | when {                                                                       | SUT <- Client |
|                    | the SUT receives a Request from the client containing:                       |               |
|                    | URL set to '/                                                                |               |
|                    | ngsi-ld/v1/csourceRegistrations/{context_source_registration_id}'            |               |
|                    | method set to 'GET'                                                          |               |
|                    | Retrieve Context Source Registration with data: and                          |               |
|                    | Query Parameter: context source registration id set to '\$                   |               |
|                    | {context_source_registration_id}'                                            |               |
|                    | }                                                                            | OUT OF C      |
|                    | then {                                                                       | SUT -> Client |
|                    | the SUT sends a valid Response for the operations:                           |               |
|                    | Retrieve Context Source Registration with Response Status Code set           |               |
|                    | to                                                                           |               |
|                    | Retrieve Context Source Registration with Response containing:               |               |
|                    | * file set to 'csourceRegistrations/                                         |               |
|                    | expectations/context-source-registration-expanded-format.json'               |               |
|                    | * id set to '\$                                                              |               |
|                    | {context_source_registration_id}'                                            |               |
|                    | * response set to '\$                                                        |               |
|                    | {response.json()}'                                                           |               |
|                    | }                                                                            |               |
|                    | }                                                                            |               |

| TP ld              | TP/NGSI-LD/CS/DISC/036_05                                                              |                                                                                     |  |
|--------------------|----------------------------------------------------------------------------------------|-------------------------------------------------------------------------------------|--|
| Test objective     | Check that the JSON-LD @context is obtained from a Link header if present              | and that the                                                                        |  |
| _                  | default JSON-LD @context is used if not present                                        |                                                                                     |  |
| Reference          | ETSI GS CIM 009 V1.5.1 [1], clause 6.3.5                                               |                                                                                     |  |
| Config Id          | CF_05                                                                                  |                                                                                     |  |
| PICS Selection     | PICS_HTTP_CONTEXT_RESOLV                                                               |                                                                                     |  |
| Initial conditions | with { the SUT being in the "initial state" and the SUT contains a Context Sou         | rce                                                                                 |  |
|                    |                                                                                        | Registration with id equal to \${context_source_registration_id} and payload set to |  |
|                    | \${context_source_registration_payload_file_path}}                                     |                                                                                     |  |
|                    | Permutations                                                                           |                                                                                     |  |
| TP Permutation id  | TP/NGSI-LD/CS/DISC/036_05_01                                                           |                                                                                     |  |
| Name               | 036_05_01 EmptyJsonLdContext                                                           |                                                                                     |  |
| Parent Release     | v1.3.1                                                                                 |                                                                                     |  |
| Description        | Check that the JSON-LD @context is obtained from a Link header if present and that the |                                                                                     |  |
|                    | default JSON-LD @context is used if not present                                        |                                                                                     |  |
| Expected behaviour | Test events                                                                            | Direction                                                                           |  |
|                    | when {                                                                                 | SUT <- Client                                                                       |  |
|                    | the SUT receives a Request from the client containing:                                 |                                                                                     |  |
|                    | URL set to '/                                                                          |                                                                                     |  |
|                    | ngsi-ld/v1/csourceRegistrations/{context_source_registration_id}'                      |                                                                                     |  |
|                    | method set to 'GET'                                                                    |                                                                                     |  |
|                    | Retrieve Context Source Registration with data: and                                    |                                                                                     |  |
|                    | Query Parameter: context source registration id set to '\$                             |                                                                                     |  |
|                    | {context_source_registration_id}' and                                                  |                                                                                     |  |
|                    | Query Parameter: context set to '\$                                                    |                                                                                     |  |
|                    | (EMPTY)'                                                                               |                                                                                     |  |
|                    | then {                                                                                 | SUT -> Client                                                                       |  |
|                    | the SUT sends a valid Response for the operations:                                     | 301 -> Client                                                                       |  |
|                    | Retrieve Context Source Registration with Response Status Code set                     |                                                                                     |  |
|                    | to                                                                                     |                                                                                     |  |
|                    | 200 and                                                                                |                                                                                     |  |
|                    |                                                                                        |                                                                                     |  |

|                    | Retrieve Context Source Registration with Response containing:              |               |
|--------------------|-----------------------------------------------------------------------------|---------------|
|                    | * file set to 'csourceRegistrations/                                        |               |
|                    | expectations/context-source-registration-expanded-format.json'              |               |
|                    | * id set to '\$                                                             |               |
|                    | {context_source_registration_id}'                                           |               |
|                    | * response set to '\$                                                       |               |
|                    | {response.json()}'                                                          |               |
|                    | }                                                                           |               |
| TP Permutation id  | TP/NGSI-LD/CS/DISC/036_05_02                                                |               |
| Name               | 036_05_02 CreationTimeJsonLdContext                                         |               |
| Parent Release     | v1.3.1                                                                      |               |
| Description        | Check that the JSON-LD @context is obtained from a Link header if present a | nd that the   |
|                    | default JSON-LD @context is used if not present                             |               |
| Expected behaviour | Test events                                                                 | Direction     |
|                    | when {                                                                      | SUT <- Client |
|                    | the SUT receives a Request from the client containing:                      |               |
|                    | URL set to '/                                                               |               |
|                    | ngsi-ld/v1/csourceRegistrations/{context_source_registration_id}'           |               |
|                    | method set to 'GET'                                                         |               |
|                    | Retrieve Context Source Registration with data: and                         |               |
|                    | Query Parameter: context source registration id set to '\$                  |               |
|                    | {context_source_registration_id}' and                                       |               |
|                    | Query Parameter: context set to 'https://                                   |               |
|                    | forge.etsi.org/rep/cim/ngsi-ld-test-suite/-/raw/develop/resources/          |               |
|                    | jsonld-contexts/ngsi-ld-test-suite-compound.jsonld'                         |               |
|                    | ]                                                                           |               |
|                    | then {                                                                      | SUT -> Client |
|                    | the SUT sends a valid Response for the operations:                          |               |
|                    | Retrieve Context Source Registration with Response Status Code set          |               |
|                    | to                                                                          |               |
|                    | 200 and                                                                     |               |
|                    | Retrieve Context Source Registration with Response containing:              |               |
|                    | * file set to 'csourceRegistrations/                                        |               |
|                    | expectations/context-source-registration.json'                              |               |
|                    | * id set to '\$                                                             |               |
|                    | {context_source_registration_id}'                                           |               |
|                    | * response set to '\$                                                       |               |
|                    | {response.json()}'                                                          |               |
|                    | }                                                                           |               |
|                    |                                                                             |               |

| TP Id              | TP/NGSI-LD/CS/DISC/036 02                                                                   |               |  |
|--------------------|---------------------------------------------------------------------------------------------|---------------|--|
|                    | <u>-</u>                                                                                    |               |  |
| Test objective     | Check that one cannot retrieve a Context Source Registration, if the NGSI-LD                |               |  |
|                    | not know about the target context source registration, because there is no exist            | sting context |  |
|                    | source registration whose id (URI) is equivalent                                            |               |  |
| Reference          | ETSI GS CIM 009 V1.5.1 [1], clause 5.10.1                                                   |               |  |
| Config Id          | CF_05                                                                                       |               |  |
| PICS Selection     | PICS_CsoRegRet                                                                              |               |  |
| Initial conditions | with { the SUT containing an initial state }                                                |               |  |
|                    | Permutations                                                                                |               |  |
| TP Permutation id  | TP/NGSI-LD/CS/DISC/036_02_01                                                                |               |  |
| Name               | 036_02_01 Retrieve Unknown Context Source Registration                                      |               |  |
| Parent Release     | v1.3.1                                                                                      |               |  |
| Description        | Check that one cannot retrieve a Context Source Registration, if the NGSI-LD endpoint does  |               |  |
|                    | not know about the target context source registration, because there is no existing context |               |  |
|                    | source registration whose id (URI) is equivalent                                            | -             |  |
| Expected behaviour | Test events                                                                                 | Direction     |  |
|                    | when {                                                                                      | SUT <- Client |  |
|                    | the SUT receives a Request from the client containing:                                      |               |  |
|                    | URL set to '/                                                                               |               |  |
|                    | ngsi-ld/v1/csourceRegistrations/{context_source_registration_id}'                           |               |  |
|                    | method set to 'GET'                                                                         |               |  |
|                    | Retrieve Context Source Registration with data: and                                         |               |  |
|                    | Query Parameter: context source registration id set to 'urn:ngsi-                           |               |  |
|                    | Id:ContextSourceRegistration:unknowRegistration'                                            |               |  |
|                    | }                                                                                           |               |  |
|                    | IJ                                                                                          |               |  |

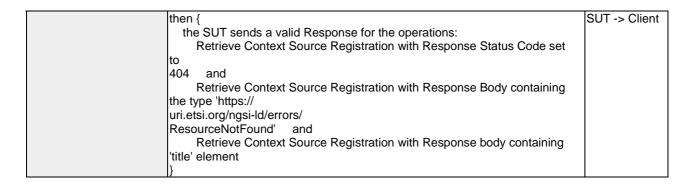

| TP Id              | TP/NGSI-LD/CS/DISC/036_04                                          |               |
|--------------------|--------------------------------------------------------------------|---------------|
| Test objective     | Check that one can retrieve a Context Source Registration          |               |
| Reference          | ETSI GS CIM 009 V1.5.1 [1], clause 5.10.1                          |               |
| Config Id          | CF_05                                                              |               |
| PICS Selection     | PICS_CsoRegRet                                                     |               |
| Initial conditions | with { the SUT containing an initial state }                       |               |
|                    | Permutations                                                       |               |
| TP Permutation id  | TP/NGSI-LD/CS/DISC/036_04_01                                       |               |
| Name               | 036_04_01 Retrieve Context Source Registration                     |               |
| Parent Release     | v1.3.1                                                             |               |
| Description        | Check that one can retrieve a Context Source Registration          |               |
| Expected behaviour | Test events                                                        | Direction     |
|                    | when {                                                             | SUT <- Client |
|                    | the SUT receives a Request from the client containing:             |               |
|                    | URL set to '/                                                      |               |
|                    | ngsi-ld/v1/csourceRegistrations/{context_source_registration_id}'  |               |
|                    | method set to 'GET'                                                |               |
|                    | Retrieve Context Source Registration with data: and                |               |
|                    | Query Parameter: context source registration id set to '\$         |               |
|                    | {context_source_registration_id}' and                              |               |
|                    | Query Parameter: context set to 'https://                          |               |
|                    | forge.etsi.org/rep/cim/ngsi-ld-test-suite/-/raw/develop/resources/ |               |
|                    | jsonld-contexts/ngsi-ld-test-suite-compound.jsonld'                |               |
|                    | }                                                                  |               |
|                    | then {                                                             | SUT -> Client |
|                    | the SUT sends a valid Response for the operations:                 |               |
|                    | Retrieve Context Source Registration with Response Status Code set |               |
|                    | to                                                                 |               |
|                    | 200 and                                                            |               |
|                    | Retrieve Context Source Registration with Response containing:     |               |
|                    | * file set to 'csourceRegistrations/                               |               |
|                    | expectations/context-source-registration.json' * id set to '\$     |               |
|                    | {context_source_registration_id}'                                  |               |
|                    | * response set to '\$                                              |               |
|                    | {response.json()}'                                                 |               |
|                    | \tag{\tag{\tag{\tag{\tag{\tag{\tag{                                |               |
|                    | If                                                                 |               |

#### 4.3.3.2 QueryContextSourceRegistrations

| TP Id                     | TP/NGSI-LD/CS/DISC/037_08                                                                                                    |
|---------------------------|----------------------------------------------------------------------------------------------------|
| Test objective            | Check that one can query context source registrations. If no temporal query is present, only Context Source Registrations for Context Sources providing latest information are considered |
| Reference                 | ETSI GS CIM 009 V1.5.1 [1], clause 5.10.2                                                                                                    |
| Config Id                 | CF_05                                                                                                    |
| PICS Selection            | PICS_DisCsoReg                                                                                                    |
| Initial conditions        | with { the SUT containing an initial state }                                                                                                    |
| Permutations Permutations |                                                                                                    |
| TP Permutation id         | TP/NGSI-LD/CS/DISC/037_08_01                                                                                                    |
| Name                      | 037_08_01 Query Context Source Registration Without Temporal Query                                                                                                    |

| Parent Release      | v1.3.1                                                                                                    |               |
|---------------------|----------------------------------------------------------------------------------------------------|---------------|
| Description         | Check that one can query context source registrations. If no temporal query is<br>Context Source Registrations for Context Sources providing latest information<br>considered                                                                                                    |               |
| Expected behaviour  | Test events                                                                                                    | Direction     |
| Expected Bellaviour | when {     the SUT receives a Request from the client containing:         URL set to '/     ngsi-ld/v1/csourceRegistrations'         method set to 'GET'         Retrieve Temporal Representation of Entity and         Query Parameter: context set to 'https://     forge.etsi.org/rep/cim/ngsi-ld-test-suite/-/raw/develop/resources/     jsonld-contexts/ngsi-ld-test-suite-compound.jsonld' and         Query Parameter: type set to 'Vehicle' } | SUT <- Client |
|                     | then {     the SUT sends a valid Response for the operations:         Query Context Source Registrations with Response Status Code set to     200 and         Notification with Response body set to list of all matching Context     Source Registrations resolved against the default JSON-     LD context }                                                                                                    | SUT -> Client |

| TD 1 1             |                                                                                    |               |
|--------------------|------------------------------------------------------------------------------------|---------------|
| TP Id              | TP/NGSI-LD/CS/DISC/037_11                                                          |               |
| Test objective     | Check that one can query context source registrations with providing page and      | d limit       |
|                    | parameters, pagination logic shall be in place as mandated by clause 5.5.9.        |               |
| Reference          | ETSI GS CIM 009 V1.5.1 [1], clause 5.10.2                                          |               |
| Config Id          | CF_05                                                                              |               |
| PICS Selection     | PICS_DisCsoReg                                                                     |               |
| Initial conditions | with { the SUT being in the "initial state" and the SUT containing a list of Conte | ext Source    |
|                    | Registrations (CSRs) providing latest information about some entities }            |               |
|                    | Permutations                                                                       |               |
| TP Permutation id  | TP/NGSI-LD/CS/DISC/037_11_01                                                       |               |
| Name               | 037_11_01 Query Second Subscription                                                |               |
| Parent Release     | v1.3.1                                                                             |               |
| Description        | Check that one can query context source registrations with providing page and      | d limit       |
|                    | parameters, pagination logic shall be in place as mandated by clause 5.5.9.        |               |
| Expected behaviour | Test events                                                                        | Direction     |
|                    | when {                                                                             | SUT <- Client |
|                    | the SUT receives a Request from the client containing:                             |               |
|                    | URL set to '/                                                                      |               |
|                    | ngsi-ld/v1/csourceRegistrations'                                                   |               |
|                    | method set to 'GET'                                                                |               |
|                    | Retrieve Temporal Representation of Entity and                                     |               |
|                    | Query Parameter: context set to 'https://                                          |               |
|                    | forge.etsi.org/rep/cim/ngsi-ld-test-suite/-/raw/develop/resources/                 |               |
|                    | jsonId-contexts/ngsi-Id-test-suite-compound.jsonId' and                            |               |
|                    | Query Parameter: type set to 'Building' and Query Parameter: limit set to '\${1}   |               |
|                    | 'and                                                                               |               |
|                    | Query Parameter: offset set to '\${2}                                              |               |
|                    | Query Farameter. Onset set to \${2}                                                |               |
|                    | 1                                                                                  |               |
|                    | then {                                                                             | SUT -> Client |
|                    | the SUT sends a valid Response for the operations:                                 | OUT -> OHEIR  |
|                    | Query Context Source Registrations with Response Status Code set to                |               |
|                    | 200 and                                                                            |               |
|                    | Query Context Source Registrations with Response Body containing a                 |               |
|                    | list of entities equal to '\${1}                                                   |               |
|                    | of type 'ContextSourceRegistration' with response set to '\$                       |               |
|                    | {response.json()}' and                                                             |               |
|                    | Query Context Source Registrations with Response header with 'Prev'                |               |
|                    | header equal to ' </th <th></th>                                                   |               |
|                    | ngsi-ld/v1/csourceSubscriptions?                                                   |               |
|                    | type=Building&limit=1&offset=3>;rel="next";type="application/                      |               |
|                    | 171                                                                                | 1             |

|                    | 11.1 W. 1.1 M. 1.1 M. 1.1 M.                                                                                                    | 1                       |
|--------------------|----------------------------------------------------------------------------------------------------|-------------------------|
|                    | Id+json" and with 'Next' header equal to '\$                                                                                                    |                         |
|                    | {response.json()}'                                                                                                    |                         |
| TP Permutation id  | TP/NGSI-LD/CS/DISC/037_11_02                                                                                                    |                         |
| Name               | 037_11_02 Query Last Subscription                                                                                                    |                         |
| Parent Release     | v1.3.1                                                                                                    |                         |
| Description        | Check that one can query context source registrations with providing page and limit                                                                                                    |                         |
|                    | parameters, pagination logic shall be in place as mandated by clause 5.5.9.                                                                                                    |                         |
| Expected behaviour | Test events                                                                                                    | Direction               |
|                    | when {     the SUT receives a Request from the client containing:         URL set to '/     ngsi-ld/v1/csourceRegistrations'         method set to 'GET'         Retrieve Temporal Representation of Entity and         Query Parameter: context set to 'https://     forge.etsi.org/rep/cim/ngsi-ld-test-suite/-/raw/develop/resources/     jsonld-contexts/ngsi-ld-test-suite-compound.jsonld' and         Query Parameter: type set to 'Building' and         Query Parameter: limit set to '\${2}                                              | SUT <- Client           |
|                    | I' and                                                                                                    |                         |
|                    | Query Parameter: offset set to '\${2}                                                                                                    |                         |
|                    | }                                                                                                    |                         |
|                    | then {     the SUT sends a valid Response for the operations:         Query Context Source Registrations with Response Status Code set to 200 and                                                                                                    | SUT -> Client           |
|                    | Query Context Source Registrations with Response Body containing a list of entities equal to '\${1} ' of type 'ContextSourceRegistration' with response set to '\$                                                                                                    |                         |
|                    | {response.json()}' and Query Context Source Registrations with Response header with 'Prev' header equal to '\$                                                                                                    |                         |
|                    | {EMPTY}' and with 'Next' header equal to '\$ {response.json()}'                                                                                                    |                         |
| TP Permutation id  | TP/NGSI-LD/CS/DISC/037_11_03                                                                                                    |                         |
| Name               | 037_11_03 Query All Subscriptions                                                                                                    |                         |
| Parent Release     | v1.3.1                                                                                                    |                         |
| Description        | Check that one can query context source registrations with providing page an parameters, pagination logic shall be in place as mandated by clause 5.5.9.                                                                                                    |                         |
| Expected behaviour | Test events                                                                                                    | Direction SUT <- Client |
|                    | when {     the SUT receives a Request from the client containing:         URL set to '/     ngsi-ld/v1/csourceRegistrations'         method set to 'GET'         Retrieve Temporal Representation of Entity and         Query Parameter: context set to 'https:// forge.etsi.org/rep/cim/ngsi-ld-test-suite/-/raw/develop/resources/ jsonld-contexts/ngsi-ld-test-suite-compound.jsonld' and         Query Parameter: type set to 'Building' and         Query Parameter: limit set to '\${15} ' and         Query Parameter: offset set to '\${0} |                         |
|                    | then { the SUT sends a valid Response for the operations: Query Context Source Registrations with Response Status Code set to                                                                                                    | SUT -> Client           |
|                    | 200 and Query Context Source Registrations with Response Body containing a list of entities equal to '\${2} ' of type 'ContextSourceRegistration' with response set to '\$ {response.json()}' and Query Context Source Registrations with Response header with 'Prev'                                                                                                    |                         |
|                    | header equal to '\$                                                                                                    |                         |

| {EMPTY}' and with 'Next' header equal to '\$ |  |
|----------------------------------------------|--|
| {response.json()}'                           |  |
| }                                            |  |

| TP/NGSI-LD/CS/DISC/037_09                                                                                                    |                            |  |
|----------------------------------------------------------------------------------------------------|----------------------------|--|
| <b>Test objective</b> Check that one can query context source registrations. If present, the temp                                                                                                    | oral query is              |  |
| matched against the observationInterval or the managementInterval                                                                                                    |                            |  |
| Reference ETSI GS CIM 009 V1.5.1 [1], clause 5.10.2                                                                                                    |                            |  |
| CF_05                                                                                                    |                            |  |
| PICS Selection PICS_DisCsoReg                                                                                                    |                            |  |
| nitial conditions with { the SUT containing an initial state }                                                                                                    |                            |  |
| Permutations  TRIVIOUS REPORT OF AN AND AND AND AND AND AND AND AND AND                                                                                                    |                            |  |
| P Permutation id TP/NGSI-LD/CS/DISC/037_09_01                                                                                                    |                            |  |
| lame 037_09_01 Observation Interval With observedAt                                                                                                    |                            |  |
| Parent Release v1.3.1                                                                                                    |                            |  |
| Check that one can query context source registrations. If present, the temp                                                                                                    | oorai query is             |  |
| matched against the observationInterval or the managementInterval  xpected behaviour  Test events                                                                                                    | Direction                  |  |
|                                                                                                    | SUT <- Client              |  |
| when { the SUT receives a Request from the client containing:                                                                                                    | SOT <- CITETIL             |  |
| URL set to '/                                                                                                    |                            |  |
| ngsi-ld/v1/csourceRegistrations'                                                                                                    |                            |  |
| method set to 'GET'                                                                                                    |                            |  |
| Retrieve Temporal Representation of Entity and                                                                                                    |                            |  |
| Query Parameter: context set to 'https://                                                                                                    |                            |  |
| forge.etsi.org/rep/cim/ngsi-ld-test-suite/-/raw/develop/resources/                                                                                                    |                            |  |
| jsonld-contexts/ngsi-ld-test-suite-compound.jsonld' and                                                                                                    |                            |  |
| Query Parameter: type set to 'Building' and                                                                                                    |                            |  |
| Query Parameter: timeproperty set to 'observedAt' and                                                                                                    |                            |  |
| Query Parameter: timerel set to 'before' and                                                                                                    |                            |  |
| Query Parameter: timeAt set to '2021-08-01T22:00:00Z'                                                                                                    |                            |  |
| then {                                                                                                    | SUT -> Client              |  |
| the SUT sends a valid Response for the operations:                                                                                                    | 501 -> Client              |  |
| Query Context Source Registrations with Response Status Code set                                                                                                    | to                         |  |
| 200 and                                                                                                    |                            |  |
| Notification with Response body set to list of all matching Context                                                                                                    |                            |  |
|                                                                                                    |                            |  |
| Source Registrations resolved against the default JSON-                                                                                                    |                            |  |
| LD context                                                                                                    |                            |  |
| LD context }                                                                                                    |                            |  |
| LD context }  P Permutation id TP/NGSI-LD/CS/DISC/037_09_02                                                                                                    |                            |  |
| LD context }  P Permutation id TP/NGSI-LD/CS/DISC/037_09_02  Jame 037_09_02 Observation Interval Without timeproperty                                                                                                    |                            |  |
| LD context }  P Permutation id TP/NGSI-LD/CS/DISC/037_09_02  Jame 037_09_02 Observation Interval Without timeproperty  Parent Release v1.3.1                                                                                                    |                            |  |
| LD context }  P Permutation id TP/NGSI-LD/CS/DISC/037_09_02  Jame 037_09_02 Observation Interval Without timeproperty  Parent Release v1.3.1  Description Check that one can query context source registrations. If present, the temp                                                                                                    | poral query is             |  |
| LD context }  P Permutation id TP/NGSI-LD/CS/DISC/037_09_02  Jame 037_09_02 Observation Interval Without timeproperty  Parent Release v1.3.1  Description Check that one can query context source registrations. If present, the temporation matched against the observationInterval or the managementInterval                                                                                                    |                            |  |
| LD context }  P Permutation id TP/NGSI-LD/CS/DISC/037_09_02  Jame 037_09_02 Observation Interval Without timeproperty  Parent Release v1.3.1  Check that one can query context source registrations. If present, the temporate matched against the observationInterval or the managementInterval  Expected behaviour Test events                                                                                                    | Direction                  |  |
| LD context }  P Permutation id TP/NGSI-LD/CS/DISC/037_09_02  Jame 037_09_02 Observation Interval Without timeproperty  Parent Release v1.3.1  Check that one can query context source registrations. If present, the temperature matched against the observationInterval or the managementInterval when {                                                                                                    |                            |  |
| LD context }  P Permutation id TP/NGSI-LD/CS/DISC/037_09_02  Jame 037_09_02 Observation Interval Without timeproperty  V1.3.1  Check that one can query context source registrations. If present, the temperature matched against the observationInterval or the managementInterval  Expected behaviour Test events  when {     the SUT receives a Request from the client containing:                                                                                                    | Direction                  |  |
| LD context }  P Permutation id TP/NGSI-LD/CS/DISC/037_09_02  Jame 037_09_02 Observation Interval Without timeproperty  V1.3.1  Check that one can query context source registrations. If present, the temperature matched against the observationInterval or the managementInterval  Expected behaviour Test events  when {     the SUT receives a Request from the client containing:                                                                                                    | Direction                  |  |
| LD context }  P Permutation id TP/NGSI-LD/CS/DISC/037_09_02  Jame 037_09_02 Observation Interval Without timeproperty  V1.3.1  Check that one can query context source registrations. If present, the temporate matched against the observationInterval or the managementInterval  Expected behaviour Test events  when {     the SUT receives a Request from the client containing:                                                                                                    | Direction                  |  |
| LD context }  P Permutation id TP/NGSI-LD/CS/DISC/037_09_02  Jame 037_09_02 Observation Interval Without timeproperty  Parent Release v1.3.1  Check that one can query context source registrations. If present, the temporate matched against the observationInterval or the managementInterval  Expected behaviour Test events  when {     the SUT receives a Request from the client containing:         URL set to '/     ngsi-Id/v1/csourceRegistrations'     method set to 'GET'                                                                                                    | Direction                  |  |
| LD context }  P Permutation id TP/NGSI-LD/CS/DISC/037_09_02  Jame 037_09_02 Observation Interval Without timeproperty  V1.3.1  Check that one can query context source registrations. If present, the temporate matched against the observationInterval or the managementInterval  Expected behaviour Test events  when {     the SUT receives a Request from the client containing:                                                                                                    | Direction                  |  |
| LD context }  P Permutation id TP/NGSI-LD/CS/DISC/037_09_02  Jame 037_09_02 Observation Interval Without timeproperty  V1.3.1  Check that one can query context source registrations. If present, the temporate description  Expected behaviour  Test events  when {     the SUT receives a Request from the client containing:         URL set to '/     ngsi-Id/v1/csourceRegistrations'         method set to 'GET'         Retrieve Temporal Representation of Entity and                                                                                                    | Direction                  |  |
| LD context }  P Permutation id TP/NGSI-LD/CS/DISC/037_09_02  Jame 037_09_02 Observation Interval Without timeproperty  V1.3.1  Check that one can query context source registrations. If present, the temporate matched against the observationInterval or the managementInterval  Test events  when {     the SUT receives a Request from the client containing:         URL set to '/     ngsi-Id/v1/csourceRegistrations'         method set to 'GET'         Retrieve Temporal Representation of Entity and         Query Parameter: context set to 'https://     forge.etsi.org/rep/cim/ngsi-Id-test-suite/-/raw/develop/resources/     jsonld-contexts/ngsi-Id-test-suite-compound.jsonld' and                                                                                                    | Direction                  |  |
| LD context }  TP Permutation id TP/NGSI-LD/CS/DISC/037_09_02  Jame 037_09_02 Observation Interval Without timeproperty  Parent Release v1.3.1  Check that one can query context source registrations. If present, the temp matched against the observationInterval or the managementInterval  Expected behaviour Test events  When {     the SUT receives a Request from the client containing:         URL set to '/     ngsi-ld/v1/csourceRegistrations'         method set to 'GET'         Retrieve Temporal Representation of Entity and         Query Parameter: context set to 'https://     forge.etsi.org/rep/cim/ngsi-ld-test-suite/-/raw/develop/resources/     jsonld-contexts/ngsi-ld-test-suite-compound.jsonld' and         Query Parameter: type set to 'Building' and                                                                                                    | Direction                  |  |
| LD context }  TP Permutation id TP/NGSI-LD/CS/DISC/037_09_02  Jame 037_09_02 Observation Interval Without timeproperty  Parent Release v1.3.1  Check that one can query context source registrations. If present, the temperature and the observation of the management of the management of the management of the management of the sum of the sum o | Direction                  |  |
| LD context }  P Permutation id TP/NGSI-LD/CS/DISC/037_09_02  Jame 037_09_02 Observation Interval Without timeproperty  Parent Release v1.3.1  Check that one can query context source registrations. If present, the temperature against the observationInterval or the managementInterval  Expected behaviour Test events  When {     the SUT receives a Request from the client containing:                                                                                                    | Direction                  |  |
| LD context }  P Permutation id TP/NGSI-LD/CS/DISC/037_09_02  Jame 037_09_02 Observation Interval Without timeproperty  Parent Release v1.3.1  Check that one can query context source registrations. If present, the temp matched against the observationInterval or the managementInterval  Expected behaviour  Test events  when {     the SUT receives a Request from the client containing:         URL set to '/     ngsi-ld/v1/csourceRegistrations'         method set to 'GET'         Retrieve Temporal Representation of Entity and         Query Parameter: context set to 'https:// forge.etsi.org/rep/cim/ngsi-ld-test-suite/-/raw/develop/resources/ jsonld-contexts/ngsi-ld-test-suite-compound.jsonld' and         Query Parameter: type set to 'Building' and         Query Parameter: timeproperty set to '\$  {EMPTY}' and         Query Parameter: timerel set to 'before' and                                                                                                    | Direction                  |  |
| LD context }  P Permutation id TP/NGSI-LD/CS/DISC/037_09_02  Jame 037_09_02 Observation Interval Without timeproperty  Parent Release v1.3.1  Check that one can query context source registrations. If present, the temperature against the observationInterval or the managementInterval  Expected behaviour Test events  When {     the SUT receives a Request from the client containing:                                                                                                    | Direction                  |  |
| LD context }  P Permutation id TP/NGSI-LD/CS/DISC/037_09_02  Jame 037_09_02 Observation Interval Without timeproperty  V1.3.1  Check that one can query context source registrations. If present, the temp matched against the observationInterval or the managementInterval  Test events  When {     the SUT receives a Request from the client containing:         URL set to '/     ngsi-Id/v1/csourceRegistrations'         method set to 'GET'         Retrieve Temporal Representation of Entity and         Query Parameter: context set to 'https://     forge.etsi.org/rep/cim/ngsi-Id-test-suite/-/raw/develop/resources/     jsonId-contexts/ngsi-Id-test-suite-compound.jsonId' and         Query Parameter: type set to 'Building' and         Query Parameter: timeproperty set to '\$     {EMPTY}' and         Query Parameter: timerel set to 'before' and         Query Parameter: timeAt set to '2021-08-01T22:00:00Z' }                                                                                                    | Direction<br>SUT <- Client |  |
| LD context }  P Permutation id TP/NGSI-LD/CS/DISC/037_09_02  Jame 037_09_02 Observation Interval Without timeproperty  V1.3.1  Check that one can query context source registrations. If present, the temp matched against the observationInterval or the managementInterval  Test events  when {     the SUT receives a Request from the client containing:         URL set to '/     ngsi-ld/v1/csourceRegistrations'     method set to 'GET'     Retrieve Temporal Representation of Entity and Query Parameter: context set to 'https:// forge.etsi.org/rep/cim/ngsi-ld-test-suite/-/raw/develop/resources/ jsonId-contexts/ngsi-ld-test-suite-compound.jsonId' and Query Parameter: type set to 'Building' and Query Parameter: timeproperty set to '\$ {EMPTY}' and Query Parameter: timerel set to 'before' and Query Parameter: timeAt set to '2021-08-01T22:00:00Z' } then {                                                                                                    | Direction                  |  |
| LD context }  P Permutation id TP/NGSI-LD/CS/DISC/037_09_02  Jame 037_09_02 Observation Interval Without timeproperty v1.3.1  Check that one can query context source registrations. If present, the temp matched against the observationInterval or the managementInterval  When {                                                                                                    | Direction SUT <- Client    |  |
| LD context }  P Permutation id TP/NGSI-LD/CS/DISC/037_09_02  Jame 037_09_02 Observation Interval Without timeproperty  V1.3.1  Check that one can query context source registrations. If present, the temp matched against the observationInterval or the managementInterval  Test events  when {     the SUT receives a Request from the client containing:         URL set to '/     ngsi-ld/v1/csourceRegistrations'     method set to 'GET'     Retrieve Temporal Representation of Entity and Query Parameter: context set to 'https:// forge.etsi.org/rep/cim/ngsi-ld-test-suite/-/raw/develop/resources/ jsonId-contexts/ngsi-ld-test-suite-compound.jsonId' and Query Parameter: type set to 'Building' and Query Parameter: timeproperty set to '\$ {EMPTY}' and Query Parameter: timerel set to 'before' and Query Parameter: timeAt set to '2021-08-01T22:00:00Z' } then {                                                                                                    | Direction SUT <- Client    |  |

|                        | Source Registrations resolved against the default JSON-<br>LD context                                                                                                    |               |
|------------------------|----------------------------------------------------------------------------------------------------|---------------|
| TD Dormutation id      | TD/NGCL L D/GC/DIGG/027 00 02                                                                                                    |               |
| TP Permutation id Name | TP/NGSI-LD/CS/DISC/037_09_03                                                                                                    |               |
| Parent Release         | 037_09_03 Management Interval With createdAt                                                                                                    |               |
| Description            | V1.3.1                                                                                                    | ol augraio    |
| Description            | Check that one can query context source registrations. If present, the temporal query is matched against the observationInterval or the managementInterval                                                                                                    |               |
| Expected behaviour     | Test events                                                                                                    | Direction     |
|                        | when {     the SUT receives a Request from the client containing:         URL set to '/     ngsi-ld/v1/csourceRegistrations'         method set to 'GET'         Retrieve Temporal Representation of Entity and         Query Parameter: context set to 'https:// forge.etsi.org/rep/cim/ngsi-ld-test-suite/-/raw/develop/resources/ jsonld-contexts/ngsi-ld-test-suite-compound.jsonld' and         Query Parameter: type set to 'Building' and         Query Parameter: timeproperty set to 'createdAt' and         Query Parameter: timerel set to 'before' and         Query Parameter: timeAt set to '2021-08-01T22:00:00Z'                           | SUT <- Client |
|                        | then {     the SUT sends a valid Response for the operations:         Query Context Source Registrations with Response Status Code set to     200 and         Notification with Response body set to list of all matching Context     Source Registrations resolved against the default JSON- LD context                                                                                                    | SUT -> Client |
| TP Permutation id      | TP/NGSI-LD/CS/DISC/037_09_04                                                                                                    |               |
| Name                   | 037_09_04 Management Interval With modifiedAt                                                                                                    |               |
| Parent Release         | V1.3.1                                                                                                    |               |
| Description            | Check that one can query context source registrations. If present, the tempore matched against the observationInterval or the managementInterval                                                                                                    | al query is   |
| Expected behaviour     | Test events                                                                                                    | Direction     |
|                        | when {     the SUT receives a Request from the client containing:         URL set to '/     ngsi-ld/v1/csourceRegistrations'         method set to 'GET'         Retrieve Temporal Representation of Entity and         Query Parameter: context set to 'https://     forge.etsi.org/rep/cim/ngsi-ld-test-suite/-/raw/develop/resources/     jsonld-contexts/ngsi-ld-test-suite-compound.jsonld' and         Query Parameter: type set to 'Building' and         Query Parameter: timeproperty set to 'modifiedAt' and         Query Parameter: timerel set to 'before' and         Query Parameter: timeAt set to '2021-08-01T22:00:00Z'     }     then { | SUT <- Client |
|                        | then {     the SUT sends a valid Response for the operations:         Query Context Source Registrations with Response Status Code set to 200 and         Notification with Response body set to list of all matching Context     Source Registrations resolved against the default JSON-LD context }                                                                                                    | SU1 -> Client |

| TP Id          | TP/NGSI-LD/CS/DISC/037_10                                                                                                    |
|----------------|----------------------------------------------------------------------------------------------------|
|                | Check that one can query context source registrations. If present, the conditions specified by the context source query match the respective Context Source Properties |
| Reference      | ETSI GS CIM 009 V1.5.1 [1], clause 5.10.2                                                                                                    |
| Config Id      | CF_05                                                                                                    |
| PICS Selection | PICS DisCsoRea                                                                                                    |

| Initial conditions | with { the SUT being in the "initial state" and the SUT containing a list of Containing (CSRs) providing latest information about some entities }                                                                                                    | ext Source      |
|--------------------|----------------------------------------------------------------------------------------------------|-----------------|
|                    | Permutations                                                                                                    |                 |
| TP Permutation id  | TP/NGSI-LD/CS/DISC/037_10_01                                                                                                    |                 |
| Name               | 037_10_01 With list of Entity Ids                                                                                                    |                 |
| Parent Release     | v1.3.1                                                                                                    |                 |
| Description        | Check that one can query context source registrations. If present, the conditions specified by the context source query match the respective Context Source Properties                                                                                                    |                 |
| Expected behaviour | Test events                                                                                                    | Direction       |
|                    | when {     the SUT receives a Request from the client containing:         URL set to '/     ngsi-ld/v1/csourceRegistrations'         method set to 'GET'         Retrieve Temporal Representation of Entity and         Query Parameter: context set to 'https://     forge.etsi.org/rep/cim/ngsi-ld-test-suite/-/raw/develop/resources/     jsonld-contexts/ngsi-ld-test-suite-compound.jsonld' and         Query Parameter: id set to '\$     {first_context_source_registration_id}, \$     {third_context_source_registration_id}' }  then {     the SUT sends a valid Response for the operations:         Query Context Source Registrations with Response Status Code set to 200 and         Notification with Response body set to list of all matching Context Source Registrations resolved against the default JSON-LD context | SUT -> Client   |
|                    | }                                                                                                    |                 |
| TP Permutation id  | TP/NGSI-LD/CS/DISC/037_10_02                                                                                                    |                 |
| Name               | 037_10_02 With NGSI-LD Query                                                                                                    |                 |
| Parent Release     | v1.3.1                                                                                                    |                 |
| Description        | Check that one can query context source registrations. If present, the condition the context source query match the respective Context Source Properties                                                                                                    | ns specified by |
| Expected behaviour | Test events                                                                                                    | Direction       |
|                    | when {     the SUT receives a Request from the client containing:         URL set to '/     ngsi-ld/v1/csourceRegistrations'         method set to 'GET'         Retrieve Temporal Representation of Entity and         Query Parameter: context set to 'https:// forge.etsi.org/rep/cim/ngsi-ld-test-suite/-/raw/develop/resources/ jsonld-contexts/ngsi-ld-test-suite-compound.jsonld' and         Query Parameter: q set to 'csourceProperty1=="aValue"'                                                                                                    | SUT <- Client   |
|                    | then {     the SUT sends a valid Response for the operations:         Query Context Source Registrations with Response Status Code set to 200 and         Notification with Response body set to list of all matching Context Source Registrations resolved against the default JSON-LD context }                                                                                                    | SUT -> Client   |

| TP Id                     | TP/NGSI-LD/CS/DISC/037_01                                                                        |
|---------------------------|--------------------------------------------------------------------------------------------------|
| Test objective            | Check that one can query context source registrations if at least one of list of Entity Types or |
|                           | list of Attribute names is present                                                               |
| Reference                 | ETSI GS CIM 009 V1.5.1 [1], clause 5.10.2                                                        |
| Config Id                 | CF_05                                                                                            |
| PICS Selection            | PICS_DisCsoReg                                                                                   |
| Initial conditions        | with { the SUT being in the "initial state" and the SUT containing a list of Context Source      |
|                           | Registrations (CSRs) providing latest information about some entities }                          |
| Permutations Permutations |                                                                                                  |
| TP Permutation id         | TP/NGSI-LD/CS/DISC/037 01 01                                                                     |

| Name               | 037_01_01 With list of entity types                                                                                                    |                 |
|--------------------|----------------------------------------------------------------------------------------------------|-----------------|
| Parent Release     | v1.3.1                                                                                                    |                 |
| Description        | Check that one can query context source registrations if at least one of list of                                                                                                    | Entity Types or |
|                    | list of Attribute names is present                                                                                                    |                 |
| Expected behaviour | Test events                                                                                                    | Direction       |
|                    | when {     the SUT receives a Request from the client containing:         URL set to '/     ngsi-ld/v1/csourceRegistrations'         method set to 'GET'         Retrieve Temporal Representation of Entity and         Query Parameter: context set to 'https:// forge.etsi.org/rep/cim/ngsi-ld-test-suite/-/raw/develop/resources/ jsonld-contexts/ngsi-ld-test-suite-compound.jsonld' and                                                            | SUT <- Client   |
|                    | Query Parameter: type set to 'Building' } then {     the SUT sends a valid Response for the operations:         Query Context Source Registrations with Response Status Code set to 200 and         Notification with Response body set to list of all matching Context Source Registrations resolved against the default JSON-LD context }                                                                                                    | SUT -> Client   |
| TP Permutation id  | TP/NGSI-LD/CS/DISC/037_01_02                                                                                                    | 1               |
| Name               | 037_01_02 With list of attribute names                                                                                                    |                 |
| Parent Release     | v1.3.1                                                                                                    |                 |
| Description        | Check that one can query context source registrations if at least one of list of list of Attribute names is present                                                                                                    | Entity Types or |
| Expected behaviour | Test events                                                                                                    | Direction       |
|                    | when {     the SUT receives a Request from the client containing:         URL set to '/     ngsi-ld/v1/csourceRegistrations'         method set to 'GET'         Retrieve Temporal Representation of Entity and         Query Parameter: context set to 'https://     forge.etsi.org/rep/cim/ngsi-ld-test-suite/-/raw/develop/resources/     jsonld-contexts/ngsi-ld-test-suite-compound.jsonld' and         Query Parameter: attrs set to 'name'     } | SUT <- Client   |
|                    | then {     the SUT sends a valid Response for the operations:         Query Context Source Registrations with Response Status Code set to     200 and         Notification with Response body set to list of all matching Context     Source Registrations resolved against the default JSON- LD context }                                                                                                    | SUT -> Client   |

| TP Id              | TP/NGSI-LD/CS/DISC/037_03                                                                                                    |
|--------------------|----------------------------------------------------------------------------------------------------|
| Test objective     | Check that one cannot query context source registrations, if the list of Entity identifiers includes a URI which it is not valid, or the query, geo-query or temporal query are not syntactically valid |
| Reference          | ETSI GS CIM 009 V1.5.1 [1], clause 5.10.2                                                                                                    |
| Config Id          | CF_05                                                                                                    |
| PICS Selection     | PICS_DisCsoReg                                                                                                    |
| Initial conditions | with { the SUT containing an initial state }                                                                                                    |
|                    | Permutations                                                                                                    |
| TP Permutation id  | TP/NGSI-LD/CS/DISC/037_03_01                                                                                                    |
| Name               | 037_03_01 Invalid URI                                                                                                    |
| Parent Release     | v1.3.1                                                                                                    |
| Description        | Check that one cannot query context source registrations, if the list of Entity identifiers includes a URI which it is not valid, or the query, geo-query or temporal query are not syntactically valid |

| Expected behaviour     | Test events                                                                                                    | Direction     |
|------------------------|----------------------------------------------------------------------------------------------------|---------------|
|                        | when {                                                                                                    | SUT <- Client |
|                        | the SUT receives a Request from the client containing:                                                                        |               |
|                        | URL set to '/ ngsi-ld/v1/csourceRegistrations'                                                                                |               |
|                        | method set to 'GET'                                                                                                    |               |
|                        | Retrieve Temporal Representation of Entity and                                                                                |               |
|                        | Query Parameter: context set to 'https://                                                                                     |               |
|                        | forge.etsi.org/rep/cim/ngsi-ld-test-suite/-/raw/develop/resources/                                                            |               |
|                        | jsonld-contexts/ngsi-ld-test-suite-compound.jsonld' and Query Parameter: id set to 'invalidUri'                               |               |
|                        | Query Parameter, id set to invalidon                                                                                          |               |
|                        | then {                                                                                                    | SUT -> Client |
|                        | the SUT sends a valid Response for the operations:                                                                            | OO 1 2 GHOIR  |
|                        | Query Context Source Registrations with Response Status Code set to                                                           |               |
|                        | 400 and                                                                                                    |               |
|                        | Query Context Source Registrations with Response Body containing                                                              |               |
|                        | the type 'https:// uri.etsi.org/ngsi-ld/errors/                                                                               |               |
|                        | BadRequestData' and                                                                                                    |               |
|                        | Query Context Source Registrations with Response body containing                                                              |               |
|                        | 'title' element                                                                                                    |               |
| TD D ( . (             |                                                                                                    |               |
| TP Permutation id Name | TP/NGSI-LD/CS/DISC/037_03_02<br>037_03_02 Invalid Query                                                                       |               |
| Parent Release         | v1.3.1                                                                                                    |               |
| Description            | Check that one cannot query context source registrations, if the list of Entity ic                                            | dentifiers    |
| F                      | includes a URI which it is not valid, or the query, geo-query or temporal query                                               |               |
|                        | syntactically valid                                                                                                    |               |
| Expected behaviour     | Test events                                                                                                    | Direction     |
|                        | when { the SLIT receives a Request from the client containing:                                                                | SUT <- Client |
|                        | the SUT receives a Request from the client containing: URL set to '/                                                          |               |
|                        | ngsi-ld/v1/csourceRegistrations'                                                                                              |               |
|                        | method set to 'GET'                                                                                                    |               |
|                        | Retrieve Temporal Representation of Entity and                                                                                |               |
|                        | Query Parameter: context set to 'https://                                                                                     |               |
|                        | forge.etsi.org/rep/cim/ngsi-ld-test-suite/-/raw/develop/resources/<br>jsonld-contexts/ngsi-ld-test-suite-compound.jsonld' and |               |
|                        | Query Parameter: q set to '(invalidQuery'                                                                                     |               |
|                        | }                                                                                                    |               |
|                        | then {                                                                                                    | SUT -> Client |
|                        | the SUT sends a valid Response for the operations:                                                                            |               |
|                        | Query Context Source Registrations with Response Status Code set to                                                           |               |
|                        | 400 and Query Context Source Registrations with Response Body containing                                                      |               |
|                        | the type 'https://                                                                                                    |               |
|                        | uri.etsi.org/ngsi-ld/errors/                                                                                                  |               |
|                        | BadRequestData' and                                                                                                    |               |
|                        | Query Context Source Registrations with Response body containing                                                              |               |
|                        | 'title' element                                                                                                    |               |
| TP Permutation id      | TP/NGSI-LD/CS/DISC/037_03_03                                                                                                  |               |
| Name                   | 037_03_03 Invalid GeoQuery                                                                                                    |               |
| Parent Release         | v1.3.1                                                                                                    |               |
| Description            | Check that one cannot query context source registrations, if the list of Entity ic                                            |               |
|                        | includes a URI which it is not valid, or the query, geo-query or temporal query                                               | are not       |
| Expected behaviour     | syntactically valid  Test events                                                                                              | Direction     |
| -Apostou boliavioui    | when {                                                                                                    | SUT <- Client |
|                        | the SUT receives a Request from the client containing:                                                                        | 33.3.3.3      |
|                        | URL set to '/                                                                                                    |               |
|                        | ngsi-ld/v1/csourceRegistrations'                                                                                              |               |
|                        | method set to 'GET'                                                                                                    |               |
|                        | Retrieve Temporal Representation of Entity and                                                                                |               |
|                        | Query Parameter: context set to 'https:// forge.etsi.org/rep/cim/ngsi-ld-test-suite/-/raw/develop/resources/                  |               |
|                        | jsonld-contexts/ngsi-ld-test-suite-compound.jsonld and                                                                        |               |
|                        |                                                                                                    | •             |

|                    | Query Parameter: georel set to 'within'                                                                                                    |                |
|--------------------|----------------------------------------------------------------------------------------------------|----------------|
|                    | }                                                                                                    |                |
|                    | then {                                                                                                    | SUT -> Client  |
|                    | the SUT sends a valid Response for the operations:                                                                                                    |                |
|                    | Query Context Source Registrations with Response Status Code set to                                                                                                    |                |
|                    | 400 and                                                                                                    |                |
|                    | Query Context Source Registrations with Response Body containing                                                                                                    |                |
|                    | the type 'https://                                                                                                    |                |
|                    | uri.etsi.org/ngsi-ld/errors/                                                                                                    |                |
|                    | BadRequestData' and                                                                                                    |                |
|                    | Query Context Source Registrations with Response body containing                                                                                                    |                |
|                    | 'title' element                                                                                                    |                |
|                    | }                                                                                                    |                |
| TP Permutation id  | TP/NGSI-LD/CS/DISC/037_03_04                                                                                                    |                |
| Name               | 037_03_04 Invalid Temporal Query                                                                                                    |                |
| Parent Release     | v1.3.1                                                                                                    |                |
| Description        | Check that one cannot query context source registrations, if the list of Entity ic                                                                                                    |                |
|                    | includes a URI which it is not valid, or the query, geo-query or temporal query                                                                                                    | are not        |
|                    | syntactically valid                                                                                                    |                |
| Expected behaviour | Test events                                                                                                    | Direction      |
|                    | when {                                                                                                    | SUT <- Client  |
|                    |                                                                                                    | OO I V OHOIR   |
|                    | the SUT receives a Request from the client containing:                                                                                                    |                |
|                    | the SUT receives a Request from the client containing: URL set to '/                                                                                                    |                |
|                    | the SUT receives a Request from the client containing: URL set to '/ ngsi-ld/v1/csourceRegistrations'                                                                                                    | oo i v olloini |
|                    | the SUT receives a Request from the client containing: URL set to '/ ngsi-ld/v1/csourceRegistrations' method set to 'GET'                                                                                                    |                |
|                    | the SUT receives a Request from the client containing: URL set to '/ ngsi-ld/v1/csourceRegistrations' method set to 'GET' Retrieve Temporal Representation of Entity and                                                                                                    |                |
|                    | the SUT receives a Request from the client containing: URL set to '/ ngsi-ld/v1/csourceRegistrations' method set to 'GET' Retrieve Temporal Representation of Entity and Query Parameter: context set to 'https://                                                                                                    |                |
|                    | the SUT receives a Request from the client containing: URL set to '/ ngsi-ld/v1/csourceRegistrations' method set to 'GET' Retrieve Temporal Representation of Entity and Query Parameter: context set to 'https:// forge.etsi.org/rep/cim/ngsi-ld-test-suite/-/raw/develop/resources/                                                                                                    |                |
|                    | the SUT receives a Request from the client containing:     URL set to '/ ngsi-ld/v1/csourceRegistrations'     method set to 'GET'     Retrieve Temporal Representation of Entity and     Query Parameter: context set to 'https:// forge.etsi.org/rep/cim/ngsi-ld-test-suite/-/raw/develop/resources/ jsonld-contexts/ngsi-ld-test-suite-compound.jsonld' and                                                                                                    |                |
|                    | the SUT receives a Request from the client containing: URL set to '/ ngsi-ld/v1/csourceRegistrations' method set to 'GET' Retrieve Temporal Representation of Entity and Query Parameter: context set to 'https:// forge.etsi.org/rep/cim/ngsi-ld-test-suite/-/raw/develop/resources/                                                                                                    |                |
|                    | the SUT receives a Request from the client containing:     URL set to '/ ngsi-ld/v1/csourceRegistrations'     method set to 'GET'     Retrieve Temporal Representation of Entity and     Query Parameter: context set to 'https:// forge.etsi.org/rep/cim/ngsi-ld-test-suite/-/raw/develop/resources/ jsonld-contexts/ngsi-ld-test-suite-compound.jsonld' and                                                                                                    |                |
|                    | the SUT receives a Request from the client containing:     URL set to '/ ngsi-ld/v1/csourceRegistrations'     method set to 'GET'     Retrieve Temporal Representation of Entity and     Query Parameter: context set to 'https:// forge.etsi.org/rep/cim/ngsi-ld-test-suite/-/raw/develop/resources/ jsonld-contexts/ngsi-ld-test-suite-compound.jsonld' and     Query Parameter: timerel set to 'before' } then {                                                                                                    | SUT -> Client  |
|                    | the SUT receives a Request from the client containing:                                                                                                    |                |
|                    | the SUT receives a Request from the client containing:     URL set to '/ ngsi-ld/v1/csourceRegistrations'     method set to 'GET'     Retrieve Temporal Representation of Entity and     Query Parameter: context set to 'https:// forge.etsi.org/rep/cim/ngsi-ld-test-suite/-/raw/develop/resources/ jsonld-contexts/ngsi-ld-test-suite-compound.jsonld' and     Query Parameter: timerel set to 'before' } then {                                                                                                    |                |
|                    | the SUT receives a Request from the client containing:     URL set to '/ ngsi-Id/v1/csourceRegistrations'     method set to 'GET'     Retrieve Temporal Representation of Entity and     Query Parameter: context set to 'https:// forge.etsi.org/rep/cim/ngsi-Id-test-suite/-/raw/develop/resources/ jsonId-contexts/ngsi-Id-test-suite-compound.jsonId' and     Query Parameter: timerel set to 'before' } then {     the SUT sends a valid Response for the operations:         Query Context Source Registrations with Response Status Code set to 400 and                                                                                                    |                |
|                    | the SUT receives a Request from the client containing:     URL set to '/ ngsi-Id/v1/csourceRegistrations'     method set to 'GET'     Retrieve Temporal Representation of Entity and     Query Parameter: context set to 'https:// forge.etsi.org/rep/cim/ngsi-Id-test-suite/-/raw/develop/resources/ jsonId-contexts/ngsi-Id-test-suite-compound.jsonId' and     Query Parameter: timerel set to 'before' } then {     the SUT sends a valid Response for the operations:         Query Context Source Registrations with Response Status Code set to 400 and         Query Context Source Registrations with Response Body containing                                                                     |                |
|                    | the SUT receives a Request from the client containing:     URL set to '/ ngsi-ld/v1/csourceRegistrations'     method set to 'GET'     Retrieve Temporal Representation of Entity and     Query Parameter: context set to 'https:// forge.etsi.org/rep/cim/ngsi-ld-test-suite/-/raw/develop/resources/ jsonld-contexts/ngsi-ld-test-suite-compound.jsonld' and     Query Parameter: timerel set to 'before' } then {     the SUT sends a valid Response for the operations:         Query Context Source Registrations with Response Status Code set to 400 and         Query Context Source Registrations with Response Body containing the type 'https://                                                  |                |
|                    | the SUT receives a Request from the client containing:     URL set to '/ ngsi-ld/v1/csourceRegistrations'     method set to 'GET'     Retrieve Temporal Representation of Entity and     Query Parameter: context set to 'https:// forge.etsi.org/rep/cim/ngsi-ld-test-suite/-/raw/develop/resources/ jsonld-contexts/ngsi-ld-test-suite-compound.jsonld' and     Query Parameter: timerel set to 'before' } then {     the SUT sends a valid Response for the operations:         Query Context Source Registrations with Response Status Code set to 400 and         Query Context Source Registrations with Response Body containing the type 'https:// uri.etsi.org/ngsi-ld/errors/                     |                |
|                    | the SUT receives a Request from the client containing:     URL set to '/ ngsi-ld/v1/csourceRegistrations'     method set to 'GET'     Retrieve Temporal Representation of Entity and     Query Parameter: context set to 'https:// forge.etsi.org/rep/cim/ngsi-ld-test-suite/-/raw/develop/resources/ jsonld-contexts/ngsi-ld-test-suite-compound.jsonld' and     Query Parameter: timerel set to 'before' } then {     the SUT sends a valid Response for the operations:         Query Context Source Registrations with Response Status Code set to 400 and         Query Context Source Registrations with Response Body containing the type 'https:// uri.etsi.org/ngsi-ld/errors/ BadRequestData' and |                |
|                    | the SUT receives a Request from the client containing:     URL set to '/ ngsi-ld/v1/csourceRegistrations'     method set to 'GET'     Retrieve Temporal Representation of Entity and     Query Parameter: context set to 'https:// forge.etsi.org/rep/cim/ngsi-ld-test-suite/-/raw/develop/resources/ jsonld-contexts/ngsi-ld-test-suite-compound.jsonld' and     Query Parameter: timerel set to 'before' } then {     the SUT sends a valid Response for the operations:         Query Context Source Registrations with Response Status Code set to 400 and         Query Context Source Registrations with Response Body containing the type 'https:// uri.etsi.org/ngsi-ld/errors/                     |                |
|                    | the SUT receives a Request from the client containing:     URL set to '/ ngsi-ld/v1/csourceRegistrations'     method set to 'GET'     Retrieve Temporal Representation of Entity and     Query Parameter: context set to 'https:// forge.etsi.org/rep/cim/ngsi-ld-test-suite/-/raw/develop/resources/ jsonld-contexts/ngsi-ld-test-suite-compound.jsonld' and     Query Parameter: timerel set to 'before' } then {     the SUT sends a valid Response for the operations:         Query Context Source Registrations with Response Status Code set to 400 and         Query Context Source Registrations with Response Body containing the type 'https:// uri.etsi.org/ngsi-ld/errors/ BadRequestData' and |                |

| TP Id              | TP/NGSI-LD/CS/DISC/037_07                                                         |               |
|--------------------|-----------------------------------------------------------------------------------|---------------|
| Test objective     | Check that one can query context source registrations. If present, the geoquery   | y is matched  |
|                    | against the GeoProperty programmatic parameter identified in the geoquery         |               |
| Reference          | ETSI GS CIM 009 V1.5.1 [1], clause 5.10.2                                         |               |
| Config Id          | CF_05                                                                             |               |
| PICS Selection     | PICS_DisCsoReg                                                                    |               |
| Initial conditions | with { the SUT being in the "initial state" and the SUT contains a Context Source | ce            |
|                    | Registration with id equal to \${context_source_registration_id} and payload set  | t to          |
|                    | \${context_source_registration_payload_file_path} }                               |               |
|                    | Permutations                                                                      |               |
| TP Permutation id  | TP/NGSI-LD/CS/DISC/037_07_01                                                      |               |
| Name               | 037_07_01 Near Point                                                              |               |
| Parent Release     | v1.3.1                                                                            |               |
| Description        | Check that one can query context source registrations. If present, the geoquery   | y is matched  |
|                    | against the GeoProperty programmatic parameter identified in the geoquery         |               |
| Expected behaviour | Test events                                                                       | Direction     |
|                    | when {                                                                            | SUT <- Client |
|                    | the SUT receives a Request from the client containing:                            |               |
|                    | URL set to '/                                                                     |               |
|                    | ngsi-ld/v1/csourceRegistrations'                                                  |               |
|                    | method set to 'GET'                                                               |               |
|                    | Retrieve Temporal Representation of Entity and                                    |               |
|                    | Query Parameter: context set to 'https://                                         |               |

|                             | forge.etsi.org/rep/cim/ngsi-ld-test-suite/-/raw/develop/resources/                                                                                                    |               |
|-----------------------------|----------------------------------------------------------------------------------------------------|---------------|
|                             | jsonld-contexts/ngsi-ld-test-suite-compound.jsonld' and                                                                                                    |               |
|                             | Query Parameter: type set to 'Building' and                                                                                                    |               |
|                             | Query Parameter: georel set to 'near;maxDistance==2000' and                                                                                                    |               |
|                             | Query Parameter: geometry set to 'Point' and                                                                                                    |               |
|                             | Query Parameter: coordinates set to '[-8.503,41.202]                                                                                                    |               |
|                             | and Page Page 14 and 15 and 16 and 16 |               |
|                             | Query Parameter: geoproperty set to '\$                                                                                                    |               |
|                             | {EMPTY}'<br>\                                                                                                    |               |
|                             | then {                                                                                                    | SUT -> Client |
|                             | the SUT sends a valid Response for the operations:                                                                                                    | 00.70         |
|                             | Query Context Source Registrations with Response Status Code set to                                                                                                    |               |
|                             | 200 and                                                                                                    |               |
|                             | Notification with Response body set to list of all matching Context                                                                                                    |               |
|                             | Source Registrations resolved against the default JSON-                                                                                                    |               |
|                             | LD context                                                                                                    |               |
|                             | }                                                                                                    |               |
| TP Permutation id           | TP/NGSI-LD/CS/DISC/037_07_02                                                                                                    |               |
| Name                        | 037_07_02 Within Polygon                                                                                                    |               |
| Parent Release              | v1.3.1                                                                                                    |               |
| Description                 | Check that one can query context source registrations. If present, the geoquer                                                                                                    | ry is matched |
| Formanda di bindi ancieroni | against the GeoProperty programmatic parameter identified in the geoquery                                                                                                    | Discotion     |
| Expected behaviour          | Test events                                                                                                    | Direction     |
|                             |                                                                                                    |               |
|                             | when {                                                                                                    | SUT <- Client |
|                             | the SUT receives a Request from the client containing:                                                                                                    | SUT <- Client |
|                             | the SUT receives a Request from the client containing: URL set to '/                                                                                                    | SOT <- Client |
|                             | the SUT receives a Request from the client containing: URL set to '/ ngsi-ld/v1/csourceRegistrations'                                                                                                    | SOT <- Client |
|                             | the SUT receives a Request from the client containing: URL set to '/ ngsi-ld/v1/csourceRegistrations' method set to 'GET'                                                                                                    | SUT <- Client |
|                             | the SUT receives a Request from the client containing: URL set to '/ ngsi-ld/v1/csourceRegistrations' method set to 'GET' Retrieve Temporal Representation of Entity and                                                                                                    | SUT <- Client |
|                             | the SUT receives a Request from the client containing: URL set to '/ ngsi-ld/v1/csourceRegistrations' method set to 'GET' Retrieve Temporal Representation of Entity and Query Parameter: context set to 'https://                                                                                                    | SUT <- Client |
|                             | the SUT receives a Request from the client containing: URL set to '/ ngsi-ld/v1/csourceRegistrations' method set to 'GET' Retrieve Temporal Representation of Entity and Query Parameter: context set to 'https:// forge.etsi.org/rep/cim/ngsi-ld-test-suite/-/raw/develop/resources/                                                                                                    | SUT <- Client |
|                             | the SUT receives a Request from the client containing: URL set to '/ ngsi-ld/v1/csourceRegistrations' method set to 'GET' Retrieve Temporal Representation of Entity and Query Parameter: context set to 'https:// forge.etsi.org/rep/cim/ngsi-ld-test-suite/-/raw/develop/resources/ jsonld-contexts/ngsi-ld-test-suite-compound.jsonld' and                                                                                                    | SUT <- Client |
|                             | the SUT receives a Request from the client containing: URL set to '/ ngsi-ld/v1/csourceRegistrations' method set to 'GET' Retrieve Temporal Representation of Entity and Query Parameter: context set to 'https:// forge.etsi.org/rep/cim/ngsi-ld-test-suite/-/raw/develop/resources/ jsonld-contexts/ngsi-ld-test-suite-compound.jsonld' and Query Parameter: type set to 'Building' and                                                                                                    | SUT <- Client |
|                             | the SUT receives a Request from the client containing: URL set to '/ ngsi-ld/v1/csourceRegistrations' method set to 'GET' Retrieve Temporal Representation of Entity and Query Parameter: context set to 'https:// forge.etsi.org/rep/cim/ngsi-ld-test-suite/-/raw/develop/resources/ jsonld-contexts/ngsi-ld-test-suite-compound.jsonld' and Query Parameter: type set to 'Building' and Query Parameter: georel set to 'within' and                                                                                                    | SUT <- Client |
|                             | the SUT receives a Request from the client containing:     URL set to '/ ngsi-ld/v1/csourceRegistrations'     method set to 'GET'     Retrieve Temporal Representation of Entity and     Query Parameter: context set to 'https:// forge.etsi.org/rep/cim/ngsi-ld-test-suite/-/raw/develop/resources/ jsonld-contexts/ngsi-ld-test-suite-compound.jsonld' and     Query Parameter: type set to 'Building' and     Query Parameter: georel set to 'within' and     Query Parameter: geometry set to 'Polygon' and                                                                                                    | SUT <- Client |
|                             | the SUT receives a Request from the client containing:     URL set to '/ ngsi-ld/v1/csourceRegistrations'     method set to 'GET'     Retrieve Temporal Representation of Entity and     Query Parameter: context set to 'https:// forge.etsi.org/rep/cim/ngsi-ld-test-suite/-/raw/develop/resources/ jsonld-contexts/ngsi-ld-test-suite-compound.jsonld' and     Query Parameter: type set to 'Building' and     Query Parameter: georel set to 'within' and     Query Parameter: geometry set to 'Polygon' and     Query Parameter: coordinates set to '[[-13.503,47.202],                                                                                                    | SUT <- Client |
|                             | the SUT receives a Request from the client containing:                                                                                                    | SUT <- Client |
|                             | the SUT receives a Request from the client containing:     URL set to '/ ngsi-ld/v1/csourceRegistrations'     method set to 'GET'     Retrieve Temporal Representation of Entity and     Query Parameter: context set to 'https:// forge.etsi.org/rep/cim/ngsi-ld-test-suite/-/raw/develop/resources/ jsonld-contexts/ngsi-ld-test-suite-compound.jsonld' and     Query Parameter: type set to 'Building' and     Query Parameter: georel set to 'within' and     Query Parameter: geometry set to 'Polygon' and     Query Parameter: coordinates set to '[[-13.503,47.202], [6.541, 52.961],[20.37,44.653],[9.46,32.57], [-15.23,21.37]]' and                                                                                                    | SUT <- Client |
|                             | the SUT receives a Request from the client containing:                                                                                                    | SUT <- Client |
|                             | the SUT receives a Request from the client containing:     URL set to '/ ngsi-ld/v1/csourceRegistrations'     method set to 'GET'     Retrieve Temporal Representation of Entity and     Query Parameter: context set to 'https:// forge.etsi.org/rep/cim/ngsi-ld-test-suite/-/raw/develop/resources/ jsonld-contexts/ngsi-ld-test-suite-compound.jsonld' and     Query Parameter: type set to 'Building' and     Query Parameter: georel set to 'within' and     Query Parameter: geometry set to 'Polygon' and     Query Parameter: coordinates set to '[[-13.503,47.202], [6.541, 52.961],[20.37,44.653],[9.46,32.57], [-15.23,21.37]]' and                                                                                                    | SUT -> Client |
|                             | the SUT receives a Request from the client containing:     URL set to '/ ngsi-ld/v1/csourceRegistrations'     method set to 'GET'     Retrieve Temporal Representation of Entity and     Query Parameter: context set to 'https:// forge.etsi.org/rep/cim/ngsi-ld-test-suite/-/raw/develop/resources/ jsonld-contexts/ngsi-ld-test-suite-compound.jsonld' and     Query Parameter: type set to 'Building' and     Query Parameter: georel set to 'within' and     Query Parameter: geometry set to 'Polygon' and     Query Parameter: coordinates set to '[[-13.503,47.202], [6.541, 52.961],[20.37,44.653],[9.46,32.57], [-15.23,21.37]]' and     Query Parameter: geoproperty set to 'location' } then {     the SUT sends a valid Response for the operations:                                                                                                    |               |
|                             | the SUT receives a Request from the client containing:                                                                                                    |               |
|                             | the SUT receives a Request from the client containing:     URL set to '/ ngsi-ld/v1/csourceRegistrations'     method set to 'GET'     Retrieve Temporal Representation of Entity and     Query Parameter: context set to 'https:// forge.etsi.org/rep/cim/ngsi-ld-test-suite/-/raw/develop/resources/ jsonld-contexts/ngsi-ld-test-suite-compound.jsonld' and     Query Parameter: type set to 'Building' and     Query Parameter: georel set to 'within' and     Query Parameter: geometry set to 'Polygon' and     Query Parameter: coordinates set to '[[-13.503,47.202], [6.541, 52.961],[20.37,44.653],[9.46,32.57], [-15.23,21.37]]' and     Query Parameter: geoproperty set to 'location' } then {     the SUT sends a valid Response for the operations:                                                                                                    |               |
|                             | the SUT receives a Request from the client containing:                                                                                                    |               |
|                             | the SUT receives a Request from the client containing:     URL set to '/ ngsi-ld/v1/csourceRegistrations'     method set to 'GET'     Retrieve Temporal Representation of Entity and     Query Parameter: context set to 'https:// forge.etsi.org/rep/cim/ngsi-ld-test-suite/-/raw/develop/resources/ jsonld-contexts/ngsi-ld-test-suite-compound.jsonld' and     Query Parameter: type set to 'Building' and     Query Parameter: georel set to 'within' and     Query Parameter: geometry set to 'Polygon' and     Query Parameter: coordinates set to '[[-13.503,47.202], [6.541, 52.961],[20.37,44.653],[9.46,32.57], [-15.23,21.37]]' and     Query Parameter: geoproperty set to 'location' } then {     the SUT sends a valid Response for the operations:         Query Context Source Registrations with Response Status Code set to 200 and                                                                                                    |               |
|                             | the SUT receives a Request from the client containing:                                                                                                    |               |

| TP Id              | TP/NGSI-LD/CS/DISC/037_05                                                    |
|--------------------|------------------------------------------------------------------------------|
| Test objective     | Check that one can query context source registrations matching EntityInfo of |
|                    | RegistrationInfo                                                             |
| Reference          | ETSI GS CIM 009 V1.5.1 [1], clause 5.10.2                                    |
| Config Id          | CF_05                                                                        |
| PICS Selection     | PICS_DisCsoReg                                                               |
| Initial conditions | with { the SUT containing an initial state }                                 |
|                    | Permutations                                                                 |
| TP Permutation id  | TP/NGSI-LD/CS/DISC/037_05_01                                                 |
| Name               | 037_05_01 Registration With EntityInfo Matching The Query                    |
| Parent Release     | v1.3.1                                                                       |
| Description        | Check that one can query context source registrations matching EntityInfo of |
|                    | RegistrationInfo                                                             |

| Expected behaviour | Test events                                                                  | Direction      |
|--------------------|------------------------------------------------------------------------------|----------------|
|                    | when {                                                                       | SUT <- Client  |
|                    | the SUT receives a Request from the client containing:                       |                |
|                    | URL set to '/                                                                |                |
|                    | ngsi-ld/v1/csourceRegistrations'                                             |                |
|                    | method set to 'GET'                                                          |                |
|                    | Retrieve Temporal Representation of Entity and                               |                |
|                    | Query Parameter: context set to 'https://                                    |                |
|                    | forge.etsi.org/rep/cim/ngsi-ld-test-suite/-/raw/develop/resources/           |                |
|                    | ionge:etsi.org/rep/cin/ngsi-id-test-suite-compound.jsonId' and               |                |
|                    | Query Parameter: type set to 'OffStreetParking' and                          |                |
|                    | Query Parameter: idPattern set to '.*downtown\$'                             |                |
|                    | Query Parameter. IdPattern Set to . downtowns                                |                |
|                    | About (                                                                      | CLIT . Oliana  |
|                    | then {                                                                       | SUT -> Client  |
|                    | the SUT sends a valid Response for the operations:                           |                |
|                    | Query Context Source Registrations with Response Status Code set to          |                |
|                    | 200 and                                                                      |                |
|                    | Notification with Response body set to list of all matching Context          |                |
|                    | Source Registrations resolved against the default JSON-                      |                |
|                    | LD context                                                                   |                |
|                    | }                                                                            |                |
| TP Permutation id  | TP/NGSI-LD/CS/DISC/037_05_02                                                 |                |
| Name               | 037_05_02 Registration Without EntityInfo                                    |                |
| Parent Release     | v1.3.1                                                                       |                |
| Description        | Check that one can query context source registrations matching EntityInfo of |                |
| -                  | RegistrationInfo                                                             |                |
| Expected behaviour | Test events                                                                  | Direction      |
|                    | when {                                                                       | SUT <- Client  |
|                    | the SUT receives a Request from the client containing:                       |                |
|                    | URL set to '/                                                                |                |
|                    | ngsi-ld/v1/csourceRegistrations'                                             |                |
|                    | method set to 'GET'                                                          |                |
|                    | Retrieve Temporal Representation of Entity and                               |                |
|                    | Query Parameter: context set to 'https://                                    |                |
|                    | forge.etsi.org/rep/cim/ngsi-ld-test-suite/-/raw/develop/resources/           |                |
|                    | jsonId-contexts/ngsi-Id-test-suite-compound.jsonId' and                      |                |
|                    | Query Parameter: type set to 'OffStreetParking' and                          |                |
|                    | Query Parameter: idPattern set to '.*downtown\$'                             |                |
|                    | l                                                                            |                |
|                    | then {                                                                       | SUT -> Client  |
|                    | the SUT sends a valid Response for the operations:                           | 301 -> Ciletit |
|                    | Query Context Source Registrations with Response Status Code set to          |                |
|                    |                                                                              |                |
|                    | 200 and                                                                      |                |
|                    | Notification with Response body set to list of all matching Context          |                |
|                    | Source Registrations resolved against the default JSON-                      |                |
|                    | LD context                                                                   |                |
|                    | 1)                                                                           | 1              |

| TP ld              | TP/NGSI-LD/CS/DISC/037 02                                                                                                    |                                                                                       |  |
|--------------------|----------------------------------------------------------------------------------------------------|---------------------------------------------------------------------------------------|--|
| Test objective     | Check that one cannot query context source registrations, if neither Entity types nor Attribute names are provided, an error of type 400 shall be raised. |                                                                                       |  |
| Reference          | ETSI GS CIM 009 V1.5.1 [1], clause 5.10.2                                                                                                    |                                                                                       |  |
| Config Id          | CF_05                                                                                                    |                                                                                       |  |
| PICS Selection     | PICS_DisCsoReg                                                                                                    |                                                                                       |  |
| Initial conditions | with { the SUT containing an initial state }                                                                                                    |                                                                                       |  |
|                    | Permutations                                                                                                    |                                                                                       |  |
| TP Permutation id  | TP/NGSI-LD/CS/DISC/037_02_01                                                                                                    | TP/NGSI-LD/CS/DISC/037_02_01                                                          |  |
| Name               | 037_02_01 Query Context Source Registrations Without Entity Types and Attr                                                                                | 037 02 01 Query Context Source Registrations Without Entity Types and Attribute Names |  |
| Parent Release     | v1.3.1                                                                                                    |                                                                                       |  |
| Description        | Check that one cannot query context source registrations, if neither Entity type names are provided, an error of type 400 shall be raised.                | es nor Attribute                                                                      |  |
| Expected behaviour | Test events                                                                                                    | Direction                                                                             |  |
|                    | when {     the SUT receives a Request from the client containing:         URL set to '/     ngsi-ld/v1/csourceRegistrations'                              | SUT <- Client                                                                         |  |

| method set to 'GET' Retrieve Temporal Representation of Entity and Query Parameter: context set to 'https:// forge.etsi.org/rep/cim/ngsi-ld-test-suite/-/raw/develop/resources/ jsonld-contexts/ngsi-ld-test-suite-compound.jsonld' } |               |
|----------------------------------------------------------------------------------------------------|---------------|
| then { the SUT condo a valid Response for the operations:                                                                                                    | SUT -> Client |
| the SUT sends a valid Response for the operations:                                                                                                    |               |
| Query Context Source Registrations with Response Status Code set to 400 and                                                                                                    |               |
| Query Context Source Registrations with Response Body containing                                                                                                    |               |
| the type 'https://                                                                                                    |               |
| uri.etsi.org/ngsi-ld/errors/                                                                                                    |               |
| BadRequestData' and                                                                                                    |               |
| Query Context Source Registrations with Response body containing                                                                                                    |               |
| 'title' element                                                                                                    |               |
| }                                                                                                    |               |

| TP ld              | TP/NGSI-LD/CS/DISC/037_04                                                                                                    |               |
|--------------------|----------------------------------------------------------------------------------------------------|---------------|
| Test objective     | Check that one can query context source registrations. If a JSON-LD context is                                                                                                    |               |
|                    | provided, then all the query terms shall be resolved against the default JSON-l                                                                                                    | _D @context   |
| Reference          | ETSI GS CIM 009 V1.5.1 [1], clause 5.10.2                                                                                                    |               |
| Config Id          | CF_05                                                                                                    |               |
| PICS Selection     | PICS_DisCsoReg                                                                                                    |               |
| Initial conditions | with { the SUT containing an initial state }                                                                                                    |               |
|                    | Permutations                                                                                                    |               |
| TP Permutation id  | TP/NGSI-LD/CS/DISC/037_04_01                                                                                                    |               |
| Name               | 037_04_01 Query Context Source Registrations Without Context                                                                                                    |               |
| Parent Release     | v1.3.1                                                                                                    |               |
| Description        | Check that one can query context source registrations. If a JSON-LD context is                                                                                                    |               |
|                    | provided, then all the query terms shall be resolved against the default JSON-l                                                                                                    |               |
| Expected behaviour | Test events                                                                                                    | Direction     |
|                    | when {     the SUT receives a Request from the client containing:         URL set to '/ngsi-ld/v1/csourceRegistrations'         method set to 'GET'         Retrieve Temporal Representation of Entity and         Query Parameter: id set to '\${context_source_registration_id}' and         Query Parameter: type set to 'https://ngsi-ld-test-suite/context#Building' } | SUT <- Client |
|                    | then {     the SUT sends a valid Response for the operations:         Query Context Source Registrations with Response Status Code set to 200 and         Notification with Response body set to list of all matching Context Source Registrations resolved against the default JSON- LD context }                                                                          | SUT -> Client |

| TP ld              | TP/NGSI-LD/CS/DISC/037_06                                                                |
|--------------------|------------------------------------------------------------------------------------------|
| Test objective     | Check that one can query context source registrations matching property and relationship |
|                    | names of RegistrationInfo                                                                |
| Reference          | ETSI GS CIM 009 V1.5.1 [1], clause 5.10.2                                                |
| Config Id          | CF_05                                                                                    |
| PICS Selection     | PICS_DisCsoReg                                                                           |
| Initial conditions | with { the SUT being in the "initial state" and the SUT contains a Context Source        |
|                    | Registration with id equal to \${context_source_registration_id} and payload set to      |
|                    | \${context_source_registration_payload_file_path} }                                      |
|                    | Permutations                                                                             |
| TP Permutation id  | TP/NGSI-LD/CS/DISC/037_06_01                                                             |
| Name               | 037_06_01 Query With Matching Properties And Relationships                               |
| Parent Release     | v1.3.1                                                                                   |
| Description        | Check that one can query context source registrations matching property and relationship |
|                    | names of RegistrationInfo                                                                |

| Expected behaviour              | Test events                                                                                                    | Direction               |
|---------------------------------|----------------------------------------------------------------------------------------------------|-------------------------|
| -                               | when {                                                                                                    | SUT <- Client           |
|                                 | the SUT receives a Request from the client containing:                                                                                                    |                         |
|                                 | URL set to '/                                                                                                    |                         |
|                                 | ngsi-ld/v1/csourceRegistrations'                                                                                                    |                         |
|                                 | method set to 'GET'                                                                                                    |                         |
|                                 | Retrieve Temporal Representation of Entity and                                                                                                    |                         |
|                                 | Query Parameter: context set to 'https://                                                                                                    |                         |
|                                 | forge.etsi.org/rep/cim/ngsi-ld-test-suite/-/raw/develop/resources/                                                                                                    |                         |
|                                 | jsonld-contexts/ngsi-ld-test-suite-compound.jsonld' and                                                                                                    |                         |
|                                 | Query Parameter: type set to 'Building' and                                                                                                    |                         |
|                                 | Query Parameter: attrs set to 'name,locatedAt'                                                                                                    |                         |
|                                 | }                                                                                                    |                         |
|                                 | then {                                                                                                    | SUT -> Client           |
|                                 | the SUT sends a valid Response for the operations:                                                                                                    |                         |
|                                 | Query Context Source Registrations with Response Status Code set to                                                                                                    |                         |
|                                 | 200 and                                                                                                    |                         |
|                                 | Notification with Response body set to list of all matching Context                                                                                                    |                         |
|                                 | Source Registrations resolved against the default JSON-                                                                                                    |                         |
|                                 | LD context                                                                                                    |                         |
|                                 | }                                                                                                    |                         |
| TP Permutation id               | TP/NGSI-LD/CS/DISC/037_06_02                                                                                                    |                         |
| Name                            | 037_06_02 Query Without Properties And Relationships                                                                                                    |                         |
| Parent Release                  | v1.3.1                                                                                                    |                         |
|                                 | Tall the state of the state of | 1 21 1 1                |
| Description                     | Check that one can query context source registrations matching property and                                                                                                    | relationship            |
|                                 | names of RegistrationInfo                                                                                                    | ·                       |
| Description  Expected behaviour | names of RegistrationInfo  Test events                                                                                                    | Direction               |
|                                 | names of RegistrationInfo  Test events  when {                                                                                                    | <u>.</u>                |
|                                 | names of RegistrationInfo  Test events  when {     the SUT receives a Request from the client containing:                                                                                                    | Direction               |
|                                 | names of RegistrationInfo  Test events  when {     the SUT receives a Request from the client containing:     URL set to '/                                                                                                    | Direction               |
|                                 | names of RegistrationInfo  Test events  when {     the SUT receives a Request from the client containing:         URL set to '/     ngsi-Id/v1/csourceRegistrations'                                                                                                    | Direction               |
|                                 | names of RegistrationInfo  Test events  when {     the SUT receives a Request from the client containing:         URL set to '/     ngsi-Id/v1/csourceRegistrations'         method set to 'GET'                                                                                                    | Direction               |
|                                 | names of RegistrationInfo  Test events  when {     the SUT receives a Request from the client containing:         URL set to '/     ngsi-Id/v1/csourceRegistrations'         method set to 'GET'         Retrieve Temporal Representation of Entity and                                                                                                    | Direction               |
|                                 | names of RegistrationInfo  Test events  when {     the SUT receives a Request from the client containing:         URL set to '/     ngsi-Id/v1/csourceRegistrations'         method set to 'GET'         Retrieve Temporal Representation of Entity and         Query Parameter: context set to 'https://                                                                                                    | Direction               |
|                                 | names of RegistrationInfo  Test events  when {     the SUT receives a Request from the client containing:         URL set to '/     ngsi-Id/v1/csourceRegistrations'         method set to 'GET'         Retrieve Temporal Representation of Entity and         Query Parameter: context set to 'https://     forge.etsi.org/rep/cim/ngsi-Id-test-suite/-/raw/develop/resources/                                                                                                    | Direction               |
|                                 | names of RegistrationInfo  Test events  when {     the SUT receives a Request from the client containing:         URL set to '/     ngsi-Id/v1/csourceRegistrations'         method set to 'GET'         Retrieve Temporal Representation of Entity and         Query Parameter: context set to 'https:// forge.etsi.org/rep/cim/ngsi-Id-test-suite/-/raw/develop/resources/ jsonId-contexts/ngsi-Id-test-suite-compound.jsonId' and                                                                                                    | Direction               |
|                                 | names of RegistrationInfo  Test events  when {     the SUT receives a Request from the client containing:         URL set to '/     ngsi-Id/v1/csourceRegistrations'         method set to 'GET'         Retrieve Temporal Representation of Entity and         Query Parameter: context set to 'https:// forge.etsi.org/rep/cim/ngsi-Id-test-suite/-/raw/develop/resources/ jsonId-contexts/ngsi-Id-test-suite-compound.jsonId' and         Query Parameter: type set to 'Building' and                                                                                                    | Direction               |
|                                 | names of RegistrationInfo  Test events  when {     the SUT receives a Request from the client containing:         URL set to '/     ngsi-Id/v1/csourceRegistrations'         method set to 'GET'         Retrieve Temporal Representation of Entity and         Query Parameter: context set to 'https:// forge.etsi.org/rep/cim/ngsi-Id-test-suite/-/raw/develop/resources/ jsonId-contexts/ngsi-Id-test-suite-compound.jsonId' and         Query Parameter: type set to 'Building' and         Query Parameter: attrs set to '\$                                                                                                    | Direction               |
|                                 | names of RegistrationInfo  Test events  when {     the SUT receives a Request from the client containing:         URL set to '/     ngsi-Id/v1/csourceRegistrations'         method set to 'GET'         Retrieve Temporal Representation of Entity and         Query Parameter: context set to 'https:// forge.etsi.org/rep/cim/ngsi-Id-test-suite/-/raw/develop/resources/ jsonId-contexts/ngsi-Id-test-suite-compound.jsonId' and         Query Parameter: type set to 'Building' and                                                                                                    | Direction               |
|                                 | names of RegistrationInfo  Test events  when {     the SUT receives a Request from the client containing:         URL set to '/     ngsi-Id/v1/csourceRegistrations'         method set to 'GET'         Retrieve Temporal Representation of Entity and         Query Parameter: context set to 'https:// forge.etsi.org/rep/cim/ngsi-Id-test-suite/-/raw/develop/resources/ jsonId-contexts/ngsi-Id-test-suite-compound.jsonId' and         Query Parameter: type set to 'Building' and         Query Parameter: attrs set to '\$ {EMPTY}' }                                                                                                    | Direction SUT <- Client |
| •                               | names of RegistrationInfo  Test events  when {     the SUT receives a Request from the client containing:         URL set to '/     ngsi-Id/v1/csourceRegistrations'         method set to 'GET'         Retrieve Temporal Representation of Entity and         Query Parameter: context set to 'https:// forge.etsi.org/rep/cim/ngsi-Id-test-suite/-/raw/develop/resources/ jsonId-contexts/ngsi-Id-test-suite-compound.jsonId' and         Query Parameter: type set to 'Building' and         Query Parameter: attrs set to '\$ {EMPTY}' } then {                                                                                                    | Direction               |
|                                 | names of RegistrationInfo  Test events  when {     the SUT receives a Request from the client containing:         URL set to '/     ngsi-Id/v1/csourceRegistrations'         method set to 'GET'         Retrieve Temporal Representation of Entity and         Query Parameter: context set to 'https:// forge.etsi.org/rep/cim/ngsi-Id-test-suite/-/raw/develop/resources/ jsonId-contexts/ngsi-Id-test-suite-compound.jsonId' and         Query Parameter: type set to 'Building' and         Query Parameter: attrs set to '\$ {EMPTY}' } then {         the SUT sends a valid Response for the operations:                                                                                                    | Direction SUT <- Client |
|                                 | names of RegistrationInfo  Test events  when {     the SUT receives a Request from the client containing:         URL set to '/     ngsi-Id/v1/csourceRegistrations'         method set to 'GET'         Retrieve Temporal Representation of Entity and         Query Parameter: context set to 'https:// forge.etsi.org/rep/cim/ngsi-Id-test-suite/-/raw/develop/resources/ jsonId-contexts/ngsi-Id-test-suite-compound.jsonId' and         Query Parameter: type set to 'Building' and         Query Parameter: attrs set to '\$ {EMPTY}' } then {     the SUT sends a valid Response for the operations:         Query Context Source Registrations with Response Status Code set to                                                                                                    | Direction SUT <- Client |
|                                 | names of RegistrationInfo  Test events  when {     the SUT receives a Request from the client containing:         URL set to '/     ngsi-Id/v1/csourceRegistrations'         method set to 'GET'         Retrieve Temporal Representation of Entity and         Query Parameter: context set to 'https:// forge.etsi.org/rep/cim/ngsi-Id-test-suite/-/raw/develop/resources/ jsonId-contexts/ngsi-Id-test-suite-compound.jsonId' and         Query Parameter: type set to 'Building' and         Query Parameter: attrs set to '\$ {EMPTY}' } then {     the SUT sends a valid Response for the operations:         Query Context Source Registrations with Response Status Code set to 200 and                                                                                                    | Direction SUT <- Client |
|                                 | names of RegistrationInfo  Test events  when {     the SUT receives a Request from the client containing:         URL set to '/     ngsi-Id/v1/csourceRegistrations'         method set to 'GET'         Retrieve Temporal Representation of Entity and         Query Parameter: context set to 'https:// forge.etsi.org/rep/cim/ngsi-Id-test-suite/-/raw/develop/resources/ jsonId-contexts/ngsi-Id-test-suite-compound.jsonId' and         Query Parameter: type set to 'Building' and         Query Parameter: attrs set to '\$ {EMPTY}' } then {     the SUT sends a valid Response for the operations:         Query Context Source Registrations with Response Status Code set to 200 and         Notification with Response body set to list of all matching Context                                                                                                    | Direction SUT <- Client |
|                                 | names of RegistrationInfo  Test events  when {     the SUT receives a Request from the client containing:         URL set to '/     ngsi-Id/v1/csourceRegistrations'         method set to 'GET'         Retrieve Temporal Representation of Entity and         Query Parameter: context set to 'https:// forge.etsi.org/rep/cim/ngsi-Id-test-suite/-/raw/develop/resources/ jsonId-contexts/ngsi-Id-test-suite-compound.jsonId' and         Query Parameter: type set to 'Building' and         Query Parameter: attrs set to '\$ {EMPTY}' } then {     the SUT sends a valid Response for the operations:         Query Context Source Registrations with Response Status Code set to 200 and         Notification with Response body set to list of all matching Context Source Registrations resolved against the default JSON-                                                                                                    | Direction SUT <- Client |
| •                               | names of RegistrationInfo  Test events  when {     the SUT receives a Request from the client containing:         URL set to '/     ngsi-Id/v1/csourceRegistrations'         method set to 'GET'         Retrieve Temporal Representation of Entity and         Query Parameter: context set to 'https:// forge.etsi.org/rep/cim/ngsi-Id-test-suite/-/raw/develop/resources/ jsonId-contexts/ngsi-Id-test-suite-compound.jsonId' and         Query Parameter: type set to 'Building' and         Query Parameter: attrs set to '\$ {EMPTY}' } then {     the SUT sends a valid Response for the operations:         Query Context Source Registrations with Response Status Code set to 200 and         Notification with Response body set to list of all matching Context                                                                                                    | Direction SUT <- Client |

# 4.4 ContextInformation

# 4.4.1 Consumption

## 4.4.1.1 TemporalEntity

## 4.4.1.1.1 RetrieveTemporalEvolutionOfEntity

| TP Id              | TP/NGSI-LD/CI/Cons/TE/020_08                                                            |
|--------------------|-----------------------------------------------------------------------------------------|
| Test objective     | Check that one cannot retrieve the temporal evolution of non-existing entity attributes |
| Reference          | ETSI GS CIM 009 V1.5.1 [1], clause 5.7.3                                                |
| Config Id          | CF_01                                                                                   |
| PICS Selection     | PICS_TemEvoEntRet                                                                       |
| Initial conditions | with { the SUT containing an initial state }                                            |

| Permutations       |                                                                                                    |               |
|--------------------|----------------------------------------------------------------------------------------------------|---------------|
| TP Permutation id  | TP/NGSI-LD/CI/Cons/TE/020_08_01                                                                                                    |               |
| Name               | 020_08_01 Retrieve the temporal evolution of non-existing entity attributes                                                                                                    |               |
| Parent Release     | v1.3.1                                                                                                    |               |
| Description        | Check that one cannot retrieve the temporal evolution of non-existing entity attributes                                                                                                    |               |
| Expected behaviour | Test events                                                                                                    | Direction     |
|                    | when {     the SUT receives a Request from the client containing:         URL set to '/     ngsi-ld/v1/temporal/entities/{temporal_entity_representation_id}'         method set to 'GET'         Retrieve Temporal Representation of Entity and         Query Parameter: id set to '\$ {temporal_entity_representation_id}' and         Query Parameter: attrs set to '\$ {temporal_attributes_to_be_retrieved}' and         Query Parameter: context set to 'https:// forge.etsi.org/rep/cim/ngsi-ld-test-suite/-/raw/develop/resources/ jsonld-contexts/ngsi-ld-test-suite-compound.jsonld' | SUT <- Client |
|                    | then {     the SUT sends a valid Response for the operations:         Retrieve Temporal Representation Of Entity with Response Status Code set to 404 and         Retrieve Temporal Representation Of Entity with Response Body containing the type 'https:// uri.etsi.org/ngsi-Id/errors/ ResourceNotFound' and         Retrieve Temporal Representation Of Entity with Response body containing 'title' element }                                                                                                    | SUT -> Client |

| TP Id              | TP/NGSI-LD/CI/Cons/TE/020_11                                                                                              |               |
|--------------------|----------------------------------------------------------------------------------------------------|---------------|
| Test objective     | Check that one can retrieve the temporal evolution of an entity with the aggreg                                           | ated temporal |
|                    | representation                                                                                                    | •             |
| Reference          | ETSI GS CIM 009 V1.4.1 [1], clauses 4.5.19, 5.7.3                                                                         |               |
| Config Id          | CF_01                                                                                                    |               |
| PICS Selection     | PICS_AGGRTEMPORAL and PICS_TemEvoEntRet                                                                                   |               |
| Initial conditions | with { the SUT containing an initial state }                                                                              |               |
|                    | Permutations                                                                                                    |               |
| TP Permutation id  | TP/NGSI-LD/CI/Cons/TE/020_11_01                                                                                           |               |
| Name               | 020_11_01 One aggregate method aggregated by one hour duration                                                            |               |
| Parent Release     | v1.4.1                                                                                                    |               |
| Description        | Check that one can retrieve the temporal evolution of an entity with the aggreg                                           | ated temporal |
|                    | representation                                                                                                    |               |
| Expected behaviour | Test events                                                                                                    | Direction     |
|                    | when {                                                                                                    | SUT <- Client |
|                    | the SUT receives a Request from the client containing:                                                                    |               |
|                    | URL set to '/                                                                                                    |               |
|                    | ngsi-ld/v1/temporal/entities/{temporal_entity_representation_id}'                                                         |               |
|                    | method set to 'GET'                                                                                                    |               |
|                    | Retrieve Temporal Representation of Entity and                                                                            |               |
|                    | Query Parameter: id set to '\$                                                                                            |               |
|                    | {temporal_entity_representation_id}' and                                                                                  |               |
|                    | Query Parameter: attrs set to '\$                                                                                         |               |
|                    | (EMPTY)' and                                                                                                    |               |
|                    | Query Parameter: options set to '\$ {options}' and                                                                        |               |
|                    | Query Parameter: aggrMethods set to 'avg' and                                                                             |               |
|                    | Query Parameter: aggrPeriodDuration set to 'PT1H' and                                                                     |               |
|                    | Query Parameter: context set to 'https://                                                                                 |               |
|                    |                                                                                                    |               |
|                    | Itorne etsi org/ren/cim/ngsi-ig-test-suite/-/raw/gevelon/resources/                                                       |               |
|                    | forge.etsi.org/rep/cim/ngsi-ld-test-suite/-/raw/develop/resources/<br>jsonld-contexts/ngsi-ld-test-suite-compound.jsonld' |               |

| <u></u>                    |                                                                                                    |                  |
|----------------------------|----------------------------------------------------------------------------------------------------|------------------|
|                            | then {                                                                                                    | SUT -> Client    |
|                            | the SUT sends a valid Response for the operations:                                                                                         |                  |
|                            | Retrieve Temporal Representation Of Entity with Response Status                                                                            |                  |
|                            | Code set to                                                                                                    |                  |
|                            | 200 and                                                                                                    |                  |
|                            | Retrieve Temporal Representation Of Entity with Response Body containing EntityTemporal element containing attribute instances in the time |                  |
|                            | range specified by the NGSI-                                                                                                    |                  |
|                            | LD temporal query:                                                                                                    |                  |
|                            | * the payload is defined in the file set to 'vehicle-                                                                                      |                  |
|                            | temporal-representation-020-11-01-expectation.json'                                                                                        |                  |
|                            | * the id was changed to '\$                                                                                                    |                  |
|                            | {temporal_entity_representation_id}'                                                                                                    |                  |
|                            | * response body to be checked set to '\$                                                                                                   |                  |
|                            | {response.json()}'                                                                                                    |                  |
|                            | }                                                                                                    |                  |
| TP Permutation id          | TP/NGSI-LD/CI/Cons/TE/020_11_02                                                                                                    |                  |
| Name                       | 020_11_02 One aggregate method aggregated by one hour duration asking f                                                                    | or one attribute |
| Parent Release             | v1.4.1                                                                                                    |                  |
| Description                | Check that one can retrieve the temporal evolution of an entity with the aggre representation                                              | gated temporal   |
| Expected behaviour         | Test events                                                                                                    | Direction        |
|                            | when {                                                                                                    | SUT <- Client    |
|                            | the SUT receives a Request from the client containing:                                                                                     |                  |
|                            | URL set to '/                                                                                                    |                  |
|                            | ngsi-ld/v1/temporal/entities/{temporal_entity_representation_id}'                                                                          |                  |
|                            | method set to 'GET'                                                                                                    |                  |
|                            | Retrieve Temporal Representation of Entity and                                                                                             |                  |
|                            | Query Parameter: id set to '\$                                                                                                    |                  |
|                            | {temporal_entity_representation_id}' and                                                                                                   |                  |
|                            | Query Parameter: attrs set to 'fuelLevel' and                                                                                              |                  |
|                            | Query Parameter: options set to '\$                                                                                                    |                  |
|                            | (options)' and                                                                                                    |                  |
|                            | Query Parameter: aggrMethods set to 'avg' and Query Parameter: aggrPeriodDuration set to 'PT1H' and                                        |                  |
|                            | Query Parameter: aggire nouburation set to Firm and Query Parameter: context set to 'https://                                              |                  |
|                            | forge.etsi.org/rep/cim/ngsi-ld-test-suite/-/raw/develop/resources/                                                                         |                  |
|                            | isonId-contexts/ngsi-Id-test-suite-compound.jsonId                                                                                         |                  |
|                            | }                                                                                                    |                  |
|                            | then {                                                                                                    | SUT -> Client    |
|                            | the SUT sends a valid Response for the operations:                                                                                         |                  |
|                            | Retrieve Temporal Representation Of Entity with Response Status                                                                            |                  |
|                            | Code set to                                                                                                    |                  |
|                            | 200 and                                                                                                    |                  |
|                            | Retrieve Temporal Representation Of Entity with Response Body                                                                              |                  |
|                            | containing EntityTemporal element containing attribute instances in the time                                                               |                  |
|                            | range specified by the NGSI-                                                                                                    |                  |
|                            | LD temporal query:  * the payload is defined in the file set to 'vehicle-                                                                  | 1                |
|                            | temporal-representation-020-11-02-expectation.json                                                                                         | 1                |
|                            | * the id was changed to '\$                                                                                                    | 1                |
|                            | the id was changed to \$  [temporal_entity_representation_id]'                                                                             | 1                |
|                            | * response body to be checked set to '\$                                                                                                   |                  |
|                            | {response.json()}'                                                                                                    |                  |
|                            | }                                                                                                    |                  |
| TP Permutation id          | TP/NGSI-LD/CI/Cons/TE/020_11_03                                                                                                    |                  |
| Name                       | 020_11_03 Multiple aggregate methods aggregated by one hour duration                                                                       |                  |
| Parent Release Description | v1.4.1  Check that one can retrieve the temporal evolution of an entity with the aggre                                                     | nated temporal   |
| Description                | representation                                                                                                    | gated temporar   |
| Expected behaviour         | Test events                                                                                                    | Direction        |
|                            | when {                                                                                                    | SUT <- Client    |
|                            | the SUT receives a Request from the client containing:                                                                                     |                  |
|                            | URL set to '/                                                                                                    | 1                |
|                            | ngsi-ld/v1/temporal/entities/{temporal_entity_representation_id}'                                                                          |                  |
|                            | method set to 'GET'                                                                                                    | 1                |
|                            | Retrieve Temporal Representation of Entity and                                                                                             |                  |
|                            | Query Parameter: id set to '\$                                                                                                    |                  |

|                    | {temporal_entity_representation_id}' and                                                                                                    |                |
|--------------------|----------------------------------------------------------------------------------------------------|----------------|
|                    | Query Parameter: attrs set to '\$                                                                                                    |                |
|                    | {EMPTY}' and                                                                                                    |                |
|                    | Query Parameter: options set to '\$                                                                                                    |                |
|                    | {options}' and                                                                                                    |                |
|                    | Query Parameter: aggrMethods set to 'avg,max' and                                                                                                    |                |
|                    | Query Parameter: aggrPeriodDuration set to 'PT1H' and                                                                                                    |                |
|                    | Query Parameter: context set to 'https://                                                                                                    |                |
|                    | forge.etsi.org/rep/cim/ngsi-ld-test-suite/-/raw/develop/resources/                                                                                                    |                |
|                    | jsonld-contexts/ngsi-ld-test-suite-compound.jsonld'                                                                                                    |                |
|                    | }                                                                                                    |                |
|                    | then {                                                                                                    | SUT -> Client  |
|                    | the SUT sends a valid Response for the operations:                                                                                                    |                |
|                    | Retrieve Temporal Representation Of Entity with Response Status                                                                                                    |                |
|                    | Code set to                                                                                                    |                |
|                    | 200 and                                                                                                    |                |
|                    | Retrieve Temporal Representation Of Entity with Response Body                                                                                                    |                |
|                    | containing EntityTemporal element containing attribute instances in the time                                                                                                    |                |
|                    | range specified by the NGSI-                                                                                                    |                |
|                    | LD temporal query:                                                                                                    |                |
|                    | * the payload is defined in the file set to 'vehicle-                                                                                                    |                |
|                    | temporal-representation-020-11-03-expectation.json'                                                                                                    |                |
|                    | * the id was changed to '\$                                                                                                    |                |
|                    | {temporal_entity_representation_id}'                                                                                                    |                |
|                    | * response body to be checked set to '\$                                                                                                    |                |
|                    | {response.json()}'                                                                                                    |                |
|                    | tiesponse.json();                                                                                                    |                |
| TP Permutation id  | TP/NGSI-LD/CI/Cons/TE/020_11_04                                                                                                    |                |
| Name               | 020_11_04 Multiple aggregate methods aggregated by one day duration                                                                                                    |                |
| Parent Release     | v1.4.1                                                                                                    |                |
| Description        | Check that one can retrieve the temporal evolution of an entity with the aggreg                                                                                                    | rated temporal |
| Description        | representation                                                                                                    | gated temporar |
| Expected behaviour | Test events                                                                                                    | Direction      |
|                    | when {                                                                                                    | SUT <- Client  |
|                    | IMITELL 1                                                                                                    |                |
|                    | the SLIT receives a Request from the client containing:                                                                                                    |                |
|                    | the SUT receives a Request from the client containing:                                                                                                    | out a choin    |
|                    | URL set to '/                                                                                                    |                |
|                    | URL set to '/ ngsi-ld/v1/temporal/entities/{temporal_entity_representation_id}'                                                                                                    |                |
|                    | URL set to '/ ngsi-ld/v1/temporal/entities/{temporal_entity_representation_id}' method set to 'GET'                                                                                                    | Ser v Gilorik  |
|                    | URL set to '/ ngsi-ld/v1/temporal/entities/{temporal_entity_representation_id}' method set to 'GET' Retrieve Temporal Representation of Entity and                                                                                                    |                |
|                    | URL set to '/ ngsi-ld/v1/temporal/entities/{temporal_entity_representation_id}' method set to 'GET' Retrieve Temporal Representation of Entity and Query Parameter: id set to '\$                                                                                                    |                |
|                    | URL set to '/ ngsi-ld/v1/temporal/entities/{temporal_entity_representation_id}' method set to 'GET' Retrieve Temporal Representation of Entity and Query Parameter: id set to '\$ {temporal_entity_representation_id}' and                                                                                                    |                |
|                    | URL set to '/ ngsi-ld/v1/temporal/entities/{temporal_entity_representation_id}' method set to 'GET' Retrieve Temporal Representation of Entity and Query Parameter: id set to '\$ {temporal_entity_representation_id}' and Query Parameter: attrs set to '\$                                                                                                    |                |
|                    | URL set to '/ ngsi-ld/v1/temporal/entities/{temporal_entity_representation_id}' method set to 'GET' Retrieve Temporal Representation of Entity and Query Parameter: id set to '\$ {temporal_entity_representation_id}' and Query Parameter: attrs set to '\$ {EMPTY}' and                                                                                                    |                |
|                    | URL set to '/ ngsi-ld/v1/temporal/entities/{temporal_entity_representation_id}' method set to 'GET' Retrieve Temporal Representation of Entity and Query Parameter: id set to '\$ {temporal_entity_representation_id}' and Query Parameter: attrs set to '\$ {EMPTY}' and Query Parameter: options set to '\$                                                                                                    |                |
|                    | URL set to '/ ngsi-ld/v1/temporal/entities/{temporal_entity_representation_id}' method set to 'GET' Retrieve Temporal Representation of Entity and Query Parameter: id set to '\$ {temporal_entity_representation_id}' and Query Parameter: attrs set to '\$ {EMPTY}' and Query Parameter: options set to '\$ {options}' and                                                                                                    |                |
|                    | URL set to '/ ngsi-ld/v1/temporal/entities/{temporal_entity_representation_id}' method set to 'GET' Retrieve Temporal Representation of Entity and Query Parameter: id set to '\$ {temporal_entity_representation_id}' and Query Parameter: attrs set to '\$ {EMPTY}' and Query Parameter: options set to '\$ {options}' and Query Parameter: aggrMethods set to 'min,max' and                                                                                                    |                |
|                    | URL set to '/ ngsi-ld/v1/temporal/entities/{temporal_entity_representation_id}' method set to 'GET' Retrieve Temporal Representation of Entity and Query Parameter: id set to '\$ {temporal_entity_representation_id}' and Query Parameter: attrs set to '\$ {EMPTY}' and Query Parameter: options set to '\$ {options}' and Query Parameter: aggrMethods set to 'min,max' and Query Parameter: aggrPeriodDuration set to 'P1D' and                                                                                                    |                |
|                    | URL set to '/ ngsi-ld/v1/temporal/entities/{temporal_entity_representation_id}' method set to 'GET' Retrieve Temporal Representation of Entity and Query Parameter: id set to '\$ {temporal_entity_representation_id}' and Query Parameter: attrs set to '\$ {EMPTY}' and Query Parameter: options set to '\$ {options}' and Query Parameter: aggrMethods set to 'min,max' and Query Parameter: aggrPeriodDuration set to 'P1D' and Query Parameter: context set to 'https://                                                                                                    |                |
|                    | URL set to '/ ngsi-ld/v1/temporal/entities/{temporal_entity_representation_id}' method set to 'GET' Retrieve Temporal Representation of Entity and Query Parameter: id set to '\$ {temporal_entity_representation_id}' and Query Parameter: attrs set to '\$ {EMPTY}' and Query Parameter: options set to '\$ {options}' and Query Parameter: aggrMethods set to 'min,max' and Query Parameter: aggrPeriodDuration set to 'P1D' and Query Parameter: context set to 'https:// forge.etsi.org/rep/cim/ngsi-ld-test-suite/-/raw/develop/resources/                                                                                                    |                |
|                    | URL set to '/ ngsi-ld/v1/temporal/entities/{temporal_entity_representation_id}' method set to 'GET' Retrieve Temporal Representation of Entity and Query Parameter: id set to '\$ {temporal_entity_representation_id}' and Query Parameter: attrs set to '\$ {EMPTY}' and Query Parameter: options set to '\$ {options}' and Query Parameter: aggrMethods set to 'min,max' and Query Parameter: aggrPeriodDuration set to 'P1D' and Query Parameter: context set to 'https://                                                                                                    |                |
|                    | URL set to '/ ngsi-ld/v1/temporal/entities/{temporal_entity_representation_id}' method set to 'GET' Retrieve Temporal Representation of Entity and Query Parameter: id set to '\$ {temporal_entity_representation_id}' and Query Parameter: attrs set to '\$ {EMPTY}' and Query Parameter: options set to '\$ {options}' and Query Parameter: aggrMethods set to 'min,max' and Query Parameter: aggrPeriodDuration set to 'P1D' and Query Parameter: context set to 'https:// forge.etsi.org/rep/cim/ngsi-ld-test-suite/-/raw/develop/resources/ jsonld-contexts/ngsi-ld-test-suite-compound.jsonld' }                                                                                                    |                |
|                    | URL set to '/ ngsi-ld/v1/temporal/entities/{temporal_entity_representation_id}' method set to 'GET' Retrieve Temporal Representation of Entity and Query Parameter: id set to '\$ {temporal_entity_representation_id}' and Query Parameter: attrs set to '\$ {EMPTY}' and Query Parameter: options set to '\$ {options}' and Query Parameter: aggrMethods set to 'min,max' and Query Parameter: aggrPeriodDuration set to 'P1D' and Query Parameter: context set to 'https:// forge.etsi.org/rep/cim/ngsi-ld-test-suite/-/raw/develop/resources/ jsonld-contexts/ngsi-ld-test-suite-compound.jsonld' } then {                                                                                                    | SUT -> Client  |
|                    | URL set to '/ ngsi-ld/v1/temporal/entities/{temporal_entity_representation_id}' method set to 'GET' Retrieve Temporal Representation of Entity and Query Parameter: id set to '\$ {temporal_entity_representation_id}' and Query Parameter: attrs set to '\$ {EMPTY}' and Query Parameter: options set to '\$ {options}' and Query Parameter: aggrMethods set to 'min,max' and Query Parameter: aggrPeriodDuration set to 'P1D' and Query Parameter: context set to 'https:// forge.etsi.org/rep/cim/ngsi-ld-test-suite/-/raw/develop/resources/ jsonld-contexts/ngsi-ld-test-suite-compound.jsonld' } then { the SUT sends a valid Response for the operations:                                                                                                    |                |
|                    | URL set to '/ ngsi-ld/v1/temporal/entities/{temporal_entity_representation_id}' method set to 'GET' Retrieve Temporal Representation of Entity and Query Parameter: id set to '\$ {temporal_entity_representation_id}' and Query Parameter: attrs set to '\$ {EMPTY}' and Query Parameter: options set to '\$ {options}' and Query Parameter: aggrMethods set to 'min,max' and Query Parameter: aggrPeriodDuration set to 'P1D' and Query Parameter: context set to 'https:// forge.etsi.org/rep/cim/ngsi-ld-test-suite/-/raw/develop/resources/ jsonld-contexts/ngsi-ld-test-suite-compound.jsonld' } then { the SUT sends a valid Response for the operations: Retrieve Temporal Representation Of Entity with Response Status                                                                                                    |                |
|                    | URL set to '/ ngsi-ld/v1/temporal/entities/{temporal_entity_representation_id}' method set to 'GET' Retrieve Temporal Representation of Entity and Query Parameter: id set to '\$ {temporal_entity_representation_id}' and Query Parameter: attrs set to '\$ {EMPTY}' and Query Parameter: options set to '\$ {options}' and Query Parameter: aggrMethods set to 'min,max' and Query Parameter: aggrPeriodDuration set to 'P1D' and Query Parameter: context set to 'https:// forge.etsi.org/rep/cim/ngsi-ld-test-suite/-/raw/develop/resources/ jsonld-contexts/ngsi-ld-test-suite-compound.jsonld' } then { the SUT sends a valid Response for the operations: Retrieve Temporal Representation Of Entity with Response Status Code set to                                                                                                    |                |
|                    | URL set to '/ ngsi-ld/v1/temporal/entities/{temporal_entity_representation_id}' method set to 'GET' Retrieve Temporal Representation of Entity and Query Parameter: id set to '\$ {temporal_entity_representation_id}' and Query Parameter: attrs set to '\$ {EMPTY}' and Query Parameter: options set to '\$ {options}' and Query Parameter: aggrMethods set to 'min,max' and Query Parameter: aggrPeriodDuration set to 'P1D' and Query Parameter: context set to 'https:// forge.etsi.org/rep/cim/ngsi-ld-test-suite/-/raw/develop/resources/ jsonld-contexts/ngsi-ld-test-suite-compound.jsonld' } then { the SUT sends a valid Response for the operations: Retrieve Temporal Representation Of Entity with Response Status Code set to 200 and                                                                                                    |                |
|                    | URL set to '/ ngsi-ld/v1/temporal/entities/{temporal_entity_representation_id}' method set to 'GET' Retrieve Temporal Representation of Entity and Query Parameter: id set to '\$ {temporal_entity_representation_id}' and Query Parameter: attrs set to '\$ {EMPTY}' and Query Parameter: options set to '\$ {options}' and Query Parameter: aggrMethods set to 'min,max' and Query Parameter: aggrPeriodDuration set to 'P1D' and Query Parameter: context set to 'https:// forge.etsi.org/rep/cim/ngsi-ld-test-suite/-/raw/develop/resources/ jsonld-contexts/ngsi-ld-test-suite-compound.jsonld' } then { the SUT sends a valid Response for the operations: Retrieve Temporal Representation Of Entity with Response Status Code set to and Retrieve Temporal Representation Of Entity with Response Body                                                                                                    |                |
|                    | URL set to '/ ngsi-ld/v1/temporal/entities/{temporal_entity_representation_id}' method set to 'GET' Retrieve Temporal Representation of Entity and Query Parameter: id set to '\$ {temporal_entity_representation_id}' and Query Parameter: attrs set to '\$ {EMPTY}' and Query Parameter: options set to '\$ {options}' and Query Parameter: aggrMethods set to 'min,max' and Query Parameter: aggrPeriodDuration set to 'P1D' and Query Parameter: context set to 'https:// forge.etsi.org/rep/cim/ngsi-ld-test-suite/-/raw/develop/resources/ jsonld-contexts/ngsi-ld-test-suite-compound.jsonld' } then { the SUT sends a valid Response for the operations: Retrieve Temporal Representation Of Entity with Response Status Code set to and Retrieve Temporal Representation Of Entity with Response Body containing EntityTemporal element containing attribute instances in the time                                                                                                    |                |
|                    | URL set to '/ ngsi-Id/v1/temporal/entities/{temporal_entity_representation_id}' method set to 'GET' Retrieve Temporal Representation of Entity and Query Parameter: id set to '\$ {temporal_entity_representation_id}' and Query Parameter: attrs set to '\$ {EMPTY}' and Query Parameter: options set to '\$ {options}' and Query Parameter: aggrMethods set to 'min,max' and Query Parameter: aggrPeriodDuration set to 'P1D' and Query Parameter: context set to 'https:// forge.etsi.org/rep/cim/ngsi-Id-test-suite/-/raw/develop/resources/ jsonId-contexts/ngsi-Id-test-suite-compound.jsonId' } then { the SUT sends a valid Response for the operations: Retrieve Temporal Representation Of Entity with Response Status Code set to 200 and Retrieve Temporal Representation Of Entity with Response Body containing EntityTemporal element containing attribute instances in the time range specified by the NGSI-                                                                                                    |                |
|                    | URL set to '/ ngsi-Id/v1/temporal/entities/{temporal_entity_representation_id}' method set to 'GET' Retrieve Temporal Representation of Entity and Query Parameter: id set to '\$ {temporal_entity_representation_id}' and Query Parameter: attrs set to '\$ {EMPTY}' and Query Parameter: options set to '\$ {options}' and Query Parameter: aggrMethods set to 'min,max' and Query Parameter: aggrPeriodDuration set to 'P1D' and Query Parameter: context set to 'https:// forge.etsi.org/rep/cim/ngsi-Id-test-suite/-/raw/develop/resources/ jsonId-contexts/ngsi-Id-test-suite-compound.jsonId' } then { the SUT sends a valid Response for the operations: Retrieve Temporal Representation Of Entity with Response Status Code set to 200 and Retrieve Temporal Representation Of Entity with Response Body containing EntityTemporal element containing attribute instances in the time range specified by the NGSI- LD temporal query:                                                                                                    |                |
|                    | URL set to '/ ngsi-ld/v1/temporal/entities/{temporal_entity_representation_id}' method set to 'GET' Retrieve Temporal Representation of Entity and Query Parameter: id set to '\$ {temporal_entity_representation_id}' and Query Parameter: attrs set to '\$ {EMPTY}' and Query Parameter: options set to '\$ {options}' and Query Parameter: aggrMethods set to 'min,max' and Query Parameter: aggrPeriodDuration set to 'P1D' and Query Parameter: context set to 'https:// forge.etsi.org/rep/cim/ngsi-ld-test-suite/-/raw/develop/resources/ jsonld-contexts/ngsi-ld-test-suite-compound.jsonld' } then {     the SUT sends a valid Response for the operations:         Retrieve Temporal Representation Of Entity with Response Status Code set to 200 and         Retrieve Temporal Representation Of Entity with Response Body containing EntityTemporal element containing attribute instances in the time range specified by the NGSI- LD temporal query:     * the payload is defined in the file set to 'vehicle-                                                                                                    |                |
|                    | URL set to '/ ngsi-ld/v1/temporal/entities/{temporal_entity_representation_id}' method set to 'GET' Retrieve Temporal Representation of Entity and Query Parameter: id set to '\$ {temporal_entity_representation_id}' and Query Parameter: attrs set to '\$ {EMPTY}' and Query Parameter: options set to '\$ {options}' and Query Parameter: aggrMethods set to 'min,max' and Query Parameter: aggrPeriodDuration set to 'P1D' and Query Parameter: context set to 'https:// forge.etsi.org/rep/cim/ngsi-ld-test-suite/-/raw/develop/resources/ jsonld-contexts/ngsi-ld-test-suite-compound.jsonld' } then { the SUT sends a valid Response for the operations: Retrieve Temporal Representation Of Entity with Response Status Code set to 200 and Retrieve Temporal Representation Of Entity with Response Body containing EntityTemporal element containing attribute instances in the time range specified by the NGSI- LD temporal query:  * the payload is defined in the file set to 'vehicle- temporal-representation-020-11-04-expectation.json'                                                                                                    |                |
|                    | URL set to '/ ngsi-Id/v1/temporal/entities/{temporal_entity_representation_id}' method set to 'GET' Retrieve Temporal Representation of Entity and Query Parameter: id set to '\$ {temporal_entity_representation_id}' and Query Parameter: attrs set to '\$ {EMPTY}' and Query Parameter: options set to '\$ {options}' and Query Parameter: aggrMethods set to 'min,max' and Query Parameter: aggrPeriodDuration set to 'P1D' and Query Parameter: context set to 'https:// forge.etsi.org/rep/cim/ngsi-Id-test-suite/-/raw/develop/resources/ jsonld-contexts/ngsi-Id-test-suite-compound.jsonld' } then { the SUT sends a valid Response for the operations: Retrieve Temporal Representation Of Entity with Response Status Code set to 200 and Retrieve Temporal Representation Of Entity with Response Body containing EntityTemporal element containing attribute instances in the time range specified by the NGSI- LD temporal query: * the payload is defined in the file set to 'vehicle- temporal-representation-020-11-04-expectation.json' * the id was changed to '\$                                                                                           |                |
|                    | URL set to '/ ngsi-Id/v1/temporal/entities/{temporal_entity_representation_id}' method set to 'GET' Retrieve Temporal Representation of Entity and Query Parameter: id set to '\$ {temporal_entity_representation_id}' and Query Parameter: attrs set to '\$ {EMPTY}' and Query Parameter: options set to '\$ {options}' and Query Parameter: aggrMethods set to 'min,max' and Query Parameter: aggrPeriodDuration set to 'P1D' and Query Parameter: context set to 'https:// forge.etsi.org/rep/cim/ngsi-Id-test-suite/-/raw/develop/resources/ jsonld-contexts/ngsi-Id-test-suite-compound.jsonld' } then { the SUT sends a valid Response for the operations: Retrieve Temporal Representation Of Entity with Response Status Code set to 200 and Retrieve Temporal Representation Of Entity with Response Body containing EntityTemporal element containing attribute instances in the time range specified by the NGSI- LD temporal query:  * the payload is defined in the file set to 'vehicle- temporal-representation-020-11-04-expectation.json'  * the id was changed to '\$ {temporal_entity_representation_id}'                                                    |                |
|                    | URL set to '/ ngsi-ld/v1/temporal/entities/{temporal_entity_representation_id}' method set to 'GET' Retrieve Temporal Representation of Entity and Query Parameter: id set to '\$ {temporal_entity_representation_id}' and Query Parameter: attrs set to '\$ {EMPTY}' and Query Parameter: options set to '\$ {options}' and Query Parameter: aggrMethods set to 'min,max' and Query Parameter: aggrPeriodDuration set to 'P1D' and Query Parameter: context set to 'https:// forge.etsi.org/rep/cim/ngsi-ld-test-suite/-/raw/develop/resources/ jsonld-contexts/ngsi-ld-test-suite-compound.jsonld' } then { the SUT sends a valid Response for the operations: Retrieve Temporal Representation Of Entity with Response Status Code set to 200 and Retrieve Temporal Representation Of Entity with Response Body containing EntityTemporal element containing attribute instances in the time range specified by the NGSI- LD temporal query:     * the payload is defined in the file set to 'vehicle- temporal-representation-020-11-04-expectation.json'     * the id was changed to '\$ {temporal_entity_representation_id}'     * response body to be checked set to '\$ |                |
|                    | URL set to '/ ngsi-Id/v1/temporal/entities/{temporal_entity_representation_id}' method set to 'GET' Retrieve Temporal Representation of Entity and Query Parameter: id set to '\$ {temporal_entity_representation_id}' and Query Parameter: attrs set to '\$ {EMPTY}' and Query Parameter: options set to '\$ {options}' and Query Parameter: aggrMethods set to 'min,max' and Query Parameter: aggrPeriodDuration set to 'P1D' and Query Parameter: context set to 'https:// forge.etsi.org/rep/cim/ngsi-Id-test-suite/-/raw/develop/resources/ jsonld-contexts/ngsi-Id-test-suite-compound.jsonld' } then { the SUT sends a valid Response for the operations: Retrieve Temporal Representation Of Entity with Response Status Code set to 200 and Retrieve Temporal Representation Of Entity with Response Body containing EntityTemporal element containing attribute instances in the time range specified by the NGSI- LD temporal query:  * the payload is defined in the file set to 'vehicle- temporal-representation-020-11-04-expectation.json'  * the id was changed to '\$ {temporal_entity_representation_id}'                                                    |                |

| TP/NGSI-LD/CI/Cons/TE/020 09                                                                                                    |                                                                                                    |
|----------------------------------------------------------------------------------------------------|----------------------------------------------------------------------------------------------------|
|                                                                                                    | valid request                                                                                                    |
| ETSI GS CIM 009 V1.5.1 [1], clause 5.7.3                                                                                                    |                                                                                                    |
| CF_01                                                                                                    |                                                                                                    |
|                                                                                                    |                                                                                                    |
| \${entity} with an id set to \${temporal_entity_representation_id} and an attributo \${atrld} }                                                                                                    |                                                                                                    |
| Permutations                                                                                                    |                                                                                                    |
| TP/NGSI-LD/CI/Cons/TE/020_09_01                                                                                                    |                                                                                                    |
| 020_09_01 After                                                                                                    |                                                                                                    |
| v1.3.1                                                                                                    |                                                                                                    |
| Check that one cannot retrieve the temporal evolution of an entity with an incontent                                                                                                    | valid request                                                                                                    |
| Test events                                                                                                    | Direction                                                                                                    |
| when {     the SUT receives a Request from the client containing:         URL set to '/     ngsi-Id/v1/temporal/entities/{temporal_entity_representation_id}'         method set to 'GET'         Retrieve Temporal Representation of Entity and         Query Parameter: id set to '\$ {temporal_entity_representation_id}' and         Query Parameter: timerel set to 'after' and         Query Parameter: timeAt set to '\$ {EMPTY}' and         Query Parameter: endTimeAt set to '\$ {EMPTY}' }  then {         the SUT sends a valid Response for the operations:             Retrieve Temporal Representation Of Entity with Response Status Code set to 400 and             Retrieve Temporal Representation Of Entity with Response Body containing the type 'https:// uri.etsi.org/ngsi-Id/errors/ BadRequestData' and             Retrieve Temporal Representation Of Entity with Response body containing 'title' element } | SUT -> Client                                                                                                    |
| TP/NGSLLD/CI/Cons/TE/020_00_02                                                                                                    |                                                                                                    |
|                                                                                                    |                                                                                                    |
|                                                                                                    |                                                                                                    |
| Check that one cannot retrieve the temporal evolution of an entity with an in                                                                                                    | valid request                                                                                                    |
|                                                                                                    | Direction                                                                                                    |
| when {     the SUT receives a Request from the client containing:         URL set to '/     ngsi-Id/v1/temporal/entities/{temporal_entity_representation_id}'         method set to 'GET'         Retrieve Temporal Representation of Entity and         Query Parameter: id set to '\$ {temporal_entity_representation_id}' and         Query Parameter: timerel set to 'before' and         Query Parameter: timeAt set to '\$ {EMPTY}' and         Query Parameter: endTimeAt set to '\$ {EMPTY}' } then {     the SUT sends a valid Response for the operations:                                                                                                    | SUT <- Client                                                                                                    |
|                                                                                                    | ETSI GS CIM 009 V1.5.1 [1], clause 5.7.3  CF_01  PICS_TemEvoEntRet  with (the SUT being in the "initial state" and the SUT containing an initial Te \$(entity) with an id set to \$(temporal_entity_representation_id) and an attribit to \$(atrid) }  Permutations  TP/NGSI-LD/CI/Cons/TE/020_09_01  020_09_01 After  V1.3.1  Check that one cannot retrieve the temporal evolution of an entity with an in content  Test events  when {     the SUT receives a Request from the client containing:         URL set to //         ngsi-Id/V1/temporal/entities/{temporal_entity_representation_id}'         method set to 'GET'         Retrieve Temporal Representation of Entity and         Query Parameter: id set to '\$ {temporal_entity_representation_id}' and         Query Parameter: timeAt set to 'after' and         Query Parameter: timeAt set to 'after' and         Query Parameter: endTimeAt set to '\$ {EMPTY}' and         Query Parameter: endTimeAt set to '\$ {EMPTY}' }  then {         the SUT sends a valid Response for the operations:             Retrieve Temporal Representation Of Entity with Response Body         containing the type 'https://         uri.etsi.org/ngsi-Id/errors/         BadRequestData' and         Retrieve Temporal Representation Of Entity with Response body         containing the type 'https://         uri.etsi.org/ngsi-Id/errors/         BadRequestData' and         Retrieve Temporal Representation Of Entity with Response body         containing title' element }  Pr/NGSI-LD/CI/Cons/TE/020_09_02  020_09_02 Before  V1.3.1  Check that one cannot retrieve the temporal evolution of an entity with an incontent  Test events  when {         the SUT receives a Request from the client containing: |

|                    | Retrieve Temporal Representation Of Entity with Response Body containing the type 'https:// uri.etsi.org/ngsi-ld/errors/ BadRequestData' and Retrieve Temporal Representation Of Entity with Response body                                                                                                    |               |
|--------------------|----------------------------------------------------------------------------------------------------|---------------|
|                    | containing 'title' element                                                                                                    |               |
| TP Permutation id  | TP/NGSI-LD/CI/Cons/TE/020_09_03                                                                                                    |               |
| Name               | 020_09_03 Between                                                                                                    |               |
| Parent Release     | v1.3.1                                                                                                    |               |
| Description        | Check that one cannot retrieve the temporal evolution of an entity with an invacontent                                                                                                    | lid request   |
| Expected behaviour | Test events                                                                                                    | Direction     |
|                    | when {     the SUT receives a Request from the client containing:         URL set to '/     ngsi-ld/v1/temporal/entities/{temporal_entity_representation_id}'         method set to 'GET'         Retrieve Temporal Representation of Entity and         Query Parameter: id set to '\$ {temporal_entity_representation_id}' and         Query Parameter: timerel set to 'between' and         Query Parameter: timeAt set to '2020-08-01T12:00:00Z' and         Query Parameter: endTimeAt set to '\$ {EMPTY}' } | SUT <- Client |
|                    | then {     the SUT sends a valid Response for the operations:         Retrieve Temporal Representation Of Entity with Response Status Code set to 400 and         Retrieve Temporal Representation Of Entity with Response Body containing the type 'https:// uri.etsi.org/ngsi-Id/errors/ BadRequestData' and         Retrieve Temporal Representation Of Entity with Response body containing 'title' element }                                                                                                 | SUT -> Client |

| TP ld              | TP/NGSI-LD/CI/Cons/TE/020_10                                                                 |                |
|--------------------|----------------------------------------------------------------------------------------------|----------------|
| Test objective     | Check that one can retrieve the temporal evolution of an entity with the simple              | ified temporal |
|                    | representation                                                                               |                |
| Reference          | ETSI GS CIM 009 V1.5.1 [1], clause 5.7.3                                                     |                |
| Config Id          | CF_01                                                                                        |                |
| PICS Selection     | PICS_TemEvoEntRet                                                                            |                |
| Initial conditions | with { the SUT containing an initial state }                                                 |                |
|                    | Permutations                                                                                 |                |
| TP Permutation id  | TP/NGSI-LD/CI/Cons/TE/020_10_01                                                              |                |
| Name               | 020_10_01 Retrieve the temporal evolution of an entity with the simplified ter               | mporal         |
|                    | representation                                                                               |                |
| Parent Release     | v1.3.1                                                                                       |                |
| Description        | Check that one can retrieve the temporal evolution of an entity with the simplified temporal |                |
|                    | representation                                                                               |                |
| Expected behaviour | Test events                                                                                  | Direction      |
|                    | when {                                                                                       | SUT <- Client  |
|                    | the SUT receives a Request from the client containing:                                       |                |
|                    | URL set to '/                                                                                |                |
|                    | ngsi-ld/v1/temporal/entities/{temporal_entity_representation_id}'                            |                |
|                    | method set to 'GET'                                                                          |                |
|                    | Retrieve Temporal Representation of Entity and                                               |                |
|                    | Query Parameter: id set to '\$                                                               |                |
|                    | {temporal_entity_representation_id}' and                                                     |                |
|                    | Query Parameter: options set to '\$                                                          |                |
|                    | (options)' and                                                                               |                |
|                    | Query Parameter: context set to 'https://                                                    |                |
|                    | forge.etsi.org/rep/cim/ngsi-ld-test-suite/-/raw/develop/resources/                           |                |

| jsonld-contexts/ngsi-ld-test-suite-compound.jsonld'                                                                                                    |               |
|----------------------------------------------------------------------------------------------------|---------------|
| jsonld-contexts/ngsi-ld-test-suite-compound.jsonld' } then {     the SUT sends a valid Response for the operations:         Retrieve Temporal Representation Of Entity with Response Status Code set to 200    and         Retrieve Temporal Representation Of Entity with Response Body containing EntityTemporal element containing attribute instances in the time range specified by the NGSI- LD temporal query:         * the payload is defined in the file set to 'vehicle- temporal-representation-020-10-expectation.jsonld'         * the id was changed to '\$ {temporal_entity_representation_id}' | SUT -> Client |
| {temporal_entity_representation_id}'     * response body to be checked set to '\$                                                                                                    |               |
| {response.json()}' }                                                                                                    |               |

| TP Id              | TP/NGSI-LD/CI/Cons/TE/020_12                                                                          |               |
|--------------------|----------------------------------------------------------------------------------------------------|---------------|
| Test objective     | Check that one can retrieve the temporal evolution of an entity with a Language                       | neProperty    |
| l est objective    | property                                                                                              | ger roperty   |
| Reference          | ETSI GS CIM 009 V1.4.1 [1], clauses 4.5.18, 4.5.7, 4.5.9, 5.7.3                                       |               |
| Config Id          | CF_01                                                                                                 |               |
| PICS Selection     | PICS_LANG and PICS_P_TEMPORAL_REP and                                                                 |               |
| FICS Selection     | PICS_P_SIMPTEMPORAL_REP_AND_R_SIMPTEMPORAL_REP and                                                    |               |
|                    | PICS TemEvoEntRet                                                                                     |               |
| Initial conditions | with { the SUT containing an initial state }                                                          |               |
| initial conditions | Permutations                                                                                          |               |
| TP Permutation id  | TP/NGSI-LD/CI/Cons/TE/020_12_01                                                                       |               |
| Name               | 020 12 01 Patricys the normalized temporal representation of an antity with                           |               |
| Name               | 020_12_01 Retrieve the normalized temporal representation of an entity with                           | а             |
| Devent Deleges     | LanguageProperty property                                                                             |               |
| Parent Release     | v1.4.1                                                                                                | D             |
| Description        | Check that one can retrieve the temporal evolution of an entity with a Language                       | уенторепту    |
| Everated habovis   | property                                                                                              | Diversian     |
| Expected behaviour | Test events                                                                                           | Direction     |
|                    | when {                                                                                                | SUT <- Client |
|                    | the SUT receives a Request from the client containing:                                                |               |
|                    | URL set to '/                                                                                         |               |
|                    | ngsi-ld/v1/temporal/entities/{temporal_entity_representation_id}'                                     |               |
|                    | method set to 'GET'                                                                                   |               |
|                    | Retrieve Temporal Representation of Entity and Query Parameter: id set to '\$                         |               |
|                    | {temporal_entity_representation_id}' and                                                              |               |
|                    | Query Parameter: options set to '\$                                                                   |               |
|                    | {EMPTY}' and                                                                                          |               |
|                    | Query Parameter: context set to 'https://                                                             |               |
|                    | forge.etsi.org/rep/cim/ngsi-ld-test-suite/-/raw/develop/resources/                                    |               |
|                    | isonId-contexts/ngsi-Id-test-suite-compound.jsonId                                                    |               |
|                    | }                                                                                                    |               |
|                    | then {                                                                                                | SUT -> Client |
|                    | the SUT sends a valid Response for the operations:                                                    | OO1 > OHOIR   |
|                    | Retrieve Temporal Representation Of Entity with Response Status                                       |               |
|                    | Code set to                                                                                           |               |
|                    | 200 and                                                                                               |               |
|                    | Retrieve Temporal Representation Of Entity with Response Body                                         |               |
|                    | containing EntityTemporal element containing attribute instances in the time                          |               |
|                    | range specified by the NGSI-                                                                          |               |
|                    | LD temporal query:                                                                                    |               |
|                    | * the payload is defined in the file set to 'vehicle-                                                 |               |
|                    | language-property-normalized-temporal-representation-expectation.jsonld'  * the id was changed to '\$ |               |
|                    | {temporal_entity_representation_id}'                                                                  |               |
|                    | * response body to be checked set to '\$                                                              |               |
|                    | {response.json()}'                                                                                    |               |
|                    | }                                                                                                    |               |
| TP Permutation id  | TP/NGSI-LD/CI/Cons/TE/020_12_02                                                                       | 1             |
| ir remutation id   |                                                                                                    |               |

| Name               | 020_12_02 Retrieve the simplified temporal representation of an entity with a     |               |
|--------------------|-----------------------------------------------------------------------------------|---------------|
|                    | LanguageProperty property                                                         |               |
| Parent Release     | v1.4.1                                                                            |               |
| Description        | Check that one can retrieve the temporal evolution of an entity with a LanguagePr |               |
|                    | property                                                                          |               |
| Expected behaviour | Test events                                                                       | Direction     |
|                    | when {                                                                            | SUT <- Client |
|                    | the SUT receives a Request from the client containing:                            |               |
|                    | URL set to '/                                                                     |               |
|                    | ngsi-ld/v1/temporal/entities/{temporal_entity_representation_id}'                 |               |
|                    | method set to 'GET'                                                               |               |
|                    | Retrieve Temporal Representation of Entity and                                    |               |
|                    | Query Parameter: id set to '\$                                                    |               |
|                    | {temporal_entity_representation_id}' and                                          |               |
|                    | Query Parameter: options set to 'temporalValues' and                              |               |
|                    | Query Parameter: context set to 'https://                                         |               |
|                    | forge.etsi.org/rep/cim/ngsi-ld-test-suite/-/raw/develop/resources/                |               |
|                    | jsonld-contexts/ngsi-ld-test-suite-compound.jsonld'                               |               |
|                    | }                                                                                 |               |
|                    | then {                                                                            | SUT -> Client |
|                    | the SUT sends a valid Response for the operations:                                |               |
|                    | Retrieve Temporal Representation Of Entity with Response Status                   |               |
|                    | Code set to                                                                       |               |
|                    | 200 and                                                                           |               |
|                    | Retrieve Temporal Representation Of Entity with Response Body                     |               |
|                    | containing EntityTemporal element containing attribute instances in the time      |               |
|                    | range specified by the NGSI-                                                      |               |
|                    | LD temporal query:                                                                |               |
|                    | * the payload is defined in the file set to 'vehicle-                             |               |
|                    | language-property-simplified-temporal-representation-expectation.jsonld'          |               |
|                    | * the id was changed to '\$                                                       |               |
|                    | {temporal_entity_representation_id}'                                              |               |
|                    | * response body to be checked set to '\$                                          |               |
|                    | {response.json()}'                                                                |               |
|                    | }                                                                                 |               |

| TP Id              | TP/NGSI-LD/CI/Cons/TE/020_07                                                                                                    |                            |
|--------------------|----------------------------------------------------------------------------------------------------|----------------------------|
| Test objective     | Check that one cannot retrieve the temporal evolution of a non-existing entity                                                                                                    |                            |
| Reference          | ETSI GS CIM 009 V1.5.1 [1], clause 5.7.3                                                                                                    |                            |
| Config Id          | CF_01                                                                                                    |                            |
| PICS Selection     | PICS_TemEvoEntRet                                                                                                    |                            |
| Initial conditions | with { the SUT containing an initial state }                                                                                                    |                            |
|                    | Permutations                                                                                                    |                            |
| TP Permutation id  | TP/NGSI-LD/CI/Cons/TE/020_07_01                                                                                                    |                            |
| Name               | 020_07_01 Retrieve the temporal evolution of a non-existing entity                                                                                                    |                            |
| Parent Release     | v1.3.1                                                                                                    |                            |
| Description        | Check that one cannot retrieve the temporal evolution of a non-existing entity                                                                                                    |                            |
| Expected behaviour | Test events                                                                                                    | Direction<br>SUT <- Client |
|                    | the SUT receives a Request from the client containing: URL set to '/ ngsi-ld/v1/temporal/entities/{temporal_entity_representation_id}' method set to 'GET' Retrieve Temporal Representation of Entity and Query Parameter: id set to 'urn:ngsi- ld:Vehicle:unknowEntity' }                                            |                            |
|                    | then {     the SUT sends a valid Response for the operations:         Retrieve Temporal Representation Of Entity with Response Status Code set to 404    and         Retrieve Temporal Representation Of Entity with Response Body containing the type 'https:// uri.etsi.org/ngsi-ld/errors/ ResourceNotFound'   and | SUT -> Client              |

| Retrieve Temporal Representation Of Entity with Response body |  |
|---------------------------------------------------------------|--|
| containing 'title' element                                    |  |
| }                                                             |  |

| TP Id                          | TP/NGSI-LD/CI/Cons/TE/020_05                                                                                                    |                  |
|--------------------------------|----------------------------------------------------------------------------------------------------|------------------|
| Test objective                 | Check that one can retrieve the temporal evolution of the last N instances of e                                                            | ntity attributes |
| Reference                      | ETSI GS CIM 009 V1.5.1 [1], clause 5.7.3                                                                                                   |                  |
| Config Id                      | CF_01                                                                                                    |                  |
| PICS Selection                 | PICS_TemEvoEntRet                                                                                                    |                  |
| Initial conditions             | with { the SUT being in the "initial state" and the SUT containing an initial Tem                                                          | poral Entity     |
|                                | \${entity} with an id set to \${temporal_entity_representation_id} and an attribute                                                        |                  |
|                                | to \${atrld} }                                                                                                    |                  |
|                                | Permutations                                                                                                    |                  |
| TP Permutation id              | TP/NGSI-LD/CI/Cons/TE/020_05_01                                                                                                    |                  |
| Name                           | 020_05_01 Retrieve Some Instances                                                                                                    |                  |
| Parent Release                 | V1.3.1                                                                                                    |                  |
| Description                    | Check that one can retrieve the temporal evolution of the last N instances of e                                                            |                  |
| Expected behaviour             | Test events                                                                                                    | Direction        |
|                                | when {                                                                                                    | SUT <- Client    |
|                                | the SUT receives a Request from the client containing:                                                                                     |                  |
|                                | URL set to '/ ngsi-ld/v1/temporal/entities/{temporal_entity_representation_id}'                                                            |                  |
|                                | method set to 'GET'                                                                                                    |                  |
|                                | Retrieve Temporal Representation of Entity and                                                                                             |                  |
|                                | Query Parameter: id set to '\$                                                                                                    |                  |
|                                | {temporal_entity_representation_id}' and                                                                                                   |                  |
|                                | Query Parameter: lastN set to '10' and                                                                                                    |                  |
|                                | Query Parameter: context set to 'https://                                                                                                  |                  |
|                                | forge.etsi.org/rep/cim/ngsi-ld-test-suite/-/raw/develop/resources/                                                                         |                  |
|                                | jsonld-contexts/ngsi-ld-test-suite-compound.jsonld'                                                                                        |                  |
|                                | }                                                                                                    |                  |
|                                | then {                                                                                                    | SUT -> Client    |
|                                | the SUT sends a valid Response for the operations:                                                                                         |                  |
|                                | Retrieve Temporal Representation Of Entity with Response Status                                                                            |                  |
|                                | Code set to                                                                                                    |                  |
|                                | 200 and                                                                                                    |                  |
|                                | Retrieve Temporal Representation Of Entity with Response Body containing EntityTemporal element containing attribute instances in the time |                  |
|                                | range specified by the NGSI-                                                                                                    |                  |
|                                | LD temporal query:                                                                                                    |                  |
|                                | * the payload is defined in the file set to 'vehicle-                                                                                      |                  |
|                                | temporal-representation-020-05-01-expectation.jsonld'                                                                                      |                  |
|                                | * the id was changed to '\$                                                                                                    |                  |
|                                | {temporal_entity_representation_id}'                                                                                                    |                  |
|                                | * response body to be checked set to '\$                                                                                                   |                  |
|                                | {response.json()}'                                                                                                    |                  |
|                                | }                                                                                                    |                  |
| TP Permutation id              | TP/NGSI-LD/CI/Cons/TE/020_05_02                                                                                                    |                  |
| Name                           | 020_05_02 Retrieve All Instances                                                                                                    |                  |
| Parent Release                 | V1.3.1                                                                                                    | atitu attributas |
| Description Expected behaviour | Check that one can retrieve the temporal evolution of the last N instances of e  Test events                                               | Direction        |
| Expected beliaviour            | when {                                                                                                    | SUT <- Client    |
|                                | the SUT receives a Request from the client containing:                                                                                     | SOT <- Client    |
|                                | URL set to '/                                                                                                    |                  |
|                                | ngsi-ld/v1/temporal/entities/{temporal_entity_representation_id}'                                                                          |                  |
|                                | method set to 'GET'                                                                                                    |                  |
|                                | Retrieve Temporal Representation of Entity and                                                                                             |                  |
|                                | Query Parameter: id set to '\$                                                                                                    |                  |
|                                | {temporal_entity_representation_id}' and                                                                                                   |                  |
|                                | Query Parameter: lastN set to '20' and                                                                                                    |                  |
|                                | Query Parameter: context set to 'https://                                                                                                  |                  |
|                                | forge.etsi.org/rep/cim/ngsi-ld-test-suite/-/raw/develop/resources/                                                                         |                  |
|                                | jsonld-contexts/ngsi-ld-test-suite-compound.jsonld'                                                                                        |                  |
|                                | ]}                                                                                                    |                  |

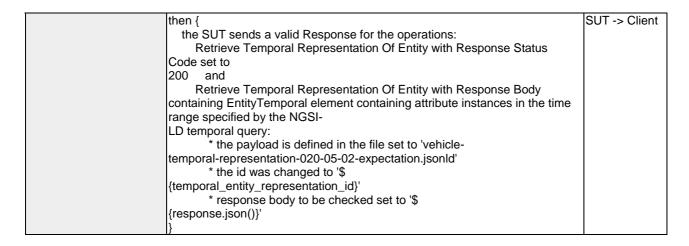

| TP ld              | TP/NGSI-LD/CI/Cons/TE/020_01                                                                                |               |
|--------------------|----------------------------------------------------------------------------------------------------|---------------|
| Test objective     | Check that one can retrieve the temporal evolution of an entity                                             |               |
| Reference          | ETSI GS CIM 009 V1.5.1 [1], clause 5.7.3                                                                    |               |
| Config Id          | CF_01                                                                                                    |               |
| PICS Selection     | PICS_TemEvoEntRet                                                                                           |               |
| Initial conditions | with { the SUT containing an initial state }                                                                |               |
|                    | Permutations                                                                                                |               |
| TP Permutation id  | TP/NGSI-LD/CI/Cons/TE/020_01_01                                                                             |               |
| Name               | 020_01_01 Retrieve the temporal evolution of an entity                                                      |               |
| Parent Release     | v1.3.1                                                                                                    |               |
| Description        | Check that one can retrieve the temporal evolution of an entity                                             |               |
| Expected behaviour | Test events                                                                                                 | Direction     |
|                    | when {                                                                                                    | SUT <- Client |
|                    | the SUT receives a Request from the client containing:                                                      |               |
|                    | URL set to '/                                                                                               |               |
|                    | ngsi-ld/v1/temporal/entities/{temporal_entity_representation_id}'                                           |               |
|                    | method set to 'GET'                                                                                         |               |
|                    | Retrieve Temporal Representation of Entity and                                                              |               |
|                    | Query Parameter: id set to '\$                                                                              |               |
|                    | {temporal_entity_representation_id}'                                                                        |               |
|                    | }                                                                                                    |               |
|                    | then {                                                                                                    | SUT -> Client |
|                    | the SUT sends a valid Response for the operations:                                                          |               |
|                    | Retrieve Temporal Representation Of Entity with Response Status                                             |               |
|                    | Code set to                                                                                                 |               |
|                    | 200 and                                                                                                    |               |
|                    | Retrieve Temporal Representation Of Entity with Response Body                                               |               |
|                    | containing EntityTemporal element containing attribute instances in the time                                |               |
|                    | range specified by the NGSI-                                                                                |               |
|                    | LD temporal query:                                                                                          |               |
|                    | * the payload is defined in the file set to 'vehicle-<br>temporal-representation-020-01-expectation.jsonId' |               |
|                    | * the id was changed to '\$                                                                                 |               |
|                    | {temporal_entity_representation_id}'                                                                        |               |
|                    | * response body to be checked set to '\$                                                                    |               |
|                    | {response.json()}'                                                                                          |               |
|                    | [[tesponse.json()]                                                                                          |               |
|                    | If                                                                                                    |               |

| TP ld                     | TP/NGSI-LD/CI/Cons/TE/020_03                                                                                                    |  |
|---------------------------|----------------------------------------------------------------------------------------------------|--|
| Test objective            | Check that one can retrieve the temporal evolution of certain attributes of an entity                                                                                                    |  |
| Reference                 | ETSI GS CIM 009 V1.5.1 [1], clause 5.7.3                                                                                                    |  |
| Config Id                 | CF_01                                                                                                    |  |
| PICS Selection            | PICS_TemEvoEntRet                                                                                                    |  |
|                           | with { the SUT being in the "initial state" and the SUT containing an initial Temporal Entity \${entity} with an id set to \${temporal_entity_representation_id} and an attribute with an id set to \${atrld} } |  |
| Permutations Permutations |                                                                                                    |  |
| TP Permutation id         | TP/NGSI-LD/CI/Cons/TE/020 03 01                                                                                                    |  |

| Name               | 020_03_01 Retrieve the temporal evolution of certain attributes of an entity                                                                                                    |               |
|--------------------|----------------------------------------------------------------------------------------------------|---------------|
| Parent Release     | v1.3.1                                                                                                    |               |
| Description        | Check that one can retrieve the temporal evolution of certain attributes of an e                                                                                                    | entity        |
| Expected behaviour | Test events                                                                                                    | Direction     |
|                    | when {     the SUT receives a Request from the client containing:         URL set to '/     ngsi-ld/v1/temporal/entities/{temporal_entity_representation_id}'         method set to 'GET'         Retrieve Temporal Representation of Entity and         Query Parameter: id set to '\$ {temporal_entity_representation_id}' and         Query Parameter: attrs set to '\$ {temporal_attributes_to_be_retrieved}' and         Query Parameter: context set to 'https:// forge.etsi.org/rep/cim/ngsi-ld-test-suite/-/raw/develop/resources/ jsonld-contexts/ngsi-ld-test-suite-compound.jsonld' } then { | SUT <- Client |
|                    | the SUT sends a valid Response for the operations: Retrieve Temporal Representation Of Entity with Response Status Code set to 200 and Retrieve Temporal Representation Of Entity with Response Body containing EntityTemporal element containing attribute instances in the time range specified by the NGSI- LD temporal query: * the payload is defined in the file set to 'vehicle- temporal-representation-020-03-expectation.jsonld' * the id was changed to '\$ {temporal_entity_representation_id}' * response body to be checked set to '\$ {response.json()}' }                               | SOT -> Client |

| TP ld              | TP/NGSI-LD/CI/Cons/TE/020_04                                                                                                    |                  |
|--------------------|----------------------------------------------------------------------------------------------------|------------------|
| Test objective     | Check that one can retrieve the temporal evolution of an entity matching the g                                                                                                    | iven NGSI-LD     |
|                    | temporal query                                                                                                    |                  |
| Reference          | ETSI GS CIM 009 V1.5.1 [1], clause 5.7.3                                                                                                    |                  |
| Config Id          | CF_01                                                                                                    |                  |
| PICS Selection     | PICS_TemEvoEntRet                                                                                                    |                  |
| Initial conditions | with { the SUT being in the "initial state" and the SUT containing an initial Tem                                                                                                    |                  |
|                    | \${entity} with an id set to \${temporal_entity_representation_id} and an attribute                                                                                                    | e with an id set |
|                    | to \${atrld} }                                                                                                    |                  |
|                    | Permutations                                                                                                    |                  |
| TP Permutation id  | TP/NGSI-LD/CI/Cons/TE/020_04_01                                                                                                    |                  |
| Name               | 020_04_01 After                                                                                                    |                  |
| Parent Release     | v1.3.1                                                                                                    |                  |
| Description        | Check that one can retrieve the temporal evolution of an entity matching the g                                                                                                    | iven NGSI-LD     |
|                    | temporal query                                                                                                    | 1 5: .:          |
| Expected behaviour | Test events                                                                                                    | Direction        |
|                    | when {                                                                                                    | SUT <- Client    |
|                    | the SUT receives a Request from the client containing:                                                                                                    |                  |
|                    | URL set to '/                                                                                                    |                  |
|                    | ngsi-ld/v1/temporal/entities/{temporal_entity_representation_id}'                                                                                                    |                  |
|                    | method set to 'GET'                                                                                                    |                  |
|                    | Retrieve Temporal Representation of Entity and Query Parameter: id set to '\$                                                                                                    |                  |
|                    | {temporal_entity_representation_id}' and                                                                                                    |                  |
|                    | Query Parameter: timerel set to 'after' and                                                                                                    |                  |
|                    | Query Parameter: timeAt set to '2020-08-01T13:03:00Z' and                                                                                                    |                  |
|                    | Query Parameter: endTimeAt set to '\$                                                                                                    |                  |
|                    | {EMPTY}' and                                                                                                    |                  |
|                    | Query Parameter: context set to 'https://                                                                                                    |                  |
|                    | forge.etsi.org/rep/cim/ngsi-ld-test-suite/-/raw/develop/resources/                                                                                                    |                  |
|                    | jsonld-contexts/ngsi-ld-test-suite-compound.jsonld'                                                                                                    |                  |
|                    | ٠ - ١٠٠٠ - ١٠٠ - ١٠٠٠ - ١٠٠ - ١٠٠٠ - ١٠٠٠ - ١٠٠٠ - ١٠٠٠ - ١٠٠٠ - ١٠٠٠ - ١٠٠٠ - ١٠٠٠ - ١٠٠٠ - ١٠٠٠ - ١٠٠٠ - ١٠٠٠ - ١٠٠٠ - ١٠٠٠ - ١٠٠٠ - ١٠٠٠ - ١٠٠٠ - ١٠٠٠ - ١٠٠٠ - ١٠٠٠ - ١٠٠ - ١٠٠٠ - ١٠٠ - ١٠٠٠ - ١٠٠ - ١ | 1                |

|                                 | then {                                                                                                    | SUT -> Client |
|---------------------------------|----------------------------------------------------------------------------------------------------|---------------|
|                                 | the SUT sends a valid Response for the operations:                                                                                                    |               |
|                                 | Retrieve Temporal Representation Of Entity with Response Status                                                                                                    |               |
|                                 | Code set to                                                                                                    |               |
|                                 | 200 and                                                                                                    |               |
|                                 | Retrieve Temporal Representation Of Entity with Response Body                                                                                                    |               |
|                                 | containing EntityTemporal element containing attribute instances in the time                                                                                                    |               |
|                                 | range specified by the NGSI-                                                                                                    |               |
|                                 | LD temporal query:                                                                                                    |               |
|                                 | * the payload is defined in the file set to 'vehicle-                                                                                                    |               |
|                                 | temporal-representation-020-04-01-expectation.jsonId'                                                                                                    |               |
|                                 | * the id was changed to '\$                                                                                                    |               |
|                                 | {temporal_entity_representation_id}'                                                                                                    |               |
|                                 | * response body to be checked set to '\$                                                                                                    |               |
|                                 |                                                                                                    |               |
|                                 | {response.json()}'                                                                                                    |               |
| TD Dames tation in              | }<br>                                                                                                    |               |
| TP Permutation id               | TP/NGSI-LD/CI/Cons/TE/020_04_02                                                                                                    |               |
| Name                            | 020_04_02 Before                                                                                                    |               |
| Parent Release                  | v1.3.1                                                                                                    |               |
| Description                     | Check that one can retrieve the temporal evolution of an entity matching the g                                                                                                    | iven NGSI-LD  |
|                                 | temporal query                                                                                                    |               |
| Expected behaviour              | Test events                                                                                                    | Direction     |
|                                 | when {                                                                                                    | SUT <- Client |
|                                 | the SUT receives a Request from the client containing:                                                                                                    |               |
|                                 | URL set to '/                                                                                                    |               |
|                                 | ngsi-ld/v1/temporal/entities/{temporal_entity_representation_id}                                                                                                    |               |
|                                 | method set to 'GET'                                                                                                    |               |
|                                 | Retrieve Temporal Representation of Entity and                                                                                                    |               |
|                                 | Query Parameter: id set to '\$                                                                                                    |               |
|                                 | {temporal_entity_representation_id}' and                                                                                                    |               |
|                                 | Query Parameter: timerel set to 'before' and                                                                                                    |               |
|                                 |                                                                                                    |               |
|                                 | Query Parameter: timeAt set to '2020-08-01T12:05:00Z' and                                                                                                    |               |
|                                 | Query Parameter: endTimeAt set to '\$                                                                                                    |               |
|                                 | {EMPTY}' and                                                                                                    |               |
|                                 | Query Parameter: context set to 'https://                                                                                                    |               |
|                                 | forge.etsi.org/rep/cim/ngsi-ld-test-suite/-/raw/develop/resources/                                                                                                    |               |
|                                 | jsonld-contexts/ngsi-ld-test-suite-compound.jsonld'                                                                                                    |               |
|                                 | }                                                                                                    |               |
|                                 | then {                                                                                                    | SUT -> Client |
|                                 | the SUT sends a valid Response for the operations:                                                                                                    |               |
|                                 | Retrieve Temporal Representation Of Entity with Response Status                                                                                                    |               |
|                                 | Code set to                                                                                                    |               |
|                                 | 200 and                                                                                                    |               |
|                                 | Retrieve Temporal Representation Of Entity with Response Body                                                                                                    |               |
|                                 | containing EntityTemporal element containing attribute instances in the time                                                                                                    |               |
|                                 | range specified by the NGSI-                                                                                                    |               |
|                                 |                                                                                                    |               |
|                                 | II D temporal query:                                                                                                    |               |
|                                 | LD temporal query:  * the payload is defined in the file set to 'vehicle-                                                                                                    |               |
|                                 | * the payload is defined in the file set to 'vehicle-                                                                                                    |               |
|                                 | * the payload is defined in the file set to 'vehicle-temporal-representation-020-04-02-expectation.jsonId'                                                                                                    |               |
|                                 | * the payload is defined in the file set to 'vehicle-<br>temporal-representation-020-04-02-expectation.jsonId'<br>* the id was changed to '\$                                                                                                    |               |
|                                 | * the payload is defined in the file set to 'vehicle-<br>temporal-representation-020-04-02-expectation.jsonId'<br>* the id was changed to '\$<br>{temporal_entity_representation_id}'                                                                                                    |               |
|                                 | * the payload is defined in the file set to 'vehicle-<br>temporal-representation-020-04-02-expectation.jsonld'<br>* the id was changed to '\$<br>{temporal_entity_representation_id}'<br>* response body to be checked set to '\$                                                                                                    |               |
|                                 | * the payload is defined in the file set to 'vehicle-<br>temporal-representation-020-04-02-expectation.jsonId'<br>* the id was changed to '\$<br>{temporal_entity_representation_id}'                                                                                                    |               |
|                                 | * the payload is defined in the file set to 'vehicle- temporal-representation-020-04-02-expectation.jsonId'                                                                                                    |               |
| TP Permutation id               | * the payload is defined in the file set to 'vehicle- temporal-representation-020-04-02-expectation.jsonld'                                                                                                    |               |
| Name                            | * the payload is defined in the file set to 'vehicle- temporal-representation-020-04-02-expectation.jsonId'                                                                                                    |               |
| Name<br>Parent Release          | * the payload is defined in the file set to 'vehicle- temporal-representation-020-04-02-expectation.jsonId'                                                                                                    |               |
| Name                            | * the payload is defined in the file set to 'vehicle- temporal-representation-020-04-02-expectation.jsonId'                                                                                                    | iven NGSI-LD  |
| Name Parent Release Description | * the payload is defined in the file set to 'vehicle- temporal-representation-020-04-02-expectation.jsonId'                                                                                                    |               |
| Name<br>Parent Release          | * the payload is defined in the file set to 'vehicle- temporal-representation-020-04-02-expectation.jsonId'                                                                                                    | Direction     |
| Name Parent Release Description | * the payload is defined in the file set to 'vehicle- temporal-representation-020-04-02-expectation.jsonId'                                                                                                    |               |
| Name Parent Release Description | * the payload is defined in the file set to 'vehicle- temporal-representation-020-04-02-expectation.jsonId'                                                                                                    | Direction     |
| Name Parent Release Description | * the payload is defined in the file set to 'vehicle- temporal-representation-020-04-02-expectation.jsonId'                                                                                                    | Direction     |
| Name Parent Release Description | * the payload is defined in the file set to 'vehicle- temporal-representation-020-04-02-expectation.jsonId'                                                                                                    | Direction     |
| Name Parent Release Description | * the payload is defined in the file set to 'vehicle- temporal-representation-020-04-02-expectation.jsonId'                                                                                                    | Direction     |
| Name Parent Release Description | * the payload is defined in the file set to 'vehicle- temporal-representation-020-04-02-expectation.jsonId'         * the id was changed to '\$ {temporal_entity_representation_id}'         * response body to be checked set to '\$ {response.json()}' } TP/NGSI-LD/CI/Cons/TE/020_04_03 020_04_03 Between v1.3.1 Check that one can retrieve the temporal evolution of an entity matching the g temporal query  Test events  when {     the SUT receives a Request from the client containing:         URL set to '/ ngsi-Id/v1/temporal/entities/{temporal_entity_representation_id}'     method set to 'GET' | Direction     |
| Name Parent Release Description | * the payload is defined in the file set to 'vehicle- temporal-representation-020-04-02-expectation.jsonId'                                                                                                    | Direction     |
| Name Parent Release Description | * the payload is defined in the file set to 'vehicle- temporal-representation-020-04-02-expectation.jsonId'         * the id was changed to '\$ {temporal_entity_representation_id}'         * response body to be checked set to '\$ {response.json()}' } TP/NGSI-LD/CI/Cons/TE/020_04_03 020_04_03 Between v1.3.1 Check that one can retrieve the temporal evolution of an entity matching the g temporal query  Test events  when {     the SUT receives a Request from the client containing:         URL set to '/ ngsi-Id/v1/temporal/entities/{temporal_entity_representation_id}'     method set to 'GET' | Direction     |

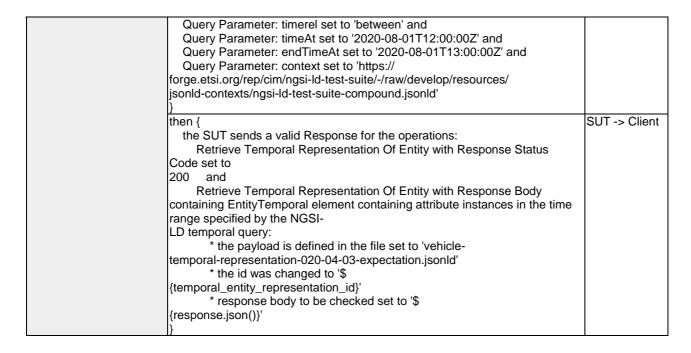

| TP ld              | TP/NGSI-LD/CI/Cons/TE/020_06                                                                                                    |                  |
|--------------------|----------------------------------------------------------------------------------------------------|------------------|
| Test objective     | Check that one cannot retrieve the temporal evolution of an entity with an invalid id (invalid                                                                                                    |                  |
| D. C               | URI)                                                                                                    |                  |
| Reference          | ETSI GS CIM 009 V1.5.1 [1], clause 5.7.3                                                                                                    |                  |
| Config Id          | CF_01                                                                                                    |                  |
| PICS Selection     | PICS_TemEvoEntRet                                                                                                    |                  |
| Initial conditions | with { the SUT containing an initial state }                                                                                                    |                  |
|                    | Permutations                                                                                                    |                  |
| TP Permutation id  | TP/NGSI-LD/CI/Cons/TE/020_06_01                                                                                                    |                  |
| Name               | 020_06_01 Retrieve the temporal evolution of an entity with an invalid id                                                                                                    |                  |
| Parent Release     | v1.3.1                                                                                                    |                  |
| Description        | Check that one cannot retrieve the temporal evolution of an entity with an inv URI)                                                                                                    | alid id (invalid |
| Expected behaviour | Test events                                                                                                    | Direction        |
|                    | when {     the SUT receives a Request from the client containing:         URL set to '/     ngsi-ld/v1/temporal/entities/{temporal_entity_representation_id}'         method set to 'GET'         Retrieve Temporal Representation of Entity and         Query Parameter: id set to 'invalidUri' }                                                                                                    | SUT <- Client    |
|                    | then {     the SUT sends a valid Response for the operations:         Retrieve Temporal Representation Of Entity with Response Status Code set to 400 and         Retrieve Temporal Representation Of Entity with Response Body containing the type 'https:// uri.etsi.org/ngsi-ld/errors/ BadRequestData' and         Retrieve Temporal Representation Of Entity with Response body containing 'title' element } | SUT -> Client    |

| TP Id              | TP/NGSI-LD/CI/Cons/TE/020_02                                                    |
|--------------------|---------------------------------------------------------------------------------|
| Test objective     | Check that one can retrieve the temporal evolution of an entity using a context |
| Reference          | ETSI GS CIM 009 V1.5.1 [1], clause 5.7.3                                        |
| Config Id          | CF_01                                                                           |
| PICS Selection     | PICS_TemEvoEntRet                                                               |
| Initial conditions | with { the SUT containing an initial state }                                    |

|                    | Permutations                                                                                                    |               |
|--------------------|----------------------------------------------------------------------------------------------------|---------------|
| TP Permutation id  | TP/NGSI-LD/CI/Cons/TE/020_02_01                                                                                                    |               |
| Name               | 020_02_01 Retrieve the temporal evolution of an entity using a context                                                                                                    |               |
| Parent Release     | v1.3.1                                                                                                    |               |
| Description        | Check that one can retrieve the temporal evolution of an entity using a context                                                                                                    | t             |
| Expected behaviour | Test events                                                                                                    | Direction     |
|                    | when {     the SUT receives a Request from the client containing:         URL set to '/     ngsi-ld/v1/temporal/entities/{temporal_entity_representation_id}'         method set to 'GET'         Retrieve Temporal Representation of Entity and         Query Parameter: id set to '\$ {temporal_entity_representation_id}' and         Query Parameter: context set to 'https:// forge.etsi.org/rep/cim/ngsi-ld-test-suite/-/raw/develop/resources/ jsonld-contexts/ngsi-ld-test-suite-compound.jsonld' }                                                                                                    | SUT <- Client |
|                    | then {     the SUT sends a valid Response for the operations:         Retrieve Temporal Representation Of Entity with Response Status Code set to 200    and         Retrieve Temporal Representation Of Entity with Response Body containing EntityTemporal element containing attribute instances in the time range specified by the NGSI- LD temporal query:         * the payload is defined in the file set to 'vehicle- temporal-representation-020-02-expectation.jsonId'         * the id was changed to '\$ {temporal_entity_representation_id}'         * response body to be checked set to '\$ {response.json()}' } | SUT -> Client |

## 4.4.1.1.2 QueryTemporalEvolutionOfEntities

| TP ld              | TP/NGSI-LD/CI/Cons/TE/021_13                                                                                                    |               |
|--------------------|----------------------------------------------------------------------------------------------------|---------------|
| Test objective     | Check that one can query the temporal evolution of entities using the entityOperations method                                                                                                    |               |
| Reference          | ETSI GS CIM 009 V1.5.1 [1], clause 5.7.4                                                                                                    |               |
| Config Id          | CF_01                                                                                                    |               |
| PICS Selection     | PICS_QueTemEvoEnt_AND_QueTemEvoEntPos                                                                                                    |               |
| Initial conditions | with { the SUT being in the "initial state" and the SUT containing an a list of Te                                                                                                    | mporal        |
|                    | Entities }                                                                                                    |               |
|                    | Permutations                                                                                                    |               |
| TP Permutation id  | TP/NGSI-LD/CI/Cons/TE/021_13_01                                                                                                    |               |
| Name               | 021_13_01 After                                                                                                    |               |
| Parent Release     | v1.3.1                                                                                                    |               |
| Description        | Check that one can query the temporal evolution of entities using the entityOp                                                                                                    | erations      |
|                    | method                                                                                                    | _             |
| Expected behaviour | Test events                                                                                                    | Direction     |
| =xpootoa sonarioa: | 1000 040110                                                                                                    |               |
| Exposion somerion  | when {                                                                                                    | SUT <- Client |
|                    | when { the SUT receives a Request from the client containing:                                                                                                    |               |
|                    | when { the SUT receives a Request from the client containing: URL set to '/                                                                                                    |               |
|                    | when {     the SUT receives a Request from the client containing:         URL set to '/ ngsi-ld/v1/temporal/entityOperations/query'                                                                                                    |               |
|                    | when {     the SUT receives a Request from the client containing:         URL set to '/     ngsi-ld/v1/temporal/entityOperations/query'     method set to 'POST'                                                                                                    |               |
|                    | when {     the SUT receives a Request from the client containing:         URL set to '/     ngsi-ld/v1/temporal/entityOperations/query'         method set to 'POST'         Query Temporal Representation of Entities Via POST Request: and                                                                                                    |               |
|                    | when {     the SUT receives a Request from the client containing:         URL set to '/     ngsi-ld/v1/temporal/entityOperations/query'         method set to 'POST'         Query Temporal Representation of Entities Via POST Request: and         Query Parameter: query_file_name set to 'entity-                                                                                                    |               |
|                    | when {     the SUT receives a Request from the client containing:         URL set to '/     ngsi-ld/v1/temporal/entityOperations/query'         method set to 'POST'         Query Temporal Representation of Entities Via POST Request: and Query Parameter: query_file_name set to 'entity-operations-after-query.jsonld' and                                                                                                    |               |
|                    | when {     the SUT receives a Request from the client containing:         URL set to '/     ngsi-ld/v1/temporal/entityOperations/query'         method set to 'POST'         Query Temporal Representation of Entities Via POST Request: and         Query Parameter: query_file_name set to 'entity-     operations-after-query.jsonId' and         Query Parameter: Link set to '<                                                                                                    |               |
|                    | when {     the SUT receives a Request from the client containing:         URL set to '/     ngsi-ld/v1/temporal/entityOperations/query'         method set to 'POST'         Query Temporal Representation of Entities Via POST Request: and         Query Parameter: query_file_name set to 'entity-     operations-after-query.jsonld' and         Query Parameter: Link set to '< \$https://forge.etsi.org/rep/cim/ngsi-ld-test-suite/-/raw/develop/                                                                                                    |               |
|                    | when {     the SUT receives a Request from the client containing:         URL set to '/     ngsi-ld/v1/temporal/entityOperations/query'         method set to 'POST'         Query Temporal Representation of Entities Via POST Request: and         Query Parameter: query_file_name set to 'entity-     operations-after-query.jsonld' and         Query Parameter: Link set to '< \$https://forge.etsi.org/rep/cim/ngsi-ld-test-suite/-/raw/develop/     resources/jsonld-contexts/ngsi-ld-test-suite-                                                       |               |
|                    | when {     the SUT receives a Request from the client containing:         URL set to '/     ngsi-ld/v1/temporal/entityOperations/query'         method set to 'POST'         Query Temporal Representation of Entities Via POST Request: and         Query Parameter: query_file_name set to 'entity-     operations-after-query.jsonld' and         Query Parameter: Link set to '< \$https://forge.etsi.org/rep/cim/ngsi-ld-test-suite/-/raw/develop/     resources/jsonld-contexts/ngsi-ld-test-suite-     compound.jsonld>; rel="http://www.w3.org/ns/json- |               |
|                    | when {     the SUT receives a Request from the client containing:         URL set to '/     ngsi-ld/v1/temporal/entityOperations/query'         method set to 'POST'         Query Temporal Representation of Entities Via POST Request: and         Query Parameter: query_file_name set to 'entity-     operations-after-query.jsonld' and         Query Parameter: Link set to '< \$https://forge.etsi.org/rep/cim/ngsi-ld-test-suite/-/raw/develop/     resources/jsonld-contexts/ngsi-ld-test-suite-                                                       |               |

| •                  |                                                                                                |               |
|--------------------|------------------------------------------------------------------------------------------------|---------------|
|                    | json'                                                                                          |               |
|                    | then { the SUT sends a valid Response for the operations:                                      | SUT -> Client |
|                    | Query Temporal Representation Of Entities Via Post with Response                               |               |
|                    | Status Code set to 200 and                                                                     |               |
|                    | Query Temporal Representation Of Entities Via Post with Request                                |               |
|                    | response body containing a list that contains Entity Temporal Elements                         |               |
|                    | compared with file 'vehicles-                                                                  |               |
|                    | temporal-representation-021-13-01-expectation.jsonld'                                          |               |
|                    | and using the list of entity ids define in '\$                                                 |               |
|                    | {temporal_entities_representation_ids}'                                                        |               |
| TP Permutation id  | TP/NGSI-LD/CI/Cons/TE/021_13_02                                                                |               |
| Name               | 021_13_02 Before                                                                               |               |
| Parent Release     | V1.3.1                                                                                         | arations      |
| Description        | Check that one can query the temporal evolution of entities using the entityOp method          | erations      |
| Expected behaviour | Test events                                                                                    | Direction     |
|                    | when {                                                                                         | SUT <- Client |
|                    | the SUT receives a Request from the client containing: URL set to '/                           |               |
|                    | ngsi-ld/v1/temporal/entityOperations/query' method set to 'POST'                               |               |
|                    | Query Temporal Representation of Entities Via POST Request: and                                |               |
|                    | Query Parameter: query_file_name set to 'entity-                                               |               |
|                    | operations-before-query.jsonld' and                                                            |               |
|                    | Query Parameter: Link set to '<                                                                |               |
|                    | \$https://forge.etsi.org/rep/cim/ngsi-ld-test-suite/-/raw/develop/                             |               |
|                    | resources/jsonld-contexts/ngsi-ld-test-suite-compound.jsonld>; rel="http://www.w3.org/ns/json- |               |
|                    | Id#context";type="application/Id+json" and                                                     |               |
|                    | Query Parameter: content_type set to 'application/                                             |               |
|                    | ison'                                                                                          |               |
|                    | [}                                                                                             |               |
|                    | then {                                                                                         | SUT -> Client |
|                    | the SUT sends a valid Response for the operations:                                             |               |
|                    | Query Temporal Representation Of Entities Via Post with Response                               |               |
|                    | Status Code set to 200 and                                                                     |               |
|                    | Query Temporal Representation Of Entities Via Post with Request                                |               |
|                    | response body containing a list that contains Entity Temporal Elements                         |               |
|                    | compared with file 'vehicles-                                                                  |               |
|                    | temporal-representation-021-13-02-expectation.jsonId'                                          |               |
|                    | and using the list of entity ids define in '\$                                                 |               |
|                    | {temporal_entities_representation_ids}'                                                        |               |
|                    | }                                                                                              |               |

| I== · ·            |                                                                                        |
|--------------------|----------------------------------------------------------------------------------------|
| TP ld              | TP/NGSI-LD/CI/Cons/TE/021_08                                                           |
| Test objective     | Check that one can query the temporal evolution of entities matching the given NGSI-LD |
| -                  | query                                                                                  |
| Reference          | ETSI GS CIM 009 V1.5.1 [1], clause 5.7.4                                               |
| Config Id          | CF_01                                                                                  |
| PICS Selection     | PICS_QueTemEvoEnt_AND_QueTemEvoEntPos                                                  |
| Initial conditions | with { the SUT containing an initial state }                                           |
|                    | Permutations                                                                           |
| TP Permutation id  | TP/NGSI-LD/CI/Cons/TE/021_08_01                                                        |
| Name               | 021_08_01 Query the temporal evolution of entities matching the given NGSI-LD query    |
| Parent Release     | v1.3.1                                                                                 |
| Description        | Check that one can query the temporal evolution of entities matching the given NGSI-LD |
|                    | query                                                                                  |

| Expected behaviour | Test events                                                                                 | Direction     |
|--------------------|---------------------------------------------------------------------------------------------|---------------|
|                    | when {                                                                                      | SUT <- Client |
|                    | the SUT receives a Request from the client containing:                                      |               |
|                    | URL set to '/                                                                               |               |
|                    | ngsi-ld/v1/temporal/entities'                                                               |               |
|                    | method set to 'GET'                                                                         |               |
|                    | Query Temporal Representation of Entities and                                               |               |
|                    | Query Parameter: entity_types set to '\$                                                    |               |
|                    | {entity_types_to_be_retrieved}' and Query Parameter: ngsild_query set to 'speed>            |               |
|                    | 90' and                                                                                     |               |
|                    | Query Parameter: timerel set to 'after' and                                                 |               |
|                    | Query Parameter: timeAt set to '2020-07-01T12:05:00Z' and                                   |               |
|                    | Query Parameter: context set to 'https://                                                   |               |
|                    | forge.etsi.org/rep/cim/ngsi-ld-test-suite/-/raw/develop/resources/                          |               |
|                    | jsonld-contexts/ngsi-ld-test-suite-compound.jsonld                                          |               |
|                    | }                                                                                           |               |
|                    | then {                                                                                      | SUT -> Client |
|                    | the SUT sends a valid Response for the operations:                                          |               |
|                    | Query Temporal Representation Of Entities with Response Status                              |               |
|                    | Code set to                                                                                 |               |
|                    | 200 and                                                                                     |               |
|                    | Query Temporal Representation Of Entities with Request response                             |               |
|                    | body containing a list that contains Entity Temporal Elements compared with file 'vehicles- |               |
|                    | temporal-representation-021-08-expectation.jsonId                                           |               |
|                    | and using the list of entity ids define in '\$                                              |               |
|                    | {temporal_entities_representation_ids}'                                                     |               |
|                    | }                                                                                           |               |

| TP ld              | TP/NGSI-LD/CI/Cons/TE/021_11                                                              |                |
|--------------------|-------------------------------------------------------------------------------------------|----------------|
| Test objective     | Check that one can guery the temporal evolution of entities with a limit to the number of |                |
| ,                  | entities to be retrieved                                                                  |                |
| Reference          | ETSI GS CIM 009 V1.5.1 [1], clause 5.7.4                                                  |                |
| Config Id          | CF 01                                                                                     |                |
| PICS Selection     | PICS_QueTemEvoEnt_AND_QueTemEvoEntPos                                                     |                |
| Initial conditions | with { the SUT being in the "initial state" and the SUT containing an a list of           | Temporal       |
|                    | Entities }                                                                                | ·              |
|                    | Permutations                                                                              |                |
| TP Permutation id  | TP/NGSI-LD/CI/Cons/TE/021_11_01                                                           |                |
| Name               | 021_11_01 Query Some entities                                                             |                |
| Parent Release     | v1.3.1                                                                                    |                |
| Description        | Check that one can query the temporal evolution of entities with a limit to the           | ne number of   |
|                    | entities to be retrieved                                                                  |                |
| Expected behaviour | Test events                                                                               | Direction      |
|                    | when {                                                                                    | SUT <- Client  |
|                    | the SUT receives a Request from the client containing:                                    |                |
|                    | URL set to '/                                                                             |                |
|                    | ngsi-ld/v1/temporal/entities'                                                             |                |
|                    | method set to 'GET'                                                                       |                |
|                    | Query Temporal Representation of Entities and                                             |                |
|                    | Query Parameter: entity_types set to '\$                                                  |                |
|                    | {entity_types_to_be_retrieved}' and                                                       |                |
|                    | Query Parameter: limit set to '\${2}                                                      |                |
|                    | and                                                                                       |                |
|                    | Query Parameter: timerel set to 'after' and                                               |                |
|                    | Query Parameter: timeAt set to '2020-07-01T12:05:00Z' and                                 |                |
|                    | Query Parameter: context set to 'https://                                                 |                |
|                    | forge.etsi.org/rep/cim/ngsi-ld-test-suite/-/raw/develop/resources/                        |                |
|                    | jsonld-contexts/ngsi-ld-test-suite-compound.jsonld'                                       |                |
|                    | then {                                                                                    | SUT -> Client  |
|                    | the SUT sends a valid Response for the operations:                                        | SUT -> CITEFIT |
|                    | Query Temporal Representation Of Entities with Response Status                            |                |
|                    | Code set to                                                                               |                |
|                    | 200 and                                                                                   |                |
|                    | Query Temporal Representation Of Entities with Response Body                              |                |

|                    | containing a list of entities equal to '\${2}                                   |               |
|--------------------|---------------------------------------------------------------------------------|---------------|
|                    | of type 'Vehicle' with response set to '\$                                      |               |
|                    | {response.json()}'                                                              |               |
|                    | }                                                                               |               |
| TP Permutation id  | TP/NGSI-LD/CI/Cons/TE/021_11_02                                                 | 1             |
| Name               | 021_11_02 Query All entities                                                    |               |
| Parent Release     | v1.3.1                                                                          |               |
| Description        | Check that one can query the temporal evolution of entities with a limit to the | number of     |
| •                  | entities to be retrieved                                                        |               |
| Expected behaviour | Test events                                                                     | Direction     |
| •                  | when {                                                                          | SUT <- Client |
|                    | the SUT receives a Request from the client containing:                          |               |
|                    | URL set to '/                                                                   |               |
|                    | ngsi-ld/v1/temporal/entities'                                                   |               |
|                    | method set to 'GET'                                                             |               |
|                    | Query Temporal Representation of Entities and                                   |               |
|                    | Query Parameter: entity_types set to '\$                                        |               |
|                    | {entity_types_to_be_retrieved}' and                                             |               |
|                    | Query Parameter: limit set to '\${3}                                            |               |
|                    | ' and                                                                           |               |
|                    | Query Parameter: timerel set to 'after' and                                     |               |
|                    | Query Parameter: timeAt set to '2020-07-01T12:05:00Z' and                       |               |
|                    | Query Parameter: context set to 'https://                                       |               |
|                    | forge.etsi.org/rep/cim/ngsi-ld-test-suite/-/raw/develop/resources/              |               |
|                    | jsonld-contexts/ngsi-ld-test-suite-compound.jsonld'                             |               |
|                    | j                                                                               |               |
|                    | then {                                                                          | SUT -> Client |
|                    | the SUT sends a valid Response for the operations:                              |               |
|                    | Query Temporal Representation Of Entities with Response Status                  |               |
|                    | Code set to                                                                     |               |
|                    | 200 and                                                                         |               |
|                    | Query Temporal Representation Of Entities with Response Body                    |               |
|                    | containing a list of entities equal to '\${3}                                   |               |
|                    | of type 'Vehicle' with response set to '\$                                      |               |
|                    | {response.json()}'                                                              |               |
|                    | }                                                                               |               |
|                    | I)                                                                              | ı             |

| TP ld              | TP/NGSI-LD/CI/Cons/TE/021_14                                                                                                    |                |
|--------------------|----------------------------------------------------------------------------------------------------|----------------|
| Test objective     | Check that one can query the temporal evolution of entities with the simplified                                                                                                    | representation |
| Reference          | ETSI GS CIM 009 V1.5.1 [1], clause 5.7.4                                                                                                    |                |
| Config Id          | CF_01                                                                                                    |                |
| PICS Selection     | PICS_QueTemEvoEnt_AND_QueTemEvoEntPos                                                                                                    |                |
| Initial conditions | with { the SUT being in the "initial state" and and containing a list of entities }                                                                                                    |                |
|                    | Permutations                                                                                                    |                |
| TP Permutation id  | TP/NGSI-LD/CI/Cons/TE/021_14_01                                                                                                    | ·              |
| Name               | 021_14_01 After                                                                                                    |                |
| Parent Release     | v1.3.1                                                                                                    |                |
| Description        | Check that one can query the temporal evolution of entities with the simplified                                                                                                    | representation |
| Expected behaviour | Test events                                                                                                    | Direction      |
|                    | when {     the SUT receives a Request from the client containing:         URL set to '/     ngsi-ld/v1/temporal/entities'         method set to 'GET'         Query Temporal Representation of Entities and         Query Parameter: entity_types set to '\$     {entity_types_to_be_retrieved}' and         Query Parameter: timerel set to 'after' and         Query Parameter: timeAt set to '2020-08-01T12:04:00Z' and         Query Parameter: context set to 'https:// forge.etsi.org/rep/cim/ngsi-ld-test-suite/-/raw/develop/resources/ jsonld-contexts/ngsi-ld-test-suite-compound.jsonld' and         Query Parameter: options set to 'temporalValues' } | SUT <- Client  |

|                    | lu (                                                                            | OUT OF        |
|--------------------|---------------------------------------------------------------------------------|---------------|
|                    | then {                                                                          | SUT -> Client |
|                    | the SUT sends a valid Response for the operations:                              |               |
|                    | Query Temporal Representation Of Entities with Response Status                  |               |
|                    | Code set to                                                                     |               |
|                    | 200 and                                                                         |               |
|                    | Query Temporal Representation Of Entities with Request response                 |               |
|                    | body containing a list that contains Entity Temporal Elements                   |               |
|                    | compared with file 'vehicles-                                                   |               |
|                    | temporal-representation-021-14-01-expectation.json'                             |               |
|                    | and using the list of entity ids define in '\$                                  |               |
|                    | {temporal_entities_representation_ids}'                                         |               |
|                    | {temporal_emilies_represemation_ids}                                            |               |
| TP Permutation id  | TP/NGSI-LD/CI/Cons/TE/021_14_02                                                 |               |
| Name               | 021_14_02 Before                                                                |               |
|                    |                                                                                 |               |
| Parent Release     | v1.3.1                                                                          |               |
| Description        | Check that one can query the temporal evolution of entities with the simplified |               |
| Expected behaviour | Test events                                                                     | Direction     |
|                    | when {                                                                          | SUT <- Client |
|                    | the SUT receives a Request from the client containing:                          |               |
|                    | URL set to '/                                                                   |               |
|                    | ngsi-ld/v1/temporal/entities'                                                   |               |
|                    | method set to 'GET'                                                             |               |
|                    | Query Temporal Representation of Entities and                                   |               |
|                    | Query Parameter: entity_types set to '\$                                        |               |
|                    | {entity_types_to_be_retrieved}' and                                             |               |
|                    | Query Parameter: timerel set to 'before' and                                    |               |
|                    |                                                                                 |               |
|                    | Query Parameter: timeAt set to '2020-09-01T13:06:00Z' and                       |               |
|                    | Query Parameter: context set to 'https://                                       |               |
|                    | forge.etsi.org/rep/cim/ngsi-ld-test-suite/-/raw/develop/resources/              |               |
|                    | jsonld-contexts/ngsi-ld-test-suite-compound.jsonld' and                         |               |
|                    | Query Parameter: options set to 'temporalValues'                                |               |
|                    | }                                                                               |               |
|                    | then {                                                                          | SUT -> Client |
|                    | the SUT sends a valid Response for the operations:                              |               |
|                    | Query Temporal Representation Of Entities with Response Status                  |               |
|                    | Code set to                                                                     |               |
|                    | 200 and                                                                         |               |
|                    | Query Temporal Representation Of Entities with Request response                 |               |
|                    | body containing a list that contains Entity Temporal Elements                   |               |
|                    | compared with file 'vehicles-                                                   |               |
|                    |                                                                                 |               |
|                    | temporal-representation-021-14-02-expectation.json'                             |               |
|                    | and using the list of entity ids define in '\$                                  |               |
|                    |                                                                                 |               |
|                    | {temporal_entities_representation_ids}'                                         |               |

| TP ld              | TP/NGSI-LD/CI/Cons/TE/021_09                                                                  |               |
|--------------------|-----------------------------------------------------------------------------------------------|---------------|
| Test objective     | Check that one can query the temporal evolution of entities matching the give                 | n NGSI-LD     |
|                    | geo-query                                                                                     |               |
| Reference          | ETSI GS CIM 009 V1.5.1 [1], clause 5.7.4                                                      |               |
| Config Id          | CF_01                                                                                         |               |
| PICS Selection     | PICS_QueTemEvoEnt_AND_QueTemEvoEntPos                                                         |               |
| Initial conditions | with { the SUT being in the "initial state" and the SUT containing an a list of Te Entities } | emporal       |
|                    | Permutations                                                                                  |               |
| TP Permutation id  | TP/NGSI-LD/CI/Cons/TE/021_09_01                                                               |               |
| Name               | 021_09_01 Near Point                                                                          |               |
| Parent Release     | v1.3.1                                                                                        |               |
| Description        | Check that one can query the temporal evolution of entities matching the given NGSI-LD        |               |
|                    | geo-query                                                                                     |               |
| Expected behaviour | Test events                                                                                   | Direction     |
|                    | when {                                                                                        | SUT <- Client |
|                    | the SUT receives a Request from the client containing:                                        |               |
|                    | URL set to '/                                                                                 |               |
|                    | ngsi-ld/v1/temporal/entities'                                                                 |               |
|                    | method set to 'GET'                                                                           |               |
|                    | Query Temporal Representation of Entities and                                                 |               |

|                    | Query Parameter: entity_types set to '\$                                                                                                    |                              |
|--------------------|----------------------------------------------------------------------------------------------------|------------------------------|
|                    | {entity_types_to_be_retrieved}' and                                                                                                    |                              |
|                    | Query Parameter: georel set to 'near;maxDistance==2000' and                                                                                                    |                              |
|                    | Query Parameter: geometry set to 'Point' and                                                                                                    |                              |
|                    | Query Parameter: coordinates set to '[-8.503,41.202]                                                                                                    |                              |
|                    | 'and                                                                                                    |                              |
|                    | Query Parameter: geoproperty set to '\$                                                                                                    |                              |
|                    | {EMPTY}' and                                                                                                    |                              |
|                    | Query Parameter: timerel set to 'after' and                                                                                                    |                              |
|                    | Query Parameter: timeAt set to '2020-07-01T12:05:00Z' and                                                                                                    |                              |
|                    | Query Parameter: context set to 'https://                                                                                                    |                              |
|                    | forge.etsi.org/rep/cim/ngsi-ld-test-suite/-/raw/develop/resources/                                                                                                    |                              |
|                    | jsonld-contexts/ngsi-ld-test-suite-compound.jsonld'                                                                                                    |                              |
|                    | <u>}</u>                                                                                                    | OUT Olises                   |
|                    | then {                                                                                                    | SUT -> Client                |
|                    | the SUT sends a valid Response for the operations:                                                                                                    |                              |
|                    | Query Temporal Representation Of Entities with Response Status                                                                                                    |                              |
|                    | Code set to                                                                                                    |                              |
|                    | 200 and                                                                                                    |                              |
|                    | Query Temporal Representation Of Entities with Request response                                                                                                    |                              |
|                    | body containing a list that contains Entity Temporal Elements                                                                                                    | ]                            |
|                    | compared with file 'vehicles-                                                                                                    |                              |
|                    | temporal-representation-021-09-expectation.jsonId                                                                                                    |                              |
|                    | and using the list of entity ids define in '\$                                                                                                    |                              |
|                    | {temporal_entities_representation_ids}'                                                                                                    |                              |
| TP Permutation id  | TP/NGSI-LD/CI/Cons/TE/021_09_02                                                                                                    |                              |
| Name               | 021_09_02 Within Polygon                                                                                                    |                              |
| Parent Release     | v1.3.1                                                                                                    |                              |
| Description        | Check that one can query the temporal evolution of entities matching the give                                                                                                    | en NGSI-I D                  |
| Description        | geo-query                                                                                                    | SII NOOI-LD                  |
| Expected behaviour | Test events                                                                                                    | Direction                    |
|                    |                                                                                                    |                              |
| =xpootou ponaviou: |                                                                                                    | SLIT - Cliont                |
| _xpootou bonarrour | when {                                                                                                    | SUT <- Client                |
|                    | when { the SUT receives a Request from the client containing:                                                                                                    | SUT <- Client                |
|                    | when { the SUT receives a Request from the client containing: URL set to '/                                                                                                    | SUT <- Client                |
|                    | when {     the SUT receives a Request from the client containing:         URL set to '/ ngsi-Id/v1/temporal/entities'                                                                                                    | SUT <- Client                |
|                    | when {     the SUT receives a Request from the client containing:         URL set to '/     ngsi-ld/v1/temporal/entities'         method set to 'GET'                                                                                                    | SUT <- Client                |
|                    | when {     the SUT receives a Request from the client containing:         URL set to '/     ngsi-Id/v1/temporal/entities'         method set to 'GET'         Query Temporal Representation of Entities and                                                                                                    | SUT <- Client                |
|                    | when {     the SUT receives a Request from the client containing:         URL set to '/     ngsi-Id/v1/temporal/entities'         method set to 'GET'         Query Temporal Representation of Entities and         Query Parameter: entity_types set to '\$                                                                                                    | SUT <- Client                |
|                    | when {     the SUT receives a Request from the client containing:         URL set to '/     ngsi-Id/v1/temporal/entities'         method set to 'GET'         Query Temporal Representation of Entities and         Query Parameter: entity_types set to '\$ {entity_types_to_be_retrieved}' and                                                                                                    | SUT <- Client                |
|                    | when {     the SUT receives a Request from the client containing:         URL set to '/     ngsi-ld/v1/temporal/entities'         method set to 'GET'         Query Temporal Representation of Entities and         Query Parameter: entity_types set to '\$ {entity_types_to_be_retrieved}' and         Query Parameter: georel set to 'contains' and                                                                                                    | SUT <- Client                |
|                    | when {     the SUT receives a Request from the client containing:         URL set to '/     ngsi-ld/v1/temporal/entities'         method set to 'GET'         Query Temporal Representation of Entities and         Query Parameter: entity_types set to '\$ {entity_types_to_be_retrieved}' and         Query Parameter: georel set to 'contains' and         Query Parameter: geometry set to 'Polygon' and                                                                                                    | SUT <- Client                |
|                    | when {     the SUT receives a Request from the client containing:         URL set to '/     ngsi-ld/v1/temporal/entities'         method set to 'GET'         Query Temporal Representation of Entities and         Query Parameter: entity_types set to '\$ {entity_types_to_be_retrieved}' and         Query Parameter: georel set to 'contains' and                                                                                                    | SUT <- Client                |
|                    | when {     the SUT receives a Request from the client containing:         URL set to '/     ngsi-ld/v1/temporal/entities'         method set to 'GET'         Query Temporal Representation of Entities and         Query Parameter: entity_types set to '\$ {entity_types_to_be_retrieved}' and         Query Parameter: georel set to 'contains' and         Query Parameter: geometry set to 'Polygon' and                                                                                                    | SUT <- Client                |
|                    | when {     the SUT receives a Request from the client containing:         URL set to '/     ngsi-ld/v1/temporal/entities'         method set to 'GET'         Query Temporal Representation of Entities and         Query Parameter: entity_types set to '\$ {entity_types_to_be_retrieved}' and         Query Parameter: georel set to 'contains' and         Query Parameter: geometry set to 'Polygon' and         Query Parameter: coordinates set to '[[[-13.503,47.202],                                                                                                    | SUT <- Client                |
|                    | when {     the SUT receives a Request from the client containing:         URL set to '/     ngsi-ld/v1/temporal/entities'         method set to 'GET'         Query Temporal Representation of Entities and         Query Parameter: entity_types set to '\$ {entity_types_to_be_retrieved}' and         Query Parameter: georel set to 'contains' and         Query Parameter: geometry set to 'Polygon' and         Query Parameter: coordinates set to '[[[-13.503,47.202],         [6.541, 52.961],[20.37,44.653],[9.46,32.57],[-13.503,32.57],         [-13.503,47.202]]]' and                                                                                                    | SUT <- Client                |
|                    | when {     the SUT receives a Request from the client containing:         URL set to '/     ngsi-ld/v1/temporal/entities'         method set to 'GET'         Query Temporal Representation of Entities and         Query Parameter: entity_types set to '\$ {entity_types_to_be_retrieved}' and         Query Parameter: georel set to 'contains' and         Query Parameter: geometry set to 'Polygon' and         Query Parameter: coordinates set to '[[[-13.503,47.202],         [6.541, 52.961],[20.37,44.653],[9.46,32.57],[-13.503,32.57],         [-13.503,47.202]]]' and         Query Parameter: geoproperty set to 'location' and                                                                                                    | SUT <- Client                |
|                    | when {     the SUT receives a Request from the client containing:         URL set to '/     ngsi-ld/v1/temporal/entities'         method set to 'GET'         Query Temporal Representation of Entities and         Query Parameter: entity_types set to '\$ {entity_types_to_be_retrieved}' and         Query Parameter: georel set to 'contains' and         Query Parameter: geometry set to 'Polygon' and         Query Parameter: coordinates set to '[[[-13.503,47.202],         [6.541, 52.961],[20.37,44.653],[9.46,32.57],[-13.503,32.57],         [-13.503,47.202]]]' and         Query Parameter: geoproperty set to 'location' and         Query Parameter: timerel set to 'after' and                                                                                                    | SUT <- Client                |
|                    | when {     the SUT receives a Request from the client containing:         URL set to '/     ngsi-ld/v1/temporal/entities'         method set to 'GET'         Query Temporal Representation of Entities and         Query Parameter: entity_types set to '\$ {entity_types_to_be_retrieved}' and         Query Parameter: georel set to 'contains' and         Query Parameter: geometry set to 'Polygon' and         Query Parameter: coordinates set to '[[[-13.503,47.202], [6.541, 52.961],[20.37,44.653],[9.46,32.57],[-13.503,32.57], [-13.503,47.202]]]' and         Query Parameter: geoproperty set to 'location' and         Query Parameter: timerel set to 'after' and         Query Parameter: timeAt set to '2020-07-01T12:05:00Z' and                                                                                                    | SUT <- Client                |
|                    | when {     the SUT receives a Request from the client containing:         URL set to '/     ngsi-ld/v1/temporal/entities'         method set to 'GET'         Query Temporal Representation of Entities and         Query Parameter: entity_types set to '\$     {entity_types_to_be_retrieved}' and         Query Parameter: georel set to 'contains' and         Query Parameter: geometry set to 'Polygon' and         Query Parameter: coordinates set to '[[[-13.503,47.202],         [6.541, 52.961],[20.37,44.653],[9.46,32.57],[-13.503,32.57],         [-13.503,47.202]]]' and         Query Parameter: geoproperty set to 'location' and         Query Parameter: timerel set to 'after' and         Query Parameter: timeAt set to '2020-07-01T12:05:00Z' and         Query Parameter: context set to 'https://                                                                                                    | SUT <- Client                |
|                    | when {     the SUT receives a Request from the client containing:         URL set to '/     ngsi-ld/v1/temporal/entities'         method set to 'GET'         Query Temporal Representation of Entities and         Query Parameter: entity_types set to '\$     {entity_types_to_be_retrieved}' and         Query Parameter: georel set to 'contains' and         Query Parameter: geometry set to 'Polygon' and         Query Parameter: coordinates set to '[[[-13.503,47.202],         [6.541, 52.961],[20.37,44.653],[9.46,32.57],[-13.503,32.57],         [-13.503,47.202]]]' and         Query Parameter: geoproperty set to 'location' and         Query Parameter: timerel set to 'after' and         Query Parameter: timeAt set to '2020-07-01T12:05:00Z' and         Query Parameter: context set to 'https://         forge.etsi.org/rep/cim/ngsi-ld-test-suite/-/raw/develop/resources/                                                                                                    | SUT <- Client                |
|                    | when {     the SUT receives a Request from the client containing:         URL set to '/     ngsi-ld/v1/temporal/entities'         method set to 'GET'         Query Temporal Representation of Entities and         Query Parameter: entity_types set to '\$     {entity_types_to_be_retrieved}' and         Query Parameter: georel set to 'contains' and         Query Parameter: geometry set to 'Polygon' and         Query Parameter: coordinates set to '[[[-13.503,47.202],         [6.541, 52.961],[20.37,44.653],[9.46,32.57],[-13.503,32.57],         [-13.503,47.202]]]' and         Query Parameter: geoproperty set to 'location' and         Query Parameter: timerel set to 'after' and         Query Parameter: timeAt set to '2020-07-01T12:05:00Z' and         Query Parameter: context set to 'https://                                                                                                    | SUT <- Client                |
|                    | when {     the SUT receives a Request from the client containing:         URL set to '/     ngsi-ld/v1/temporal/entities'         method set to 'GET'         Query Temporal Representation of Entities and         Query Parameter: entity_types set to '\$     {entity_types_to_be_retrieved}' and         Query Parameter: georel set to 'contains' and         Query Parameter: geometry set to 'Polygon' and         Query Parameter: coordinates set to '[[[-13.503,47.202],         [6.541, 52.961],[20.37,44.653],[9.46,32.57],[-13.503,32.57],         [-13.503,47.202]]]' and         Query Parameter: geoproperty set to 'location' and         Query Parameter: timerel set to 'after' and         Query Parameter: timeAt set to '2020-07-01T12:05:00Z' and         Query Parameter: context set to 'https://         forge.etsi.org/rep/cim/ngsi-ld-test-suite/-/raw/develop/resources/         jsonld-contexts/ngsi-ld-test-suite-compound.jsonld' }                                                                                                    |                              |
|                    | when {     the SUT receives a Request from the client containing:         URL set to '/     ngsi-ld/v1/temporal/entities'         method set to 'GET'         Query Temporal Representation of Entities and         Query Parameter: entity_types set to '\$     {entity_types_to_be_retrieved}' and         Query Parameter: georel set to 'contains' and         Query Parameter: geometry set to 'Polygon' and         Query Parameter: coordinates set to '[[[-13.503,47.202],         [6.541, 52.961],[20.37,44.653],[9.46,32.57],[-13.503,32.57],         [-13.503,47.202]]]' and         Query Parameter: geoproperty set to 'location' and         Query Parameter: timerel set to 'after' and         Query Parameter: timeAt set to '2020-07-01T12:05:00Z' and         Query Parameter: context set to 'https://         forge.etsi.org/rep/cim/ngsi-ld-test-suite/-/raw/develop/resources/         jsonld-contexts/ngsi-ld-test-suite-compound.jsonld'     }     then {                                                                                                    | SUT <- Client  SUT -> Client |
|                    | when {     the SUT receives a Request from the client containing:         URL set to '/     ngsi-ld/v1/temporal/entities'         method set to 'GET'         Query Temporal Representation of Entities and         Query Parameter: entity_types set to '\$     {entity_types_to_be_retrieved}' and         Query Parameter: georel set to 'contains' and         Query Parameter: geometry set to 'Polygon' and         Query Parameter: coordinates set to '[[[-13.503,47.202],         [6.541, 52.961],[20.37,44.653],[9.46,32.57],[-13.503,32.57],         [-13.503,47.202]]]' and         Query Parameter: geoproperty set to 'location' and         Query Parameter: timerel set to 'after' and         Query Parameter: timeAt set to '2020-07-01T12:05:00Z' and         Query Parameter: context set to 'https://         forge.etsi.org/rep/cim/ngsi-ld-test-suite/-/raw/develop/resources/         jsonld-contexts/ngsi-ld-test-suite-compound.jsonld'     }     then {         the SUT sends a valid Response for the operations:                                                                                                    |                              |
|                    | when {     the SUT receives a Request from the client containing:         URL set to '/     ngsi-ld/v1/temporal/entities'         method set to 'GET'         Query Temporal Representation of Entities and         Query Parameter: entity_types set to '\$     {entity_types_to_be_retrieved}' and         Query Parameter: georel set to 'contains' and         Query Parameter: geometry set to 'Polygon' and         Query Parameter: coordinates set to '[[[-13.503,47.202],         [6.541, 52.961],[20.37,44.653],[9.46,32.57],[-13.503,32.57],         [-13.503,47.202]]]' and         Query Parameter: geoproperty set to 'location' and         Query Parameter: timerel set to 'after' and         Query Parameter: timeAt set to '2020-07-01T12:05:00Z' and         Query Parameter: context set to 'https://         forge.etsi.org/rep/cim/ngsi-ld-test-suite/-/raw/develop/resources/         jsonld-contexts/ngsi-ld-test-suite-compound.jsonld'     }     then {         the SUT sends a valid Response for the operations:                                                                                                    |                              |
|                    | when {     the SUT receives a Request from the client containing:         URL set to '/     ngsi-Id/v1/temporal/entities'         method set to 'GET'         Query Temporal Representation of Entities and         Query Parameter: entity_types set to '\$     {entity_types_to_be_retrieved}' and         Query Parameter: georel set to 'contains' and         Query Parameter: geometry set to 'Polygon' and         Query Parameter: coordinates set to '[[[-13.503,47.202],         [6.541, 52.961],[20.37,44.653],[9.46,32.57],[-13.503,32.57],         [-13.503,47.202]]]' and         Query Parameter: geoproperty set to 'location' and         Query Parameter: timerel set to 'after' and         Query Parameter: timeAt set to '2020-07-01T12:05:00Z' and         Query Parameter: context set to 'https://         forge.etsi.org/rep/cim/ngsi-Id-test-suite/-/raw/develop/resources/         jsonld-contexts/ngsi-Id-test-suite-compound.jsonld'     }     then {         the SUT sends a valid Response for the operations:             Query Temporal Representation Of Entities with Response Status         Code set to                                                                                                    |                              |
|                    | when {     the SUT receives a Request from the client containing:         URL set to '/     ngsi-Id/v1/temporal/entities'         method set to 'GET'         Query Temporal Representation of Entities and         Query Parameter: entity_types set to '\$     {entity_types_to_be_retrieved}' and         Query Parameter: georel set to 'contains' and         Query Parameter: geometry set to 'Polygon' and         Query Parameter: coordinates set to '[[[-13.503,47.202],         [6.541, 52.961],[20.37,44.653],[9.46,32.57],[-13.503,32.57],         [-13.503,47.202]]]' and         Query Parameter: geoproperty set to 'location' and         Query Parameter: timerel set to 'after' and         Query Parameter: timeAt set to '2020-07-01T12:05:00Z' and         Query Parameter: context set to 'https://         forge.etsi.org/rep/cim/ngsi-Id-test-suite/-/raw/develop/resources/         jsonld-contexts/ngsi-Id-test-suite-compound.jsonld'     }     then {         the SUT sends a valid Response for the operations:             Query Temporal Representation Of Entities with Response Status         Code set to         200 and                                                                                                    |                              |
|                    | when {     the SUT receives a Request from the client containing:         URL set to '/     ngsi-ld/v1/temporal/entities'         method set to 'GET'         Query Temporal Representation of Entities and         Query Parameter: entity_types set to '\$     {entity_types_to_be_retrieved}' and         Query Parameter: georel set to 'contains' and         Query Parameter: geometry set to 'Polygon' and         Query Parameter: coordinates set to '[[[-13.503,47.202],         [6.541, 52.961],[20.37,44.653],[9.46,32.57],[-13.503,32.57],         [-13.503,47.202]]]' and         Query Parameter: geoproperty set to 'location' and         Query Parameter: timerel set to 'after' and         Query Parameter: timeAt set to '2020-07-01T12:05:00Z' and         Query Parameter: context set to 'https://         forge.etsi.org/rep/cim/ngsi-ld-test-suite/-/raw/develop/resources/         jsonld-contexts/ngsi-ld-test-suite-compound.jsonld'     }     then {         the SUT sends a valid Response for the operations:             Query Temporal Representation Of Entities with Response Status         Code set to         200 and             Query Temporal Representation Of Entities with Request response                                                                                                    |                              |
|                    | when {     the SUT receives a Request from the client containing:         URL set to '/     ngsi-Id/v1/temporal/entities'         method set to 'GET'         Query Temporal Representation of Entities and         Query Parameter: entity_types set to '\$     {entity_types_to_be_retrieved}' and         Query Parameter: georel set to 'contains' and         Query Parameter: geometry set to 'Polygon' and         Query Parameter: coordinates set to '[[[-13.503,47.202],         [6.541, 52.961],[20.37,44.653],[9.46,32.57],[-13.503,32.57],         [-13.503,47.202]]]' and         Query Parameter: geoproperty set to 'location' and         Query Parameter: timerel set to 'after' and         Query Parameter: timeAt set to '2020-07-01T12:05:00Z' and         Query Parameter: context set to 'https://     forge.etsi.org/rep/cim/ngsi-Id-test-suite/-/raw/develop/resources/     jsonld-contexts/ngsi-Id-test-suite-compound.jsonld'     }     then {         the SUT sends a valid Response for the operations:             Query Temporal Representation Of Entities with Response Status         Code set to         200 and             Query Temporal Representation Of Entities with Request response         body containing a list that contains Entity Temporal Elements                                                                                                    |                              |
|                    | when {     the SUT receives a Request from the client containing:         URL set to '/     ngsi-Id/v1/temporal/entities'         method set to 'GET'         Query Temporal Representation of Entities and         Query Parameter: entity_types set to '\$     {entity_types_to_be_retrieved}' and         Query Parameter: geometry set to 'Polygon' and         Query Parameter: geometry set to 'Polygon' and         Query Parameter: coordinates set to '[[[-13.503,47.202],         [6.541, 52.961],[20.37,44.653],[9.46,32.57],[-13.503,32.57],         [-13.503,47.202]]]' and         Query Parameter: geoproperty set to 'location' and         Query Parameter: timerel set to 'after' and         Query Parameter: timeAt set to '2020-07-01T12:05:00Z' and         Query Parameter: context set to 'https://     forge.etsi.org/rep/cim/ngsi-ld-test-suite/-/raw/develop/resources/     jsonld-contexts/ngsi-ld-test-suite-compound.jsonld'     }     then {         the SUT sends a valid Response for the operations:             Query Temporal Representation Of Entities with Response Status         Code set to         200 and             Query Temporal Representation Of Entities with Request response         body containing a list that contains Entity Temporal Elements             compared with file 'vehicles-                                                                                                    |                              |
|                    | when {     the SUT receives a Request from the client containing:         URL set to '/     ngsi-Id/v1/temporal/entities'         method set to 'GET'         Query Temporal Representation of Entities and         Query Parameter: entity_types set to '\$     {entity_types_to_be_retrieved}' and         Query Parameter: georel set to 'contains' and         Query Parameter: geometry set to 'Polygon' and         Query Parameter: coordinates set to '[[[-13.503,47.202],         [6.541, 52.961],[20.37,44.653],[9.46,32.57],[-13.503,32.57],         [-13.503,47.202]]]' and         Query Parameter: geoproperty set to 'location' and         Query Parameter: timerel set to 'after' and         Query Parameter: timerel set to 'after' and         Query Parameter: context set to 'https://         forge.etsi.org/rep/cim/ngsi-ld-test-suite/-/raw/develop/resources/         jsonld-contexts/ngsi-ld-test-suite-compound.jsonld'     }     then {         the SUT sends a valid Response for the operations:             Query Temporal Representation Of Entities with Response Status         Code set to         200 and             Query Temporal Representation Of Entities with Request response body containing a list that contains Entity Temporal Elements             compared with file 'vehicles- temporal-representation-021-09-expectation.jsonld'                                                                  |                              |
|                    | when {     the SUT receives a Request from the client containing:         URL set to '/     ngsi-Id/v1/temporal/entities'         method set to 'GET'         Query Temporal Representation of Entities and         Query Parameter: entity_types set to '\$     {entity_types_to_be_retrieved}' and         Query Parameter: georel set to 'contains' and         Query Parameter: geometry set to 'Polygon' and         Query Parameter: coordinates set to '[[[-13.503,47.202],         [6.541, 52.961],[20.37,44.653],[9.46,32.57],[-13.503,32.57],         [-13.503,47.202]]' and         Query Parameter: geoproperty set to 'location' and         Query Parameter: timerel set to 'after' and         Query Parameter: timerel set to 'location' and         Query Parameter: context set to 'https://         forge.etsi.org/rep/cim/ngsi-ld-test-suite/-/raw/develop/resources/         jsonld-contexts/ngsi-ld-test-suite-compound.jsonld'     }     then {         the SUT sends a valid Response for the operations:             Query Temporal Representation Of Entities with Response Status         Code set to         200 and             Query Temporal Representation Of Entities with Request response         body containing a list that contains Entity Temporal Elements             compared with file 'vehicles- temporal-representation-021-09-expectation.jsonld'         and using the list of entity ids define in '\$ |                              |
|                    | when {     the SUT receives a Request from the client containing:         URL set to '/     ngsi-Id/v1/temporal/entities'         method set to 'GET'         Query Temporal Representation of Entities and         Query Parameter: entity_types set to '\$     {entity_types_to_be_retrieved}' and         Query Parameter: georel set to 'contains' and         Query Parameter: geometry set to 'Polygon' and         Query Parameter: coordinates set to '[[[-13.503,47.202],         [6.541, 52.961],[20.37,44.653],[9.46,32.57],[-13.503,32.57],         [-13.503,47.202]]]' and         Query Parameter: geoproperty set to 'location' and         Query Parameter: timerel set to 'after' and         Query Parameter: timerel set to 'after' and         Query Parameter: context set to 'https://         forge.etsi.org/rep/cim/ngsi-ld-test-suite/-/raw/develop/resources/         jsonld-contexts/ngsi-ld-test-suite-compound.jsonld'     }     then {         the SUT sends a valid Response for the operations:             Query Temporal Representation Of Entities with Response Status         Code set to         200 and             Query Temporal Representation Of Entities with Request response body containing a list that contains Entity Temporal Elements             compared with file 'vehicles- temporal-representation-021-09-expectation.jsonld'                                                                  |                              |

| TP/NGSI-LD/CI/Cons/TE/021_10                                                                                                    |                                                                                                    |
|----------------------------------------------------------------------------------------------------|----------------------------------------------------------------------------------------------------|
| Check that one can query the temporal evolution of entities matching the giver Context Source filter                                                                                                    | n NGSI-LD                                                                                                    |
| ETSI GS CIM 009 V1.5.1 [1], clause 5.7.4                                                                                                    |                                                                                                    |
| CF_01                                                                                                    |                                                                                                    |
| PICS_QueTemEvoEnt_AND_QueTemEvoEntPos                                                                                                    |                                                                                                    |
| with { the SUT containing a Context Source Registration of a context source (temporal information of two entities of type Building between 2020-08-01T22:02021-08-01T21:07:00Z and CS1 containing two temporal entities of type Build temporal evolution of those entities in the mentioned interval. }                                                                                                    | 07:00Z and                                                                                                    |
|                                                                                                    |                                                                                                    |
|                                                                                                    |                                                                                                    |
|                                                                                                    | LD context                                                                                                    |
|                                                                                                    |                                                                                                    |
|                                                                                                    |                                                                                                    |
| Check that one can query the temporal evolution of entities matching the given<br>Context Source filter                                                                                                    | n NGSI-LD                                                                                                    |
| Test events                                                                                                    | Direction                                                                                                    |
| the SUT receives a Request from the client containing:  URL set to '/ ngsi-ld/v1/temporal/entities' method set to 'GET' Query Temporal Representation of Entities and Query Parameter: entity_types set to '\$ {entity_types_to_be_retrieved}' and Query Parameter: csf set to 'endpoint' and Query Parameter: timerel set to 'after' and Query Parameter: timeAt set to '2020-07-01T12:05:00Z' and Query Parameter: context set to 'https:// forge.etsi.org/rep/cim/ngsi-ld-test-suite/-/raw/develop/resources/ jsonld-contexts/ngsi-ld-test-suite-compound.jsonld' } then { the SUT sends a valid Response for the operation: Query Temporal Representation Of Entities with Response Status | SUT <- Client                                                                                                    |
|                                                                                                    | Check that one can query the temporal evolution of entities matching the giver Context Source filter  ETSI GS CIM 009 V1.5.1 [1], clause 5.7.4  CF_01  PICS_QueTemEvoEnt_AND_QueTemEvoEntPos  with { the SUT containing a Context Source Registration of a context source (temporal information of two entities of type Building between 2020-08-01T22:02021-08-01T21:07:00Z and CS1 containing two temporal entities of type Build temporal evolution of those entities in the mentioned interval. }  Permutations  TP/NGSI-LD/CI/Cons/TE/021_10_01  021_10_01 Query the temporal evolution of entities matching the given NGSI-source filter  V1.3.1  Check that one can query the temporal evolution of entities matching the given Context Source filter  Test events  when {  the SUT receives a Request from the client containing:  URL set to '/  ngsi-Id/V1/temporal/entities'  method set to 'GET'  Query Temporal Representation of Entities and  Query Parameter: entity_types set to '\$  {entity_types_to_be_retrieved}' and  Query Parameter: cof set to 'endpoint' and  Query Parameter: timerel set to 'after' and  Query Parameter: timerel set to 'after' and  Query Parameter: context set to 'https://  forge.etsi.org/rep/cim/ngsi-Id-test-suite/-/raw/develop/resources/ jsonId-contexts/ngsi-Id-test-suite-compound.jsonId'  }  then SUT sends a valid Response for the operation: |

| TP Id              | TP/NGSI-LD/CI/Cons/TE/021_12                                                                                                    |                            |
|--------------------|----------------------------------------------------------------------------------------------------|----------------------------|
| Test objective     | Check that one cannot query the temporal evolution of entities with an invalid r                                                                                                    | equest or                  |
| •                  | invalid request content                                                                                                    | •                          |
| Reference          | ETSI GS CIM 009 V1.5.1 [1], clause 5.7.4                                                                                                    |                            |
| Config Id          | CF_01                                                                                                    |                            |
| PICS Selection     | PICS_QueTemEvoEnt_AND_QueTemEvoEntPos                                                                                                    |                            |
| Initial conditions | with { the SUT containing an initial state }                                                                                                    |                            |
|                    | Permutations                                                                                                    |                            |
| TP Permutation id  | TP/NGSI-LD/CI/Cons/TE/021_12_01                                                                                                    |                            |
| Name               | 021_12_01 Query the temporal evolution of entities with an invalid request                                                                                                    |                            |
| Parent Release     | v1.3.1                                                                                                    |                            |
| Description        | Check that one cannot query the temporal evolution of entities with an invalid r                                                                                                    | request                    |
|                    |                                                                                                    |                            |
| Expected behaviour | Test events                                                                                                    | Direction                  |
| Expected behaviour | Test events when {                                                                                                    | Direction<br>SUT <- Client |
| Expected behaviour | when { the SUT receives a Request from the client containing:                                                                                                    |                            |
| Expected behaviour | when { the SUT receives a Request from the client containing: URL set to '/                                                                                                    |                            |
| Expected behaviour | when {     the SUT receives a Request from the client containing:         URL set to '/ ngsi-ld/v1/temporal/entities'                                                                                                    |                            |
| Expected behaviour | when { the SUT receives a Request from the client containing: URL set to '/ ngsi-ld/v1/temporal/entities' method set to 'GET'                                                                                                    |                            |
| Expected behaviour | when {     the SUT receives a Request from the client containing:         URL set to '/     ngsi-ld/v1/temporal/entities'         method set to 'GET'         Query Temporal Representation of Entities and                                                                                                    |                            |
| Expected behaviour | when {     the SUT receives a Request from the client containing:         URL set to '/     ngsi-ld/v1/temporal/entities'         method set to 'GET'         Query Temporal Representation of Entities and     Query Parameter: timerel set to 'after' and                                                                                                    |                            |
| Expected behaviour | when {     the SUT receives a Request from the client containing:         URL set to '/     ngsi-ld/v1/temporal/entities'         method set to 'GET'         Query Temporal Representation of Entities and     Query Parameter: timerel set to 'after' and     Query Parameter: timeAt set to '2020-07-01T12:05:00Z' and                                                                                                    |                            |
| Expected behaviour | when {     the SUT receives a Request from the client containing:         URL set to '/     ngsi-ld/v1/temporal/entities'         method set to 'GET'         Query Temporal Representation of Entities and         Query Parameter: timerel set to 'after' and         Query Parameter: timeAt set to '2020-07-01T12:05:00Z' and         Query Parameter: context set to 'https://                                                                    |                            |
| Expected behaviour | when {     the SUT receives a Request from the client containing:         URL set to '/     ngsi-ld/v1/temporal/entities'         method set to 'GET'         Query Temporal Representation of Entities and         Query Parameter: timerel set to 'after' and         Query Parameter: timeAt set to '2020-07-01T12:05:00Z' and         Query Parameter: context set to 'https:// forge.etsi.org/rep/cim/ngsi-ld-test-suite/-/raw/develop/resources/ |                            |
| Expected behaviour | when {     the SUT receives a Request from the client containing:         URL set to '/     ngsi-ld/v1/temporal/entities'         method set to 'GET'         Query Temporal Representation of Entities and         Query Parameter: timerel set to 'after' and         Query Parameter: timeAt set to '2020-07-01T12:05:00Z' and         Query Parameter: context set to 'https://                                                                    |                            |

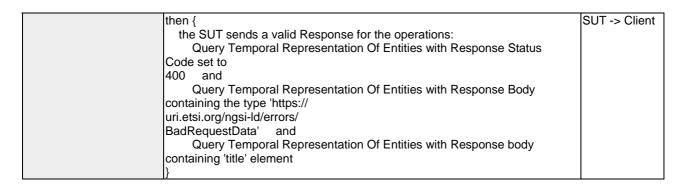

| TP Id              | TP/NGSI-LD/CI/Cons/TE/021_07                                                                                                    |               |
|--------------------|----------------------------------------------------------------------------------------------------|---------------|
| Test objective     | Check that one can query the temporal evolution of entities matching the giver                                                                                                    | id pattern    |
| Reference          | ETSI GS CIM 009 V1.5.1 [1], clause 5.7.4                                                                                                    |               |
| Config Id          | CF_01                                                                                                    |               |
| PICS Selection     | PICS_QueTemEvoEnt_AND_QueTemEvoEntPos                                                                                                    |               |
| Initial conditions | with { the SUT containing an initial state }                                                                                                    |               |
|                    | Permutations                                                                                                    |               |
| TP Permutation id  | TP/NGSI-LD/CI/Cons/TE/021_07_01                                                                                                    |               |
| Name               | 021_07_01 Query the temporal evolution of entities matching the given id patte                                                                                                    | ern           |
| Parent Release     | v1.3.1                                                                                                    |               |
| Description        | Check that one can query the temporal evolution of entities matching the giver                                                                                                    | id pattern    |
| Expected behaviour | Test events                                                                                                    | Direction     |
|                    | when {     the SUT receives a Request from the client containing:         URL set to '/     ngsi-ld/v1/temporal/entities'         method set to 'GET'         Query Temporal Representation of Entities and         Query Parameter: entity_types set to '\$     {entity_types_to_be_retrieved}' and         Query Parameter: entity_id_pattern set to 'urn:ngsi- ld:Vehicle:.*' and         Query Parameter: timerel set to 'after' and         Query Parameter: timeAt set to '2020-07-01T12:05:00Z' and         Query Parameter: context set to 'https:// forge.etsi.org/rep/cim/ngsi-ld-test-suite/-/raw/develop/resources/ jsonld-contexts/ngsi-ld-test-suite-compound.jsonld' } | SUT <- Client |
|                    | then {     the SUT sends a valid Response for the operations:         Query Temporal Representation Of Entities with Response Status Code set to 200        and             Query Temporal Representation Of Entities with Request response body containing a list that contains Entity Temporal Elements             compared with file 'vehicles- temporal-representation-021-07-expectation.jsonId'             and using the list of entity ids define in '\$ {temporal_entities_representation_ids}' }                                                                                                    | SUT -> Client |

| TP Id              | TP/NGSI-LD/CI/Cons/TE/021_05                                                           |
|--------------------|----------------------------------------------------------------------------------------|
| Test objective     | Check that one can query the temporal evolution of entities matching the given type(s) |
| Reference          | ETSI GS CIM 009 V1.5.1 [1], clause 5.7.4                                               |
| Config Id          | CF_01                                                                                  |
| PICS Selection     | PICS_QueTemEvoEnt_AND_QueTemEvoEntPos                                                  |
| Initial conditions | with { the SUT containing an initial state }                                           |
|                    | Permutations                                                                           |
| TP Permutation id  | TP/NGSI-LD/CI/Cons/TE/021_05_01                                                        |
| Name               | 021_05_01 Query the temporal evolution of entities matching the given type(s)          |
| Parent Release     | v1.3.1                                                                                 |
| Description        | Check that one can query the temporal evolution of entities matching the given type(s) |

| Expected behaviour | Test events                                                        | Direction     |
|--------------------|--------------------------------------------------------------------|---------------|
|                    | when {                                                             | SUT <- Client |
|                    | the SUT receives a Request from the client containing:             |               |
|                    | URL set to '/                                                      |               |
|                    | ngsi-ld/v1/temporal/entities'                                      |               |
|                    | method set to 'GET'                                                |               |
|                    | Query Temporal Representation of Entities and                      |               |
|                    | Query Parameter: entity_types set to '\$                           |               |
|                    | {entity_types_to_be_retrieved}' and                                |               |
|                    | Query Parameter: timerel set to 'after' and                        |               |
|                    | Query Parameter: timeAt set to '2020-07-01T12:05:00Z' and          |               |
|                    | Query Parameter: context set to 'https://                          |               |
|                    | forge.etsi.org/rep/cim/ngsi-ld-test-suite/-/raw/develop/resources/ |               |
|                    | jsonld-contexts/ngsi-ld-test-suite-compound.jsonld'                |               |
|                    | }                                                                  |               |
|                    | then {                                                             | SUT -> Client |
|                    | the SUT sends a valid Response for the operations:                 |               |
|                    | Query Temporal Representation Of Entities with Response Status     |               |
|                    | Code set to                                                        |               |
|                    | 200 and                                                            |               |
|                    | Query Temporal Representation Of Entities with Request response    |               |
|                    | body containing a list that contains Entity Temporal Elements      |               |
|                    | compared with file 'vehicles-                                      |               |
|                    | temporal-representation-021-05-expectation.jsonld'                 |               |
|                    | and using the list of entity ids define in '\$                     |               |
|                    | {temporal_entities_representation_ids}'                            |               |
|                    | }                                                                  |               |

| TP ld              | TP/NGSI-LD/CI/Cons/TE/021_01                                                                                                    |               |
|--------------------|----------------------------------------------------------------------------------------------------|---------------|
| Test objective     | Check that one can query the temporal evolution of entities                                                                                                    |               |
| Reference          | ETSI GS CIM 009 V1.5.1 [1], clause 5.7.4                                                                                                    |               |
| Config Id          | CF_01                                                                                                    |               |
| PICS Selection     | PICS_QueTemEvoEnt_AND_QueTemEvoEntPos                                                                                                    |               |
| Initial conditions | with { the SUT being in the "initial state" and and containing a list of entities }                                                                                                    |               |
|                    | Permutations                                                                                                    |               |
| TP Permutation id  | TP/NGSI-LD/CI/Cons/TE/021_01_01                                                                                                    |               |
| Name               | 021_01_01 After                                                                                                    |               |
| Parent Release     | v1.3.1                                                                                                    |               |
| Description        | Check that one can query the temporal evolution of entities                                                                                                    |               |
| Expected behaviour | Test events                                                                                                    | Direction     |
|                    | when {     the SUT receives a Request from the client containing:         URL set to '/     ngsi-ld/v1/temporal/entities'         method set to 'GET'         Query Temporal Representation of Entities and         Query Parameter: entity_types set to '\$     {entity_types_to_be_retrieved}' and         Query Parameter: timerel set to 'after' and         Query Parameter: timeAt set to '2020-08-01T12:04:00Z' and         Query Parameter: context set to 'https://     forge.etsi.org/rep/cim/ngsi-ld-test-suite/-/raw/develop/resources/     jsonld-contexts/ngsi-ld-test-suite-compound.jsonld' } | SUT <- Client |
|                    | then {     the SUT sends a valid Response for the operations:         Query Temporal Representation Of Entities with Response Status Code set to 200    and         Query Temporal Representation Of Entities with Request response body containing a list that contains Entity Temporal Elements         compared with file 'vehicles- temporal-representation-021-01-01-expectation.jsonld'         and using the list of entity ids define in '\$ {temporal_entities_representation_ids}' }                                                                                                    | SUT -> Client |
| TP Permutation id  | TP/NGSI-LD/CI/Cons/TE/021_01_02                                                                                                    | I             |

| Name               | 021_01_02 Before                                                                                                    |               |
|--------------------|----------------------------------------------------------------------------------------------------|---------------|
| Parent Release     | v1.3.1                                                                                                    |               |
| Description        | Check that one can query the temporal evolution of entities                                                                                                    |               |
| Expected behaviour | Test events                                                                                                    | Direction     |
|                    | when {     the SUT receives a Request from the client containing:         URL set to '/     ngsi-ld/v1/temporal/entities'         method set to 'GET'         Query Temporal Representation of Entities and         Query Parameter: entity_types set to '\$     {entity_types_to_be_retrieved}' and         Query Parameter: timerel set to 'before' and         Query Parameter: timeAt set to '2020-09-01T13:06:00Z' and         Query Parameter: context set to 'https://     forge.etsi.org/rep/cim/ngsi-ld-test-suite/-/raw/develop/resources/     jsonld-contexts/ngsi-ld-test-suite-compound.jsonld' } | SUT <- Client |
|                    | then {     the SUT sends a valid Response for the operations:         Query Temporal Representation Of Entities with Response Status Code set to 200 and         Query Temporal Representation Of Entities with Request response body containing a list that contains Entity Temporal Elements         compared with file 'vehicles- temporal-representation-021-01-02-expectation.jsonld'         and using the list of entity ids define in '\$ {temporal_entities_representation_ids}' }                                                                                                    | SUT -> Client |

| TP Id              | TP/NGSI-LD/CI/Cons/TE/021 03                                                    |                 |
|--------------------|---------------------------------------------------------------------------------|-----------------|
| Test objective     | Check that one can query the temporal evolution of the last N instances of enti | ties attributes |
| Reference          | ETSI GS CIM 009 V1.5.1 [1], clause 5.7.4                                        | tics attributes |
| Config Id          | CF 01                                                                           |                 |
| PICS Selection     | PICS_QueTemEvoEnt_AND_QueTemEvoEntPos                                           |                 |
| Initial conditions | with { the SUT containing an initial state }                                    |                 |
| initial conditions | Permutations                                                                    |                 |
| TP Permutation id  | TP/NGSI-LD/CI/Cons/TE/021_03_01                                                 |                 |
| Name               | 021_03_01 Query the temporal evolution of the last N instances of entities attr | ihutes          |
| Parent Release     | v1.3.1                                                                          | ibatoo          |
| Description        | Check that one can query the temporal evolution of the last N instances of enti | ties attributes |
| Expected behaviour | Test events                                                                     | Direction       |
|                    | when {                                                                          | SUT <- Client   |
|                    | the SUT receives a Request from the client containing:                          |                 |
|                    | URL set to '/                                                                   |                 |
|                    | ngsi-ld/v1/temporal/entities'                                                   |                 |
|                    | method set to 'GET'                                                             |                 |
|                    | Query Temporal Representation of Entities and                                   |                 |
|                    | Query Parameter: entity_types set to '\$                                        |                 |
|                    | {entity_types_to_be_retrieved}' and                                             |                 |
|                    | Query Parameter: timerel set to 'after' and                                     |                 |
|                    | Query Parameter: timeAt set to '2020-07-01T12:05:00Z' and                       |                 |
|                    | Query Parameter: lastN set to '14' and                                          |                 |
|                    | Query Parameter: context set to 'https://                                       |                 |
|                    | forge.etsi.org/rep/cim/ngsi-ld-test-suite/-/raw/develop/resources/              |                 |
|                    | jsonld-contexts/ngsi-ld-test-suite-compound.jsonld'                             |                 |
|                    | }                                                                               |                 |
|                    | then {                                                                          | SUT -> Client   |
|                    | the SUT sends a valid Response for the operations:                              |                 |
|                    | Query Temporal Representation Of Entities with Response Status                  |                 |
|                    | Code set to                                                                     |                 |
|                    | 200 and                                                                         |                 |
|                    | Query Temporal Representation Of Entities with Request response                 |                 |
|                    | body containing a list that contains Entity Temporal Elements                   |                 |
|                    | compared with file 'vehicles-                                                   |                 |

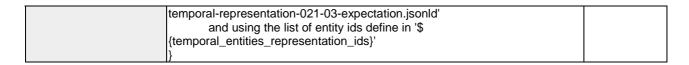

| TDII               | TRIVIOUS RIGHT                                                              | 1             |
|--------------------|-----------------------------------------------------------------------------|---------------|
| TP Id              | TP/NGSI-LD/CI/Cons/TE/021_04                                                |               |
| Test objective     | Check that one can query the temporal evolution of entities using a context |               |
| Reference          | ETSI GS CIM 009 V1.5.1 [1], clause 5.7.4                                    |               |
| Config Id          | CF_01                                                                       |               |
| PICS Selection     | PICS_QueTemEvoEnt_AND_QueTemEvoEntPos                                       |               |
| Initial conditions | with { the SUT containing an initial state }                                |               |
|                    | Permutations                                                                |               |
| TP Permutation id  | TP/NGSI-LD/CI/Cons/TE/021_04_01                                             |               |
| Name               | 021_04_01 Query the temporal evolution of entities using a context          |               |
| Parent Release     | v1.3.1                                                                      |               |
| Description        | Check that one can query the temporal evolution of entities using a context |               |
| Expected behaviour | Test events                                                                 | Direction     |
|                    | when {                                                                      | SUT <- Client |
|                    | the SUT receives a Request from the client containing:                      |               |
|                    | URL set to '/                                                               |               |
|                    | ngsi-ld/v1/temporal/entities'                                               |               |
|                    | method set to 'GET'                                                         |               |
|                    | Query Temporal Representation of Entities and                               |               |
|                    | Query Parameter: entity_types set to '\$                                    |               |
|                    | {entity_types_to_be_retrieved}' and                                         |               |
|                    | Query Parameter: timerel set to 'after' and                                 |               |
|                    | Query Parameter: timeAt set to '2020-07-01T12:05:00Z' and                   |               |
|                    | Query Parameter: context set to 'https://                                   |               |
|                    | forge.etsi.org/rep/cim/ngsi-ld-test-suite/-/raw/develop/resources/          |               |
|                    | jsonld-contexts/ngsi-ld-test-suite-compound.jsonld'                         |               |
|                    | }                                                                           |               |
|                    | then {                                                                      | SUT -> Client |
|                    | the SUT sends a valid Response for the operations:                          |               |
|                    | Query Temporal Representation Of Entities with Response Status              |               |
|                    | Code set to                                                                 |               |
|                    | 200 and                                                                     |               |
|                    | Query Temporal Representation Of Entities with Request response             |               |
|                    | body containing a list that contains Entity Temporal Elements               |               |
|                    | compared with file 'vehicles-                                               |               |
|                    | temporal-representation-021-04-expectation.jsonld'                          |               |
|                    | and using the list of entity ids define in '\$                              |               |
|                    | {temporal_entities_representation_ids}'                                     |               |
|                    | }                                                                           |               |

| 1                  |                                                                                |               |
|--------------------|--------------------------------------------------------------------------------|---------------|
| TP ld              | TP/NGSI-LD/CI/Cons/TE/021_06                                                   |               |
| Test objective     | Check that one can query the temporal evolution of entities matching the giver | identifier(s) |
| Reference          | ETSI GS CIM 009 V1.5.1 [1], clause 5.7.4                                       |               |
| Config Id          | CF_01                                                                          |               |
| PICS Selection     | PICS_QueTemEvoEnt_AND_QueTemEvoEntPos                                          |               |
| Initial conditions | with { the SUT containing an initial state }                                   |               |
|                    | Permutations                                                                   |               |
| TP Permutation id  | TP/NGSI-LD/CI/Cons/TE/021_06_01                                                |               |
| Name               | 021_06_01 Query the temporal evolution of entities matching the given identifi | er(s)         |
| Parent Release     | v1.3.1                                                                         |               |
| Description        | Check that one can query the temporal evolution of entities matching the given | identifier(s) |
| Expected behaviour | Test events                                                                    | Direction     |
|                    | when {                                                                         | SUT <- Client |
|                    | the SUT receives a Request from the client containing:                         |               |
|                    | URL set to '/                                                                  |               |
|                    | ngsi-ld/v1/temporal/entities'                                                  |               |
|                    | method set to 'GET'                                                            |               |
|                    | Query Temporal Representation of Entities and                                  |               |
|                    | Query Parameter: entity_types set to '\$                                       |               |
|                    | {entity_types_to_be_retrieved}' and                                            |               |
|                    | Query Parameter: entity_ids set to '\$                                         |               |

| {entity_ids_to_be_retrieved}' and     Query Parameter: timerel set to 'after' and     Query Parameter: timeAt set to '2020-07-01T12:05:00Z' and     Query Parameter: context set to 'https:// forge.etsi.org/rep/cim/ngsi-ld-test-suite/-/raw/develop/resources/ jsonld-contexts/ngsi-ld-test-suite-compound.jsonld' }                                                                                                    |               |
|----------------------------------------------------------------------------------------------------|---------------|
| then {     the SUT sends a valid Response for the operations:         Query Temporal Representation Of Entities with Response Status Code set to 200 and     Query Temporal Representation Of Entities with Request response body containing a list that contains Entity Temporal Elements         compared with file 'vehicles- temporal-representation-021-06-expectation.jsonId'         and using the list of entity ids define in '\$ {temporal_entities_representation_ids}' } | SUT -> Client |

| TP Id              | TP/NGSI-LD/CI/Cons/TE/021_02                                                                                                    |               |
|--------------------|----------------------------------------------------------------------------------------------------|---------------|
| Test objective     | Check that one can query the temporal evolution of certain attributes of entitie                                                                                                    | S             |
| Reference          | ETSI GS CIM 009 V1.5.1 [1], clause 5.7.4                                                                                                    |               |
| Config Id          | CF_01                                                                                                    |               |
| PICS Selection     | PICS_QueTemEvoEnt_AND_QueTemEvoEntPos                                                                                                    |               |
| Initial conditions | with { the SUT containing an initial state }                                                                                                    |               |
|                    | Permutations                                                                                                    |               |
| TP Permutation id  | TP/NGSI-LD/CI/Cons/TE/021_02_01                                                                                                    |               |
| Name               | 021_02_01 Query the temporal evolution of certain attributes of entities                                                                                                    |               |
| Parent Release     | v1.3.1                                                                                                    |               |
| Description        | Check that one can query the temporal evolution of certain attributes of entitie                                                                                                    | S             |
| Expected behaviour | Test events                                                                                                    | Direction     |
|                    | when {     the SUT receives a Request from the client containing:         URL set to '/     ngsi-ld/v1/temporal/entities'         method set to 'GET'         Query Temporal Representation of Entities and         Query Parameter: entity_types set to '\$                                                                                                    | SUT <- Client |
|                    | {entity_types_to_be_retrieved}' and Query Parameter: timerel set to 'after' and Query Parameter: timeAt set to '2020-07-01T12:05:00Z' and Query Parameter: attrs set to '\$ {temporal_attributes_to_be_retrieved}' and Query Parameter: context set to 'https:// forge.etsi.org/rep/cim/ngsi-ld-test-suite/-/raw/develop/resources/ jsonld-contexts/ngsi-ld-test-suite-compound.jsonld' }                                                                                                   |               |
|                    | then {     the SUT sends a valid Response for the operations:         Query Temporal Representation Of Entities with Response Status Code set to 200    and         Query Temporal Representation Of Entities with Request response body containing a list that contains Entity Temporal Elements         compared with file 'vehicles- temporal-representation-021-02-expectation.jsonId'         and using the list of entity ids define in '\$ {temporal_entities_representation_ids}' } | SUT -> Client |

## 4.4.1.2 Discovery

## 4.4.1.2.1 RetrieveAvailableEntityTypes

| TP Id                  | TP/NGSI-LD/CI/Cons/DISC/022_01                                                                                                    |                              |
|------------------------|----------------------------------------------------------------------------------------------------|------------------------------|
| Test objective         | Check that one can retrieve a list of NGSI-LD entity types                                                                                                    |                              |
| Reference              | ETSI GS CIM 009 V1.5.1 [1], clause 5.7.5                                                                                                    |                              |
| Config Id              | CF_01                                                                                                    |                              |
| PICS Selection         | PICS_RetAvaEntTyp                                                                                                    |                              |
| Initial conditions     | with { the SUT being in the "initial state" and and containing a list of entities }                                                                                                    |                              |
|                        | Permutations                                                                                                    |                              |
| TP Permutation id      | TP/NGSI-LD/CI/Cons/DISC/022_01_01                                                                                                    |                              |
| Name                   | 022_01_01 WithoutJsonLdContext                                                                                                    |                              |
| Parent Release         | v1.3.1                                                                                                    |                              |
| Description            | Check that one can retrieve a list of NGSI-LD entity types                                                                                                    |                              |
| Expected behaviour     | Test events                                                                                                    | Direction                    |
|                        | when {     the SUT receives a Request from the client containing:         URL set to '/ngsi-ld/v1/types'         method set to 'GET'         Retrieve entity types: and         Query Parameter: context set to '\${EMPTY}' }  then {     the SUT sends a valid Response for the operations:         Retrieve Entity Types with Response Status Code set to 200 and         Retrieve Entity Types with Response Body containing an Entity Type | SUT <- Client  SUT -> Client |
| TD Downstation id      | List with expectation body equal to file: 'types/ expectations/entity-type-list-022-01-01-expectation.json' }                                                                                                    |                              |
| TP Permutation id      | TP/NGSI-LD/CI/Cons/DISC/022_01_02                                                                                                    |                              |
| Name<br>Daniel Balance | 022_01_02 WithJsonLdContext                                                                                                    |                              |
| Parent Release         | V1.3.1                                                                                                    |                              |
| Description            | Check that one can retrieve a list of NGSI-LD entity types                                                                                                    | T 51 //                      |
| Expected behaviour     | Test events                                                                                                    | Direction                    |
|                        | when {     the SUT receives a Request from the client containing:         URL set to '/     ngsi-ld/v1/types'         method set to 'GET'         Retrieve entity types: and         Query Parameter: context set to 'https://     forge.etsi.org/rep/cim/ngsi-ld-test-suite/-/raw/develop/resources/     jsonld-contexts/ngsi-ld-test-suite-compound.jsonld'     }                                                                            | SUT <- Client                |
|                        | then {     the SUT sends a valid Response for the operations:         Retrieve Entity Types with Response Status Code set to 200 and         Retrieve Entity Types with Response Body containing an Entity Type List with expectation body equal to file: 'types/ expectations/entity-type-list-022-01-02-expectation.json' }                                                                                                    | SUT -> Client                |

#### 4.4.1.2.2 RetrieveAvailableAttributes

| TP Id              | TP/NGSI-LD/CI/Cons/DISC/025_01                                                                       |
|--------------------|----------------------------------------------------------------------------------------------------|
| Test objective     | Check that one can retrieve a list of NGSI-LD attributes                                             |
| Reference          | ETSI GS CIM 009 V1.5.1 [1], clause 5.7.8                                                             |
| Config Id          | CF_01                                                                                                |
| PICS Selection     | PICS_AvaAtt                                                                                          |
| Initial conditions | with { the SUT being in the "initial state" and the SUT containing an initial Entity \${entity} with |
|                    | an id set to \${entityId} }                                                                          |

|                    | Permutations                                                                                             |               |
|--------------------|----------------------------------------------------------------------------------------------------|---------------|
| TP Permutation id  | TP/NGSI-LD/CI/Cons/DISC/025_01_01                                                                        |               |
| Name               | 025_01_01 WithoutJsonLdContext                                                                           |               |
| Parent Release     | v1.3.1                                                                                                   |               |
| Description        | Check that one can retrieve a list of NGSI-LD attributes                                                 |               |
| Expected behaviour | Test events                                                                                              | Direction     |
| •                  | when {                                                                                                   | SUT <- Client |
|                    | the SUT receives a Request from the client containing:                                                   |               |
|                    | URL set to '/ngsi-ld/v1/attributes'                                                                      |               |
|                    | method set to 'GET'                                                                                      |               |
|                    | Retrieve attributes: and                                                                                 |               |
|                    | Query Parameter: context set to '\${EMPTY}'                                                              |               |
|                    | }                                                                                                    |               |
|                    | then {                                                                                                   | SUT -> Client |
|                    | the SUT sends a valid Response for the operations:                                                       |               |
|                    | Retrieve Attributes with Response Status Code set to                                                     |               |
|                    | 200 and                                                                                                  |               |
|                    | Retrieve Attributes with Response Body containing an Attribute List                                      |               |
|                    | element                                                                                                  |               |
|                    | * with filename set to 'types/                                                                           |               |
|                    | expectations/attribute-list-025-01-01-expectation.json'                                                  |               |
|                    | * response set to '\$                                                                                    |               |
|                    | {response.json()}'                                                                                       |               |
| TP Permutation id  | TP/NGSI-LD/CI/Cons/DISC/025_01_02                                                                        |               |
| Name               | 025_01_02 WithJsonLdContext                                                                              |               |
| Parent Release     | v1.3.1                                                                                                   |               |
| Description        | Check that one can retrieve a list of NGSI-LD attributes                                                 |               |
| Expected behaviour | Test events                                                                                              | Direction     |
|                    | when {                                                                                                   | SUT <- Client |
|                    | the SUT receives a Request from the client containing:                                                   |               |
|                    | URL set to '/                                                                                            |               |
|                    | ngsi-ld/v1/attributes'                                                                                   |               |
|                    | method set to 'GET'                                                                                      |               |
|                    | Retrieve attributes: and                                                                                 |               |
|                    | Query Parameter: context set to 'https://                                                                |               |
|                    | forge.etsi.org/rep/cim/ngsi-ld-test-suite/-/raw/develop/resources/                                       |               |
|                    | jsonld-contexts/ngsi-ld-test-suite-compound.jsonld'                                                      |               |
|                    | <u>}</u>                                                                                                 | OUT Oli a sat |
|                    | then {                                                                                                   | SUT -> Client |
|                    | the SUT sends a valid Response for the operations:  Retrieve Attributes with Response Status Code set to |               |
|                    | laaa .                                                                                                   |               |
|                    | 200 and Retrieve Attributes with Response Body containing an Attribute List                              |               |
|                    | element                                                                                                  |               |
|                    | * with filename set to 'types/                                                                           |               |
|                    | expectations/attribute-list-025-01-02-expectation.json'                                                  |               |
|                    | * response set to '\$                                                                                    |               |
|                    |                                                                                                    | 1             |
|                    | {response.ison()}'                                                                                       |               |
|                    | {response.json()}'                                                                                       |               |

## 4.4.1.2.3 RetrieveDetailsOfAvailableEntityTypes

| TP Id              | TP/NGSI-LD/CI/Cons/DISC/023_01                                                            |  |  |
|--------------------|-------------------------------------------------------------------------------------------|--|--|
| Test objective     | Check that one can retrieve a list with a detailed representation of NGSI-LD entity types |  |  |
| Reference          | ETSI GS CIM 009 V1.5.1 [1], clause 5.7.6                                                  |  |  |
| Config Id          | CF_01                                                                                     |  |  |
| PICS Selection     | PICS_RetAvaEntTyp                                                                         |  |  |
| Initial conditions | with { the SUT being in the "initial state" and and containing a list of entities }       |  |  |
|                    | Permutations                                                                              |  |  |
| TP Permutation id  | TP/NGSI-LD/CI/Cons/DISC/023_01_01                                                         |  |  |
| Name               | 023_01_01 WithoutJsonLdContext                                                            |  |  |
| Parent Release     | v1.3.1                                                                                    |  |  |
| Description        | Check that one can retrieve a list with a detailed representation of NGSI-LD entity types |  |  |

| Expected behaviour | Test events                                                                    | Direction     |
|--------------------|--------------------------------------------------------------------------------|---------------|
|                    | when {                                                                         | SUT <- Client |
|                    | the SUT receives a Request from the client containing:                         |               |
|                    | URL set to '/ngsi-ld/v1/types'                                                 |               |
|                    | method set to 'GET'                                                            |               |
|                    | Retrieve entity types: and                                                     |               |
|                    | Query Parameter: context set to '\${EMPTY}' and                                |               |
|                    | Query Parameter: details set to 'true'                                         |               |
|                    | }                                                                              |               |
|                    | then {                                                                         | SUT -> Client |
|                    | the SUT sends a valid Response for the operations:                             |               |
|                    | Retrieve Entity Types with Response Status Code set to                         |               |
|                    | 200 and                                                                        |               |
|                    | Retrieve Entity Types with Response Body containing an Entity Type             |               |
|                    | Element with expectation body equal to file: 'types/                           |               |
|                    | expectations/entity-type-023-01-01-expectation.json'                           |               |
| TD Dammartation in |                                                                                |               |
| TP Permutation id  | TP/NGSI-LD/CI/Cons/DISC/023_01_02                                              |               |
| Name               | 023_01_02 WithJsonLdContext                                                    |               |
| Parent Release     | V1.3.1                                                                         | ***           |
| Description        | Check that one can retrieve a list with a detailed representation of NGSI-LD e | Direction     |
| Expected behaviour |                                                                                | SUT <- Client |
|                    | when {                                                                         | SUT <- Client |
|                    | the SUT receives a Request from the client containing:                         |               |
|                    | URL set to '/                                                                  |               |
|                    | ngsi-ld/v1/types' method set to 'GET'                                          |               |
|                    | Retrieve entity types: and                                                     |               |
|                    | Query Parameter: context set to 'https://                                      |               |
|                    | forge.etsi.org/rep/cim/ngsi-ld-test-suite/-/raw/develop/resources/             |               |
|                    | jsonId-contexts/ngsi-Id-test-suite-compound.jsonId' and                        |               |
|                    | Query Parameter: details set to 'true'                                         |               |
|                    | Rederly i diameter. details set to true                                        |               |
|                    | then {                                                                         | SUT -> Client |
|                    | the SUT sends a valid Response for the operations:                             | 301 -> Client |
|                    | Retrieve Entity Types with Response Status Code set to                         |               |
|                    | 200 and                                                                        |               |
|                    | Retrieve Entity Types with Response Body containing an Entity Type             |               |
|                    | Element with expectation body equal to file: 'types/                           |               |
|                    |                                                                                |               |
|                    |                                                                                |               |
|                    | expectations/entity-type-023-01-02-expectation.json'                           |               |

## 4.4.1.2.4 RetrieveAvailableAttributeInformation

| TP ld              | TP/NGSI-LD/CI/Cons/DISC/027_02                                                  |               |
|--------------------|---------------------------------------------------------------------------------|---------------|
| Test objective     | Check that one can retrieve a list with a detailed representation of NGSI-LD at | tributes      |
| Reference          | ETSI GS CIM 009 V1.5.1 [1], clause 5.7.10                                       |               |
| Config Id          | CF_01                                                                           |               |
| PICS Selection     | PICS_DetAvaAtt                                                                  |               |
| Initial conditions | with { the SUT containing an initial state }                                    |               |
|                    | Permutations                                                                    |               |
| TP Permutation id  | TP/NGSI-LD/CI/Cons/DISC/027_02_01                                               |               |
| Name               | 027_02_01 Retrieve Detailed Representation Of Available Attribute               |               |
| Parent Release     | v1.3.1                                                                          |               |
| Description        | Check that one can retrieve a list with a detailed representation of NGSI-LD at | tributes      |
| Expected behaviour | Test events                                                                     | Direction     |
|                    | when {                                                                          | SUT <- Client |
|                    | the SUT receives a Request from the client containing:                          |               |
|                    | URL set to '/                                                                   |               |
|                    | ngsi-ld/v1/attributes/{attribute_name}'                                         |               |
|                    | method set to 'GET'                                                             |               |
|                    | Retrieve Attribute with attributeName set to 'airQualityLevel'                  |               |
|                    | }                                                                               |               |

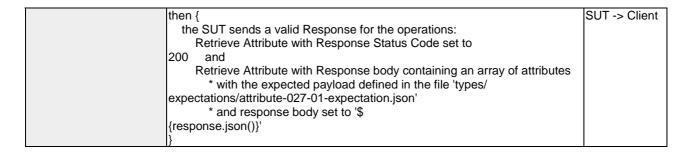

| TP/NGSI-LD/CI/Cons/DISC/027_01                                                                                                    |                                                                                                    |
|----------------------------------------------------------------------------------------------------|----------------------------------------------------------------------------------------------------|
| Check that one cannot retrieve a detailed representation of an unknown NGSI                                                                                                    | -LD attribute                                                                                                    |
| ETSI GS CIM 009 V1.5.1 [1], clause 5.7.10                                                                                                    |                                                                                                    |
| CF_01                                                                                                    |                                                                                                    |
| PICS_DetAvaAtt                                                                                                    |                                                                                                    |
| with { the SUT containing an initial state }                                                                                                    |                                                                                                    |
| Permutations                                                                                                    |                                                                                                    |
| TP/NGSI-LD/CI/Cons/DISC/027_01_01                                                                                                    |                                                                                                    |
| 027_01_01 Retrieve Detailed Representation Of Available Attribute Without Co                                                                                                    | ontext                                                                                                    |
| v1.3.1                                                                                                    |                                                                                                    |
| Check that one cannot retrieve a detailed representation of an unknown NGSI                                                                                                    | -LD attribute                                                                                                    |
| Test events                                                                                                    | Direction                                                                                                    |
| the SUT receives a Request from the client containing:     URL set to '/ ngsi-ld/v1/attributes/{attribute_name}'     method set to 'GET'     Retrieve Attribute with attributeName set to 'airQualityLevel' } then {     the SUT sends a valid Response for the operations:         Retrieve Attribute with Response Status Code set to 404    and         Retrieve Attribute with Response Body containing the type 'https:// uri.etsi.org/ngsi-ld/errors/ | SUT <- Client  SUT -> Client                                                                                                    |
|                                                                                                    | ETSI GS CIM 009 V1.5.1 [1], clause 5.7.10  CF_01  PICS_DetAvaAtt  with { the SUT containing an initial state }  Permutations  TP/NGSI-LD/CI/Cons/DISC/027_01_01  027_01_01 Retrieve Detailed Representation Of Available Attribute Without Cov1.3.1  Check that one cannot retrieve a detailed representation of an unknown NGSI-  Test events  when {     the SUT receives a Request from the client containing:         URL set to '/     ngsi-Id/v1/attributes/{attribute_name}'         method set to 'GET'         Retrieve Attribute with attributeName set to 'airQualityLevel' }  then {     the SUT sends a valid Response for the operations:         Retrieve Attribute with Response Status Code set to  404 |

#### 4.4.1.2.5 RetrieveDetailsOfAvailableAttributes

| TP ld              | TP/NGSI-LD/CI/Cons/DISC/026_01                                                       |                   |
|--------------------|--------------------------------------------------------------------------------------|-------------------|
| Test objective     | Check that one can retrieve a list with a detailed representation of NGSI-LD att     | ributes           |
| Reference          | ETSI GS CIM 009 V1.5.1 [1], clause 5.7.9                                             |                   |
| Config Id          | CF_01                                                                                |                   |
| PICS Selection     | PICS_AvaAtt                                                                          |                   |
| Initial conditions | with { the SUT being in the "initial state" and the SUT containing an initial Entity | / \${entity} with |
|                    | an id set to \${entityId} }                                                          |                   |
|                    | Permutations                                                                         |                   |
| TP Permutation id  | TP/NGSI-LD/CI/Cons/DISC/026_01_01                                                    |                   |
| Name               | 026_01_01 WithoutJsonLdContext                                                       |                   |
| Parent Release     | v1.3.1                                                                               |                   |
| Description        | Check that one can retrieve a list with a detailed representation of NGSI-LD att     | ributes           |
| Expected behaviour | Test events                                                                          | Direction         |
|                    | when {                                                                               | SUT <- Client     |
|                    | the SUT receives a Request from the client containing:                               |                   |
|                    | URL set to '/ngsi-ld/v1/attributes'                                                  |                   |
|                    | method set to 'GET'                                                                  |                   |
|                    | Retrieve attributes: and                                                             |                   |
|                    | Query Parameter: context set to '\${EMPTY}' and                                      |                   |
|                    | Query Parameter: details set to 'true'                                               |                   |
|                    | }                                                                                    |                   |

|                    | then {                                                                       | SUT -> Client |
|--------------------|------------------------------------------------------------------------------|---------------|
|                    | the SUT sends a valid Response for the operations:                           | SOT -> Client |
|                    | Retrieve Attributes with Response Status Code set to                         |               |
|                    | 200 and                                                                      |               |
|                    | Retrieve Attributes with Response body containing an array of                |               |
|                    | attributes                                                                   |               |
|                    | * with the expected payload defined in the file 'types/                      |               |
|                    | expectations/attribute-026-01-01-expectation.json'                           |               |
|                    | * and response body set to '\$                                               |               |
|                    | {response.json()}'                                                           |               |
|                    | {response.json()}                                                            |               |
| TP Permutation id  | TP/NGSI-LD/CI/Cons/DISC/026_01_02                                            |               |
| Name               | 026_01_02 WithJsonLdContext                                                  |               |
| Parent Release     | v1.3.1                                                                       |               |
| Description        | Check that one can retrieve a list with a detailed representation of NGSI-LI | O attributes  |
| Expected behaviour | Test events                                                                  | Direction     |
| -                  | when {                                                                       | SUT <- Client |
|                    | the SUT receives a Request from the client containing:                       |               |
|                    | URL set to '/                                                                |               |
|                    | ngsi-ld/v1/attributes'                                                       |               |
|                    | method set to 'GET'                                                          |               |
|                    | Retrieve attributes: and                                                     |               |
|                    | Query Parameter: context set to 'https://                                    |               |
|                    | forge.etsi.org/rep/cim/ngsi-ld-test-suite/-/raw/develop/resources/           |               |
|                    | jsonld-contexts/ngsi-ld-test-suite-compound.jsonld' and                      |               |
|                    | Query Parameter: details set to 'true'                                       |               |
|                    | }                                                                            |               |
|                    | then {                                                                       | SUT -> Client |
|                    | the SUT sends a valid Response for the operations:                           |               |
|                    | Retrieve Attributes with Response Status Code set to                         |               |
|                    | 200 and                                                                      |               |
|                    | Retrieve Attributes with Response body containing an array of                |               |
|                    | attributes                                                                   |               |
|                    | * with the expected payload defined in the file 'types/                      |               |
|                    | expectations/attribute-026-01-02-expectation.json'                           |               |
|                    | * and response body set to '\$                                               |               |
|                    | {response.json()}'                                                           |               |
|                    | [(************************************                                       |               |
|                    | - U                                                                          |               |

# 4.4.1.2.6 RetrieveAvailableEntityTypeInformation

| TP ld              | TP/NGSI-LD/CI/Cons/DISC/024_02                                                                                                    |               |
|--------------------|----------------------------------------------------------------------------------------------------|---------------|
| Test objective     | Check that one can retrieve a detailed representation of a specified NGSI-LD                                                                                                    | entity type   |
| Reference          | ETSI GS CIM 009 V1.5.1 [1], clause 5.7.7                                                                                                    |               |
| Config Id          | CF_01                                                                                                    |               |
| PICS Selection     | PICS_DetAvaEntTyp                                                                                                    |               |
| Initial conditions | with { the SUT containing an initial state }                                                                                                    |               |
|                    | Permutations                                                                                                    |               |
| TP Permutation id  | TP/NGSI-LD/CI/Cons/DISC/024_02_01                                                                                                    |               |
| Name               | 024_02_01 Retrieve Detailed Representation Of Available Entity Type                                                                                                    |               |
| Parent Release     | v1.3.1                                                                                                    |               |
| Description        | Check that one can retrieve a detailed representation of a specified NGSI-LD                                                                                                    | entity type   |
| Expected behaviour | Test events                                                                                                    | Direction     |
|                    | when {                                                                                                    | SUT <- Client |
|                    | the SUT receives a Request from the client containing:                                                                                                    |               |
|                    |                                                                                                    |               |
|                    | URL set to '/                                                                                                    |               |
|                    | URL set to '/<br>ngsi-ld/v1/types/{type}'                                                                                                    |               |
|                    |                                                                                                    |               |
|                    | ngsi-ld/v1/types/{type}' method set to 'GET' Retrieve Entity Type, with type set to 'Building', with Header['Link']                                                                                         |               |
|                    | ngsi-ld/v1/types/{type}' method set to 'GET' Retrieve Entity Type, with type set to 'Building', with Header['Link'] containing 'https://                                                                    |               |
|                    | ngsi-ld/v1/types/{type}' method set to 'GET' Retrieve Entity Type, with type set to 'Building', with Header['Link'] containing 'https:// forge.etsi.org/rep/cim/ngsi-ld-test-suite/-/raw/develop/resources/ |               |
|                    | ngsi-ld/v1/types/{type}' method set to 'GET' Retrieve Entity Type, with type set to 'Building', with Header['Link'] containing 'https://                                                                    |               |

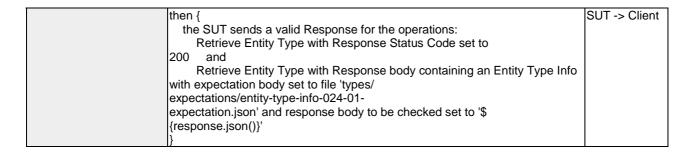

| TP Id              | TP/NGSI-LD/CI/Cons/DISC/024_01                                               |                |
|--------------------|------------------------------------------------------------------------------|----------------|
| Test objective     | Check that one cannot retrieve a detailed representation of an unknown NGSI- | LD entity type |
| Reference          | ETSI GS CIM 009 V1.5.1 [1], clause 5.7.7                                     |                |
| Config Id          | CF_01                                                                        |                |
| PICS Selection     | PICS_DetAvaEntTyp                                                            |                |
| Initial conditions | with { the SUT containing an initial state }                                 |                |
|                    | Permutations                                                                 |                |
| TP Permutation id  | TP/NGSI-LD/CI/Cons/DISC/024_01_01                                            |                |
| Name               | 024_01_01 Retrieve Detailed Representation Of Available Entity Type Without  | Context        |
| Parent Release     | v1.3.1                                                                       |                |
| Description        | Check that one cannot retrieve a detailed representation of an unknown NGSI- | LD entity type |
| Expected behaviour | Test events                                                                  | Direction      |
|                    | when {                                                                       | SUT <- Client  |
|                    | the SUT receives a Request from the client containing:                       |                |
|                    | URL set to '/                                                                |                |
|                    | ngsi-ld/v1/types/{type}'                                                     |                |
|                    | method set to 'GET'                                                          |                |
|                    | Retrieve Entity Type, with type set to 'Building'                            |                |
|                    | }                                                                            |                |
|                    | then {                                                                       | SUT -> Client  |
|                    | the SUT sends a valid Response for the operations:                           |                |
|                    | Retrieve Entity Type with Response Status Code set to                        |                |
|                    | 404 and                                                                      |                |
|                    | Retrieve Entity Type with Response Body containing the type 'https://        |                |
|                    | uri.etsi.org/ngsi-ld/errors/                                                 |                |
|                    | ResourceNotFound' and                                                        |                |
|                    | Retrieve Entity Type with Response body containing 'title' element           |                |
|                    | ]}                                                                           |                |

## 4.4.1.3 Entity

## 4.4.1.3.1 QueryEntities

| TP ld              | TP/NGSI-LD/CI/Cons/E/019_03_04                                                 |               |
|--------------------|--------------------------------------------------------------------------------|---------------|
| Test objective     | Check that one cannot query entities if the requested attribute names are inco | rrect         |
| Reference          | ETSI GS CIM 009 V1.5.1 [1], clause 5.7.2                                       |               |
| Config Id          | CF_01                                                                          |               |
| PICS Selection     | PICS_QueEnt_AND_QueEntPos                                                      |               |
| Initial conditions | with { the SUT containing an initial state }                                   |               |
|                    | Permutations                                                                   |               |
| TP Permutation id  | TP/NGSI-LD/CI/Cons/E/019_03_04                                                 |               |
| Name               | 019_03_04 Query several entities based on incorrect attribute names            |               |
| Parent Release     | v1.3.1                                                                         |               |
| Description        | Check that one cannot query entities if the requested attribute names are inco | rrect         |
| Expected behaviour | Test events                                                                    | Direction     |
|                    | when {                                                                         | SUT <- Client |
|                    | the SUT receives a Request from the client containing:                         |               |
|                    | URL set to '/ngsi-ld/v1/entities/'                                             |               |
|                    | method set to 'GET'                                                            |               |
|                    |                                                                                |               |
|                    | Get Entities Request: and                                                      |               |
|                    | Query Parameter: attrs set to '\${attributes_to_be_retrieved}'                 |               |
|                    | ]}                                                                             |               |

| then {               |                                                        | SUT -> Client |
|----------------------|--------------------------------------------------------|---------------|
| the SUT sends        | a valid Response for the operations:                   |               |
| Create Entit         | y Selecting Content Type with Response Status Code set |               |
| to                   |                                                        |               |
| 201 and              |                                                        |               |
| Create Entit         | y Selecting Content Type with Response Status Code set |               |
| to                   |                                                        |               |
| 201 and              |                                                        |               |
| Query Entition       | es with Response Status Code set to                    |               |
| 400 and              |                                                        |               |
| Query Entition       | es with Response Body containing the type 'https://    |               |
| uri.etsi.org/ngsi-lo | d/errors/                                              |               |
| BadRequestData       | ' and                                                  |               |
| Query Entition       | es with Response body containing 'title' element       |               |
| }                    |                                                        |               |

| TP ld              | TP/NGSI-LD/CI/Cons/E/019_02_04                                                                                                    |               |
|--------------------|----------------------------------------------------------------------------------------------------|---------------|
| Test objective     | Check that one can query several entities via POST Interaction based on attrib                                                                                                    | ute names     |
| Reference          | ETSI GS CIM 009 V1.5.1 [1], clause 5.7.2                                                                                                    | ato namoo     |
| Config Id          | CF 01                                                                                                    |               |
| PICS Selection     | PICS_QueEnt_AND_QueEntPos                                                                                                    |               |
| Initial conditions | with { the SUT containing an initial state }                                                                                                    |               |
|                    | Permutations                                                                                                    |               |
| TP Permutation id  | TP/NGSI-LD/CI/Cons/E/019_02_04                                                                                                    |               |
| Name               | 019_02_04 Query several entities via POST Interaction based on attribute name                                                                                                    | nes           |
| Parent Release     | v1.3.1                                                                                                    |               |
| Description        | Check that one can query several entities via POST Interaction based on attrib                                                                                                    | oute names    |
| Expected behaviour | Test events                                                                                                    | Direction     |
| •                  | when {                                                                                                    | SUT <- Client |
|                    | the SUT receives a Request from the client containing:                                                                                                    |               |
|                    | URL set to '/ngsi-ld/v1/entityOperations/query'                                                                                                    |               |
|                    | method set to 'POST'                                                                                                    |               |
|                    | Get Entities Via POST Request: and                                                                                                    |               |
|                    | Query Parameter: attrs set to '\${attributes_to_be_retrieved}' and                                                                                                    |               |
|                    | Query Parameter: content_type set to 'application/json' and                                                                                                    |               |
|                    | Query Parameter: accept set to 'application/json'                                                                                                    |               |
|                    | }                                                                                                    |               |
|                    | then {                                                                                                    | SUT -> Client |
|                    | the SUT sends a valid Response for the operations:                                                                                                    | oo i y onom   |
|                    |                                                                                                    |               |
|                    | ı '                                                                                                    |               |
|                    |                                                                                                    |               |
|                    |                                                                                                    |               |
|                    |                                                                                                    |               |
|                    |                                                                                                    |               |
|                    |                                                                                                    |               |
|                    | · ·                                                                                                    |               |
|                    |                                                                                                    |               |
|                    | }                                                                                                    |               |
|                    | Query Entities Via POST with Response Status Code set to 200 and Query Entities Via POST with Response Body containing a list containing Entity Elements and Query Parameter: expectation_filename set to 'vehicle- simple-attributes-core-context-expectation.json' and Query Parameter: entities_ids set to 'entities_ids_to_be_retrieved' and Query Parameter: ignore_core_context_version set to 'False' } |               |

| TP ld              | TP/NGSI-LD/CI/Cons/E/019_03_02                                                   |  |  |
|--------------------|----------------------------------------------------------------------------------|--|--|
| Test objective     | Check that one cannot query entities if the requested entity types are incorrect |  |  |
| Reference          | ETSI GS CIM 009 V1.5.1 [1], clause 5.7.2                                         |  |  |
| Config Id          | CF_01                                                                            |  |  |
| PICS Selection     | PICS_QueEnt_AND_QueEntPos                                                        |  |  |
| Initial conditions | with { the SUT containing an initial state }                                     |  |  |
|                    | Permutations                                                                     |  |  |
| TP Permutation id  | TP/NGSI-LD/CI/Cons/E/019_03_02                                                   |  |  |
| Name               | 019_03_02 Query entities based on incorrect entity types                         |  |  |
| Parent Release     | v1.3.1                                                                           |  |  |
| Description        | Check that one cannot query entities if the requested entity types are incorrect |  |  |

| Expected behaviour | Test events                                                             | Direction     |
|--------------------|-------------------------------------------------------------------------|---------------|
|                    | when {                                                                  | SUT <- Client |
|                    | the SUT receives a Request from the client containing:                  |               |
|                    | URL set to '/ngsi-ld/v1/entities/'                                      |               |
|                    | method set to 'GET'                                                     |               |
|                    | Get Entities Request: and                                               |               |
|                    | Query Parameter: entity_types set to '\${entity_types_to_be_retrieved}' |               |
|                    | }                                                                       |               |
|                    | then {                                                                  | SUT -> Client |
|                    | the SUT sends a valid Response for the operations:                      |               |
|                    | Create Entity Selecting Content Type with Response Status Code set      |               |
|                    | to                                                                      |               |
|                    | 201 and                                                                 |               |
|                    | Create Entity Selecting Content Type with Response Status Code set      |               |
|                    | to                                                                      |               |
|                    | 201 and                                                                 |               |
|                    | Query Entities with Response Status Code set to                         |               |
|                    | 400 and                                                                 |               |
|                    | Query Entities with Response Body containing the type 'https://         |               |
|                    | uri.etsi.org/ngsi-ld/errors/                                            |               |
|                    | BadRequestData' and                                                     |               |
|                    | Query Entities with Response body containing 'title' element            |               |
|                    | [}                                                                      |               |

| _                  |                                                                               |               |
|--------------------|-------------------------------------------------------------------------------|---------------|
| TP ld              | TP/NGSI-LD/CI/Cons/E/019_02_02                                                |               |
| Test objective     | Check that one can query several entities via POST Interaction based on the   | entity type   |
| Reference          | ETSI GS CIM 009 V1.5.1 [1], clause 5.7.2                                      |               |
| Config Id          | CF_01                                                                         |               |
| PICS Selection     | PICS_QueEnt_AND_QueEntPos                                                     |               |
| Initial conditions | with { the SUT containing an initial state }                                  |               |
|                    | Permutations                                                                  |               |
| TP Permutation id  | TP/NGSI-LD/CI/Cons/E/019_02_02                                                |               |
| Name               | 019_02_02 Query several entities via POST Interaction based on the entities t | ypes          |
| Parent Release     | v1.3.1                                                                        |               |
| Description        | Check that one can query several entities via POST Interaction based on the   | entity type   |
| Expected behaviour | Test events                                                                   | Direction     |
|                    | when {                                                                        | SUT <- Client |
|                    | the SUT receives a Request from the client containing:                        |               |
|                    | URL set to '/                                                                 |               |
|                    | ngsi-ld/v1/entityOperations/query'                                            |               |
|                    | method set to 'POST'                                                          |               |
|                    | Get Entities Via POST Request: and                                            |               |
|                    | Query Parameter: entity_types set to 'https://                                |               |
|                    | ngsi-ld-test-suite/context#Vehicle' and                                       |               |
|                    | Query Parameter: accept set to 'application/                                  |               |
|                    | ld+json' and                                                                  |               |
|                    | Query Parameter: content_type set to 'application/                            |               |
|                    | json'                                                                         |               |
|                    | }                                                                             |               |
|                    | then {                                                                        | SUT -> Client |
|                    | the SUT sends a valid Response for the operations:                            |               |
|                    | Query Entities Via POST with Response Status Code set to                      |               |
|                    | 200 and                                                                       |               |
|                    | Query Entities Via POST with Response body containing a list                  |               |
|                    | containing entity elements with different types and                           |               |
|                    | Query Parameter: filename set to 'two-                                        |               |
|                    | vehicles-expectation.jsonld' and                                              |               |
|                    | Query Parameter: entities_representation_ids set to                           |               |
|                    | 'entities_ids_to_be_compared' and                                             |               |
|                    | Query Parameter: response_body set to 'response.json()' and                   |               |
|                    | Query Parameter: ignore_core_context_version set to 'True'                    |               |
|                    | }                                                                             |               |

| TP Id              | TP/NGSI-LD/CI/Cons/E/019_03_05                                                                    |               |
|--------------------|---------------------------------------------------------------------------------------------------|---------------|
| Test objective     | Check that one cannot query entities if the request has a wrong geometryProp                      | perty         |
| Reference          | ETSI GS CIM 009 V1.5.1 [1], clause 5.7.2                                                          |               |
| Config Id          | CF_01                                                                                             |               |
| PICS Selection     | PICS_QueEnt_AND_QueEntPos                                                                         |               |
| Initial conditions | with { the SUT containing an initial state }                                                      |               |
|                    | Permutations                                                                                      |               |
| TP Permutation id  | TP/NGSI-LD/CI/Cons/E/019_03_05                                                                    |               |
| Name               | 019_03_05 Query entities when the request has a wrong geometryProperty                            |               |
| Parent Release     | v1.3.1                                                                                            |               |
| Description        | Check that one cannot query entities if the request has a wrong geometryProp                      |               |
| Expected behaviour | Test events                                                                                       | Direction     |
|                    | when {                                                                                            | SUT <- Client |
|                    | the SUT receives a Request from the client containing:                                            |               |
|                    | URL set to '/                                                                                     |               |
|                    | ngsi-ld/v1/entities/'                                                                             |               |
|                    | method set to 'GET'                                                                               |               |
|                    | Get Entities Request: and                                                                         |               |
|                    | Query Parameter: entity_types set to '\$                                                          |               |
|                    | {entity_types_to_be_retrieved}' and                                                               |               |
|                    | Query Parameter: geoproperty set to 'location' and                                                |               |
|                    | Query Parameter: georel set to 'invalid' and                                                      |               |
|                    | Query Parameter: geometry set to 'Point' and Query Parameter: coordinates set to '[-8.503,41.202] |               |
|                    | and                                                                                               |               |
|                    | Query Parameter: Link set to '<                                                                   |               |
|                    | \$https://forge.etsi.org/rep/cim/ngsi-ld-test-suite/-/raw/develop/                                |               |
|                    | resources/jsonId-contexts/ngsi-Id-test-suite-                                                     |               |
|                    | compound.jsonld>; rel="http://www.w3.org/ns/json-                                                 |               |
|                    | ld#context";type="application/ld+json"                                                            |               |
|                    | }                                                                                                 |               |
|                    | then {                                                                                            | SUT -> Client |
|                    | the SUT sends a valid Response for the operations:                                                |               |
|                    | Create Entity Selecting Content Type with Response Status Code set                                |               |
|                    | to                                                                                                |               |
|                    | 201 and                                                                                           |               |
|                    | Create Entity Selecting Content Type with Response Status Code set                                |               |
|                    | to                                                                                                |               |
|                    | 201 and                                                                                           |               |
|                    | Query Entities with Response Status Code set to                                                   |               |
|                    | 400 and                                                                                           |               |
|                    | Query Entities with Response Body containing the type 'https://                                   |               |
|                    | uri.etsi.org/ngsi-ld/errors/                                                                      |               |
|                    | BadRequestData' and                                                                               |               |
|                    | Query Entities with Response body containing 'title' element                                      |               |
|                    | 1}                                                                                                |               |

| TP Id              | TP/NGSI-LD/CI/Cons/E/019_02_05                                               |  |
|--------------------|------------------------------------------------------------------------------|--|
| Test objective     | Check that one can query entitites via POST Interaction asking for a GeoJSON |  |
|                    | representation                                                               |  |
| Reference          | ETSI GS CIM 009 V1.5.1 [1], clause 5.7.2                                     |  |
| Config Id          | CF_01                                                                        |  |
| PICS Selection     | PICS_QueEnt_AND_QueEntPos                                                    |  |
| Initial conditions | with { the SUT containing an initial state }                                 |  |
| Permutations       |                                                                              |  |
| TP Permutation id  | TP/NGSI-LD/CI/Cons/E/019_02_05                                               |  |
| Name               | 019_02_05 Query several entities via POST Interaction asking for a GeoJSON   |  |
|                    | representation                                                               |  |
| Parent Release     | v1.3.1                                                                       |  |
| Description        | Check that one can query entities via POST Interaction asking for a GeoJSON  |  |
|                    | representation                                                               |  |

| Expected behaviour | Test events                                                                                                  | Direction     |
|--------------------|----------------------------------------------------------------------------------------------------|---------------|
|                    | when {                                                                                                    | SUT <- Client |
|                    | the SUT receives a Request from the client containing:                                                       |               |
|                    | URL set to '/                                                                                                |               |
|                    | ngsi-ld/v1/entityOperations/query'                                                                           |               |
|                    | method set to 'POST'                                                                                         |               |
|                    | Get Entities Via POST Request: and                                                                           |               |
|                    | Query Parameter: entity_types set to '\$                                                                     |               |
|                    | {entity_types_to_be_retrieved}' and                                                                          |               |
|                    | Query Parameter: accept set to 'application/                                                                 |               |
|                    | geo+json' and Ouery Peremeter: context set to 'https://                                                      |               |
|                    | Query Parameter: context set to 'https:// forge.etsi.org/rep/cim/ngsi-ld-test-suite/-/raw/develop/resources/ |               |
|                    | isonld-contexts/ngsi-ld-test-suite-compound.jsonld' and                                                      |               |
|                    | Query Parameter: content_type set to 'application/                                                           |               |
|                    | ison'                                                                                                    |               |
|                    | }                                                                                                    |               |
|                    | then {                                                                                                    | SUT -> Client |
|                    | the SUT sends a valid Response for the operations:                                                           |               |
|                    | Query Entities Via POST with Response Status Code set to                                                     |               |
|                    | 200 and                                                                                                    |               |
|                    | Query Entities Via POST with Check Response Body Content and                                                 |               |
|                    | Query Parameter: expectation_filename set to 'vehicle-                                                       |               |
|                    | parking-simple-expectation.geojson' and                                                                      |               |
|                    | Query Parameter: response_body set to 'response.json()' and                                                  |               |
|                    | Query Parameter: additional_ignored_path set to '\$                                                          |               |
|                    | [{EMPTY}'                                                                                                    |               |
|                    | ]}                                                                                                    |               |

| 1                  |                                                                                                    |               |
|--------------------|----------------------------------------------------------------------------------------------------|---------------|
| TP ld              | TP/NGSI-LD/CI/Cons/E/019_08                                                                                                    |               |
| Test objective     | Query entities with Entity Type Selection Language.                                                                                                    |               |
|                    | ETSI GS CIM 009 V1.5.1 [1], clauses 4.17 and 5.7.2                                                                                                    |               |
|                    | CF_01                                                                                                    |               |
|                    | PICS_TYPESELECTLANG and PICS_QueEnt_AND_QueEntPos                                                                                                    |               |
| Initial conditions | with { the SUT containing an initial state }                                                                                                    |               |
|                    | Permutations                                                                                                    |               |
| TP Permutation id  | TP/NGSI-LD/CI/Cons/E/019_08_01                                                                                                    |               |
| Name               | 019_08_01 query with one type                                                                                                    |               |
| Parent Release     | v1.5.1                                                                                                    |               |
| Description        | Query entities with Entity Type Selection Language.                                                                                                    |               |
| Expected behaviour | Test events                                                                                                    | Direction     |
|                    | when {     the SUT receives a Request from the client containing:         URL set to '/     ngsi-ld/v1/entities/'         method set to 'GET'         Get Entities Request: and         Query Parameter: entity_types set to '\$     {entity_types_selection}' and         Query Parameter: Link set to '<         \$https://forge.etsi.org/rep/cim/ngsi-ld-test-suite/-/raw/develop/     resources/jsonld-contexts/ngsi-ld-test-suite-     compound.jsonld>; rel="http://www.w3.org/ns/json-     ld#context";type="application/ld+json"' } | SUT <- Client |
|                    | then {     the SUT sends a valid Response for the operations:         Query Entities with Response Status Code set to 200 and         Query Entities with Response Body contains entities ids }                                                                                                    | SUT -> Client |
| TP Permutation id  | TP/NGSI-LD/CI/Cons/E/019_08_02                                                                                                    |               |
|                    | 019_08_02 query with the AND operator                                                                                                    |               |
| Parent Release     | v1.5.1                                                                                                    |               |
| Description        | Query entities with Entity Type Selection Language.                                                                                                    |               |

| Expected behaviour | Test events                                                                                        | Direction     |
|--------------------|----------------------------------------------------------------------------------------------------|---------------|
| •                  | when {                                                                                             | SUT <- Client |
|                    | the SUT receives a Request from the client containing:                                             |               |
|                    | URL set to '/                                                                                      |               |
|                    | ngsi-ld/v1/entities/'                                                                              |               |
|                    | method set to 'GET'                                                                                |               |
|                    | Get Entities Request: and                                                                          |               |
|                    | Query Parameter: entity_types set to '\$                                                           |               |
|                    | {entity_types_selection}' and                                                                      |               |
|                    | Query Parameter: Link set to '<                                                                    |               |
|                    | \$https://forge.etsi.org/rep/cim/ngsi-ld-test-suite/-/raw/develop/                                 |               |
|                    | resources/jsonld-contexts/ngsi-ld-test-suite-                                                      |               |
|                    | compound.jsonld>; rel="http://www.w3.org/ns/json-                                                  |               |
|                    | d#context";type="application/ld+json"                                                              |               |
|                    | <u>}</u>                                                                                           | OLUT OU       |
|                    | then {                                                                                             | SUT -> Client |
|                    | the SUT sends a valid Response for the operations:                                                 |               |
|                    | Query Entities with Response Status Code set to                                                    |               |
|                    | 200 and                                                                                            |               |
|                    | Query Entities with Response Body contains entities ids                                            |               |
| TP Permutation id  | TP/NGSI-LD/CI/Cons/E/019_08_03                                                                     |               |
| Name               | 019_08_03 query with the OR operator                                                               |               |
| Parent Release     | v1.5.1                                                                                             |               |
| Description        | Query entities with Entity Type Selection Language.                                                |               |
| Expected behaviour | Test events                                                                                        | Direction     |
|                    | when {                                                                                             | SUT <- Client |
|                    | the SUT receives a Request from the client containing:                                             |               |
|                    | URL set to '/                                                                                      |               |
|                    | ngsi-ld/v1/entities/'                                                                              |               |
|                    | method set to 'GET'                                                                                |               |
|                    | Get Entities Request: and                                                                          |               |
|                    | Query Parameter: entity_types set to '\$                                                           |               |
|                    | {entity_types_selection}' and                                                                      |               |
|                    | Query Parameter: Link set to '<                                                                    |               |
|                    | \$https://forge.etsi.org/rep/cim/ngsi-ld-test-suite/-/raw/develop/                                 |               |
|                    | resources/jsonld-contexts/ngsi-ld-test-suite-                                                      |               |
|                    | compound.jsonId>; rel="http://www.w3.org/ns/json-                                                  |               |
|                    | ld#context";type="application/ld+json"                                                             |               |
|                    | }                                                                                                  |               |
|                    | then {                                                                                             | SUT -> Client |
|                    | the SUT sends a valid Response for the operations:                                                 |               |
|                    | Query Entities with Response Status Code set to                                                    |               |
|                    | 200 and                                                                                            |               |
|                    | Query Entities with Response Body contains entities ids                                            |               |
|                    | }                                                                                                  |               |
| TP Permutation id  | TP/NGSI-LD/CI/Cons/E/019_08_04                                                                     |               |
| Name               | 019_08_04 different query with the OR operator                                                     |               |
| Parent Release     | v1.5.1                                                                                             |               |
| Description        | Query entities with Entity Type Selection Language.                                                |               |
| Expected behaviour | Test events                                                                                        | Direction     |
|                    | when {                                                                                             | SUT <- Client |
|                    | the SUT receives a Request from the client containing:                                             |               |
|                    | URL set to '/                                                                                      |               |
|                    | ngsi-ld/v1/entities/                                                                               |               |
|                    | method set to 'GET'                                                                                |               |
|                    | Get Entities Request: and                                                                          |               |
|                    | Query Parameter: entity_types set to '\$                                                           |               |
|                    | {entity_types_selection}' and                                                                      |               |
|                    | Query Parameter: Link set to '<                                                                    |               |
|                    | \$https://forge.etsi.org/rep/cim/ngsi-ld-test-suite/-/raw/develop/                                 |               |
|                    | resources/jsonId-contexts/ngsi-Id-test-suite-<br>compound.jsonId>; rel="http://www.w3.org/ns/json- |               |
|                    | compound.jsonid>; rei= http://www.w3.org/ns/json-<br>  ld#context";type="application/ld+json"      |               |
|                    |                                                                                                    |               |
|                    | Ш                                                                                                  | I             |

|                    | then {                                                             | SUT -> Client |
|--------------------|--------------------------------------------------------------------|---------------|
|                    | the SUT sends a valid Response for the operations:                 |               |
|                    | Query Entities with Response Status Code set to                    |               |
|                    | 200 and                                                            |               |
|                    | Query Entities with Response Body contains entities ids            |               |
|                    | }                                                                  |               |
| TP Permutation id  | TP/NGSI-LD/CI/Cons/E/019_08_05                                     | ·             |
| Name               | 019_08_05 query with two operators                                 |               |
| Parent Release     | v1.5.1                                                             |               |
| Description        | Query entities with Entity Type Selection Language.                |               |
| Expected behaviour | Test events                                                        | Direction     |
|                    | when {                                                             | SUT <- Client |
|                    | the SUT receives a Request from the client containing:             |               |
|                    | URL set to '/                                                      |               |
|                    | ngsi-ld/v1/entities/'                                              |               |
|                    | method set to 'GET'                                                |               |
|                    | Get Entities Request: and                                          |               |
|                    | Query Parameter: entity_types set to '\$                           |               |
|                    | {entity_types_selection}' and                                      |               |
|                    | Query Parameter: Link set to '<                                    |               |
|                    | \$https://forge.etsi.org/rep/cim/ngsi-ld-test-suite/-/raw/develop/ |               |
|                    | resources/jsonld-contexts/ngsi-ld-test-suite-                      |               |
|                    | compound.jsonld>; rel="http://www.w3.org/ns/json-                  |               |
|                    | ld#context";type="application/ld+json"                             |               |
|                    | }                                                                  |               |
|                    | then {                                                             | SUT -> Client |
|                    | the SUT sends a valid Response for the operations:                 |               |
|                    | Query Entities with Response Status Code set to                    |               |
|                    | 200 and                                                            |               |
|                    | Query Entities with Response Body contains entities ids            |               |
|                    | }                                                                  |               |

| TP ld              | TP/NGSI-LD/CI/Cons/E/019_03_01                                                                                                    |               |
|--------------------|----------------------------------------------------------------------------------------------------|---------------|
| Test objective     | Check that one cannot query entities if the requested ids are incorrect                                                                                                    |               |
| Reference          | ETSI GS CIM 009 V1.5.1 [1], clause 5.7.2                                                                                                    |               |
| Config Id          | CF_01                                                                                                    |               |
| PICS Selection     | PICS_QueEnt_AND_QueEntPos                                                                                                    |               |
| Initial conditions | with { the SUT containing an initial state }                                                                                                    |               |
|                    | Permutations                                                                                                    |               |
| TP Permutation id  | TP/NGSI-LD/CI/Cons/E/019_03_01                                                                                                    |               |
| Name               | 019_03_01 Query entities based on incorrect ids                                                                                                    |               |
| Parent Release     | v1.3.1                                                                                                    |               |
| Description        | Check that one cannot query entities if the requested ids are incorrect                                                                                                    |               |
| Expected behaviour | Test events                                                                                                    | Direction     |
|                    | the SUT receives a Request from the client containing:  URL set to '/ngsi-ld/v1/entities/' method set to 'GET' Get Entities Request: and Query Parameter: entity_ids set to '\${entities_ids_to_be_retrieved}' and Query Parameter: entity_types set to '\${entity_types_to_be_retrieved}' }                                                                                                    |               |
|                    | then {     the SUT sends a valid Response for the operations:         Create Entity Selecting Content Type with Response Status Code set to 201 and         Create Entity Selecting Content Type with Response Status Code set to 201 and         Query Entities with Response Status Code set to 400 and         Query Entities with Response Body containing the type 'https:// uri.etsi.org/ngsi-ld/errors/ BadRequestData' and | SUT -> Client |

| Query Entities with Response body containing 'title' element |  |
|--------------------------------------------------------------|--|
| J.                                                           |  |

| TP Id              | TP/NGSI-LD/CI/Cons/E/019_02_01                                                                                                    |               |
|--------------------|----------------------------------------------------------------------------------------------------|---------------|
| Test objective     | Check that one can query one entity via POST Interaction based on id                                                                                                    |               |
| Reference          | ETSI GS CIM 009 V1.5.1 [1], clause 5.7.2                                                                                                    |               |
| Config Id          | CF_01                                                                                                    |               |
| PICS Selection     | PICS_QueEnt_AND_QueEntPos                                                                                                    |               |
| Initial conditions | with { the SUT containing an initial state }                                                                                                    |               |
|                    | Permutations                                                                                                    |               |
| TP Permutation id  | TP/NGSI-LD/CI/Cons/E/019_02_01                                                                                                    |               |
| Name               | 019_02_01 Query one entity via POST Interaction based on id                                                                                                    |               |
| Parent Release     | v1.3.1                                                                                                    |               |
| Description        | Check that one can query one entity via POST Interaction based on id                                                                                                    |               |
| Expected behaviour | Test events                                                                                                    | Direction     |
|                    | when {     the SUT receives a Request from the client containing:         URL set to '/     ngsi-ld/v1/entityOperations/query'         method set to 'POST'         Get Entities Via POST Request: and         Query Parameter: entity_ids set to '\$ {first_entity_id}' and         Query Parameter: entity_types set to 'https://     ngsi-ld-test-suite/context#Building' and         Query Parameter: content_type set to 'application/     json' and         Query Parameter: accept set to 'application/     json' } | SUT <- Client |
|                    | then {     the SUT sends a valid Response for the operations:         Query Entities Via POST with Response Status Code set to 200        and         Query Entities Via POST with Response Body containing a list containing Entity Elements and         Query Parameter: expectation_filename set to 'building- minimal-expectation.json' and         Query Parameter: entities_ids set to 'entities_ids_to_be_compared' and         Query Parameter: ignore_core_context_version set to 'False' }                       | SUT -> Client |

|                    | ·                                                                             |               |
|--------------------|-------------------------------------------------------------------------------|---------------|
| TP ld              | TP/NGSI-LD/CI/Cons/E/019_03_03                                                |               |
| Test objective     | Check that one cannot query entities if the requested id pattern is incorrect |               |
| Reference          | ETSI GS CIM 009 V1.5.1 [1], clause 5.7.2                                      |               |
| Config Id          | CF_01                                                                         |               |
| PICS Selection     | PICS_QueEnt_AND_QueEntPos                                                     |               |
| Initial conditions | with { the SUT containing an initial state }                                  |               |
|                    | Permutations                                                                  |               |
| TP Permutation id  | TP/NGSI-LD/CI/Cons/E/019_03_03                                                |               |
| Name               | 019_03_03 Query several entities based on incorrect id pattern                |               |
| Parent Release     | v1.3.1                                                                        |               |
| Description        | Check that one cannot query entities if the requested id pattern is incorrect |               |
| Expected behaviour | Test events                                                                   | Direction     |
|                    | when {                                                                        | SUT <- Client |
|                    | the SUT receives a Request from the client containing:                        |               |
|                    | URL set to '/                                                                 |               |
|                    | ngsi-ld/v1/entities/'                                                         |               |
|                    | method set to 'GET'                                                           |               |
|                    | Get Entities Request: and                                                     |               |
|                    | Query Parameter: entity_id_pattern set to 'invalid_entity_id_pattern**' and   |               |
|                    | Query Parameter: entity_types set to '\$                                      |               |
|                    | {entity_types_to_be_retrieved}'                                               |               |
|                    | }                                                                             |               |

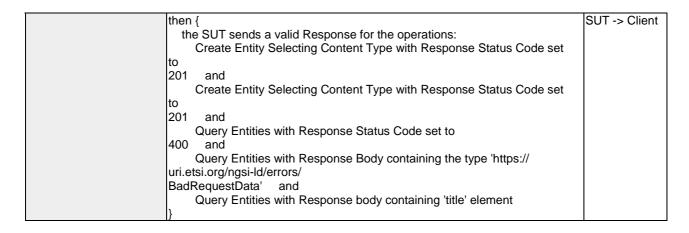

| TP ld              | TP/NGSI-LD/CI/Cons/E/019_02_03                                                       |               |
|--------------------|--------------------------------------------------------------------------------------|---------------|
| Test objective     | Check that one can query several entities via POST Interaction based on the g        | jiven id      |
| •                  | pattern                                                                              | ,             |
| Reference          | ETSI GS CIM 009 V1.5.1 [1], clause 5.7.2                                             |               |
| Config Id          | CF_01                                                                                |               |
| PICS Selection     | PICS QueEnt_AND_QueEntPos                                                            |               |
| Initial conditions | with { the SUT containing an initial state }                                         |               |
|                    | Permutations                                                                         |               |
| TP Permutation id  | TP/NGSI-LD/CI/Cons/E/019_02_03                                                       |               |
| Name               | 019_02_03 Query several entities via POST Interaction based on the given id          | pattern       |
| Parent Release     | v1.3.1                                                                               |               |
| Description        | Check that one can query several entities via POST Interaction based on the g        | given id      |
| •                  | pattern                                                                              |               |
| Expected behaviour | Test events                                                                          | Direction     |
|                    | when {                                                                               | SUT <- Client |
|                    | the SUT receives a Request from the client containing:                               |               |
|                    | URL set to '/                                                                        |               |
|                    | ngsi-ld/v1/entityOperations/query'                                                   |               |
|                    | method set to 'POST'                                                                 |               |
|                    | Get Entities Via POST Request: and                                                   |               |
|                    | Query Parameter: entity_id_pattern set to 'urn:ngsi-                                 |               |
|                    | ld:Building:.*' and                                                                  |               |
|                    | Query Parameter: entity_types set to 'https://                                       |               |
|                    | ngsi-ld-test-suite/context#Building' and                                             |               |
|                    | Query Parameter: content_type set to 'application/                                   |               |
|                    | json' and _                                                                          |               |
|                    | Query Parameter: accept set to 'application/                                         |               |
|                    | json'                                                                                |               |
|                    | }                                                                                    | OLIT OII (    |
|                    | then {                                                                               | SUT -> Client |
|                    | the SUT sends a valid Response for the operations:                                   |               |
|                    | Query Entities Via POST with Response Status Code set to                             |               |
|                    | 200 and                                                                              |               |
|                    | Query Entities Via POST with Response Body containing a list                         |               |
|                    | containing Entity Elements and                                                       |               |
|                    | Query Parameter: expectation_filename set to 'building-minimal-expectation.json' and |               |
|                    | Query Parameter: entities_ids set to 'entities_ids_to_be_compared'                   |               |
|                    |                                                                                      |               |
|                    | and   Query Parameter: ignore_core_context_version set to 'False'                    |               |
|                    | Query i arameter. ignore_core_context_version set to Faise                           |               |
|                    | - I/                                                                                 |               |

| TP Id              | TP/NGSI-LD/CI/Cons/E/019_01_02                                        |
|--------------------|-----------------------------------------------------------------------|
| Test objective     | Check that one can query several entities based on the entities types |
| Reference          | ETSI GS CIM 009 V1.5.1 [1], clause 5.7.2                              |
| Config Id          | CF_01                                                                 |
| PICS Selection     | PICS_QueEnt_AND_QueEntPos                                             |
| Initial conditions | with { the SUT containing an initial state }                          |

| Permutations       |                                                                                                    |               |
|--------------------|----------------------------------------------------------------------------------------------------|---------------|
| TP Permutation id  | TP/NGSI-LD/CI/Cons/E/019_01_02                                                                                                    |               |
| Name               | 019_01_02 Query several entities based on the entities types                                                                                                    |               |
| Parent Release     | v1.3.1                                                                                                    |               |
| Description        | Check that one can query several entities based on the entities types                                                                                                    |               |
| Expected behaviour | Test events                                                                                                    | Direction     |
| Expected behaviour | when {     the SUT receives a Request from the client containing:         URL set to '/ngsi-ld/v1/entities/'         method set to 'GET'         Get Entities Request: and         Query Parameter: entity_types set to '\${entity_types_to_be_retrieved}'     and         Query Parameter: accept set to 'application/ld+json' } then {     the SUT sends a valid Response for the operations:         Create Entity Selecting Content Type with Response Status Code set to 201 and         Create Entity Selecting Content Type with Response Status Code set to 201 and | SUT -> Client |
|                    | Create Entity Selecting Content Type with Response Status Code set to 201 and Query Entities with Response Status Code set to 200 and Query Entities with Response body containing a list containing entity elements with different types and Query Parameter: filename set to 'two-types-vehicle-offstreetparking-expectation.jsonld' and Query Parameter: entities_representation_ids set to 'entities_ids_to_be_compared' and Query Parameter: response_body set to 'response.json()' and Query Parameter: ignore_core_context_version set to 'True' }                   |               |

| TP Id              | TP/NGSI-LD/CI/Cons/E/019_04                                                          |                |
|--------------------|--------------------------------------------------------------------------------------|----------------|
| Test objective     | Check that the queried entities by Id can be returned in a simplified representa     | ation          |
| Reference          | ETSI GS CIM 009 V1.5.1 [1], clause 6.3.7                                             |                |
| Config Id          | CF_01                                                                                |                |
| PICS Selection     | PICS_HTTP_SIMP_REPR                                                                  |                |
| Initial conditions | with { the SUT containing an initial state }                                         |                |
|                    | Permutations                                                                         |                |
| TP Permutation id  | TP/NGSI-LD/CI/Cons/E/019_04_01                                                       |                |
| Name               | 019_04_01 Query entities in a simplified representation                              |                |
| Parent Release     | v1.3.1                                                                               |                |
| Description        | Check that the queried entities by Id can be returned in a simplified representation |                |
| Expected behaviour | Test events                                                                          | Direction      |
|                    | when {                                                                               | SUT <- Client  |
|                    | the SUT receives a Request from the client containing:                               |                |
|                    | URL set to '/ngsi-ld/v1/entities/'                                                   |                |
|                    | method set to 'GET'                                                                  |                |
|                    | Get Entities Request: and                                                            |                |
|                    | Query Parameter: entity_ids set to '\${entities_ids_to_be_retrieved}' and            |                |
|                    | Query Parameter: entity_types set to '\${entity_types_to_be_retrieved}'              |                |
|                    | and Query Parameter: options set to 'keyValues'                                      |                |
|                    | ly Query Farameter, options set to key values                                        |                |
|                    | then {                                                                               | SUT -> Client  |
|                    | the SUT sends a valid Response for the operations:                                   | 301 -> Ciletit |
|                    | Create Entity Selecting Content Type with Response Status Code set                   |                |
|                    | to                                                                                   |                |
|                    | 201 and                                                                              |                |
|                    | Create Entity Selecting Content Type with Response Status Code set                   |                |

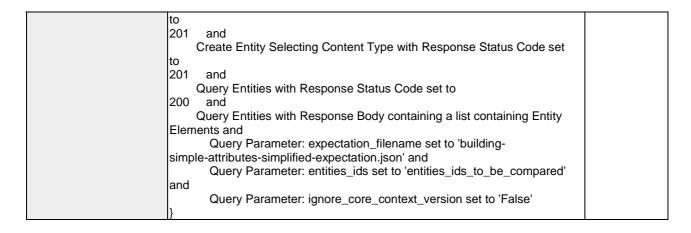

| TP ld              | TP/NGSI-LD/CI/Cons/E/019_01_06                                                                                                    |                              |
|--------------------|----------------------------------------------------------------------------------------------------|------------------------------|
| Test objective     | Check that one can query several entities based on scopes                                                                                                    |                              |
| Reference          | ETSI GS CIM 009 V1.5.1 [1], clause 4.19                                                                                                    |                              |
| Config Id          | CF_01                                                                                                    |                              |
| PICS Selection     | PICS_SCOPESELECTLANG                                                                                                    |                              |
| Initial conditions | with { the SUT containing an initial state }                                                                                                    |                              |
|                    | Permutations                                                                                                    |                              |
| TP Permutation id  | TP/NGSI-LD/CI/Cons/E/019_01_06                                                                                                    |                              |
| Name               | 019_01_06 QueryWithFullScope                                                                                                    |                              |
| Parent Release     | v1.5.1                                                                                                    |                              |
| Description        | Check that one can query several entities based on scopes                                                                                                    |                              |
| Expected behaviour | Test events                                                                                                    | Direction                    |
|                    | when {     the SUT receives a Request from the client containing:         URL set to '/     ngsi-Id/v1/entities/'         method set to 'GET'         Get Entities Request: and         Query Parameter: scopeq set to '/ Madrid/Gardens/ParqueNorte' and         Query Parameter: entity_types set to 'https://     ngsi-Id-test-suite/context#Building' } then {     the SUT sends a valid Response for the operations:         Query Entities with Response Status Code set to 200 and         Query Entities with Response Body containing a list of entities equal to '\${2} ' of type 'https://ngsi-Id-test-suite/     context#Building' with response set to '\$ {response.json()}' | SUT <- Client  SUT -> Client |
| TP Permutation id  | TP/NGSI-LD/CI/Cons/E/019_01_06                                                                                                    |                              |
| Name               | 019_01_06 QueryWithPlusMatching                                                                                                    |                              |
| Parent Release     | v1.5.1                                                                                                    |                              |
| Description        | Check that one can query several entities based on scopes                                                                                                    |                              |
| Expected behaviour | Test events                                                                                                    | Direction                    |
|                    | when {     the SUT receives a Request from the client containing:         URL set to '/     ngsi-Id/v1/entities/'         method set to 'GET'         Get Entities Request: and         Query Parameter: scopeq set to '/ Madrid/+/ParqueNorte' and         Query Parameter: entity_types set to 'https://         ngsi-Id-test-suite/context#Building' }                                                                                                    | SUT <- Client                |

|                    | La ,                                                                                                    | lour or       |
|--------------------|----------------------------------------------------------------------------------------------------|---------------|
|                    | then { the SUT sends a valid Response for the operations: Query Entities with Response Status Code set to                                                                                                    | SUT -> Client |
|                    | 200 and  Query Entities with Response Body containing a list of entities equal to                                                                                                    |               |
|                    | \${2}                                                                                                    |               |
|                    | of type 'https://ngsi-ld-test-suite/                                                                                                    |               |
|                    | context#Building' with response set to '\$ {response.json()}'                                                                                                    |               |
|                    | {response.json()}                                                                                                    |               |
| TP Permutation id  | TP/NGSI-LD/CI/Cons/E/019_01_06                                                                                                    | l.            |
| Name               | 019_01_06 QueryWithHashMatching                                                                                                    |               |
| Parent Release     | v1.5.1                                                                                                    |               |
| Description        | Check that one can query several entities based on scopes                                                                                                    |               |
| Expected behaviour | Test events                                                                                                    | Direction     |
|                    | when {                                                                                                    | SUT <- Client |
|                    | the SUT receives a Request from the client containing:                                                                                                    |               |
|                    | URL set to '/                                                                                                    |               |
|                    | ngsi-ld/v1/entities/                                                                                                    |               |
|                    | method set to 'GET'                                                                                                    |               |
|                    | Get Entities Request: and                                                                                                    |               |
|                    | Query Parameter: scopeq set to '/                                                                                                    |               |
|                    | CompanyA/#' and                                                                                                    |               |
|                    | Query Parameter: entity_types set to 'https://                                                                                                    |               |
|                    | ngsi-ld-test-suite/context#Building'                                                                                                    |               |
|                    | hon (                                                                                                    | CLIT . Client |
|                    | then {                                                                                                    | SUT -> Client |
|                    | the SUT sends a valid Response for the operations:                                                                                                    |               |
|                    | Query Entities with Response Status Code set to                                                                                                    |               |
|                    | 200 and Query Entities with Response Body containing a list of entities equal to                                                                                                    |               |
|                    | \ \ \ \ \ \ \ \ \ \ \ \ \ \ \ \ \ \ \                                                                                                    |               |
|                    | Φξ   γ   γ   γ   γ   γ   γ   γ   γ   γ                                                                                                    |               |
|                    | context#Building' with response set to '\$                                                                                                    |               |
|                    | {response.json()}'                                                                                                    |               |
|                    | }                                                                                                    |               |
| TP Permutation id  | TP/NGSI-LD/CI/Cons/E/019_01_06                                                                                                    | 1             |
| Name               | 019_01_06 QueryNonEmptyScope                                                                                                    |               |
| Parent Release     | v1.5.1                                                                                                    |               |
| Description        | Check that one can query several entities based on scopes                                                                                                    |               |
| Expected behaviour | Test events                                                                                                    | Direction     |
|                    | when {                                                                                                    | SUT <- Client |
|                    | the SUT receives a Request from the client containing:                                                                                                    |               |
|                    | URL set to '/                                                                                                    |               |
|                    | ngsi-ld/v1/entities/                                                                                                    |               |
|                    | method set to 'GET'                                                                                                    |               |
|                    | Get Entities Request: and                                                                                                    |               |
|                    | Query Parameter: scopeq set to '/                                                                                                    |               |
|                    | #' and                                                                                                    |               |
|                    |                                                                                                    |               |
|                    | Query Parameter: entity_types set to 'https://                                                                                                    |               |
|                    |                                                                                                    |               |
|                    | Query Parameter: entity_types set to 'https:// ngsi-ld-test-suite/context#Building' }                                                                                                    |               |
|                    | Query Parameter: entity_types set to 'https:// ngsi-ld-test-suite/context#Building' } then {                                                                                                    | SUT -> Client |
|                    | Query Parameter: entity_types set to 'https:// ngsi-ld-test-suite/context#Building' } then { the SUT sends a valid Response for the operations:                                                                                                    | SUT -> Client |
|                    | Query Parameter: entity_types set to 'https:// ngsi-ld-test-suite/context#Building' } then { the SUT sends a valid Response for the operations: Query Entities with Response Status Code set to                                                                                                    | SUT -> Client |
|                    | Query Parameter: entity_types set to 'https:// ngsi-ld-test-suite/context#Building' } then {     the SUT sends a valid Response for the operations:         Query Entities with Response Status Code set to 200 and                                                                                                    | SUT -> Client |
|                    | Query Parameter: entity_types set to 'https:// ngsi-ld-test-suite/context#Building' } then {     the SUT sends a valid Response for the operations:         Query Entities with Response Status Code set to 200 and     Query Entities with Response Body containing a list of entities equal to                                                                                                    | SUT -> Client |
|                    | Query Parameter: entity_types set to 'https:// ngsi-ld-test-suite/context#Building' } then {     the SUT sends a valid Response for the operations:         Query Entities with Response Status Code set to 200 and         Query Entities with Response Body containing a list of entities equal to '\${2}                                                                                                    | SUT -> Client |
|                    | Query Parameter: entity_types set to 'https:// ngsi-ld-test-suite/context#Building' } then {     the SUT sends a valid Response for the operations:         Query Entities with Response Status Code set to 200 and         Query Entities with Response Body containing a list of entities equal to '\${2} ' of type 'https://ngsi-ld-test-suite/                                                                                                    | SUT -> Client |
|                    | Query Parameter: entity_types set to 'https:// ngsi-ld-test-suite/context#Building' } then {     the SUT sends a valid Response for the operations:         Query Entities with Response Status Code set to 200 and         Query Entities with Response Body containing a list of entities equal to '\${2} ' of type 'https://ngsi-ld-test-suite/ context#Building' with response set to '\$                                                                                    | SUT -> Client |
|                    | Query Parameter: entity_types set to 'https:// ngsi-ld-test-suite/context#Building' } then {     the SUT sends a valid Response for the operations:         Query Entities with Response Status Code set to 200 and         Query Entities with Response Body containing a list of entities equal to '\${2} ' of type 'https://ngsi-ld-test-suite/                                                                                                    | SUT -> Client |
| TP Permutation id  | Query Parameter: entity_types set to 'https:// ngsi-ld-test-suite/context#Building' } then {     the SUT sends a valid Response for the operations:         Query Entities with Response Status Code set to 200 and         Query Entities with Response Body containing a list of entities equal to '\${2} ' of type 'https://ngsi-ld-test-suite/ context#Building' with response set to '\$ {response.json()}' }                                                               | SUT -> Client |
| TP Permutation id  | Query Parameter: entity_types set to 'https:// ngsi-ld-test-suite/context#Building' } then {     the SUT sends a valid Response for the operations:         Query Entities with Response Status Code set to 200    and         Query Entities with Response Body containing a list of entities equal to '\${2} ' of type 'https://ngsi-ld-test-suite/ context#Building' with response set to '\$ {response.json()}' } TP/NGSI-LD/CI/Cons/E/019_01_06                             | SUT -> Client |
| Name               | Query Parameter: entity_types set to 'https:// ngsi-ld-test-suite/context#Building' } then {     the SUT sends a valid Response for the operations:         Query Entities with Response Status Code set to 200    and         Query Entities with Response Body containing a list of entities equal to '\${2} ' of type 'https://ngsi-ld-test-suite/ context#Building' with response set to '\$ {response.json()}' } TP/NGSI-LD/CI/Cons/E/019_01_06 019_01_06 QueryWithAndScope | SUT -> Client |
|                    | Query Parameter: entity_types set to 'https:// ngsi-ld-test-suite/context#Building' } then {     the SUT sends a valid Response for the operations:         Query Entities with Response Status Code set to 200    and         Query Entities with Response Body containing a list of entities equal to '\${2} ' of type 'https://ngsi-ld-test-suite/ context#Building' with response set to '\$ {response.json()}' } TP/NGSI-LD/CI/Cons/E/019_01_06                             | SUT -> Client |

| Expected behaviour | Test events                                                                                                    | Direction     |
|--------------------|----------------------------------------------------------------------------------------------------|---------------|
|                    | when {                                                                                                    | SUT <- Client |
|                    | the SUT receives a Request from the client containing:                                                                                                    |               |
|                    | URL set to '/                                                                                                    |               |
|                    | ngsi-ld/v1/entities/'                                                                                                    |               |
|                    | method set to 'GET'                                                                                                    |               |
|                    | Get Entities Request: and                                                                                                    |               |
|                    | Query Parameter: scopeq set to '/                                                                                                    |               |
|                    | Madrid/Gardens/ParqueNorte;/CompanyA/OrganizationB/UnitC' and                                                                                                    |               |
|                    | Query Parameter: entity_types set to 'https://                                                                                                    |               |
|                    | ngsi-ld-test-suite/context#Building'                                                                                                    |               |
|                    | }                                                                                                    |               |
|                    | then {                                                                                                    | SUT -> Client |
|                    | the SUT sends a valid Response for the operations:                                                                                                    |               |
|                    | Query Entities with Response Status Code set to                                                                                                    |               |
|                    | 200 and                                                                                                    |               |
|                    | Query Entities with Response Body containing a list of entities equal to                                                                                                    |               |
|                    | <b> </b> \${1}                                                                                                    |               |
|                    | of type 'https://ngsi-ld-test-suite/                                                                                                    |               |
|                    | context#Building' with response set to '\$                                                                                                    |               |
|                    | {response.json()}'                                                                                                    |               |
| TP Permutation id  | TP/NGSI-LD/CI/Cons/E/019_01_06                                                                                                    |               |
| Name               | 019_01_06 QueryWithOrScope                                                                                                    |               |
| Parent Release     | v1.5.1                                                                                                    |               |
| Description        | Check that one can query several entities based on scopes                                                                                                    |               |
| Expected behaviour | Test events                                                                                                    | Direction     |
|                    | when {                                                                                                    | SUT <- Client |
|                    | the SUT receives a Request from the client containing:                                                                                                    |               |
|                    |                                                                                                    |               |
|                    | URL set to '/                                                                                                    |               |
|                    | URL set to '/ ngsi-ld/v1/entities/'                                                                                                    |               |
|                    | URL set to '/ ngsi-ld/v1/entities/' method set to 'GET'                                                                                                    |               |
|                    | URL set to '/ ngsi-ld/v1/entities/' method set to 'GET' Get Entities Request: and                                                                                                    |               |
|                    | URL set to '/ ngsi-Id/v1/entities/' method set to 'GET' Get Entities Request: and Query Parameter: scopeq set to '/                                                                                                    |               |
|                    | URL set to '/ ngsi-Id/v1/entities/' method set to 'GET' Get Entities Request: and Query Parameter: scopeq set to '/ Madrid/Gardens/ParqueNorte,/CompanyA/OrganizationB/UnitC' and                                                                                                    |               |
|                    | URL set to '/ ngsi-ld/v1/entities/' method set to 'GET' Get Entities Request: and Query Parameter: scopeq set to '/ Madrid/Gardens/ParqueNorte,/CompanyA/OrganizationB/UnitC' and Query Parameter: entity_types set to 'https://                                                                                                    |               |
|                    | URL set to '/ ngsi-Id/v1/entities/' method set to 'GET' Get Entities Request: and Query Parameter: scopeq set to '/ Madrid/Gardens/ParqueNorte,/CompanyA/OrganizationB/UnitC' and                                                                                                    |               |
|                    | URL set to '/ ngsi-ld/v1/entities/' method set to 'GET' Get Entities Request: and Query Parameter: scopeq set to '/ Madrid/Gardens/ParqueNorte,/CompanyA/OrganizationB/UnitC' and Query Parameter: entity_types set to 'https:// ngsi-ld-test-suite/context#Building' }                                                                                                    | CLIT - Client |
|                    | URL set to '/ ngsi-Id/v1/entities/' method set to 'GET' Get Entities Request: and Query Parameter: scopeq set to '/ Madrid/Gardens/ParqueNorte,/CompanyA/OrganizationB/UnitC' and Query Parameter: entity_types set to 'https:// ngsi-Id-test-suite/context#Building' } then {                                                                                                    | SUT -> Client |
|                    | URL set to '/ ngsi-Id/v1/entities/' method set to 'GET' Get Entities Request: and Query Parameter: scopeq set to '/ Madrid/Gardens/ParqueNorte,/CompanyA/OrganizationB/UnitC' and Query Parameter: entity_types set to 'https:// ngsi-Id-test-suite/context#Building' } then { the SUT sends a valid Response for the operations:                                                                                                    | SUT -> Client |
|                    | URL set to '/ ngsi-Id/v1/entities/' method set to 'GET' Get Entities Request: and Query Parameter: scopeq set to '/ Madrid/Gardens/ParqueNorte,/CompanyA/OrganizationB/UnitC' and Query Parameter: entity_types set to 'https:// ngsi-Id-test-suite/context#Building' } then { the SUT sends a valid Response for the operations: Query Entities with Response Status Code set to                                                                                                    | SUT -> Client |
|                    | URL set to '/ ngsi-Id/v1/entities/' method set to 'GET' Get Entities Request: and Query Parameter: scopeq set to '/ Madrid/Gardens/ParqueNorte,/CompanyA/OrganizationB/UnitC' and Query Parameter: entity_types set to 'https:// ngsi-Id-test-suite/context#Building' } then { the SUT sends a valid Response for the operations: Query Entities with Response Status Code set to                                                                                                    | SUT -> Client |
|                    | URL set to '/ ngsi-Id/v1/entities/' method set to 'GET' Get Entities Request: and Query Parameter: scopeq set to '/ Madrid/Gardens/ParqueNorte,/CompanyA/OrganizationB/UnitC' and Query Parameter: entity_types set to 'https:// ngsi-Id-test-suite/context#Building' } then { the SUT sends a valid Response for the operations: Query Entities with Response Status Code set to and Query Entities with Response Body containing a list of entities equal to                                                                                          | SUT -> Client |
|                    | URL set to '/ ngsi-Id/v1/entities/' method set to 'GET' Get Entities Request: and Query Parameter: scopeq set to '/ Madrid/Gardens/ParqueNorte,/CompanyA/OrganizationB/UnitC' and Query Parameter: entity_types set to 'https:// ngsi-Id-test-suite/context#Building' } then { the SUT sends a valid Response for the operations: Query Entities with Response Status Code set to and Query Entities with Response Body containing a list of entities equal to '\${2}                                                                                   | SUT -> Client |
|                    | URL set to '/ ngsi-ld/v1/entities/' method set to 'GET' Get Entities Request: and Query Parameter: scopeq set to '/ Madrid/Gardens/ParqueNorte,/CompanyA/OrganizationB/UnitC' and Query Parameter: entity_types set to 'https:// ngsi-ld-test-suite/context#Building' } then { the SUT sends a valid Response for the operations: Query Entities with Response Status Code set to and Query Entities with Response Body containing a list of entities equal to '\${2} ' of type 'https://ngsi-ld-test-suite/                                            | SUT -> Client |
|                    | URL set to '/ ngsi-ld/v1/entities/' method set to 'GET' Get Entities Request: and Query Parameter: scopeq set to '/ Madrid/Gardens/ParqueNorte,/CompanyA/OrganizationB/UnitC' and Query Parameter: entity_types set to 'https:// ngsi-ld-test-suite/context#Building' } then { the SUT sends a valid Response for the operations: Query Entities with Response Status Code set to and Query Entities with Response Body containing a list of entities equal to '\${2} ' of type 'https://ngsi-ld-test-suite/ context#Building' with response set to '\$ | SUT -> Client |
|                    | URL set to '/ ngsi-ld/v1/entities/' method set to 'GET' Get Entities Request: and Query Parameter: scopeq set to '/ Madrid/Gardens/ParqueNorte,/CompanyA/OrganizationB/UnitC' and Query Parameter: entity_types set to 'https:// ngsi-ld-test-suite/context#Building' } then { the SUT sends a valid Response for the operations: Query Entities with Response Status Code set to and Query Entities with Response Body containing a list of entities equal to '\${2} ' of type 'https://ngsi-ld-test-suite/                                            | SUT -> Client |

| TP ld              | TP/NGSI-LD/CI/Cons/E/019_01_04                                     |               |
|--------------------|--------------------------------------------------------------------|---------------|
| Test objective     | Check that one can query several entities based on attribute names |               |
| Reference          | ETSI GS CIM 009 V1.5.1 [1], clause 5.7.2                           |               |
| Config Id          | CF_01                                                              |               |
| PICS Selection     | PICS_QueEnt_AND_QueEntPos                                          |               |
| Initial conditions | with { the SUT containing an initial state }                       |               |
|                    | Permutations                                                       |               |
| TP Permutation id  | TP/NGSI-LD/CI/Cons/E/019_01_04                                     |               |
| Name               | 019_01_04 Query several entities based on attribute names          |               |
| Parent Release     | v1.3.1                                                             |               |
| Description        | Check that one can query several entities based on attribute names |               |
| Expected behaviour | Test events                                                        | Direction     |
|                    | when { the SUT receives a Request from the client containing.      | SUT <- Client |
|                    | the SUT receives a Request from the client containing:             |               |
|                    | URL set to '/ngsi-ld/v1/entities/' method set to 'GET'             |               |
|                    | Get Entities Request: and                                          |               |
|                    | Get Entitles Nequest, and                                          |               |

|       | Query Parameter: attrs set to '\${attributes_to_be_retrieved}'            |               |
|-------|---------------------------------------------------------------------------|---------------|
| }     | 1                                                                         | OUT Oliver    |
|       | en {                                                                      | SUT -> Client |
|       | the SUT sends a valid Response for the operations:                        |               |
| to    | Create Entity Selecting Content Type with Response Status Code set        |               |
| to 20 |                                                                           |               |
| 20    | 01 and Create Entity Selecting Content Type with Response Status Code set |               |
| to    |                                                                           |               |
| to 20 |                                                                           |               |
| 20    | Query Entities with Response Status Code set to                           |               |
| 20    | · ·                                                                       |               |
| 20    | Query Entities with Response Body containing a list containing Entity     |               |
| Ele   | ements and                                                                |               |
|       | Query Parameter: expectation_filename set to 'building-                   |               |
| att   | tributes-query-expectation.json' and                                      |               |
|       | Query Parameter: entities_ids set to 'entities_ids_to_be_compared'        |               |
| an    | nd                                                                        |               |
|       | Query Parameter: ignore_core_context_version set to 'False'               |               |
| }     |                                                                           |               |

| TP Id              | TP/NGSI-LD/CI/Cons/E/019_06                                                                                                    |               |
|--------------------|----------------------------------------------------------------------------------------------------|---------------|
| Test objective     | Check that one can query entities specifying a maximum number of results                                                                                                    |               |
| Reference          | ETSI GS CIM 009 V1.5.1 [1], clause 6.3.10                                                                                                    |               |
| Config Id          | CF_01                                                                                                    |               |
| PICS Selection     | PICS_HTTP_PAGINATION_LIMIT                                                                                                    |               |
| Initial conditions | with { the SUT containing an initial state }                                                                                                    |               |
|                    | Permutations                                                                                                    |               |
| TP Permutation id  | TP/NGSI-LD/CI/Cons/E/019_06_01                                                                                                    |               |
| Name               | 019_06_01 Query entities specifying a maximum number of results                                                                                                    |               |
| Parent Release     | v1.3.1                                                                                                    |               |
| Description        | Check that one can query entities specifying a maximum number of results                                                                                                    |               |
| Expected behaviour | Test events                                                                                                    | Direction     |
|                    | when {     the SUT receives a Request from the client containing:         URL set to '/ngsi-ld/v1/entities/'         method set to 'GET'         Get Entities Request: and         Query Parameter: entity_ids set to '\${entities_ids_to_be_retrieved}' and         Query Parameter: entity_types set to '\${entity_types_to_be_retrieved}'         and         Query Parameter: limit set to '2' }                                                                                                    | SUT <- Client |
|                    | then {     the SUT sends a valid Response for the operations:         Create Entity Selecting Content Type with Response Status Code set to 201    and         Create Entity Selecting Content Type with Response Status Code set to 201    and         Create Entity Selecting Content Type with Response Status Code set to 201    and         Create Entity Selecting Content Type with Response Status Code set to 201    and         Query Entities with Response Status Code set to 200    and         Query Entities with Response Body containing a list of entities equal to '\${2} ' of type 'https://ngsi-ld-test-suite/ context#Building' with response set to '\$ {response.json()}' } | SUT -> Client |

| TP Id          | TP/NGSI-LD/CI/Cons/E/019_01_03                                          |
|----------------|-------------------------------------------------------------------------|
| Test objective | Check that one can query several entities based on the given id pattern |
| Reference      | ETSI GS CIM 009 V1.5.1 [1], clause 5.7.2                                |

| Config Id          | CF_01                                                                                                    |               |
|--------------------|----------------------------------------------------------------------------------------------------|---------------|
| PICS Selection     | PICS_QueEnt_AND_QueEntPos                                                                                                    |               |
| Initial conditions | with { the SUT containing an initial state }                                                                                                    |               |
|                    | Permutations                                                                                                    |               |
| TP Permutation id  | TP/NGSI-LD/CI/Cons/E/019_01_03                                                                                                    |               |
| Name               | 019_01_03 Query several entities based on the given id pattern                                                                                                    |               |
| Parent Release     | v1.3.1                                                                                                    |               |
| Description        | Check that one can query several entities based on the given id pattern                                                                                                    |               |
| Expected behaviour | Test events                                                                                                    | Direction     |
|                    | when {     the SUT receives a Request from the client containing:         URL set to '/ngsi-ld/v1/entities/'         method set to 'GET'         Get Entities Request: and         Query Parameter: entity_id_pattern set to 'urn:ngsi-ld:Building:.*' and         Query Parameter: entity_types set to '\${entity_types_to_be_retrieved}' }                                                                                                    | SUT <- Client |
|                    | then {     the SUT sends a valid Response for the operations:         Create Entity Selecting Content Type with Response Status Code set to 201 and         Create Entity Selecting Content Type with Response Status Code set to 201 and         Query Entities with Response Status Code set to 200 and         Query Entities with Response Body containing a list containing Entity Elements and         Query Parameter: expectation_filename set to 'building- minimal-expectation.json' and         Query Parameter: entities_ids set to 'entities_ids_to_be_compared' and         Query Parameter: response_body set to 'response.json()' and         Query Parameter: ignore_core_context_version set to 'False' } | SUT -> Client |

| TP ld              | TP/NGSI-LD/CI/Cons/E/019_01_01                                                                                                    |               |
|--------------------|----------------------------------------------------------------------------------------------------|---------------|
| Test objective     | Check that one can query several entities based on ids                                                                                                    |               |
| Reference          | ETSI GS CIM 009 V1.5.1 [1], clause 5.7.2                                                                                                    |               |
| Config Id          | CF_01                                                                                                    |               |
| PICS Selection     | PICS_QueEnt_AND_QueEntPos                                                                                                    |               |
| Initial conditions | with { the SUT containing an initial state }                                                                                                    |               |
|                    | Permutations                                                                                                    |               |
| TP Permutation id  | TP/NGSI-LD/CI/Cons/E/019_01_01                                                                                                    |               |
| Name               | 019_01_01 Query several entities based on ids                                                                                                    |               |
| Parent Release     | v1.3.1                                                                                                    |               |
| Description        | Check that one can query several entities based on ids                                                                                                    |               |
| Expected behaviour | Test events                                                                                                    | Direction     |
|                    | when {     the SUT receives a Request from the client containing:         URL set to '/ngsi-ld/v1/entities/'         method set to 'GET'         Get Entities Request: and         Query Parameter: entity_ids set to '\${entities_ids_to_be_retrieved}' and         Query Parameter: entity_types set to '\${entity_types_to_be_retrieved}' }                                                             | SUT <- Client |
|                    | then {     the SUT sends a valid Response for the operations:         Create Entity Selecting Content Type with Response Status Code set to 201 and         Create Entity Selecting Content Type with Response Status Code set to 201 and         Create Entity Selecting Content Type with Response Status Code set to 201 and         Create Entity Selecting Content Type with Response Status Code set | SUT -> Client |

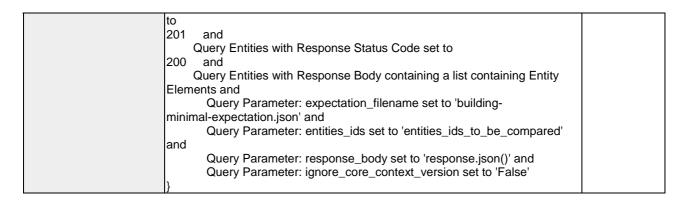

| TP ld              | TP/NGSI-LD/CI/Cons/E/019_01_05                                                                                                    | _                       |
|--------------------|----------------------------------------------------------------------------------------------------|-------------------------|
| Test objective     | Check that one can query entities based on a geoquery                                                                                                    |                         |
| Reference          | ETSI GS CIM 009 V1.5.1 [1], clause 5.7.2                                                                                                    |                         |
| Config Id          | CF_01                                                                                                    |                         |
| PICS Selection     | PICS_QueEnt_AND_QueEntPos                                                                                                    |                         |
| Initial conditions | with { the SUT containing an initial state }                                                                                                    |                         |
|                    | Permutations                                                                                                    |                         |
| TP Permutation id  | TP/NGSI-LD/CI/Cons/E/019_01_05                                                                                                    |                         |
| Name               | 019_01_05 Query several entities based on a geoquery                                                                                                    |                         |
| Parent Release     | v1.3.1                                                                                                    |                         |
| Description        | Check that one can query entities based on a geoquery                                                                                                    |                         |
| Expected behaviour | Test events                                                                                                    | Direction SUT <- Client |
|                    | the SUT receives a Request from the client containing:  URL set to '/ngsi-ld/v1/entities/'  method set to 'GET'  Get Entities Request: and  Query Parameter: entity_types set to '\${entity_types_to_be_retrieved}'  and  Query Parameter: accept set to 'application/ld+json' and  Query Parameter: georel set to 'equals' and  Query Parameter: geometry set to 'Point' and  Query Parameter: coordinates set to '[13.3986, 52.5547]'  }                                                                                                    |                         |
|                    | then {     the SUT sends a valid Response for the operations:         Create Entity Selecting Content Type with Response Status Code set to 201 and         Create Entity Selecting Content Type with Response Status Code set to 201 and         Query Entities with Response Status Code set to 200 and         Query Entities with Response Body containing a list containing Entity Elements and         Query Parameter: expectation_filename set to 'building- geoproperty-query-expectation.jsonld' and         Query Parameter: entities_ids set to 'entities_ids_to_be_compared' and         Query Parameter: ignore_core_context_version set to 'False' } | SUT -> Client           |

| TP Id              | TP/NGSI-LD/CI/Cons/E/019_07                                                                                                    |
|--------------------|----------------------------------------------------------------------------------------------------|
|                    | If the count parameter is set to true the special HTTP header NGSILD-Results-Count is set in the response and it has to contain the total number of matching results. |
| Reference          | ETSI GS CIM 009 V1.5.1 [1], clauses 5.7.2, 6.3.13                                                                                                    |
| Config Id          | CF_01                                                                                                    |
| PICS Selection     | PICS_QueEnt_AND_QueEntPos and PICS_HTTP_COUNT_RESULTS                                                                                                    |
| Initial conditions | with { the SUT containing an initial state }                                                                                                    |

|                     | Permutations                                                                                                    |                    |
|---------------------|----------------------------------------------------------------------------------------------------|--------------------|
| TP Permutation id   | TP/NGSI-LD/CI/Cons/E/019_07_01                                                                                                    |                    |
| Name                | 019_07_01 Check that the total number of matching results is returned if the                                                                                      | ne count           |
| D                   | parameter is set to true and only the entity type is provided                                                                                                    |                    |
| Parent Release      | V1.3.1                                                                                                    |                    |
| Description         | If the count parameter is set to true the special HTTP header NGSILD-Results-Count is in the response and it has to contain the total number of matching results. |                    |
| Expected behaviour  | Test events                                                                                                    | Direction          |
| Expedica bellavioui | when {                                                                                                    | SUT <- Client      |
|                     | the SUT receives a Request from the client containing:                                                                                                    | OOT < Onem         |
|                     | URL set to /                                                                                                    |                    |
|                     | ngsi-ld/v1/entities/                                                                                                    |                    |
|                     | method set to 'GET'                                                                                                    |                    |
|                     | Get Entities Request: and                                                                                                    |                    |
|                     | Query Parameter: entity_types set to 'Building' and                                                                                                    |                    |
|                     | Query Parameter: q set to '\$                                                                                                    |                    |
|                     | {q}' and                                                                                                    |                    |
|                     | Query Parameter: count set to '\$                                                                                                    |                    |
|                     | {True}' and                                                                                                    |                    |
|                     | Query Parameter: Link set to '<                                                                                                    |                    |
|                     | \$https://forge.etsi.org/rep/cim/ngsi-ld-test-suite/-/raw/develop/                                                                                                |                    |
|                     | resources/jsonld-contexts/ngsi-ld-test-suite-                                                                                                    |                    |
|                     | compound.jsonld>; rel="http://www.w3.org/ns/json-                                                                                                    |                    |
|                     | ld#context";type="application/ld+json"                                                                                                    |                    |
|                     | }                                                                                                    |                    |
|                     | then {                                                                                                    | SUT -> Client      |
|                     | the SUT sends a valid Response for the operations:                                                                                                    |                    |
|                     | Query Entities with Response Status Code set to                                                                                                    |                    |
|                     | \${expected_status_code} and                                                                                                    |                    |
|                     | Query Entities with Response Header: NGSILD-<br>Results-Count equals to 2                                                                                         |                    |
|                     | Results-Court equals to 2                                                                                                    |                    |
| TP Permutation id   | TP/NGSI-LD/CI/Cons/E/019_07_02                                                                                                    |                    |
| Name                | 019_07_02 Check that the total number of matching results is returned if the                                                                                      | he count           |
|                     | parameter is set to true and a q parameter is provided                                                                                                    |                    |
| Parent Release      | v1.3.1                                                                                                    |                    |
| Description         | If the count parameter is set to true the special HTTP header NGSILD-Res                                                                                          | sults-Count is set |
|                     | in the response and it has to contain the total number of matching results.                                                                                       |                    |
| Expected behaviour  | Test events                                                                                                    | Direction          |
|                     | when {                                                                                                    | SUT <- Client      |
|                     | the SUT receives a Request from the client containing:                                                                                                    |                    |
|                     | URL set to '/                                                                                                    |                    |
|                     | ngsi-ld/v1/entities/'                                                                                                    |                    |
|                     | method set to 'GET' Get Entities Request: and                                                                                                    |                    |
|                     | Query Parameter: entity_types set to 'Building' and                                                                                                    |                    |
|                     | Query Parameter: q set to '\$                                                                                                    |                    |
|                     | (q)' and                                                                                                    |                    |
|                     | Query Parameter: count set to '\$                                                                                                    |                    |
|                     | {True}' and                                                                                                    |                    |
|                     | Query Parameter: Link set to '<                                                                                                    |                    |
|                     | \$https://forge.etsi.org/rep/cim/ngsi-ld-test-suite/-/raw/develop/                                                                                                |                    |
|                     | resources/jsonId-contexts/ngsi-Id-test-suite-                                                                                                    |                    |
|                     | compound.jsonld>; rel="http://www.w3.org/ns/json-                                                                                                    |                    |
|                     | ld#context";type="application/ld+json"                                                                                                    |                    |
|                     | }                                                                                                    |                    |
|                     | then {                                                                                                    | SUT -> Client      |
|                     | the SUT sends a valid Response for the operations:                                                                                                    |                    |
|                     | Query Entities with Response Status Code set to                                                                                                    |                    |
|                     | \${expected_status_code} and                                                                                                    |                    |
|                     | Query Entities with Response Header: NGSILD-                                                                                                    |                    |
|                     | Results-Count equals to 1                                                                                                    |                    |
|                     | }                                                                                                    |                    |

| TP ld          | TP/NGSI-LD/CI/Cons/E/019_05                                             |
|----------------|-------------------------------------------------------------------------|
| Test objective | Check that the queried entities by id can be returned in GeoJSON format |
| Reference      | ETSI GS CIM 009 V1.5.1 [1], clause 6.3.7                                |

| Config Id          | CF_01                                                                                                    |               |
|--------------------|----------------------------------------------------------------------------------------------------|---------------|
| PICS Selection     | PICS_HTTP_SIMP_REPR                                                                                                    |               |
| Initial conditions | with { the SUT containing an initial state }                                                                                                    |               |
|                    | Permutations                                                                                                    |               |
| TP Permutation id  | TP/NGSI-LD/CI/Cons/E/019_05_01                                                                                                    |               |
| Name               | 019_05_01 Get an entity by id that can be returned in GeoJSON format                                                                                                    |               |
| Parent Release     | v1.3.1                                                                                                    |               |
| Description        | Check that the queried entities by id can be returned in GeoJSON format                                                                                                    |               |
| Expected behaviour | Test events                                                                                                    | Direction     |
|                    | when {     the SUT receives a Request from the client containing:         URL set to '/     ngsi-ld/v1/entities/'         method set to 'GET'         Get Entities Request: and         Query Parameter: entity_ids set to '\$     {entities_ids_to_be_retrieved}' and         Query Parameter: entity_types set to '\$     {entity_types_to_be_retrieved}' and         Query Parameter: accept set to 'application/         geo+json' and         Query Parameter: Link set to '<         \$https://forge.etsi.org/rep/cim/ngsi-ld-test-suite/-/raw/develop/         resources/jsonld-contexts/ngsi-ld-test-suite-         compound.jsonld>; rel="http://www.w3.org/ns/json-         ld#context";type="application/ld+json"' } | SUT <- Client |
|                    | then {     the SUT sends a valid Response for the operations:         Query Entities with Response Status Code set to 200 and         Query Entities with Check Response Body Content and         Query Parameter: expectation_filename set to 'two-buildings-location-attribute-normalized.geojson' and         Query Parameter: response_body set to 'response.json()' and         Query Parameter: additional_ignored_path set to '\$ {EMPTY}' }                                                                                                    | SUT -> Client |

## 4.4.1.3.2 RetrieveEntity

| TP Id              | TP/NGSI-LD/CI/Cons/E/018_01_02                                                                                                    |               |
|--------------------|----------------------------------------------------------------------------------------------------|---------------|
| Test objective     | Check that one can query some attributes from an entity                                                                                                    |               |
| Reference          | ETSI GS CIM 009 V1.5.1 [1], clause 5.7.1                                                                                                    |               |
| Config Id          | CF_01                                                                                                    |               |
| PICS Selection     | PICS EntRet                                                                                                    |               |
| Initial conditions | with { the SUT containing an initial state }                                                                                                    |               |
|                    | Permutations                                                                                                    |               |
| TP Permutation id  | TP/NGSI-LD/CI/Cons/E/018_01_02                                                                                                    |               |
| Name               | 018_01_02 Query some attributes from an entity                                                                                                    |               |
| Parent Release     | v1.3.1                                                                                                    |               |
| Description        | Check that one can query some attributes from an entity                                                                                                    |               |
| Expected behaviour | Test events                                                                                                    | Direction     |
|                    | when {     the SUT receives a Request from the client containing:         URL set to '/ngsi-ld/v1/entities/{id}'         method set to 'GET'         Get Entity Request: and         Query Parameter: id set to '\${entity_id}' and         Query Parameter: accept set to 'application/ld+json' and         Query Parameter: attrs set to '\${attributes_to_be_retrieved}' } | SUT <- Client |
|                    | then {     the SUT sends a valid Response for the operations:         Create Entity Selecting Content Type with Response Status Code set                                                                                                    | SUT -> Client |

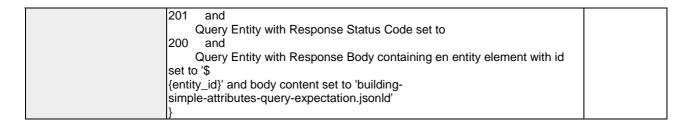

| TP Id              | TP/NGSI-LD/CI/Cons/E/018_01_01                                                                                                    |                         |
|--------------------|----------------------------------------------------------------------------------------------------|-------------------------|
| Test objective     | Check that one can get an entity by id                                                                                                    |                         |
| Reference          | ETSI GS CIM 009 V1.5.1 [1], clause 5.7.1                                                                                                    |                         |
| Config Id          | CF 01                                                                                                    |                         |
| PICS Selection     | PICS_EntRet                                                                                                    |                         |
| Initial conditions | with { the SUT containing an initial state }                                                                                                    |                         |
|                    | Permutations                                                                                                    |                         |
| TP Permutation id  | TP/NGSI-LD/CI/Cons/E/018_01_01                                                                                                    |                         |
| Name               | 018_01_01 Get an entity by id                                                                                                    |                         |
| Parent Release     | v1.3.1                                                                                                    |                         |
| Description        | Check that one can get an entity by id                                                                                                    |                         |
| Expected behaviour | Test events                                                                                                    | Direction SUT <- Client |
|                    | the SUT receives a Request from the client containing:     URL set to '/ngsi-ld/v1/entities/{id}'     method set to 'GET'     Get Entity Request: and     Query Parameter: id set to '\${entity_id}' and     Query Parameter: accept set to 'application/ld+json' } then {     the SUT sends a valid Response for the operations:         Create Entity Selecting Content Type with Response Status Code set to 201 and         Query Entity with Response Status Code set to 200 and         Query Entity with Response Body containing en entity element with id set to '\$ | SUT -> Client           |

| TP ld              | TP/NGSI-LD/CI/Cons/E/018 01 03                                                                                                    |               |
|--------------------|----------------------------------------------------------------------------------------------------|---------------|
| Test objective     | Check that one can query the geometry property from an entity                                                                                                    |               |
| Reference          | ETSI GS CIM 009 V1.5.1 [1], clause 5.7.1                                                                                                    |               |
| Config Id          | CF 01                                                                                                    |               |
| PICS Selection     | PICS EntRet                                                                                                    |               |
| Initial conditions | with { the SUT containing an initial state }                                                                                                    |               |
|                    | Permutations                                                                                                    |               |
| TP Permutation id  | TP/NGSI-LD/CI/Cons/E/018_01_03                                                                                                    |               |
| Name               | 018_01_03 Query the geometry property from an entity                                                                                                    |               |
| Parent Release     | v1.3.1                                                                                                    |               |
| Description        | Check that one can query the geometry property from an entity                                                                                                    |               |
| Expected behaviour | Test events                                                                                                    | Direction     |
|                    | when {                                                                                                    | SUT <- Client |
|                    | the SUT receives a Request from the client containing:                                                                                                    |               |
|                    | URL set to '/ngsi-ld/v1/entities/{id}'                                                                                                    |               |
|                    | method set to 'GET'                                                                                                    |               |
|                    | Get Entity Request: and                                                                                                    |               |
|                    | Query Parameter: id set to '\${entity_id}' and                                                                                                    |               |
|                    | Query Parameter: accept set to 'application/ld+json' and                                                                                                    |               |
|                    | Query Parameter: geoproperty set to 'location'                                                                                                    |               |
|                    | In the second second se |               |

| then {     the SUT sends a valid Response for the operations:         Create Entity Selecting Content Type with Response Status Code set to 201 and Charle Entity with Response Status Code set to                            | SUT -> Client |
|----------------------------------------------------------------------------------------------------|---------------|
| Query Entity with Response Status Code set to 200 and Query Entity with Response Body containing en entity element with id set to '\$ {entity_id}' and body content set to 'building- geoproperty-query-expectation.jsonId' } |               |

| TP ld              | TP/NGSI-LD/CI/Cons/E/018_02                                   |               |
|--------------------|---------------------------------------------------------------|---------------|
| Test objective     | Check that one cannot get an entity with invalid id           |               |
| Reference          | ETSI GS CIM 009 V1.5.1 [1], clause 5.7.1                      |               |
| Config Id          | CF_01                                                         |               |
| PICS Selection     | PICS_EntRet                                                   |               |
| Initial conditions | with { the SUT containing an initial state }                  |               |
|                    | Permutations                                                  |               |
| TP Permutation id  | TP/NGSI-LD/CI/Cons/E/018_02_01                                |               |
| Name               | 018_02_01 Get an entity if the Entity Id is not a valid URI   |               |
| Parent Release     | v1.3.1                                                        |               |
| Description        | Check that one cannot get an entity with invalid/missing id   |               |
| Expected behaviour | Test events                                                   | Direction     |
|                    | when {                                                        | SUT <- Client |
|                    | the SUT receives a Request from the client containing:        |               |
|                    | URL set to '/ngsi-ld/v1/entities/{id}'                        |               |
|                    | method set to 'GET'                                           |               |
|                    | Get Entity Request: and                                       |               |
|                    | Query Parameter: id set to 'thisisaninvaliduri' and           |               |
|                    | Query Parameter: accept set to 'application/ld+json'          |               |
|                    | ]                                                             |               |
|                    | then {                                                        | SUT -> Client |
|                    | the SUT sends a valid Response for the operations:            |               |
|                    | Query Entity with Response Status Code set to                 |               |
|                    | 400 and                                                       |               |
|                    | Query Entity with Response Body containing the type 'https:// |               |
|                    | uri.etsi.org/ngsi-ld/errors/                                  |               |
|                    | BadRequestData' and                                           |               |
|                    | Query Entity with Response body containing 'title' element    |               |
|                    | }                                                             |               |

| T                  |                                                                                |               |
|--------------------|--------------------------------------------------------------------------------|---------------|
| TP ld              | TP/NGSI-LD/CI/Cons/E/018_03_02                                                 |               |
| Test objective     | Check that one cannot get an entity if an attribute is not known to the system |               |
| Reference          | ETSI GS CIM 009 V1.5.1 [1], clause 5.7.1                                       |               |
| Config Id          | CF_01                                                                          |               |
| PICS Selection     | PICS_EntRet                                                                    |               |
| Initial conditions | with { the SUT containing an initial state }                                   |               |
|                    | Permutations                                                                   |               |
| TP Permutation id  | TP/NGSI-LD/CI/Cons/E/018_03_02                                                 |               |
| Name               | 018_03_02 Get an entity if an attribute is not known to the system             |               |
| Parent Release     | v1.3.1                                                                         |               |
| Description        | Check that one cannot get an entity if an attribute is not known to the system |               |
| Expected behaviour | Test events                                                                    | Direction     |
|                    | when {                                                                         | SUT <- Client |
|                    | the SUT receives a Request from the client containing:                         |               |
|                    | URL set to '/ngsi-ld/v1/entities/{id}'                                         |               |
|                    | method set to 'GET'                                                            |               |
|                    | Get Entity Request: and                                                        |               |
|                    | Query Parameter: id set to '\${entity_id}' and                                 |               |
|                    | Query Parameter: accept set to 'application/ld+json' and                       |               |
|                    | Query Parameter: attrs set to '\${attributes_to_be_retrieved}'                 |               |
|                    |                                                                                |               |

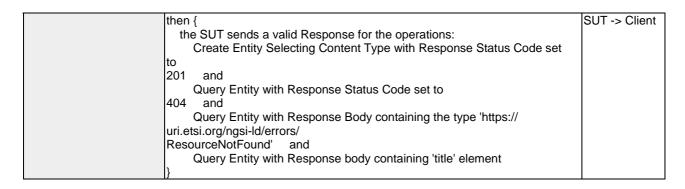

| TP Id              | TP/NGSI-LD/CI/Cons/E/018_04                                                                                                    |               |
|--------------------|----------------------------------------------------------------------------------------------------|---------------|
| Test objective     | Check that the queried entity by Id can be returned in a simplified representati                                                                                                    | on            |
| Reference          | ETSI GS CIM 009 V1.5.1 [1], clause 6.3.7                                                                                                    |               |
| Config Id          | CF_01                                                                                                    |               |
| PICS Selection     | PICS_HTTP_SIMP_REPR                                                                                                    |               |
| Initial conditions | with { the SUT containing an initial state }                                                                                                    |               |
|                    | Permutations                                                                                                    |               |
| TP Permutation id  | TP/NGSI-LD/CI/Cons/E/018_04_01                                                                                                    |               |
| Name               | 018_04_01 Get an entity in a simplified representation                                                                                                    |               |
| Parent Release     | v1.3.1                                                                                                    |               |
| Description        | Check that the queried entity by Id can be returned in a simplified representati                                                                                                    |               |
| Expected behaviour | Test events                                                                                                    | Direction     |
|                    | when {     the SUT receives a Request from the client containing:         URL set to '/ngsi-ld/v1/entities/{id}'         method set to 'GET'         Get Entity Request: and         Query Parameter: id set to '\${entity_id}' and         Query Parameter: accept set to 'application/ld+json' and         Query Parameter: options set to 'keyValues' }                                                  | SUT <- Client |
|                    | then {     the SUT sends a valid Response for the operations:         Create Entity Selecting Content Type with Response Status Code set to 201 and         Query Entity with Response Status Code set to 200 and         Query Entity with Response Body containing en entity element with id set to '\$ {entity_id}' and body content set to 'building- simple-attributes-simplified-expectation.jsonld'} | SUT -> Client |

| TP Id              | TP/NGSI-LD/CI/Cons/E/018_06                                                                          |
|--------------------|----------------------------------------------------------------------------------------------------|
| Test objective     | Check that the JSON-LD @context is obtained from a Link header if present and that the               |
|                    | default JSON-LD @context is used if not present                                                      |
| Reference          | ETSI GS CIM 009 V1.5.1 [1], clause 6.3.5                                                             |
| Config Id          | CF_01                                                                                                |
| PICS Selection     | PICS_HTTP_CONTEXT_RESOLV                                                                             |
| Initial conditions | with { the SUT being in the "initial state" and the SUT containing an initial Entity \${entity} with |
|                    | an id set to \${entityId} }                                                                          |
|                    | Permutations                                                                                         |
| TP Permutation id  | TP/NGSI-LD/CI/Cons/E/018_06_01                                                                       |
| Name               | 018_06_01 EmptyJsonLdContext                                                                         |
| Parent Release     | v1.3.1                                                                                               |
| Description        | Check that the JSON-LD @context is obtained from a Link header if present and that the               |
|                    | default JSON-LD @context is used if not present                                                      |

| Expected behaviour | Test events                                                                 | Direction     |
|--------------------|-----------------------------------------------------------------------------|---------------|
|                    | when {                                                                      | SUT <- Client |
|                    | the SUT receives a Request from the client containing:                      |               |
|                    | URL set to '/                                                               |               |
|                    | ngsi-ld/v1/entities/{id}'                                                   |               |
|                    | method set to 'GET'                                                         |               |
|                    | Get Entity Request: and                                                     |               |
|                    | Query Parameter: id set to '\$                                              |               |
|                    | {entity_id}' and                                                            |               |
|                    | Query Parameter: accept set to 'application/                                |               |
|                    | json' and                                                                   |               |
|                    | Query Parameter: Link set to '<                                             |               |
|                    | \$\${EMPTY}>; rel="http://www.w3.org/ns/json-                               |               |
|                    | ld#context";type="application/ld+json"                                      |               |
|                    | }                                                                           |               |
|                    | then {                                                                      | SUT -> Client |
|                    | the SUT sends a valid Response for the operations:                          |               |
|                    | Query Entity with Response Status Code set to                               |               |
|                    | 200 and                                                                     |               |
|                    | Query Entity with Response Body containing en entity element with id        |               |
|                    | set to '\$                                                                  |               |
|                    | {entity_id}' and body content set to 'building-                             |               |
|                    | simple-attributes-sample-expanded-expectation.json'                         |               |
|                    | }                                                                           |               |
| TP Permutation id  | TP/NGSI-LD/CI/Cons/E/018_06_02                                              |               |
| Name               | 018_06_02 CreationTimeJsonLdContext                                         |               |
| Parent Release     | v1.3.1                                                                      |               |
| Description        | Check that the JSON-LD @context is obtained from a Link header if present a | and that the  |
|                    | default JSON-LD @context is used if not present                             |               |
| Expected behaviour | Test events                                                                 | Direction     |
|                    | when {                                                                      | SUT <- Client |
|                    | the SUT receives a Request from the client containing:                      |               |
|                    | URL set to '/                                                               |               |
|                    | ngsi-ld/v1/entities/{id}'                                                   |               |
|                    | method set to 'GET'                                                         |               |
|                    | Get Entity Request: and                                                     |               |
|                    | Query Parameter: id set to '\$                                              |               |
|                    | {entity_id}' and                                                            |               |
|                    | Query Parameter: accept set to 'application/                                |               |
|                    | json' and                                                                   |               |
|                    | Query Parameter: Link set to '<                                             |               |
|                    | \$https://forge.etsi.org/rep/cim/ngsi-ld-test-suite/-/raw/develop/          |               |
|                    | resources/jsonld-contexts/ngsi-ld-test-suite-                               |               |
|                    | compound.jsonld>; rel="http://www.w3.org/ns/json-                           |               |
|                    | ld#context";type="application/ld+json"                                      |               |
|                    | }                                                                           |               |
|                    | then {                                                                      | SUT -> Client |
|                    | the SUT sends a valid Response for the operations:                          |               |
|                    | Query Entity with Response Status Code set to                               |               |
|                    | 200 and                                                                     |               |
|                    | Query Entity with Response Body containing en entity element with id        |               |
|                    | set to '\$                                                                  |               |
|                    | {entity_id}' and body content set to 'building-                             |               |
|                    | simple-attributes-sample-compacted-expectation.json'                        |               |
|                    | ]}                                                                          |               |
|                    |                                                                             |               |

| TP Id                     | TP/NGSI-LD/CI/Cons/E/018_03_01                                                  |
|---------------------------|---------------------------------------------------------------------------------|
| Test objective            | Check that one cannot get an entity if the entity id is not known to the system |
| Reference                 | ETSI GS CIM 009 V1.5.1 [1], clause 5.7.1                                        |
| Config Id                 | CF_01                                                                           |
| PICS Selection            | PICS_EntRet                                                                     |
| Initial conditions        | with { the SUT containing an initial state }                                    |
| Permutations Permutations |                                                                                 |
| TP Permutation id         | TP/NGSI-LD/CI/Cons/E/018_03_01                                                  |
| Name                      | 018_03_01 Get an entity if the Entity Id is not known to the system             |
| Parent Release            | v1.3.1                                                                          |

| Description        | Check that one cannot get an entity if the entity id or attributes are not known to the system |               |
|--------------------|------------------------------------------------------------------------------------------------|---------------|
| Expected behaviour | Test events                                                                                    | Direction     |
|                    | when {                                                                                         | SUT <- Client |
|                    | the SUT receives a Request from the client containing:                                         |               |
|                    | URL set to '/ngsi-ld/v1/entities/{id}'                                                         |               |
|                    | method set to 'GET'                                                                            |               |
|                    | Get Entity Request: and                                                                        |               |
|                    | Query Parameter: id set to '\${entity_id}' and                                                 |               |
|                    | Query Parameter: accept set to 'application/ld+json'                                           |               |
|                    | }                                                                                              |               |
|                    | then {                                                                                         | SUT -> Client |
|                    | the SUT sends a valid Response for the operations:                                             |               |
|                    | Query Entity with Response Status Code set to                                                  |               |
|                    | 404 and                                                                                        |               |
|                    | Query Entity with Response Body containing the type 'https://                                  |               |
|                    | uri.etsi.org/ngsi-ld/errors/                                                                   |               |
|                    | ResourceNotFound' and                                                                          |               |
|                    | Query Entity with Response body containing 'title' element                                     |               |
|                    | }                                                                                              |               |

| TP Id              | TP/NGSI-LD/CI/Cons/E/018_07                                                            |               |
|--------------------|----------------------------------------------------------------------------------------|---------------|
| Test objective     | Check that one can retrieve an entity using Language Filter                            |               |
| Reference          | ETSI GS CIM 009 V1.4.1 [1], clauses 4.15 and 5.7.1                                     |               |
| Config Id          | CF_01                                                                                  |               |
| PICS Selection     | PICS_LANGFILTER and PICS_EntRet                                                        |               |
| Initial conditions | with { the SUT containing an initial state }                                           |               |
|                    | Permutations                                                                           |               |
| TP Permutation id  | TP/NGSI-LD/CI/Cons/E/018_07_01                                                         |               |
| Name               | 018_07_01 Retrieve an entity using a specific natural language                         |               |
| Parent Release     | v1.4.1                                                                                 |               |
| Description        | Check that one can retrieve an entity using Language Filter                            |               |
| Expected behaviour | Test events                                                                            | Direction     |
| •                  | when {                                                                                 | SUT <- Client |
|                    | the SUT receives a Request from the client containing:                                 |               |
|                    | URL set to '/                                                                          |               |
|                    | ngsi-ld/v1/entities/{id}'                                                              |               |
|                    | method set to 'GET'                                                                    |               |
|                    | Get Entity Request: and                                                                |               |
|                    | Query Parameter: id set to '\$                                                         |               |
|                    | {entity_id}' and                                                                       |               |
|                    | Query Parameter: accept set to 'application/                                           |               |
|                    | ld+json' and                                                                           |               |
|                    | Query Parameter: Link set to '<                                                        |               |
|                    | \$https://forge.etsi.org/rep/cim/ngsi-ld-test-suite/-/raw/develop/                     |               |
|                    | resources/jsonld-contexts/ngsi-ld-test-suite-                                          |               |
|                    | compound.jsonld>; rel="http://www.w3.org/ns/json-                                      |               |
|                    | ld#context";type="application/ld+json" and                                             |               |
|                    | Query Parameter: options set to '\$                                                    |               |
|                    | {EMPTY}' and                                                                           |               |
|                    | Query Parameter: lang set to 'fr'                                                      |               |
|                    | }                                                                                      |               |
|                    | then {                                                                                 | SUT -> Client |
|                    | the SUT sends a valid Response for the operations:                                     |               |
|                    | Query Entity with Response Status Code set to                                          |               |
|                    | 200 and                                                                                |               |
|                    | Query Entity with Response Body containing en entity element with id                   |               |
|                    | set to '\$  (notify id)' and back content act to 'building                             |               |
|                    | {entity_id}' and body content set to 'building-<br>language-property-fr-filter.jsonId' |               |
|                    | nanguage-property-ir-iliter.jsoniu<br>Ir                                               |               |
| TP Permutation id  | TP/NGSI-LD/CI/Cons/E/018_07_02                                                         | l             |
| Name               | 018_07_02 Retrieve an entity using multiple natural languages with no ranked           | proforonco    |
| Parent Release     |                                                                                        | preference    |
|                    | V1.4.1                                                                                 |               |
| Description        | Check that one can retrieve an entity using Language Filter                            |               |

| Expected behaviour     | Test events                                                                                                    | Direction                  |
|------------------------|----------------------------------------------------------------------------------------------------|----------------------------|
| Expedica Bellavious    | when {                                                                                                    | SUT <- Client              |
|                        | the SUT receives a Request from the client containing:                                                                                                    | COT CHOIL                  |
|                        | URL set to '/                                                                                                    |                            |
|                        | ngsi-ld/v1/entities/{id}'                                                                                                    |                            |
|                        | method set to 'GET'                                                                                                    |                            |
|                        | Get Entity Request: and                                                                                                    |                            |
|                        | Query Parameter: id set to '\$                                                                                                    |                            |
|                        | {entity_id}' and                                                                                                    |                            |
|                        | Query Parameter: accept set to 'application/                                                                                                    |                            |
|                        | ld+json' and                                                                                                    |                            |
|                        | Query Parameter: Link set to '<                                                                                                    |                            |
|                        | \$https://forge.etsi.org/rep/cim/ngsi-ld-test-suite/-/raw/develop/                                                                                                    |                            |
|                        | resources/jsonId-contexts/ngsi-Id-test-suite-                                                                                                    |                            |
|                        | compound.jsonld>; rel="http://www.w3.org/ns/json-                                                                                                    |                            |
|                        | Id#context";type="application/Id+json" and                                                                                                    |                            |
|                        | Query Parameter: options set to '\$                                                                                                    |                            |
|                        | {EMPTY}' and                                                                                                    |                            |
|                        | Query Parameter: lang set to 'fr-                                                                                                    |                            |
|                        | CH,fr'                                                                                                    |                            |
|                        | }                                                                                                    |                            |
|                        | then {                                                                                                    | SUT -> Client              |
|                        | the SUT sends a valid Response for the operations:                                                                                                    |                            |
|                        | Query Entity with Response Status Code set to                                                                                                    |                            |
|                        | 200 and                                                                                                    |                            |
|                        | Query Entity with Response Body containing en entity element with id                                                                                                    |                            |
|                        | set to '\$                                                                                                    |                            |
|                        | {entity_id}' and body content set to 'building-                                                                                                    |                            |
|                        | language-property-fr-filter.jsonld'                                                                                                    |                            |
|                        | }                                                                                                    |                            |
| TP Permutation id      | TP/NGSI-LD/CI/Cons/E/018_07_03                                                                                                    |                            |
| Name                   | 018_07_03 Retrieve an entity with any supported language                                                                                                    |                            |
| Parent Release         | v1.4.1                                                                                                    |                            |
| Description            | Check that one can retrieve an entity using Language Filter                                                                                                    |                            |
|                        |                                                                                                    |                            |
| Expected behaviour     | Test events                                                                                                    | Direction                  |
| -                      | Test events when {                                                                                                    | Direction<br>SUT <- Client |
| -                      | Test events  when {     the SUT receives a Request from the client containing:                                                                                                    |                            |
| -                      | Test events  when {     the SUT receives a Request from the client containing:     URL set to '/                                                                                                    |                            |
| -                      | Test events  when {     the SUT receives a Request from the client containing:         URL set to '/     ngsi-ld/v1/entities/{id}'                                                                                                    |                            |
| -                      | when { the SUT receives a Request from the client containing: URL set to '/ ngsi-Id/v1/entities/{id}' method set to 'GET'                                                                                                    |                            |
| -                      | Test events  when {     the SUT receives a Request from the client containing:         URL set to '/     ngsi-Id/v1/entities/{id}'         method set to 'GET'         Get Entity Request: and                                                                                                    |                            |
| -                      | Test events  when {     the SUT receives a Request from the client containing:         URL set to '/     ngsi-ld/v1/entities/{id}'         method set to 'GET'         Get Entity Request: and         Query Parameter: id set to '\$                                                                                                    |                            |
| -                      | when {     the SUT receives a Request from the client containing:         URL set to '/     ngsi-Id/v1/entities/{id}'         method set to 'GET'         Get Entity Request: and         Query Parameter: id set to '\$ {entity_id}' and                                                                                                    |                            |
| -                      | when {     the SUT receives a Request from the client containing:         URL set to '/     ngsi-ld/v1/entities/{id}'         method set to 'GET'         Get Entity Request: and         Query Parameter: id set to '\$ {entity_id}' and         Query Parameter: accept set to 'application/                                                                                                    |                            |
| -                      | Test events  when {     the SUT receives a Request from the client containing:         URL set to '/     ngsi-ld/v1/entities/{id}'         method set to 'GET'         Get Entity Request: and         Query Parameter: id set to '\$ {entity_id}' and         Query Parameter: accept set to 'application/ Id+json' and                                                                                                    |                            |
| -                      | when {     the SUT receives a Request from the client containing:         URL set to '/     ngsi-Id/v1/entities/{id}'         method set to 'GET'         Get Entity Request: and         Query Parameter: id set to '\$ {entity_id}' and         Query Parameter: accept set to 'application/ Id+json' and         Query Parameter: Link set to '<                                                                                                    |                            |
| -                      | when { the SUT receives a Request from the client containing: URL set to '/ ngsi-Id/v1/entities/{id}' method set to 'GET' Get Entity Request: and Query Parameter: id set to '\$ {entity_id}' and Query Parameter: accept set to 'application/ Id+json' and Query Parameter: Link set to '< \$https://forge.etsi.org/rep/cim/ngsi-Id-test-suite/-/raw/develop/                                                                                                    |                            |
| -                      | when {     the SUT receives a Request from the client containing:         URL set to '/     ngsi-Id/v1/entities/{id}'         method set to 'GET'         Get Entity Request: and         Query Parameter: id set to '\$ {entity_id}' and         Query Parameter: accept set to 'application/ Id+json' and         Query Parameter: Link set to '< \$https://forge.etsi.org/rep/cim/ngsi-Id-test-suite/-/raw/develop/ resources/jsonId-contexts/ngsi-Id-test-suite-                                                                                                    |                            |
| -                      | when {     the SUT receives a Request from the client containing:         URL set to '/     ngsi-Id/v1/entities/{id}'         method set to 'GET'         Get Entity Request: and         Query Parameter: id set to '\$ {entity_id}' and         Query Parameter: accept set to 'application/ Id+json' and         Query Parameter: Link set to '< \$https://forge.etsi.org/rep/cim/ngsi-Id-test-suite/-/raw/develop/ resources/jsonId-contexts/ngsi-Id-test-suite- compound.jsonId>; rel="http://www.w3.org/ns/json-                                                                                                    |                            |
| -                      | when {     the SUT receives a Request from the client containing:         URL set to '/     ngsi-Id/v1/entities/{id}'         method set to 'GET'         Get Entity Request: and         Query Parameter: id set to '\$ {entity_id}' and         Query Parameter: accept set to 'application/ Id+json' and         Query Parameter: Link set to '< \$https://forge.etsi.org/rep/cim/ngsi-Id-test-suite/-/raw/develop/ resources/jsonId-contexts/ngsi-Id-test-suite- compound.jsonId>; rel="http://www.w3.org/ns/json- Id#context";type="application/Id+json" and                                                                                                    |                            |
| -                      | when {     the SUT receives a Request from the client containing:         URL set to '/     ngsi-Id/v1/entities/{id}'         method set to 'GET'         Get Entity Request: and         Query Parameter: id set to '\$ {entity_id}' and         Query Parameter: accept set to 'application/ Id+json' and         Query Parameter: Link set to '< \$https://forge.etsi.org/rep/cim/ngsi-Id-test-suite/-/raw/develop/ resources/jsonId-contexts/ngsi-Id-test-suite- compound.jsonId>; rel="http://www.w3.org/ns/json- Id#context";type="application/Id+json" and         Query Parameter: options set to '\$                                                                                                    |                            |
| -                      | when {     the SUT receives a Request from the client containing:         URL set to '/     ngsi-ld/v1/entities/{id}'         method set to 'GET'         Get Entity Request: and         Query Parameter: id set to '\$ {entity_id}' and         Query Parameter: accept set to 'application/ Id+json' and         Query Parameter: Link set to '< \$https://forge.etsi.org/rep/cim/ngsi-ld-test-suite/-/raw/develop/ resources/jsonld-contexts/ngsi-ld-test-suite- compound.jsonld>; rel="http://www.w3.org/ns/json- Id#context";type="application/Id+json" and         Query Parameter: options set to '\$ {EMPTY}' and                                                                                                    |                            |
| -                      | when {     the SUT receives a Request from the client containing:         URL set to '/     ngsi-Id/v1/entities/{id}'         method set to 'GET'         Get Entity Request: and         Query Parameter: id set to '\$ {entity_id}' and         Query Parameter: accept set to 'application/ Id+json' and         Query Parameter: Link set to '< \$https://forge.etsi.org/rep/cim/ngsi-Id-test-suite/-/raw/develop/ resources/jsonId-contexts/ngsi-Id-test-suite- compound.jsonId>; rel="http://www.w3.org/ns/json- Id#context";type="application/Id+json" and         Query Parameter: options set to '\$                                                                                                    |                            |
| -                      | when {     the SUT receives a Request from the client containing:         URL set to '/     ngsi-Id/v1/entities/{id}'         method set to 'GET'         Get Entity Request: and         Query Parameter: id set to '\$ {entity_id}' and         Query Parameter: accept set to 'application/ Id+json' and         Query Parameter: Link set to '< \$https://forge.etsi.org/rep/cim/ngsi-Id-test-suite/-/raw/develop/ resources/jsonId-contexts/ngsi-Id-test-suite- compound.jsonId>; rel="http://www.w3.org/ns/json- Id#context";type="application/Id+json" and         Query Parameter: options set to '\$ {EMPTY}' and         Query Parameter: lang set to '*' }                                                                                                    | SUT <- Client              |
| -                      | when {     the SUT receives a Request from the client containing:         URL set to '/     ngsi-Id/v1/entities/{id}'         method set to 'GET'         Get Entity Request: and         Query Parameter: id set to '\$ {entity_id}' and         Query Parameter: accept set to 'application/ Id+json' and         Query Parameter: Link set to '< \$https://forge.etsi.org/rep/cim/ngsi-Id-test-suite/-/raw/develop/ resources/jsonId-contexts/ngsi-Id-test-suite- compound.jsonId>; rel="http://www.w3.org/ns/json- Id#context";type="application/Id+json"' and         Query Parameter: options set to '\$ {EMPTY}' and         Query Parameter: lang set to '*' } then {                                                                                                    |                            |
| -                      | when {     the SUT receives a Request from the client containing:         URL set to '/     ngsi-Id/v1/entities/{id}'         method set to 'GET'         Get Entity Request: and         Query Parameter: id set to '\$ {entity_id}' and         Query Parameter: accept set to 'application/ Id+json' and         Query Parameter: Link set to '< \$https://forge.etsi.org/rep/cim/ngsi-Id-test-suite/-/raw/develop/ resources/jsonId-contexts/ngsi-Id-test-suite- compound.jsonId>; rel="http://www.w3.org/ns/json- Id#context";type="application/Id+json"' and         Query Parameter: options set to '\$ {EMPTY}' and         Query Parameter: lang set to '*' } then {         the SUT sends a valid Response for the operations:                                                                                                    | SUT <- Client              |
| -                      | when {     the SUT receives a Request from the client containing:         URL set to '/     ngsi-Id/v1/entities/{id}'         method set to 'GET'         Get Entity Request: and         Query Parameter: id set to '\$ {entity_id}' and         Query Parameter: accept set to 'application/ Id+json' and         Query Parameter: Link set to '< \$https://forge.etsi.org/rep/cim/ngsi-Id-test-suite/-/raw/develop/ resources/jsonId-contexts/ngsi-Id-test-suite- compound.jsonId>; rel="http://www.w3.org/ns/json- Id#context";type="application/Id+json"' and         Query Parameter: options set to '\$ {EMPTY}' and         Query Parameter: lang set to '*' } then {         the SUT sends a valid Response for the operations:         Query Entity with Response Status Code set to                                                                                                    | SUT <- Client              |
| -                      | when {     the SUT receives a Request from the client containing:         URL set to '/     ngsi-Id/v1/entities/{id}'         method set to 'GET'         Get Entity Request: and         Query Parameter: id set to '\$ {entity_id}' and         Query Parameter: accept set to 'application/         Id+json' and         Query Parameter: Link set to '< \$https://forge.etsi.org/rep/cim/ngsi-Id-test-suite/-/raw/develop/         resources/jsonId-contexts/ngsi-Id-test-suite-         compound.jsonId>; rel="http://www.w3.org/ns/json-         Id#context";type="application/Id+json" and                                                                                                    | SUT <- Client              |
| -                      | when {     the SUT receives a Request from the client containing:         URL set to '/     ngsi-Id/v1/entities/{id}'         method set to 'GET'         Get Entity Request: and         Query Parameter: id set to '\$     {entity_id}' and         Query Parameter: accept set to 'application/         Id+json' and         Query Parameter: Link set to '<         \$https://forge.etsi.org/rep/cim/ngsi-Id-test-suite/-/raw/develop/         resources/jsonId-contexts/ngsi-Id-test-suite-         compound.jsonId>; rel="http://www.w3.org/ns/json-         Id#context";type="application/Id+json" and                                                                                                    | SUT <- Client              |
| -                      | when {     the SUT receives a Request from the client containing:         URL set to '/     ngsi-ld/v1/entities/{id}'         method set to 'GET'         Get Entity Request: and         Query Parameter: id set to '\$ {entity_id}' and         Query Parameter: accept set to 'application/         Id+json' and         Query Parameter: Link set to '< \$https://forge.etsi.org/rep/cim/ngsi-ld-test-suite/-/raw/develop/     resources/jsonld-contexts/ngsi-ld-test-suite-     compound.jsonld>; rel="http://www.w3.org/ns/json-         Id#context";type="application/Id+json" and         Query Parameter: options set to '\$ {EMPTY}' and         Query Parameter: lang set to '*' } then {         the SUT sends a valid Response for the operations:             Query Entity with Response Body containing en entity element with id set to '\$                                                                                                    | SUT <- Client              |
| · -                    | when {     the SUT receives a Request from the client containing:         URL set to '/     ngsi-ld/v1/entities/{id}'         method set to 'GET'         Get Entity Request: and         Query Parameter: id set to '\$ {entity_id}' and         Query Parameter: accept set to 'application/         Id+json' and         Query Parameter: Link set to '< \$https://forge.etsi.org/rep/cim/ngsi-ld-test-suite/-/raw/develop/     resources/jsonld-contexts/ngsi-ld-test-suite- compound.jsonld>; rel="http://www.w3.org/ns/json-         Id#context";type="application/Id+json" and             Query Parameter: options set to '\$ {EMPTY}' and             Query Parameter: lang set to '*' } then {             the SUT sends a valid Response for the operations:                                                                                                    | SUT <- Client              |
| · -                    | when {     the SUT receives a Request from the client containing:         URL set to '/     ngsi-ld/v1/entities/{id}'         method set to 'GET'         Get Entity Request: and         Query Parameter: id set to '\$ {entity_id}' and         Query Parameter: accept set to 'application/         Id+json' and         Query Parameter: Link set to '< \$https://forge.etsi.org/rep/cim/ngsi-ld-test-suite/-/raw/develop/     resources/jsonld-contexts/ngsi-ld-test-suite-     compound.jsonld>; rel="http://www.w3.org/ns/json-         Id#context";type="application/Id+json" and         Query Parameter: options set to '\$ {EMPTY}' and         Query Parameter: lang set to '*' } then {         the SUT sends a valid Response for the operations:             Query Entity with Response Body containing en entity element with id set to '\$                                                                                                    | SUT <- Client              |
| Expected behaviour     | when {     the SUT receives a Request from the client containing:         URL set to '/     ngsi-ld/v1/entities/{id}'         method set to 'GET'         Get Entity Request: and         Query Parameter: id set to '\$     {entity_id}' and         Query Parameter: Link set to '<         \$https://forge.etsi.org/rep/cim/ngsi-ld-test-suite/-/raw/develop/         resources/jsonld-contexts/ngsi-ld-test-suite- compound.jsonld>; rel="http://www.w3.org/ns/json-         ld#context";type="application/ld+json" and         Query Parameter: options set to '\$     {EMPTY}' and         Query Parameter: lang set to '*'     }     then {         the SUT sends a valid Response for the operations:             Query Entity with Response Status Code set to         200 and             Query Entity with Response Body containing en entity element with id         set to '\$     {entity_id}' and body content set to 'building-     language-property-any-language-filter.jsonld' }                                                                                                    | SUT <- Client              |
| TP Permutation id      | when {     the SUT receives a Request from the client containing:         URL set to '/     ngsi-ld/v1/entities/{id}'     method set to 'GET'     Get Entity Request: and     Query Parameter: id set to '\$ {entity_id}' and     Query Parameter: accept set to 'application/ Id+json' and     Query Parameter: Link set to '< \$https://forge.etsi.org/rep/cim/ngsi-ld-test-suite/-/raw/develop/     resources/jsonId-contexts/ngsi-Id-test-suite-     compound.jsonId>; rel="http://www.w3.org/ns/json- Id#context";type="application/Id+json" and     Query Parameter: options set to '\$ {EMPTY}' and     Query Parameter: lang set to '*' } then {     the SUT sends a valid Response for the operations:         Query Entity with Response Status Code set to 200 and         Query Entity with Response Body containing en entity element with id     set to '\$ {entity_id}' and body content set to 'building- language-property-any-language-filter.jsonId' } TP/NGSI-LD/CI/Cons/E/018_07_04                                                                                                    | SUT -> Client              |
| Expected behaviour     | when {     the SUT receives a Request from the client containing:         URL set to '/     ngsi-ld/v1/entities/{id}'     method set to 'GET'     Get Entity Request: and     Query Parameter: id set to '\$ {entity_id}' and     Query Parameter: accept set to 'application/ Id+json' and     Query Parameter: Link set to '< \$https://forge.etsi.org/rep/cim/ngsi-Id-test-suite/-/raw/develop/     resources/jsonId-contexts/ngsi-Id-test-suite- compound.jsonId>; rel="http://www.w3.org/ns/json- Id#context";type="application/Id+json" and     Query Parameter: options set to '\$ {EMPTY}' and     Query Parameter: lang set to '*' } then {     the SUT sends a valid Response for the operations:         Query Entity with Response Status Code set to 200 and         Query Entity with Response Body containing en entity element with id     set to '\$ {entity_id}' and body content set to 'building- language-property-any-language-filter.jsonId' } TP/NGSI-LD/CI/Cons/E/018_07_04 018_07_04 Retrieve an entity using multiple natural languages with ranked price of the property of the property of the proper | SUT -> Client              |
| TP Permutation id Name | when {     the SUT receives a Request from the client containing:         URL set to '/     ngsi-ld/v1/entities/{id}'     method set to 'GET'     Get Entity Request: and     Query Parameter: id set to '\$ {entity_id}' and     Query Parameter: accept set to 'application/ Id+json' and     Query Parameter: Link set to '< \$https://forge.etsi.org/rep/cim/ngsi-ld-test-suite/-/raw/develop/     resources/jsonId-contexts/ngsi-Id-test-suite-     compound.jsonId>; rel="http://www.w3.org/ns/json- Id#context";type="application/Id+json" and     Query Parameter: options set to '\$ {EMPTY}' and     Query Parameter: lang set to '*' } then {     the SUT sends a valid Response for the operations:         Query Entity with Response Status Code set to 200 and         Query Entity with Response Body containing en entity element with id     set to '\$ {entity_id}' and body content set to 'building- language-property-any-language-filter.jsonId' } TP/NGSI-LD/CI/Cons/E/018_07_04                                                                                                    | SUT -> Client              |

| Expected behaviour                          | Test events                                                                                                    | Direction                      |
|---------------------------------------------|----------------------------------------------------------------------------------------------------|--------------------------------|
| Exposica benavious                          | when {                                                                                                    | SUT <- Client                  |
|                                             | the SUT receives a Request from the client containing:                                                                                                    |                                |
|                                             | URL set to '/                                                                                                    |                                |
|                                             | ngsi-ld/v1/entities/{id}'                                                                                                    |                                |
|                                             | method set to 'GET'                                                                                                    |                                |
|                                             | Get Entity Request: and                                                                                                    |                                |
|                                             | Query Parameter: id set to '\$                                                                                                    |                                |
|                                             | {entity_id}' and                                                                                                    |                                |
|                                             | Query Parameter: accept set to 'application/                                                                                                    |                                |
|                                             | Id+json' and                                                                                                    |                                |
|                                             | Query Parameter: Link set to '< \$https://forge.etsi.org/rep/cim/ngsi-ld-test-suite/-/raw/develop/                                                                                                    |                                |
|                                             | resources/jsonId-contexts/ngsi-Id-test-suite-                                                                                                    |                                |
|                                             | compound.jsonld>; rel="http://www.w3.org/ns/json-                                                                                                    |                                |
|                                             | Id#context";type="application/ld+json" and                                                                                                    |                                |
|                                             | Query Parameter: options set to '\$                                                                                                    |                                |
|                                             | {EMPTY}' and                                                                                                    |                                |
|                                             | Query Parameter: lang set to 'fr-                                                                                                    |                                |
|                                             | CH,fr;q=0.9,en;q=0.8,*;q=0.5'                                                                                                    |                                |
|                                             | }                                                                                                    |                                |
|                                             | then {                                                                                                    | SUT -> Client                  |
|                                             | the SUT sends a valid Response for the operations:                                                                                                    |                                |
|                                             | Query Entity with Response Status Code set to                                                                                                    |                                |
|                                             | 200 and                                                                                                    |                                |
|                                             | Query Entity with Response Body containing en entity element with id                                                                                                    |                                |
|                                             | set to '\$<br>  {entity_id}' and body content set to 'building-                                                                                                    |                                |
|                                             | language-property-fr-filter.jsonld                                                                                                    |                                |
|                                             | language-property-n-inter.jsoniu                                                                                                    |                                |
| TP Permutation id                           | TP/NGSI-LD/CI/Cons/E/018_07_05                                                                                                    | 1                              |
| Name                                        | 018_07_05 Retrieve an entity using a specific natural language with simplified                                                                                                    | <u> </u>                       |
|                                             | representation                                                                                                    |                                |
|                                             |                                                                                                    |                                |
| Parent Release                              | v1.4.1                                                                                                    |                                |
| Description                                 | Check that one can retrieve an entity using Language Filter                                                                                                    | T                              |
|                                             | Check that one can retrieve an entity using Language Filter  Test events                                                                                                    | Direction                      |
| Description                                 | Check that one can retrieve an entity using Language Filter  Test events  when {                                                                                                    | <b>Direction</b> SUT <- Client |
| Description                                 | Check that one can retrieve an entity using Language Filter  Test events  when {  the SUT receives a Request from the client containing:                                                                                                    |                                |
| Description                                 | Check that one can retrieve an entity using Language Filter  Test events  when {  the SUT receives a Request from the client containing:  URL set to '/                                                                                                    |                                |
| Description                                 | Check that one can retrieve an entity using Language Filter  Test events  when {  the SUT receives a Request from the client containing:  URL set to '/ ngsi-ld/v1/entities/{id}'                                                                                                    |                                |
| Description                                 | Check that one can retrieve an entity using Language Filter  Test events  when {     the SUT receives a Request from the client containing:         URL set to '/     ngsi-ld/v1/entities/{id}'     method set to 'GET'                                                                                                    |                                |
| Description                                 | Check that one can retrieve an entity using Language Filter  Test events  when {     the SUT receives a Request from the client containing:         URL set to '/     ngsi-Id/v1/entities/{id}'         method set to 'GET'     Get Entity Request: and                                                                                                    |                                |
| Description                                 | Check that one can retrieve an entity using Language Filter  Test events  when {     the SUT receives a Request from the client containing:         URL set to '/     ngsi-ld/v1/entities/{id}'         method set to 'GET'         Get Entity Request: and     Query Parameter: id set to '\$                                                                                                    |                                |
| Description                                 | Check that one can retrieve an entity using Language Filter  Test events  when {     the SUT receives a Request from the client containing:         URL set to '/     ngsi-Id/v1/entities/{id}'         method set to 'GET'     Get Entity Request: and                                                                                                    |                                |
| Description                                 | Check that one can retrieve an entity using Language Filter  Test events  when {     the SUT receives a Request from the client containing:         URL set to '/     ngsi-ld/v1/entities/{id}'         method set to 'GET'         Get Entity Request: and         Query Parameter: id set to '\$ {entity_id}' and                                                                                                    |                                |
| Description                                 | Check that one can retrieve an entity using Language Filter  Test events  when {     the SUT receives a Request from the client containing:         URL set to '/     ngsi-ld/v1/entities/{id}'         method set to 'GET'         Get Entity Request: and         Query Parameter: id set to '\$ {entity_id}' and         Query Parameter: accept set to 'application/ Id+json' and         Query Parameter: Link set to '<                                                                                                    |                                |
| Description                                 | Check that one can retrieve an entity using Language Filter  Test events  when {     the SUT receives a Request from the client containing:         URL set to '/     ngsi-ld/v1/entities/{id}'         method set to 'GET'         Get Entity Request: and         Query Parameter: id set to '\$ {entity_id}' and         Query Parameter: accept set to 'application/ Id+json' and         Query Parameter: Link set to '< \$https://forge.etsi.org/rep/cim/ngsi-ld-test-suite/-/raw/develop/                                                                                                    |                                |
| Description                                 | Check that one can retrieve an entity using Language Filter  Test events  when {     the SUT receives a Request from the client containing:         URL set to '/     ngsi-ld/v1/entities/{id}'         method set to 'GET'         Get Entity Request: and         Query Parameter: id set to '\$ {entity_id}' and         Query Parameter: accept set to 'application/ Id+json' and         Query Parameter: Link set to '< \$https://forge.etsi.org/rep/cim/ngsi-ld-test-suite/-/raw/develop/ resources/jsonld-contexts/ngsi-ld-test-suite-                                                                                                    |                                |
| Description                                 | Check that one can retrieve an entity using Language Filter  Test events  when {     the SUT receives a Request from the client containing:         URL set to '/     ngsi-ld/v1/entities/{id}'         method set to 'GET'         Get Entity Request: and         Query Parameter: id set to '\$ {entity_id}' and         Query Parameter: accept set to 'application/ Id+json' and         Query Parameter: Link set to '< \$https://forge.etsi.org/rep/cim/ngsi-ld-test-suite/-/raw/develop/ resources/jsonld-contexts/ngsi-ld-test-suite- compound.jsonld>; rel="http://www.w3.org/ns/json-                                                                                                    |                                |
| Description                                 | Check that one can retrieve an entity using Language Filter  Test events  when {     the SUT receives a Request from the client containing:         URL set to '/     ngsi-ld/v1/entities/{id}'         method set to 'GET'         Get Entity Request: and         Query Parameter: id set to '\$ {entity_id}' and         Query Parameter: accept set to 'application/         Id+json' and         Query Parameter: Link set to '< \$https://forge.etsi.org/rep/cim/ngsi-ld-test-suite/-/raw/develop/     resources/jsonld-contexts/ngsi-ld-test-suite-         compound.jsonld>; rel="http://www.w3.org/ns/json-         Id#context";type="application/ld+json" and                                                                                                    |                                |
| Description                                 | Check that one can retrieve an entity using Language Filter  Test events  when {     the SUT receives a Request from the client containing:         URL set to '/     ngsi-ld/v1/entities/{id}'         method set to 'GET'         Get Entity Request: and         Query Parameter: id set to '\$ {entity_id}' and         Query Parameter: accept set to 'application/         Id+json' and         Query Parameter: Link set to '< \$https://forge.etsi.org/rep/cim/ngsi-ld-test-suite/-/raw/develop/     resources/jsonld-contexts/ngsi-ld-test-suite-         compound.jsonld>; rel="http://www.w3.org/ns/json-         Id#context";type="application/ld+json" and         Query Parameter: options set to 'keyValues' and                                                                                                    |                                |
| Description                                 | Check that one can retrieve an entity using Language Filter  Test events  when {     the SUT receives a Request from the client containing:         URL set to '/     ngsi-ld/v1/entities/{id}'         method set to 'GET'         Get Entity Request: and         Query Parameter: id set to '\$ {entity_id}' and         Query Parameter: accept set to 'application/         Id+json' and         Query Parameter: Link set to '< \$https://forge.etsi.org/rep/cim/ngsi-ld-test-suite/-/raw/develop/     resources/jsonld-contexts/ngsi-ld-test-suite-         compound.jsonld>; rel="http://www.w3.org/ns/json-         Id#context";type="application/ld+json" and                                                                                                    |                                |
| Description                                 | Check that one can retrieve an entity using Language Filter  Test events  when {     the SUT receives a Request from the client containing:         URL set to '/     ngsi-ld/v1/entities/{id}'         method set to 'GET'         Get Entity Request: and         Query Parameter: id set to '\$ {entity_id}' and         Query Parameter: accept set to 'application/         Id+json' and         Query Parameter: Link set to '<         \$https://forge.etsi.org/rep/cim/ngsi-ld-test-suite/-/raw/develop/         resources/jsonld-contexts/ngsi-ld-test-suite-         compound.jsonld>; rel="http://www.w3.org/ns/json-         Id#context";type="application/Id+json" and         Query Parameter: options set to 'keyValues' and         Query Parameter: lang set to 'fr' }                                                                                                    | SUT <- Client                  |
| Description                                 | Check that one can retrieve an entity using Language Filter  Test events  when {     the SUT receives a Request from the client containing:         URL set to '/     ngsi-ld/v1/entities/{id}'         method set to 'GET'         Get Entity Request: and         Query Parameter: id set to '\$ {entity_id}' and         Query Parameter: accept set to 'application/     ld+json' and         Query Parameter: Link set to '<                                                                                                    |                                |
| Description                                 | Check that one can retrieve an entity using Language Filter  Test events  when {     the SUT receives a Request from the client containing:         URL set to '/     ngsi-ld/v1/entities/{id}'         method set to 'GET'         Get Entity Request: and         Query Parameter: id set to '\$ {entity_id}' and         Query Parameter: accept set to 'application/         Id+json' and         Query Parameter: Link set to '<         \$https://forge.etsi.org/rep/cim/ngsi-ld-test-suite/-/raw/develop/         resources/jsonld-contexts/ngsi-ld-test-suite-         compound.jsonld>; rel="http://www.w3.org/ns/json-         Id#context";type="application/Id+json" and                                                                                                    | SUT <- Client                  |
| Description                                 | Check that one can retrieve an entity using Language Filter  Test events  when {     the SUT receives a Request from the client containing:         URL set to '/     ngsi-ld/v1/entities/{id}'         method set to 'GET'         Get Entity Request: and         Query Parameter: id set to '\$ {entity_id}' and         Query Parameter: accept set to 'application/     ld+json' and         Query Parameter: Link set to '<                                                                                                    | SUT <- Client                  |
| Description                                 | Check that one can retrieve an entity using Language Filter  Test events  when {     the SUT receives a Request from the client containing:         URL set to '/     ngsi-Id/v1/entities/{id}'         method set to 'GET'         Get Entity Request: and         Query Parameter: id set to '\$ {entity_id}' and         Query Parameter: accept set to 'application/ Id+json' and         Query Parameter: Link set to '< \$https://forge.etsi.org/rep/cim/ngsi-Id-test-suite/-/raw/develop/ resources/jsonId-contexts/ngsi-Id-test-suite- compound.jsonId>; rel="http://www.w3.org/ns/json- Id#context";type="application/Id+json"' and         Query Parameter: options set to 'keyValues' and         Query Parameter: lang set to 'fr' } then {     the SUT sends a valid Response for the operations:         Query Entity with Response Status Code set to 200 and                                                                                                    | SUT <- Client                  |
| Description                                 | Check that one can retrieve an entity using Language Filter  Test events  when {     the SUT receives a Request from the client containing:         URL set to '/     ngsi-ld/v1/entities/{id}'         method set to 'GET'         Get Entity Request: and         Query Parameter: id set to '\$ {entity_id}' and         Query Parameter: accept set to 'application/ Id+json' and         Query Parameter: Link set to '< \$https://forge.etsi.org/rep/cim/ngsi-Id-test-suite/-/raw/develop/ resources/jsonId-contexts/ngsi-Id-test-suite- compound.jsonId>; rel="http://www.w3.org/ns/json- Id#context";type="application/Id+json"' and         Query Parameter: options set to 'keyValues' and         Query Parameter: lang set to 'fr' } then {     the SUT sends a valid Response for the operations:         Query Entity with Response Status Code set to                                                                                                    | SUT <- Client                  |
| Description                                 | Check that one can retrieve an entity using Language Filter  Test events  when {  the SUT receives a Request from the client containing:  URL set to '/  ngsi-Id/v1/entities/{id}'  method set to 'GET'  Get Entity Request: and  Query Parameter: id set to '\$ {entity_id}' and  Query Parameter: accept set to 'application/ Id+json' and  Query Parameter: Link set to '< \$https://forge.etsi.org/rep/cim/ngsi-Id-test-suite/-/raw/develop/ resources/jsonId-contexts/ngsi-Id-test-suite- compound.jsonId>; rel="http://www.w3.org/ns/json- Id#context";type="application/Id+json" and  Query Parameter: options set to 'keyValues' and  Query Parameter: lang set to 'fr' }  then {  the SUT sends a valid Response for the operations:  Query Entity with Response Status Code set to  and  Query Entity with Response Body containing en entity element with id set to '\$ {entity_id}' and body content set to 'building-                                                                                                    | SUT <- Client                  |
| Description                                 | Check that one can retrieve an entity using Language Filter  Test events  When {  the SUT receives a Request from the client containing:  URL set to '/  ngsi-Id/v1/entities/{id}'  method set to 'GET'  Get Entity Request: and  Query Parameter: id set to '\$ {entity_id}' and  Query Parameter: accept set to 'application/ Id+json' and  Query Parameter: Link set to '< \$https://forge.etsi.org/rep/cim/ngsi-Id-test-suite/-/raw/develop/ resources/jsonId-contexts/ngsi-Id-test-suite-/raw/develop/ resources/jsonId-contexts/ngsi-Id-test-suite-/raw/develop/ resources/jsonId-conte | SUT <- Client                  |
| Description Expected behaviour              | Check that one can retrieve an entity using Language Filter  Test events  when {     the SUT receives a Request from the client containing:         URL set to '/     ngsi-Id/v1/entities/{id}'         method set to 'GET'         Get Entity Request: and         Query Parameter: id set to '\$ {entity_id}' and         Query Parameter: accept set to 'application/         Id+json' and             Query Parameter: Link set to '< \$https://forge.etsi.org/rep/cim/ngsi-Id-test-suite/-/raw/develop/         resources/jsonId-contexts/ngsi-Id-test-suite/-/raw/develop/         resources/jsonId-contexts/ngsi-Id-test-suite/-/raw/ | SUT <- Client                  |
| Expected behaviour  TP Permutation id       | Check that one can retrieve an entity using Language Filter  Test events  when {     the SUT receives a Request from the client containing:         URL set to '/     ngsi-ld/v1/entities/{id}'         method set to 'GET'         Get Entity Request: and         Query Parameter: id set to '\$ {entity_id}' and         Query Parameter: accept set to 'application/ Id+json' and         Query Parameter: Link set to '< \$https://forge.etsi.org/rep/cim/ngsi-Id-test-suite/-/raw/develop/     resources/jsonId-contexts/ngsi-Id-test-suite- compound.jsonId>; rel="http://www.w3.org/ns/json- Id#context";type="application/Id+json"' and         Query Parameter: options set to 'keyValues' and         Query Parameter: lang set to 'fr' } then {     the SUT sends a valid Response for the operations:         Query Entity with Response Status Code set to 200 and         Query Entity with Response Body containing en entity element with id         set to '\$ {entity_id}' and body content set to 'building- language-property-fr-filter-simplified.jsonId' } TP/NGSI-LD/CI/Cons/E/018_07_06                                                                                                    | SUT -> Client                  |
| Expected behaviour  TP Permutation id  Name | Check that one can retrieve an entity using Language Filter  Test events  when {     the SUT receives a Request from the client containing:         URL set to '/     ngsi-ld/v1/entities/{id}'         method set to 'GET'         Get Entity Request: and         Query Parameter: id set to '\$ {entity_id}' and         Query Parameter: accept set to 'application/         Id+json' and         Query Parameter: Link set to '<         *https://forge.etsi.org/rep/cim/ngsi-ld-test-suite/-/raw/develop/         resources/jsonld-contexts/ngsi-ld-test-suite-         compound.jsonld>; rel="http://www.w3.org/ns/json-         Id#context";type="application/ld+json"' and                                                                                                    | SUT -> Client                  |
| Expected behaviour  TP Permutation id       | Check that one can retrieve an entity using Language Filter  Test events  when {     the SUT receives a Request from the client containing:         URL set to '/     ngsi-ld/v1/entities/{id}'         method set to 'GET'         Get Entity Request: and         Query Parameter: id set to '\$ {entity_id}' and         Query Parameter: accept set to 'application/ Id+json' and         Query Parameter: Link set to '< \$https://forge.etsi.org/rep/cim/ngsi-Id-test-suite/-/raw/develop/     resources/jsonId-contexts/ngsi-Id-test-suite- compound.jsonId>; rel="http://www.w3.org/ns/json- Id#context";type="application/Id+json"' and         Query Parameter: options set to 'keyValues' and         Query Parameter: lang set to 'fr' } then {     the SUT sends a valid Response for the operations:         Query Entity with Response Status Code set to 200 and         Query Entity with Response Body containing en entity element with id         set to '\$ {entity_id}' and body content set to 'building- language-property-fr-filter-simplified.jsonId' } TP/NGSI-LD/CI/Cons/E/018_07_06                                                                                                    | SUT -> Client                  |

| Expected behaviour | Test events                                                                                                 | Direction     |
|--------------------|----------------------------------------------------------------------------------------------------|---------------|
|                    | when {                                                                                                    | SUT <- Client |
|                    | the SUT receives a Request from the client containing:                                                      |               |
|                    | URL set to '/                                                                                               |               |
|                    | ngsi-ld/v1/entities/{id}'                                                                                   |               |
|                    | method set to 'GET'                                                                                         |               |
|                    | Get Entity Request: and                                                                                     |               |
|                    | Query Parameter: id set to '\$                                                                              |               |
|                    | {entity_id}' and                                                                                            |               |
|                    | Query Parameter: accept set to 'application/                                                                |               |
|                    | ld+json' and                                                                                                |               |
|                    | Query Parameter: Link set to '<                                                                             |               |
|                    | \$https://forge.etsi.org/rep/cim/ngsi-ld-test-suite/-/raw/develop/                                          |               |
|                    | resources/jsonld-contexts/ngsi-ld-test-suite-                                                               |               |
|                    | compound.jsonld>; rel="http://www.w3.org/ns/json-                                                           |               |
|                    | ld#context";type="application/ld+json" and                                                                  |               |
|                    | Query Parameter: options set to 'keyValues' and                                                             |               |
|                    | Query Parameter: lang set to '*'                                                                            |               |
|                    | lth and C                                                                                                   | OUT Officer   |
|                    | then {                                                                                                    | SUT -> Client |
|                    | the SUT sends a valid Response for the operations:                                                          |               |
|                    | Query Entity with Response Status Code set to                                                               |               |
|                    | 200 and                                                                                                    |               |
|                    | Query Entity with Response Body containing en entity element with id                                        |               |
|                    | set to '\$  (ontity, id)' and hady content set to 'building.                                                |               |
|                    | {entity_id}' and body content set to 'building-<br>language-property-any-language-filter-simplified.jsonId' |               |
|                    | hanguage-property-any-language-inter-simplineu.jsoniu                                                       |               |
|                    | ]}                                                                                                    | <u> </u>      |

| TP ld              | TP/NGSI-LD/CI/Cons/E/018_05                                                                 |               |
|--------------------|---------------------------------------------------------------------------------------------|---------------|
| Test objective     | Check that the queried entity by id can be returned in a GeoJSON format                     |               |
| Reference          | ETSI GS CIM 009 V1.5.1 [1], clause 6.3.7                                                    |               |
| Config Id          | CF_01                                                                                       |               |
| PICS Selection     | PICS_HTTP_SIMP_REPR                                                                         |               |
| Initial conditions | with { the SUT containing an initial state }                                                |               |
|                    | Permutations                                                                                |               |
| TP Permutation id  | TP/NGSI-LD/CI/Cons/E/018_05_01                                                              |               |
| Name               | 018_05_01 Simplified                                                                        |               |
| Parent Release     | v1.3.1                                                                                      |               |
| Description        | Check that the queried entity by id can be returned in a GeoJSON format                     |               |
| Expected behaviour | Test events                                                                                 | Direction     |
|                    | when {                                                                                      | SUT <- Client |
|                    | the SUT receives a Request from the client containing:                                      |               |
|                    | URL set to '/                                                                               |               |
|                    | ngsi-ld/v1/entities/{id}'                                                                   |               |
|                    | method set to 'GET'                                                                         |               |
|                    | Get Entity Request: and                                                                     |               |
|                    | Query Parameter: id set to '\$                                                              |               |
|                    | {entity_id}' and                                                                            |               |
|                    | Query Parameter: accept set to 'application/                                                |               |
|                    | geo+json' and                                                                               |               |
|                    | Query Parameter: options set to 'keyValues' and                                             |               |
|                    | Query Parameter: Link set to '<                                                             |               |
|                    | \$https://forge.etsi.org/rep/cim/ngsi-ld-test-suite/-/raw/develop/                          |               |
|                    | resources/jsonld-contexts/ngsi-ld-test-suite-                                               |               |
|                    | compound.jsonId>; rel="http://www.w3.org/ns/json-<br>Id#context";type="application/Id+json" |               |
|                    | lu#context ,type= application/lu+json                                                       |               |
|                    | than (                                                                                      | SUT -> Client |
|                    | then { the SUT sends a valid Response for the operations:                                   | 301 -> Client |
|                    | Query Entity with Response Status Code set to                                               |               |
|                    | 200 and                                                                                     |               |
|                    | Query Entity with Response Body containing en entity element with id                        |               |
|                    | set to '\$                                                                                  |               |
|                    | {entity_id}' and body content set to 'building-                                             |               |
|                    | location-attribute-simplified.geojson'                                                      |               |
|                    | }                                                                                           |               |
|                    | U                                                                                           |               |

| TP Permutation id  | TP/NGSI-LD/CI/Cons/E/018_05_02                                                                                                    |               |
|--------------------|----------------------------------------------------------------------------------------------------|---------------|
| Name               | 018_05_02 Normalized                                                                                                    |               |
| Parent Release     | v1.3.1                                                                                                    |               |
| Description        | Check that the queried entity by id can be returned in a GeoJSON format                                                                                                    |               |
| Expected behaviour | Test events                                                                                                    | Direction     |
| Expected behaviour | when {     the SUT receives a Request from the client containing:         URL set to '/     ngsi-Id/v1/entities/{id}'         method set to 'GET'         Get Entity Request: and         Query Parameter: id set to '\$ {entity_id}' and         Query Parameter: accept set to 'application/         geo+json' and         Query Parameter: options set to '\$ {EMPTY}' and         Query Parameter: Link set to '< \$https://forge.etsi.org/rep/cim/ngsi-Id-test-suite/-/raw/develop/     resources/jsonId-contexts/ngsi-Id-test-suite-     compound.jsonId>; rel="http://www.w3.org/ns/json-         Id#context";type="application/Id+json"' } then {     the SUT sends a valid Response for the operations:         Query Entity with Response Status Code set to         200 and         Query Entity with Response Body containing en entity element with id         set to '\$ {entity_id}' and body content set to 'building- location-attribute-normalized.geojson' | SUT -> Client |

# 4.4.2 Subscription

## 4.4.2.1 UpdateSubscription

| TP Id              | TD/NCCL LD/CUCLD/020_04                                                         |                  |
|--------------------|---------------------------------------------------------------------------------|------------------|
|                    | TP/NGSI-LD/CI/SUB/029_01                                                        |                  |
| Test objective     | Check that one cannot update a subscription: If the Subscription id is not pres | ent or it is not |
|                    | a valid URI, then an error of type BadRequestData shall be raised               |                  |
| Reference          | ETSI GS CIM 009 V1.5.1 [1], clause 5.8.2                                        |                  |
| Config Id          | CF_01                                                                           |                  |
| PICS Selection     | PICS_SubUpd                                                                     |                  |
| Initial conditions | with { the SUT containing an initial state }                                    |                  |
|                    | Permutations                                                                    |                  |
| TP Permutation id  | TP/NGSI-LD/CI/SUB/029_01_01                                                     |                  |
| Name               | 029_01_01 NotPresentId                                                          |                  |
| Parent Release     | v1.3.1                                                                          |                  |
| Description        | Check that one cannot update a subscription: If the Subscription id is not pres | ent or it is not |
| -                  | a valid URI, then an error of type BadRequestData shall be raised               |                  |
| Expected behaviour | Test events                                                                     | Direction        |
|                    | when {                                                                          | SUT <- Client    |
|                    | the SUT receives a Request from the client containing:                          |                  |
|                    | URL set to '/ngsi-ld/v1/subscriptions/{subscription_id}'                        |                  |
|                    | method set to 'PATCH'                                                           |                  |
|                    | Request Update Subscription and                                                 |                  |
|                    | Header['Content-Type'] set to 'application/json' and                            |                  |
|                    | Payload defined in file 'subscriptions/fragments/subscription-update-           |                  |
|                    | sample.json'                                                                    |                  |
|                    | }                                                                               |                  |
|                    | then {                                                                          | SUT -> Client    |
|                    | the SUT sends a valid Response for the operations:                              |                  |
|                    | Update Subscription with Response Status Code set to                            |                  |
|                    | 405 and                                                                         |                  |
|                    | Update Subscription with Response Body containing the type '\$                  |                  |

|                    | {EMPTY}' and                                                                                                    |                  |
|--------------------|----------------------------------------------------------------------------------------------------|------------------|
|                    | Update Subscription with Response body containing 'title' element                                                                                     |                  |
|                    | ]                                                                                                    |                  |
| TP Permutation id  | TP/NGSI-LD/CI/SUB/029_01_02                                                                                                    |                  |
| Name               | 029_01_02 InvalidId                                                                                                    |                  |
| Parent Release     | v1.3.1                                                                                                    |                  |
| Description        | Check that one cannot update a subscription: If the Subscription id is not prese<br>a valid URI, then an error of type BadRequestData shall be raised | ent or it is not |
| Expected behaviour | Test events                                                                                                    | Direction        |
|                    | when {                                                                                                    | SUT <- Client    |
|                    | the SUT receives a Request from the client containing:                                                                                                |                  |
|                    | URL set to '/ngsi-ld/v1/subscriptions/{subscription_id}'                                                                                              |                  |
|                    | method set to 'PATCH'                                                                                                    |                  |
|                    | Request Update Subscription and                                                                                                    |                  |
|                    | Header['Content-Type'] set to 'application/json' and                                                                                                  |                  |
|                    | Payload defined in file 'subscriptions/fragments/subscription-update-                                                                                 |                  |
|                    | sample.json'                                                                                                    |                  |
|                    | }                                                                                                    |                  |
|                    | then {                                                                                                    | SUT -> Client    |
|                    | the SUT sends a valid Response for the operations:                                                                                                    |                  |
|                    | Update Subscription with Response Status Code set to                                                                                                  |                  |
|                    | 400 and                                                                                                    |                  |
|                    | Update Subscription with Response Body containing the type 'https://                                                                                  |                  |
|                    | uri.etsi.org/ngsi-ld/errors/                                                                                                    |                  |
|                    | BadRequestData' and                                                                                                    |                  |
|                    | Update Subscription with Response body containing 'title' element                                                                                     |                  |
|                    | }                                                                                                    |                  |

| TP ld              | TP/NGSI-LD/CI/SUB/029 03                                                              |                |
|--------------------|---------------------------------------------------------------------------------------|----------------|
| Test objective     | Check that one cannot update a subscription: If the data types and restriction        | are not met by |
| rest objective     | the Subscription Fragment, then an error of type BadRequestData shall be rai          |                |
| Reference          | ETSI GS CIM 009 V1.5.1 [1]. clause 5.8.2                                              | 360            |
| Config Id          | CF 01                                                                                 |                |
| PICS Selection     | PICS_SubUpd                                                                           |                |
| Initial conditions | with { the SUT containing an initial state }                                          |                |
| initial conditions | Permutations                                                                          |                |
| TP Permutation id  | TP/NGSI-LD/CI/SUB/029_03_01                                                           |                |
| Name               | 029_03_01 Update Subscription With Invalid Fragment                                   |                |
| Parent Release     | v1.3.1                                                                                |                |
| Description        | Check that one cannot update a subscription: If the data types and restriction        | are not met by |
| 2000mpo            | the Subscription Fragment, then an error of type BadRequestData shall be rai          |                |
| Expected behaviour | Test events                                                                           | Direction      |
|                    | when {                                                                                | SUT <- Client  |
|                    | the SUT receives a Request from the client containing:                                |                |
|                    | URL set to '/ngsi-ld/v1/subscriptions/{subscription_id}'                              |                |
|                    | method set to 'PATCH'                                                                 |                |
|                    | Request Update Subscription and                                                       |                |
|                    | Header['Content-Type'] set to 'application/json' and                                  |                |
|                    | Payload defined in file 'subscriptions/fragments/subscription-invalid-update-         |                |
|                    | sample.json'                                                                          |                |
|                    | }                                                                                     |                |
|                    | then {                                                                                | SUT -> Client  |
|                    | the SUT sends a valid Response for the operations:                                    |                |
|                    | Update Subscription with Response Status Code set to                                  |                |
|                    | 400 and                                                                               |                |
|                    | Update Subscription with Response Body containing the type 'https://                  |                |
|                    | uri.etsi.org/ngsi-ld/errors/                                                          |                |
|                    |                                                                                       |                |
|                    | BadRequestData' and                                                                   |                |
|                    | BadRequestData' and Update Subscription with Response body containing 'title' element |                |

| TP Id          | TP/NGSI-LD/CI/SUB/029_07                                                                        |
|----------------|-------------------------------------------------------------------------------------------------|
| Test objective | Check that one can update a subscription: If isActive is equal to true and expiresAt is not     |
|                | present, then status shall be updated to "active", if and only if, the previous value of status |
|                | lwas different than "expired"                                                                   |

| Reference          | ETSI GS CIM 009 V1.5.1 [1], clause 5.8.2                                                                                          |                |
|--------------------|----------------------------------------------------------------------------------------------------|----------------|
| Config Id          | CF_01                                                                                                    |                |
| PICS Selection     | PICS_SubUpd                                                                                                    |                |
| Initial conditions | with { the SUT containing an initial state }                                                                                      |                |
|                    | Permutations                                                                                                    |                |
| TP Permutation id  | TP/NGSI-LD/CI/SUB/029_07_01                                                                                                    |                |
| Name               | 029_07_01 ActiveTrue                                                                                                    |                |
| Parent Release     | v1.3.1                                                                                                    |                |
| Description        | Check that one can update a subscription: If isActive is equal to true and expi                                                   |                |
|                    | present, then status shall be updated to "active", if and only if, the previous va                                                | alue of status |
|                    | was different than "expired"                                                                                                    | _              |
| Expected behaviour | Test events                                                                                                    | Direction      |
|                    | when {                                                                                                    | SUT <- Client  |
|                    | the SUT receives a Request from the client containing:                                                                            |                |
|                    | URL set to '/ngsi-ld/v1/subscriptions/{subscription_id}'                                                                          |                |
|                    | method set to 'PATCH'                                                                                                    |                |
|                    | Request Update Subscription and                                                                                                   |                |
|                    | Header['Content-Type'] set to 'application/json' and Payload defined in file 'subscriptions/fragments/subscription-isActive-true- |                |
|                    | update-sample.json'                                                                                                    |                |
|                    | apuate-sample.json                                                                                                    |                |
|                    | then {                                                                                                    | SUT -> Client  |
|                    | the SUT sends a valid Response for the operations:                                                                                | COT > CHOIN    |
|                    | Update Subscription with Response Status Code set to                                                                              |                |
|                    | 204 and                                                                                                    |                |
|                    | Retrieve Subscription with Check Response Body containing an                                                                      |                |
|                    | Attribute set to and                                                                                                    |                |
|                    | Query Parameter: expected_attribute_name set to 'status' and                                                                      |                |
|                    | Query Parameter: response_body set to 'response1.json()' and                                                                      |                |
|                    | Query Parameter: expected_attribute_value set to 'active'                                                                         |                |
|                    | }                                                                                                    |                |

| TP ld              | TP/NGSI-LD/CI/SUB/029_05                                                                                     |                   |
|--------------------|----------------------------------------------------------------------------------------------------|-------------------|
| Test objective     | Check that one can update a subcription: Term to URI expansion of Attribute r                                | names shall he    |
| T C St OD JC Stive | observed                                                                                                    | larries sriair be |
| Reference          | ETSI GS CIM 009 V1.5.1 [1], clause 5.8.2                                                                     |                   |
| Config Id          | CF_01                                                                                                    |                   |
| PICS Selection     | PICS_SubUpd                                                                                                  |                   |
| Initial conditions | with { the SUT containing an initial state }                                                                 |                   |
|                    | Permutations                                                                                                 |                   |
| TP Permutation id  | TP/NGSI-LD/CI/SUB/029_05_01                                                                                  |                   |
| Name               | 029_05_01 Update Subscription With Term to Uri Expansion with Context                                        |                   |
| Parent Release     | v1.3.1                                                                                                    |                   |
| Description        | Check that one can update a subcription: Term to URI expansion of Attribute r                                | names shall be    |
|                    | observed                                                                                                    |                   |
| Expected behaviour | Test events                                                                                                  | Direction         |
|                    | when {                                                                                                    | SUT <- Client     |
|                    | the SUT receives a Request from the client containing:                                                       |                   |
|                    | URL set to '/                                                                                                |                   |
|                    | ngsi-ld/v1/subscriptions/{subscription_id}'                                                                  |                   |
|                    | method set to 'PATCH'                                                                                        |                   |
|                    | Request Update Subscription and                                                                              |                   |
|                    | Header['Link'] contain the context 'https://                                                                 |                   |
|                    | forge.etsi.org/rep/cim/ngsi-ld-test-suite/-/raw/develop/resources/                                           |                   |
|                    | jsonId-contexts/ngsi-Id-test-suite-compound.jsonId' and Header['Content-Type'] set to 'application/json' and |                   |
|                    | Payload defined in file 'subscriptions/fragments/                                                            |                   |
|                    | subscription-vehicle-entities-sample.ison'                                                                   |                   |
|                    | Subscription-verificie-entities-sample.json                                                                  |                   |
|                    | then {                                                                                                    | SUT -> Client     |
|                    | the SUT sends a valid Response for the operations:                                                           | COT > CHOIR       |
|                    | Update Subscription with Response Status Code set to                                                         |                   |
|                    | 204 and                                                                                                    |                   |
|                    | Retrieve Subscription with Response Body containing the same content                                         |                   |
|                    | defined in file 'subscriptions/                                                                              |                   |
|                    | expectations/subscription-vehicle-                                                                           |                   |

|                    | sample.jsonId' with subscription id '\$                                               |               |
|--------------------|---------------------------------------------------------------------------------------|---------------|
|                    | {subscription_id}'                                                                    |               |
|                    | )                                                                                     |               |
| TP Permutation id  | TP/NGSI-LD/CI/SUB/029_05_02                                                           |               |
| Name               | 029_05_02 Update Subscription With Term to Uri Expansion without Context              |               |
| Parent Release     | v1.3.1                                                                                |               |
| Description        | Check that one can update a subcription: Term to URI expansion of Attribute robserved | ames shall be |
| Expected behaviour | Test events                                                                           | Direction     |
|                    | when {                                                                                | SUT <- Client |
|                    | the SUT receives a Request from the client containing:                                |               |
|                    | URL set to '/                                                                         |               |
|                    | ngsi-ld/v1/subscriptions/{subscription_id}'                                           |               |
|                    | method set to 'PATCH'                                                                 |               |
|                    | Request Update Subscription and                                                       |               |
|                    | Header['Link'] contain the context 'https://                                          |               |
|                    | forge.etsi.org/rep/cim/ngsi-ld-test-suite/-/raw/develop/resources/                    |               |
|                    | jsonld-contexts/ngsi-ld-test-suite-compound.jsonld' and                               |               |
|                    | Header['Content-Type'] set to 'application/json' and                                  |               |
|                    | Payload defined in file 'subscriptions/fragments/                                     |               |
|                    | subscription-vehicle-entities-sample.json'                                            |               |
|                    | }                                                                                     |               |
|                    | then {                                                                                | SUT -> Client |
|                    | the SUT sends a valid Response for the operations:                                    |               |
|                    | Update Subscription with Response Status Code set to                                  |               |
|                    | 204 and                                                                               |               |
|                    | Retrieve Subscription with Response Body containing the same content                  |               |
|                    | defined in file 'subscriptions/                                                       |               |
|                    | expectations/subscription-vehicle-expanded-types-                                     |               |
|                    | sample.jsonId' with subscription id '\$                                               |               |
|                    | {subscription_id}'                                                                    |               |
|                    | ]}                                                                                    |               |

| TP ld              | TP/NGSI-LD/CI/SUB/029_02                                                       |               |
|--------------------|--------------------------------------------------------------------------------|---------------|
| Test objective     | Check that one cannot update a subscription: If the NGSI-LD System does no     |               |
|                    | the target Subscription, because there is no existing Subscription whose id (U | RI) is        |
|                    | equivalent, an error of type ResourceNotFound shall be raised                  |               |
| Reference          | ETSI GS CIM 009 V1.5.1 [1], clause 5.8.2                                       |               |
| Config Id          | CF_01                                                                          |               |
| PICS Selection     | PICS_SubUpd                                                                    |               |
| Initial conditions | with { the SUT containing an initial state }                                   |               |
|                    | Permutations                                                                   |               |
| TP Permutation id  | TP/NGSI-LD/CI/SUB/029_02_01                                                    |               |
| Name               | 029_02_01 Update Unknown Subscription                                          |               |
| Parent Release     | v1.3.1                                                                         |               |
| Description        | Check that one cannot update a subscription: If the NGSI-LD System does no     |               |
|                    | the target Subscription, because there is no existing Subscription whose id (U | RI) is        |
|                    | equivalent, an error of type ResourceNotFound shall be raised                  |               |
| Expected behaviour | Test events                                                                    | Direction     |
|                    | when {                                                                         | SUT <- Client |
|                    | the SUT receives a Request from the client containing:                         |               |
|                    | URL set to '/ngsi-ld/v1/subscriptions/{subscription_id}'                       |               |
|                    | method set to 'PATCH'                                                          |               |
|                    | Request Update Subscription and                                                |               |
|                    | Header['Content-Type'] set to 'application/json' and                           |               |
|                    | Payload defined in file 'subscriptions/fragments/subscription-update-          |               |
|                    | sample.json'                                                                   |               |
|                    | }                                                                              | 01.17         |
|                    | then {                                                                         | SUT -> Client |
|                    | the SUT sends a valid Response for the operations:                             |               |
|                    | Update Subscription with Response Status Code set to                           |               |
|                    | 404 and                                                                        |               |
|                    | Update Subscription with Response Body containing the type 'https://           |               |
|                    | uri.etsi.org/ngsi-ld/errors/                                                   |               |
|                    | ResourceNotFound' and                                                          |               |

| Update Subscription with Response body containing 'title' element |  |
|-------------------------------------------------------------------|--|
| }                                                                 |  |

| TP Id              | TP/NGSI-LD/CI/SUB/029_04                                                        |                 |
|--------------------|---------------------------------------------------------------------------------|-----------------|
| Test objective     | Check that one cannot update a subscription: Any attempt to remove (by settir   | ng them to null |
|                    | in the Fragment) mandatory properties of a Subscription (clause 5.2.12) shall I | esult in an     |
|                    | error of type BadRequestData                                                    |                 |
| Reference          | ETSI GS CIM 009 V1.5.1 [1], clause 5.8.2                                        |                 |
| Config Id          | CF_01                                                                           |                 |
| PICS Selection     | PICS_SubUpd                                                                     |                 |
| Initial conditions | with { the SUT containing an initial state }                                    |                 |
|                    | Permutations                                                                    |                 |
| TP Permutation id  | TP/NGSI-LD/CI/SUB/029_04_01                                                     |                 |
| Name               | 029_04_01 Update Subscription With Null Mandatory Properties                    |                 |
| Parent Release     | v1.3.1                                                                          |                 |
| Description        | Check that one cannot update a subscription: Any attempt to remove (by settir   |                 |
|                    | in the Fragment) mandatory properties of a Subscription (clause 5.2.12) shall I | result in an    |
|                    | error of type BadRequestData                                                    |                 |
| Expected behaviour | Test events                                                                     | Direction       |
|                    | when {                                                                          | SUT <- Client   |
|                    | the SUT receives a Request from the client containing:                          |                 |
|                    | URL set to '/ngsi-ld/v1/subscriptions/{subscription_id}'                        |                 |
|                    | method set to 'PATCH'                                                           |                 |
|                    | Request Update Subscription and                                                 |                 |
|                    | Header['Content-Type'] set to 'application/json' and                            |                 |
|                    | Payload defined in file 'subscriptions/fragments/subscription-null-properties-  |                 |
|                    | update-sample.json'                                                             |                 |
|                    | }                                                                               |                 |
|                    | then {                                                                          | SUT -> Client   |
|                    | the SUT sends a valid Response for the operations:                              |                 |
|                    | Update Subscription with Response Status Code set to                            |                 |
|                    | 400 and                                                                         |                 |
|                    | Update Subscription with Response Body containing the type 'https://            |                 |
|                    | uri.etsi.org/ngsi-ld/errors/                                                    |                 |
|                    | BadRequestData' and                                                             |                 |
|                    | Update Subscription with Response body containing 'title' element               |                 |
|                    | }                                                                               |                 |
|                    | 17                                                                              |                 |

| TP ld              | TP/NGSI-LD/CI/SUB/029_06                                                                                                    |               |
|--------------------|----------------------------------------------------------------------------------------------------|---------------|
| Test objective     | Check that one can update a subscription: The implementation shall modify the                                                                                                    | e target      |
|                    | Subscription                                                                                                    |               |
| Reference          | ETSI GS CIM 009 V1.5.1 [1], clause 5.8.2                                                                                                    |               |
| Config Id          | CF_01                                                                                                    |               |
| PICS Selection     | PICS_SubUpd                                                                                                    |               |
| Initial conditions | with { the SUT containing an initial state }                                                                                                    |               |
|                    | Permutations                                                                                                    |               |
| TP Permutation id  | TP/NGSI-LD/CI/SUB/029_06_01                                                                                                    |               |
| Name               | 029_06_01 Update Subscription                                                                                                    |               |
| Parent Release     | v1.3.1                                                                                                    |               |
| Description        | Check that one can update a subscription: The implementation shall modify the                                                                                                    | e target      |
|                    | Subscription                                                                                                    |               |
|                    |                                                                                                    |               |
| Expected behaviour | Test events                                                                                                    | Direction     |
| Expected behaviour | when {                                                                                                    | SUT <- Client |
| Expected behaviour | when { the SUT receives a Request from the client containing:                                                                                                    |               |
| Expected behaviour | when { the SUT receives a Request from the client containing: URL set to '/                                                                                                    |               |
| Expected behaviour | when {     the SUT receives a Request from the client containing:         URL set to '/ ngsi-ld/v1/subscriptions/{subscription_id}'                                                                                                    |               |
| Expected behaviour | when {     the SUT receives a Request from the client containing:         URL set to '/ ngsi-ld/v1/subscriptions/{subscription_id}'     method set to 'PATCH'                                                                                                    |               |
| Expected behaviour | when {     the SUT receives a Request from the client containing:         URL set to '/     ngsi-Id/v1/subscriptions/{subscription_id}'     method set to 'PATCH'     Request Update Subscription and                                                                                                    |               |
| Expected behaviour | when {     the SUT receives a Request from the client containing:         URL set to '/     ngsi-Id/v1/subscriptions/{subscription_id}'         method set to 'PATCH'         Request Update Subscription and Header['Link'] contain the context 'https://                                                                                                    |               |
| Expected behaviour | when {     the SUT receives a Request from the client containing:         URL set to '/     ngsi-Id/v1/subscriptions/{subscription_id}'         method set to 'PATCH'         Request Update Subscription and Header['Link'] contain the context 'https:// forge.etsi.org/rep/cim/ngsi-Id-test-suite/-/raw/develop/resources/                                                                                                    |               |
| Expected behaviour | when {     the SUT receives a Request from the client containing:         URL set to '/     ngsi-ld/v1/subscriptions/{subscription_id}'         method set to 'PATCH'         Request Update Subscription and Header['Link'] contain the context 'https:// forge.etsi.org/rep/cim/ngsi-ld-test-suite/-/raw/develop/resources/ jsonld-contexts/ngsi-ld-test-suite-compound.jsonld' and                                                      |               |
| Expected behaviour | when {     the SUT receives a Request from the client containing:         URL set to '/     ngsi-ld/v1/subscriptions/{subscription_id}'         method set to 'PATCH'         Request Update Subscription and Header['Link'] contain the context 'https:// forge.etsi.org/rep/cim/ngsi-ld-test-suite/-/raw/develop/resources/ jsonld-contexts/ngsi-ld-test-suite-compound.jsonld' and Header['Content-Type'] set to 'application/json' and |               |
| Expected behaviour | when {     the SUT receives a Request from the client containing:         URL set to '/     ngsi-ld/v1/subscriptions/{subscription_id}'         method set to 'PATCH'         Request Update Subscription and Header['Link'] contain the context 'https:// forge.etsi.org/rep/cim/ngsi-ld-test-suite/-/raw/develop/resources/ jsonld-contexts/ngsi-ld-test-suite-compound.jsonld' and                                                      |               |
| Expected behaviour | when {     the SUT receives a Request from the client containing:         URL set to '/     ngsi-ld/v1/subscriptions/{subscription_id}'         method set to 'PATCH'         Request Update Subscription and Header['Link'] contain the context 'https:// forge.etsi.org/rep/cim/ngsi-ld-test-suite/-/raw/develop/resources/ jsonld-contexts/ngsi-ld-test-suite-compound.jsonld' and Header['Content-Type'] set to 'application/json' and |               |

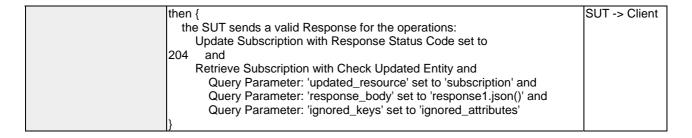

| TP Id              | TP/NGSI-LD/CI/SUB/029_08                                                         |               |
|--------------------|----------------------------------------------------------------------------------|---------------|
| Test objective     | Check that one can update a subscription: If isActive is equal to true and expir | esAt          |
|                    | corresponds to a DateTime in the future, then status shall be updated to "active | e"            |
| Reference          | ETSI GS CIM 009 V1.5.1 [1], clause 5.8.2                                         |               |
| Config Id          | CF_01                                                                            |               |
| PICS Selection     | PICS_SubUpd                                                                      |               |
| Initial conditions | with { the SUT containing an initial state }                                     |               |
|                    | Permutations                                                                     |               |
| TP Permutation id  | TP/NGSI-LD/CI/SUB/029_08_01                                                      |               |
| Name               | 029_08_01 ActiveTrueExpiresAt                                                    |               |
| Parent Release     | v1.3.1                                                                           |               |
| Description        | Check that one can update a subscription: If isActive is equal to true and expir |               |
|                    | corresponds to a DateTime in the future, then status shall be updated to "active |               |
| Expected behaviour | Test events                                                                      | Direction     |
|                    | when {                                                                           | SUT <- Client |
|                    | the SUT receives a Request from the client containing:                           |               |
|                    | URL set to '/ngsi-ld/v1/subscriptions/{subscription_id}'                         |               |
|                    | method set to 'PATCH'                                                            |               |
|                    | Request Update Subscription and                                                  |               |
|                    | Header['Content-Type'] set to 'application/json' and                             |               |
|                    | Payload defined in file 'subscriptions/fragments/subscription-isActive-          |               |
|                    | expiresAt-update-sample.json'                                                    |               |
|                    | }                                                                                |               |
|                    | then {                                                                           | SUT -> Client |
|                    | the SUT sends a valid Response for the operations:                               |               |
|                    | Update Subscription with Response Status Code set to                             |               |
|                    | 204 and                                                                          |               |
|                    | Retrieve Subscription with Check Response Body containing an                     |               |
|                    | Attribute set to and                                                             |               |
|                    | Query Parameter: expected_attribute_name set to 'status' and                     |               |
|                    | Query Parameter: response_body set to 'response1.json()' and                     |               |
|                    | Query Parameter: expected_attribute_value set to 'active'                        |               |
|                    | }                                                                                |               |

| TP ld              | TP/NGSI-LD/CI/SUB/029 11                                                                                                    |               |
|--------------------|----------------------------------------------------------------------------------------------------|---------------|
| Test objective     | Check that one cannot update a subscription: If expiresAt is included but refe DateTime in the past, then a BadRequestData error shall be raised                                                                                                    | rring to a    |
| Reference          | ETSI GS CIM 009 V1.5.1 [1], clause 5.8.2                                                                                                    |               |
| Config Id          | CF_01                                                                                                    |               |
| PICS Selection     | PICS_SubUpd                                                                                                    |               |
| Initial conditions | with { the SUT containing an initial state }                                                                                                    |               |
|                    | Permutations                                                                                                    |               |
| TP Permutation id  | TP/NGSI-LD/CI/SUB/029_11_01                                                                                                    |               |
| Name               | 029_11_01 Update Subscription With ExpiresAt In The Past                                                                                                    |               |
| Parent Release     | v1.3.1                                                                                                    |               |
| Description        | Check that one cannot update a subscription: If expiresAt is included but refe DateTime in the past, then a BadRequestData error shall be raised                                                                                                    | rring to a    |
| Expected behaviour | Test events                                                                                                    | Direction     |
|                    | when {     the SUT receives a Request from the client containing:         URL set to '/ngsi-Id/v1/subscriptions/{subscription_id}'         method set to 'PATCH'         Request Update Subscription and Header['Content-Type'] set to 'application/json' and Payload defined in file 'subscriptions/fragments/subscription-expiresAt- | SUT <- Client |

| update-sample.json'                                                                                                    |               |
|----------------------------------------------------------------------------------------------------|---------------|
| then {     the SUT sends a valid Response for the operations:         Update Subscription with Response Status Code set to 400 and         Update Subscription with Response Body containing the type 'https:// uri.etsi.org/ngsi-ld/errors/ BadRequestData' and         Update Subscription with Response body containing 'title' element } | SUT -> Client |

| TP ld              | TP/NGSI-LD/CI/SUB/029_09                                                          |                 |
|--------------------|-----------------------------------------------------------------------------------|-----------------|
| Test objective     | Check that one can update a subscription: If isActive is equal to false and exp   | iresAt is not   |
|                    | present, then status shall be updated to "paused", if and only if, the previous v | alue of status  |
|                    | was different than "expired"                                                      |                 |
| Reference          | ETSI GS CIM 009 V1.5.1 [1], clause 5.8.2                                          |                 |
| Config Id          | CF_01                                                                             |                 |
| PICS Selection     | PICS_SubUpd                                                                       |                 |
| Initial conditions | with { the SUT containing an initial state }                                      |                 |
|                    | Permutations Permutations                                                         |                 |
| TP Permutation id  | TP/NGSI-LD/CI/SUB/029_09_01                                                       |                 |
| Name               | 029_09_01 Update Subscription Status To Paused                                    |                 |
| Parent Release     | v1.3.1                                                                            |                 |
| Description        | Check that one can update a subscription: If isActive is equal to false and exp   |                 |
|                    | present, then status shall be updated to "paused", if and only if, the previous   | /alue of status |
|                    | was different than "expired"                                                      | 1 5: ()         |
| Expected behaviour | Test events                                                                       | Direction       |
|                    | when {                                                                            | SUT <- Client   |
|                    | the SUT receives a Request from the client containing:                            |                 |
|                    | URL set to '/ngsi-ld/v1/subscriptions/{subscription_id}'                          |                 |
|                    | method set to 'PATCH'                                                             |                 |
|                    | Request Update Subscription and                                                   |                 |
|                    | Header['Content-Type'] set to 'application/json' and                              |                 |
|                    | Payload defined in file 'subscriptions/fragments/subscription-isActive-false-     |                 |
|                    | update-sample.json'                                                               |                 |
|                    | }                                                                                 | OUT OF C        |
|                    | then {                                                                            | SUT -> Client   |
|                    | the SUT sends a valid Response for the operations:                                |                 |
|                    | Update Subscription with Response Status Code set to 204 and                      |                 |
|                    |                                                                                   |                 |
|                    | Retrieve Subscription with Check Response Body containing an Attribute set to and |                 |
|                    | Query Parameter: expected_attribute_name set to 'status' and                      |                 |
|                    | Query Parameter: response_body set to 'response1.json()' and                      |                 |
|                    | Query Parameter: expected_attribute_value set to 'paused'                         |                 |
|                    | Query i arameter. expected_attribute_value set to pauseu                          |                 |
|                    | IJ                                                                                | 1               |

| TD L               | TD(NOO)   D(O)(O)   D(O)                                                                                                    |
|--------------------|----------------------------------------------------------------------------------------------------|
| TP ld              | TP/NGSI-LD/CI/SUB/029_10                                                                                                    |
| Test objective     | Check that one can update a subscription: If only expiresAt is included and refers to a                                     |
|                    | DateTime in the future, then status shall be updated to "active", if and only if the previous value of status was "expired" |
|                    |                                                                                                    |
| Reference          | ETSI GS CIM 009 V1.5.1 [1], clause 5.8.2                                                                                    |
| Config Id          | CF_01                                                                                                    |
| PICS Selection     | PICS_SubUpd                                                                                                    |
| Initial conditions | with { the SUT containing an initial state }                                                                                |
|                    | Permutations Permutations                                                                                                   |
| TP Permutation id  | TP/NGSI-LD/CI/SUB/029_10_01                                                                                                 |
| Name               | 029_10_01 Activate Expired Subscription                                                                                     |
| Parent Release     | v1.3.1                                                                                                    |
| Description        | Check that one can update a subscription: If only expiresAt is included and refers to a                                     |
| -                  | DateTime in the future, then status shall be updated to "active", if and only if the previous                               |
|                    | value of status was "expired"                                                                                               |

| Expected behaviour | Test events                                                          | Direction     |
|--------------------|----------------------------------------------------------------------|---------------|
|                    | when {                                                               | SUT <- Client |
|                    | the SUT receives a Request from the client containing:               |               |
|                    | URL set to '/ngsi-ld/v1/subscriptions/{subscription_id}'             |               |
|                    | method set to 'PATCH'                                                |               |
|                    | Request Update Subscription and                                      |               |
|                    | Header['Content-Type'] set to 'application/json' and                 |               |
|                    | Payload defined in file '\${subscription_update_fragment_file_path}' |               |
|                    | }                                                                    |               |
|                    | then {                                                               | SUT -> Client |
|                    | the SUT sends a valid Response for the operations:                   |               |
|                    | Update Subscription with Response Status Code set to                 |               |
|                    | 204 and                                                              |               |
|                    | Retrieve Subscription with Check Response Body containing an         |               |
|                    | Attribute set to and                                                 |               |
|                    | Query Parameter: expected_attribute_name set to 'status' and         |               |
|                    | Query Parameter: response_body set to 'response1.json()' and         |               |
|                    | Query Parameter: expected_attribute_value set to 'active'            |               |
|                    | }                                                                    |               |

## 4.4.2.2 RetrieveSubscription

| TD L-I             | TD/NOOL LD/OVOLD/000 00                                                                       |               |
|--------------------|-----------------------------------------------------------------------------------------------|---------------|
| TP Id              | TP/NGSI-LD/CI/SUB/030_02                                                                      |               |
| Test objective     | Check that one cannot retrieve a subscription: If the identifier provided does not correspond |               |
|                    | to any existing subscription in the system then an error of type ResourceNotF                 | ound shall be |
| _                  | raised                                                                                        |               |
| Reference          | ETSI GS CIM 009 V1.5.1 [1], clause 5.8.3                                                      |               |
| Config Id          | CF_01                                                                                         |               |
| PICS Selection     | PICS_SubRet                                                                                   |               |
| Initial conditions | with { the SUT containing an initial state }                                                  |               |
|                    | Permutations                                                                                  |               |
| TP Permutation id  | TP/NGSI-LD/CI/SUB/030_02_01                                                                   |               |
| Name               | 030_02_01 Retrieve Unknown Subscription                                                       |               |
| Parent Release     | v1.3.1                                                                                        |               |
| Description        | Check that one cannot retrieve a subscription: If the identifier provided does n              |               |
|                    | to any existing subscription in the system then an error of type ResourceNotF                 | ound shall be |
|                    | raised                                                                                        |               |
| Expected behaviour | Test events                                                                                   | Direction     |
|                    | when {                                                                                        | SUT <- Client |
|                    | the SUT receives a Request from the client containing:                                        |               |
|                    | URL set to '/ngsi-ld/v1/subscriptions/{id}'                                                   |               |
|                    | method set to 'GET'                                                                           |               |
|                    | Subscription Retrieve with the following data: and                                            |               |
|                    | Query Parameter: id set to 'urn:ngsi-ld:Subscription:unknowSubscription'                      |               |
|                    | }                                                                                             |               |
|                    | then {                                                                                        | SUT -> Client |
|                    | the SUT sends a valid Response for the operations:                                            |               |
|                    | Retrieve Subscription with Response Status Code set to                                        |               |
|                    | 404 and                                                                                       |               |
|                    | Retrieve Subscription with Response Body containing the type 'https://                        |               |
|                    | uri.etsi.org/ngsi-ld/errors/                                                                  |               |
|                    | ResourceNotFound' and                                                                         |               |
|                    | Retrieve Subscription with Response body containing 'title' element                           |               |
|                    | }                                                                                             |               |

| TP Id                     | TP/NGSI-LD/CI/SUB/030_01                                                                      |  |
|---------------------------|-----------------------------------------------------------------------------------------------|--|
| Test objective            | Check that one cannot retrieve a subscription if the subscription Id is not a valid URI, then |  |
|                           | an error of type BadRequestData shall be raised                                               |  |
| Reference                 | ETSI GS CIM 009 V1.5.1 [1], clause 5.8.3                                                      |  |
| Config Id                 | CF_01                                                                                         |  |
| PICS Selection            | PICS_SubRet                                                                                   |  |
| Initial conditions        | with { the SUT containing an initial state }                                                  |  |
| Permutations Permutations |                                                                                               |  |
| TP Permutation id         | TP/NGSI-LD/CI/SUB/030_01_01                                                                   |  |

| Name               | 030_01_01 InvalidId                                                                                                    |                   |
|--------------------|----------------------------------------------------------------------------------------------------|-------------------|
| Parent Release     | v1.3.1                                                                                                    |                   |
| Description        | Check that one cannot retrieve a subscription: If the subscription Id is not presavalid URI, then an error of type BadRequestData shall be raised                                                                                                    | sent or it is not |
| Expected behaviour | Test events                                                                                                    | Direction         |
|                    | when {     the SUT receives a Request from the client containing:         URL set to '/ngsi-ld/v1/subscriptions/{id}'         method set to 'GET'         Subscription Retrieve with the following data: and         Query Parameter: id set to 'InvalidUri' }                                                                                     | SUT <- Client     |
|                    | then {     the SUT sends a valid Response for the operations:         Retrieve Subscription with Response Status Code set to 400 and         Retrieve Subscription with Response Body containing the type 'https:// uri.etsi.org/ngsi-ld/errors/ BadRequestData' and         Retrieve Subscription with Response body containing 'title' element } | SUT -> Client     |

| TP Id              | TP/NGSI-LD/CI/SUB/030_03                                                                             |               |
|--------------------|----------------------------------------------------------------------------------------------------|---------------|
| Test objective     | Check that one can retrieve a subscription                                                           |               |
| Reference          | ETSI GS CIM 009 V1.5.1 [1], clause 5.8.3                                                             |               |
| Config Id          | CF_01                                                                                                |               |
| PICS Selection     | PICS_SubRet                                                                                          |               |
| Initial conditions | with { the SUT containing an initial state }                                                         |               |
|                    | Permutations                                                                                         |               |
| TP Permutation id  | TP/NGSI-LD/CI/SUB/030_03_01                                                                          |               |
| Name               | 030_03_01 Retrieve Subscription                                                                      |               |
| Parent Release     | v1.3.1                                                                                               |               |
| Description        | Check that one can retrieve a subscription                                                           |               |
| Expected behaviour | Test events                                                                                          | Direction     |
|                    | when {                                                                                               | SUT <- Client |
|                    | the SUT receives a Request from the client containing:                                               |               |
|                    | URL set to '/                                                                                        |               |
|                    | ngsi-ld/v1/subscriptions/{id}'                                                                       |               |
|                    | method set to 'GET'                                                                                  |               |
|                    | Subscription Retrieve with the following data: and                                                   |               |
|                    | Query Parameter: id set to '\$                                                                       |               |
|                    | {subscription_id}' and                                                                               |               |
|                    | Query Parameter: context set to 'https://                                                            |               |
|                    | forge.etsi.org/rep/cim/ngsi-ld-test-suite/-/raw/develop/resources/                                   |               |
|                    | jsonld-contexts/ngsi-ld-test-suite-compound.jsonld'                                                  |               |
|                    | }                                                                                                    | OLIT OII (    |
|                    | then {                                                                                               | SUT -> Client |
|                    | the SUT sends a valid Response for the operations:                                                   |               |
|                    | Retrieve Subscription with Response Status Code set to 200 and                                       |               |
|                    |                                                                                                    |               |
|                    | Retrieve Subscription with Response Body containing the same content defined in file 'subscriptions/ |               |
|                    | expectations/subscriptions-030-03-                                                                   |               |
|                    | expectations/subscriptions-050-05-                                                                   |               |
|                    | {subscription_id}'                                                                                   |               |
|                    | {>ubscription_iu}                                                                                    |               |
|                    | I/                                                                                                   |               |

# 4.4.2.3 SubscriptionNotificationBehaviour

| TP ld          | TP/NGSI-LD/CI/SUB/046_16_02                                                                     |
|----------------|-------------------------------------------------------------------------------------------------|
| Test objective | If a subscription defines an entity type selection query, a notification shall be sent whenever |
|                | an entity matches the query.                                                                    |
| Reference      | ETSI GS CIM 009 V1.5.1 [1], clause 5.8.6                                                        |
| Config Id      | CF_01                                                                                           |

| PICS Selection     | PICS_NOTIFICATIONS_SUB                                                                                                    |                                                                                                   |  |
|--------------------|----------------------------------------------------------------------------------------------------|---------------------------------------------------------------------------------------------------|--|
| Initial conditions | with { the SUT containing an initial state }                                                                                                    |                                                                                                   |  |
|                    | Permutations                                                                                                    |                                                                                                   |  |
| TP Permutation id  | TP/NGSI-LD/CI/SUB/046_16_02                                                                                                    |                                                                                                   |  |
| Name               | 046_16_02 Check that a notification is not sent if the entity type does not mat type selection                                                                                                    | tch the entity                                                                                    |  |
| Parent Release     | V1.5.1                                                                                                    |                                                                                                   |  |
| Description        | If a subscription defines an entity type selection query, a notification shall not entity type does not match the query                                                                                                    | If a subscription defines an entity type selection query, a notification shall not be sent if the |  |
| Expected behaviour | Test events                                                                                                    | Direction                                                                                         |  |
|                    | when {     the SUT receives a Request from the client containing:         URL set to '/     ngsi-Id/v1/entities/'         method set to 'POST'         Request Header['Content- Type'] set to 'application/Id+json' and     payload defined in file: 'vehicle-simple- attributes-sample.jsonId' } | SUT <- Client                                                                                     |  |
|                    | then {     the client at '\$ {endpoint}' receives a valid Notification containing:     Notification received Waiting for no Notification data and     Query Parameter: timeout set to '5' }                                                                                                    | SUT -> Client                                                                                     |  |

| TP Id              | TP/NGSI-LD/CI/SUB/046_14                                                                                                    |               |
|--------------------|----------------------------------------------------------------------------------------------------|---------------|
| Test objective     | The Notification content shall be JSON-LD when endpoint accept is set to JS                                                                                                    | SON-LD        |
| Reference          | ETSI GS CIM 009 V1.5.1 [1], clause 5.8.6                                                                                                    | 3011 23       |
| Config Id          | CF_01                                                                                                    |               |
| PICS Selection     | PICS_NOTIFICATIONS_SUB                                                                                                    |               |
| Initial conditions | with { the SUT containing an initial state }                                                                                                    |               |
|                    | Permutations                                                                                                    |               |
| TP Permutation id  | TP/NGSI-LD/CI/SUB/046_14_01                                                                                                    |               |
| Name               | 046_14_01 Check that a notification is sent as JSON-LD                                                                                                    |               |
| Parent Release     | v1.3.1                                                                                                    |               |
| Description        | The Notification content shall be JSON-LD when endpoint.accept is set to                                                                                                    |               |
|                    | application/ld+json                                                                                                    |               |
| Expected behaviour | Test events                                                                                                    | Direction     |
|                    | when {     the SUT receives a Request from the client containing:         URL set to '/ngsi-ld/v1/entities/{entityId}/attrs/{attributeId}'         method set to 'PATCH'         Update Entity Attributes and         Query Parameter: id set to '\${entity_id}' and         Query Parameter: fragment_filename set to '\${fragment_filename}' and         Query Parameter: content_type set to 'application/ld+json' } | SUT <- Client |
|                    | then {     the SUT sends a valid Response for the operation:         Notification with The dictionary `\$     {notification}[data][0]     ' should contain the key '@context' }                                                                                                    | SUT -> Client |

| TP Id              | TP/NGSI-LD/CI/SUB/046_10                              |
|--------------------|-------------------------------------------------------|
| Test objective     | The Notification content shall be JSON by default.    |
| Reference          | ETSI GS CIM 009 V1.5.1 [1], clause 5.8.6              |
| Config Id          | CF_01                                                 |
| PICS Selection     | PICS_NOTIFICATIONS_SUB                                |
| Initial conditions | with { the SUT containing an initial state }          |
| Permutations       |                                                       |
| TP Permutation id  | TP/NGSI-LD/CI/SUB/046_10_01                           |
| Name               | 046_10_01 Check that the notification is sent as JSON |

| Parent Release     | v1.3.1                                                                                                    |               |
|--------------------|----------------------------------------------------------------------------------------------------|---------------|
| Description        | The Notification shall be sent as JSON                                                                                                    |               |
| Expected behaviour | Test events                                                                                                    | Direction     |
|                    | when {     the SUT receives a Request from the client containing:         URL set to '/ngsi-ld/v1/entities/{entityId}/attrs/{attributeId}'         method set to 'PATCH'         Update Entity Attributes and         Query Parameter: id set to '\${entity_id}' and         Query Parameter: fragment_filename set to '\${fragment_filename}' and         Query Parameter: content_type set to 'application/ld+json' } | SUT <- Client |
|                    | then {     the client at '\$     {endpoint}' receives a valid Notification containing:         Notification received After waiting '10' seconds }                                                                                                    | SUT -> Client |

| TP/NGSI-LD/CI/SUB/046_09                                                                                                    |                                                                                                    |
|----------------------------------------------------------------------------------------------------|----------------------------------------------------------------------------------------------------|
| A Notification shall be sent (as mandated by each concrete binding and inclu                                                                                                    | iding any                                                                                                    |
| optional endpoint.receiverInfo defined by clause 5.2.22) to the endpoint spec                                                                                                    | ified by the                                                                                                    |
| endpoint.uri member of the notification structure defined by clause 5.2.14                                                                                                    |                                                                                                    |
| ETSI GS CIM 009 V1.5.1 [1], clause 5.8.6                                                                                                    |                                                                                                    |
|                                                                                                    |                                                                                                    |
| PICS_NOTIFICATIONS_SUB                                                                                                    |                                                                                                    |
| with { the SUT containing an initial state }                                                                                                    |                                                                                                    |
| Permutations                                                                                                    |                                                                                                    |
| TP/NGSI-LD/CI/SUB/046_09_01                                                                                                    |                                                                                                    |
|                                                                                                    |                                                                                                    |
|                                                                                                    |                                                                                                    |
|                                                                                                    |                                                                                                    |
|                                                                                                    | ified by the                                                                                                    |
|                                                                                                    | T                                                                                                    |
| 10010101                                                                                                    | Direction                                                                                                    |
|                                                                                                    | SUT <- Client                                                                                                    |
|                                                                                                    |                                                                                                    |
|                                                                                                    |                                                                                                    |
|                                                                                                    |                                                                                                    |
|                                                                                                    |                                                                                                    |
|                                                                                                    |                                                                                                    |
|                                                                                                    |                                                                                                    |
| Query Parameter: content_type set to application/ld+json                                                                                                    |                                                                                                    |
| than                                                                                                    | SUT -> Client                                                                                                    |
|                                                                                                    | 301 -> Client                                                                                                    |
| the state of the state of the s |                                                                                                    |
|                                                                                                    |                                                                                                    |
|                                                                                                    |                                                                                                    |
|                                                                                                    |                                                                                                    |
| Notification received The dictionary `\$                                                                                                    |                                                                                                    |
|                                                                                                    |                                                                                                    |
|                                                                                                    | A Notification shall be sent (as mandated by each concrete binding and incluoptional endpoint.receiverInfo defined by clause 5.2.22) to the endpoint speciendpoint.uri member of the notification structure defined by clause 5.2.14  ETSI GS CIM 009 V1.5.1 [1], clause 5.8.6  CF_01  PICS_NOTIFICATIONS_SUB  with { the SUT containing an initial state }  Permutations |

| TP ld              | TP/NGSI-LD/CI/SUB/046_12                                                                                                    |  |
|--------------------|----------------------------------------------------------------------------------------------------|--|
|                    | A Notification shall be sent (as mandated by each concrete binding and including any optional endpoint.info defined by clause 5.2.22) to the endpoint specified by the endpoint.uri |  |
|                    | member of the notification structure defined by clause 5.2.14                                                                                                    |  |
| Reference          | ETSI GS CIM 009 V1.5.1 [1], clause 5.8.6                                                                                                    |  |
| Config Id          | CF_01                                                                                                    |  |
| PICS Selection     | PICS_NOTIFICATIONS_SUB                                                                                                    |  |
| Initial conditions | with { the SUT containing an initial state }                                                                                                    |  |
|                    | Permutations                                                                                                    |  |
| TP Permutation id  | TP/NGSI-LD/CI/SUB/046_12_01                                                                                                    |  |
| Name               | 046_12_01 Check that lastNotification is updated                                                                                                    |  |
| Parent Release     | v1.3.1                                                                                                    |  |

| Description        | The status, lastNotification and lastSuccess members shall be updated and dates. This test will check these formats. | with expected value |
|--------------------|----------------------------------------------------------------------------------------------------|---------------------|
| Expected behaviour | Test events                                                                                                    | Direction           |
|                    | when {                                                                                                    | SUT <- Client       |
|                    | the SUT receives a Request from the client containing:                                                               |                     |
|                    | URL set to '/                                                                                                    |                     |
|                    | ngsi-ld/v1/subscriptions/{id}'                                                                                       |                     |
|                    | method set to 'GET'                                                                                                  |                     |
|                    | Subscription Retrieve with the following data: and                                                                   |                     |
|                    | Query Parameter: id set to '\$                                                                                       |                     |
|                    | {subscription_id}' and                                                                                               |                     |
|                    | Query Parameter: accept set to 'application/                                                                         |                     |
|                    | ld+json' and                                                                                                    |                     |
|                    | Query Parameter: context set to 'https://                                                                            |                     |
|                    | forge.etsi.org/rep/cim/ngsi-ld-test-suite/-/raw/develop/resources/                                                   |                     |
|                    | jsonld-contexts/ngsi-ld-test-suite-compound.jsonld'                                                                  |                     |
|                    | }                                                                                                    |                     |
|                    | then {                                                                                                    | SUT -> Client       |
|                    | the client at '\$                                                                                                    |                     |
|                    | {endpoint}' receives a valid Notification containing:                                                                |                     |
|                    | Notification received After waiting '10' seconds and                                                                 |                     |
|                    | Notification received Notification data: '\$                                                                         |                     |
|                    | {notification_info}[0]                                                                                               |                     |
|                    | [status]' equal to 'ok' and                                                                                          |                     |
|                    | Notification received The dictionary `\$                                                                             |                     |
|                    | {notification_info}[0]                                                                                               |                     |
|                    | ' should contain the key 'status' and                                                                                |                     |
|                    | Notification received The dictionary `\$                                                                             |                     |
|                    | {notification_info}[0]                                                                                               |                     |
|                    | should contain the key 'lastNotification' and                                                                        |                     |
|                    | Notification received The dictionary `\$                                                                             |                     |
|                    | {notification_info}[0]                                                                                               |                     |
|                    | ' should contain the key 'lastSuccess'                                                                               |                     |
|                    | <b>)</b>                                                                                                    |                     |

| TP ld              | TP/NGSI-LD/CI/SUB/046_16_01                                                    |                  |  |
|--------------------|--------------------------------------------------------------------------------|------------------|--|
| Test objective     | If a subscription defines an entity type selection query, a notification shall | be sent whenever |  |
|                    | an entity matches the query.                                                   |                  |  |
| Reference          | ETSI GS CIM 009 V1.5.1 [1], clause 5.8.6                                       |                  |  |
| Config Id          | CF_01                                                                          |                  |  |
| PICS Selection     | PICS_NOTIFICATIONS_SUB                                                         |                  |  |
| Initial conditions | with { the SUT containing an initial state }                                   |                  |  |
| Permutations       |                                                                                |                  |  |
| TP Permutation id  | TP/NGSI-LD/CI/SUB/046_16_01                                                    |                  |  |
| Name               | 046_16_01 Check that a notification is sent with entity matching the entity    | type selection   |  |
| Parent Release     | v1.5.1                                                                         |                  |  |
| Description        | If a subscription defines an entity type selection query, a notification shall | be sent whenever |  |
|                    | an entity matches the query.                                                   |                  |  |
| Expected behaviour | Test events                                                                    | Direction        |  |
|                    | when {                                                                         | SUT <- Client    |  |
|                    | the SUT receives a Request from the client containing:                         |                  |  |
|                    | URL set to '/                                                                  |                  |  |
|                    | ngsi-ld/v1/entities/                                                           |                  |  |
|                    | method set to 'POST'                                                           |                  |  |
|                    | Request Header['Content-                                                       |                  |  |
|                    | Type'] set to 'application/ld+json' and                                        |                  |  |
|                    | payload defined in file: 'building-simple-                                     |                  |  |
|                    | attributes-sample.jsonld'                                                      |                  |  |
|                    | }                                                                              |                  |  |
|                    | then {                                                                         | SUT -> Client    |  |
|                    | the client at '\$                                                              |                  |  |
|                    | {endpoint}' receives a valid Notification containing:                          |                  |  |
|                    | Notification received After waiting '5' seconds and                            |                  |  |
|                    | Notification received Notification data: '\$                                   |                  |  |
|                    | {notification}[subscriptionId]' equal to '\$                                   |                  |  |
|                    | {subscription_id}' and                                                         |                  |  |
|                    | Notification received Notification data: '\$                                   |                  |  |

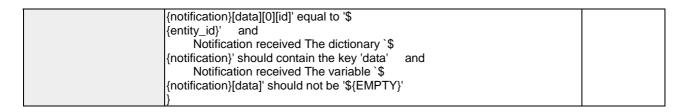

| TP Id              | TP/NGSI-LD/CI/SUB/046_15                                                                                                    |                      |
|--------------------|----------------------------------------------------------------------------------------------------|----------------------|
| Test objective     | If a Subscription defines a throttling member, a Notification shall not be se                                                                                                    | nt if the throttling |
| rest objective     |                                                                                                    | nt ii the throttling |
| Reference          | specified (in seconds) has not elapsed yet.  ETSI GS CIM 009 V1.5.1 [1], clause 5.8.6                                                                                                    |                      |
|                    |                                                                                                    |                      |
| Config Id          | CF_01                                                                                                    |                      |
| PICS Selection     | PICS_NOTIFICATIONS_SUB                                                                                                    |                      |
| Initial conditions | with { the SUT containing an initial state }                                                                                                    |                      |
| TD D 1.11          | Permutations TRANSPORTER OF A STATE OF THE PROPERTY OF THE PROPERTY OF THE PRO |                      |
| TP Permutation id  | TP/NGSI-LD/CI/SUB/046_15_01                                                                                                    |                      |
| Name               | 046_15_01 Check that a notification is not sent if the throttling has not ela                                                                                                    | psed yet             |
| Parent Release     | v1.3.1                                                                                                    |                      |
| Description        | If a Subscription defines a throttling member, a Notification shall not be sent if the                                                                                                    |                      |
|                    | specified (in seconds) has not elapsed yet.                                                                                                    | D'                   |
| Expected behaviour | Test events                                                                                                    | Direction            |
|                    | when {                                                                                                    | SUT <- Client        |
|                    | the SUT receives a Request from the client containing:                                                                                                    |                      |
|                    | URL set to /                                                                                                    |                      |
|                    | ngsi-ld/v1/entities/{entityld}/attrs/{attributeId}'                                                                                                    |                      |
|                    | method set to 'PATCH'                                                                                                    |                      |
|                    | Update Entity Attributes and                                                                                                    |                      |
|                    | Query Parameter: id set to '\$                                                                                                    |                      |
|                    | {entity_id}' and                                                                                                    |                      |
|                    | Query Parameter: fragment_filename set to 'airQualityLevel-                                                                                                    |                      |
|                    | fragment.jsonld' and                                                                                                    |                      |
|                    | Query Parameter: content_type set to 'application/                                                                                                    |                      |
|                    | ld+json'                                                                                                    |                      |
|                    | }                                                                                                    |                      |
|                    | then {                                                                                                    | SUT -> Client        |
|                    | the client at '\$                                                                                                    |                      |
|                    | {endpoint}' receives a valid Notification containing:                                                                                                    |                      |
|                    | Notification received After waiting '10' seconds and                                                                                                    |                      |
|                    | Notification received Waiting for no Notification data and                                                                                                    |                      |
|                    | Query Parameter: timeout set to '5'                                                                                                    |                      |
|                    | }                                                                                                    |                      |

| TP ld              | TP/NGSI-LD/CI/SUB/046 13                                                         |               |
|--------------------|----------------------------------------------------------------------------------|---------------|
| Test objective     | If the response to the notification request is different than 200 OK then implem | entations     |
| rest objective     | shall: Update notification.lastFailure with a timestamp representing the current |               |
|                    |                                                                                  | uate and      |
|                    | time, update notification.status to "failed"                                     |               |
| Reference          | ETSI GS CIM 009 V1.5.1 [1], clause 5.8.6                                         |               |
| Config Id          | CF_01                                                                            |               |
| PICS Selection     | PICS_NOTIFICATIONS_SUB                                                           |               |
| Initial conditions | with { the SUT containing an initial state }                                     |               |
| Permutations       |                                                                                  |               |
| TP Permutation id  | TP/NGSI-LD/CI/SUB/046_13_01                                                      |               |
| Name               | 046_13_01 Check that lastFailure and status are updated if a notification could  | d not be sent |
| Parent Release     | v1.3.1                                                                           |               |
| Description        | If the response to the notification request is different than 200 OK then implem | entations     |
|                    | shall: Update notification.lastFailure with a timestamp representing the current | date and      |
|                    | time, update notification.status to "failed"                                     |               |
| Expected behaviour | Test events                                                                      | Direction     |
| -                  | when {                                                                           | SUT <- Client |
|                    | the SUT receives a Request from the client containing:                           |               |
|                    | URL set to /                                                                     |               |
|                    | ngsi-Id/v1/subscriptions/{id}'                                                   |               |
|                    | method set to 'GET'                                                              |               |
|                    | Subscription Retrieve with the following data: and                               |               |
|                    | Subscription retrieve with the following data, and                               |               |

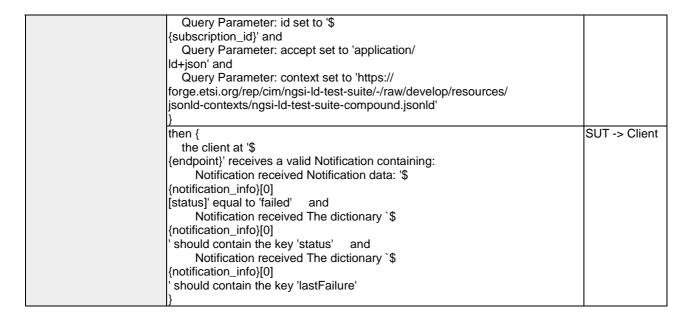

| TP ld              | TP/NGSI-LD/CI/SUB/046_11                                                             |                |  |  |
|--------------------|--------------------------------------------------------------------------------------|----------------|--|--|
| Test objective     | A Notification shall be sent (as mandated by each concrete binding and including any |                |  |  |
|                    | optional endpoint.info defined by clause 5.2.22) to the endpoint specified by th     | e endpoint.uri |  |  |
|                    | member of the notification structure defined by clause 5.2.14                        |                |  |  |
| Reference          | ETSI GS CIM 009 V1.5.1 [1], clause 5.8.6                                             |                |  |  |
| Config Id          | CF_01                                                                                |                |  |  |
| PICS Selection     | PICS_NOTIFICATIONS_SUB                                                               |                |  |  |
| Initial conditions | with { the SUT containing an initial state }                                         |                |  |  |
| Permutations       |                                                                                      |                |  |  |
| TP Permutation id  | TP/NGSI-LD/CI/SUB/046_11_01                                                          |                |  |  |
| Name               | 046_11_01 Check that timesSent is increased by one                                   |                |  |  |
| Parent Release     | v1.3.1                                                                               |                |  |  |
| Description        | The notification.timesSent member shall be incremented by one.                       |                |  |  |
| Expected behaviour | Test events                                                                          | Direction      |  |  |
|                    | when {                                                                               | SUT <- Client  |  |  |
|                    | the SUT receives a Request from the client containing:                               |                |  |  |
|                    | URL set to '/                                                                        |                |  |  |
|                    | ngsi-ld/v1/subscriptions/{id}'                                                       |                |  |  |
|                    | method set to 'GET'                                                                  |                |  |  |
|                    | Subscription Retrieve with the following data: and                                   |                |  |  |
|                    | Query Parameter: id set to '\$                                                       |                |  |  |
|                    | {subscription_id}' and                                                               |                |  |  |
|                    | Query Parameter: accept set to 'application/                                         |                |  |  |
|                    | ld+json' and                                                                         |                |  |  |
|                    | Query Parameter: context set to 'https://                                            |                |  |  |
|                    | forge.etsi.org/rep/cim/ngsi-ld-test-suite/-/raw/develop/resources/                   |                |  |  |
|                    | jsonld-contexts/ngsi-ld-test-suite-compound.jsonld'                                  |                |  |  |
|                    | }                                                                                    |                |  |  |
|                    | then {                                                                               | SUT -> Client  |  |  |
|                    | the client at '\$                                                                    |                |  |  |
|                    | {endpoint}' receives a valid Notification containing:                                |                |  |  |
|                    | Notification received After waiting '10' seconds and                                 |                |  |  |
|                    | Notification received Notification data: '\$                                         |                |  |  |
|                    | {response.json()}[notification]                                                      |                |  |  |
|                    | [timesSent]' equal to '\${1}                                                         |                |  |  |
|                    | ' and                                                                                |                |  |  |
|                    | Retrieve Subscription received The dictionary `\$                                    |                |  |  |
|                    | {response.json()}                                                                    |                |  |  |
|                    | [notification]' should contain the key 'timesSent'                                   |                |  |  |
|                    | ]}                                                                                   |                |  |  |

| TP Id          | TP/NGSI-LD/CI/SUB/046_08                                                   |
|----------------|----------------------------------------------------------------------------|
| Test objective | Check that a notification is only sent if and only if the status is active |
| Reference      | ETSI GS CIM 009 V1.5.1 [1], clause 5.8.6                                   |

| Config Id              | CF_01                                                                                                    |               |
|------------------------|----------------------------------------------------------------------------------------------------|---------------|
| PICS Selection         | PICS_NOTIFICATIONS_SUB                                                                                                    |               |
| Initial conditions     | with { the SUT being in the "initial state" and the SUT containing an initial Sub                                                                                                    | scription     |
|                        | \${subscription} with an id set to \${subscription_id} }                                                                                                    |               |
| TD Dammartation id     | Permutations Provided to an extension Provided to the control of the control of t |               |
| TP Permutation id      | TP/NGSI-LD/CI/SUB/046_08_01                                                                                                    |               |
| Name<br>Parent Release | 046_08_01 Check that a notification is sent with all attributes v1.3.1                                                                                                    |               |
| Description            | The structure of the notification message shall be as mandated by clause 5.3                                                                                                    | 1 The         |
| Description            | absence of the notification.attributes member of a Subscription means that all Attributes shall be included. All attributes are included                                                                                                    |               |
| Expected behaviour     | Test events                                                                                                    | Direction     |
| ·                      | when { the SUT receives a Request from the client containing: URL set to '/                                                                                                    | SUT <- Client |
|                        | ngsi-ld/v1/entities/{entityId}/attrs/{attributeId}'                                                                                                    |               |
|                        | method set to 'PATCH' Update Entity Attributes and                                                                                                    |               |
|                        | Query Parameter: id set to '\$ {entity_id}' and                                                                                                    |               |
|                        | Query Parameter: fragment_filename set to 'airQualityLevel-<br>fragment.jsonId' and                                                                                                    |               |
|                        | Query Parameter: content_type set to 'application/ Id+json'                                                                                                    |               |
|                        | then {                                                                                                    | SUT -> Client |
|                        | the client at '\$                                                                                                    | SOT -> CHERT  |
|                        | {endpoint}' receives a valid Notification containing: Notification received After waiting '5' seconds and                                                                                                    |               |
|                        | Notification received Notification data: '\$ {notification}[subscriptionId]' equal to '\$                                                                                                    |               |
|                        | {subscription_id}' and Notification received Notification data: '\$                                                                                                    |               |
|                        | {notification}[data][0][id]' equal to '\$                                                                                                    |               |
|                        | {entity_id}' and Notification received Notification data: '\$                                                                                                    |               |
|                        | {notification}[data][0][name] [value]' equal to 'Eiffel Tower' and                                                                                                    |               |
|                        | Notification received The dictionary `\$ {notification}' should contain the key 'data' and                                                                                                    |               |
|                        | Notification received The dictionary `\$                                                                                                    |               |
|                        | {notification}[data][0] ' should contain the key 'almostFull' and                                                                                                    |               |
|                        | Notification received The dictionary `\$ [{notification}[data][0]                                                                                                    |               |
|                        | should contain the key 'airQualityLevel' and Notification received The dictionary `\$                                                                                                    |               |
|                        | {notification}[data][0]                                                                                                    |               |
|                        | should contain the key 'subCategory' and Notification received The variable `\$                                                                                                    |               |
|                        | {notification}[data]' should not be '\${EMPTY}'                                                                                                    |               |
| TP Permutation id      | TP/NGSI-LD/CI/SUB/046_08_02                                                                                                    | l             |
| Name                   | 046_08_02 Check that a notification is sent with all attributes in simplified form                                                                                                    | nat           |
| Parent Release         | v1.3.1                                                                                                    | 4 =-          |
| Description            | The structure of the notification message shall be as mandated by clause 5.3 absence of the notification.attributes member of a Subscription means that all                                                                                                    | Entity        |
|                        | Attributes shall be included If the notification format member value is "keyValue implified representation of the notification format member value is "keyValue implified representation of the notification format member value is "keyValue".                                                                                                    |               |
| Expected behaviour     | simplified representation of the entities (as mandated by clause 4.5.3) shall be<br>Test events                                                                                                    | Direction     |
| Expected beliaviour    | when {                                                                                                    | SUT <- Client |
|                        | the SUT receives a Request from the client containing:                                                                                                    | SOT S- CHEFT  |
|                        | LIPL set to '/                                                                                                    |               |
|                        | URL set to '/ ngsi-ld/v1/entities/{entityId}/attrs/{attributeId}'                                                                                                    |               |
|                        | ngsi-ld/v1/entities/{entityId}/attrs/{attributeId}' method set to 'PATCH'                                                                                                    |               |
|                        | ngsi-ld/v1/entities/{entityId}/attrs/{attributeId}'                                                                                                    |               |

| Query Parameter: fragment_filename set to 'airQualityLevel- |               |
|-------------------------------------------------------------|---------------|
| fragment.jsonId' and                                        |               |
| Query Parameter: content_type set to 'application/          |               |
| ld+json'                                                    |               |
| }                                                           |               |
| then {                                                      | SUT -> Client |
| the client at '\$                                           |               |
| {endpoint}' receives a valid Notification containing:       |               |
| Notification received After waiting '5' seconds and         |               |
| Notification received Notification data: '\$                |               |
| [notification][subscriptionId]' equal to '\$                |               |
| {subscription_id}' and                                      |               |
| Notification received Notification data: '\$                |               |
| [notification][data][0][id]' equal to '\$                   |               |
| {entity_id}' and                                            |               |
| Notification received Notification data: '\$                |               |
| [notification][data][0]                                     |               |
| [name]' equal to 'Eiffel Tower' and                         |               |
| Notification received The dictionary `\$                    |               |
| {notification}' should contain the key 'data' and           |               |
| Notification received The variable `\$                      |               |
| {notification}[data]' should not be '\${EMPTY}'             |               |
| }                                                           |               |

| TDIA               | TD/NCCLLD/CL/DID/O4C O4                                                                                                    |                |
|--------------------|----------------------------------------------------------------------------------------------------|----------------|
| TP Id              | TP/NGSI-LD/CI/SUB/046_04                                                                                                    |                |
| Test objective     | If a Subscription does not define a timeInterval member, the notification shall be                                                                                                    |                |
|                    | whenever there is a change in the watched Attributes. The notification message                                                                                                    |                |
|                    | include all the subscribed Entities that changed and that match (as mandated                                                                                                    | by clauses 4.9 |
| Defenses           | and 4.10) the query and geoquery conditions                                                                                                    |                |
| Reference          | ETSI GS CIM 009 V1.5.1 [1], clause 5.8.6                                                                                                    |                |
| Config Id          | CF_01                                                                                                    |                |
| PICS Selection     | PICS_NOTIFICATIONS_SUB                                                                                                    |                |
| Initial conditions | with { the SUT containing an initial state }                                                                                                    |                |
| TD D               | Permutations Provide the second second secon |                |
| TP Permutation id  | TP/NGSI-LD/CI/SUB/046_04_01                                                                                                    |                |
| Name               | 046_04_01 Check that a notification is sent with all entities                                                                                                    |                |
| Parent Release     | v1.3.1                                                                                                    |                |
| Description        | The notification message shall include all the subscribed Entities that changed                                                                                                    |                |
|                    | match (as mandated by clauses 4.9 and 4.10) the query and geoquery condition                                                                                                    |                |
| Expected behaviour | Test events                                                                                                    | Direction      |
|                    | The client at \$ {endpoint} receives a valid Notification containing a                                                                                                    | SUT <- Client  |
|                    | subscription with id set to \${subscriptionId} and status equals 'active'                                                                                                    |                |
|                    | and timeInterval is set to '\$ {timeInterval}' and watchedAttributes is                                                                                                    |                |
|                    | 'Empty' and q is 'Empty' and geoQ is 'Empty' and with                                                                                                    |                |
|                    | subscription.entity with type 'Building' and notification.endpoint.accept                                                                                                    |                |
|                    | is 'application/ json' When the timeinterval is reached at                                                                                                    |                |
|                    | \${timeInterval} seconds the SUT needs to send out a notification to                                                                                                    |                |
|                    | the client sends a notification to the client every \${timeInterval}                                                                                                    |                |
|                    | seconds                                                                                                    |                |
|                    | then {                                                                                                    | SUT -> Client  |
|                    | the client at '\$                                                                                                    |                |
|                    | {endpoint}' receives a valid Notification containing:                                                                                                    |                |
|                    | Notification received After waiting '5' seconds and                                                                                                    |                |
|                    | Notification received Notification data: '\$                                                                                                    |                |
|                    | {notification}[subscriptionId]' equal to '\$                                                                                                    |                |
|                    | {subscription_id}' and                                                                                                    |                |
|                    | Notification received Notification data: '\$                                                                                                    |                |
|                    | (notification)[data][0][id]' equal to '\$                                                                                                    |                |
|                    | {entity_id}' and                                                                                                    |                |
|                    | Notification received Notification data: '\$                                                                                                    |                |
|                    | [notification][data][0][airQualityLevel]                                                                                                    |                |
|                    | [value]' equal to '\${5}' and                                                                                                    |                |
|                    | Notification received Notification data: '\$                                                                                                    |                |
|                    | [notification][data][0][name]                                                                                                    |                |
|                    | [value]' equal to 'Eiffel Tower' and                                                                                                    |                |
|                    | Notification received The dictionary `\$                                                                                                    |                |
|                    | {notification}' should contain the key 'data' and                                                                                                    |                |

| Notification received The variable `\$          |  |
|-------------------------------------------------|--|
| {notification}[data]' should not be '\${EMPTY}' |  |
| }                                               |  |

| TP ld              | TD/NCSLLD/CL/SLID/046 06                                                                                     |               |
|--------------------|----------------------------------------------------------------------------------------------------|---------------|
| Test objective     | TP/NGSI-LD/CI/SUB/046_06  If a Subscription does not define a timeInterval member, the notification shall be | o cont        |
| rest objective     |                                                                                                    |               |
|                    | whenever an entity matches the query defined in the subscription. The notifical                              |               |
|                    | shall include all the subscribed Entities that changed and that match (as mand                               | ated by       |
| Reference          | clauses 4.9 and 4.10) the query and geoquery conditions                                                      |               |
|                    | ETSI GS CIM 009 V1.5.1 [1], clause 5.8.6                                                                     |               |
| Config Id          | CF_01                                                                                                    |               |
| PICS Selection     | PICS_NOTIFICATIONS_SUB                                                                                       |               |
| Initial conditions | with { the SUT containing an initial state }                                                                 |               |
|                    | Permutations                                                                                                 |               |
| TP Permutation id  | TP/NGSI-LD/CI/SUB/046_06_01                                                                                  |               |
| Name               | 046_06_01 Check that a notification is sent with all matching entities                                       |               |
| Parent Release     | v1.3.1                                                                                                    |               |
| Description        | only the subscribed Entities matching the query and watched attributes shall b                               | e included.   |
| Expected behaviour | Test events                                                                                                  | Direction     |
|                    | when {                                                                                                    | SUT <- Client |
|                    | the SUT receives a Request from the client containing:                                                       |               |
|                    | URL set to '/                                                                                                |               |
|                    | ngsi-ld/v1/entities/'                                                                                        |               |
|                    | method set to 'POST'                                                                                         |               |
|                    | Request Header['Content-                                                                                     |               |
|                    | Type'] set to 'application/ld+json' and                                                                      |               |
|                    | payload defined in file: 'building-location-                                                                 |               |
|                    | attribute.jsonld'                                                                                            |               |
|                    | }                                                                                                    |               |
|                    | then {                                                                                                    | SUT -> Client |
|                    | the client at '\$                                                                                            |               |
|                    | {endpoint}' receives a valid Notification containing:                                                        |               |
|                    | Notification received After waiting '10' seconds and                                                         |               |
|                    | Notification received Notification data: '\$                                                                 |               |
|                    | {notification}[subscriptionId]' equal to '\$                                                                 |               |
|                    | {subscription_id}' and                                                                                       |               |
|                    | Notification received Notification data: '\$                                                                 |               |
|                    | {notification}[data][0][id]' equal to '\${entity_id}'                                                        |               |
|                    | <b> </b> }                                                                                                   |               |

| TP Id              | TP/NGSI-LD/CI/SUB/046 02                                                                                                    |               |
|--------------------|----------------------------------------------------------------------------------------------------|---------------|
| Test objective     | If a Subscription defines a timeInterval member, a Notification shall be sent pe when the time interval (in seconds) specified in such value field is reached, reg Attribute changes.                                                                                                    |               |
| Reference          | ETSI GS CIM 009 V1.5.1 [1], clause 5.8.6                                                                                                    |               |
| Config Id          | CF_01                                                                                                    |               |
| PICS Selection     | PICS_NOTIFICATIONS_SUB                                                                                                    |               |
| Initial conditions | with { the SUT containing an initial state }                                                                                                    |               |
|                    | Permutations                                                                                                    |               |
| TP Permutation id  | TP/NGSI-LD/CI/SUB/046_02_01                                                                                                    |               |
| Name               | 046_02_01 Check that a notification is sent on the timeInterval                                                                                                    |               |
| Parent Release     | v1.3.1                                                                                                    |               |
| Description        | If a Subscription defines a timeInterval member, a Notification shall be sent pe when the time interval (in seconds) specified in such value field is reached, regattribute changes.                                                                                                    |               |
| Expected behaviour | Test events                                                                                                    | Direction     |
|                    | The client at \$ {endpoint} receives a valid Notification containing a subscription with id set to \${subscriptionId} and status equals 'active' and timeInterval is set to '\$ {timeInterval}' and watchedAttributes is 'Empty' and q is 'Empty' and geoQ is 'Empty' and with subscription.entity with type 'Building' and notification.endpoint.accept is 'application/ json' When the timeinterval is reached at \${timeInterval} seconds the SUT needs to send out a notification to the client sends a notification to the client every \${timeInterval} seconds | SUT <- Client |

| then {                                                         | SUT -> Client |
|----------------------------------------------------------------|---------------|
| the client at '\$                                              |               |
| {endpoint}' receives a valid Notification containing:          |               |
| Notification received After waiting '15' seconds and           |               |
| Notification received After waiting '15' seconds and           |               |
| Notification received Notification data: '\$                   |               |
| {notification}[subscriptionId]' equal to '\$                   |               |
| {subscription_id}' and                                         |               |
| Notification received Notification data: '\$                   |               |
| {notification}[data][0][id]' equal to '\$                      |               |
| {entity_id}' and                                               |               |
| Notification received Notification data: '\$                   |               |
| {notification}[data][0][name]                                  |               |
| [value]' equal to 'Eiffel Tower' and                           |               |
| Notification received The dictionary `\$                       |               |
| {notification}' should contain the key 'data' and              |               |
| Notification received The variable `\$                         |               |
| {notification}[data]' should not be '\$                        |               |
| {EMPTY}' and                                                   |               |
| Notification received The expression `'\$                      |               |
| {notification}[data][0][airQualityLevel][value]'=='4.0' or '\$ |               |
| {notification}[data][0][airQualityLevel]                       |               |
| [value]'=='4" should be True                                   |               |
| }                                                              |               |

| I                  |                                                                                    |               |
|--------------------|------------------------------------------------------------------------------------|---------------|
| TP ld              | TP/NGSI-LD/CI/SUB/046_07                                                           |               |
| Test objective     | Check that a notification is only sent if and only if the status is active         |               |
| Reference          | ETSI GS CIM 009 V1.5.1 [1], clause 5.8.6                                           |               |
| Config Id          | CF_01                                                                              |               |
| PICS Selection     | PICS_NOTIFICATIONS_SUB                                                             |               |
| Initial conditions | with { the SUT being in the "initial state" and the SUT containing an initial Subs | scription     |
|                    | \${subscription} with an id set to \${subscription_id} }                           |               |
|                    | Permutations                                                                       |               |
| TP Permutation id  | TP/NGSI-LD/CI/SUB/046_07_01                                                        |               |
| Name               | 046_07_01 Check notification structure                                             |               |
| Parent Release     | v1.3.1                                                                             |               |
| Description        | The structure of the notification message shall be as mandated by clause 5.3.      | Valid         |
|                    | notification with attributes as stated above                                       |               |
| Expected behaviour | Test events                                                                        | Direction     |
|                    | when {                                                                             | SUT <- Client |
|                    | the SUT receives a Request from the client containing:                             |               |
|                    | URL set to '/ngsi-ld/v1/entities/{entityId}/attrs/{attributeId}'                   |               |
|                    | method set to 'PATCH'                                                              |               |
|                    | Update Entity Attributes and                                                       |               |
|                    | Query Parameter: id set to '\${entity_id}' and                                     |               |
|                    | Query Parameter: fragment_filename set to '\${fragment_filename}' and              |               |
|                    | Query Parameter: content_type set to 'application/ld+json'                         |               |
|                    | }                                                                                  |               |
|                    | then {                                                                             | SUT -> Client |
|                    | the client at '\$                                                                  |               |
|                    | {endpoint}' receives a valid Notification containing:                              |               |
|                    | Notification received After waiting '5' seconds                                    |               |
|                    | }                                                                                  |               |
| TP Permutation id  | TP/NGSI-LD/CI/SUB/046_07_02                                                        |               |
| Name               | 046_07_02 Check correct attributes are included                                    |               |
| Parent Release     | v1.3.1                                                                             |               |
| Description        | The structure of the notification message shall be as mandated by clause 5.3.      | The Entity    |
|                    | Attributes included (Properties or Relationships) shall be those specified by the  | е             |
|                    | notification.attributes member in the Subscription data type (clause 5.2.12).      |               |
| Expected behaviour | Test events                                                                        | Direction     |
|                    | when {                                                                             | SUT <- Client |
|                    | the SUT receives a Request from the client containing:                             |               |
|                    | URL set to '/ngsi-ld/v1/entities/{entityId}/attrs/{attributeId}'                   |               |
|                    | method set to 'PATCH'                                                              |               |
|                    | Update Entity Attributes and                                                       |               |
|                    | Query Parameter: id set to '\${entity_id}' and                                     |               |

|                    | Query Parameter: fragment_filename set to '\$\{\text{fragment_filename}\}' \text{ and Query Parameter: content_type set to 'application/ld+json'}\}  then {     the client at '\$ {\text{endpoint}\}' receives a valid Notification containing:         Notification received After waiting '5' seconds and Notification received The dictionary `\$ {\text{notification}\}[data][0] ' should contain the key 'airQualityLevel'} | SUT -> Client |
|--------------------|----------------------------------------------------------------------------------------------------|---------------|
| TP Permutation id  | TP/NGSI-LD/CI/SUB/046_07_03                                                                                                    | _             |
| Name               | 046_07_03 Check URI expansion is observed                                                                                                    |               |
| Parent Release     | v1.3.1                                                                                                    |               |
| Description        | The structure of the notification message shall be as mandated by clause 5.3                                                                                                    | . URI         |
|                    | expansion shall be observed (clause 5.5.7).                                                                                                    |               |
| Expected behaviour | Test events                                                                                                    | Direction     |
|                    | when {     the SUT receives a Request from the client containing:         URL set to '/ngsi-ld/v1/entities/{entityId}/attrs/{attributeId}'         method set to 'PATCH'         Update Entity Attributes and         Query Parameter: id set to '\${entity_id}' and         Query Parameter: fragment_filename set to '\${fragment_filename}' and                                                                               | SUT <- Client |
|                    | Query Parameter: content_type set to 'application/ld+json' } then {                                                                                                    | SUT -> Client |

| TP ld              | TP/NGSI-LD/CI/SUB/046_05                                                                                                    |                     |
|--------------------|----------------------------------------------------------------------------------------------------|---------------------|
| Test objective     | If a Subscription does not define a timeInterval member, the notification shall be whenever there is a change in the watched Attributes and the entity matches the parameter. The notification message shall include all the subscribed Entities the and that match (as mandated by clauses 4.9 and 4.10) the query and geoquer                                                                                                    | ne q<br>nat changed |
| Reference          | ETSI GS CIM 009 V1.5.1 [1], clause 5.8.6                                                                                                    |                     |
| Config Id          | CF_01                                                                                                    |                     |
| PICS Selection     | PICS_NOTIFICATIONS_SUB                                                                                                    |                     |
| Initial conditions | with { the SUT containing an initial state }                                                                                                    |                     |
|                    | Permutations                                                                                                    |                     |
| TP Permutation id  | TP/NGSI-LD/CI/SUB/046_05_01                                                                                                    |                     |
| Name               | 046_05_01 Check that a notification is sent with all entities                                                                                                    |                     |
| Parent Release     | v1.3.1                                                                                                    |                     |
| Description        | The notification message shall include all the subscribed Entities that changed match (as mandated by clauses 4.9 and 4.10) the query and geoquery condition                                                                                                    |                     |
| Expected behaviour | Test events                                                                                                    | Direction           |
|                    | when {     the SUT receives a Request from the client containing:         URL set to '/     ngsi-ld/v1/entities/{entityId}/attrs/{attributeId}'         method set to 'PATCH'         Update Entity Attributes and         Query Parameter: id set to '\$ {entity_id}' and         Query Parameter: fragment_filename set to 'airQualityLevel-fragment.jsonId' and         Query Parameter: content_type set to 'application/ Id+json' } | SUT <- Client       |

| then {                                                                                                    | SUT -> Client |
|----------------------------------------------------------------------------------------------------|---------------|
| the client at '\$                                                                                                    |               |
| {endpoint}' receives a valid Notification containing:                                                                                                    |               |
| Notification received After waiting '5' seconds and                                                                                                    |               |
| Notification received Notification data: '\$                                                                                                    |               |
| {notification}[subscriptionId]' equal to '\$                                                                                                    |               |
| {subscription id}' and                                                                                                    |               |
| Notification received Notification data: '\$                                                                                                    |               |
| {notification}[data][0][id]' equal to '\$                                                                                                    |               |
| {entity id}' and                                                                                                    |               |
| Notification received Notification data: '\$                                                                                                    |               |
| {notification}[data][0][name]                                                                                                    |               |
| [value] equal to 'Eiffel Tower' and                                                                                                    |               |
| Notification received The dictionary `\$                                                                                                    |               |
| {notification}' should contain the key 'data' and                                                                                                    |               |
| Notification received The variable `\$                                                                                                    |               |
| {notification}[data]' should not be '\$                                                                                                    |               |
| {EMPTY}' and                                                                                                    |               |
|                                                                                                    |               |
| Notification received The expression `\\$  Instification   Idata   IO   Idata   IO |               |
| {notification}[data][0][airQualityLevel][value]'=='5.0' or '\$                                                                                                    |               |
| {notification}[data][0][airQualityLevel]                                                                                                    |               |
| [value]'=='5" should be True                                                                                                    |               |
| }                                                                                                    |               |

| TP ld              | TP/NGSI-LD/CI/SUB/046_01                                                              |               |
|--------------------|---------------------------------------------------------------------------------------|---------------|
| Test objective     | Check that a notification is only sent if and only if the status is active            |               |
| Reference          | ETSI GS CIM 009 V1.5.1 [1], clause 5.8.6                                              |               |
| Config Id          | CF_01                                                                                 |               |
| PICS Selection     | PICS_NOTIFICATIONS_SUB                                                                |               |
| Initial conditions | with { the SUT containing an initial state }                                          |               |
|                    | Permutations                                                                          |               |
| TP Permutation id  | TP/NGSI-LD/CI/SUB/046_01_01                                                           |               |
| Name               | 046_01_01 Check that a notification is only sent if status is active                  |               |
| Parent Release     | v1.3.1                                                                                |               |
| Description        | Check that a notification is only sent if and only if the status is active            |               |
| Expected behaviour | Test events                                                                           | Direction     |
|                    | when {                                                                                | SUT <- Client |
|                    | the SUT receives a Request from the client containing:                                |               |
|                    | URL set to '/                                                                         |               |
|                    | ngsi-ld/v1/entities/{entityId}/attrs/{attributeId}'                                   |               |
|                    | method set to 'PATCH'                                                                 |               |
|                    | Update Entity Attributes and                                                          |               |
|                    | Query Parameter: id set to '\$                                                        |               |
|                    | {entity_id}' and                                                                      |               |
|                    | Query Parameter: fragment_filename set to 'airQualityLevel-                           |               |
|                    | fragment.jsonld' and                                                                  |               |
|                    | Query Parameter: content_type set to 'application/                                    |               |
|                    | ld+json'                                                                              |               |
|                    | }                                                                                     | 0             |
|                    | then {                                                                                | SUT -> Client |
|                    | the client at '\$                                                                     |               |
|                    | {endpoint}' receives a valid Notification containing:                                 |               |
|                    | Notification received After waiting '10' seconds and                                  |               |
|                    | Notification received Notification data: '\$                                          |               |
|                    | [notification][subscriptionId] equal to '\$                                           |               |
|                    | {subscription_id}' and                                                                |               |
|                    | Notification received Notification data: '\$                                          |               |
|                    | {notification}[data][0][id]' equal to '\$ {entity id}' and                            |               |
|                    |                                                                                       |               |
|                    | Notification received Notification data: '\$ {notification}[data][0][airQualityLevel] |               |
|                    | [value] equal to '\${5}'                                                              |               |
|                    |                                                                                       |               |
|                    | 13                                                                                    |               |

| TP Id              | TP/NGSI-LD/CI/SUB/046_03                                                                                                    |               |
|--------------------|----------------------------------------------------------------------------------------------------|---------------|
| Test objective     | A notification with all subscribed Entities will be included if query or geoquery are not                                                                                                    |               |
| ,                  | defined.                                                                                                    | 2.0           |
| Reference          | ETSI GS CIM 009 V1.5.1 [1], clause 5.8.6                                                                                                    |               |
| Config Id          | CF_01                                                                                                    |               |
| PICS Selection     | PICS_NOTIFICATIONS_SUB                                                                                                    |               |
| Initial conditions | with { the SUT containing an initial state }                                                                                                    |               |
|                    | Permutations                                                                                                    |               |
| TP Permutation id  | TP/NGSI-LD/CI/SUB/046_03_01                                                                                                    |               |
| Name               | 046_03_01 Check that a notification is sent with all entities                                                                                                    |               |
| Parent Release     | v1.3.1                                                                                                    |               |
| Description        | A notification with all subscribed Entities will be included if query or geoquery defined.                                                                                                    | are not       |
| Expected behaviour | Test events                                                                                                    | Direction     |
|                    | The client at \$ {endpoint} receives a valid Notification containing a subscription with id set to \$ {subscriptionId} and status equals 'active' and timeInterval is set to '\$ {timeInterval}' and watchedAttributes is 'Empty' and q is 'Empty' and geoQ is 'Empty' and with subscription.entity with type 'Building' and notification.endpoint.accept is 'application/ json' When the timeinterval is reached at \$ {timeInterval} seconds the SUT needs to send out a notification to the client sends a notification to the client every \$ {timeInterval} seconds  then {     the client at '\$ {endpoint}' receives a valid Notification containing:         Notification received After waiting '5' seconds and Notification received Notification data: '\$ {notification}{subscriptionId}' equal to '\$ {subscription_id}' and Notification received Notification data: '\$ {notification}{data}[0][id]' equal to '\$ {entity_id}' and Notification received Notification data: '\$ {notification}{catan}[data][0][name] [value]' equal to 'Eiffel Tower' and Notification received The dictionary `\$ {notification} chata]' should not be '\$ {entity_id} and Notification received The variable `\$ {notification}[data]' should not be '\$ {entitication}[data][0][airQualityLevel][value]'=='5.0' or '\$ {notification}[data][0][airQualityLevel][value]'=='5.0' or '\$ {notification}[data][0][airQualityLevel][value]'=='5.0' or '\$ {notification}[data][0][airQualityLevel][value]'=='5.0' or '\$ {notification}[data][0][airQualityLevel][value]'=='5.0' or '\$ {notification}[data][0][airQualityLevel][value]'=='5.0' or '\$ {notification}[data][0][airQualityLevel][value]'=='5.0' or '\$ {notification}[data][0][airQualityLevel][value]'=='5.0' or '\$ {notification}[data][0][airQualityLevel][value]'=-5.0' or '\$ {notification}[data][0][airQualityLevel][value]'=-5.0' or '\$ {notification}[data][0][airQualityLevel][value]'=-5.0' or '\$ {notification}[data][0][airQualityLevel][value]'=-5.0' or '\$ {notification}[data][0][airQualityLevel][value]'=-5.0' or '\$ {notification}[data][0][airQualityLevel][ontificat | SUT -> Client |

# 4.4.2.4 QuerySubscriptions

| TP ld              | TP/NGSI-LD/CI/SUB/031_02                                                                   |
|--------------------|--------------------------------------------------------------------------------------------|
| Test objective     | Check that one can query a list of subscriptions: Pagination logic shall be in place       |
| Reference          | ETSI GS CIM 009 V1.5.1 [1], clause 5.8.4                                                   |
| Config Id          | CF_01                                                                                      |
| PICS Selection     | PICS_RetLisSub                                                                             |
| Initial conditions | with { the SUT being in the "initial state" and the SUT containing an initial Subscription |
|                    | \${subscription} with an id set to \${subscription_id} }                                   |
|                    | Permutations                                                                               |
| TP Permutation id  | TP/NGSI-LD/CI/SUB/031_02_01                                                                |
| Name               | 031_02_01 Query Second Subscription                                                        |
| Parent Release     | v1.3.1                                                                                     |
| Description        | Check that one can query a list of subscriptions: Pagination logic shall be in place       |

| Expected behaviour                    | Test events                                                                                                    | Direction               |
|---------------------------------------|----------------------------------------------------------------------------------------------------|-------------------------|
|                                       | when {                                                                                                    | SUT <- Client           |
|                                       | the SUT receives a Request from the client containing:                                                                                                    |                         |
|                                       | URL set to '/                                                                                                    |                         |
|                                       | ngsi-ld/v1/subscriptions/'                                                                                                    |                         |
|                                       | method set to 'GET'                                                                                                    |                         |
|                                       | Query Subscription Request with data: and Query Parameter: context set to 'https://                                                                                                    |                         |
|                                       | forge.etsi.org/rep/cim/ngsi-ld-test-suite/-/raw/develop/resources/                                                                                                    |                         |
|                                       | isonId-contexts/ngsi-Id-test-suite-compound.jsonId and                                                                                                    |                         |
|                                       | Query Parameter: limit set to '\${1}                                                                                                    |                         |
|                                       | 'and                                                                                                    |                         |
|                                       | Query Parameter: offset set to '\${1}                                                                                                    |                         |
|                                       | 'and                                                                                                    |                         |
|                                       | Query Parameter: accept set to 'application/                                                                                                    |                         |
|                                       | ld+json'                                                                                                    |                         |
|                                       | than (                                                                                                    | SUT -> Client           |
|                                       | then { the SUT sends a valid Response for the operations:                                                                                                    | 301 -> Client           |
|                                       | Query Subscriptions with Response Status Code set to                                                                                                    |                         |
|                                       | 200 and                                                                                                    |                         |
|                                       | Query Subscriptions with Response Body containing a list of entities                                                                                                    |                         |
|                                       | equal to '\$                                                                                                    |                         |
|                                       | {expectation_subscription_number}' of type 'Subscription' with response set                                                                                                    |                         |
|                                       | to '\$                                                                                                    |                         |
|                                       | {response.json()}' and                                                                                                    |                         |
|                                       | Query Subscriptions with Response header with 'Prev' header equal to                                                                                                    |                         |
|                                       | ' </th <th></th>                                                                                                    |                         |
|                                       | ngsi-ld/v1/subscriptions?<br>limit=1&offset=2>;rel="next";type="application/                                                                                                    |                         |
|                                       | Id+json" and with 'Next' header equal to '\$                                                                                                    |                         |
|                                       | {response.headers}'                                                                                                    |                         |
|                                       | }                                                                                                    |                         |
| TP Permutation id                     | TP/NGSI-LD/CI/SUB/031_02_02                                                                                                    | •                       |
|                                       |                                                                                                    |                         |
| Name                                  | 031_02_02 Query Last Subscription                                                                                                    |                         |
| Name<br>Parent Release                | 031_02_02 Query Last Subscription<br>v1.3.1                                                                                                    |                         |
| Name Parent Release Description       | 031_02_02 Query Last Subscription v1.3.1 Check that one can query a list of subscriptions: Pagination logic shall be in p                                                                                                    |                         |
| Name<br>Parent Release                | 031_02_02 Query Last Subscription v1.3.1 Check that one can query a list of subscriptions: Pagination logic shall be in p  Test events                                                                                                    | Direction               |
| Name Parent Release Description       | 031_02_02 Query Last Subscription v1.3.1 Check that one can query a list of subscriptions: Pagination logic shall be in p  Test events when {                                                                                                    |                         |
| Name Parent Release Description       | 031_02_02 Query Last Subscription v1.3.1 Check that one can query a list of subscriptions: Pagination logic shall be in p Test events when { the SUT receives a Request from the client containing:                                                                                                    | Direction               |
| Name Parent Release Description       | 031_02_02 Query Last Subscription v1.3.1 Check that one can query a list of subscriptions: Pagination logic shall be in p  Test events when { the SUT receives a Request from the client containing: URL set to '/                                                                                                    | Direction               |
| Name Parent Release Description       | 031_02_02 Query Last Subscription v1.3.1 Check that one can query a list of subscriptions: Pagination logic shall be in p Test events when { the SUT receives a Request from the client containing:                                                                                                    | Direction               |
| Name Parent Release Description       | 031_02_02 Query Last Subscription v1.3.1 Check that one can query a list of subscriptions: Pagination logic shall be in p  Test events when { the SUT receives a Request from the client containing: URL set to '/ ngsi-ld/v1/subscriptions/' method set to 'GET' Query Subscription Request with data: and                                                                                                    | Direction               |
| Name Parent Release Description       | 031_02_02 Query Last Subscription v1.3.1 Check that one can query a list of subscriptions: Pagination logic shall be in p  Test events when { the SUT receives a Request from the client containing: URL set to '/ ngsi-ld/v1/subscriptions/' method set to 'GET' Query Subscription Request with data: and Query Parameter: context set to 'https://                                                                                                    | Direction               |
| Name Parent Release Description       | 031_02_02 Query Last Subscription v1.3.1 Check that one can query a list of subscriptions: Pagination logic shall be in p  Test events  when {     the SUT receives a Request from the client containing:         URL set to '/     ngsi-ld/v1/subscriptions/'         method set to 'GET'         Query Subscription Request with data: and         Query Parameter: context set to 'https:// forge.etsi.org/rep/cim/ngsi-ld-test-suite/-/raw/develop/resources/                                                                                                    | Direction               |
| Name Parent Release Description       | 031_02_02 Query Last Subscription v1.3.1 Check that one can query a list of subscriptions: Pagination logic shall be in p  Test events  when {     the SUT receives a Request from the client containing:         URL set to '/     ngsi-ld/v1/subscriptions/'         method set to 'GET'         Query Subscription Request with data: and         Query Parameter: context set to 'https:// forge.etsi.org/rep/cim/ngsi-ld-test-suite/-/raw/develop/resources/ jsonld-contexts/ngsi-ld-test-suite-compound.jsonld' and                                                                                                    | Direction               |
| Name Parent Release Description       | 031_02_02 Query Last Subscription v1.3.1  Check that one can query a list of subscriptions: Pagination logic shall be in p  Test events  when {     the SUT receives a Request from the client containing:         URL set to '/     ngsi-ld/v1/subscriptions/'         method set to 'GET'         Query Subscription Request with data: and         Query Parameter: context set to 'https:// forge.etsi.org/rep/cim/ngsi-ld-test-suite/-/raw/develop/resources/ jsonld-contexts/ngsi-ld-test-suite-compound.jsonld' and         Query Parameter: limit set to '\${1}                                                                                                    | Direction               |
| Name Parent Release Description       | 031_02_02 Query Last Subscription v1.3.1  Check that one can query a list of subscriptions: Pagination logic shall be in p  Test events  when {     the SUT receives a Request from the client containing:         URL set to '/     ngsi-ld/v1/subscriptions/'         method set to 'GET'         Query Subscription Request with data: and         Query Parameter: context set to 'https:// forge.etsi.org/rep/cim/ngsi-ld-test-suite/-/raw/develop/resources/ jsonld-contexts/ngsi-ld-test-suite-compound.jsonld' and         Query Parameter: limit set to '\${1} ' and                                                                                                    | Direction               |
| Name<br>Parent Release<br>Description | 031_02_02 Query Last Subscription v1.3.1  Check that one can query a list of subscriptions: Pagination logic shall be in p  Test events  when {     the SUT receives a Request from the client containing:         URL set to '/     ngsi-ld/v1/subscriptions/'         method set to 'GET'         Query Subscription Request with data: and         Query Parameter: context set to 'https:// forge.etsi.org/rep/cim/ngsi-ld-test-suite/-/raw/develop/resources/ jsonld-contexts/ngsi-ld-test-suite-compound.jsonld' and         Query Parameter: limit set to '\${1}  ' and         Query Parameter: offset set to '\${2}                                                                                                    | Direction               |
| Name<br>Parent Release<br>Description | v1.3.1  Check that one can query a list of subscriptions: Pagination logic shall be in p  Test events  when {     the SUT receives a Request from the client containing:         URL set to '/     ngsi-ld/v1/subscriptions/'         method set to 'GET'         Query Subscription Request with data: and         Query Parameter: context set to 'https:// forge.etsi.org/rep/cim/ngsi-ld-test-suite/-/raw/develop/resources/ jsonld-contexts/ngsi-ld-test-suite-compound.jsonld' and         Query Parameter: limit set to '\${1}  ' and         Query Parameter: offset set to '\${2} ' and                                                                                                    | Direction               |
| Name Parent Release Description       | 031_02_02 Query Last Subscription v1.3.1  Check that one can query a list of subscriptions: Pagination logic shall be in p  Test events  when {     the SUT receives a Request from the client containing:         URL set to '/     ngsi-ld/v1/subscriptions/'         method set to 'GET'         Query Subscription Request with data: and         Query Parameter: context set to 'https:// forge.etsi.org/rep/cim/ngsi-ld-test-suite/-/raw/develop/resources/ jsonld-contexts/ngsi-ld-test-suite-compound.jsonld' and         Query Parameter: limit set to '\${1}  ' and         Query Parameter: offset set to '\${2}                                                                                                    | Direction               |
| Name Parent Release Description       | v1.3.1  Check that one can query a list of subscriptions: Pagination logic shall be in p  Test events  when {     the SUT receives a Request from the client containing:         URL set to '/     ngsi-ld/v1/subscriptions/'         method set to 'GET'         Query Subscription Request with data: and         Query Parameter: context set to 'https:// forge.etsi.org/rep/cim/ngsi-ld-test-suite/-/raw/develop/resources/ jsonld-contexts/ngsi-ld-test-suite-compound.jsonld' and         Query Parameter: limit set to '\${1}  ' and         Query Parameter: offset set to '\${2} ' and         Query Parameter: accept set to 'application/                                                                                                    | Direction               |
| Name<br>Parent Release<br>Description | v1.3.1  Check that one can query a list of subscriptions: Pagination logic shall be in p  Test events  when {     the SUT receives a Request from the client containing:         URL set to '/     ngsi-ld/v1/subscriptions/'         method set to 'GET'         Query Subscription Request with data: and         Query Parameter: context set to 'https:// forge.etsi.org/rep/cim/ngsi-ld-test-suite/-/raw/develop/resources/ jsonld-contexts/ngsi-ld-test-suite-compound.jsonld' and         Query Parameter: limit set to '\${1} ' and         Query Parameter: offset set to 'application/ ld+json' } then {                                                                                                    | Direction               |
| Name<br>Parent Release<br>Description | v1.3.1  Check that one can query a list of subscriptions: Pagination logic shall be in p  Test events  when {     the SUT receives a Request from the client containing:         URL set to '/     ngsi-ld/v1/subscriptions/'         method set to 'GET'         Query Subscription Request with data: and         Query Parameter: context set to 'https:// forge.etsi.org/rep/cim/ngsi-ld-test-suite/-/raw/develop/resources/ jsonld-contexts/ngsi-ld-test-suite-compound.jsonld' and         Query Parameter: limit set to '\${1}  ' and         Query Parameter: offset set to 'application/ ld+json' }  then {     the SUT sends a valid Response for the operations:                                                                                                    | Direction SUT <- Client |
| Name<br>Parent Release<br>Description | v1.3.1  Check that one can query a list of subscriptions: Pagination logic shall be in p  Test events  when {     the SUT receives a Request from the client containing:         URL set to '/     ngsi-ld/v1/subscriptions/'         method set to 'GET'         Query Subscription Request with data: and         Query Parameter: context set to 'https:// forge.etsi.org/rep/cim/ngsi-ld-test-suite/-/raw/develop/resources/ jsonld-contexts/ngsi-ld-test-suite-compound.jsonld' and         Query Parameter: limit set to '\${1}  ' and         Query Parameter: offset set to '\${2}  ' and         Query Parameter: accept set to 'application/ ld+json' }  then {     the SUT sends a valid Response for the operations:         Query Subscriptions with Response Status Code set to                                                                                                    | Direction SUT <- Client |
| Name<br>Parent Release<br>Description | 031_02_02 Query Last Subscription v1.3.1  Check that one can query a list of subscriptions: Pagination logic shall be in p  Test events  when {     the SUT receives a Request from the client containing:         URL set to '/     ngsi-ld/v1/subscriptions/'         method set to 'GET'         Query Subscription Request with data: and         Query Parameter: context set to 'https:// forge.etsi.org/rep/cim/ngsi-ld-test-suite/-/raw/develop/resources/ jsonld-contexts/ngsi-ld-test-suite-compound.jsonld' and         Query Parameter: limit set to '\${1} ' and         Query Parameter: offset set to '\${2} ' and         Query Parameter: accept set to 'application/ ld+json' } then {     the SUT sends a valid Response for the operations:         Query Subscriptions with Response Status Code set to                                                                                                    | Direction SUT <- Client |
| Name<br>Parent Release<br>Description | 031_02_02 Query Last Subscription  v1.3.1  Check that one can query a list of subscriptions: Pagination logic shall be in p  Test events  when {  the SUT receives a Request from the client containing:  URL set to '/  ngsi-ld/v1/subscriptions/'  method set to 'GET'  Query Subscription Request with data: and  Query Parameter: context set to 'https:// forge.etsi.org/rep/cim/ngsi-ld-test-suite/-/raw/develop/resources/ jsonld-contexts/ngsi-ld-test-suite-compound.jsonld' and  Query Parameter: limit set to '\${1}  ' and  Query Parameter: offset set to '\${2}  ' and  Query Parameter: accept set to 'application/  Id+json' }  then {  the SUT sends a valid Response for the operations:  Query Subscriptions with Response Status Code set to  200 and  Query Subscriptions with Response Body containing a list of entities                                                                                                    | Direction SUT <- Client |
| Name<br>Parent Release<br>Description | v1.3.1  Check that one can query a list of subscriptions: Pagination logic shall be in p  Test events  when {  the SUT receives a Request from the client containing:  URL set to '/  ngsi-ld/v1/subscriptions/'  method set to 'GET'  Query Subscription Request with data: and  Query Parameter: context set to 'https:// forge.etsi.org/rep/cim/ngsi-ld-test-suite/-/raw/develop/resources/ isonld-contexts/ngsi-ld-test-suite-compound.jsonld' and  Query Parameter: limit set to '\${1}  'and  Query Parameter: offset set to '\${2}  'and  Query Parameter: accept set to 'application/ Id+json' }  then {  the SUT sends a valid Response for the operations:  Query Subscriptions with Response Status Code set to  200 and  Query Subscriptions with Response Body containing a list of entities equal to '\$                                                                                                    | Direction SUT <- Client |
| Name<br>Parent Release<br>Description | 031_02_02 Query Last Subscription   v1.3.1     Check that one can query a list of subscriptions: Pagination logic shall be in p   Test events     When {                                                                                                    | Direction SUT <- Client |
| Name<br>Parent Release<br>Description | 031_02_02 Query Last Subscription v1.3.1  Check that one can query a list of subscriptions: Pagination logic shall be in p  Test events  when {     the SUT receives a Request from the client containing:         URL set to '/     ngsi-ld/v1/subscriptions/'         method set to 'GET'         Query Subscription Request with data: and         Query Parameter: context set to 'https:// forge.etsi.org/rep/cim/ngsi-ld-test-suite/-/raw/develop/resources/ jsonld-contexts/ngsi-ld-test-suite-compound.jsonld' and         Query Parameter: limit set to '\${1}  ' and         Query Parameter: offset set to '\${2} ' and         Query Parameter: accept set to 'application/ ld+json' }  then {     the SUT sends a valid Response for the operations:         Query Subscriptions with Response Status Code set to 200 and         Query Subscriptions with Response Body containing a list of entities equal to '\$ {expectation_subscription_number}' of type 'Subscription' with response set to '\$                                | Direction SUT <- Client |
| Name Parent Release Description       | 031_02_02 Query Last Subscription v1.3.1  Check that one can query a list of subscriptions: Pagination logic shall be in p  Test events  when {     the SUT receives a Request from the client containing:         URL set to '/     ngsi-ld/v1/subscriptions/'         method set to 'GET'         Query Subscription Request with data: and         Query Parameter: context set to 'https:// forge.etsi.org/rep/cim/ngsi-ld-test-suite/-/raw/develop/resources/ jsonld-contexts/ngsi-ld-test-suite-compound.jsonld' and         Query Parameter: limit set to '\${1}  ' and         Query Parameter: offset set to '\${2}  'and         Query Parameter: accept set to 'application/ Id+json' }  then {     the SUT sends a valid Response for the operations:         Query Subscriptions with Response Status Code set to 200 and         Query Subscriptions with Response Body containing a list of entities equal to '\$ {expectation_subscription_number}' of type 'Subscription' with response set to '\$ {response.json()}'         and | Direction SUT <- Client |
| Name Parent Release Description       | 031_02_02 Query Last Subscription v1.3.1  Check that one can query a list of subscriptions: Pagination logic shall be in p  Test events  when {     the SUT receives a Request from the client containing:         URL set to '/     ngsi-ld/v1/subscriptions/'         method set to 'GET'         Query Subscription Request with data: and         Query Parameter: context set to 'https:// forge.etsi.org/rep/cim/ngsi-ld-test-suite/-/raw/develop/resources/ jsonld-contexts/ngsi-ld-test-suite-compound.jsonld' and         Query Parameter: limit set to '\${1}  ' and         Query Parameter: offset set to '\${2} ' and         Query Parameter: accept set to 'application/ ld+json' }  then {     the SUT sends a valid Response for the operations:         Query Subscriptions with Response Status Code set to 200 and         Query Subscriptions with Response Body containing a list of entities equal to '\$ {expectation_subscription_number}' of type 'Subscription' with response set to '\$                                | Direction SUT <- Client |
| Name Parent Release Description       | O31_02_02 Query Last Subscription     V1.3.1     Check that one can query a list of subscriptions: Pagination logic shall be in p     Test events     When {                                                                                                    | Direction SUT <- Client |
| Name Parent Release Description       | 031_02_02 Query Last Subscription  v1.3.1  Check that one can query a list of subscriptions: Pagination logic shall be in p  Test events  when {  the SUT receives a Request from the client containing:  URL set to '/  ngsi-Id/v1/subscriptions/'  method set to 'GET'  Query Subscription Request with data: and  Query Parameter: context set to 'https:// forge.etsi.org/rep/cim/ngsi-Id-test-suite/-/raw/develop/resources/ jsonId-contexts/ngsi-Id-test-suite-compound.jsonId' and  Query Parameter: limit set to '\${1}  'and  Query Parameter: offset set to '\${2}  'and  Query Parameter: accept set to 'application/ Id+json' }  then {  the SUT sends a valid Response for the operations:  Query Subscriptions with Response Status Code set to  200 and  Query Subscriptions with Response Body containing a list of entities equal to '\$  {expectation_subscription_number}' of type 'Subscription' with response set to '\$  response.json()}' and  Query Subscriptions with Response header with 'Prev' header equal to '\$     | Direction SUT <- Client |

| TP Permutation id  | TP/NGSI-LD/CI/SUB/031_02_03                                                                                                    |               |
|--------------------|----------------------------------------------------------------------------------------------------|---------------|
| Name               | 031_02_03 Query All Subscriptions                                                                                                    |               |
| Parent Release     | v1.3.1                                                                                                    |               |
| Description        | Check that one can query a list of subscriptions: Pagination logic shall be in place                                                                                                    |               |
| Expected behaviour | Test events                                                                                                    | Direction     |
|                    | when {     the SUT receives a Request from the client containing:         URL set to '/     ngsi-ld/v1/subscriptions/'         method set to 'GET'         Query Subscription Request with data: and         Query Parameter: context set to 'https://     forge.etsi.org/rep/cim/ngsi-ld-test-suite/-/raw/develop/resources/     jsonld-contexts/ngsi-ld-test-suite-compound.jsonld' and         Query Parameter: limit set to '\${15} ' and         Query Parameter: offset set to '\${0} ' and         Query Parameter: accept set to 'application/     ld+json' } | SUT <- Client |
|                    | then {     the SUT sends a valid Response for the operations:         Query Subscriptions with Response Status Code set to 200 and         Query Subscriptions with Response Body containing a list of entities equal to '\$ {expectation_subscription_number}' of type 'Subscription' with response set to '\$ {response.json()}' and         Query Subscriptions with Response header with 'Prev' header equal to '\$ {EMPTY}' and with 'Next' header equal to '\$ {response.headers}' }                                                                            | SUT -> Client |

| TP ld              | TP/NGSI-LD/CI/SUB/031_01                                                                                                    |               |
|--------------------|----------------------------------------------------------------------------------------------------|---------------|
|                    | _                                                                                                    |               |
| Test objective     | Check that one can query a list of subscriptions                                                                                                    |               |
| Reference          | ETSI GS CIM 009 V1.5.1 [1], clause 5.8.4                                                                                                    |               |
| Config Id          | CF_01                                                                                                    |               |
| PICS Selection     | PICS_RetLisSub                                                                                                    |               |
| Initial conditions | with { the SUT containing an initial state }                                                                                                    |               |
|                    | Permutations                                                                                                    |               |
| TP Permutation id  | TP/NGSI-LD/CI/SUB/031_01_01                                                                                                    |               |
| Name               | 031_01_01 Query Subscriptions                                                                                                    |               |
| Parent Release     | v1.3.1                                                                                                    |               |
| Description        | Check that one can query a list of subscriptions                                                                                                    |               |
| Expected behaviour | Test events                                                                                                    | Direction     |
|                    | when {     the SUT receives a Request from the client containing:         URL set to '/     ngsi-ld/v1/subscriptions/'         method set to 'GET'         Query Subscription Request with data: and         Query Parameter: context set to 'https:// forge.etsi.org/rep/cim/ngsi-ld-test-suite/-/raw/develop/resources/ jsonld-contexts/ngsi-ld-test-suite-compound.jsonld' } | SUT <- Client |
|                    | then {     the SUT sends a valid Response for the operations:         Query Subscriptions with Response Status Code set to 200 and         Query Subscriptions with Response containing:         * file set to 'subscriptions/ expectations/subscriptions-031-01-expectation.json'         * id set to '\$                                                                      | SUT -> Client |

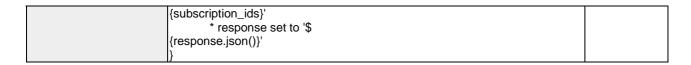

### 4.4.2.5 DeleteSubscription

| TP ld              | TP/NGSI-LD/CI/SUB/032_02                                                                                                    |               |
|--------------------|----------------------------------------------------------------------------------------------------|---------------|
| Test objective     | Check that one cannot delete a subscription: If the subscription id provided do                                                                                                    | es not        |
|                    | correspond to any existing subscription in the system then an error of type                                                                                                    |               |
|                    | ResourceNotFound shall be raised                                                                                                    |               |
| Reference          | ETSI GS CIM 009 V1.5.1 [1], clause 5.8.5                                                                                                    |               |
| Config Id          | CF_01                                                                                                    |               |
| PICS Selection     | PICS_SubDel                                                                                                    |               |
| Initial conditions | with { the SUT containing an initial state }                                                                                                    |               |
|                    | Permutations                                                                                                    |               |
| TP Permutation id  | TP/NGSI-LD/CI/SUB/032_02_01                                                                                                    |               |
| Name               | 032_02_01 Delete Unknown Subscription                                                                                                    |               |
| Parent Release     | v1.3.1                                                                                                    |               |
| Description        | Check that one cannot delete a subscription: If the subscription id provided do                                                                                                    | es not        |
|                    | correspond to any existing subscription in the system then an error of type                                                                                                    |               |
|                    | ResourceNotFound shall be raised                                                                                                    |               |
| Expected behaviour | Test events                                                                                                    | Direction     |
|                    | when {                                                                                                    | SUT <- Client |
|                    | the SUT receives a Request from the client containing:                                                                                                    |               |
|                    | URL set to '/                                                                                                    |               |
|                    | ngsi-ld/v1/subscriptions/{subscription_id}'                                                                                                    |               |
|                    | method set to 'DELETE'                                                                                                    |               |
|                    | Delete Subscription with id set to 'urn:ngsi-                                                                                                    |               |
|                    | ld:Subscription:unknowSubscription'                                                                                                    |               |
|                    | then {                                                                                                    | SUT -> Client |
|                    |                                                                                                    |               |
|                    |                                                                                                    | 00. 7 0       |
|                    | the SUT sends a valid Response for the operations:                                                                                                    |               |
|                    | the SUT sends a valid Response for the operations:  Delete Subscription with Response Status Code set to                                                                                                    |               |
|                    | the SUT sends a valid Response for the operations:  Delete Subscription with Response Status Code set to  404 and                                                                                                |               |
|                    | the SUT sends a valid Response for the operations:  Delete Subscription with Response Status Code set to  404 and  Delete Subscription with Response Body containing the type 'https://                          |               |
|                    | the SUT sends a valid Response for the operations:  Delete Subscription with Response Status Code set to  404 and                                                                                                |               |
|                    | the SUT sends a valid Response for the operations: Delete Subscription with Response Status Code set to 404 and Delete Subscription with Response Body containing the type 'https://uri.etsi.org/ngsi-ld/errors/ |               |

| TP ld              | TP/NGSI-LD/CI/SUB/032 03                               |               |
|--------------------|--------------------------------------------------------|---------------|
|                    | _                                                      |               |
| Test objective     | Check that one can delete a subscription               |               |
| Reference          | ETSI GS CIM 009 V1.5.1 [1], clause 5.8.5               |               |
| Config Id          | CF_01                                                  |               |
| PICS Selection     | PICS_SubDel                                            |               |
| Initial conditions | with { the SUT containing an initial state }           |               |
|                    | Permutations                                           |               |
| TP Permutation id  | TP/NGSI-LD/CI/SUB/032_03_01                            |               |
| Name               | 032_03_01 Delete Subscription                          |               |
| Parent Release     | v1.3.1                                                 |               |
| Description        | Check that one can delete a subscription               |               |
| Expected behaviour | Test events                                            | Direction     |
|                    | when {                                                 | SUT <- Client |
|                    | the SUT receives a Request from the client containing: |               |
|                    | URL set to '/                                          |               |
|                    | ngsi-ld/v1/subscriptions/{subscription_id}'            |               |
|                    | method set to 'DELETE'                                 |               |
|                    | Delete Subscription with id set to '\$                 |               |
|                    | {subscription_id}'                                     |               |
|                    | ]}                                                     |               |

| then {                                                 | SUT -> Client |
|--------------------------------------------------------|---------------|
| the SUT sends a valid Response for the operations:     |               |
| Delete Subscription with Response Status Code set to   |               |
| 204 and                                                |               |
| Retrieve Subscription with Response Status Code set to |               |
| \${response1.status_code}                              |               |
| ]                                                      |               |

| TP/NGSI-LD/CI/SUB/032 01                                                                                                    |                                                                                                    |
|----------------------------------------------------------------------------------------------------|----------------------------------------------------------------------------------------------------|
| Check that one cannot delete a subscription: If the subscription Id is not present or it is not a                                                                                                    |                                                                                                    |
|                                                                                                    |                                                                                                    |
| ETSI GS CIM 009 V1.5.1 [1], clause 5.8.5                                                                                                    |                                                                                                    |
| CF_01                                                                                                    |                                                                                                    |
| PICS SubDel                                                                                                    |                                                                                                    |
|                                                                                                    |                                                                                                    |
| Permutations                                                                                                    |                                                                                                    |
| TP/NGSI-LD/CI/SUB/032_01_01                                                                                                    |                                                                                                    |
| 032_01_01 NotPresentId                                                                                                    |                                                                                                    |
| v1.3.1                                                                                                    |                                                                                                    |
| Check that one cannot delete a subscription: If the subscription Id is not presvalid URI, then an error shall be raised                                                                                                    | ent or it is not a                                                                                                    |
| Test events                                                                                                    | Direction                                                                                                    |
| when {     the SUT receives a Request from the client containing:         URL set to '/ngsi-ld/v1/subscriptions/{subscription_id}'         method set to 'DELETE'         Delete Subscription with id set to '\${EMPTY}' }                                                                                                    | SUT <- Client                                                                                                    |
| then {     the SUT sends a valid Response for the operations:         Delete Subscription with Response Status Code set to 405        and         Delete Subscription with Response Body containing the type '\$ {EMPTY}'       and         Delete Subscription with Response body containing 'title' element }                              | SUT -> Client                                                                                                    |
| TP/NGSI-LD/CI/SUB/032_01_02                                                                                                    | •                                                                                                    |
| 032_01_02 InvalidId                                                                                                    |                                                                                                    |
| v1.3.1                                                                                                    |                                                                                                    |
| Check that one cannot delete a subscription: If the subscription Id is not presvalid URI, then an error shall be raised                                                                                                    |                                                                                                    |
| Test events                                                                                                    | Direction                                                                                                    |
| when {     the SUT receives a Request from the client containing:         URL set to '/ngsi-Id/v1/subscriptions/{subscription_id}'         method set to 'DELETE'         Delete Subscription with id set to 'InvalidUri' }                                                                                                    | SUT <- Client                                                                                                    |
| then {     the SUT sends a valid Response for the operations:         Delete Subscription with Response Status Code set to 400 and         Delete Subscription with Response Body containing the type 'https:// uri.etsi.org/ngsi-ld/errors/ BadRequestData' and         Delete Subscription with Response body containing 'title' element } | SUT -> Client                                                                                                    |
|                                                                                                    | valid URI, then an error shall be raised   ETSI GS CIM 009 V1.5.1 [1], clause 5.8.5   CF_01   PICS_SubDel   with { the SUT containing an initial state } |

## 4.4.2.6 CreateSubscription

| TP Id          | TP/NGSI-LD/CI/SUB/028_01                 |
|----------------|------------------------------------------|
| Test objective | Check that one can create a subscription |
| Reference      | ETSI GS CIM 009 V1.5.1 [1], clause 5.8.1 |
| Config Id      | CF_01                                    |

| PICS Selection     | PICS_CreSub                                                                                                    |               |
|--------------------|----------------------------------------------------------------------------------------------------|---------------|
| Initial conditions | with { the SUT containing an initial state }                                                                                                    |               |
| Permutations       |                                                                                                    |               |
| TP Permutation id  | TP/NGSI-LD/CI/SUB/028_01_01                                                                                                    |               |
| Name               | 028_01_01 Create Subscription                                                                                                    |               |
| Parent Release     | v1.3.1                                                                                                    |               |
| Description        | Check that one can create a subscription                                                                                                    |               |
| Expected behaviour | Test events                                                                                                    | Direction     |
|                    | when {     the SUT receives a Request from the client containing:         URL set to '/     ngsi-ld/v1/subscriptions/'         method set to 'POST'         Request Header['Content- Type'] set to 'application/ld+json' and     payload defined in file: 'subscriptions/     subscription-sample.jsonId' } | SUT <- Client |
|                    | then {     the SUT sends a valid Response for the operation:         Retrieve Subscription with Check Created Resource Set To and         Query Parameter: 'ignored_keys' set to '\$ {None}' list of keys }                                                                                                 | SUT -> Client |

| TP Id              | TD/NCCL L D/CL/CLID/000, 00                                          | 1             |
|--------------------|----------------------------------------------------------------------|---------------|
|                    | TP/NGSI-LD/CI/SUB/028_03                                             |               |
| Test objective     | Check that one cannot create a subscription with an invalid/empty id |               |
| Reference          | ETSI GS CIM 009 V1.5.1 [1], clause 5.8.1                             |               |
| Config Id          | CF_01                                                                |               |
| PICS Selection     | PICS_CreSub                                                          |               |
| Initial conditions | with { the SUT containing an initial state }                         |               |
|                    | Permutations                                                         |               |
| TP Permutation id  | TP/NGSI-LD/CI/SUB/028_03_01                                          |               |
| Name               | 028_03_01 InvalidId                                                  |               |
| Parent Release     | v1.3.1                                                               |               |
| Description        | Check that one cannot create a subscription with an invalid/empty id | ,             |
| Expected behaviour | Test events                                                          | Direction     |
|                    | when {                                                               | SUT <- Client |
|                    | the SUT receives a Request from the client containing:               |               |
|                    | URL set to '/                                                        |               |
|                    | ngsi-ld/v1/subscriptions/                                            |               |
|                    | method set to 'POST'                                                 |               |
|                    | Request Header['Content-                                             |               |
|                    | Type'] set to 'application/ld+json' and                              |               |
|                    | payload defined in file: 'subscriptions/                             |               |
|                    | subscription-sample.jsonld'                                          |               |
|                    | }                                                                    |               |
|                    | then {                                                               | SUT -> Client |
|                    | the SUT sends a valid Response for the operations:                   |               |
|                    | Create Subscription with Response Status Code set to                 |               |
|                    | 400 and                                                              |               |
|                    | Create Subscription with Response Body containing the type 'https:// |               |
|                    | uri.etsi.org/ngsi-ld/errors/                                         |               |
|                    | BadRequestData' and                                                  |               |
|                    | Create Subscription with Response body containing 'title' element    |               |
| TP Permutation id  | TP/NGSI-LD/CI/SUB/028_03_02                                          |               |
| Name               | 028_03_02 Emptyld                                                    |               |
| Parent Release     | v1.3.1                                                               |               |
| Description        | Check that one cannot create a subscription with an invalid/empty id |               |
| Expected behaviour | Test events                                                          | Direction     |
| •                  | when {                                                               | SUT <- Client |
|                    | the SUT receives a Request from the client containing:               |               |
|                    | URL set to '/                                                        |               |
|                    | ngsi-ld/v1/subscriptions/                                            |               |
|                    | method set to 'POST'                                                 |               |
|                    |                                                                      |               |

| Request Header['Content-<br>Type'] set to 'application/ld+json' and<br>payload defined in file: 'subscriptions/<br>subscription-sample.jsonId'<br>}                                                                                                    |               |
|----------------------------------------------------------------------------------------------------|---------------|
| then {     the SUT sends a valid Response for the operations:         Create Subscription with Response Status Code set to 400 and         Create Subscription with Response Body containing the type 'https:// uri.etsi.org/ngsi-Id/errors/ BadRequestData' and         Create Subscription with Response body containing 'title' element } | SUT -> Client |

| TP ld              | TP/NGSI-LD/CI/SUB/028_05                                                                                                    |                              |
|--------------------|----------------------------------------------------------------------------------------------------|------------------------------|
| Test objective     | Check that one cannot create a subscription with invalid throttling                                                                                                    |                              |
| Reference          | ETSI GS CIM 009 V1.5.1 [1], clause 5.8.1                                                                                                    |                              |
| Config Id          | CF_01                                                                                                    |                              |
| PICS Selection     | PICS_CreSub                                                                                                    |                              |
| Initial conditions | with { the SUT containing an initial state }                                                                                                    |                              |
|                    | Permutations                                                                                                    |                              |
| TP Permutation id  | TP/NGSI-LD/CI/SUB/028_05_01                                                                                                    |                              |
| Name               | 028_05_01 ThrottlingAndTimeIntervalConjunction                                                                                                    |                              |
| Parent Release     | v1.3.1                                                                                                    |                              |
| Description        | Check that one cannot create a subscription with invalid throttling                                                                                                    |                              |
| Expected behaviour | Test events                                                                                                    | Direction                    |
|                    | when {     the SUT receives a Request from the client containing:         URL set to '/     ngsi-ld/v1/subscriptions/'         method set to 'POST'         Create Subscription Request with Header['Content-Type'] set to 'application/ld+json' and     payload defined in file: 'subscription- invalid-throttling-timeInterval-sample.jsonId' } then {     the SUT sends a valid Response for the operations:         Create Subscription From File with Response Status Code set to 400 and         Create Subscription From File with Response Body containing the type 'https:// uri.etsi.org/ngsi-ld/errors/ BadRequestData' and         Create Subscription From File with Response body containing 'title' element | SUT <- Client  SUT -> Client |
| TP Permutation id  | TP/NGSI-LD/CI/SUB/028_05_02                                                                                                    |                              |
| Name               | 028_05_02 NegativeThrottling                                                                                                    |                              |
| Parent Release     | v1.3.1                                                                                                    |                              |
| Description        | Check that one cannot create a subscription with invalid throttling                                                                                                    |                              |
| Expected behaviour | Test events                                                                                                    | Direction                    |
|                    | when {     the SUT receives a Request from the client containing:         URL set to '/     ngsi-ld/v1/subscriptions/'         method set to 'POST'         Create Subscription Request with Header['Content- Type'] set to 'application/ld+json' and     payload defined in file: 'subscription- invalid-negative-throttling-sample.jsonld' }                                                                                                    | SUT <- Client                |
|                    | then { the SUT sends a valid Response for the operations: Create Subscription From File with Response Status Code set to                                                                                                    | SUT -> Client                |

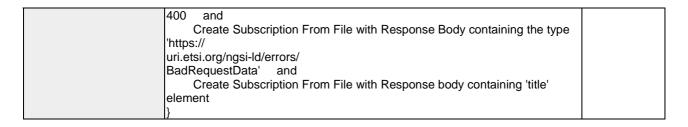

| TP/NGSI-LD/CI/SUB/028_02                                                                                                    |                                                                                                    |
|----------------------------------------------------------------------------------------------------|----------------------------------------------------------------------------------------------------|
|                                                                                                    |                                                                                                    |
|                                                                                                    |                                                                                                    |
|                                                                                                    |                                                                                                    |
|                                                                                                    |                                                                                                    |
|                                                                                                    |                                                                                                    |
|                                                                                                    |                                                                                                    |
|                                                                                                    |                                                                                                    |
|                                                                                                    |                                                                                                    |
|                                                                                                    |                                                                                                    |
|                                                                                                    |                                                                                                    |
|                                                                                                    | Direction                                                                                                    |
| when {     the SUT receives a Request from the client containing:         URL set to '/     ngsi-ld/v1/subscriptions/'         method set to 'POST'         Create Subscription Request with Header['Content- Type'] set to 'application/ld+json' and     payload defined in file: 'subscription- invalid-json-sample.jsonId' } then {     the SUT sends a valid Response for the operations:         Create Subscription From File with Response Status Code set to 400 and         Create Subscription From File with Response Body containing the type 'https:// uri.etsi.org/ngsi-ld/errors/ InvalidRequest' and         Create Subscription From File with Response body containing 'title' element | SUT <- Client  SUT -> Client                                                                                                    |
| }                                                                                                    |                                                                                                    |
|                                                                                                    |                                                                                                    |
|                                                                                                    |                                                                                                    |
|                                                                                                    |                                                                                                    |
|                                                                                                    | 1                                                                                                    |
| Test events                                                                                                    | Direction                                                                                                    |
| when {     the SUT receives a Request from the client containing:         URL set to '/     ngsi-ld/v1/subscriptions/'         method set to 'POST'         Create Subscription Request with Header['Content- Type'] set to 'application/ld+json' and     payload defined in file: 'subscription-empty- sample.jsonld' }                                                                                                    | SUT <- Client                                                                                                    |
|                                                                                                    | Check that one cannot create a subscription with an invalid request ETSI GS CIM 009 V1.5.1 [1], clause 5.8.1 CF_01 PICS_CreSub with { the SUT containing an initial state } Permutations TP:NGSI-LD/CI/SUB/028_02_01 028_02_01 InvalidJson v1.3.1 Check that one cannot create a subscription with an invalid request  Test events when { the SUT receives a Request from the client containing: |

| then {                                                               | SUT -> Client |
|----------------------------------------------------------------------|---------------|
| the SUT sends a valid Response for the operations:                   |               |
| Create Subscription From File with Response Status Code set to       |               |
| 400 and                                                              |               |
| Create Subscription From File with Response Body containing the type |               |
| 'https://                                                            |               |
| uri.etsi.org/ngsi-ld/errors/                                         |               |
| BadRequestData' and                                                  |               |
| Create Subscription From File with Response body containing 'title'  |               |
| element                                                              |               |
| }                                                                    |               |

| TP ld              | TP/NGSI-LD/CI/SUB/028_04                                                                                                    |                            |
|--------------------|----------------------------------------------------------------------------------------------------|----------------------------|
| Test objective     | Check that one cannot create a subscription with an existing id                                                                                                    |                            |
| Reference          | ETSI GS CIM 009 V1.5.1 [1], clause 5.8.1                                                                                                    |                            |
| Config Id          | CF_01                                                                                                    |                            |
| PICS Selection     | PICS_CreSub                                                                                                    |                            |
| Initial conditions | with { the SUT containing an initial state }                                                                                                    |                            |
|                    | Permutations                                                                                                    |                            |
| TP Permutation id  | TP/NGSI-LD/CI/SUB/028_04_01                                                                                                    |                            |
| Name               | 028_04_01 Create a subscription with an id known to the system                                                                                                    |                            |
| Parent Release     | v1.3.1                                                                                                    |                            |
| Description        | Check that one cannot create a subscription with an existing id                                                                                                    |                            |
| Expected behaviour | Test events                                                                                                    | Direction<br>SUT <- Client |
|                    | the SUT receives a Request from the client containing: URL set to '/ ngsi-ld/v1/subscriptions/' method set to 'POST' Request Header['Content- Type'] set to 'application/ld+json' and payload defined in file: 'subscriptions/ subscription-sample.jsonId' }                                                                                              |                            |
|                    | then {     the SUT sends a valid Response for the operations:         Create Subscription with Response Status Code set to 409        and         Create Subscription with Response Body containing the type 'https:// uri.etsi.org/ngsi-Id/errors/ AlreadyExists'        and         Create Subscription with Response body containing 'title' element } | SUT -> Client              |

# 4.4.3 Provision

# 4.4.3.1 TemporalEntity

#### 4.4.3.1.1 UpdateTemporalRepresentationOfEntity

| TP Id              | TP/NGSI-LD/CI/Prov/TE/008_01                                                            |
|--------------------|-----------------------------------------------------------------------------------------|
| Test objective     | Check that one can update a temporal representation of an entity with simple temporal   |
|                    | properties                                                                              |
| Reference          | ETSI GS CIM 009 V1.5.1 [1], clause 5.6.11                                               |
| Config Id          | CF_01                                                                                   |
| PICS Selection     | PICS_TemEvoEntCre                                                                       |
| Initial conditions | with { the SUT containing an initial state }                                            |
|                    | Permutations                                                                            |
| TP Permutation id  | TP/NGSI-LD/CI/Prov/TE/008_01_01                                                         |
| Name               | 008_01_01 Update a temporal representation of an entity with simple temporal properties |
| Parent Release     | v1.3.1                                                                                  |
| Description        | Check that one can update a temporal representation of an entity with simple temporal   |
|                    | properties                                                                              |

| Expected behaviour | Test events                                                                                                | Direction     |
|--------------------|----------------------------------------------------------------------------------------------------|---------------|
|                    | when {                                                                                                    | SUT <- Client |
|                    | the SUT receives a Request from the client containing:                                                     |               |
|                    | URL set to '/                                                                                              |               |
|                    | ngsi-ld/v1/temporal/entities'                                                                              |               |
|                    | method set to 'POST'                                                                                       |               |
|                    | Create or Update Temporal Representation of Entity Selecting Content                                       |               |
|                    | Type: and                                                                                                  |               |
|                    | Query Parameter: temporal_entity_representation_id set to '\$                                              |               |
|                    | {temporal_entity_representation_id}' and                                                                   |               |
|                    | Query Parameter: filename set to 'vehicle-                                                                 |               |
|                    | create-temporal-representation-sample.jsonld' and                                                          |               |
|                    | Query Parameter: content_type set to 'application/                                                         |               |
|                    | ld+json' and                                                                                               |               |
|                    | Query Parameter: accept set to '\$                                                                         |               |
|                    | {EMPTY}'                                                                                                   |               |
|                    | <u>}</u>                                                                                                   | OLIT OF C     |
|                    | then {                                                                                                    | SUT -> Client |
|                    | the SUT sends a valid Response for the operations:                                                         |               |
|                    | Create Or Update Temporal Representation Of Entity Selecting Content                                       |               |
|                    | Type with Response Status Code set to 201 and                                                              |               |
|                    |                                                                                                    |               |
|                    | Create Or Update Temporal Representation Of Entity Selecting Content Type with Response Status Code set to |               |
|                    | 204 and                                                                                                    |               |
|                    | Retrieve Temporal Representation Of Entity with Check Updated Entity                                       |               |
|                    | land                                                                                                    |               |
|                    | Query Parameter: 'updated_resource' set to                                                                 |               |
|                    | 'temporal_entity_expectation_payload' and                                                                  |               |
|                    | Query Parameter: 'response_body' set to 'response2.json()' and                                             |               |
|                    | Query Parameter: 'ignored_keys' set to 'ignored_attributes'                                                |               |
|                    | \ \ \ \ \ \ \ \ \ \ \ \ \ \ \ \ \ \ \                                                                      |               |
|                    | D.                                                                                                    |               |

## 4.4.3.1.2 DeleteTemporalRepresentationOfEntity

| TP Id              | TP/NGSI-LD/CI/Prov/TE/009_01                                                      |               |
|--------------------|-----------------------------------------------------------------------------------|---------------|
| Test objective     | Check that one can delete a temporal representation of an entity with simple to   | emporal       |
|                    | properties                                                                        | •             |
| Reference          | ETSI GS CIM 009 V1.5.1 [1], clause 5.6.16                                         |               |
| Config Id          | CF_01                                                                             |               |
| PICS Selection     | PICS_TemEvoEntDel                                                                 |               |
| Initial conditions | with { the SUT being in the "initial state" and the SUT containing an initial Tem | poral Entity  |
|                    | \${entity} with an id set to \${temporal_entity_representation_id} }              |               |
|                    | Permutations                                                                      |               |
| TP Permutation id  | TP/NGSI-LD/CI/Prov/TE/009_01_01                                                   |               |
| Name               | 009_01_01 Delete a temporal representation of an entity with simple temporal      | properties    |
| Parent Release     | v1.3.1                                                                            |               |
| Description        | Check that one can delete a temporal representation of an entity with simple to   | emporal       |
|                    | properties                                                                        |               |
| Expected behaviour | Test events                                                                       | Direction     |
|                    | when {                                                                            | SUT <- Client |
|                    | the SUT receives a Request from the client containing:                            |               |
|                    | URL set to '/                                                                     |               |
|                    | ngsi-ld/v1/temporal/entities/{temporal_entity_representation_id}'                 |               |
|                    | method set to 'DELETE'                                                            |               |
|                    | Delete Temporal Representation Of Entity With Returning Response                  |               |
|                    | with id set to '\$                                                                |               |
|                    | {temporal_entity_representation_id}'                                              |               |
|                    | }                                                                                 |               |

| then {                                                           | SUT -> Client |
|------------------------------------------------------------------|---------------|
| the SUT sends a valid Response for the operations:               |               |
| Delete Temporal Representation Of Entity With Returning Response |               |
| with Response Status Code set to                                 |               |
| 204 and                                                          |               |
| Retrieve Temporal Representation Of Entity with Response Status  |               |
| Code set to                                                      |               |
| \${response1.status_code}                                        |               |
| )                                                                |               |

| TP Id              | TP/NGSI-LD/CI/Prov/TE/009_03                                                                                      |               |
|--------------------|----------------------------------------------------------------------------------------------------|---------------|
| Test objective     | Check that an error is raised if one deletes a temporal entity with a non-existin                                 | g/invalid     |
|                    | EntityId                                                                                                    |               |
| Reference          | ETSI GS CIM 009 V1.5.1 [1], clause 5.6.16                                                                         |               |
| Config Id          | CF_01                                                                                                    |               |
| PICS Selection     | PICS_TemEvoEntDel                                                                                                 |               |
| Initial conditions | with { the SUT containing an initial state }                                                                      |               |
|                    | Permutations                                                                                                    |               |
| TP Permutation id  | TP/NGSI-LD/CI/Prov/TE/009_03_01                                                                                   |               |
| Name               | 009_03_01 Delete a temporal representation of an entity with an unknown ent                                       | ity id        |
| Parent Release     | v1.3.1                                                                                                    |               |
| Description        | Check that an error is raised if one deletes a temporal entity with a non-existing                                |               |
| Expected behaviour | Test events                                                                                                    | Direction     |
|                    | when {                                                                                                    | SUT <- Client |
|                    | the SUT receives a Request from the client containing:                                                            |               |
|                    | URL set to '/                                                                                                    |               |
|                    | ngsi-ld/v1/temporal/entities/{temporal_entity_representation_id}'                                                 |               |
|                    | method set to 'DELETE'                                                                                            |               |
|                    | Delete Temporal Representation Of Entity With Returning Response                                                  |               |
|                    | with id set to '\$                                                                                                |               |
|                    | {temporal_entity_id}'                                                                                             |               |
|                    | }                                                                                                    | OUT OF C      |
|                    | then {                                                                                                    | SUT -> Client |
|                    | the SUT sends a valid Response for the operations:                                                                |               |
|                    | Delete Temporal Representation Of Entity With Returning Response                                                  |               |
|                    | with Response Status Code set to 404 and                                                                          |               |
|                    | 1 2 1 2 1 2 1 2 1 2 1 2 1 2 1 2 1 2 1 2                                                                           |               |
|                    | Delete Temporal Representation Of Entity With Returning Response with Response Body containing the type 'https:// |               |
|                    | uri.etsi.org/ngsi-ld/errors/                                                                                      |               |
|                    | ResourceNotFound' and                                                                                             |               |
|                    | Delete Temporal Representation Of Entity With Returning Response                                                  |               |
|                    | with Response body containing 'title' element                                                                     |               |
|                    |                                                                                                    |               |
|                    | IJ                                                                                                    |               |

| T                  |                                                                                  |               |
|--------------------|----------------------------------------------------------------------------------|---------------|
| TP Id              | TP/NGSI-LD/CI/Prov/TE/009_02                                                     |               |
| Test objective     | Check that an error is raised if one deletes a temporal entity with an empty/inv | alid EntityId |
| Reference          | ETSI GS CIM 009 V1.5.1 [1], clause 5.6.16                                        |               |
| Config Id          | CF_01                                                                            |               |
| PICS Selection     | PICS_TemEvoEntDel                                                                |               |
| Initial conditions | with { the SUT containing an initial state }                                     |               |
|                    | Permutations                                                                     |               |
| TP Permutation id  | TP/NGSI-LD/CI/Prov/TE/009_02_01                                                  |               |
| Name               | 009_02_01 Delete a temporal representation of an entity with an empty entity     | id            |
| Parent Release     | v1.3.1                                                                           |               |
| Description        | Check that an error is raised if one deletes a temporal entity with an empty/inv | alid EntityId |
| Expected behaviour | Test events                                                                      | Direction     |
|                    | when {                                                                           | SUT <- Client |
|                    | the SUT receives a Request from the client containing:                           |               |
|                    | URL set to '/                                                                    |               |
|                    | ngsi-ld/v1/temporal/entities/{temporal_entity_representation_id}'                |               |
|                    | method set to 'DELETE'                                                           |               |
|                    | Delete Temporal Representation Of Entity With Returning Response                 |               |
|                    | with id set to '\$                                                               |               |

|                    | (EMPTYO)                                                                                                    |                |
|--------------------|----------------------------------------------------------------------------------------------------|----------------|
|                    | (EMPTY)'                                                                                                    |                |
|                    | than (                                                                                                    | SUT -> Client  |
|                    | then {                                                                                                    | SUT -> Client  |
|                    | the SUT sends a valid Response for the operations:                                                                                                    |                |
|                    | Delete Temporal Representation Of Entity With Returning Response                                                                                                    |                |
|                    | with Response Status Code set to                                                                                                    |                |
|                    | 405 and                                                                                                    |                |
|                    | Delete Temporal Representation Of Entity With Returning Response                                                                                                    |                |
|                    | with Response Body containing the type '\$                                                                                                    |                |
|                    | {EMPTY}' and                                                                                                    |                |
|                    | Delete Temporal Representation Of Entity With Returning Response                                                                                                    |                |
|                    | with Response body containing 'title' element                                                                                                    |                |
|                    | }                                                                                                    |                |
| TP Permutation id  | TP/NGSI-LD/CI/Prov/TE/009_02_02                                                                                                    |                |
| Name               | 009_02_02 Delete a temporal representation of an entity with an invalid entity                                                                                                    | ∕ id           |
| Parent Release     | v1.3.1                                                                                                    |                |
| Description        | Check that an error is raised if one deletes a temporal entity with an empty/in                                                                                                    | valid EntityId |
| Expected behaviour | Test events                                                                                                    | Direction      |
|                    | when {                                                                                                    | SUT <- Client  |
|                    |                                                                                                    |                |
|                    | · ·                                                                                                    |                |
|                    | the SUT receives a Request from the client containing: URL set to '/                                                                                                    |                |
|                    | the SUT receives a Request from the client containing: URL set to '/                                                                                                    |                |
|                    | the SUT receives a Request from the client containing:                                                                                                    |                |
|                    | the SUT receives a Request from the client containing: URL set to '/ ngsi-ld/v1/temporal/entities/{temporal_entity_representation_id}' method set to 'DELETE'                                                                                                    |                |
|                    | the SUT receives a Request from the client containing: URL set to '/ ngsi-ld/v1/temporal/entities/{temporal_entity_representation_id}' method set to 'DELETE' Delete Temporal Representation Of Entity With Returning Response                                                                                                    |                |
|                    | the SUT receives a Request from the client containing: URL set to '/ ngsi-ld/v1/temporal/entities/{temporal_entity_representation_id}' method set to 'DELETE'                                                                                                    |                |
|                    | the SUT receives a Request from the client containing: URL set to '/ ngsi-ld/v1/temporal/entities/{temporal_entity_representation_id}' method set to 'DELETE' Delete Temporal Representation Of Entity With Returning Response with id set to 'invalidId' }                                                                                                    | SUT -> Client  |
|                    | the SUT receives a Request from the client containing:     URL set to '/ ngsi-ld/v1/temporal/entities/{temporal_entity_representation_id}'     method set to 'DELETE'     Delete Temporal Representation Of Entity With Returning Response with id set to 'invalidId' } then {                                                                                                    |                |
|                    | the SUT receives a Request from the client containing:     URL set to '/ ngsi-ld/v1/temporal/entities/{temporal_entity_representation_id}'     method set to 'DELETE'     Delete Temporal Representation Of Entity With Returning Response with id set to 'invalidId' } then {     the SUT sends a valid Response for the operations:                                                                                                    |                |
|                    | the SUT receives a Request from the client containing:     URL set to '/ ngsi-ld/v1/temporal/entities/{temporal_entity_representation_id}'     method set to 'DELETE'     Delete Temporal Representation Of Entity With Returning Response with id set to 'invalidId' } then {     the SUT sends a valid Response for the operations:     Delete Temporal Representation Of Entity With Returning Response                                                                                                    |                |
|                    | the SUT receives a Request from the client containing:     URL set to '/ ngsi-ld/v1/temporal/entities/{temporal_entity_representation_id}'     method set to 'DELETE'     Delete Temporal Representation Of Entity With Returning Response with id set to 'invalidId' } then {     the SUT sends a valid Response for the operations:         Delete Temporal Representation Of Entity With Returning Response with Response Status Code set to                                                                                                    |                |
|                    | the SUT receives a Request from the client containing:     URL set to '/ ngsi-ld/v1/temporal/entities/{temporal_entity_representation_id}'     method set to 'DELETE'     Delete Temporal Representation Of Entity With Returning Response with id set to 'invalidId' } then {     the SUT sends a valid Response for the operations:         Delete Temporal Representation Of Entity With Returning Response with Response Status Code set to 400 and                                                                                                    |                |
|                    | the SUT receives a Request from the client containing:     URL set to '/ ngsi-ld/v1/temporal/entities/{temporal_entity_representation_id}'     method set to 'DELETE'     Delete Temporal Representation Of Entity With Returning Response with id set to 'invalidId' } then {     the SUT sends a valid Response for the operations:         Delete Temporal Representation Of Entity With Returning Response with Response Status Code set to 400 and         Delete Temporal Representation Of Entity With Returning Response                                                                                                    |                |
|                    | the SUT receives a Request from the client containing:     URL set to '/ ngsi-ld/v1/temporal/entities/{temporal_entity_representation_id}'     method set to 'DELETE'     Delete Temporal Representation Of Entity With Returning Response with id set to 'invalidId' } then {     the SUT sends a valid Response for the operations:         Delete Temporal Representation Of Entity With Returning Response with Response Status Code set to 400 and         Delete Temporal Representation Of Entity With Returning Response with Response Body containing the type 'https://                                                                                                    |                |
|                    | the SUT receives a Request from the client containing:     URL set to '/ ngsi-ld/v1/temporal/entities/{temporal_entity_representation_id}'     method set to 'DELETE'     Delete Temporal Representation Of Entity With Returning Response with id set to 'invalidId' } then {     the SUT sends a valid Response for the operations:         Delete Temporal Representation Of Entity With Returning Response with Response Status Code set to 400 and         Delete Temporal Representation Of Entity With Returning Response with Response Body containing the type 'https:// uri.etsi.org/ngsi-ld/errors/                                                                                             |                |
|                    | the SUT receives a Request from the client containing:     URL set to '/ ngsi-Id/v1/temporal/entities/{temporal_entity_representation_id}'     method set to 'DELETE'     Delete Temporal Representation Of Entity With Returning Response with id set to 'invalidId' } then {     the SUT sends a valid Response for the operations:         Delete Temporal Representation Of Entity With Returning Response with Response Status Code set to 400    and         Delete Temporal Representation Of Entity With Returning Response with Response Body containing the type 'https:// uri.etsi.org/ngsi-Id/errors/ BadRequestData' and                                                                      |                |
|                    | the SUT receives a Request from the client containing:     URL set to '/ ngsi-Id/v1/temporal/entities/{temporal_entity_representation_id}'     method set to 'DELETE'     Delete Temporal Representation Of Entity With Returning Response with id set to 'invalidId' } then {     the SUT sends a valid Response for the operations:         Delete Temporal Representation Of Entity With Returning Response with Response Status Code set to 400    and         Delete Temporal Representation Of Entity With Returning Response with Response Body containing the type 'https:// uri.etsi.org/ngsi-Id/errors/ BadRequestData' and     Delete Temporal Representation Of Entity With Returning Response |                |
|                    | the SUT receives a Request from the client containing:     URL set to '/ ngsi-Id/v1/temporal/entities/{temporal_entity_representation_id}'     method set to 'DELETE'     Delete Temporal Representation Of Entity With Returning Response with id set to 'invalidId' } then {     the SUT sends a valid Response for the operations:         Delete Temporal Representation Of Entity With Returning Response with Response Status Code set to 400    and         Delete Temporal Representation Of Entity With Returning Response with Response Body containing the type 'https:// uri.etsi.org/ngsi-Id/errors/ BadRequestData' and                                                                      |                |

## 4.4.3.1.3 CreateTemporalRepresentationOfEntity

| TP Id                                | TP/NGSI-LD/CI/Prov/TE/007 02                                                                                                    |               |
|--------------------------------------|----------------------------------------------------------------------------------------------------|---------------|
|                                      |                                                                                                    |               |
| Test objective                       | Check that one cannot create a temporal entity with an empty/invalid json/id                                                                                                    |               |
| Reference                            | ETSI GS CIM 009 V1.5.1 [1], clause 5.6.11                                                                                                    |               |
| Config Id                            | CF_01                                                                                                    |               |
| PICS Selection                       | PICS_TemEvoEntCre                                                                                                    |               |
| Initial conditions                   | with { the SUT containing an initial state }                                                                                                    |               |
|                                      | Permutations                                                                                                    |               |
| TP Permutation id                    | TP/NGSI-LD/CI/Prov/TE/007_02_01                                                                                                    |               |
| Name                                 | 007_02_01 Create a temporal entity with an invalid json                                                                                                    |               |
| Parent Release                       | v1.3.1                                                                                                    |               |
| Description                          | Check that one cannot create a temporal entity with an empty/invalid json/id                                                                                                    |               |
| From a set and the allowed according | <b>T</b> (                                                                                                    |               |
| Expected behaviour                   | Test events                                                                                                    | Direction     |
| Expected benaviour                   | when {                                                                                                    | SUT <- Client |
| Expected benaviour                   | when {                                                                                                    |               |
| Expected benaviour                   | when { the SUT receives a Request from the client containing:                                                                                                    |               |
| Expected benaviour                   | when { the SUT receives a Request from the client containing: URL set to '/                                                                                                    |               |
| Expected benaviour                   | when {     the SUT receives a Request from the client containing:         URL set to '/ ngsi-ld/v1/temporal/entities'                                                                                                    |               |
| Expected benaviour                   | when {     the SUT receives a Request from the client containing:         URL set to '/     ngsi-ld/v1/temporal/entities'         method set to 'POST'                                                                                                    |               |
| Expected benaviour                   | when {     the SUT receives a Request from the client containing:         URL set to '/     ngsi-ld/v1/temporal/entities'         method set to 'POST'         Create Temporal Representation of Entity Selecting Content Type: and                                                                                                    |               |
| Expected benaviour                   | when {     the SUT receives a Request from the client containing:         URL set to '/     ngsi-ld/v1/temporal/entities'         method set to 'POST'                                                                                                    |               |
| Expected benaviour                   | when {     the SUT receives a Request from the client containing:         URL set to '/     ngsi-ld/v1/temporal/entities'         method set to 'POST'         Create Temporal Representation of Entity Selecting Content Type: and                                                                                                    |               |
| Expected benaviour                   | when {     the SUT receives a Request from the client containing:         URL set to '/     ngsi-ld/v1/temporal/entities'         method set to 'POST'         Create Temporal Representation of Entity Selecting Content Type: and Query Parameter: filename set to 'vehicle-temporal-representation-invalid-json-sample.jsonId' and                                                    |               |
| Expected benaviour                   | when {     the SUT receives a Request from the client containing:         URL set to '/     ngsi-ld/v1/temporal/entities'         method set to 'POST'         Create Temporal Representation of Entity Selecting Content Type: and Query Parameter: filename set to 'vehicle-temporal-representation-invalid-json-sample.jsonId' and Query Parameter: content_type set to 'application/ |               |
| Expected benaviour                   | when {     the SUT receives a Request from the client containing:         URL set to '/     ngsi-ld/v1/temporal/entities'         method set to 'POST'         Create Temporal Representation of Entity Selecting Content Type: and Query Parameter: filename set to 'vehicle-temporal-representation-invalid-json-sample.jsonId' and                                                    |               |

|                    | then {     the SUT sends a valid Response for the operations:         Create Temporal Representation Of Entity Selecting Content Type with Response Status Code set to 400        and             Create Temporal Representation Of Entity Selecting Content Type with Response Body containing the type 'https:// uri.etsi.org/ngsi-Id/errors/ InvalidRequest'        and             Create Temporal Representation Of Entity Selecting Content Type with Response body containing 'title' element | SUT -> Client |
|--------------------|----------------------------------------------------------------------------------------------------|---------------|
| TP Permutation id  | TD/NCCLLD/CU/Droy/TE/007, 02, 02                                                                                                    |               |
| Name               | TP/NGSI-LD/CI/Prov/TE/007_02_02 007_02_02 Create a temporal entity with an empty json                                                                                                    |               |
| Parent Release     | v1.3.1                                                                                                    |               |
| Description        | Check that one cannot create a temporal entity with an empty/invalid json/id                                                                                                    |               |
| Expected behaviour | Test events                                                                                                    | Direction     |
|                    | when {     the SUT receives a Request from the client containing:         URL set to '/     ngsi-ld/v1/temporal/entities'         method set to 'POST'         Create Temporal Representation of Entity Selecting Content Type: and         Query Parameter: filename set to 'vehicle- temporal-representation-empty-json-sample.jsonId' and         Query Parameter: content_type set to 'application/ Id+json' }                                                                                   | SUT <- Client |
|                    | then {     the SUT sends a valid Response for the operations:         Create Temporal Representation Of Entity Selecting Content Type with Response Status Code set to 400 and         Create Temporal Representation Of Entity Selecting Content Type with Response Body containing the type 'https:// uri.etsi.org/ngsi-Id/errors/ InvalidRequest' and         Create Temporal Representation Of Entity Selecting Content Type with Response body containing 'title' element }                     | SUT -> Client |

| Check that one can create a temporal representation of an entity     |                                                                                                    |
|----------------------------------------------------------------------|----------------------------------------------------------------------------------------------------|
| ETSI GS CIM 009 V1.5.1 [1], clause 5.6.11                            |                                                                                                    |
| CF_01                                                                |                                                                                                    |
| PICS_TemEvoEntCre                                                    |                                                                                                    |
| with { the SUT containing an initial state }                         |                                                                                                    |
| Permutations                                                         |                                                                                                    |
| TP/NGSI-LD/CI/Prov/TE/007_01_01                                      |                                                                                                    |
| 007_01_01 Create a temporal representation of an entity              |                                                                                                    |
| v1.3.1                                                               |                                                                                                    |
| Check that one can create a temporal representation of an entity     |                                                                                                    |
| Test events                                                          | Direction                                                                                                    |
| when {                                                               | SUT <- Client                                                                                                    |
| the SUT receives a Request from the client containing:               |                                                                                                    |
| URL set to '/                                                        |                                                                                                    |
| ngsi-ld/v1/temporal/entities'                                        |                                                                                                    |
| method set to 'POST'                                                 |                                                                                                    |
| Create or Update Temporal Representation of Entity Selecting Content |                                                                                                    |
| Type: and                                                            |                                                                                                    |
| Query Parameter: temporal_entity_representation_id set to '\$        |                                                                                                    |
| {temporal_entity_representation_id}' and                             |                                                                                                    |
|                                                                      |                                                                                                    |
|                                                                      |                                                                                                    |
|                                                                      |                                                                                                    |
| Id+json' and                                                         |                                                                                                    |
|                                                                      | CF_01 PICS_TemEvoEntCre with { the SUT containing an initial state }  Permutations  TP/NGSI-LD/CI/Prov/TE/007_01_01 007_01_01 Create a temporal representation of an entity v1.3.1 Check that one can create a temporal representation of an entity  Test events  when {     the SUT receives a Request from the client containing:         URL set to '/     ngsi-ld/v1/temporal/entities'         method set to 'POST'         Create or Update Temporal Representation of Entity Selecting Content Type: and     Query Parameter: temporal_entity_representation_id set to '\$ {temporal_entity_representation_id}' and     Query Parameter: filename set to 'vehicle- create-temporal-representation-sample.jsonId' and     Query Parameter: content_type set to 'application/ |

|                    |                                                                      | 1             |
|--------------------|----------------------------------------------------------------------|---------------|
|                    | Query Parameter: accept set to '\$                                   |               |
|                    | [EMPTY]'                                                             |               |
|                    | }                                                                    |               |
|                    | then {                                                               | SUT -> Client |
|                    | the SUT sends a valid Response for the operations:                   |               |
|                    | Create Or Update Temporal Representation Of Entity Selecting Content |               |
|                    | Type with Response Status Code set to                                |               |
|                    | 201 and                                                              |               |
|                    | Retrieve Temporal Representation Of Entity with Check Created        |               |
|                    | Resource Set To and                                                  |               |
|                    | Query Parameter: 'ignored_keys' set to '\$                           |               |
|                    | {None}' list of keys                                                 |               |
|                    | (Notic) list of keys                                                 |               |
| TP Permutation id  | TP/NGSI-LD/CI/Prov/TE/007_01_02                                      |               |
| Name               | 007_01_02 Create a temporal entity with no context                   |               |
| Parent Release     | v1.3.1                                                               |               |
| Description        |                                                                      |               |
|                    | Check that one can create a temporal representation of an entity     | Dinastian     |
| Expected behaviour | Test events                                                          | Direction     |
|                    | when {                                                               | SUT <- Client |
|                    | the SUT receives a Request from the client containing:               |               |
|                    | URL set to '/                                                        |               |
|                    | ngsi-ld/v1/temporal/entities'                                        |               |
|                    | method set to 'POST'                                                 |               |
|                    | Create or Update Temporal Representation of Entity Selecting Content |               |
|                    | Type: and                                                            |               |
|                    | Query Parameter: temporal_entity_representation_id set to '\$        |               |
|                    | {temporal_entity_representation_id}' and                             |               |
|                    | Query Parameter: filename set to 'vehicle-                           |               |
|                    | create-temporal-representation-without-context-sample.jsonld' and    |               |
|                    | Query Parameter: content_type set to 'application/                   |               |
|                    | ison' and                                                            |               |
|                    |                                                                      |               |
|                    | Query Parameter: accept set to '\$                                   |               |
|                    | {EMPTY}'                                                             |               |
|                    | }                                                                    |               |
|                    | then {                                                               | SUT -> Client |
|                    | the SUT sends a valid Response for the operations:                   |               |
|                    | Create Or Update Temporal Representation Of Entity Selecting Content |               |
|                    | Type with Response Status Code set to                                |               |
|                    | 201 and                                                              |               |
|                    | Retrieve Temporal Representation Of Entity with Check Created        |               |
|                    | Resource Set To and                                                  |               |
|                    | Query Parameter: 'ignored_keys' set to '\$                           |               |
|                    | {None}' list of keys                                                 |               |
|                    | )                                                                    |               |
|                    | 17                                                                   |               |

| TP ld              | TP/NGSI-LD/CI/Prov/TE/007_03                                                 |               |
|--------------------|------------------------------------------------------------------------------|---------------|
| Test objective     | Check that one cannot create a temporal entity with an empty/invalid json/id |               |
| Reference          | ETSI GS CIM 009 V1.5.1 [1], clause 5.6.11                                    |               |
| Config Id          | CF_01                                                                        |               |
| PICS Selection     | PICS_TemEvoEntCre                                                            |               |
| Initial conditions | with { the SUT containing an initial state }                                 |               |
|                    | Permutations                                                                 |               |
| TP Permutation id  | TP/NGSI-LD/CI/Prov/TE/007_03_01                                              |               |
| Name               | 007_03_01 Create a temporal entity with missing id                           |               |
| Parent Release     | v1.3.1                                                                       |               |
| Description        | Check that one cannot create a temporal entity with an invalid @context      |               |
| Expected behaviour | Test events                                                                  | Direction     |
|                    | when {                                                                       | SUT <- Client |
|                    | the SUT receives a Request from the client containing:                       |               |
|                    | URL set to '/                                                                |               |
|                    | ngsi-ld/v1/temporal/entities'                                                |               |
|                    | method set to 'POST'                                                         |               |
|                    | Create or Update Temporal Representation of Entity Selecting Content         |               |
|                    | Type: and                                                                    |               |
|                    | Query Parameter: temporal_entity_representation_id set to '\$                |               |
|                    | {EMPTY}' and                                                                 |               |

| T                  |                                                                           | 1             |
|--------------------|---------------------------------------------------------------------------|---------------|
|                    | Query Parameter: filename set to 'vehicle-                                |               |
|                    | temporal-representation-without-id-sample.jsonld' and                     |               |
|                    | Query Parameter: content_type set to 'application/                        |               |
|                    | ld+json' and                                                              |               |
|                    | Query Parameter: accept set to '\$                                        |               |
|                    | {EMPTY}'                                                                  |               |
|                    | }                                                                         |               |
|                    | then {                                                                    | SUT -> Client |
|                    | the SUT sends a valid Response for the operation:                         |               |
|                    | Create Or Update Temporal Representation Of Entity Selecting Content      |               |
|                    | Type with Response Status Code set to                                     |               |
|                    | 400                                                                       |               |
|                    | \<br>\                                                                    |               |
| TP Permutation id  | TP/NGSI-LD/CI/Prov/TE/007_03_02                                           |               |
| Name               | 007_03_02 Create a temporal invalid URI                                   |               |
| Parent Release     | v1.3.1                                                                    |               |
| Description        | Check that one cannot create a temporal entity with an invalid @context   |               |
| Expected behaviour | Test events                                                               | Direction     |
|                    | when {                                                                    | SUT <- Client |
|                    | the SUT receives a Request from the client containing:                    |               |
|                    | URL set to '/                                                             |               |
|                    | ngsi-ld/v1/temporal/entities'                                             |               |
|                    | method set to 'POST'                                                      |               |
|                    | Create or Update Temporal Representation of Entity Selecting Content      |               |
|                    | Type: and                                                                 |               |
|                    | Query Parameter: temporal_entity_representation_id set to 'invalidId' and |               |
|                    | Query Parameter: filename set to 'vehicle-                                |               |
|                    | temporal-representation-sample.jsonld' and                                |               |
|                    | Query Parameter: content_type set to 'application/                        |               |
|                    | Id+ison' and                                                              |               |
|                    | Query Parameter: accept set to '\$                                        |               |
|                    |                                                                           |               |
|                    | {EMPTY}'                                                                  |               |
|                    | I have (                                                                  | SUT -> Client |
|                    | then {                                                                    | SUT -> Client |
|                    | the SUT sends a valid Response for the operation:                         |               |
|                    | Create Or Update Temporal Representation Of Entity Selecting Content      |               |
|                    |                                                                           |               |
|                    | Type with Response Status Code set to                                     |               |
|                    |                                                                           |               |

#### 4.4.3.2 BatchEntities

#### 4.4.3.2.1 CreateBatchOfEntities

| TP Id              | TP/NGSI-LD/CI/Prov/BE/003_08                                                                                                    |
|--------------------|----------------------------------------------------------------------------------------------------|
| Test objective     | Check that an HTTP error response of type BadRequestData is raised if the Content-Type header is "application/ld+json" and the request payload body does not contain a @context term |
| Reference          | ETSI GS CIM 009 V1.5.1 [1], clause 6.3.5                                                                                                    |
| Config Id          | CF_01                                                                                                    |
| PICS Selection     | PICS_HTTP_CONTEXT_RESOLV                                                                                                    |
| Initial conditions | with { the SUT containing an initial state }                                                                                                    |
|                    | Permutations                                                                                                    |
| TP Permutation id  | TP/NGSI-LD/CI/Prov/BE/003_08_01                                                                                                    |
| Name               | 003_08_01 Create a batch of one entity not containing a JSON-LD @context with a JSON-LD content type                                                                                 |
| Parent Release     | v1.3.1                                                                                                    |
| Description        | Check that an HTTP error response of type BadRequestData is raised if the Content-Type header is "application/ld+json" and the request payload body does not contain a @context term |

| Expected behaviour | Test events                                                            | Direction     |
|--------------------|------------------------------------------------------------------------|---------------|
|                    | when {                                                                 | SUT <- Client |
|                    | the SUT receives a Request from the client containing:                 |               |
|                    | URL set to '/                                                          |               |
|                    | ngsi-ld/v1/entityOperations/create'                                    |               |
|                    | method set to 'POST'                                                   |               |
|                    | Request Header['Content-                                               |               |
|                    | Type'] set to 'application/ld+json' and                                |               |
|                    | payload set to a list of entities to be created                        |               |
|                    | }                                                                      |               |
|                    | then {                                                                 | SUT -> Client |
|                    | the SUT sends a valid Response for the operations:                     |               |
|                    | Batch Create Entities with Response Status Code set to                 |               |
|                    | 400 and                                                                |               |
|                    | Batch Create Entities with Response Body containing the type 'https:// |               |
|                    | uri.etsi.org/ngsi-ld/errors/                                           |               |
|                    | BadRequestData' and                                                    |               |
|                    | Batch Create Entities with Response body containing 'title' element    |               |
|                    | }                                                                      |               |

| TP ld              | TP/NGSI-LD/CI/Prov/BE/003_10                                                                                                    |               |
|--------------------|----------------------------------------------------------------------------------------------------|---------------|
| Test objective     | Check that one can create a batch of entities where two have the same id                                                                                                    |               |
| Reference          | ETSI GS CIM 009 V1.5.1 [1], clause 5.6.7                                                                                                    |               |
| Config Id          | CF_01                                                                                                    |               |
| PICS Selection     | PICS_BatEntCre                                                                                                    |               |
| Initial conditions | with { the SUT containing an initial state }                                                                                                    |               |
|                    | Permutations                                                                                                    |               |
| TP Permutation id  | TP/NGSI-LD/CI/Prov/BE/003_10_01                                                                                                    |               |
| Name               | 003_10_01 Create a batch of three valid entities where two have the same id                                                                                                    |               |
| Parent Release     | v1.5.1                                                                                                    |               |
| Description        | Check that one can create a batch of entities where two have the same id                                                                                                    |               |
| Expected behaviour | Test events                                                                                                    | Direction     |
|                    | when {     the SUT receives a Request from the client containing:         URL set to '/ngsi-ld/v1/entityOperations/create'         method set to 'POST'         Request Header['Content-Type'] set to " and         payload set to a list of entities to be created }   | SUT <- Client |
|                    | then {     the SUT sends a valid Response for the operations:         Batch Create Entities with Response Status Code set to 207 and         Batch Create Entities with Response body containing batch operation result set to '\$ {expected_batch_operation_result}' } | SUT -> Client |

| TP ld              | TP/NGSI-LD/CI/Prov/BE/003_09                                                                                                    |
|--------------------|----------------------------------------------------------------------------------------------------|
| Test objective     | Check that an HTTP error response of type BadRequestData is raised if the Content-Type header is "application/ld+json" and a JSON-LD Link header is present in the incoming HTTP request |
| Reference          | ETSI GS CIM 009 V1.5.1 [1], clause 6.3.5                                                                                                    |
| Config Id          | CF_01                                                                                                    |
| PICS Selection     | PICS_HTTP_CONTEXT_RESOLV                                                                                                    |
| Initial conditions | with { the SUT containing an initial state }                                                                                                    |
|                    | Permutations                                                                                                    |
| TP Permutation id  | TP/NGSI-LD/CI/Prov/BE/003_09_01                                                                                                    |
| Name               | 003_09_01 Create a batch of one entity with a Link header and a JSON-LD content type                                                                                                    |
| Parent Release     | v1.3.1                                                                                                    |
| Description        | Check that an HTTP error response of type BadRequestData is raised if the Content-Type header is "application/ld+json" and a JSON-LD Link header is present in the incoming HTTP request |

| Expected behaviour | Test events                                                            | Direction     |
|--------------------|------------------------------------------------------------------------|---------------|
|                    | when {                                                                 | SUT <- Client |
|                    | the SUT receives a Request from the client containing:                 |               |
|                    | URL set to '/                                                          |               |
|                    | ngsi-ld/v1/entityOperations/create'                                    |               |
|                    | method set to 'POST'                                                   |               |
|                    | Request Header['Content-                                               |               |
|                    | Type'] set to 'application/ld+json' and                                |               |
|                    | payload set to a list of entities to be created                        |               |
|                    | }                                                                      |               |
|                    | then {                                                                 | SUT -> Client |
|                    | the SUT sends a valid Response for the operations:                     |               |
|                    | Batch Create Entities with Response Status Code set to                 |               |
|                    | 400 and                                                                |               |
|                    | Batch Create Entities with Response Body containing the type 'https:// |               |
|                    | uri.etsi.org/ngsi-ld/errors/                                           |               |
|                    | BadRequestData' and                                                    |               |
|                    | Batch Create Entities with Response body containing 'title' element    |               |
|                    | }                                                                      |               |

| TP ld              | TP/NGSI-LD/CI/Prov/BE/003_03                                                                                                    |               |
|--------------------|----------------------------------------------------------------------------------------------------|---------------|
| Test objective     | Check that one cannot create a batch of entities with an invalid request                                                                                                    |               |
| Reference          | ETSI GS CIM 009 V1.5.1 [1], clause 5.6.7                                                                                                    |               |
| Config Id          | CF_01                                                                                                    |               |
| PICS Selection     | PICS_BatEntCre                                                                                                    |               |
| Initial conditions | with { the SUT containing an initial state }                                                                                                    |               |
|                    | Permutations                                                                                                    |               |
| TP Permutation id  | TP/NGSI-LD/CI/Prov/BE/003_03_01                                                                                                    |               |
| Name               | 003_03_01 InvalidJson                                                                                                    |               |
| Parent Release     | v1.3.1                                                                                                    |               |
| Description        | Check that one cannot create a batch of entities with an invalid request                                                                                                    |               |
| Expected behaviour | Test events                                                                                                    | Direction     |
|                    | when {     the SUT receives a Request from the client containing:         URL set to '/     ngsi-ld/v1/entityOperations/create'         method set to 'POST'         Batch Entity Delete Request with operation set to 'create', Content- Type set to 'application/ Id+json', and body set to 'batch/invalid-json- sample.jsonId }                                                  | SUT <- Client |
|                    | then {     the SUT sends a valid Response for the operations:         Batch Request Entities From File with Response Status Code set to 400 and         Batch Request Entities From File with Response Body containing the type 'https:// uri.etsi.org/ngsi-ld/errors/ InvalidRequest' and         Batch Request Entities From File with Response body containing 'title' element } | SUT -> Client |
| TP Permutation id  | TP/NGSI-LD/CI/Prov/BE/003_03_02                                                                                                    |               |
| Name               | 003_03_02 EmptyJson                                                                                                    |               |
| Parent Release     | v1.3.1                                                                                                    |               |
| Description        | Check that one cannot create a batch of entities with an invalid request                                                                                                    |               |

| Expected behaviour | Test events                                                            | Direction     |
|--------------------|------------------------------------------------------------------------|---------------|
|                    | when {                                                                 | SUT <- Client |
|                    | the SUT receives a Request from the client containing:                 |               |
|                    | URL set to '/                                                          |               |
|                    | ngsi-ld/v1/entityOperations/create'                                    |               |
|                    | method set to 'POST'                                                   |               |
|                    | Batch Entity Delete Request with operation set to 'create', Content-   |               |
|                    | Type set to 'application/                                              |               |
|                    | ld+json', and body set to 'batch/empty-                                |               |
|                    | sample.jsonId                                                          |               |
|                    | <u>}</u>                                                               |               |
|                    | then {                                                                 | SUT -> Client |
|                    | the SUT sends a valid Response for the operations:                     |               |
|                    | Batch Request Entities From File with Response Status Code set to      |               |
|                    | 400 and                                                                |               |
|                    | Batch Request Entities From File with Response Body containing the     |               |
|                    | type 'https://                                                         |               |
|                    | uri.etsi.org/ngsi-ld/errors/                                           |               |
|                    | BadRequestData' and                                                    |               |
|                    | Batch Request Entities From File with Response body containing 'title' |               |
|                    | element                                                                |               |
|                    | ]}                                                                     |               |

| TDII               | TTD/N G G L TD (G L TD C L TD C L TD | 1                            |
|--------------------|----------------------------------------------------------------------------------------------------|------------------------------|
| TP Id              | TP/NGSI-LD/CI/Prov/BE/003_01                                                                                                    |                              |
| Test objective     | Check that one can create a batch of entities                                                                                                    |                              |
| Reference          | ETSI GS CIM 009 V1.5.1 [1], clause 5.6.7                                                                                                    |                              |
| Config Id          | CF_01                                                                                                    |                              |
| PICS Selection     | PICS_BatEntCre                                                                                                    |                              |
| Initial conditions | with { the SUT containing an initial state }                                                                                                    |                              |
|                    | Permutations                                                                                                    |                              |
| TP Permutation id  | TP/NGSI-LD/CI/Prov/BE/003_01_01                                                                                                    |                              |
| Name               | 003_01_01 MinimalEntity                                                                                                    |                              |
| Parent Release     | v1.3.1                                                                                                    |                              |
| Description        | Check that one can create a batch of entities                                                                                                    |                              |
| Expected behaviour | Test events                                                                                                    | Direction                    |
|                    | when {     the SUT receives a Request from the client containing:         URL set to '/ngsi-ld/v1/entityOperations/create'         method set to 'POST'         Request Header['Content-Type'] set to " and     payload set to a list of entities to be created } then {     the SUT sends a valid Response for the operations:         Batch Create Entities with Response Status Code set to 201        and             Batch Create Entities with Response Body set to an array of created entities ids       and             Query Entities with Check Created Resource Set To and             Query Parameter: 'expected_resources' set to 'entities_to_be_created' and             Query Parameter: 'response_body' set to 'response1.json()' and             Query Parameter: 'ignored_keys' set to '\$ {None}'                                                                                                    | SUT <- Client  SUT -> Client |
| TP Permutation id  | TP/NGSI-LD/CI/Prov/BE/003_01_02                                                                                                    |                              |
| Name               | 003_01_02 EntityWithSimpleProperties                                                                                                    |                              |
| Parent Release     | v1.3.1                                                                                                    |                              |
| Description        | Check that one can create a batch of entities                                                                                                    |                              |

| Expected behaviour | Test events                                                                                               | Direction                  |
|--------------------|----------------------------------------------------------------------------------------------------|----------------------------|
|                    | when {                                                                                                    | SUT <- Client              |
|                    | the SUT receives a Request from the client containing:                                                    |                            |
|                    | URL set to '/ngsi-ld/v1/entityOperations/create'                                                          |                            |
|                    | method set to 'POST'                                                                                      |                            |
|                    | Request Header['Content-Type'] set to " and                                                               |                            |
|                    | payload set to a list of entities to be created                                                           |                            |
|                    | then {                                                                                                    | SUT -> Client              |
|                    | the SUT sends a valid Response for the operations:                                                        | OOT -> Chefit              |
|                    | Batch Create Entities with Response Status Code set to                                                    |                            |
|                    | 201 and                                                                                                   |                            |
|                    | Batch Create Entities with Response Body set to an array of created                                       |                            |
|                    | entities ids and                                                                                          |                            |
|                    | Query Entities with Check Created Resource Set To and                                                     |                            |
|                    | Query Parameter: 'expected_resources' set to                                                              |                            |
|                    | 'entities_to_be_created' and                                                                              |                            |
|                    | Query Parameter: 'response_body' set to 'response1.json()' and Query Parameter: 'ignored_keys' set to '\$ |                            |
|                    | (None)                                                                                                    |                            |
|                    | }                                                                                                    |                            |
| TP Permutation id  | TP/NGSI-LD/CI/Prov/BE/003_01_03                                                                           |                            |
| Name               | 003_01_03 EntityWithSimpleRelationships                                                                   |                            |
| Parent Release     | v1.3.1                                                                                                    |                            |
| Description        | Check that one can create a batch of entities                                                             | 1                          |
| Expected behaviour | Test events                                                                                               | Direction<br>SUT <- Client |
|                    | when { the SUT receives a Request from the client containing:                                             | SUT <- Client              |
|                    | URL set to '/ngsi-ld/v1/entityOperations/create'                                                          |                            |
|                    | method set to 'POST'                                                                                      |                            |
|                    | Request Header['Content-Type'] set to " and                                                               |                            |
|                    | payload set to a list of entities to be created                                                           |                            |
|                    | }                                                                                                    |                            |
|                    | then {                                                                                                    | SUT -> Client              |
|                    | the SUT sends a valid Response for the operations:                                                        |                            |
|                    | Batch Create Entities with Response Status Code set to                                                    |                            |
|                    | 201 and Batch Create Entities with Response Body set to an array of created                               |                            |
|                    | entities ids and                                                                                          |                            |
|                    | Query Entities with Check Created Resource Set To and                                                     |                            |
|                    | Query Parameter: 'expected_resources' set to                                                              |                            |
|                    | 'entities_to_be_created' and                                                                              |                            |
|                    | Query Parameter: 'response_body' set to 'response1.json()' and                                            |                            |
|                    | Query Parameter: 'ignored_keys' set to '\$                                                                |                            |
|                    | {None}'                                                                                                   |                            |
| TP Permutation id  |                                                                                                    |                            |
| Name               | TP/NGSI-LD/CI/Prov/BE/003_01_04  003_01_04 EntityWithRelationshipsProperties                              |                            |
| Parent Release     | v1.3.1                                                                                                    |                            |
| Description        | Check that one can create a batch of entities                                                             |                            |
| Expected behaviour | Test events                                                                                               | Direction                  |
| •                  | when {                                                                                                    | SUT <- Client              |
|                    | the SUT receives a Request from the client containing:                                                    |                            |
|                    | URL set to '/ngsi-ld/v1/entityOperations/create'                                                          |                            |
|                    | method set to 'POST'                                                                                      |                            |
|                    | Request Header['Content-Type'] set to " and                                                               |                            |
|                    | payload set to a list of entities to be created                                                           |                            |
|                    | then {                                                                                                    | SUT -> Client              |
|                    | the SUT sends a valid Response for the operations:                                                        | 301 -> Ciletit             |
|                    | Batch Create Entities with Response Status Code set to                                                    |                            |
|                    | 201 and                                                                                                   |                            |
|                    | Batch Create Entities with Response Body set to an array of created                                       |                            |
|                    | entities ids and                                                                                          |                            |
|                    | Query Entities with Check Created Resource Set To and                                                     |                            |
|                    | Query Parameter: 'expected_resources' set to                                                              |                            |
|                    | 'entities_to_be_created' and Query Parameter: 'response_body' set to 'response1.json()' and               |                            |
|                    |                                                                                                    | 1                          |

| Query Parameter: 'ignored_keys' set to '\$ |  |
|--------------------------------------------|--|
| {None}'                                    |  |
| }                                          |  |

| TDIA               | TD/NOOLL D/OVD/DE/000 OF                                                                                                    |                 |
|--------------------|----------------------------------------------------------------------------------------------------|-----------------|
| TP Id              | TP/NGSI-LD/CI/Prov/BE/003_05                                                                                                    | - 4: /: II I    |
| Test objective     | Check that the default @context is used if the Content-Type header is "applicated by the Link has deep deep and applicated by the Link has deep deep and applicated by the Link has deep deep and applicated by the Link has deep deep and the Link has deep deep and the Link has deep deep and the Link has deep deep and the Link has deep deep and the Link has deep deep and the Link has deep deep and the Link has deep deep and the Link has deep deep and the Link has deep deep and the Link has deep deep and the Link has deep deep and the Link has deep deep and the Link has deep deep and the Link has deep deep deep deep deep deep deep dee | ation/json" and |
| <b>D</b>           | the Link header does not contain a JSON-LD @context                                                                                                    |                 |
| Reference          | ETSI GS CIM 009 V1.5.1 [1], clause 6.3.5                                                                                                    |                 |
| Config Id          | CF_01                                                                                                    |                 |
| PICS Selection     | PICS_HTTP_CONTEXT_RESOLV                                                                                                    |                 |
| Initial conditions | with { the SUT containing an initial state }                                                                                                    |                 |
|                    | Permutations                                                                                                    |                 |
| TP Permutation id  | TP/NGSI-LD/CI/Prov/BE/003_05_01                                                                                                    |                 |
| Name               | 003_05_01 Create a batch of one entity using the default context with JSON of                                                                                                    | ontent type     |
| Parent Release     | v1.3.1                                                                                                    |                 |
| Description        | Check that the default @context is used if the Content-Type header is "applicate the Link header does not contain a JSON-LD @context and retrieve the entity context."                                                                                                    |                 |
| Expected behaviour | Test events                                                                                                    | Direction       |
|                    | when {     the SUT receives a Request from the client containing:         URL set to '/     ngsi-ld/v1/entityOperations/create'         method set to 'POST'         Request Header['Content- Type'] set to 'application/json' and     payload set to a list of entities to be created                                                                                                    | SUT <- Client   |
|                    | then {     the SUT sends a valid Response for the operations:         Batch Create Entities with Response Status Code set to 201 and         Retrieve Entity by Id with Check Response Body containing an Attribute set to and                                                                                                    | SUT -> Client   |
|                    | }                                                                                                    |                 |
| TP Permutation id  | TP/NGSI-LD/CI/Prov/BE/003_05_02                                                                                                    |                 |
| Name               | 003_05_02 Create a batch of one entity using the default context with JSON of                                                                                                    | ontent type     |
| Parent Release     | v1.3.1                                                                                                    |                 |
| Description        | Check that the default @context is used if the Content-Type header is "applicate the Link header does not contain a JSON-LD @context and retrieve the entity                                                                                                    |                 |
| Expected behaviour | Test events                                                                                                    | Direction       |
|                    | when {     the SUT receives a Request from the client containing:         URL set to '/     ngsi-Id/v1/entityOperations/create'         method set to 'POST'         Request Header['Content- Type'] set to 'application/json' and     payload set to a list of entities to be created }                                                                                                    | SUT <- Client   |
|                    | then {     the SUT sends a valid Response for the operations:         Batch Create Entities with Response Status Code set to 201 and         Retrieve Entity by Id with Check Response Body containing an Attribute set to and         Query Parameter: expected_attribute_name set to 'ngsi-Id:default-context/almostFull' and         Query Parameter: response_body set to 'response1.json()'                                                                                                    | SUT -> Client   |

| TP ld                 | TP/NGSI-LD/CI/Prov/BE/003_07                                                                            |               |
|-----------------------|----------------------------------------------------------------------------------------------------|---------------|
| Test objective        | Check that the @context is obtained from the request payload body itself if the                         | Content-      |
|                       | Type header is "application/ld+json"                                                                    |               |
| Reference             | ETSI GS CIM 009 V1.5.1 [1], clause 6.3.5                                                                |               |
| Config Id             | CF 01                                                                                                   |               |
| PICS Selection        | PICS_HTTP_CONTEXT_RESOLV                                                                                |               |
| Initial conditions    | with { the SUT containing an initial state }                                                            |               |
| initial conditions    | Permutations                                                                                            |               |
| TP Permutation id     | TP/NGSI-LD/CI/Prov/BE/003_07_01                                                                         |               |
| Name                  | 003_07_01 Create a batch of one entity using a JSON-LD @context obtained                                | from the      |
| Name                  | request payload                                                                                         | nom me        |
| Parent Release        | v1.3.1                                                                                                  |               |
| Description           |                                                                                                    | Contont       |
| Description           | Check that the @context is obtained from the request payload body itself if the                         |               |
|                       | Type header is "application/ld+json" and the response attribute should be com                           | pacted as one |
| Formanda di bahandana | used the same context as provided when creating the entity                                              | Discotion     |
| Expected behaviour    | Test events                                                                                             | Direction     |
|                       | when {                                                                                                  | SUT <- Client |
|                       | the SUT receives a Request from the client containing:                                                  |               |
|                       | URL set to '/                                                                                           |               |
|                       | ngsi-ld/v1/entityOperations/create'                                                                     |               |
|                       | method set to 'POST'                                                                                    |               |
|                       | Request Header['Content-                                                                                |               |
|                       | Type'] set to 'application/ld+json' and                                                                 |               |
|                       | payload set to a list of entities to be created                                                         |               |
|                       | }                                                                                                    |               |
|                       | then {                                                                                                  | SUT -> Client |
|                       | the SUT sends a valid Response for the operations:                                                      |               |
|                       | Batch Create Entities with Response Status Code set to                                                  |               |
|                       | 201 and                                                                                                 |               |
|                       | Retrieve Entity by Id with Check Response Body containing an Attribute                                  |               |
|                       | set to and                                                                                              |               |
|                       | Query Parameter: expected_attribute_name set to 'almostFull' and                                        |               |
|                       | Query Parameter: response_body set to 'response1.json()'                                                |               |
|                       | }                                                                                                    |               |
| TP Permutation id     | TP/NGSI-LD/CI/Prov/BE/003_07_02                                                                         |               |
| Name                  | 003_07_02 Create a batch of one entity using a JSON-LD @context obtained                                | from the      |
|                       | request payload                                                                                         |               |
| Parent Release        | v1.3.1                                                                                                  |               |
| Description           | Check that the @context is obtained from the request payload body itself if the                         | Content-      |
|                       | Type header is "application/ld+json" and response attribute should not be com                           | pacted as one |
|                       | did not provide a context containing this term                                                          |               |
| Expected behaviour    | Test events                                                                                             | Direction     |
| -                     | when {                                                                                                  | SUT <- Client |
|                       | the SUT receives a Request from the client containing:                                                  |               |
|                       | URL set to '/                                                                                           |               |
|                       | ngsi-ld/v1/entityOperations/create'                                                                     |               |
|                       | method set to 'POST'                                                                                    |               |
|                       | Request Header['Content-                                                                                |               |
|                       | Type'] set to 'application/ld+json' and                                                                 |               |
|                       | payload set to a list of entities to be created                                                         |               |
|                       | }                                                                                                    |               |
|                       | then {                                                                                                  | SUT -> Client |
|                       | the SUT sends a valid Response for the operations:                                                      |               |
|                       | Batch Create Entities with Response Status Code set to                                                  |               |
|                       | 201 and                                                                                                 |               |
|                       | Retrieve Entity by Id with Check Response Body containing an Attribute                                  |               |
|                       | set to and                                                                                              |               |
|                       | Query Parameter: expected_attribute_name set to 'https://                                               |               |
|                       |                                                                                                    | l l           |
|                       | Ingsi-Id-test-suite/context#almostFull' and                                                             |               |
|                       | ngsi-ld-test-suite/context#almostFull' and Query Parameter: response body set to 'response1.ison()'     |               |
|                       | Ingsi-Id-test-suite/context#almostFull' and Query Parameter: response_body set to 'response1.json()'  } |               |

| TP ld          | TP/NGSI-LD/CI/Prov/BE/003_02                                                               |
|----------------|--------------------------------------------------------------------------------------------|
| Test objective | Check that one can create a batch of entities where some will succeed and others will fail |
| Reference      | ETSI GS CIM 009 V1.5.1 [1], clause 5.6.7                                                   |
| Config Id      | CF 01                                                                                      |

| PICS Selection     | PICS_BatEntCre                                                                                                    |                              |
|--------------------|----------------------------------------------------------------------------------------------------|------------------------------|
| Initial conditions | with { the SUT containing an initial state }                                                                                                    |                              |
|                    | Permutations                                                                                                    |                              |
| TP Permutation id  | TP/NGSI-LD/CI/Prov/BE/003_02_01                                                                                                    |                              |
| Name               | 003_02_01 Create a batch of two valid entities and one invalid entity                                                                                                    |                              |
| Parent Release     | v1.3.1                                                                                                    |                              |
| Description        | Check that one can create a batch of two valid entities and one invalid entity                                                                                                    |                              |
| Expected behaviour | Test events                                                                                                    | Direction                    |
|                    | when {     the SUT receives a Request from the client containing:         URL set to '/ngsi-ld/v1/entityOperations/create'         method set to 'POST'         Request Header['Content-Type'] set to " and         payload set to a list of entities to be created } then {                                                                              | SUT <- Client  SUT -> Client |
|                    | the SUT sends a valid Response for the operations: Batch Create Entities with Response Status Code set to 207 and Batch Create Entities with Response body containing batch operation result set to '\$ {expected_batch_operation_result}' and Query Entities with Check Created Resource Set To and Query Parameter: 'ignored_keys' set to '\$ {None}' } |                              |

| TP ld              | TP/NGSI-LD/CI/Prov/BE/003_06                                                                                                    |               |
|--------------------|----------------------------------------------------------------------------------------------------|---------------|
| Test objective     | Check that an HTTP error response of type BadRequestData is raised if the Content-Type header is "application/json" and the request payload body (as JSON) contains a "@context" term                                                                                                    |               |
| Reference          | ETSI GS CIM 009 V1.5.1 [1], clause 6.3.5                                                                                                    |               |
| Config Id          | CF_01                                                                                                    |               |
| PICS Selection     | PICS_HTTP_CONTEXT_RESOLV                                                                                                    |               |
| Initial conditions | with { the SUT containing an initial state }                                                                                                    |               |
|                    | Permutations                                                                                                    |               |
| TP Permutation id  | TP/NGSI-LD/CI/Prov/BE/003_06_01                                                                                                    |               |
| Name               | 003_06_01 Create a batch of one entity containing a JSON-LD @context with content type                                                                                                    | a JSON        |
| Parent Release     | v1.3.1                                                                                                    |               |
| Description        | Check that an HTTP error response of type BadRequestData is raised if the Content-Type header is "application/json" and the request payload body (as JSON) contains a "@context" term                                                                                                    |               |
| Expected behaviour | Test events                                                                                                    | Direction     |
|                    | when {     the SUT receives a Request from the client containing:         URL set to '/     ngsi-ld/v1/entityOperations/create'         method set to 'POST'         Request Header['Content- Type'] set to 'application/json' and     payload set to a list of entities to be created }                                                           | SUT <- Client |
|                    | then {     the SUT sends a valid Response for the operations:         Batch Create Entities with Response Status Code set to 400 and         Batch Create Entities with Response Body containing the type 'https:// uri.etsi.org/ngsi-ld/errors/ BadRequestData' and         Batch Create Entities with Response body containing 'title' element } | SUT -> Client |

| TP ld              | TP/NGSI-LD/CI/Prov/BE/003_04                                                                            |               |  |
|--------------------|----------------------------------------------------------------------------------------------------|---------------|--|
| Test objective     | Check that the @context is obtained from a Link Header if the Content-Type h "application/json"         | eader is      |  |
| Reference          | ETSI GS CIM 009 V1.5.1 [1], clause 6.3.5                                                                |               |  |
| Config Id          | CF_01                                                                                                   |               |  |
| PICS Selection     | PICS_HTTP_CONTEXT_RESOLV                                                                                |               |  |
| Initial conditions | with { the SUT containing an initial state }                                                            |               |  |
|                    | Permutations                                                                                            |               |  |
| TP Permutation id  | TP/NGSI-LD/CI/Prov/BE/003_04_01                                                                         |               |  |
| Name               | 003_04_01 Create a batch of one entity using a provided Link header with JS0                            | ON content    |  |
| Parent Release     | type and retrieve the entity with context detail v1.3.1                                                 |               |  |
| Description        | Check that the @context is obtained from a Link Header if the Content-Type h                            | eader is      |  |
| E                  | "application/json"                                                                                      | l Bi ii       |  |
| Expected behaviour | Test events                                                                                             | Direction     |  |
|                    | when { the SUT receives a Request from the client containing: URL set to '/                             | SUT <- Client |  |
|                    | ngsi-ld/v1/entityOperations/create' method set to 'POST' Request Header['Content-                       |               |  |
|                    | Type'] set to 'application/json' and                                                                    |               |  |
|                    | payload set to a list of entities to be created                                                         |               |  |
|                    | then {                                                                                                  | SUT -> Client |  |
|                    | the SUT sends a valid Response for the operations:                                                      |               |  |
|                    | Batch Create Entities with Response Status Code set to                                                  |               |  |
|                    | 201 and                                                                                                 |               |  |
|                    | Retrieve Entity by Id with Check Response Body containing an Attribute                                  |               |  |
|                    | set to and                                                                                              |               |  |
|                    | Query Parameter: expected_attribute_name set to 'almostFull' and                                        |               |  |
|                    | Query Parameter: response_body set to 'response1.json()'                                                |               |  |
|                    | }                                                                                                    |               |  |
| TP Permutation id  | TP/NGSI-LD/CI/Prov/BE/003_04_02                                                                         |               |  |
| Name               | 003_04_02 Create a batch of one entity using a provided Link header with JS0                            | ON content    |  |
|                    | type and retrieve the entity without context detail                                                     |               |  |
| Parent Release     | v1.3.1                                                                                                  |               |  |
| Description        | Check that the @context is obtained from a Link Header if the Content-Type header is "application/json" |               |  |
| Expected behaviour | Test events                                                                                             | Direction     |  |
|                    | when {                                                                                                  | SUT <- Client |  |
|                    | the SUT receives a Request from the client containing:                                                  |               |  |
|                    | URL set to '/                                                                                           |               |  |
|                    | ngsi-ld/v1/entityOperations/create'                                                                     |               |  |
|                    | method set to 'POST'                                                                                    |               |  |
|                    | Request Header['Content-                                                                                |               |  |
|                    | Type'] set to 'application/json' and                                                                    |               |  |
|                    | payload set to a list of entities to be created                                                         |               |  |
|                    | then {                                                                                                  | SUT -> Client |  |
|                    | the SUT sends a valid Response for the operations:                                                      |               |  |
|                    | Batch Create Entities with Response Status Code set to                                                  |               |  |
|                    | 201 and                                                                                                 |               |  |
|                    | Retrieve Entity by Id with Check Response Body containing an Attribute                                  |               |  |
|                    | set to and                                                                                              |               |  |
|                    | Query Parameter: expected_attribute_name set to 'https://                                               |               |  |
|                    | ngsi-ld-test-suite/context#almostFull' and                                                              |               |  |
|                    | Query Parameter: response_body set to 'response1.json()'                                                |               |  |
|                    | 1}                                                                                                    | Ì             |  |

#### 4.4.3.2.2 DeleteBatchOfEntities

| TP Id          | TP/NGSI-LD/CI/Prov/BE/006_02                                                               |
|----------------|--------------------------------------------------------------------------------------------|
| Test objective | Check that one can delete a batch of entities where some will succeed and others will fail |
| Reference      | ETSI GS CIM 009 V1.5.1 [1], clause 5.6.10                                                  |
| Config Id      | CF_01                                                                                      |

| PICS Selection     | PICS_BatEntDel                                                                      |                   |
|--------------------|-------------------------------------------------------------------------------------|-------------------|
| Initial conditions | with { the SUT being in the "initial state" and the SUT containing an initial Entit | y \${entity} with |
|                    | an id set to \${entityId} }                                                         |                   |
|                    | Permutations                                                                        |                   |
| TP Permutation id  | TP/NGSI-LD/CI/Prov/BE/006_02_01                                                     |                   |
| Name               | 006_02_01 Delete a batch of non-existing and existing entities                      |                   |
| Parent Release     | v1.3.1                                                                              |                   |
| Description        | Check that one can delete a batch of non-existing and existing entities             |                   |
| Expected behaviour | Test events                                                                         | Direction         |
|                    | when {                                                                              | SUT <- Client     |
|                    | the SUT receives a Request from the client containing:                              |                   |
|                    | URL set to '/                                                                       |                   |
|                    | ngsi-ld/v1/entityOperations/delete'                                                 |                   |
|                    | method set to 'POST'                                                                |                   |
|                    | Batch Delete Entities: and                                                          |                   |
|                    | Query Parameter: entities_ids_to_be_deleted set to                                  |                   |
|                    | ['@{entities_ids_to_be_deleted}'                                                    |                   |
|                    | }                                                                                   |                   |
|                    | then {                                                                              | SUT -> Client     |
|                    | the SUT sends a valid Response for the operations:                                  |                   |
|                    | Batch Delete Entities with Response Status Code set to                              |                   |
|                    | 207 and                                                                             |                   |
|                    | \${response.json()}                                                                 |                   |
|                    | with Response body containing batch operation result set to '\$                     |                   |
|                    | {response1}' and                                                                    |                   |
|                    | Query Entities with Response body is empty                                          |                   |
|                    | }                                                                                   |                   |

| TP ld              | TP/NGSI-LD/CI/Prov/BE/006_04                                                                                                    |                   |
|--------------------|----------------------------------------------------------------------------------------------------|-------------------|
| Test objective     | Check that one can delete a batch of entities with the same id                                                                                                    |                   |
| Reference          | ETSI GS CIM 009 V1.5.1 [1], clause 5.6.10                                                                                                    |                   |
| Config Id          | CF_01                                                                                                    |                   |
| PICS Selection     | PICS_BatEntDel                                                                                                    |                   |
| Initial conditions | with { the SUT being in the "initial state" and the SUT containing an initial Entity an id set to \${entityId} }                                                                                                    | y \${entity} with |
|                    | Permutations                                                                                                    |                   |
| TP Permutation id  | TP/NGSI-LD/CI/Prov/BE/006_04_01                                                                                                    |                   |
| Name               | 006_04_01 Delete a batch of existing entities with the same id                                                                                                    |                   |
| Parent Release     | v1.5.1                                                                                                    |                   |
| Description        | Check that one can delete a batch entities with the same id                                                                                                    |                   |
| Expected behaviour | Test events                                                                                                    | Direction         |
|                    | when {     the SUT receives a Request from the client containing:         URL set to '/     ngsi-ld/v1/entityOperations/delete'         method set to 'POST'         Batch Delete Entities: and         Query Parameter: entities_ids_to_be_deleted set to '@{entities_ids_to_be_deleted}' } then {     the SUT sends a valid Response for the operations: | SUT <- Client     |
|                    | Batch Delete Entities with Response Status Code set to 207 and \${response.json()} with Response body containing batch operation result set to '\$ {response1}' }                                                                                                    |                   |

| TP Id              | TP/NGSI-LD/CI/Prov/BE/006_01                                                        |
|--------------------|-------------------------------------------------------------------------------------|
| Test objective     | Check that one can delete a batch of entities                                       |
| Reference          | ETSI GS CIM 009 V1.5.1 [1], clause 5.6.10                                           |
| Config Id          | CF_01                                                                               |
| PICS Selection     | PICS_BatEntDel                                                                      |
| Initial conditions | with { the SUT being in the "initial state" and and containing a list of entities } |

| Permutations       |                                                                                                    |               |
|--------------------|----------------------------------------------------------------------------------------------------|---------------|
| TP Permutation id  | TP/NGSI-LD/CI/Prov/BE/006_01_01                                                                                                    |               |
| Name               | 006_01_01 Delete a batch of entities                                                                                                    |               |
| Parent Release     | v1.3.1                                                                                                    |               |
| Description        | Check that one can delete a batch of entities                                                                                                    |               |
| Expected behaviour | Test events                                                                                                    | Direction     |
|                    | when {     the SUT receives a Request from the client containing:         URL set to '/     ngsi-Id/v1/entityOperations/delete'         method set to 'POST'         Batch Delete Entities: and         Query Parameter: entities_ids_to_be_deleted set to '@{entities_ids_to_be_deleted}' } | SUT <- Client |
|                    | then {     the SUT sends a valid Response for the operations:         Batch Delete Entities with Response Status Code set to 204 and         Query Entities with Response body is empty }                                                                                                    | SUT -> Client |

| TP ld              | TP/NGSI-LD/CI/Prov/BE/006_03                                             |               |
|--------------------|--------------------------------------------------------------------------|---------------|
| Test objective     | Check that one cannot delete a batch of entities with an invalid request |               |
| Reference          | ETSI GS CIM 009 V1.5.1 [1], clause 5.6.10                                |               |
| Config Id          | CF_01                                                                    |               |
| PICS Selection     | PICS BatEntDel                                                           |               |
| Initial conditions | with { the SUT containing an initial state }                             |               |
| ilitiai conditions | Permutations                                                             |               |
| TP Permutation id  | TP/NGSI-LD/CI/Prov/BE/006_03_01                                          |               |
| Name               | 006_03_01 InvalidJson                                                    |               |
| Parent Release     | v1.3.1                                                                   |               |
| Description        | Check that one cannot delete a batch of entities with an invalid request |               |
| Expected behaviour | Test events                                                              | Direction     |
| Expected benaviour |                                                                          | SUT <- Client |
|                    | when { the SUT receives a Request from the client containing:            | SUT <- CHELL  |
|                    | URL set to '/                                                            |               |
|                    | ngsi-ld/v1/entityOperations/delete'                                      |               |
|                    | method set to 'POST'                                                     |               |
|                    | Batch Entity Delete Request with operation set to 'delete', Content-     |               |
|                    | Type set to 'application/                                                |               |
|                    | ld+json', and body set to 'batch/invalid-json-                           |               |
|                    | sample.jsonId                                                            |               |
|                    | }                                                                        |               |
|                    | then {                                                                   | SUT -> Client |
|                    | the SUT sends a valid Response for the operations:                       | 00.70         |
|                    | Batch Request Entities From File with Response Status Code set to        |               |
|                    | 400 and                                                                  |               |
|                    | Batch Request Entities From File with Response Body containing the       |               |
|                    | type 'https://                                                           |               |
|                    | uri.etsi.org/ngsi-ld/errors/                                             |               |
|                    | InvalidRequest' and                                                      |               |
|                    | Batch Request Entities From File with Response body containing 'title'   |               |
|                    | element                                                                  |               |
|                    | }                                                                        |               |
| TP Permutation id  | TP/NGSI-LD/CI/Prov/BE/006_03_02                                          |               |
| Name               | 006_03_02 EmptyJson                                                      |               |
| Parent Release     | v1.3.1                                                                   |               |
| Description        | Check that one cannot delete a batch of entities with an invalid request |               |
| Expected behaviour | Test events                                                              | Direction     |
|                    | when {                                                                   | SUT <- Client |
|                    | the SUT receives a Request from the client containing:                   |               |
|                    | URL set to '/                                                            |               |
|                    | ngsi-ld/v1/entityOperations/delete'                                      |               |
|                    | method set to 'POST'                                                     |               |
|                    | Batch Entity Delete Request with operation set to 'delete', Content-     |               |

| Type set to 'application/ Id+json', and body set to 'batch/empty- sample.jsonId                                                                                                    |               |
|----------------------------------------------------------------------------------------------------|---------------|
| then {     the SUT sends a valid Response for the operations:         Batch Request Entities From File with Response Status Code set to 400 and         Batch Request Entities From File with Response Body containing the type 'https:// uri.etsi.org/ngsi-ld/errors/ BadRequestData' and         Batch Request Entities From File with Response body containing 'title' element } | SUT -> Client |

## 4.4.3.2.3 UpsertBatchOfEntities

| TP Id              | TP/NGSI-LD/CI/Prov/BE/004_06                                                                                                    |                              |
|--------------------|----------------------------------------------------------------------------------------------------|------------------------------|
| Test objective     | Check that one cannot upsert a batch of entities with an invalid request                                                                                                    |                              |
| Reference          | ETSI GS CIM 009 V1.5.1 [1], clause 5.6.8                                                                                                    |                              |
| Config Id          | CF_01                                                                                                    |                              |
| PICS Selection     | PICS_BatEntCreUpdUps                                                                                                    |                              |
| Initial conditions | with { the SUT containing an initial state }                                                                                                    |                              |
|                    | Permutations                                                                                                    |                              |
| TP Permutation id  | TP/NGSI-LD/CI/Prov/BE/004_06_01                                                                                                    |                              |
| Name               | 004_06_01 InvalidJson                                                                                                    |                              |
| Parent Release     | v1.3.1                                                                                                    |                              |
| Description        | Check that one cannot upsert a batch of entities with an invalid request                                                                                                    |                              |
| Expected behaviour | Test events                                                                                                    | Direction                    |
|                    | when {     the SUT receives a Request from the client containing:         URL set to '/     ngsi-Id/v1/entityOperations/upsert'         method set to 'POST'         Batch Entity Delete Request with operation set to 'upsert', Content-Type set to 'application/     Id+json', and body set to 'batch/invalid-json-sample.jsonId } then {     the SUT sends a valid Response for the operations:         Batch Request Entities From File with Response Status Code set to 400 and         Batch Request Entities From File with Response Body containing the type 'https:// uri.etsi.org/ngsi-Id/errors/ InvalidRequest' and         Batch Request Entities From File with Response body containing 'title' element | SUT <- Client  SUT -> Client |
| TP Permutation id  | TP/NGSI-LD/CI/Prov/BE/004_06_02                                                                                                    |                              |
| Name               | 004_06_02 InvalidJsonLd                                                                                                    |                              |
| Parent Release     | V1.3.1                                                                                                    |                              |
| Description        | Check that one cannot upsert a batch of entities with an invalid request                                                                                                    |                              |
| Expected behaviour | Test events                                                                                                    | Direction                    |
|                    | when {     the SUT receives a Request from the client containing:         URL set to '/     ngsi-Id/v1/entityOperations/upsert'         method set to 'POST'         Batch Entity Delete Request with operation set to 'upsert', Content-Type set to 'application/ Id+json', and body set to 'batch/invalid-json- Id-sample.jsonId }                                                                                                    | SUT <- Client                |

| then {                                                                 | SUT -> Client |
|------------------------------------------------------------------------|---------------|
| the SUT sends a valid Response for the operations:                     |               |
| Batch Request Entities From File with Response Status Code set to      |               |
| 400 and                                                                |               |
| Batch Request Entities From File with Response Body containing the     |               |
| type 'https://                                                         |               |
| uri.etsi.org/ngsi-ld/errors/                                           |               |
| BadRequestData' and                                                    |               |
| Batch Request Entities From File with Response body containing 'title' |               |
| element                                                                |               |
| }                                                                      |               |

| TP ld              | TP/NGSI-LD/CI/Prov/BE/004_04                                                                             |                   |  |
|--------------------|----------------------------------------------------------------------------------------------------|-------------------|--|
| Test objective     | Check that one can upsert a batch of entities with update option                                         |                   |  |
| Reference          | ETSI GS CIM 009 V1.5.1 [1], clause 5.6.8                                                                 |                   |  |
| Config Id          | CF 01                                                                                                    |                   |  |
| PICS Selection     |                                                                                                    |                   |  |
| Initial conditions | PICS_BatEntCreUpdUps with { the SUT being in the "initial state" and the SUT containing an initial Entit | v Clantity) with  |  |
| initial conditions |                                                                                                    | y \${entity} with |  |
|                    | an id set to \${entityId} }                                                                              |                   |  |
| TD Dames delice id | Permutations                                                                                             |                   |  |
| TP Permutation id  | TP/NGSI-LD/CI/Prov/BE/004_04_01                                                                          |                   |  |
| Name               | 004_04_01 EntityWithSimpleProperties                                                                     |                   |  |
| Parent Release     | v1.3.1                                                                                                   |                   |  |
| Description        | Check that one can upsert a batch of entities with update option                                         | I 5: .:           |  |
| Expected behaviour | Test events                                                                                              | Direction         |  |
|                    | when {                                                                                                   | SUT <- Client     |  |
|                    | the SUT receives a Request from the client containing:                                                   |                   |  |
|                    | URL set to '/                                                                                            |                   |  |
|                    | ngsi-ld/v1/entityOperations/upsert?options=\${update_option}' method set to 'POST'                       |                   |  |
|                    | Request batch upsert operation over entity from filename                                                 |                   |  |
|                    | '@{entities_to_be_upserted}' with update_option set to 'update' and Content-                             |                   |  |
|                    | Type set to 'application/ld+json'                                                                        |                   |  |
|                    | Type set to application/lu+json                                                                          |                   |  |
|                    | than (                                                                                                   | SUT -> Client     |  |
|                    | then { the SUT sends a valid Response for the operations:                                                | 301 -> Client     |  |
|                    | Batch Upsert Entities with Response Status Code set to                                                   |                   |  |
|                    | 201 and                                                                                                  |                   |  |
|                    | Batch Upsert Entities with Response Body set to an array of created                                      |                   |  |
|                    | entities ids and                                                                                         |                   |  |
|                    | Query Entities with Updated Entities set to '\$                                                          |                   |  |
|                    | {updated_entities}' valid entities                                                                       |                   |  |
|                    | }                                                                                                    |                   |  |
| TP Permutation id  | TP/NGSI-LD/CI/Prov/BE/004_04_02                                                                          | l                 |  |
| Name               | 004_04_02 EntityWithSimpleRelationships                                                                  |                   |  |
| Parent Release     | v1.3.1                                                                                                   |                   |  |
| Description        | Check that one can upsert a batch of entities with update option                                         |                   |  |
| Expected behaviour | Test events                                                                                              | Direction         |  |
| zapostou zonatiou. | when {                                                                                                   | SUT <- Client     |  |
|                    | the SUT receives a Request from the client containing:                                                   | OOT CHOIL         |  |
|                    | URL set to '/                                                                                            |                   |  |
|                    | ngsi-ld/v1/entityOperations/upsert?options=\${update_option}'                                            |                   |  |
|                    | method set to 'POST'                                                                                     |                   |  |
|                    | Request batch upsert operation over entity from filename                                                 |                   |  |
|                    | '@{entities_to_be_upserted}' with update_option set to 'update' and Content-                             |                   |  |
|                    | Type set to 'application/ld+json'                                                                        |                   |  |
|                    | }                                                                                                    |                   |  |
|                    | then {                                                                                                   | SUT -> Client     |  |
|                    | the SUT sends a valid Response for the operations:                                                       |                   |  |
|                    | Batch Upsert Entities with Response Status Code set to                                                   |                   |  |
|                    | 201 and                                                                                                  |                   |  |
|                    | Batch Upsert Entities with Response Body set to an array of created                                      |                   |  |
|                    | entities ids and                                                                                         |                   |  |
|                    | Query Entities with Updated Entities set to '\$                                                          |                   |  |
|                    | {updated_entities}' valid entities                                                                       |                   |  |
|                    | · · · · · · · · · · · · · · · · · · ·                                                                    |                   |  |
|                    | - 17                                                                                                    |                   |  |

| TP Permutation id  | TP/NGSI-LD/CI/Prov/BE/004_04_03                                                                                                    |               |
|--------------------|----------------------------------------------------------------------------------------------------|---------------|
| Name               | 004_04_03 EntityWithRelationshipsProperties                                                                                                    |               |
| Parent Release     | v1.3.1                                                                                                    |               |
| Description        | Check that one can upsert a batch of entities with update option                                                                                                    |               |
| Expected behaviour | Test events                                                                                                    | Direction     |
|                    | when {     the SUT receives a Request from the client containing:         URL set to '/     ngsi-ld/v1/entityOperations/upsert?options=\${update_option}'         method set to 'POST'         Request batch upsert operation over entity from filename '@{entities_to_be_upserted}' with update_option set to 'update' and Content- Type set to 'application/ld+json' } | SUT <- Client |
|                    | then {     the SUT sends a valid Response for the operations:         Batch Upsert Entities with Response Status Code set to 201 and         Batch Upsert Entities with Response Body set to an array of created     entities ids and         Query Entities with Updated Entities set to '\$ {updated_entities}' valid entities }                                       | SUT -> Client |

| TP Id              | TP/NGSI-LD/CI/Prov/BE/004_02                                                  |                |
|--------------------|-------------------------------------------------------------------------------|----------------|
| Test objective     | Check that one can upsert a batch of non-existing and existing entities when  | e non-existing |
|                    | will be created and existing will be replaced                                 |                |
| Reference          | ETSI GS CIM 009 V1.5.1 [1], clause 5.6.8                                      |                |
| Config Id          | CF_01                                                                         |                |
| PICS Selection     | PICS_BatEntCreUpdUps                                                          |                |
| Initial conditions | with { the SUT containing an initial state }                                  |                |
|                    | Permutations                                                                  |                |
| TP Permutation id  | TP/NGSI-LD/CI/Prov/BE/004_02_01                                               |                |
| Name               | 004_02_01 EntityWithSimpleProperties                                          |                |
| Parent Release     | v1.3.1                                                                        |                |
| Description        | Check that one can upsert a batch of non-existing and existing entities       |                |
| Expected behaviour | Test events                                                                   | Direction      |
|                    | when {                                                                        | SUT <- Client  |
|                    | the SUT receives a Request from the client containing:                        |                |
|                    | URL set to '/                                                                 |                |
|                    | ngsi-ld/v1/entityOperations/upsert?options=\${update_option}'                 |                |
|                    | method set to 'POST'                                                          |                |
|                    | Request batch upsert operation over entity from filename                      |                |
|                    | '@{entities_to_be_upserted}' with update_option set to 'replace' and          |                |
|                    | Content-                                                                      |                |
|                    | Type set to 'application/ld+json'                                             |                |
|                    | }                                                                             |                |
|                    | then {                                                                        | SUT -> Client  |
|                    | the SUT sends a valid Response for the operations:                            |                |
|                    | Batch Upsert Entities with Response Status Code set to                        |                |
|                    | 201 and                                                                       |                |
|                    | Batch Upsert Entities with Response Body set to an array of created           |                |
|                    | entities ids and                                                              |                |
|                    | Query Entities with Updated Entities set to '\$                               |                |
|                    | {entities_to_be_upserted}' valid entities                                     |                |
| TP Permutation id  | TP/NGSI-LD/CI/Prov/BE/004_02_02                                               |                |
| Name               | 004_02_02 EntityWithSimpleRelationships                                       |                |
| Parent Release     | v1.3.1                                                                        |                |
| Description        | Check that one can upsert a batch of non-existing and existing entities       |                |
|                    | Test events                                                                   | Direction      |
| Expected behaviour | 1303 3 13113                                                                  | SUT <- Client  |
|                    | when {                                                                        | SUT <- Client  |
|                    | the SUT receives a Request from the client containing:                        |                |
|                    | URL set to '/   ngsi-ld/v1/entityOperations/upsert?options=\${update_option}' |                |
|                    | method set to 'POST'                                                          |                |
|                    |                                                                               |                |

|                    | Request batch upsert operation over entity from filename                                                                                                    |               |
|--------------------|----------------------------------------------------------------------------------------------------|---------------|
|                    | @{entities_to_be_upserted}' with update_option set to 'replace' and                                                                                                    |               |
|                    | Content- Type set to 'application/ld+json'                                                                                                    |               |
|                    | Type set to application/lu+json                                                                                                    |               |
|                    | then {                                                                                                    | SUT -> Client |
|                    | the SUT sends a valid Response for the operations:                                                                                                    | COT FORCIN    |
|                    | Batch Upsert Entities with Response Status Code set to                                                                                                    |               |
|                    | 201 and                                                                                                    |               |
|                    | Batch Upsert Entities with Response Body set to an array of created                                                                                                    |               |
|                    | entities ids and                                                                                                    |               |
|                    | Query Entities with Updated Entities set to '\$                                                                                                    |               |
|                    | {entities_to_be_upserted}' valid entities                                                                                                    |               |
|                    | }                                                                                                    |               |
| TP Permutation id  | TP/NGSI-LD/CI/Prov/BE/004_02_03                                                                                                    |               |
| Name               | 004_02_03 EntityWithRelationshipsProperties                                                                                                    |               |
| Parent Release     | v1.3.1                                                                                                    |               |
| Description        | Check that one can upsert a batch of non-existing and existing entities                                                                                                    |               |
| Expected behaviour | Test events                                                                                                    | Direction     |
|                    |                                                                                                    |               |
|                    | when {                                                                                                    | SUT <- Client |
|                    | the SUT receives a Request from the client containing:                                                                                                    | SUT <- Client |
|                    | the SUT receives a Request from the client containing: URL set to '/                                                                                                    | SUT <- Client |
|                    | the SUT receives a Request from the client containing: URL set to '/ ngsi-ld/v1/entityOperations/upsert?options=\${update_option}'                                                                                                    | SUT <- Client |
|                    | the SUT receives a Request from the client containing: URL set to '/ ngsi-ld/v1/entityOperations/upsert?options=\${update_option}' method set to 'POST'                                                                                                    | SUT <- Client |
|                    | the SUT receives a Request from the client containing: URL set to '/ ngsi-Id/v1/entityOperations/upsert?options=\${update_option}' method set to 'POST' Request batch upsert operation over entity from filename                                                                                                    | SUT <- Client |
|                    | the SUT receives a Request from the client containing: URL set to '/ ngsi-ld/v1/entityOperations/upsert?options=\${update_option}' method set to 'POST' Request batch upsert operation over entity from filename '@{entities_to_be_upserted}' with update_option set to 'replace' and                                                                                                    | SUT <- Client |
|                    | the SUT receives a Request from the client containing: URL set to '/ ngsi-ld/v1/entityOperations/upsert?options=\${update_option}' method set to 'POST' Request batch upsert operation over entity from filename '@{entities_to_be_upserted}' with update_option set to 'replace' and Content-                                                                                                    | SUT <- Client |
|                    | the SUT receives a Request from the client containing: URL set to '/ ngsi-ld/v1/entityOperations/upsert?options=\${update_option}' method set to 'POST' Request batch upsert operation over entity from filename '@{entities_to_be_upserted}' with update_option set to 'replace' and                                                                                                    | SUT <- Client |
|                    | the SUT receives a Request from the client containing: URL set to '/ ngsi-ld/v1/entityOperations/upsert?options=\${update_option}' method set to 'POST' Request batch upsert operation over entity from filename '@{entities_to_be_upserted}' with update_option set to 'replace' and Content- Type set to 'application/ld+json' }                                                                                                    | SUT <- Client |
|                    | the SUT receives a Request from the client containing: URL set to '/ ngsi-ld/v1/entityOperations/upsert?options=\${update_option}' method set to 'POST' Request batch upsert operation over entity from filename '@{entities_to_be_upserted}' with update_option set to 'replace' and Content-                                                                                                    |               |
|                    | the SUT receives a Request from the client containing: URL set to '/ ngsi-ld/v1/entityOperations/upsert?options=\${update_option}' method set to 'POST' Request batch upsert operation over entity from filename '@{entities_to_be_upserted}' with update_option set to 'replace' and Content- Type set to 'application/ld+json' } then {                                                                                                    |               |
|                    | the SUT receives a Request from the client containing:     URL set to '/ ngsi-ld/v1/entityOperations/upsert?options=\${update_option}'     method set to 'POST'     Request batch upsert operation over entity from filename '@{entities_to_be_upserted}' with update_option set to 'replace' and Content- Type set to 'application/ld+json' } then {     the SUT sends a valid Response for the operations:         Batch Upsert Entities with Response Status Code set to 201 and                                                                                              |               |
|                    | the SUT receives a Request from the client containing:     URL set to '/ ngsi-ld/v1/entityOperations/upsert?options=\${update_option}'     method set to 'POST'     Request batch upsert operation over entity from filename '@{entities_to_be_upserted}' with update_option set to 'replace' and Content- Type set to 'application/ld+json' } then {     the SUT sends a valid Response for the operations:         Batch Upsert Entities with Response Status Code set to 201 and     Batch Upsert Entities with Response Body set to an array of created                      |               |
|                    | the SUT receives a Request from the client containing:     URL set to '/ ngsi-ld/v1/entityOperations/upsert?options=\${update_option}'     method set to 'POST'     Request batch upsert operation over entity from filename '@{entities_to_be_upserted}' with update_option set to 'replace' and Content- Type set to 'application/ld+json' } then {     the SUT sends a valid Response for the operations:         Batch Upsert Entities with Response Status Code set to 201 and         Batch Upsert Entities with Response Body set to an array of created entities ids and |               |
|                    | the SUT receives a Request from the client containing:     URL set to '/ ngsi-ld/v1/entityOperations/upsert?options=\${update_option}'     method set to 'POST'     Request batch upsert operation over entity from filename '@{entities_to_be_upserted}' with update_option set to 'replace' and Content- Type set to 'application/ld+json' } then {     the SUT sends a valid Response for the operations:         Batch Upsert Entities with Response Status Code set to 201                                                                                                  |               |
|                    | the SUT receives a Request from the client containing:     URL set to '/ ngsi-ld/v1/entityOperations/upsert?options=\${update_option}'     method set to 'POST'     Request batch upsert operation over entity from filename '@{entities_to_be_upserted}' with update_option set to 'replace' and Content- Type set to 'application/ld+json' } then {     the SUT sends a valid Response for the operations:         Batch Upsert Entities with Response Status Code set to 201 and         Batch Upsert Entities with Response Body set to an array of created entities ids and |               |

| · ·                |                                                                                 |                |
|--------------------|---------------------------------------------------------------------------------|----------------|
| TP Id              | TP/NGSI-LD/CI/Prov/BE/004_05                                                    |                |
| Test objective     | Check that one can upsert a batch of entities where some will succeed and other | ners will fail |
| Reference          | ETSI GS CIM 009 V1.5.1 [1], clause 5.6.8                                        |                |
| Config Id          | CF_01                                                                           |                |
| PICS Selection     | PICS_BatEntCreUpdUps                                                            |                |
| Initial conditions | with { the SUT containing an initial state }                                    |                |
|                    | Permutations                                                                    |                |
| TP Permutation id  | TP/NGSI-LD/CI/Prov/BE/004_05_01                                                 |                |
| Name               | 004_05_01 Upsert a batch of two valid entities and one invalid entity           |                |
| Parent Release     | v1.3.1                                                                          |                |
| Description        | Check that one can upsert a batch of two valid entities and one invalid entity  |                |
| Expected behaviour | Test events                                                                     | Direction      |
|                    | when {                                                                          | SUT <- Client  |
|                    | the SUT receives a Request from the client containing:                          |                |
|                    | URL set to '/                                                                   |                |
|                    | ngsi-ld/v1/entityOperations/upsert?options=\${update_option}'                   |                |
|                    | method set to 'POST'                                                            |                |
|                    | Request batch upsert operation over entity from filename                        |                |
|                    | '@{entities_to_be_upserted}' with update_option set to 'replace' and            |                |
|                    | Content-                                                                        |                |
|                    | Type set to 'application/ld+json'                                               |                |
|                    | }                                                                               |                |
|                    | then {                                                                          | SUT -> Client  |
|                    | the SUT sends a valid Response for the operations:                              |                |
|                    | Batch Upsert Entities with Response Status Code set to                          |                |
|                    | 207 and                                                                         |                |
|                    | Batch Upsert Entities with Response body containing batch operation             |                |

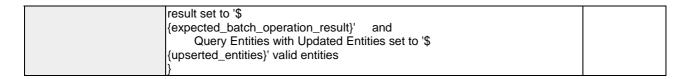

| Υ                  |                                                                                                    |               |  |
|--------------------|----------------------------------------------------------------------------------------------------|---------------|--|
| TP ld              | TP/NGSI-LD/CI/Prov/BE/004_07                                                                                                    |               |  |
| Test objective     | Check that one can upsert a batch of entities where two have the same id                                                                                                    |               |  |
| Reference          | ETSI GS CIM 009 V1.5.1 [1], clause 5.6.8                                                                                                    |               |  |
| Config Id          | CF_01                                                                                                    |               |  |
| PICS Selection     | PICS_BatEntCreUpdUps                                                                                                    |               |  |
| Initial conditions | with { the SUT containing an initial state }                                                                                                    |               |  |
| Permutations       |                                                                                                    |               |  |
| TP Permutation id  | TP/NGSI-LD/CI/Prov/BE/004_07_01                                                                                                    |               |  |
| Name               | 004_07_01 Upsert a batch of three valid entities where two have the same id                                                                                                    |               |  |
| Parent Release     | v1.5.1                                                                                                    |               |  |
| Description        | Check that one can upsert a batch of where two have the same id                                                                                                    |               |  |
| Expected behaviour | Test events                                                                                                    | Direction     |  |
|                    | when {     the SUT receives a Request from the client containing:         URL set to '/     ngsi-ld/v1/entityOperations/upsert?options=\${update_option}'         method set to 'POST'         Request batch upsert operation over entity from filename '@{entities_to_be_upserted}' with update_option set to 'replace' and         Content-         Type set to 'application/ld+json' } | SUT <- Client |  |
|                    | then {     the SUT sends a valid Response for the operations:         Batch Upsert Entities with Response Status Code set to 201 and         Batch Upsert Entities with Response Body set to an array of created entities ids }                                                                                                    | SUT -> Client |  |

| TP ld              | TP/NGSI-LD/CI/Prov/BE/004_03                                                                                                    |               |  |
|--------------------|----------------------------------------------------------------------------------------------------|---------------|--|
| Test objective     | Check that one can upsert a batch of existing entities and they will be repla                                                                                                    | aced          |  |
| Reference          | ETSI GS CIM 009 V1.5.1 [1], clause 5.6.8                                                                                                    |               |  |
| Config Id          | CF_01                                                                                                    |               |  |
| PICS Selection     | PICS_BatEntCreUpdUps                                                                                                    |               |  |
| Initial conditions | with { the SUT being in the "initial state" and and containing a list of entities                                                                                                    | <b>;</b> }    |  |
| Permutations       |                                                                                                    |               |  |
| TP Permutation id  | TP/NGSI-LD/CI/Prov/BE/004_03_01                                                                                                    |               |  |
| Name               | 004_03_01 EntityWithSimpleProperties                                                                                                    |               |  |
| Parent Release     | v1.3.1                                                                                                    |               |  |
| Description        | Check that one can upsert a batch of existing entities                                                                                                    |               |  |
| Expected behaviour | Test events                                                                                                    | Direction     |  |
|                    | when {     the SUT receives a Request from the client containing:         URL set to '/     ngsi-ld/v1/entityOperations/upsert?options=\${update_option}'         method set to 'POST'         Request batch upsert operation over entity from filename     '@{entities_to_be_upserted}' with update_option set to 'replace' and     Content-     Type set to 'application/ld+json' } | SUT <- Client |  |
|                    | then {     the SUT sends a valid Response for the operations:         Batch Upsert Entities with Response Status Code set to 204 and         Query Entities with Updated Entities set to '\$ {entities_to_be_upserted}' valid entities }                                                                                                    | SUT -> Client |  |

| TP Permutation id  | TP/NGSI-LD/CI/Prov/BE/004_03_02                                                                                                    |                             |
|--------------------|----------------------------------------------------------------------------------------------------|-----------------------------|
| Name               | 004_03_02 EntityWithSimpleRelationships                                                                                                    |                             |
| Parent Release     | v1.3.1                                                                                                    |                             |
| Description        | Check that one can upsert a batch of existing entities                                                                                                    |                             |
| Expected behaviour | Test events                                                                                                    | Direction                   |
|                    | when {     the SUT receives a Request from the client containing:         URL set to '/     ngsi-ld/v1/entityOperations/upsert?options=\${update_option}'         method set to 'POST'         Request batch upsert operation over entity from filename '@{entities_to_be_upserted}' with update_option set to 'replace' and         Content-         Type set to 'application/ld+json' } then {         the SUT sends a valid Response for the operations:             Batch Upsert Entities with Response Status Code set to         204 and | SUT <- Client SUT -> Client |
| TP Permutation id  | Query Entities with Updated Entities set to '\$ {entities_to_be_upserted}' valid entities } TP/NGSI-LD/CI/Prov/BE/004_03_03                                                                                                    |                             |
| Name               | 004_03_03 EntityWithRelationshipsProperties                                                                                                    |                             |
| Parent Release     | v1.3.1                                                                                                    |                             |
| Description        | Check that one can upsert a batch of existing entities                                                                                                    |                             |
| Expected behaviour | Test events                                                                                                    | Direction                   |
|                    | when {     the SUT receives a Request from the client containing:         URL set to '/     ngsi-Id/v1/entityOperations/upsert?options=\${update_option}'         method set to 'POST'         Request batch upsert operation over entity from filename '@{entities_to_be_upserted}' with update_option set to 'replace' and Content- Type set to 'application/Id+json' }                                                                                                    | SUT <- Client               |
|                    | then {     the SUT sends a valid Response for the operations:         Batch Upsert Entities with Response Status Code set to 204 and         Query Entities with Updated Entities set to '\$ {entities_to_be_upserted}' valid entities }                                                                                                    | SUT -> Client               |

| TP Id              | TP/NGSI-LD/CI/Prov/BE/004_01                                                        |               |
|--------------------|-------------------------------------------------------------------------------------|---------------|
| Test objective     | Check that one can upsert a batch of non-existing entities and they will be created | ated          |
| Reference          | ETSI GS CIM 009 V1.5.1 [1], clause 5.6.8                                            |               |
| Config Id          | CF_01                                                                               |               |
| PICS Selection     | PICS_BatEntCreUpdUps                                                                |               |
| Initial conditions | with { the SUT containing an initial state }                                        |               |
|                    | Permutations                                                                        |               |
| TP Permutation id  | TP/NGSI-LD/CI/Prov/BE/004_01_01                                                     |               |
| Name               | 004_01_01 EntityWithSimpleProperties                                                |               |
| Parent Release     | v1.3.1                                                                              |               |
| Description        | Check that one can upsert a batch of non-existing entities                          |               |
| Expected behaviour | Test events                                                                         | Direction     |
|                    | when {                                                                              | SUT <- Client |
|                    | the SUT receives a Request from the client containing:                              |               |
|                    | URL set to '/                                                                       |               |
|                    | ngsi-ld/v1/entityOperations/upsert?options=\${update_option}'                       |               |
|                    | method set to 'POST'                                                                |               |
|                    | Request batch upsert operation over entity from filename                            |               |
|                    | '@{entities_to_be_upserted}' with update_option set to 'replace' and                |               |
|                    | Content-                                                                            |               |

| the CLIT conde a valid Deanging for the appretional                                                                                                    | > Client                   |
|----------------------------------------------------------------------------------------------------|----------------------------|
| the SUT sends a valid Response for the operations:                                                                                                    |                            |
| Batch Upsert Entities with Response Status Code set to                                                                                                    |                            |
| 201 and                                                                                                    |                            |
| Batch Upsert Entities with Response Body set to an array of created                                                                                                    |                            |
| entities ids and                                                                                                    |                            |
| Query Entities with Updated Entities set to '\$                                                                                                    |                            |
| {entities_to_be_upserted}' valid entities                                                                                                    |                            |
| }                                                                                                    |                            |
| P Permutation id TP/NGSI-LD/CI/Prov/BE/004_01_02                                                                                                    |                            |
| ame 004_01_02 EntityWithSimpleRelationships                                                                                                    |                            |
| arent Release v1.3.1                                                                                                    |                            |
| escription Check that one can upsert a batch of non-existing entities                                                                                                    |                            |
|                                                                                                    | ction                      |
|                                                                                                    | <ul> <li>Client</li> </ul> |
| the SUT receives a Request from the client containing:                                                                                                    |                            |
| URL set to '/                                                                                                    |                            |
| ngsi-ld/v1/entityOperations/upsert?options=\${update_option}'                                                                                                    |                            |
| method set to 'POST'                                                                                                    |                            |
| Request batch upsert operation over entity from filename                                                                                                    |                            |
| '@{entities_to_be_upserted}' with update_option set to 'replace' and                                                                                                    |                            |
| Content-                                                                                                    |                            |
| Type set to 'application/ld+json'                                                                                                    |                            |
| }                                                                                                    |                            |
|                                                                                                    | > Client                   |
| the SUT sends a valid Response for the operations:                                                                                                    |                            |
| Batch Upsert Entities with Response Status Code set to                                                                                                    |                            |
|                                                                                                    |                            |
| 201 and                                                                                                    |                            |
| Batch Upsert Entities with Response Body set to an array of created                                                                                                    |                            |
| Batch Upsert Entities with Response Body set to an array of created entities ids and                                                                                                    |                            |
| Batch Upsert Entities with Response Body set to an array of created entities ids and Query Entities with Updated Entities set to '\$                                                                                                    |                            |
| Batch Upsert Entities with Response Body set to an array of created entities ids and                                                                                                    |                            |
| Batch Upsert Entities with Response Body set to an array of created entities ids and Query Entities with Updated Entities set to '\$ {entities_to_be_upserted}' valid entities }                                                                                                    |                            |
| Batch Upsert Entities with Response Body set to an array of created entities ids and Query Entities with Updated Entities set to '\$ {entities_to_be_upserted}' valid entities }  P Permutation id  TP/NGSI-LD/CI/Prov/BE/004_01_03                                                                                                    |                            |
| Batch Upsert Entities with Response Body set to an array of created entities ids and Query Entities with Updated Entities set to '\$ {entities_to_be_upserted}' valid entities }  P Permutation id TP/NGSI-LD/CI/Prov/BE/004_01_03 ame 004_01_03 EntityWithRelationshipsProperties                                                                                                    |                            |
| Batch Upsert Entities with Response Body set to an array of created entities ids and Query Entities with Updated Entities set to '\$ {entities_to_be_upserted}' valid entities }  P Permutation id TP/NGSI-LD/CI/Prov/BE/004_01_03 ame 004_01_03 EntityWithRelationshipsProperties arent Release v1.3.1                                                                                                    |                            |
| Batch Upsert Entities with Response Body set to an array of created entities ids and Query Entities with Updated Entities set to '\$ {entities_to_be_upserted}' valid entities }  P Permutation id TP/NGSI-LD/CI/Prov/BE/004_01_03  ame 004_01_03 EntityWithRelationshipsProperties  arent Release v1.3.1  escription Check that one can upsert a batch of non-existing entities                                                                                                    | ction                      |
| Batch Upsert Entities with Response Body set to an array of created entities ids and Query Entities with Updated Entities set to '\$ {entities_to_be_upserted}' valid entities }  P Permutation id TP/NGSI-LD/CI/Prov/BE/004_01_03   ame 004_01_03 EntityWithRelationshipsProperties   arent Release v1.3.1   escription Check that one can upsert a batch of non-existing entities   xpected behaviour Test events Dire                                                                                                    | ction                      |
| Batch Upsert Entities with Response Body set to an array of created entities ids and Query Entities with Updated Entities set to '\$ {entities_to_be_upserted}' valid entities }  P Permutation id TP/NGSI-LD/CI/Prov/BE/004_01_03   ame 004_01_03 EntityWithRelationshipsProperties   arent Release v1.3.1   escription Check that one can upsert a batch of non-existing entities   xpected behaviour Test events   Dire when {                                                                                                    | ction<br>- Client          |
| Batch Upsert Entities with Response Body set to an array of created entities ids and Query Entities with Updated Entities set to '\$ {entities_to_be_upserted}' valid entities }  P Permutation id TP/NGSI-LD/CI/Prov/BE/004_01_03   ame 004_01_03 EntityWithRelationshipsProperties   arent Release v1.3.1   escription Check that one can upsert a batch of non-existing entities   xpected behaviour Test events Dire   when { SUT <                                                                                                    |                            |
| Batch Upsert Entities with Response Body set to an array of created entities ids and Query Entities with Updated Entities set to '\$ {entities_to_be_upserted}' valid entities }  P Permutation id TP/NGSI-LD/CI/Prov/BE/004_01_03   ame 004_01_03 EntityWithRelationshipsProperties   arent Release v1.3.1   escription Check that one can upsert a batch of non-existing entities   xpected behaviour Test events Dire  when { SUT receives a Request from the client containing: URL set to '/                                                                                                    |                            |
| Batch Upsert Entities with Response Body set to an array of created entities ids and Query Entities with Updated Entities set to '\$ {entities_to_be_upserted}' valid entities }  P Permutation id TP/NGSI-LD/CI/Prov/BE/004_01_03 ame 004_01_03 EntityWithRelationshipsProperties v1.3.1  escription Check that one can upsert a batch of non-existing entities    xpected behaviour Test events Dire when { SUT receives a Request from the client containing: URL set to '/ ngsi-Id/v1/entityOperations/upsert?options=\${update_option}'                                                                                                    |                            |
| Batch Upsert Entities with Response Body set to an array of created entities ids and Query Entities with Updated Entities set to '\$ {entities_to_be_upserted}' valid entities }  P Permutation id TP/NGSI-LD/CI/Prov/BE/004_01_03 ame 004_01_03 EntityWithRelationshipsProperties  arent Release v1.3.1  escription Check that one can upsert a batch of non-existing entities  xpected behaviour Test events Dire when { SUT receives a Request from the client containing: URL set to '/ ngsi-Id/v1/entityOperations/upsert?options=\${update_option}' method set to 'POST'                                                                                                    |                            |
| Batch Upsert Entities with Response Body set to an array of created entities ids and Query Entities with Updated Entities set to '\$ {entities_to_be_upserted}' valid entities }  P Permutation id TP/NGSI-LD/CI/Prov/BE/004_01_03 ame 004_01_03 EntityWithRelationshipsProperties  arent Release v1.3.1  escription Check that one can upsert a batch of non-existing entities  xpected behaviour Test events Dire when { SUT receives a Request from the client containing: URL set to '/ ngsi-Id/v1/entityOperations/upsert?options=\${update_option}' method set to 'POST' Request batch upsert operation over entity from filename                                                                                                    |                            |
| Batch Upsert Entities with Response Body set to an array of created entities ids and Query Entities with Updated Entities set to '\$ {entities_to_be_upserted}' valid entities }  P Permutation id TP/NGSI-LD/CI/Prov/BE/004_01_03 ame 004_01_03 EntityWithRelationshipsProperties  arent Release v1.3.1  escription Check that one can upsert a batch of non-existing entities  xpected behaviour Test events Dire when { SUT receives a Request from the client containing: URL set to '/ ngsi-Id/v1/entityOperations/upsert?options=\${update_option}' method set to 'POST'                                                                                                    |                            |
| Batch Upsert Entities with Response Body set to an array of created entities ids—and Query Entities with Updated Entities set to '\$ {entities_to_be_upserted}' valid entities }  P Permutation id TP/NGSI-LD/CI/Prov/BE/004_01_03  ame 004_01_03 EntityWithRelationshipsProperties  arent Release v1.3.1  escription Check that one can upsert a batch of non-existing entities  xpected behaviour Test events Dire  when {     the SUT receives a Request from the client containing:     URL set to '/     ngsi-ld/v1/entityOperations/upsert?options=\${update_option}'     method set to 'POST'     Request batch upsert operation over entity from filename     '@{entities_to_be_upserted}' with update_option set to 'replace' and Content-                                                                                                    |                            |
| Batch Upsert Entities with Response Body set to an array of created entities ids and Query Entities with Updated Entities set to '\$ {entities_to_be_upserted}' valid entities }  P Permutation id TP/NGSI-LD/CI/Prov/BE/004_01_03  ame 004_01_03 EntityWithRelationshipsProperties  arent Release v1.3.1  escription Check that one can upsert a batch of non-existing entities  xpected behaviour Test events Dire  when {     the SUT receives a Request from the client containing:         URL set to '/     ngsi-ld/v1/entityOperations/upsert?options=\${update_option}'         method set to 'POST'         Request batch upsert operation over entity from filename     '@{entities_to_be_upserted}' with update_option set to 'replace' and                                                                                                    |                            |
| Batch Upsert Entities with Response Body set to an array of created entities ids and Query Entities with Updated Entities set to '\$ {entities_to_be_upserted}' valid entities}  P Permutation id TP/NGSI-LD/CI/Prov/BE/004_01_03  ame 004_01_03 EntityWithRelationshipsProperties  arent Release v1.3.1  escription Check that one can upsert a batch of non-existing entities  xpected behaviour Test events Dire  when {     the SUT receives a Request from the client containing:         URL set to '/     ngsi-ld/v1/entityOperations/upsert?options=\${update_option}'         method set to 'POST'         Request batch upsert operation over entity from filename     '@ {entities_to_be_upserted}' with update_option set to 'replace' and Content-     Type set to 'application/ld+json' }                                                                                                    |                            |
| Batch Upsert Entities with Response Body set to an array of created entities ids and Query Entities with Updated Entities set to '\$ {entities_to_be_upserted}' valid entities }  P Permutation id TP/NGSI-LD/CI/Prov/BE/004_01_03  ame 004_01_03 EntityWithRelationshipsProperties  arent Release v1.3.1  escription Check that one can upsert a batch of non-existing entities  xpected behaviour Test events Dire  when {     the SUT receives a Request from the client containing:         URL set to '/     ngsi-ld/v1/entityOperations/upsert?options=\${update_option}'         method set to 'POST'         Request batch upsert operation over entity from filename     '@{entities_to_be_upserted}' with update_option set to 'replace' and Content-Type set to 'application/ld+json' }                                                                                                    | - Client                   |
| Batch Upsert Entities with Response Body set to an array of created entities ids and Query Entities with Updated Entities set to '\$ {entities_to_be_upserted}' valid entities }  P Permutation id TP/NGSI-LD/CI/Prov/BE/004_01_03  ame 004_01_03 EntityWithRelationshipsProperties  arent Release v1.3.1  escription Check that one can upsert a batch of non-existing entities  xpected behaviour Test events Dire when {     the SUT receives a Request from the client containing:         URL set to '/     ngsi-ld/v1/entityOperations/upsert?options=\${update_option}'         method set to 'POST'         Request batch upsert operation over entity from filename     '@{entities_to_be_upserted}' with update_option set to 'replace' and Content-     Type set to 'application/ld+json' } then {     SUT ->                                                                                                    | - Client                   |
| Batch Upsert Entities with Response Body set to an array of created entities ids and Query Entities with Updated Entities set to '\$ {entities_to_be_upserted}' valid entities }  P Permutation id TP/NGSI-LD/CI/Prov/BE/004_01_03  ame 004_01_03 EntityWithRelationshipsProperties  arent Release v1.3.1  escription Check that one can upsert a batch of non-existing entities  xpected behaviour Test events Dire  when {     the SUT receives a Request from the client containing:         URL set to '/     ngsi-Id/v1/entityOperations/upsert?options=\${update_option}'         method set to 'POST'         Request batch upsert operation over entity from filename     '@ {entities_to_be_upserted}' with update_option set to 'replace' and Content-         Type set to 'application/Id+json'     }     then {         the SUT sends a valid Response for the operations:                                                                                                    | - Client                   |
| Batch Upsert Entities with Response Body set to an array of created entities ids and Query Entities with Updated Entities set to '\$ {entities_to_be_upserted}' valid entities }  P Permutation id TP/NGSI-LD/CI/Prov/BE/004_01_03  ame 004_01_03 EntityWithRelationshipsProperties  arent Release v1.3.1  escription Check that one can upsert a batch of non-existing entities  xpected behaviour Test events Dire  when {     the SUT receives a Request from the client containing:         URL set to '/     ngsi-Id/v1/entityOperations/upsert?options=\${update_option}'     method set to 'POST'     Request batch upsert operation over entity from filename     '@{entities_to_be_upserted}' with update_option set to 'replace' and Content-     Type set to 'application/ld+json' }  then {     the SUT sends a valid Response for the operations:     Batch Upsert Entities with Response Status Code set to                                                                                                    | - Client                   |
| Batch Upsert Entities with Response Body set to an array of created entities ids and Query Entities with Updated Entities set to '\$ {entities_to_be_upserted}' valid entities } }  P Permutation id TP/NGSI-LD/CI/Prov/BE/004_01_03  ame 004_01_03 EntityWithRelationshipsProperties  arent Release v1.3.1  escription Check that one can upsert a batch of non-existing entities  xpected behaviour Test events Dire  when {     the SUT receives a Request from the client containing:         URL set to '/     ngsi-ld/v1/entityOperations/upsert?options=\${update_option}'         method set to 'POST'         Request batch upsert operation over entity from filename     '@{entities_to_be_upserted}' with update_option set to 'replace' and Content-     Type set to 'application/ld+json' }  then {     the SUT sends a valid Response for the operations:         Batch Upsert Entities with Response Status Code set to     201 and                                                                               | - Client                   |
| Batch Upsert Entities with Response Body set to an array of created entities ids and Query Entities with Updated Entities set to '\$ {entities_to_be_upserted}' valid entities }  P Permutation id TP/NGSI-LD/CI/Prov/BE/004_01_03  ame 004_01_03 EntityWithRelationshipsProperties  arent Release v1.3.1  escription Check that one can upsert a batch of non-existing entities  xpected behaviour Test events Dire  when {     the SUT receives a Request from the client containing:         URL set to '/     ngsi-ld/v1/entityOperations/upsert?options=\${update_option}'         method set to 'POST'         Request batch upsert operation over entity from filename     '@{entities_to_be_upserted}' with update_option set to 'replace' and Content-     Type set to 'application/ld+json' }  then {     the SUT sends a valid Response for the operations:         Batch Upsert Entities with Response Status Code set to         201 and         Batch Upsert Entities with Response Body set to an array of created | - Client                   |
| Batch Upsert Entities with Response Body set to an array of created entities ids and Query Entities with Updated Entities set to '\$ {entities_to_be_upserted}' valid entities }  P Permutation id TP/NGSI-LD/CI/Prov/BE/004_01_03  ame 004_01_03 EntityWithRelationshipsProperties  arent Release v1.3.1  escription Check that one can upsert a batch of non-existing entities  xpected behaviour Test events Dire  when {     the SUT receives a Request from the client containing:         URL set to '/     ngsi-ld/v1/entityOperations/upsert?options=\${update_option}'     method set to 'POST'     Request batch upsert operation over entity from filename     '@{entities_to_be_upserted}' with update_option set to 'replace' and Content-     Type set to 'application/ld+json' }  then {     the SUT sends a valid Response for the operations:         Batch Upsert Entities with Response Body set to an array of created entities ids and                                                                       | - Client                   |

# 4.4.3.2.4 UpdateBatchOfEntities

| TP Id          | TP/NGSI-LD/CI/Prov/BE/005_04                                             |
|----------------|--------------------------------------------------------------------------|
| Test objective | Check that one cannot update a batch of entities with an invalid request |
| Reference      | ETSI GS CIM 009 V1.5.1 [1], clause 5.6.9                                 |
| Config Id      | CF_01                                                                    |

| PICS Selection     | PICS_BatEntUpd                                                                                                    |               |
|--------------------|----------------------------------------------------------------------------------------------------|---------------|
| Initial conditions | with { the SUT containing an initial state }                                                                                                    |               |
|                    | Permutations                                                                                                    |               |
| TP Permutation id  | TP/NGSI-LD/CI/Prov/BE/005_04_01                                                                                                    |               |
| Name               | 005_04_01 InvalidJson                                                                                                    |               |
| Parent Release     | v1.3.1                                                                                                    |               |
| Description        | Check that one cannot update a batch of entities with an invalid request                                                                                                    |               |
| Expected behaviour | Test events                                                                                                    | Direction     |
|                    | when {     the SUT receives a Request from the client containing:         URL set to '/     ngsi-ld/v1/entityOperations/update'         method set to 'POST'         Batch Entity Delete Request with operation set to 'update', Content- Type set to 'application/ Id+json', and body set to 'batch/invalid-json- sample.jsonId }                                                  | SUT <- Client |
|                    | then {     the SUT sends a valid Response for the operations:         Batch Request Entities From File with Response Status Code set to 400 and         Batch Request Entities From File with Response Body containing the type 'https:// uri.etsi.org/ngsi-ld/errors/ InvalidRequest' and         Batch Request Entities From File with Response body containing 'title' element } | SUT -> Client |
| TP Permutation id  | TP/NGSI-LD/CI/Prov/BE/005_04_02                                                                                                    | -1            |
| Name               | 005_04_02 InvalidJsonLd                                                                                                    |               |
| Parent Release     | v1.3.1                                                                                                    |               |
| Description        | Check that one cannot update a batch of entities with an invalid request                                                                                                    |               |
| Expected behaviour | Test events                                                                                                    | Direction     |
|                    | when {     the SUT receives a Request from the client containing:         URL set to '/     ngsi-ld/v1/entityOperations/update'         method set to 'POST'         Batch Entity Delete Request with operation set to 'update', Content- Type set to 'application/     Id+json', and body set to 'batch/invalid-json- Id-sample.jsonId }                                           | SUT <- Client |
|                    | then {     the SUT sends a valid Response for the operations:         Batch Request Entities From File with Response Status Code set to 400 and         Batch Request Entities From File with Response Body containing the type 'https:// uri.etsi.org/ngsi-ld/errors/ BadRequestData' and         Batch Request Entities From File with Response body containing 'title' element   | SUT -> Client |

| TP Id              | TP/NGSI-LD/CI/Prov/BE/005_02                                                        |
|--------------------|-------------------------------------------------------------------------------------|
| Test objective     | Check that one can update a batch of entities with noOverwrite option               |
| Reference          | ETSI GS CIM 009 V1.5.1 [1], clause 5.6.9                                            |
| Config Id          | CF_01                                                                               |
| PICS Selection     | PICS_BatEntUpd                                                                      |
| Initial conditions | with { the SUT being in the "initial state" and and containing a list of entities } |
|                    | Permutations                                                                        |
| TP Permutation id  | TP/NGSI-LD/CI/Prov/BE/005_02_01                                                     |
| Name               | 005_02_01 EntityWithExistingAttributes                                              |
| Parent Release     | v1.3.1                                                                              |

| Description                | Check that one can update a batch of entities with noOverwrite option                                          |               |
|----------------------------|----------------------------------------------------------------------------------------------------|---------------|
| Expected behaviour         | Test events                                                                                                    | Direction     |
|                            | when { the SUT receives a Request from the client containing:                                                  | SUT <- Client |
|                            | URL set to '/ ngsi-ld/v1/entityOperations/update?\${params_as_string}'                                         |               |
|                            | method set to 'POST'                                                                                           |               |
|                            | Request batch update operation over entity from filename                                                       |               |
|                            | '@{entities_to_be_updated}' with overwrite_option set to '\$<br>{EMPTY}' and Content-Type set to 'application/ |               |
|                            | Id+json'                                                                                                    |               |
|                            | }                                                                                                    |               |
|                            | then { the SUT sends a valid Response for the operations:                                                      | SUT -> Client |
|                            | Batch Update Entities with Response Status Code set to                                                         |               |
|                            | 204 and Query Entities with Updated Entities set to '\$                                                        |               |
|                            | {updated_entities}' valid entities }                                                                           |               |
| TP Permutation id          | TP/NGSI-LD/CI/Prov/BE/005_02_02                                                                                |               |
| Name                       | 005_02_02 EntityWithNewAttribute                                                                               |               |
| Parent Release Description | v1.3.1  Check that one can update a batch of entities with noOverwrite option                                  |               |
| Expected behaviour         | Test events                                                                                                    | Direction     |
| •                          | when {                                                                                                    | SUT <- Client |
|                            | the SUT receives a Request from the client containing:                                                         |               |
|                            | URL set to '/ ngsi-ld/v1/entityOperations/update?\${params_as_string}'                                         |               |
|                            | method set to 'POST'                                                                                           |               |
|                            | Request batch update operation over entity from filename                                                       |               |
|                            | '@{entities_to_be_updated}' with overwrite_option set to '\$<br>{EMPTY}' and Content-Type set to 'application/ |               |
|                            | Id+json'                                                                                                    |               |
|                            | }                                                                                                    |               |
|                            | then {                                                                                                    | SUT -> Client |
|                            | the SUT sends a valid Response for the operations:  Batch Update Entities with Response Status Code set to     |               |
|                            | 204 and                                                                                                    |               |
|                            | Query Entities with Updated Entities set to '\$                                                                |               |
|                            | {updated_entities}' valid entities                                                                             |               |
| TP Permutation id          | TP/NGSI-LD/CI/Prov/BE/005_02_03                                                                                |               |
| Name                       | 005_02_03 EntityWithNewAndExistingAttribute                                                                    |               |
| Parent Release             | v1.3.1                                                                                                    |               |
| Description                | Check that one can update a batch of entities with noOverwrite option                                          |               |
| Expected behaviour         | Test events                                                                                                    | Direction     |
|                            | when { the SUT receives a Request from the client containing: URL set to '/                                    | SUT <- Client |
|                            | ngsi-ld/v1/entityOperations/update?\${params_as_string}' method set to 'POST'                                  |               |
|                            | Request batch update operation over entity from filename                                                       |               |
|                            | '@{entities_to_be_updated}' with overwrite_option set to '\$                                                   |               |
|                            | {EMPTY}' and Content-Type set to 'application/                                                                 |               |
|                            | ld+json'<br> }                                                                                                 |               |
|                            | then {                                                                                                    | SUT -> Client |
|                            | the SUT sends a valid Response for the operations:                                                             |               |
|                            | Batch Update Entities with Response Status Code set to 204 and                                                 |               |
|                            | Query Entities with Updated Entities set to '\$                                                                |               |
|                            | {updated_entities}' valid entities                                                                             |               |
|                            | ]                                                                                                    |               |

| TP ld              | TP/NGSI-LD/CI/Prov/BE/005_03                                                                                                    |               |
|--------------------|----------------------------------------------------------------------------------------------------|---------------|
| Test objective     | Check that one can update a batch of entities where some will succeed and others will fail                                                                                                    |               |
| Reference          | ETSI GS CIM 009 V1.5.1 [1], clause 5.6.9                                                                                                    |               |
| Config Id          | CF_01                                                                                                    |               |
| PICS Selection     | PICS_BatEntUpd                                                                                                    |               |
| Initial conditions | with { the SUT containing an initial state }                                                                                                    |               |
|                    | Permutations                                                                                                    |               |
| TP Permutation id  | TP/NGSI-LD/CI/Prov/BE/005_03_01                                                                                                    |               |
| Name               | 005_03_01 Update a batch of non-existing and existing entities                                                                                                    |               |
| Parent Release     | v1.3.1                                                                                                    |               |
| Description        | Check that one can update a batch of non-existing and existing entities                                                                                                    |               |
| Expected behaviour | Test events                                                                                                    | Direction     |
|                    | the SUT receives a Request from the client containing: URL set to '/ ngsi-ld/v1/entityOperations/update?\${params_as_string}' method set to 'POST' Request batch update operation over entity from filename '@{entities_to_be_updated}' with overwrite_option set to '\$ {EMPTY}' and Content-Type set to 'application/ Id+json' }                                     |               |
|                    | then {     the SUT sends a valid Response for the operations:         Batch Update Entities with Response Status Code set to 207 and         Batch Update Entities with Response body containing batch operation result set to '\$ {expected_batch_operation_result}' and         Query Entities with Updated Entities set to '\$ {updated_entities}' valid entities } | SUT -> Client |

| TP Id              | TP/NGSI-LD/CI/Prov/BE/005_01                                                                                                    |               |
|--------------------|----------------------------------------------------------------------------------------------------|---------------|
| Test objective     | Check that one can update a batch of entities                                                                                                    |               |
| Reference          | ETSI GS CIM 009 V1.5.1 [1], clause 5.6.9                                                                                                    |               |
| Config Id          | CF_01                                                                                                    |               |
| PICS Selection     | PICS_BatEntUpd                                                                                                    |               |
| Initial conditions | with { the SUT being in the "initial state" and and containing a list of entities }                                                                                                    |               |
|                    | Permutations                                                                                                    |               |
| TP Permutation id  | TP/NGSI-LD/CI/Prov/BE/005_01_01                                                                                                    |               |
| Name               | 005_01_01 EntityWithSimpleProperties                                                                                                    |               |
| Parent Release     | v1.3.1                                                                                                    |               |
| Description        | Check that one can update a batch of entities                                                                                                    |               |
| Expected behaviour | Test events                                                                                                    | Direction     |
|                    | when {     the SUT receives a Request from the client containing:         URL set to '/     ngsi-ld/v1/entityOperations/update?\${params_as_string}'         method set to 'POST'         Request batch update operation over entity from filename '@{entities_to_be_updated}' with overwrite_option set to '\$ {EMPTY}' and Content-Type set to 'application/ Id+json' } | SUT <- Client |
|                    | then {     the SUT sends a valid Response for the operations:         Batch Update Entities with Response Status Code set to 204 and         Query Entities with Updated Entities set to '\$ {updated_entities}' valid entities }                                                                                                    | SUT -> Client |
| TP Permutation id  | TP/NGSI-LD/CI/Prov/BE/005_01_02                                                                                                    |               |
| Name               | 005_01_02 EntityWithSimpleRelationships                                                                                                    |               |
| Parent Release     | v1.3.1                                                                                                    |               |
| Description        | Check that one can update a batch of entities                                                                                                    |               |

| Expected behaviour | Test events                                                                                                 | Direction     |
|--------------------|----------------------------------------------------------------------------------------------------|---------------|
|                    | when {                                                                                                    | SUT <- Client |
|                    | the SUT receives a Request from the client containing:                                                      |               |
|                    | URL set to '/                                                                                               |               |
|                    | ngsi-ld/v1/entityOperations/update?\${params_as_string}'                                                    |               |
|                    | method set to 'POST'                                                                                        |               |
|                    | Request batch update operation over entity from filename                                                    |               |
|                    | '@{entities_to_be_updated}' with overwrite_option set to '\$ {EMPTY}' and Content-Type set to 'application/ |               |
|                    |                                                                                                    |               |
|                    | 10+15-011<br>1                                                                                              |               |
|                    | then {                                                                                                    | SUT -> Client |
|                    | the SUT sends a valid Response for the operations:                                                          | OO1 > OHOIR   |
|                    | Batch Update Entities with Response Status Code set to                                                      |               |
|                    | 204 and                                                                                                    |               |
|                    | Query Entities with Updated Entities set to '\$                                                             |               |
|                    | {updated_entities}' valid entities                                                                          |               |
|                    | )                                                                                                    |               |
| TP Permutation id  | TP/NGSI-LD/CI/Prov/BE/005_01_03                                                                             |               |
| Name               | 005_01_03 EntityWithRelationshipsProperties                                                                 |               |
| Parent Release     | v1.3.1                                                                                                    |               |
| Description        | Check that one can update a batch of entities                                                               | 1 5           |
| Expected behaviour | Test events                                                                                                 | Direction     |
|                    | when {                                                                                                    | SUT <- Client |
|                    | the SUT receives a Request from the client containing:                                                      |               |
|                    | URL set to '/ ngsi-Id/v1/entityOperations/update?\${params_as_string}'                                      |               |
|                    | method set to 'POST'                                                                                        |               |
|                    | Request batch update operation over entity from filename                                                    |               |
|                    | '@{entities_to_be_updated}' with overwrite_option set to '\$                                                |               |
|                    | {EMPTY}' and Content-Type set to 'application/                                                              |               |
|                    | lid+json'                                                                                                   |               |
|                    | }                                                                                                    |               |
|                    | then {                                                                                                    | SUT -> Client |
|                    | the SUT sends a valid Response for the operations:                                                          |               |
|                    | Batch Update Entities with Response Status Code set to                                                      |               |
|                    | 204 and                                                                                                    |               |
|                    | Query Entities with Updated Entities set to '\$                                                             |               |
|                    | {updated_entities}' valid entities                                                                          |               |
|                    | <u>}</u>                                                                                                    |               |

# 4.4.3.3 EntityAttributes

## 4.4.3.3.1 DeleteEntityAttribute

| TP Id              | TP/NGSI-LD/CI/Prov/EA/013_02                                                         |                   |
|--------------------|--------------------------------------------------------------------------------------|-------------------|
| Test objective     | Check that one cannot delete an attribute from an entity with invalid/missing id     | S                 |
| Reference          | ETSI GS CIM 009 V1.5.1 [1], clause 5.6.5                                             |                   |
| Config Id          | CF_01                                                                                |                   |
| PICS Selection     | PICS_AttDel                                                                          |                   |
| Initial conditions | with { the SUT being in the "initial state" and the SUT containing an initial Entity | y \${entity} with |
|                    | an id set to \${entityId} }                                                          |                   |
|                    | Permutations                                                                         |                   |
| TP Permutation id  | TP/NGSI-LD/CI/Prov/EA/013_02_01                                                      |                   |
| Name               | 013_02_01 Delete an attribute if the Entity Id is not present                        |                   |
| Parent Release     | v1.3.1                                                                               |                   |
| Description        | Check that one cannot delete an attribute from an entity with invalid/missing id     | S                 |
| Expected behaviour | Test events                                                                          | Direction         |
|                    | when {                                                                               | SUT <- Client     |
|                    | the SUT receives a Request from the client containing:                               |                   |
|                    | URL set to '/                                                                        |                   |
|                    | ngsi-ld/v1/entities/{entityId}/attrs/{attributeId}?\${params_as_string}'             |                   |
|                    | method set to 'DELETE'                                                               |                   |
|                    | Delete Entity Attributes: and                                                        |                   |
|                    | Query Parameter: entityId set to '\$                                                 |                   |

| •                  |                                                                              |               |
|--------------------|------------------------------------------------------------------------------|---------------|
|                    | {EMPTY}' and                                                                 |               |
|                    | Query Parameter: attributeld set to 'speed' and                              |               |
|                    | Query Parameter: datasetId set to '\$                                        |               |
|                    | {EMPTY}' and                                                                 |               |
|                    | Query Parameter: deleteAll set to 'false'                                    |               |
|                    | }                                                                            |               |
|                    | then {                                                                       | SUT -> Client |
|                    |                                                                              | 301 -> Client |
|                    | the SUT sends a valid Response for the operation:                            |               |
|                    | Delete Entity Attributes with Response Status Code set to                    |               |
|                    | 400                                                                          |               |
|                    |                                                                              |               |
| TP Permutation id  | TP/NGSI-LD/CI/Prov/EA/013_02_02                                              |               |
| Name               | 013_02_02 Delete an attribute if the Entity Id is not a valid URI            |               |
| Parent Release     | v1.3.1                                                                       |               |
| Description        | Check that one cannot delete an attribute from an entity with invalid/missin |               |
| Expected behaviour | Test events                                                                  | Direction     |
|                    | when {                                                                       | SUT <- Client |
|                    | the SUT receives a Request from the client containing:                       |               |
|                    | URL set to '/                                                                |               |
|                    | ngsi-ld/v1/entities/{entityld}/attrs/{attributeId}?\${params_as_string}'     |               |
|                    | method set to 'DELETE'                                                       |               |
|                    |                                                                              |               |
|                    | Delete Entity Attributes: and                                                |               |
|                    | Query Parameter: entityld set to 'thisIsAnInvalidURI' and                    |               |
|                    | Query Parameter: attributeld set to 'speed' and                              |               |
|                    | Query Parameter: datasetId set to '\$                                        |               |
|                    | {EMPTY}' and                                                                 |               |
|                    | Query Parameter: deleteAll set to 'false'                                    |               |
|                    | }                                                                            |               |
|                    | then {                                                                       | SUT -> Client |
|                    | the SUT sends a valid Response for the operation:                            | 00.70         |
|                    | Delete Entity Attributes with Response Status Code set to                    |               |
|                    | 400                                                                          |               |
|                    | 1                                                                            |               |
| TP Permutation id  | TP/NGSI-LD/CI/Prov/EA/013_02_03                                              |               |
| Name               | 013_02_03 Delete an attribute if the Attribute Name is not present           |               |
| Parent Release     | v1.3.1                                                                       |               |
| Description        | Check that one cannot delete an attribute from an entity with invalid/missin | a ido         |
| Expected behaviour | Test events                                                                  | Direction     |
| Expected benaviour |                                                                              |               |
|                    | when {                                                                       | SUT <- Client |
|                    | the SUT receives a Request from the client containing:                       |               |
|                    | URL set to '/                                                                |               |
|                    | ngsi-ld/v1/entities/{entityId}/attrs/{attributeId}?\${params_as_string}'     |               |
|                    | method set to 'DELETE'                                                       |               |
|                    | Delete Entity Attributes: and                                                |               |
|                    | Query Parameter: entityId set to '\$                                         |               |
|                    | {valid_entity_id}' and                                                       |               |
|                    | Query Parameter: attributeld set to '\$                                      |               |
|                    | {EMPTY}' and                                                                 |               |
|                    | Query Parameter: datasetId set to '\$                                        |               |
|                    | {EMPTY}' and                                                                 |               |
|                    | Query Parameter: deleteAll set to 'false'                                    |               |
|                    | Query Parameter, delete Ali Set to Taise                                     |               |
|                    | }<br> th. res. f                                                             | OUT OF        |
|                    | then {                                                                       | SUT -> Client |
|                    | the SUT sends a valid Response for the operation:                            |               |
|                    | Delete Entity Attributes with Response Status Code set to                    |               |
|                    | 405                                                                          |               |
|                    | }                                                                            |               |
|                    |                                                                              |               |

| TP Id              | TP/NGSI-LD/CI/Prov/EA/013_04                                                                         |  |
|--------------------|----------------------------------------------------------------------------------------------------|--|
| Test objective     | Check that one can delete a scope from an entity                                                     |  |
| Reference          | ETSI GS CIM 009 V1.5.1 [1], clauses 4.18 and 5.6.5                                                   |  |
| Config Id          | CF_01                                                                                                |  |
| PICS Selection     | PICS_SCOPES and PICS_AttDel                                                                          |  |
| Initial conditions | with { the SUT being in the "initial state" and the SUT containing an initial Entity \${entity} with |  |
|                    | an id set to \${entityId} }                                                                          |  |
| Permutations       |                                                                                                    |  |

| TP Permutation id  | TP/NGSI-LD/CI/Prov/EA/013_04                                                                                                    |               |
|--------------------|----------------------------------------------------------------------------------------------------|---------------|
| Name               | 013_04 Delete scope from an entity                                                                                                    |               |
| Parent Release     | v1.5.1                                                                                                    |               |
| Description        | Check that one can delete a scope from an entity                                                                                                    |               |
| Expected behaviour | Test events                                                                                                    | Direction     |
|                    | when {     the SUT receives a Request from the client containing:         URL set to '/ngsi-ld/v1/'         method set to 'GET'         Request Retrieve Entity by Id and         Query Parameter: id set to '\${entity_id}' and         Query Parameter: accept set to 'application/json' } | SUT <- Client |
|                    | then {     the SUT sends a valid Response for the operations:         Delete Entity Attributes with Response Status Code set to 204        and         Delete Entity Attributes with Check Updated Entity and         Query Parameter: 'ignored_keys' set to '\$ {None}' }                   | SUT -> Client |

| TP Id               | TP/NGSI-LD/CI/Prov/EA/013_03                                                        |                   |
|---------------------|-------------------------------------------------------------------------------------|-------------------|
| Test objective      | Check that one cannot delete an attribute from an entity with invalid/missing id    |                   |
| Reference           | ETSI GS CIM 009 V1.5.1 [1], clause 5.6.5                                            | 3                 |
| Config Id           | CF_01                                                                               |                   |
| PICS Selection      |                                                                                     |                   |
|                     | PICS_AttDel                                                                         |                   |
| Initial conditions  | with { the SUT being in the "initial state" and the SUT containing an initial Entit | y \${entity} with |
|                     | an id set to \${entityId} }  Permutations                                           |                   |
| TP Permutation id   | TP/NGSI-LD/CI/Prov/EA/013_03_01                                                     |                   |
| Name                | 013_03_01 Delete an attribute when the Entity Id is not known to the system         |                   |
| Parent Release      | v1.3.1                                                                              |                   |
| Description         | Check that one cannot delete an attribute from an entity with invalid/missing id    | S                 |
| Expected behaviour  | Test events                                                                         | Direction         |
| •                   | when {                                                                              | SUT <- Client     |
|                     | the SUT receives a Request from the client containing:                              | OOT CONCIN        |
|                     | URL set to '/                                                                       |                   |
|                     | ngsi-ld/v1/entities/{entityld}/attrs/{attributeld}?\${params_as_string}'            |                   |
|                     | method set to 'DELETE'                                                              |                   |
|                     | Delete Entity Attributes: and                                                       |                   |
|                     | Query Parameter: entityld set to '\$                                                |                   |
|                     | {not_found_entity_id}' and                                                          |                   |
|                     | Query Parameter: attributeld set to 'speed' and                                     |                   |
|                     | Query Parameter, detecated act to 'f                                                |                   |
|                     | Query Parameter: datasetId set to '\$                                               |                   |
|                     | {datasetId}' and                                                                    |                   |
|                     | Query Parameter: deleteAll set to 'false'                                           |                   |
|                     | then {                                                                              | SUT -> Client     |
|                     |                                                                                     | SUT -> CITETIL    |
|                     | the SUT sends a valid Response for the operation:                                   |                   |
|                     | Delete Entity Attributes with Response Status Code set to 404                       |                   |
|                     | 1                                                                                   |                   |
| TP Permutation id   | TP/NGSI-LD/CI/Prov/EA/013_03_02                                                     |                   |
| Name                | 013_03_02 Delete an attribute when the Entity does not contain the target attr      | ibute id          |
| Parent Release      | V1.3.1                                                                              | ibate ia          |
| Description         | Check that one cannot delete an attribute from an entity with invalid/missing id    | 9                 |
| Expected behaviour  | Test events                                                                         | Direction         |
| Expected Bellavious | when {                                                                              | SUT <- Client     |
|                     | the SUT receives a Request from the client containing:                              | OOT V OILCHE      |
|                     | URL set to '/                                                                       |                   |
|                     | Ingsi-Id/v1/entities/{entityId}/attrs/{attributeId}?\${params_as_string}'           |                   |
|                     | method set to 'DELETE'                                                              |                   |
|                     |                                                                                     |                   |
|                     | Delete Entity Attributes: and                                                       |                   |
|                     | Query Parameter: entityld set to '\$                                                |                   |
|                     | {valid_entity_id}' and                                                              |                   |

|                    | Query Parameter: attributeld set to 'notFound' and                               |               |
|--------------------|----------------------------------------------------------------------------------|---------------|
|                    | Query Parameter: datasetId set to '\$                                            |               |
|                    | {datasetId}' and                                                                 |               |
|                    | Query Parameter: deleteAll set to 'false'                                        |               |
|                    | }                                                                                |               |
|                    | then {                                                                           | SUT -> Client |
|                    | the SUT sends a valid Response for the operation:                                | OUT > OHORK   |
|                    | Delete Entity Attributes with Response Status Code set to                        |               |
|                    | 404                                                                              |               |
|                    | \<br>\                                                                           |               |
| TP Permutation id  | TP/NGSI-LD/CI/Prov/EA/013_03_03                                                  |               |
| Name               | 013_03_03 Delete an attribute when the Entity does not contain the target attr   | bute with     |
|                    | same datasetId                                                                   |               |
| Parent Release     | v1.3.1                                                                           |               |
| Description        | Check that one cannot delete an attribute from an entity with invalid/missing id | S             |
| Expected behaviour | Test events                                                                      | Direction     |
|                    | when {                                                                           | SUT <- Client |
|                    | the SUT receives a Request from the client containing:                           |               |
|                    | URL set to '/                                                                    |               |
|                    | ngsi-ld/v1/entities/{entityId}/attrs/{attributeId}?\${params_as_string}'         |               |
|                    | method set to 'DELETE'                                                           |               |
|                    | Delete Entity Attributes: and                                                    |               |
|                    | Query Parameter: entityId set to '\$                                             |               |
|                    | {valid_entity_id}' and                                                           |               |
|                    | Query Parameter: attributeld set to 'speed' and                                  |               |
|                    | Query Parameter: datasetId set to '\$                                            |               |
|                    | {datasetId}' and                                                                 |               |
|                    | Query Parameter: deleteAll set to 'false'                                        |               |
|                    | }                                                                                |               |
|                    | then {                                                                           | SUT -> Client |
|                    | the SUT sends a valid Response for the operation:                                |               |
|                    | Delete Entity Attributes with Response Status Code set to                        |               |
|                    |                                                                                  |               |
|                    | 404                                                                              |               |

| TP ld              | TP/NGSI-LD/CI/Prov/EA/013_01                                             |               |
|--------------------|--------------------------------------------------------------------------|---------------|
| Test objective     | Check that one can delete an attribute from an entity                    |               |
| Reference          | ETSI GS CIM 009 V1.5.1 [1], clause 5.6.5                                 |               |
| Config Id          | CF_01                                                                    |               |
| PICS Selection     | PICS_AttDel                                                              |               |
| Initial conditions | with { the SUT containing an initial state }                             |               |
|                    | Permutations                                                             |               |
| TP Permutation id  | TP/NGSI-LD/CI/Prov/EA/013_01_01                                          |               |
| Name               | 013_01_01 Delete an attribute with the default instance                  |               |
| Parent Release     | v1.3.1                                                                   |               |
| Description        | Check that one can delete an attribute from an entity                    |               |
| Expected behaviour | Test events                                                              | Direction     |
|                    | when {                                                                   | SUT <- Client |
|                    | the SUT receives a Request from the client containing:                   |               |
|                    | URL set to '/                                                            |               |
|                    | ngsi-ld/v1/entities/{entityld}/attrs/{attributeld}?\${params_as_string}' |               |
|                    | method set to 'DELETE'                                                   |               |
|                    | Delete Entity Attributes: and                                            |               |
|                    | Query Parameter: entityld set to '\$                                     |               |
|                    | {entity_id}' and                                                         |               |
|                    | Query Parameter: attributeld set to 'speed' and                          |               |
|                    | Query Parameter: datasetId set to '\$                                    |               |
|                    | {datasetId}' and Query Parameter: deleteAll set to '\$                   |               |
|                    | {deleteAll}' and                                                         |               |
|                    | Query Parameter: context set to 'https://                                |               |
|                    | forge.etsi.org/rep/cim/ngsi-ld-test-suite/-/raw/develop/resources/       |               |
|                    | isonId-contexts/ngsi-Id-test-suite-compound.jsonId                       |               |
|                    | 301  u-001  ext3/11g3 -1u-test-3ulte-001  p0u  u.j301  u<br> }           |               |
|                    | I)                                                                       | 1             |

|                     | T                                                                        | Tarana        |
|---------------------|--------------------------------------------------------------------------|---------------|
|                     | then {                                                                   | SUT -> Client |
|                     | the SUT sends a valid Response for the operations:                       |               |
|                     | Create Entity Selecting Content Type with Response Status Code set       |               |
|                     | to                                                                       |               |
|                     | 201 and                                                                  |               |
|                     | Delete Entity Attributes with Response Status Code set to                |               |
|                     | 204 and                                                                  |               |
|                     | Retrieve Entity by Id with Check Updated Entity and                      |               |
|                     |                                                                          |               |
|                     | Query Parameter: 'updated_resource' set to                               |               |
|                     | 'entity_expectation_payload' and                                         |               |
|                     | Query Parameter: 'response_body' set to 'response2.json()' and           |               |
|                     | Query Parameter: 'ignored_keys' set to 'ignored_attributes'              |               |
|                     | ]}                                                                       |               |
| TP Permutation id   | TP/NGSI-LD/CI/Prov/EA/013_01_02                                          | •             |
| Name                | 013_01_02 Delete an attribute with the datasetId                         |               |
| Parent Release      | v1.3.1                                                                   |               |
|                     |                                                                          |               |
| Description         | Check that one can delete an attribute from an entity                    |               |
| Expected behaviour  | Test events                                                              | Direction     |
|                     | when {                                                                   | SUT <- Client |
|                     | the SUT receives a Request from the client containing:                   |               |
|                     | URL set to '/                                                            |               |
|                     |                                                                          |               |
|                     | ngsi-ld/v1/entities/{entityld}/attrs/{attributeId}?\${params_as_string}' |               |
|                     | method set to 'DELETE'                                                   |               |
|                     | Delete Entity Attributes: and                                            |               |
|                     | Query Parameter: entityId set to '\$                                     |               |
|                     | {entity_id}' and                                                         |               |
|                     | Query Parameter: attributeld set to 'speed' and                          |               |
|                     | Query Parameter: datasetId set to '\$                                    |               |
|                     | {datasetId}' and                                                         |               |
|                     | Query Parameter: deleteAll set to '\$                                    |               |
|                     |                                                                          |               |
|                     | {deleteAll}' and                                                         |               |
|                     | Query Parameter: context set to 'https://                                |               |
|                     | forge.etsi.org/rep/cim/ngsi-ld-test-suite/-/raw/develop/resources/       |               |
|                     | jsonld-contexts/ngsi-ld-test-suite-compound.jsonld'                      |               |
|                     | ]                                                                        |               |
|                     | then {                                                                   | SUT -> Client |
|                     | the SUT sends a valid Response for the operations:                       | 00.70         |
|                     |                                                                          |               |
|                     | Create Entity Selecting Content Type with Response Status Code set       |               |
|                     | to                                                                       |               |
|                     | 201 and                                                                  |               |
|                     | Delete Entity Attributes with Response Status Code set to                |               |
|                     | 204 and                                                                  |               |
|                     | Retrieve Entity by Id with Check Updated Entity and                      |               |
|                     | Query Parameter: 'updated_resource' set to                               |               |
|                     | 'entity_expectation_payload' and                                         |               |
|                     |                                                                          |               |
|                     | Query Parameter: 'response_body' set to 'response2.json()' and           |               |
|                     | Query Parameter: 'ignored_keys' set to 'ignored_attributes'              |               |
|                     | }                                                                        |               |
| TP Permutation id   | TP/NGSI-LD/CI/Prov/EA/013_01_03                                          |               |
| Name                | 013_01_03 Delete all target attribute instances                          |               |
| Parent Release      | v1.3.1                                                                   |               |
| Description         | Check that one can delete an attribute from an entity                    |               |
| Expected behaviour  | Test events                                                              | Direction     |
| Expected beliavious |                                                                          |               |
|                     | when {                                                                   | SUT <- Client |
|                     | the SUT receives a Request from the client containing:                   |               |
|                     | URL set to '/                                                            |               |
|                     | ngsi-ld/v1/entities/{entityId}/attrs/{attributeId}?\${params_as_string}' |               |
|                     | method set to 'DELETE'                                                   |               |
|                     | Delete Entity Attributes: and                                            |               |
|                     | Query Parameter: entityld set to '\$                                     |               |
|                     | {entity_id}' and                                                         |               |
|                     |                                                                          |               |
|                     | Query Parameter: attributeld set to 'speed' and                          |               |
|                     | Query Parameter: datasetId set to '\$                                    |               |
|                     | {datasetId}' and                                                         |               |
|                     | Query Parameter: deleteAll set to '\$                                    |               |
|                     | {deleteAll}' and                                                         |               |
|                     | Query Parameter: context set to 'https://                                |               |
|                     | forge.etsi.org/rep/cim/ngsi-ld-test-suite/-/raw/develop/resources/       |               |
|                     | prorige.etai.org/1ep/cim/ngarid-teat-auite/-/raw/develop/feaouffea/      | ĺ             |

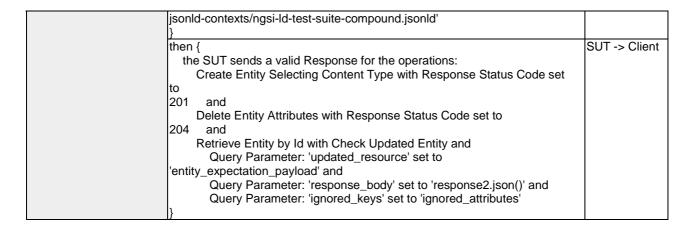

#### 4.4.3.3.2 PartialAttributeUpdate

|                    | TP/NGSI-LD/CI/Prov/EA/012_02                                                                                                    |                   |
|--------------------|----------------------------------------------------------------------------------------------------|-------------------|
| Test objective     | Check that one cannot perform a partial update on an entity attribute with inval                                                                                                    | lid/missing ids   |
| Reference          | ETSI GS CIM 009 V1.5.1 [1], clause 5.6.4                                                                                                    | _                 |
| Config Id          | CF_01                                                                                                    |                   |
| PICS Selection     | PICS_ParAttUpd                                                                                                    |                   |
|                    | with { the SUT being in the "initial state" and the SUT containing an initial Entity                                                                                                    | v \${entitv} with |
|                    | an id set to \${entityId} }                                                                                                    | , . ( ),          |
|                    | Permutations                                                                                                    |                   |
| TP Permutation id  | TP/NGSI-LD/CI/Prov/EA/012_02_01                                                                                                    |                   |
|                    | 012_02_01 Make a partial attribute update if the Entity Id is not present                                                                                                    |                   |
| Parent Release     | v1.3.1                                                                                                    |                   |
|                    | Check that one cannot perform a partial update on an entity attribute with inval                                                                                                    | lid/missing ids   |
| Expected behaviour | Test events                                                                                                    | Direction         |
|                    | when {     the SUT receives a Request from the client containing:         URL set to '/     ngsi-Id/v1/entities/{entityId}/attrs/{attributeId}'         method set to 'PATCH'         Request Partial Update Entity Attributes and         Query Parameter: entityId set to '\$ {EMPTY}' and         Query Parameter: AttributeId set to 'speed' and         Query Parameter: fragment_filename set to 'vehicle- speed-equal-datasetid-fragment.jsonId' and         Query Parameter: content_type set to 'application/ Id+json' } | SUT <- Client     |
|                    | then {     the SUT sends a valid Response for the operations:         Partial Update Entity Attributes with Response Status Code set to 400        and         Partial Update Entity Attributes with Response Body containing the type 'https:// uri.etsi.org/ngsi-ld/errors/ BadRequestData'       and         Partial Update Entity Attributes with Response body containing 'title' element }                                                                                                    | SUT -> Client     |
|                    | TP/NGSI-LD/CI/Prov/EA/012_02_02                                                                                                    |                   |
|                    | 012_02_02 Make a partial attribute update if the Entity Id is not a valid URI                                                                                                    |                   |
| Parent Release     | v1.3.1                                                                                                    |                   |
|                    | Check that one cannot perform a partial update on an entity attribute with inval                                                                                                    |                   |
| Expected behaviour | Test events                                                                                                    | Direction         |
|                    | when {     the SUT receives a Request from the client containing:         URL set to '/ ngsi-Id/v1/entities/{entityId}/attrs/{attributeId}'     method set to 'PATCH'                                                                                                    | SUT <- Client     |

|                    | Request Partial Update Entity Attributes and                                    |                                           |
|--------------------|---------------------------------------------------------------------------------|-------------------------------------------|
|                    | Query Parameter: entityId set to 'thisisaninvaliduri' and                       |                                           |
|                    | Query Parameter: Attributeld set to 'speed' and                                 |                                           |
|                    | Query Parameter: fragment_filename set to 'vehicle-                             |                                           |
|                    | speed-equal-datasetid-fragment.jsonld' and                                      |                                           |
|                    |                                                                                 |                                           |
|                    | Query Parameter: content_type set to 'application/                              |                                           |
|                    | ld+json'                                                                        |                                           |
|                    | }                                                                               |                                           |
|                    | then {                                                                          | SUT -> Client                             |
|                    | the SUT sends a valid Response for the operations:                              |                                           |
|                    | Partial Update Entity Attributes with Response Status Code set to               |                                           |
|                    | 400 and                                                                         |                                           |
|                    | Partial Update Entity Attributes with Response Body containing the type         |                                           |
|                    |                                                                                 |                                           |
|                    | https://                                                                        |                                           |
|                    | uri.etsi.org/ngsi-ld/errors/                                                    |                                           |
|                    | BadRequestData' and                                                             |                                           |
|                    | Partial Update Entity Attributes with Response body containing 'title'          |                                           |
|                    | element                                                                         |                                           |
|                    | }                                                                               |                                           |
| TP Permutation id  | TP/NGSI-LD/CI/Prov/EA/012_02_03                                                 | I.                                        |
| Name               | 012_02_03 Make a partial attribute update if the Attribute type does not match  |                                           |
| Parent Release     | V1.3.1                                                                          |                                           |
|                    |                                                                                 | ::-!/:- : : : : : : : : : : : : : : : : : |
| Description        | Check that one cannot perform a partial update on an entity attribute with inva |                                           |
| Expected behaviour | Test events                                                                     | Direction                                 |
|                    | when {                                                                          | SUT <- Client                             |
|                    | the SUT receives a Request from the client containing:                          |                                           |
|                    | URL set to '/                                                                   |                                           |
|                    | ngsi-ld/v1/entities/{entityld}/attrs/{attributeld}'                             |                                           |
|                    | method set to 'PATCH'                                                           |                                           |
|                    |                                                                                 |                                           |
|                    | Request Partial Update Entity Attributes and                                    |                                           |
|                    | Query Parameter: entityId set to '\$                                            |                                           |
|                    | {valid_entity_id}' and                                                          |                                           |
|                    | Query Parameter: Attributeld set to 'speed' and                                 |                                           |
|                    | Query Parameter: fragment_filename set to 'vehicle-                             |                                           |
|                    | speed-equal-datasetid-different-type-fragment.jsonld' and                       |                                           |
|                    | Query Parameter: content_type set to 'application/                              |                                           |
|                    |                                                                                 |                                           |
|                    | ld+json'                                                                        |                                           |
|                    | }                                                                               |                                           |
|                    | then {                                                                          | SUT -> Client                             |
|                    | the SUT sends a valid Response for the operations:                              |                                           |
|                    | Partial Update Entity Attributes with Response Status Code set to               |                                           |
|                    | 400 and                                                                         |                                           |
|                    | Partial Update Entity Attributes with Response Body containing the type         |                                           |
|                    |                                                                                 |                                           |
|                    | https://                                                                        |                                           |
|                    | uri.etsi.org/ngsi-ld/errors/                                                    |                                           |
|                    | BadRequestData' and                                                             |                                           |
|                    | Partial Update Entity Attributes with Response body containing 'title'          |                                           |
|                    | element                                                                         |                                           |
|                    | }                                                                               |                                           |
| TP Permutation id  | TP/NGSI-LD/CI/Prov/EA/012_02_04                                                 | •                                         |
| Name               | 012_02_04 Make a partial attribute update if the entity fragment is empty       |                                           |
| Parent Release     | v1.3.1                                                                          |                                           |
| 4                  |                                                                                 | الماسمام منح عاطح                         |
| Description        | Check that one cannot perform a partial update on an entity attribute with inva |                                           |
| Expected behaviour | Test events                                                                     | Direction                                 |
|                    | when {                                                                          | SUT <- Client                             |
|                    | the SUT receives a Request from the client containing:                          |                                           |
|                    | URL set to '/ngsi-ld/v1/entities/{entityId}/attrs/{attributeId}'                |                                           |
|                    | method set to 'PATCH'                                                           |                                           |
|                    | Request Partial Update Entity Attributes and                                    |                                           |
|                    |                                                                                 |                                           |
|                    | Query Parameter: entityId set to '\${valid_entity_id}' and                      |                                           |
|                    | Query Parameter: Attributeld set to 'speed' and                                 |                                           |
|                    | Query Parameter: fragment_filename set to 'empty-fragment.json' and             |                                           |
|                    | Query Parameter: content_type set to 'application/ld+json'                      |                                           |
|                    | · · · · · · · · · · · · · · · · · · ·                                           |                                           |
|                    | then {                                                                          | SUT -> Client                             |
|                    | the SUT sends a valid Response for the operations:                              |                                           |
|                    | Partial Update Entity Attributes with Response Status Code set to               |                                           |
|                    |                                                                                 |                                           |
|                    | 400 and                                                                         | ļ                                         |

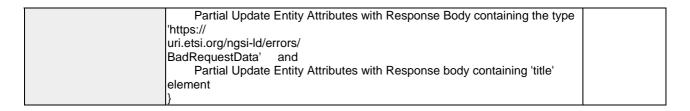

| TP Id              | TP/NGSI-LD/CI/Prov/EA/012_04                                                           |                            |
|--------------------|----------------------------------------------------------------------------------------|----------------------------|
| Test objective     | Check that one can perform a partial update on a LanguageProperty property             |                            |
| Reference          | ETSI GS CIM 009 V1.4.1 [1], clauses 4.5.18 and 5.6.4                                   |                            |
| Config Id          | CF_01                                                                                  |                            |
| PICS Selection     |                                                                                        |                            |
| Initial conditions | PICS_LANG and PICS_ParAttUpd                                                           | († ( = .= 1; 4, . ) ; 4  = |
| initial conditions | with { the SUT being in the "initial state" and the SUT containing an initial Entit    | y \${entity} with          |
|                    | an id set to \${entityId} and an attribute with an id set to \${atrId} }  Permutations |                            |
| TP Permutation id  | TP/NGSI-LD/CI/Prov/EA/012_04_01                                                        |                            |
| Name               | 012_04_01 Check that one can partially update a LanguageProperty property              |                            |
| Parent Release     | V1.4.1                                                                                 |                            |
| Description        | Check that one can perform a partial update on a LanguageProperty property             |                            |
| Expected behaviour | Test events                                                                            | Direction                  |
| Exposica sonaviour | when {                                                                                 | SUT <- Client              |
|                    | the SUT receives a Request from the client containing:                                 | SOT <- Client              |
|                    | URL set to '/                                                                          |                            |
|                    | ngsi-ld/v1/entities/{entityld}/attrs/{attributeld}'                                    |                            |
|                    | method set to 'PATCH'                                                                  |                            |
|                    | Request Partial Update Entity Attributes and                                           |                            |
|                    | Query Parameter: entityId set to '\$                                                   |                            |
|                    | {entity_id}' and                                                                       |                            |
|                    | Query Parameter: Attributeld set to 'street' and                                       |                            |
|                    |                                                                                        |                            |
|                    | Query Parameter: fragment_filename set to 'building-                                   |                            |
|                    | language-property-fragment.jsonId' and                                                 |                            |
|                    | Query Parameter: content_type set to 'application/                                     |                            |
|                    | ld+json'                                                                               |                            |
|                    | <u>}</u>                                                                               | OLIT OF C                  |
|                    | then {                                                                                 | SUT -> Client              |
|                    | the SUT sends a valid Response for the operations:                                     |                            |
|                    | Partial Update Entity Attributes with Response Status Code set to                      |                            |
|                    | 204 and                                                                                |                            |
|                    | Retrieve Entity by Id with Check Updated Entity and                                    |                            |
|                    | Query Parameter: 'ignored_keys' set to '\$                                             |                            |
|                    | [None]'                                                                                |                            |
|                    | 1}                                                                                     |                            |

| I== · ·            |                                                                                           |                   |
|--------------------|-------------------------------------------------------------------------------------------|-------------------|
| TP ld              | TP/NGSI-LD/CI/Prov/EA/012_03                                                              |                   |
| Test objective     | Check that one cannot perform a partial update on an entity attribute if the ent          | ity id or         |
|                    | attribute is not known to the system                                                      |                   |
| Reference          | ETSI GS CIM 009 V1.5.1 [1], clause 5.6.4                                                  |                   |
| Config Id          | CF_01                                                                                     |                   |
| PICS Selection     | PICS_ParAttUpd                                                                            |                   |
| Initial conditions | with { the SUT being in the "initial state" and the SUT containing an initial Entit       | y \${entity} with |
|                    | an id set to \${entityId} }                                                               |                   |
| Permutations       |                                                                                           |                   |
| TP Permutation id  | TP/NGSI-LD/CI/Prov/EA/012_03_01                                                           |                   |
| Name               | 012_03_01 Partial update when the Entity Id is not known to the system                    |                   |
| Parent Release     | v1.3.1                                                                                    |                   |
| Description        | Check that one cannot perform a partial update on an entity attribute if the entity id or |                   |
|                    | attribute is not known to the system                                                      |                   |
| Expected behaviour | Test events                                                                               | Direction         |
|                    | when {                                                                                    | SUT <- Client     |
|                    | the SUT receives a Request from the client containing:                                    |                   |
|                    | URL set to '/                                                                             |                   |
|                    | ngsi-ld/v1/entities/{entityld}/attrs/{attributeld}'                                       |                   |
|                    | method set to 'PATCH'                                                                     |                   |
|                    | Request Partial Update Entity Attributes and                                              |                   |

|                     | Query Parameter: entityld set to '\$                                              |               |
|---------------------|-----------------------------------------------------------------------------------|---------------|
|                     | {not_found_entity_id}' and                                                        |               |
|                     | Query Parameter: Attributeld set to 'speed' and                                   |               |
|                     | Query Parameter: fragment_filename set to 'vehicle-                               |               |
|                     | isparked-fragment.jsonId' and                                                     |               |
|                     | Query Parameter: content_type set to 'application/                                |               |
|                     | ld+json'                                                                          |               |
|                     | 1                                                                                 |               |
|                     | than                                                                              | SUT -> Client |
|                     | then {                                                                            | SUT -> Client |
|                     | the SUT sends a valid Response for the operations:                                |               |
|                     | Partial Update Entity Attributes with Response Status Code set to                 |               |
|                     | 404 and                                                                           |               |
|                     | Partial Update Entity Attributes with Response Body containing the type           |               |
|                     | 'https://                                                                         |               |
|                     | uri.etsi.org/ngsi-ld/errors/                                                      |               |
|                     | ResourceNotFound' and                                                             |               |
|                     | Partial Update Entity Attributes with Response body containing 'title'            |               |
|                     | element                                                                           |               |
|                     | )                                                                                 |               |
| TP Permutation id   | TP/NGSI-LD/CI/Prov/EA/012_03_02                                                   | <u> </u>      |
| Name                | 012_03_02 Partial update when no default instance and no datasetId specified      | 1             |
|                     |                                                                                   | ı             |
| Parent Release      | v1.3.1                                                                            | a de la la    |
| Description         | Check that one cannot perform a partial update on an entity attribute if the enti | ty id or      |
|                     | attribute is not known to the system                                              |               |
| Expected behaviour  | Test events                                                                       | Direction     |
|                     | when {                                                                            | SUT <- Client |
|                     | the SUT receives a Request from the client containing:                            |               |
|                     | URL set to '/                                                                     |               |
|                     | ngsi-ld/v1/entities/{entityId}/attrs/{attributeId}'                               |               |
|                     | method set to 'PATCH'                                                             |               |
|                     | Request Partial Update Entity Attributes and                                      |               |
|                     | Query Parameter: entityld set to '\$                                              |               |
|                     | {valid_entity_id}' and                                                            |               |
|                     |                                                                                   |               |
|                     | Query Parameter: Attributeld set to 'speed' and                                   |               |
|                     | Query Parameter: fragment_filename set to 'vehicle-                               |               |
|                     | speed-no-datasetid-fragment.jsonld' and                                           |               |
|                     | Query Parameter: content_type set to 'application/                                |               |
|                     | ld+json'                                                                          |               |
|                     | }                                                                                 |               |
|                     | then {                                                                            | SUT -> Client |
|                     | the SUT sends a valid Response for the operations:                                |               |
|                     | Partial Update Entity Attributes with Response Status Code set to                 |               |
|                     | 404 and                                                                           |               |
|                     |                                                                                   |               |
|                     | Partial Update Entity Attributes with Response Body containing the type           |               |
|                     | https://                                                                          |               |
|                     | uri.etsi.org/ngsi-ld/errors/                                                      |               |
|                     | ResourceNotFound' and                                                             |               |
|                     | Partial Update Entity Attributes with Response body containing 'title'            |               |
|                     | element                                                                           |               |
|                     | }                                                                                 |               |
| TP Permutation id   | TP/NGSI-LD/CI/Prov/EA/012_03_03                                                   |               |
| Name                | 012_03_03 Partial update when no instance with the datasetId specified            |               |
| Parent Release      | v1.3.1                                                                            |               |
| Description         | Check that one cannot perform a partial update on an entity attribute if the enti | ity id or     |
| •                   | attribute is not known to the system                                              | ,             |
| Expected behaviour  | Test events                                                                       | Direction     |
| Exposited Bollation | when {                                                                            | SUT <- Client |
|                     | the SUT receives a Request from the client containing:                            | OUT V- CHELL  |
|                     |                                                                                   |               |
|                     | URL set to '/                                                                     |               |
|                     | ngsi-ld/v1/entities/{entityId}/attrs/{attributeId}'                               |               |
|                     | method set to 'PATCH'                                                             |               |
|                     | Request Partial Update Entity Attributes and                                      |               |
|                     | Query Parameter: entityId set to '\$                                              |               |
|                     | {valid_entity_id}' and                                                            |               |
|                     | Query Parameter: Attributeld set to 'speed' and                                   |               |
|                     | Query Parameter: fragment_filename set to 'vehicle-                               |               |
|                     | speed-unknown-datasetid-fragment.jsonId' and                                      |               |
|                     | Query Parameter: content_type set to 'application/                                |               |
|                     |                                                                                   |               |

|                    |                                                                                                    | 1             |
|--------------------|----------------------------------------------------------------------------------------------------|---------------|
|                    | ld+json'                                                                                                    |               |
|                    | then {     the SUT sends a valid Response for the operations:         Partial Update Entity Attributes with Response Status Code set to 404        and         Partial Update Entity Attributes with Response Body containing the type 'https:// uri.etsi.org/ngsi-ld/errors/ ResourceNotFound'       and                                                                                                    | SUT -> Client |
|                    | Partial Update Entity Attributes with Response body containing 'title' element                                                                                                    |               |
|                    | }                                                                                                    |               |
| TP Permutation id  | TP/NGSI-LD/CI/Prov/EA/012_03_04                                                                                                    |               |
| Name               | 012_03_04 Partial update when the Attribute Name does not exist in the entity                                                                                                    | <u> </u>      |
| Parent Release     | v1.3.1                                                                                                    |               |
| Description        | Check that one cannot perform a partial update on an entity attribute if the ent attribute is not known to the system                                                                                                    | ity id or     |
| Expected behaviour | Test events                                                                                                    | Direction     |
|                    | when {     the SUT receives a Request from the client containing:         URL set to '/     ngsi-ld/v1/entities/{entityId}/attrs/{attributeId}'         method set to 'PATCH'         Request Partial Update Entity Attributes and         Query Parameter: entityId set to '\$ {valid_entity_id}' and         Query Parameter: AttributeId set to 'isParked2' and         Query Parameter: fragment_filename set to 'vehicle- isparked-fragment.jsonId' and         Query Parameter: content_type set to 'application/ Id+json' } | SUT <- Client |
|                    | then {     the SUT sends a valid Response for the operations:         Partial Update Entity Attributes with Response Status Code set to 404        and         Partial Update Entity Attributes with Response Body containing the type 'https:// uri.etsi.org/ngsi-ld/errors/ ResourceNotFound'       and         Partial Update Entity Attributes with Response body containing 'title' element                                                                                                    | SUT -> Client |

| TP ld              | TD/NCSLLD/CI/Drov/EA/012 01                                                          |                   |
|--------------------|--------------------------------------------------------------------------------------|-------------------|
|                    | TP/NGSI-LD/CI/Prov/EA/012_01                                                         |                   |
| Test objective     | Check that one can perform a partial update on an entity attribute                   |                   |
| Reference          | ETSI GS CIM 009 V1.5.1 [1], clause 5.6.4                                             |                   |
| Config Id          | CF_01                                                                                |                   |
| PICS Selection     | PICS_ParAttUpd                                                                       |                   |
| Initial conditions | with { the SUT being in the "initial state" and the SUT containing an initial Entity | y \${entity} with |
|                    | an id set to \${entityId} and an attribute with an id set to \${atrId} }             |                   |
|                    | Permutations                                                                         |                   |
| TP Permutation id  | TP/NGSI-LD/CI/Prov/EA/012_01_01                                                      |                   |
| Name               | 012_01_01 Check that one can partially update an attribute                           |                   |
| Parent Release     | v1.3.1                                                                               |                   |
| Description        | Check that one can perform a partial update on an entity attribute                   |                   |
| Expected behaviour | Test events                                                                          | Direction         |
|                    | when {                                                                               | SUT <- Client     |
|                    | the SUT receives a Request from the client containing:                               |                   |
|                    | URL set to //                                                                        |                   |
|                    | ngsi-ld/v1/entities/{entityId}/attrs/{attributeId}'                                  |                   |
|                    | method set to 'PATCH'                                                                |                   |
|                    |                                                                                      |                   |
|                    | Request Partial Update Entity Attributes and                                         |                   |
|                    | Query Parameter: entityld set to '\$                                                 |                   |
|                    | {entity_id}' and                                                                     |                   |

|                    | Query Parameter: AttributeId set to 'isParked' and                                                                                                    |               |
|--------------------|----------------------------------------------------------------------------------------------------|---------------|
|                    | Query Parameter: fragment_filename set to 'vehicle-                                                                                                    |               |
|                    | isparked-fragment.jsonId' and                                                                                                    |               |
|                    | Query Parameter: content_type set to 'application/                                                                                                    |               |
|                    |                                                                                                    |               |
|                    | ld+json'                                                                                                    |               |
|                    | <u>}</u>                                                                                                    |               |
|                    | then {                                                                                                    | SUT -> Client |
|                    | the SUT sends a valid Response for the operations:                                                                                                    |               |
|                    | Partial Update Entity Attributes with Response Status Code set to                                                                                                    |               |
|                    | 204 and                                                                                                    |               |
|                    | Retrieve Entity by Id with Check Updated Entity and                                                                                                    |               |
|                    | Query Parameter: 'updated_resource' set to                                                                                                    |               |
|                    |                                                                                                    |               |
|                    | 'entity_expectation_payload' and                                                                                                    |               |
|                    | Query Parameter: 'response_body' set to 'response1.json()' and                                                                                                    |               |
|                    | Query Parameter: 'ignored_keys' set to 'ignored_attributes'                                                                                                    |               |
|                    | ]                                                                                                    |               |
| TP Permutation id  | TP/NGSI-LD/CI/Prov/EA/012_01_02                                                                                                    |               |
| Name               | 012_01_02 Check that one can partially update an attribute by specifying the                                                                                                    | e datasetId   |
| Parent Release     | v1.3.1                                                                                                    |               |
| Description        | Check that one can perform a partial update on an entity attribute                                                                                                    |               |
| Expected behaviour | Test events                                                                                                    | Direction     |
| -                  | when {                                                                                                    | SUT <- Client |
|                    | the SUT receives a Request from the client containing:                                                                                                    |               |
|                    | The obtaining.                                                                                                    |               |
|                    |                                                                                                    |               |
|                    | URL set to '/                                                                                                    |               |
|                    | URL set to '/ ngsi-ld/v1/entities/{entityld}/attrs/{attributeld}'                                                                                                    |               |
|                    | URL set to '/ ngsi-ld/v1/entities/{entityId}/attrs/{attributeId}' method set to 'PATCH'                                                                                                    |               |
|                    | URL set to '/ ngsi-ld/v1/entities/{entityId}/attrs/{attributeId}' method set to 'PATCH' Request Partial Update Entity Attributes and                                                                                                    |               |
|                    | URL set to '/ ngsi-ld/v1/entities/{entityId}/attrs/{attributeId}' method set to 'PATCH' Request Partial Update Entity Attributes and                                                                                                    |               |
|                    | URL set to '/ ngsi-Id/v1/entities/{entityId}/attrs/{attributeId}' method set to 'PATCH' Request Partial Update Entity Attributes and Query Parameter: entityId set to '\$                                                                                                    |               |
|                    | URL set to '/ ngsi-ld/v1/entities/{entityld}/attrs/{attributeId}' method set to 'PATCH' Request Partial Update Entity Attributes and Query Parameter: entityld set to '\$ {entity_id}' and                                                                                                    |               |
|                    | URL set to '/ ngsi-ld/v1/entities/{entityId}/attrs/{attributeId}' method set to 'PATCH' Request Partial Update Entity Attributes and Query Parameter: entityId set to '\$ {entity_id}' and Query Parameter: AttributeId set to 'speed' and                                                                                                    |               |
|                    | URL set to '/ ngsi-ld/v1/entities/{entityId}/attrs/{attributeId}' method set to 'PATCH' Request Partial Update Entity Attributes and Query Parameter: entityId set to '\$ {entity_id}' and Query Parameter: AttributeId set to 'speed' and Query Parameter: fragment_filename set to 'vehicle-                                                                                                    |               |
|                    | URL set to '/ ngsi-ld/v1/entities/{entityId}/attrs/{attributeId}' method set to 'PATCH' Request Partial Update Entity Attributes and Query Parameter: entityId set to '\$ {entity_id}' and Query Parameter: AttributeId set to 'speed' and Query Parameter: fragment_filename set to 'vehicle- speed-equal-datasetid-fragment.jsonId' and                                                                                                    |               |
|                    | URL set to '/ ngsi-ld/v1/entities/{entityId}/attrs/{attributeId}' method set to 'PATCH' Request Partial Update Entity Attributes and Query Parameter: entityId set to '\$ {entity_id}' and Query Parameter: AttributeId set to 'speed' and Query Parameter: fragment_filename set to 'vehicle- speed-equal-datasetid-fragment.jsonId' and Query Parameter: content_type set to 'application/                                                                                                    |               |
|                    | URL set to '/ ngsi-ld/v1/entities/{entityId}/attrs/{attributeId}' method set to 'PATCH' Request Partial Update Entity Attributes and Query Parameter: entityId set to '\$ {entity_id}' and Query Parameter: AttributeId set to 'speed' and Query Parameter: fragment_filename set to 'vehicle- speed-equal-datasetid-fragment.jsonId' and                                                                                                    |               |
|                    | URL set to '/ ngsi-ld/v1/entities/{entityId}/attrs/{attributeId}' method set to 'PATCH' Request Partial Update Entity Attributes and Query Parameter: entityId set to '\$ {entity_id}' and Query Parameter: AttributeId set to 'speed' and Query Parameter: fragment_filename set to 'vehicle- speed-equal-datasetid-fragment.jsonId' and Query Parameter: content_type set to 'application/                                                                                                    |               |
|                    | URL set to '/ ngsi-ld/v1/entities/{entityId}/attrs/{attributeId}' method set to 'PATCH' Request Partial Update Entity Attributes and Query Parameter: entityId set to '\$ {entity_id}' and Query Parameter: AttributeId set to 'speed' and Query Parameter: fragment_filename set to 'vehicle- speed-equal-datasetid-fragment.jsonId' and Query Parameter: content_type set to 'application/                                                                                                    | SUT -> Client |
|                    | URL set to '/ ngsi-ld/v1/entities/{entityId}/attrs/{attributeId}' method set to 'PATCH' Request Partial Update Entity Attributes and Query Parameter: entityId set to '\$ {entity_id}' and Query Parameter: AttributeId set to 'speed' and Query Parameter: fragment_filename set to 'vehicle- speed-equal-datasetid-fragment.jsonId' and Query Parameter: content_type set to 'application/ Id+json' }                                                                                                    | SUT -> Client |
|                    | URL set to '/ ngsi-Id/v1/entities/{entityId}/attrs/{attributeId}' method set to 'PATCH' Request Partial Update Entity Attributes and Query Parameter: entityId set to '\$ {entity_id}' and Query Parameter: AttributeId set to 'speed' and Query Parameter: fragment_filename set to 'vehicle- speed-equal-datasetid-fragment.jsonId' and Query Parameter: content_type set to 'application/ Id+json' } then { the SUT sends a valid Response for the operations:                                                                                                    | SUT -> Client |
|                    | URL set to '/ ngsi-ld/v1/entities/{entityId}/attrs/{attributeId}' method set to 'PATCH' Request Partial Update Entity Attributes and Query Parameter: entityId set to '\$ {entity_id}' and Query Parameter: AttributeId set to 'speed' and Query Parameter: fragment_filename set to 'vehicle- speed-equal-datasetid-fragment.jsonId' and Query Parameter: content_type set to 'application/ Id+json' } then { the SUT sends a valid Response for the operations: Partial Update Entity Attributes with Response Status Code set to                                                                                                    | SUT -> Client |
|                    | URL set to '/ ngsi-ld/v1/entities/{entityId}/attrs/{attributeId}' method set to 'PATCH' Request Partial Update Entity Attributes and Query Parameter: entityId set to '\$ {entity_id}' and Query Parameter: AttributeId set to 'speed' and Query Parameter: fragment_filename set to 'vehicle- speed-equal-datasetid-fragment.jsonId' and Query Parameter: content_type set to 'application/ Id+json' } then { the SUT sends a valid Response for the operations: Partial Update Entity Attributes with Response Status Code set to                                                                                                    | SUT -> Client |
|                    | URL set to '/ ngsi-Id/v1/entities/{entityId}/attrs/{attributeId}' method set to 'PATCH' Request Partial Update Entity Attributes and Query Parameter: entityId set to '\$ {entity_id}' and Query Parameter: AttributeId set to 'speed' and Query Parameter: fragment_filename set to 'vehicle- speed-equal-datasetid-fragment.jsonId' and Query Parameter: content_type set to 'application/ Id+json' } then { the SUT sends a valid Response for the operations: Partial Update Entity Attributes with Response Status Code set to and Retrieve Entity by Id with Check Updated Entity and                                                                                                    | SUT -> Client |
|                    | URL set to '/ ngsi-ld/v1/entities/{entityId}/attrs/{attributeId}' method set to 'PATCH' Request Partial Update Entity Attributes and Query Parameter: entityId set to '\$ {entity_id}' and Query Parameter: AttributeId set to 'speed' and Query Parameter: fragment_filename set to 'vehicle- speed-equal-datasetid-fragment.jsonId' and Query Parameter: content_type set to 'application/ Id+json' } then { the SUT sends a valid Response for the operations: Partial Update Entity Attributes with Response Status Code set to and Retrieve Entity by Id with Check Updated Entity and Query Parameter: 'updated_resource' set to                                                                                                 | SUT -> Client |
|                    | URL set to '/ ngsi-ld/v1/entities/{entityId}/attrs/{attributeId}' method set to 'PATCH' Request Partial Update Entity Attributes and Query Parameter: entityId set to '\$ {entity_id}' and Query Parameter: AttributeId set to 'speed' and Query Parameter: fragment_filename set to 'vehicle- speed-equal-datasetid-fragment.jsonId' and Query Parameter: content_type set to 'application/ Id+json' } then { the SUT sends a valid Response for the operations: Partial Update Entity Attributes with Response Status Code set to and Retrieve Entity by Id with Check Updated Entity and Query Parameter: 'updated_resource' set to 'entity_expectation_payload' and                                                                | SUT -> Client |
|                    | URL set to '/ ngsi-ld/v1/entities/{entityId}/attrs/{attributeId}' method set to 'PATCH' Request Partial Update Entity Attributes and Query Parameter: entityId set to '\$ {entity_id}' and Query Parameter: AttributeId set to 'speed' and Query Parameter: fragment_filename set to 'vehicle- speed-equal-datasetid-fragment.jsonId' and Query Parameter: content_type set to 'application/ Id+json' } then { the SUT sends a valid Response for the operations: Partial Update Entity Attributes with Response Status Code set to and Retrieve Entity by Id with Check Updated Entity and Query Parameter: 'updated_resource' set to 'entity_expectation_payload' and Query Parameter: 'response_body' set to 'response1.json()' and | SUT -> Client |
|                    | URL set to '/ ngsi-ld/v1/entities/{entityId}/attrs/{attributeId}' method set to 'PATCH' Request Partial Update Entity Attributes and Query Parameter: entityId set to '\$ {entity_id}' and Query Parameter: AttributeId set to 'speed' and Query Parameter: fragment_filename set to 'vehicle- speed-equal-datasetid-fragment.jsonId' and Query Parameter: content_type set to 'application/ Id+json' } then { the SUT sends a valid Response for the operations: Partial Update Entity Attributes with Response Status Code set to and Retrieve Entity by Id with Check Updated Entity and Query Parameter: 'updated_resource' set to 'entity_expectation_payload' and                                                                | SUT -> Client |
|                    | URL set to '/ ngsi-ld/v1/entities/{entityId}/attrs/{attributeId}' method set to 'PATCH' Request Partial Update Entity Attributes and Query Parameter: entityId set to '\$ {entity_id}' and Query Parameter: AttributeId set to 'speed' and Query Parameter: fragment_filename set to 'vehicle- speed-equal-datasetid-fragment.jsonId' and Query Parameter: content_type set to 'application/ Id+json' } then { the SUT sends a valid Response for the operations: Partial Update Entity Attributes with Response Status Code set to and Retrieve Entity by Id with Check Updated Entity and Query Parameter: 'updated_resource' set to 'entity_expectation_payload' and Query Parameter: 'response_body' set to 'response1.json()' and | SUT -> Client |

## 4.4.3.3.3 UpdateEntityAttributes

| ··                 |                                                                                     |                   |
|--------------------|-------------------------------------------------------------------------------------|-------------------|
| TP ld              | TP/NGSI-LD/CI/Prov/EA/011_04                                                        |                   |
| Test objective     | Check that one cannot update entity attributes with invalid request body            |                   |
| Reference          | ETSI GS CIM 009 V1.5.1 [1], clause 5.6.2                                            |                   |
| Config Id          | CF_01                                                                               |                   |
| PICS Selection     | PICS_UpdAttEnt                                                                      |                   |
| Initial conditions | with { the SUT being in the "initial state" and the SUT containing an initial Entit | y \${entity} with |
|                    | an id set to \${entityId} }                                                         |                   |
|                    | Permutations                                                                        |                   |
| TP Permutation id  | TP/NGSI-LD/CI/Prov/EA/011_04_01                                                     |                   |
| Name               | 011_04_01 Update entity attributes with invalid entity fragments                    |                   |
| Parent Release     | v1.3.1                                                                              |                   |
| Description        | Check that one cannot update an attribute if the entity fragment is invalid         |                   |
| Expected behaviour | Test events                                                                         | Direction         |
|                    | when {                                                                              | SUT <- Client     |
|                    | the SUT receives a Request from the client containing:                              |                   |
|                    | URL set to '/ngsi-ld/v1/entities/{entityId}/attrs/{attributeId}'                    |                   |
|                    | method set to 'PATCH'                                                               |                   |
|                    | Update Entity Attributes and                                                        |                   |

| Query Parameter: id set to '\${entity_id}' and Query Parameter: fragment_filename set to '\${fragment_filename}' and Query Parameter: content_type set to 'application/ld+json' }                                                                                                    |               |
|----------------------------------------------------------------------------------------------------|---------------|
| then {     the SUT sends a valid Response for the operations:         Update Entity Attributes with Response Status Code set to 400        and             Update Entity Attributes with Response Body containing the type 'https:// uri.etsi.org/ngsi-Id/errors/ InvalidRequest' and             Update Entity Attributes with Response body containing 'title' element } | SUT -> Client |

| TP ld                          | TP/NGSI-LD/CI/Prov/EA/011_02                                                                                                    |                              |
|--------------------------------|----------------------------------------------------------------------------------------------------|------------------------------|
| Test objective                 | Check that one cannot update entity attributes with invalid/missing id or invalid                                                                                                    | request body                 |
| Reference                      | ETSI GS CIM 009 V1.5.1 [1], clause 5.6.2                                                                                                    | Toquoot body                 |
| Config Id                      | CF_01                                                                                                    |                              |
| PICS Selection                 | PICS_UpdAttEnt                                                                                                    |                              |
| Initial conditions             | with { the SUT being in the "initial state" and the SUT containing an initial Entit                                                                                                    | v \${entity} with            |
|                                | an id set to \${entityId} }                                                                                                    | y φ(ortacy) with             |
|                                | Permutations                                                                                                    |                              |
| TP Permutation id              | TP/NGSI-LD/CI/Prov/EA/011_02_01                                                                                                    |                              |
| Name                           | 011_02_01 Update an attribute if the Entity Id is not present                                                                                                    |                              |
| Parent Release                 | v1.3.1                                                                                                    |                              |
| Description                    | Check that one cannot update entity attributes with invalid/missing id or invalid                                                                                                    | request body                 |
| Expected behaviour             | Test events                                                                                                    | Direction                    |
|                                | when {     the SUT receives a Request from the client containing:         URL set to '/     ngsi-ld/v1/entities/{entityId}/attrs/{attributeId}'         method set to 'PATCH'         Update Entity Attributes and         Query Parameter: id set to '\$ {EMPTY}' and         Query Parameter: fragment_filename set to 'vehicle- speed-two-datasetid-01-fragment.jsonId' and         Query Parameter: content_type set to 'application/ Id+json' } then {     the SUT sends a valid Response for the operations:         Update Entity Attributes with Response Status Code set to 400 and         Update Entity Attributes with Response Body containing the type 'https:// uri.etsi.org/ngsi-Id/errors/ BadRequestData' and         Update Entity Attributes with Response body containing 'title' element | SUT <- Client  SUT -> Client |
|                                | }<br>TD (1001   D (01/D   /54/044   00   00                                                                                                    |                              |
| TP Permutation id              | TP/NGSI-LD/CI/Prov/EA/011_02_02                                                                                                    |                              |
| Name                           | 011_02_02 Update an attribute if the Entity Id is not a valid URI                                                                                                    |                              |
| Parent Release                 | v1.3.1 Check that one cannot update entity attributes with invalid/missing id or invalid                                                                                                    | I request body               |
| Description Expected behaviour | Test events                                                                                                    | Direction                    |
| Expedied beliavious            | when {                                                                                                    | SUT <- Client                |
|                                | the SUT receives a Request from the client containing: URL set to '/ ngsi-ld/v1/entities/{entityId}/attrs/{attributeId}' method set to 'PATCH' Update Entity Attributes and Query Parameter: id set to 'thisisaninvaliduri' and Query Parameter: fragment_filename set to 'vehicle- speed-two-datasetid-01-fragment.jsonld' and Query Parameter: content_type set to 'application/                                                                                                    | SOT A SHORT                  |

| ld+json'                                                                 |               |
|--------------------------------------------------------------------------|---------------|
| then {                                                                   | SUT -> Client |
| the SUT sends a valid Response for the operations:                       |               |
| Update Entity Attributes with Response Status Code set to                |               |
| 400 and                                                                  |               |
| Update Entity Attributes with Response Body containing the type https:// |               |
| uri.etsi.org/ngsi-ld/errors/                                             |               |
| BadRequestData' and                                                      |               |
| Update Entity Attributes with Response body containing 'title' element } |               |

| Reference   ETSI GS CIM 009 V1.5.1 [1], clauses 4.18 and 5.6.2                                                                                                    | TP Id               | TP/NGSI-LD/CI/Prov/EA/011_05                                                                                                    |                  |
|----------------------------------------------------------------------------------------------------|---------------------|----------------------------------------------------------------------------------------------------|------------------|
| Reference                                                                                                    |                     |                                                                                                    |                  |
| Config Id                                                                                                    |                     |                                                                                                    |                  |
| PICS Scopes and PICS UpdattEnt                                                                                                    |                     |                                                                                                    |                  |
| Initial conditions                                                                                                    |                     | _                                                                                                    |                  |
| In id set to \${entity/d}}   Permutations                                                                                                    |                     |                                                                                                    | v ¢(optity) with |
| Permutation id   TP/NGSI-LD/CI/Prov/EA/011_05_01                                                                                                    | ilitiai conditions  |                                                                                                    | y φ{enitty} with |
| TP Permutation id                                                                                                    |                     |                                                                                                    |                  |
| Name                                                                                                    | TP Permutation id   |                                                                                                    |                  |
| Description                                                                                                    |                     |                                                                                                    |                  |
| Check that scope is replaced if entity already has a scope   Test events   Direction                                                                                                    | Parent Release      |                                                                                                    |                  |
| Test events   Direction                                                                                                    | Description         |                                                                                                    |                  |
| when {     the SUT receives a Request from the client containing:         URL set to '/     ngsi-Id/v1/ method set to 'GET'     Request Retrieve Entity by Id and     Query Parameter: id set to '\$     {entity_id}' and     Query Parameter: context set to 'application/     ison' and     Query Parameter: context set to 'https://     forge.etsi.org/rep/cim/ngsi-Id-test-suite-/raw/develop/resources/     isonId-contexts/ngsi-Id-test-suite-compound.jsonId'     }     then {         the SUT sends a valid Response for the operations:             Update Entity Attributes with Response Status Code set to         204 and             Update Entity Attributes with Check Updated Entity and             Query Parameter: 'ignored_keys' set to '\$         {\notentione}  TP Permutation id  TP/NGSI-LD/CI/Prov/EA/011_05_02  Name                                                                                                    |                     |                                                                                                    | Direction        |
| Name    Description   Check that scope is not added if entity does not already have a scope                                                                                                    |                     | the SUT receives a Request from the client containing: URL set to '/ ngsi-ld/v1/' method set to 'GET' Request Retrieve Entity by Id and Query Parameter: id set to '\$ {entity_id}' and Query Parameter: accept set to 'application/ json' and Query Parameter: context set to 'https:// forge.etsi.org/rep/cim/ngsi-ld-test-suite/-/raw/develop/resources/ jsonld-contexts/ngsi-ld-test-suite-compound.jsonld' } then { the SUT sends a valid Response for the operations: Update Entity Attributes with Response Status Code set to and Update Entity Attributes with Check Updated Entity and Query Parameter: 'ignored_keys' set to '\$ | SUT -> Client    |
| Name    Description   Check that scope is not added if entity does not already have a scope                                                                                                    |                     | }                                                                                                    |                  |
| Parent Release v1.5.1  Description Check that scope is not added if entity does not already have a scope  Expected behaviour Test events Direction  when {     the SUT receives a Request from the client containing:         URL set to '/     ngsi-ld/v1/'     method set to 'GET'     Request Retrieve Entity by Id and     Query Parameter: id set to '\$     {entity_id}' and     Query Parameter: accept set to 'application/     json' and                                                                                                    |                     |                                                                                                    |                  |
| Check that scope is not added if entity does not already have a scope   Test events   Direction                                                                                                    |                     |                                                                                                    |                  |
| ### Test events    When {   the SUT receives a Request from the client containing:   URL set to '/   ngsi-Id/v1/'   method set to 'GET'   Request Retrieve Entity by Id and   Query Parameter: id set to '\$   {entity_id}' and   Query Parameter: accept set to 'application/   json' and   SUT <- Client   SUT <- Client   SUT <- Client   SUT <- Client   SUT <- Client   SUT <- Client   SUT <- Client   SUT <- Client   SUT <- Client   SUT <- Client   SUT <- Client   SUT <- Client   Application   SUT <- Client   SUT <- Client   SUT |                     |                                                                                                    |                  |
| when {     the SUT receives a Request from the client containing:         URL set to '/     ngsi-ld/v1/'     method set to 'GET'         Request Retrieve Entity by Id and         Query Parameter: id set to '\$     {entity_id}' and         Query Parameter: accept set to 'application/     json' and                                                                                                    |                     |                                                                                                    | Direction        |
| the SUT receives a Request from the client containing: URL set to '/ ngsi-ld/v1/' method set to 'GET' Request Retrieve Entity by Id and Query Parameter: id set to '\$ {entity_id}' and Query Parameter: accept set to 'application/ json' and                                                                                                    | Expected beliaviour |                                                                                                    |                  |
| Query Parameter: context set to 'nttps://                                                                                                    |                     | the SUT receives a Request from the client containing: URL set to '/ ngsi-ld/v1/' method set to 'GET' Request Retrieve Entity by Id and Query Parameter: id set to '\$ {entity_id}' and Query Parameter: accept set to 'application/                                                                                                    | O I X- OHGIIL    |

| jsonld-contexts/ngsi-ld-test-suite-compound.jsonld'       |               |
|-----------------------------------------------------------|---------------|
| <u>}</u>                                                  |               |
| then {                                                    | SUT -> Client |
| the SUT sends a valid Response for the operations:        |               |
| Update Entity Attributes with Response Status Code set to |               |
| 207 and                                                   |               |
| Update Entity Attributes with Check Updated Entity and    |               |
| Query Parameter: 'ignored_keys' set to '\$                |               |
| {None}'                                                   |               |
| <b>\}</b>                                                 |               |

| TP Id               | TP/NGSI-LD/CI/Prov/EA/011_01                                                                                               |                    |
|---------------------|----------------------------------------------------------------------------------------------------|--------------------|
| Test objective      | Check that one can update entity attributes                                                                                |                    |
| Reference           | ETSI GS CIM 009 V1.5.1 [1], clause 5.6.2                                                                                   |                    |
| Config Id           | CF_01                                                                                                    |                    |
| PICS Selection      | PICS_UpdAttEnt                                                                                                    |                    |
| Initial conditions  | with { the SUT being in the "initial state" and the SUT containing an initial Enti                                         | ty \${entity} with |
|                     | an id set to \${entityId} }                                                                                                |                    |
|                     | Permutations                                                                                                    |                    |
| TP Permutation id   | TP/NGSI-LD/CI/Prov/EA/011_01_01                                                                                            |                    |
| Name                | 011_01_01 Check that one can update existing attributes with no datasetId                                                  |                    |
| Parent Release      | v1.3.1                                                                                                    |                    |
| Description         | Check that one can update entity attributes                                                                                | •                  |
| Expected behaviour  | Test events                                                                                                    | Direction          |
|                     | when {                                                                                                    | SUT <- Client      |
|                     | the SUT receives a Request from the client containing:                                                                     |                    |
|                     | URL set to '/                                                                                                    |                    |
|                     | ngsi-ld/v1/entities/{entityId}/attrs/{attributeId}'                                                                        |                    |
|                     | method set to 'PATCH'                                                                                                    |                    |
|                     | Update Entity Attributes and                                                                                               |                    |
|                     | Query Parameter: id set to '\$                                                                                             |                    |
|                     | {entity_id}' and                                                                                                    |                    |
|                     | Query Parameter: fragment_filename set to 'vehicle-                                                                        |                    |
|                     | speed-two-datasetid-01-fragment.jsonld' and                                                                                |                    |
|                     | Query Parameter: content_type set to 'application/                                                                         |                    |
|                     | ld+json'                                                                                                    |                    |
|                     | }                                                                                                    |                    |
|                     | then {                                                                                                    | SUT -> Client      |
|                     | the SUT sends a valid Response for the operations:                                                                         |                    |
|                     | Update Entity Attributes with Response Status Code set to                                                                  |                    |
|                     | 204 and                                                                                                    |                    |
|                     | Update Entity Attributes with Check Response Body Content and                                                              |                    |
|                     | Query Parameter: expectation_filename set to                                                                               |                    |
|                     | 'expectation_resp_filename' and                                                                                            |                    |
|                     | Query Parameter: response_body set to 'response.json()' and                                                                |                    |
|                     | Query Parameter: additional_ignored_path set to '\$                                                                        |                    |
|                     | {EMPTY}' and                                                                                                    |                    |
|                     | Retrieve Entity by Id with Check Updated Entity and                                                                        |                    |
|                     | Query Parameter: 'updated_resource' set to                                                                                 |                    |
|                     | 'entity_expectation_payload' and                                                                                           |                    |
|                     | Query Parameter: 'response_body' set to 'response1.json()' and Query Parameter: 'ignored_keys' set to 'ignored_attributes' |                    |
|                     | Query Parameter. Ignored_keys set to ignored_attributes                                                                    |                    |
| TP Permutation id   | TP/NGSI-LD/CI/Prov/EA/011_01_02                                                                                            | 1                  |
| Name                | 011_01_02 Check that one can update existing attributes with the datasetId                                                 |                    |
| Parent Release      |                                                                                                    |                    |
| Description         | v1.3.1 Check that one can update entity attributes                                                                         |                    |
| Expected behaviour  | Test events                                                                                                    | Direction          |
| Expected beliaviour |                                                                                                    | SUT <- Client      |
|                     | when { the SUT receives a Request from the client containing:                                                              | SUT <- CHEIR       |
|                     | URL set to '/                                                                                                    |                    |
|                     |                                                                                                    |                    |
|                     | ngsi-ld/v1/entities/{entityld}/attrs/{attributeId}'                                                                        |                    |
|                     | method set to 'PATCH'                                                                                                    |                    |
|                     | Update Entity Attributes and                                                                                               |                    |
|                     | Query Parameter: id set to '\$                                                                                             |                    |
|                     | {entity_id}' and                                                                                                    |                    |

| T                  |                                                                                                    |               |
|--------------------|----------------------------------------------------------------------------------------------------|---------------|
|                    | Query Parameter: fragment_filename set to 'vehicle-                                                                                                    |               |
|                    | speed-two-datasetid-02-fragment.jsonld' and                                                                                                    |               |
|                    | Query Parameter: content_type set to 'application/                                                                                                    |               |
|                    | ld+json'                                                                                                    |               |
|                    | About (                                                                                                    | SUT -> Client |
|                    | then {                                                                                                    | SUT -> Client |
|                    | the SUT sends a valid Response for the operations:                                                                                                    |               |
|                    | Update Entity Attributes with Response Status Code set to                                                                                                    |               |
|                    | 204 and                                                                                                    |               |
|                    | Update Entity Attributes with Check Response Body Content and                                                                                                    |               |
|                    | Query Parameter: expectation_filename set to                                                                                                    |               |
|                    | 'expectation_resp_filename' and                                                                                                    |               |
|                    | Query Parameter: response_body set to 'response.json()' and                                                                                                    |               |
|                    | Query Parameter: additional_ignored_path set to '\$                                                                                                    |               |
|                    | {EMPTY}' and                                                                                                    |               |
|                    | Retrieve Entity by Id with Check Updated Entity and                                                                                                    |               |
|                    | Query Parameter: 'updated_resource' set to                                                                                                    |               |
|                    | 'entity_expectation_payload' and                                                                                                    |               |
|                    | Query Parameter: 'response_body' set to 'response1.json()' and                                                                                                    |               |
|                    | Query Parameter: 'ignored_keys' set to 'ignored_attributes'                                                                                                    |               |
|                    | }                                                                                                    |               |
| TP Permutation id  | TP/NGSI-LD/CI/Prov/EA/011_01_03                                                                                                    |               |
| Name               | 011_01_03 Check that one can update only some attributes while unknown a                                                                                                    | re ignored    |
| Parent Release     | v1.3.1                                                                                                    |               |
| Description        | Check that one can update entity attributes                                                                                                    | T             |
| Expected behaviour | Test events                                                                                                    | Direction     |
|                    | when {                                                                                                    | SUT <- Client |
|                    | the SUT receives a Request from the client containing:                                                                                                    |               |
|                    | •                                                                                                    |               |
|                    | URL set to '/                                                                                                    |               |
|                    | ngsi-ld/v1/entities/{entityld}/attrs/{attributeld}'                                                                                                    |               |
|                    | ngsi-ld/v1/entities/{entityId}/attrs/{attributeId}' method set to 'PATCH'                                                                                                    |               |
|                    | ngsi-ld/v1/entities/{entityld}/attrs/{attributeId}' method set to 'PATCH' Update Entity Attributes and                                                                                                    |               |
|                    | ngsi-ld/v1/entities/{entityld}/attrs/{attributeId}' method set to 'PATCH' Update Entity Attributes and Query Parameter: id set to '\$                                                                                                    |               |
|                    | ngsi-Id/v1/entities/{entityId}/attrs/{attributeId}' method set to 'PATCH' Update Entity Attributes and Query Parameter: id set to '\$ {entity_id}' and                                                                                                    |               |
|                    | ngsi-Id/v1/entities/{entityId}/attrs/{attributeId}' method set to 'PATCH' Update Entity Attributes and Query Parameter: id set to '\$ {entity_id}' and Query Parameter: fragment_filename set to 'vehicle-                                                                                                    |               |
|                    | ngsi-Id/v1/entities/{entityId}/attrs/{attributeId}' method set to 'PATCH' Update Entity Attributes and Query Parameter: id set to '\$ {entity_id}' and Query Parameter: fragment_filename set to 'vehicle-speed-two-datasetid-03-fragment.jsonId' and                                                                                                    |               |
|                    | ngsi-Id/v1/entities/{entityId}/attrs/{attributeId}' method set to 'PATCH' Update Entity Attributes and Query Parameter: id set to '\$ {entity_id}' and Query Parameter: fragment_filename set to 'vehicle- speed-two-datasetid-03-fragment.jsonId' and Query Parameter: content_type set to 'application/                                                                                                    |               |
|                    | ngsi-Id/v1/entities/{entityId}/attrs/{attributeId}' method set to 'PATCH' Update Entity Attributes and Query Parameter: id set to '\$ {entity_id}' and Query Parameter: fragment_filename set to 'vehicle-speed-two-datasetid-03-fragment.jsonId' and                                                                                                    |               |
|                    | ngsi-Id/v1/entities/{entityId}/attrs/{attributeId}' method set to 'PATCH' Update Entity Attributes and Query Parameter: id set to '\$ {entity_id}' and Query Parameter: fragment_filename set to 'vehicle- speed-two-datasetid-03-fragment.jsonId' and Query Parameter: content_type set to 'application/                                                                                                    |               |
|                    | ngsi-Id/v1/entities/{entityId}/attrs/{attributeId}' method set to 'PATCH' Update Entity Attributes and Query Parameter: id set to '\$ {entity_id}' and Query Parameter: fragment_filename set to 'vehicle-speed-two-datasetid-03-fragment.jsonId' and Query Parameter: content_type set to 'application/ Id+json' } then {                                                                                                    | SUT -> Client |
|                    | ngsi-Id/v1/entities/{entityId}/attrs/{attributeId}' method set to 'PATCH' Update Entity Attributes and Query Parameter: id set to '\$ {entity_id}' and Query Parameter: fragment_filename set to 'vehicle-speed-two-datasetid-03-fragment.jsonId' and Query Parameter: content_type set to 'application/ Id+json' } then { the SUT sends a valid Response for the operations:                                                                                                    | SUT -> Client |
|                    | ngsi-Id/v1/entities/{entityId}/attrs/{attributeId}' method set to 'PATCH' Update Entity Attributes and Query Parameter: id set to '\$ {entity_id}' and Query Parameter: fragment_filename set to 'vehicle-speed-two-datasetid-03-fragment.jsonId' and Query Parameter: content_type set to 'application/ Id+json' } then {                                                                                                    | SUT -> Client |
|                    | ngsi-Id/v1/entities/{entityId}/attrs/{attributeId}' method set to 'PATCH' Update Entity Attributes and Query Parameter: id set to '\$ {entity_id}' and Query Parameter: fragment_filename set to 'vehicle- speed-two-datasetid-03-fragment.jsonId' and Query Parameter: content_type set to 'application/ Id+json' } then { the SUT sends a valid Response for the operations: Update Entity Attributes with Response Status Code set to                                                                                                    | SUT -> Client |
|                    | ngsi-Id/v1/entities/{entityId}/attrs/{attributeId}' method set to 'PATCH' Update Entity Attributes and Query Parameter: id set to '\$ {entity_id}' and Query Parameter: fragment_filename set to 'vehicle- speed-two-datasetid-03-fragment.jsonId' and Query Parameter: content_type set to 'application/ Id+json' } then { the SUT sends a valid Response for the operations: Update Entity Attributes with Response Status Code set to and Update Entity Attributes with Check Response Body Content and                                                                                                    | SUT -> Client |
|                    | ngsi-Id/v1/entities/{entityId}/attrs/{attributeId}' method set to 'PATCH' Update Entity Attributes and Query Parameter: id set to '\$ {entity_id}' and Query Parameter: fragment_filename set to 'vehicle- speed-two-datasetid-03-fragment.jsonId' and Query Parameter: content_type set to 'application/ Id+json' } then { the SUT sends a valid Response for the operations: Update Entity Attributes with Response Status Code set to                                                                                                    | SUT -> Client |
|                    | ngsi-Id/v1/entities/{entityId}/attrs/{attributeId}' method set to 'PATCH' Update Entity Attributes and Query Parameter: id set to '\$ {entity_id}' and Query Parameter: fragment_filename set to 'vehicle- speed-two-datasetid-03-fragment.jsonId' and Query Parameter: content_type set to 'application/ Id+json' } then { the SUT sends a valid Response for the operations: Update Entity Attributes with Response Status Code set to 4 and Update Entity Attributes with Check Response Body Content and Query Parameter: expectation_filename set to  'expectation_resp_filename' and                                                                                                    | SUT -> Client |
|                    | ngsi-Id/v1/entities/{entityId}/attrs/{attributeId}' method set to 'PATCH' Update Entity Attributes and Query Parameter: id set to '\$ {entity_id}' and Query Parameter: fragment_filename set to 'vehicle- speed-two-datasetid-03-fragment.jsonId' and Query Parameter: content_type set to 'application/ Id+json' } then { the SUT sends a valid Response for the operations: Update Entity Attributes with Response Status Code set to 4 and Update Entity Attributes with Check Response Body Content and Query Parameter: expectation_filename set to  'expectation_resp_filename' and Query Parameter: response_body set to 'response.json()' and                                                                                                    | SUT -> Client |
|                    | ngsi-Id/v1/entities/{entityId}/attrs/{attributeId}' method set to 'PATCH' Update Entity Attributes and Query Parameter: id set to '\$ {entity_id}' and Query Parameter: fragment_filename set to 'vehicle- speed-two-datasetid-03-fragment.jsonId' and Query Parameter: content_type set to 'application/ Id+json' } then { the SUT sends a valid Response for the operations: Update Entity Attributes with Response Status Code set to 4 and Update Entity Attributes with Check Response Body Content and Query Parameter: expectation_filename set to  'expectation_resp_filename' and Query Parameter: response_body set to 'response.json()' and Query Parameter: additional_ignored_path set to '\$                                                                                                    | SUT -> Client |
|                    | ngsi-Id/v1/entities/{entityId}/attrs/{attributeId}' method set to 'PATCH' Update Entity Attributes and Query Parameter: id set to '\$ {entity_id}' and Query Parameter: fragment_filename set to 'vehicle- speed-two-datasetid-03-fragment.jsonId' and Query Parameter: content_type set to 'application/ Id+json' } then { the SUT sends a valid Response for the operations: Update Entity Attributes with Response Status Code set to 4 and Update Entity Attributes with Check Response Body Content and Query Parameter: expectation_filename set to  'expectation_resp_filename' and Query Parameter: response_body set to 'response.json()' and Query Parameter: additional_ignored_path set to '\$ {EMPTY}' and                                                                                                    | SUT -> Client |
|                    | ngsi-Id/v1/entities/{entityId}/attrs/{attributeId}' method set to 'PATCH' Update Entity Attributes and Query Parameter: id set to '\$ {entity_id}' and Query Parameter: fragment_filename set to 'vehicle- speed-two-datasetid-03-fragment.jsonId' and Query Parameter: content_type set to 'application/ Id+json' } then { the SUT sends a valid Response for the operations: Update Entity Attributes with Response Status Code set to 204 and Update Entity Attributes with Check Response Body Content and Query Parameter: expectation_filename set to 'expectation_resp_filename' and Query Parameter: response_body set to 'response.json()' and Query Parameter: additional_ignored_path set to '\$ {EMPTY}' and Retrieve Entity by Id with Check Updated Entity and                                                                                                    | SUT -> Client |
|                    | ngsi-Id/v1/entities/{entityId}/attrs/{attributeId}' method set to 'PATCH' Update Entity Attributes and Query Parameter: id set to '\$ {entity_id}' and Query Parameter: fragment_filename set to 'vehicle- speed-two-datasetid-03-fragment.jsonId' and Query Parameter: content_type set to 'application/ Id+json' } then { the SUT sends a valid Response for the operations: Update Entity Attributes with Response Status Code set to 4 and Update Entity Attributes with Check Response Body Content and Query Parameter: expectation_filename set to  'expectation_resp_filename' and Query Parameter: response_body set to 'response.json()' and Query Parameter: additional_ignored_path set to '\$ {EMPTY}' and                                                                                                    | SUT -> Client |
|                    | ngsi-Id/v1/entities/{entityId}/attrs/{attributeId}' method set to 'PATCH' Update Entity Attributes and Query Parameter: id set to '\$ {entity_id}' and Query Parameter: fragment_filename set to 'vehicle- speed-two-datasetid-03-fragment.jsonId' and Query Parameter: content_type set to 'application/ Id+json' } then { the SUT sends a valid Response for the operations: Update Entity Attributes with Response Status Code set to 204 and Update Entity Attributes with Check Response Body Content and Query Parameter: expectation_filename set to 'expectation_resp_filename' and Query Parameter: response_body set to 'response.json()' and Query Parameter: additional_ignored_path set to '\$ {EMPTY}' and Retrieve Entity by Id with Check Updated Entity and Query Parameter: 'updated_resource' set to 'entity_expectation_payload' and                                                                 | SUT -> Client |
|                    | ngsi-Id/v1/entities/{entityId}/attrs/{attributeId}' method set to 'PATCH' Update Entity Attributes and Query Parameter: id set to '\$ {entity_id}' and Query Parameter: fragment_filename set to 'vehicle- speed-two-datasetid-03-fragment.jsonId' and Query Parameter: content_type set to 'application/ Id+json' } then { the SUT sends a valid Response for the operations: Update Entity Attributes with Response Status Code set to 4 and Update Entity Attributes with Check Response Body Content and Query Parameter: expectation_filename set to  'expectation_resp_filename' and Query Parameter: response_body set to 'response.json()' and Query Parameter: additional_ignored_path set to '\$  {EMPTY}' and Retrieve Entity by Id with Check Updated Entity and Query Parameter: 'updated_resource' set to  'entity_expectation_payload' and Query Parameter: 'response_body' set to 'response1.json()' and | SUT -> Client |
|                    | ngsi-Id/v1/entities/{entityId}/attrs/{attributeId}' method set to 'PATCH' Update Entity Attributes and Query Parameter: id set to '\$ {entity_id}' and Query Parameter: fragment_filename set to 'vehicle- speed-two-datasetid-03-fragment.jsonId' and Query Parameter: content_type set to 'application/ Id+json' } then { the SUT sends a valid Response for the operations: Update Entity Attributes with Response Status Code set to 204 and Update Entity Attributes with Check Response Body Content and Query Parameter: expectation_filename set to 'expectation_resp_filename' and Query Parameter: response_body set to 'response.json()' and Query Parameter: additional_ignored_path set to '\$ {EMPTY}' and Retrieve Entity by Id with Check Updated Entity and Query Parameter: 'updated_resource' set to 'entity_expectation_payload' and                                                                 | SUT -> Client |

| TP ld              | TP/NGSI-LD/CI/Prov/EA/011_03                                                                   |  |  |
|--------------------|------------------------------------------------------------------------------------------------|--|--|
| Test objective     | Check that one cannot update entity attributes if the entity id or attributes are not known to |  |  |
|                    | the system                                                                                     |  |  |
| Reference          | ETSI GS CIM 009 V1.5.1 [1], clause 5.6.2                                                       |  |  |
| Config Id          | CF_01                                                                                          |  |  |
| PICS Selection     | PICS_UpdAttEnt                                                                                 |  |  |
| Initial conditions | with { the SUT containing an initial state }                                                   |  |  |
|                    | Permutations                                                                                   |  |  |
| TP Permutation id  | TP/NGSI-LD/CI/Prov/EA/011_03_01                                                                |  |  |
| Name               | 011_03_01 Update entity attributes when the entity id is not known to the system               |  |  |
| Parent Release     | v1.3.1                                                                                         |  |  |

| Description        | Check that one cannot update entity attributes if the entity id or attributes are the system                                                                                                    | not known to  |
|--------------------|----------------------------------------------------------------------------------------------------|---------------|
| Expected behaviour | Test events                                                                                                    | Direction     |
| Expected benaviour | when {     the SUT receives a Request from the client containing:         URL set to '/     ngsi-ld/v1/entities/{entityId}/attrs/{attributeId}'         method set to 'PATCH'         Update Entity Attributes and         Query Parameter: id set to '\$ {entity_id}' and         Query Parameter: fragment_filename set to 'vehicle- speed-two-datasetid-01-fragment.jsonId' and         Query Parameter: content_type set to 'application/ Id+json' } | SUT <- Client |
|                    | then {     the SUT sends a valid Response for the operations:         Update Entity Attributes with Response Status Code set to 404        and         Update Entity Attributes with Response Body containing the type 'https:// uri.etsi.org/ngsi-Id/errors/ ResourceNotFound' and         Update Entity Attributes with Response body containing 'title' element }                                                                                     | SUT -> Client |

# 4.4.3.3.4 AppendEntityAttributes

| TP ld              | TP/NGSI-LD/CI/Prov/EA/010_04                                                        |                   |
|--------------------|-------------------------------------------------------------------------------------|-------------------|
| Test objective     | Check that one can append entity attributes                                         |                   |
| Reference          | ETSI GS CIM 009 V1.5.1 [1], clause 5.6.3                                            |                   |
| Config Id          | CF 01                                                                               |                   |
| PICS Selection     | PICS_AppAttEnt                                                                      |                   |
| Initial conditions | with { the SUT being in the "initial state" and the SUT containing an initial Entit | v \${entity} with |
|                    | an id set to \${entityId}}                                                          | y φ(ortacy) with  |
|                    | Permutations                                                                        |                   |
| TP Permutation id  | TP/NGSI-LD/CI/Prov/EA/010_04_01                                                     |                   |
| Name               | 010_04_01 Append entity attributes and ignore existing multi-attribute instance     | е                 |
| Parent Release     | v1.3.1                                                                              |                   |
| Description        | Check that one can append entity attributes                                         |                   |
| Expected behaviour | Test events                                                                         | Direction         |
|                    | when {                                                                              | SUT <- Client     |
|                    | the SUT receives a Request from the client containing:                              |                   |
|                    | URL set to '/                                                                       |                   |
|                    | ngsi-ld/v1/entities/{id}/attrs?options=\${options}'                                 |                   |
|                    | method set to 'POST'                                                                |                   |
|                    | Append entity attributes with parameters: and                                       |                   |
|                    | Query Parameter: id set to '\$                                                      |                   |
|                    | {entity_id}' and                                                                    |                   |
|                    | Query Parameter: fragment_filename set to 'vehicle-                                 |                   |
|                    | attribute-to-add-fragment.jsonld' and                                               |                   |
|                    | Query Parameter: content_type set to 'application/                                  |                   |
|                    | ld+json' and                                                                        |                   |
|                    | Query Parameter: options set to 'noOverwrite'                                       |                   |
|                    | }                                                                                   |                   |
|                    | then {                                                                              | SUT -> Client     |
|                    | the SUT sends a valid Response for the operations:                                  |                   |
|                    | Append Entity Attributes With Parameters with Response Status Code                  |                   |
|                    | set to                                                                              |                   |
|                    | 204 and                                                                             |                   |
|                    | Retrieve Entity by Id with Check Updated Entity and                                 |                   |
|                    | Query Parameter: 'updated_resource' set to                                          |                   |
|                    | entity_expectation_payload and                                                      |                   |
|                    | Query Parameter: 'response_body' set to 'response1.json()' and                      |                   |

|                    | Query Parameter: 'ignored_keys' set to 'ignored_attributes'              |               |
|--------------------|--------------------------------------------------------------------------|---------------|
| TD Dammartation id | TD/NOOLL D/O//Draw/EA/040, 04, 00                                        |               |
| TP Permutation id  | TP/NGSI-LD/CI/Prov/EA/010_04_02                                          |               |
| Name               | 010_04_02 Append entity attributes with a new multi-attribute instance   |               |
| Parent Release     | v1.3.1                                                                   |               |
| Description        | Check that one can append entity attributes                              |               |
| Expected behaviour | Test events                                                              | Direction     |
|                    | when {                                                                   | SUT <- Client |
|                    | the SUT receives a Request from the client containing:<br>URL set to '/  |               |
|                    | ngsi-ld/v1/entities/{id}/attrs?options=\${options}' method set to 'POST' |               |
|                    | Append entity attributes with parameters: and                            |               |
|                    | Query Parameter: id set to '\$                                           |               |
|                    | {entity_id}' and                                                         |               |
|                    | Query Parameter: fragment_filename set to 'vehicle-                      |               |
|                    | speed-different-datasetid-fragment.jsonId' and                           |               |
|                    | Query Parameter: content_type set to 'application/                       |               |
|                    | Id+ison' and                                                             |               |
|                    | Query Parameter: options set to 'noOverwrite'                            |               |
|                    | }                                                                        |               |
|                    | then {                                                                   | SUT -> Client |
|                    | the SUT sends a valid Response for the operations:                       |               |
|                    | Append Entity Attributes With Parameters with Response Status Code       |               |
|                    | set to                                                                   |               |
|                    | 204 and                                                                  |               |
|                    | Retrieve Entity by Id with Check Updated Entity and                      |               |
|                    | Query Parameter: 'updated_resource' set to                               |               |
|                    | 'entity_expectation_payload' and                                         |               |
|                    | Query Parameter: 'response_body' set to 'response1.json()' and           |               |
|                    | Query Parameter: 'ignored_keys' set to 'ignored_attributes' }            |               |

| TP ld              | TD/N/CCLL D/CL/Dray/FA/040, OC                                                                                                    |                      |
|--------------------|----------------------------------------------------------------------------------------------------|----------------------|
|                    | TP/NGSI-LD/CI/Prov/EA/010_06                                                                                                    |                      |
| Test objective     | Check that one can append a LanguageProperty property to an entity                                                                                                    |                      |
| Reference          | ETSI GS CIM 009 V1.4.1 [1], clauses 4.5.18 and 5.6.3                                                                                                    |                      |
| Config Id          | CF_01                                                                                                    |                      |
| PICS Selection     | PICS_LANG and PICS_AppAttEnt                                                                                                    |                      |
| Initial conditions | with { the SUT being in the "initial state" and the SUT containing an initial En                                                                                                    | tity \${entity} with |
|                    | an id set to \${entityId} }                                                                                                    |                      |
|                    | Permutations                                                                                                    |                      |
| TP Permutation id  | TP/NGSI-LD/CI/Prov/EA/010_06_01                                                                                                    |                      |
| Name               | 010_06_01 Append a LanguageProperty property                                                                                                    |                      |
| Parent Release     | v1.4.1                                                                                                    |                      |
| Description        | Check that one can append a LanguageProperty property to an entity                                                                                                    |                      |
| Expected behaviour | Test events                                                                                                    | Direction            |
|                    | when {     the SUT receives a Request from the client containing:         URL set to '/     ngsi-ld/v1/entities/{id}/attrs'         method set to 'POST'         Append Entity Attributes and         Query Parameter: id set to '\$ {entity_id}' and         Query Parameter: fragment_filename set to 'vehicle-         new-language-property-fragment.jsonld' and         Query Parameter: content_type set to 'application/         Id+json' } | SUT <- Client        |
|                    | then {     the SUT sends a valid Response for the operations:         Append Entity Attributes with Response Status Code set to 204 and         Retrieve Entity by Id with Check Updated Entity and         Query Parameter: 'ignored_keys' set to '\$                                                                                                    | SUT -> Client        |

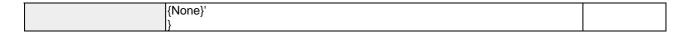

| TP Id              | TP/NGSI-LD/CI/Prov/EA/010_02                                                                                                    |                              |
|--------------------|----------------------------------------------------------------------------------------------------|------------------------------|
| Test objective     | Check that one cannot append entity attributes with invalid/missing id or inval                                                                                                    | id request body              |
| Reference          | ETSI GS CIM 009 V1.5.1 [1], clause 5.6.3                                                                                                    | ia roquoot boay              |
| Config Id          | CF_01                                                                                                    |                              |
| PICS Selection     | PICS AppAttEnt                                                                                                    |                              |
| Initial conditions | with { the SUT being in the "initial state" and the SUT containing an initial Enti                                                                                                    | tv \${entity} with           |
|                    | an id set to \${entityId} }                                                                                                    | ity φίσιπτης with            |
|                    | Permutations                                                                                                    |                              |
| TP Permutation id  | TP/NGSI-LD/CI/Prov/EA/010_02_01                                                                                                    |                              |
| Name               | 010_02_01 Append entity attributes if the entity ld is not present                                                                                                    |                              |
| Parent Release     | v1.3.1                                                                                                    |                              |
| Description        | Check that one cannot append entity attributes with invalid/missing id or inval                                                                                                    | id request hody              |
| Expected behaviour | Test events                                                                                                    | Direction                    |
| Expedica Bellaviou | when {                                                                                                    | SUT <- Client                |
|                    | the SUT receives a Request from the client containing:  URL set to '/ ngsi-Id/v1/entities/{id}/attrs'  method set to 'POST'  Append Entity Attributes and Query Parameter: id set to '\$ {EMPTY}' and Query Parameter: fragment_filename set to 'vehicle-attribute-to-add-fragment.jsonld' and Query Parameter: content_type set to 'application/ Id+json' } then { the SUT sends a valid Response for the operations: Append Entity Attributes with Response Status Code set to 400 and Append Entity Attributes with Response Body containing the type 'https:// uri.etsi.org/ngsi-Id/errors/ BadRequestData' and                                                                                                    | SUT -> Client                |
| TP Permutation id  | Append Entity Attributes with Response body containing 'title' element } TP/NGSI-LD/CI/Prov/EA/010_02_02                                                                                                    |                              |
| Name               | 010_02_02 Append entity attributes if the Entity Id is not a valid URI                                                                                                    |                              |
|                    |                                                                                                    |                              |
| Parent Release     | v1.3.1                                                                                                    |                              |
| Description        | Check that one cannot append entity attributes with invalid/missing id or inval                                                                                                    |                              |
| Expected behaviour | Test events                                                                                                    | Direction                    |
|                    | when {     the SUT receives a Request from the client containing:         URL set to '/     ngsi-Id/v1/entities/{id}/attrs'         method set to 'POST'         Append Entity Attributes and         Query Parameter: id set to 'thisisaninvaliduri' and         Query Parameter: fragment_filename set to 'vehicle-     attribute-to-add-fragment.jsonld' and         Query Parameter: content_type set to 'application/         Id+json'     }     then {         the SUT sends a valid Response for the operations:             Append Entity Attributes with Response Status Code set to         400 and             Append Entity Attributes with Response Body containing the type         'https://         uri.etsi.org/ngsi-Id/errors/         BadRequestData' and             Append Entity Attributes with Response body containing 'title' element } | SUT <- Client  SUT -> Client |

| TP Id              | TP/NGSI-LD/CI/Prov/EA/010_05                                                                                                    |                   |
|--------------------|----------------------------------------------------------------------------------------------------|-------------------|
| Test objective     | Check that one cannot append entity attributes with invalid/missing id or invalid                                                                                                    | d request body    |
| Reference          | ETSI GS CIM 009 V1.5.1 [1], clause 5.6.3                                                                                                    |                   |
| Config Id          | CF_01                                                                                                    |                   |
| PICS Selection     | PICS_AppAttEnt                                                                                                    |                   |
| Initial conditions | with { the SUT being in the "initial state" and the SUT containing an initial Entit                                                                                                    | y \${entity} with |
|                    | an id set to \${entityId} }                                                                                                    |                   |
|                    | Permutations Permutations                                                                                                    |                   |
| TP Permutation id  | TP/NGSI-LD/CI/Prov/EA/010_05_01                                                                                                    |                   |
| Name               | 010_05_01 Append entity attributes with invalid entity fragments                                                                                                    |                   |
| Parent Release     | v1.3.1                                                                                                    |                   |
| Description        | Check that one cannot append entity attributes with invalid entity fragments                                                                                                    |                   |
| Expected behaviour | Test events                                                                                                    | Direction         |
|                    | when {     the SUT receives a Request from the client containing:         URL set to '/ngsi-ld/v1/entities/{id}/attrs'         method set to 'POST'         Append Entity Attributes and         Query Parameter: id set to '\${entity_id}' and         Query Parameter: fragment_filename set to 'invalid-fragment.jsonld' and         Query Parameter: content_type set to 'application/ld+json' } | SUT <- Client     |
|                    | then {     the SUT sends a valid Response for the operations:         Append Entity Attributes with Response Status Code set to 400        and         Append Entity Attributes with Response Body containing the type 'https:// uri.etsi.org/ngsi-Id/errors/ InvalidRequest'       and         Append Entity Attributes with Response body containing 'title' element }                             | SUT -> Client     |

| TP Id              | TP/NGSI-LD/CI/Prov/EA/010_01                                                       |                    |
|--------------------|------------------------------------------------------------------------------------|--------------------|
| Test objective     | Check that one can append entity attributes                                        |                    |
| Reference          | ETSI GS CIM 009 V1.5.1 [1], clause 5.6.3                                           |                    |
| Config Id          | CF_01                                                                              |                    |
| PICS Selection     | PICS_AppAttEnt                                                                     |                    |
| Initial conditions | with { the SUT being in the "initial state" and the SUT containing an initial Enti | ty \${entity} with |
|                    | an id set to \${entityId} }                                                        |                    |
|                    | Permutations                                                                       |                    |
| TP Permutation id  | TP/NGSI-LD/CI/Prov/EA/010_01_01                                                    |                    |
| Name               | 010_01_01 Append entity attributes                                                 |                    |
| Parent Release     | v1.3.1                                                                             |                    |
| Description        | Check that one can append entity attributes                                        |                    |
| Expected behaviour | Test events                                                                        | Direction          |
|                    | when {                                                                             | SUT <- Client      |
|                    | the SUT receives a Request from the client containing:                             |                    |
|                    | URL set to '/                                                                      |                    |
|                    | ngsi-ld/v1/entities/{id}/attrs'                                                    |                    |
|                    | method set to 'POST'                                                               |                    |
|                    | Append Entity Attributes and                                                       |                    |
|                    | Query Parameter: id set to '\$                                                     |                    |
|                    | {entity_id}' and                                                                   |                    |
|                    | Query Parameter: fragment_filename set to 'vehicle-                                |                    |
|                    | new-attribute-fragment.jsonld' and                                                 |                    |
|                    | Query Parameter: content_type set to 'application/                                 |                    |
|                    | ld+json'                                                                           |                    |
|                    | }                                                                                  |                    |
|                    | then {                                                                             | SUT -> Client      |
|                    | the SUT sends a valid Response for the operations:                                 |                    |
|                    | Append Entity Attributes with Response Status Code set to                          |                    |
|                    | 204 and                                                                            |                    |
|                    | Retrieve Entity by Id with Check Updated Entity and                                |                    |
|                    | Query Parameter: 'updated_resource' set to                                         |                    |
|                    | entity_expectation_payload and                                                     |                    |

|                    | Query Parameter: 'response_body' set to 'response1.json()' and |               |
|--------------------|----------------------------------------------------------------|---------------|
|                    | Query Parameter: 'ignored_keys' set to '\$                     |               |
|                    | {None}'                                                        |               |
|                    | }                                                              |               |
| TP Permutation id  | TP/NGSI-LD/CI/Prov/EA/010_01_02                                |               |
| Name               | 010_01_02 Append entity attributes with different datasetid    |               |
| Parent Release     | v1.3.1                                                         |               |
| Description        | Check that one can append entity attributes                    |               |
| Expected behaviour | Test events                                                    | Direction     |
|                    | when {                                                         | SUT <- Client |
|                    | the SUT receives a Request from the client containing:         |               |
|                    | URL set to '/                                                  |               |
|                    | ngsi-ld/v1/entities/{id}/attrs'                                |               |
|                    | method set to 'POST'                                           |               |
|                    | Append Entity Attributes and                                   |               |
|                    | Query Parameter: id set to '\$                                 |               |
|                    | {entity_id}' and                                               |               |
|                    | Query Parameter: fragment_filename set to 'vehicle-            |               |
|                    | speed-different-datasetid-fragment.jsonld' and                 |               |
|                    | Query Parameter: content_type set to 'application/             |               |
|                    | ld+json'                                                       |               |
|                    | }                                                              |               |
|                    | then {                                                         | SUT -> Client |
|                    | the SUT sends a valid Response for the operations:             |               |
|                    | Append Entity Attributes with Response Status Code set to      |               |
|                    | 204 and                                                        |               |
|                    | Retrieve Entity by Id with Check Updated Entity and            |               |
|                    | Query Parameter: 'updated_resource' set to                     |               |
|                    | entity_expectation_payload and                                 |               |
|                    | Query Parameter: 'response_body' set to 'response1.json()' and |               |
|                    | Query Parameter: 'ignored_keys' set to '\$                     |               |
|                    | {None}'                                                        |               |
|                    | ]}                                                             |               |

| TP Id              | TP/NGSI-LD/CI/Prov/EA/010 03                                                        |               |
|--------------------|-------------------------------------------------------------------------------------|---------------|
|                    | 1 1 1 1 1 1 1 1 1 1 1 1 1 1 1 1 1 1 1 1                                             | no evetem     |
| Test objective     | Check that one cannot append entity attributes if the entity id is not known to the | ie system     |
| Reference          | ETSI GS CIM 009 V1.5.1 [1], clause 5.6.3                                            |               |
| Config Id          | CF_01                                                                               |               |
| PICS Selection     | PICS_AppAttEnt                                                                      |               |
| Initial conditions | with { the SUT containing an initial state }                                        |               |
|                    | Permutations                                                                        |               |
| TP Permutation id  | TP/NGSI-LD/CI/Prov/EA/010_03_01                                                     |               |
| Name               | 010_03_01 Append entity attributes when the entity id is not known to the syst      | em            |
| Parent Release     | v1.3.1                                                                              |               |
| Description        | Check that one cannot append entity attributes if the entity id is not known to the |               |
| Expected behaviour | Test events                                                                         | Direction     |
|                    | when {                                                                              | SUT <- Client |
|                    | the SUT receives a Request from the client containing:                              |               |
|                    | URL set to '/                                                                       |               |
|                    | ngsi-ld/v1/entities/{id}/attrs'                                                     |               |
|                    | method set to 'POST'                                                                |               |
|                    | Append Entity Attributes and                                                        |               |
|                    | Query Parameter: id set to '\$                                                      |               |
|                    | {entity_id}' and                                                                    |               |
|                    | Query Parameter: fragment_filename set to 'vehicle-                                 |               |
|                    | attribute-to-add-fragment.jsonld' and                                               |               |
|                    | Query Parameter: content_type set to 'application/                                  |               |
|                    | ld+json'                                                                            |               |
|                    |                                                                                     |               |
|                    | then {                                                                              | SUT -> Client |
|                    | the SUT sends a valid Response for the operations:                                  |               |
|                    | Append Entity Attributes with Response Status Code set to                           |               |
|                    | 404 and                                                                             |               |
|                    | Append Entity Attributes with Response Body containing the type                     |               |
|                    | https://                                                                            |               |
|                    | uri.etsi.org/ngsi-ld/errors/                                                        |               |

| ResourceNotFound' and                                                  |  |
|------------------------------------------------------------------------|--|
| Append Entity Attributes with Response body containing 'title' element |  |
| }                                                                      |  |

#### 4.4.3.4 Entities

## 4.4.3.4.1 CreateEntity

| TP Id              | TP/NGSI-LD/CI/Prov/E/001_07                                                              |               |
|--------------------|------------------------------------------------------------------------------------------|---------------|
| Test objective     | Check that the @context is obtained from the request payload body itself if the Content- |               |
| -                  | Type header is "application/ld+json"                                                     |               |
| Reference          | ETSI GS CIM 009 V1.5.1 [1], clause 6.3.5                                                 |               |
| Config Id          | CF_01                                                                                    |               |
| PICS Selection     | PICS_HTTP_CONTEXT_RESOLV                                                                 |               |
| Initial conditions | with { the SUT containing an initial state }                                             |               |
|                    | Permutations                                                                             |               |
| TP Permutation id  | TP/NGSI-LD/CI/Prov/E/001_07_01                                                           |               |
| Name               | 001_07_01 Create one entity using a JSON-LD @context obtained from the re                | equest        |
|                    | payload with ld context                                                                  |               |
| Parent Release     | v1.3.1                                                                                   |               |
| Description        | Check that the @context is obtained from the request payload body itself if the          | Content-      |
|                    | Type header is "application/ld+json" and retrieve with Id context                        |               |
| Expected behaviour | Test events                                                                              | Direction     |
|                    | when {                                                                                   | SUT <- Client |
|                    | the SUT receives a Request from the client containing:                                   |               |
|                    | URL set to '/                                                                            |               |
|                    | ngsi-ld/v1/entities/'                                                                    |               |
|                    | method set to 'POST'                                                                     |               |
|                    | Request Header['Content-                                                                 |               |
|                    | Type'] set to 'application/ld+json' and                                                  |               |
|                    | payload defined in file: 'building-simple-                                               |               |
|                    | attributes-sample.jsonld'                                                                |               |
|                    | }                                                                                        | OUT OF        |
|                    | then {                                                                                   | SUT -> Client |
|                    | the SUT sends a valid Response for the operation:                                        |               |
|                    | Retrieve Entity by Id with Check Response Body containing an Attribute set to and        |               |
|                    | Query Parameter: expected_attribute_name set to 'almostFull' and                         |               |
|                    | Query Parameter: response_body set to 'response1.json()'                                 |               |
|                    | Receive a diameter: response_body set to response rijson()                               |               |
| TP Permutation id  | TP/NGSI-LD/CI/Prov/E/001_07_02                                                           |               |
| Name               | 001_07_02 Create one entity using a JSON-LD @context obtained from the re                | equest        |
|                    | payload without context                                                                  | ,44001        |
| Parent Release     | v1.3.1                                                                                   |               |
| Description        | Check that the @context is obtained from the request payload body itself if the          | Content-      |
|                    | Type header is "application/ld+json" and retrieve without context                        |               |
| Expected behaviour | Test events                                                                              | Direction     |
|                    | when {                                                                                   | SUT <- Client |
|                    | the SUT receives a Request from the client containing:                                   |               |
|                    | URL set to /                                                                             |               |
|                    | ngsi-ld/v1/entities/'                                                                    |               |
|                    | method set to 'POST'                                                                     |               |
|                    | Request Header['Content-                                                                 |               |
|                    | Type'] set to 'application/ld+json' and                                                  |               |
|                    | payload defined in file: 'building-simple-                                               |               |
|                    | attributes-sample.jsonld'                                                                |               |
|                    | }                                                                                        |               |
|                    | then {                                                                                   | SUT -> Client |
|                    | the SUT sends a valid Response for the operation:                                        |               |
|                    | Retrieve Entity by Id with Check Response Body containing an Attribute                   |               |
|                    | set to and                                                                               |               |
|                    | Query Parameter: expected_attribute_name set to 'https://                                |               |
|                    | ngsi-ld-test-suite/context#almostFull' and                                               |               |
|                    | Query Parameter: response_body set to 'response1.json()'                                 |               |
|                    | }                                                                                        |               |

| TP Id              | TP/NGSI-LD/CI/Prov/E/001_05                                                                                                    |                                         |
|--------------------|----------------------------------------------------------------------------------------------------|-----------------------------------------|
| Test objective     | Check that the default @context is used if the Content-Type header is "applicated by the content of the Content of the Content | ation/icon" and                         |
| rest objective     | the Link header does not contain a JSON-LD @context                                                                                                    | alion/json and                          |
| Deference          |                                                                                                    |                                         |
| Reference          | ETSI GS CIM 009 V1.5.1 [1], clause 6.3.5                                                                                                    |                                         |
| Config Id          | CF_01                                                                                                    |                                         |
| PICS Selection     | PICS_HTTP_CONTEXT_RESOLV                                                                                                    |                                         |
| Initial conditions | with { the SUT containing an initial state }                                                                                                    |                                         |
|                    | Permutations                                                                                                    |                                         |
| TP Permutation id  | TP/NGSI-LD/CI/Prov/E/001_05_01                                                                                                    |                                         |
| Name               | 001_05_01 Create one entity using the default context with JSON content type without context                                                                                                    | e and request                           |
| Parent Release     | v1.3.1                                                                                                    |                                         |
| Description        | Check that the default @context is used if the Content-Type header is "applicated and the Content-Type header is "applicated and the Content-Type header and the Content-Type header and the Content-Type he | ation/json" and                         |
| •                  | the Link header does not contain a JSON-LD @context, requesting without co                                                                                                    | ntext                                   |
| Expected behaviour | Test events                                                                                                    | Direction                               |
| •                  | when {                                                                                                    | SUT <- Client                           |
|                    | the SUT receives a Request from the client containing:                                                                                                    | oo i v olloni                           |
|                    | URL set to '/                                                                                                    |                                         |
|                    | ngsi-ld/v1/entities/                                                                                                    |                                         |
|                    | method set to 'POST'                                                                                                    |                                         |
|                    | Request Header['Content-                                                                                                    |                                         |
|                    | Type'] set to 'application/json' and                                                                                                    |                                         |
|                    | payload defined in file: 'building-simple-                                                                                                    |                                         |
|                    | attributes-sample.json'                                                                                                    |                                         |
|                    | attributes-sample.json                                                                                                    |                                         |
|                    | thon                                                                                                    | SUT -> Client                           |
|                    | then {                                                                                                    | SUT -> Client                           |
|                    | the SUT sends a valid Response for the operation:                                                                                                    |                                         |
|                    | Retrieve Entity by Id with Check Response Body containing an Attribute                                                                                                    |                                         |
|                    | set to and                                                                                                    |                                         |
|                    | Query Parameter: expected_attribute_name set to 'almostFull' and                                                                                                    |                                         |
|                    | Query Parameter: response_body set to 'response1.json()'                                                                                                    |                                         |
| TD D               | TD (NOON LD (OVD /E (OO L OE OO                                                                                                    |                                         |
| TP Permutation id  | TP/NGSI-LD/CI/Prov/E/001_05_02                                                                                                    |                                         |
| Name               | 001_05_02 Create one entity using the default context with JSON content type                                                                                                    | e and request                           |
|                    | with context                                                                                                    |                                         |
| Parent Release     | v1.3.1                                                                                                    |                                         |
| Description        | Check that the default @context is used if the Content-Type header is "applicated by the Content Content Conte |                                         |
|                    | the Link header does not contain a JSON-LD @context, requesting with conte                                                                                                    |                                         |
| Expected behaviour | Test events                                                                                                    | Direction                               |
|                    | when {                                                                                                    | SUT <- Client                           |
|                    | the SUT receives a Request from the client containing:                                                                                                    |                                         |
|                    | URL set to '/                                                                                                    |                                         |
|                    | ngsi-ld/v1/entities/'                                                                                                    |                                         |
|                    | method set to 'POST'                                                                                                    |                                         |
|                    | Request Header['Content-                                                                                                    |                                         |
|                    | Type'] set to 'application/json' and                                                                                                    |                                         |
|                    | payload defined in file: 'building-simple-                                                                                                    |                                         |
|                    | attributes-sample.json'                                                                                                    |                                         |
|                    | }                                                                                                    |                                         |
|                    | then {                                                                                                    | SUT -> Client                           |
|                    | the SUT sends a valid Response for the operation:                                                                                                    | 3.0.0.0.0.0.0.0.0.0.0.0.0.0.0.0.0.0.0.0 |
|                    | Retrieve Entity by Id with Check Response Body containing an Attribute                                                                                                    |                                         |
|                    | set to and                                                                                                    |                                         |
|                    | Query Parameter: expected_attribute_name set to 'ngsi-                                                                                                    |                                         |
|                    | Id:default-context/almostFull and                                                                                                    |                                         |
|                    | Query Parameter: response_body set to 'response1.json()'                                                                                                    |                                         |
|                    | \\\\\\\\\\\\\\\\\\\\\\\\\\\\\\\\\\\\\\                                                                                                    |                                         |
|                    | I.                                                                                                    | <u> </u>                                |

| TP Id              | TP/NGSI-LD/CI/Prov/E/001_01                  |
|--------------------|----------------------------------------------|
| Test objective     | Check that one can create an entity          |
| Reference          | ETSI GS CIM 009 V1.5.1 [1], clause 5.6.1     |
| Config Id          | CF_01                                        |
| PICS Selection     | PICS_EntCre                                  |
| Initial conditions | with { the SUT containing an initial state } |
| Permutations       |                                              |
| TP Permutation id  | TP/NGSI-LD/CI/Prov/E/001 01 01               |

| Name                   | 001_01_01 MinimalEntity                                                                                                    |                                       |
|------------------------|----------------------------------------------------------------------------------------------------|---------------------------------------|
| Parent Release         | v1.3.1                                                                                                    |                                       |
| Description            | Check that one can create an entity                                                                                                    |                                       |
|                        |                                                                                                    | Direction                             |
| Expected behaviour     | when {     the SUT receives a Request from the client containing:         URL set to '/     ngsi-Id/v1/entities/'         method set to 'POST'         Request Header['Content-     Type'] set to 'application/json' and     payload defined in file: 'building-minimal- sample.json' }  then {     the SUT sends a valid Response for the operations:         Create Entity Selecting Content Type with Response Status Code set     to     201        and              Create Entity Selecting Content Type with Response Header: Location     containing \$\${entity_id}        and              Retrieve Entity by Id with Check Created Resource Set To and               Query Parameter: 'created_resource' set to 'created_entity' and               Query Parameter: 'response_body' set to 'response1.json()' and               Query Parameter: 'ignored_keys' set to '\$ | Direction SUT <- Client SUT -> Client |
|                        | {None}' list of keys                                                                                                    |                                       |
| TD Democratica id      | }<br>                                                                                                    |                                       |
| TP Permutation id      | TP/NGSI-LD/CI/Prov/E/001_01_02                                                                                                    |                                       |
| Name<br>Parent Release | 001_01_02 EntityWithSimpleProperties v1.3.1                                                                                                    |                                       |
| Description            |                                                                                                    |                                       |
| Expected behaviour     | Check that one can create an entity  Test events                                                                                                    | Direction                             |
|                        | when {     the SUT receives a Request from the client containing:         URL set to '/     ngsi-Id/v1/entities/'         method set to 'POST'         Request Header['Content- Type'] set to 'application/Id+json' and     payload defined in file: 'building-simple- attributes-sample.jsonId' }  then {     the SUT sends a valid Response for the operations:         Create Entity Selecting Content Type with Response Status Code set  to 201 and         Create Entity Selecting Content Type with Response Header: Location containing \$\${entity_id} and         Retrieve Entity by Id with Check Created Resource Set To and                                                                                                    | SUT -> Client                         |
| TP Permutation id      | TP/NGSI-LD/CI/Prov/E/001_01_03                                                                                                    |                                       |
| Name                   | 001_01_03 EntityWithRelationshipsProperties                                                                                                    |                                       |
| Parent Release         | v1.3.1                                                                                                    |                                       |
| Description            | Check that one can create an entity                                                                                                    |                                       |
| Expected behaviour     | when { the SUT receives a Request from the client containing: URL set to '/ ngsi-ld/v1/entities/' method set to 'POST' Request Header!'Content-                                                                                                    | SUT <- Client                         |
|                        | Request Header['Content-                                                                                                    |                                       |

|                    |                                                                                                    | 1              |
|--------------------|----------------------------------------------------------------------------------------------------|----------------|
|                    | Type'] set to 'application/ld+json' and                                                                                                    |                |
|                    | payload defined in file: 'building-                                                                                                    |                |
|                    | relationship-of-property-sample.jsonld'                                                                                                    |                |
|                    | }                                                                                                    |                |
|                    | then {                                                                                                    | SUT -> Client  |
|                    | the SUT sends a valid Response for the operations:                                                                                                    |                |
|                    | Create Entity Selecting Content Type with Response Status Code set                                                                                                    |                |
|                    | to                                                                                                    |                |
|                    | 201 and                                                                                                    |                |
|                    | Create Entity Selecting Content Type with Response Header: Location                                                                                                    |                |
|                    | containing                                                                                                    |                |
|                    | \$\${entity_id} and                                                                                                    |                |
|                    | Retrieve Entity by Id with Check Created Resource Set To and                                                                                                    |                |
|                    | Query Parameter: 'created_resource' set to 'created_entity' and                                                                                                    |                |
|                    | Query Parameter: 'response_body' set to 'response1.json()' and                                                                                                    |                |
|                    | Query Parameter: 'ignored_keys' set to '\$                                                                                                    |                |
|                    | {None}' list of keys                                                                                                    |                |
|                    | (Notice) list of keys                                                                                                    |                |
| TP Permutation id  | TP/NGSI-LD/CI/Prov/E/001_01_04                                                                                                    | l              |
| Name               | 001_01_04 EntityWithLocationAttribute                                                                                                    |                |
| Parent Release     | v1.3.1                                                                                                    |                |
| Description        | Check that one can create an entity                                                                                                    |                |
| Expected behaviour | Test events                                                                                                    | Direction      |
|                    | when {                                                                                                    | SUT <- Client  |
|                    |                                                                                                    |                |
|                    |                                                                                                    | SOT < CHEFT    |
|                    | the SUT receives a Request from the client containing:                                                                                                    | SOT < SHELL    |
|                    | the SUT receives a Request from the client containing: URL set to '/                                                                                                    | OUT V- Offerit |
|                    | the SUT receives a Request from the client containing: URL set to '/ ngsi-ld/v1/entities/'                                                                                                    | SOT <- OHER    |
|                    | the SUT receives a Request from the client containing: URL set to '/ ngsi-ld/v1/entities/' method set to 'POST'                                                                                                    | OUT C SHETT    |
|                    | the SUT receives a Request from the client containing: URL set to '/ ngsi-ld/v1/entities/' method set to 'POST' Request Header['Content-                                                                                                    | OUT CONGIN     |
|                    | the SUT receives a Request from the client containing: URL set to '/ ngsi-ld/v1/entities/' method set to 'POST' Request Header['Content- Type'] set to 'application/ld+json' and                                                                                                    | OUT CONCIN     |
|                    | the SUT receives a Request from the client containing: URL set to '/ ngsi-ld/v1/entities/' method set to 'POST' Request Header['Content- Type'] set to 'application/ld+json' and payload defined in file: 'building-location-                                                                                                    | OOT CONCIN     |
|                    | the SUT receives a Request from the client containing: URL set to '/ ngsi-ld/v1/entities/' method set to 'POST' Request Header['Content- Type'] set to 'application/ld+json' and                                                                                                    | OOT CONCIN     |
|                    | the SUT receives a Request from the client containing: URL set to '/ ngsi-ld/v1/entities/' method set to 'POST' Request Header['Content- Type'] set to 'application/ld+json' and payload defined in file: 'building-location- attribute-sample.jsonld' }                                                                                                    |                |
|                    | the SUT receives a Request from the client containing:     URL set to '/ ngsi-ld/v1/entities/'     method set to 'POST'     Request Header['Content- Type'] set to 'application/ld+json' and payload defined in file: 'building-location- attribute-sample.jsonld' } then {                                                                                                    | SUT -> Client  |
|                    | the SUT receives a Request from the client containing:     URL set to '/ ngsi-ld/v1/entities/'     method set to 'POST'     Request Header['Content- Type'] set to 'application/ld+json' and payload defined in file: 'building-location- attribute-sample.jsonId' } then {     the SUT sends a valid Response for the operations:                                                                                                    |                |
|                    | the SUT receives a Request from the client containing:     URL set to '/ ngsi-Id/v1/entities/'     method set to 'POST'     Request Header['Content- Type'] set to 'application/Id+json' and payload defined in file: 'building-location- attribute-sample.jsonId' } then {     the SUT sends a valid Response for the operations:         Create Entity Selecting Content Type with Response Status Code set                                                                                                    |                |
|                    | the SUT receives a Request from the client containing:     URL set to '/ ngsi-Id/v1/entities/'     method set to 'POST'     Request Header['Content- Type'] set to 'application/Id+json' and payload defined in file: 'building-location- attribute-sample.jsonId' } then {     the SUT sends a valid Response for the operations:         Create Entity Selecting Content Type with Response Status Code set to                                                                                                    |                |
|                    | the SUT receives a Request from the client containing:     URL set to '/ ngsi-Id/v1/entities/'     method set to 'POST'     Request Header['Content- Type'] set to 'application/Id+json' and payload defined in file: 'building-location- attribute-sample.jsonId' } then {     the SUT sends a valid Response for the operations:         Create Entity Selecting Content Type with Response Status Code set to 201 and                                                                                                    |                |
|                    | the SUT receives a Request from the client containing:     URL set to '/ ngsi-Id/v1/entities/'     method set to 'POST'     Request Header['Content- Type'] set to 'application/Id+json' and payload defined in file: 'building-location- attribute-sample.jsonId' } then {     the SUT sends a valid Response for the operations:         Create Entity Selecting Content Type with Response Status Code set to 201 and         Create Entity Selecting Content Type with Response Header: Location                                                                                                    |                |
|                    | the SUT receives a Request from the client containing:     URL set to '/ ngsi-Id/v1/entities/'     method set to 'POST'     Request Header['Content- Type'] set to 'application/Id+json' and payload defined in file: 'building-location- attribute-sample.jsonId' } then {     the SUT sends a valid Response for the operations:         Create Entity Selecting Content Type with Response Status Code set to 201 and         Create Entity Selecting Content Type with Response Header: Location containing                                                                                                    |                |
|                    | the SUT receives a Request from the client containing:     URL set to '/ ngsi-ld/v1/entities/'     method set to 'POST'     Request Header['Content- Type'] set to 'application/ld+json' and     payload defined in file: 'building-location- attribute-sample.jsonId' } then {     the SUT sends a valid Response for the operations:         Create Entity Selecting Content Type with Response Status Code set to 201 and         Create Entity Selecting Content Type with Response Header: Location containing \$\${entity_id} and                                                                                                    |                |
|                    | the SUT receives a Request from the client containing:     URL set to '/ ngsi-ld/v1/entities/'     method set to 'POST'     Request Header['Content- Type'] set to 'application/ld+json' and payload defined in file: 'building-location- attribute-sample.jsonId' } then {     the SUT sends a valid Response for the operations:         Create Entity Selecting Content Type with Response Status Code set to 201 and         Create Entity Selecting Content Type with Response Header: Location containing \$\${entity_id} and         Retrieve Entity by Id with Check Created Resource Set To and                                                                                                    |                |
|                    | the SUT receives a Request from the client containing:     URL set to '/ ngsi-ld/v1/entities/'     method set to 'POST'     Request Header['Content- Type'] set to 'application/ld+json' and     payload defined in file: 'building-location- attribute-sample.jsonId' } then {     the SUT sends a valid Response for the operations:         Create Entity Selecting Content Type with Response Status Code set to 201 and         Create Entity Selecting Content Type with Response Header: Location containing \$\${entity_id} and                                                                                                    |                |
|                    | the SUT receives a Request from the client containing:     URL set to '/ ngsi-ld/v1/entities/'     method set to 'POST'     Request Header['Content- Type'] set to 'application/ld+json' and payload defined in file: 'building-location- attribute-sample.jsonId' } then {     the SUT sends a valid Response for the operations:         Create Entity Selecting Content Type with Response Status Code set to 201 and         Create Entity Selecting Content Type with Response Header: Location containing \$\${entity_id} and         Retrieve Entity by Id with Check Created Resource Set To and                                                                                                    |                |
|                    | the SUT receives a Request from the client containing:     URL set to '/ ngsi-ld/v1/entities/'     method set to 'POST'     Request Header['Content- Type'] set to 'application/ld+json' and     payload defined in file: 'building-location- attribute-sample.jsonld' } then {     the SUT sends a valid Response for the operations:         Create Entity Selecting Content Type with Response Status Code set to 201 and         Create Entity Selecting Content Type with Response Header: Location containing \$\${entity_id} and         Retrieve Entity by Id with Check Created Resource Set To and         Query Parameter: 'created_resource' set to 'created_entity' and                                                                                                    |                |
|                    | the SUT receives a Request from the client containing:     URL set to '/ ngsi-ld/v1/entities/'     method set to 'POST'     Request Header['Content- Type'] set to 'application/ld+json' and     payload defined in file: 'building-location- attribute-sample.jsonld' } then {     the SUT sends a valid Response for the operations:         Create Entity Selecting Content Type with Response Status Code set to 201    and         Create Entity Selecting Content Type with Response Header: Location containing \$\${entity_id}    and         Retrieve Entity by Id with Check Created Resource Set To and         Query Parameter: 'created_resource' set to 'created_entity' and         Query Parameter: 'response_body' set to 'response1.json()' and                                                    |                |
|                    | the SUT receives a Request from the client containing:     URL set to '/ ngsi-ld/v1/entities/'     method set to 'POST'     Request Header['Content- Type'] set to 'application/ld+json' and     payload defined in file: 'building-location- attribute-sample.jsonld' } then {     the SUT sends a valid Response for the operations:         Create Entity Selecting Content Type with Response Status Code set to 201    and         Create Entity Selecting Content Type with Response Header: Location containing \$\${entity_id}    and         Retrieve Entity by Id with Check Created Resource Set To and         Query Parameter: 'created_resource' set to 'created_entity' and         Query Parameter: 'response_body' set to 'response1.json()' and         Query Parameter: 'ignored_keys' set to '\$ |                |

| TP Id              | TP/NGSI-LD/CI/Prov/E/001 03                                |               |
|--------------------|------------------------------------------------------------|---------------|
| Test objective     | Check that one cannot create an entity with an existing id |               |
| Reference          | ETSI GS CIM 009 V1.5.1 [1], clause 5.6.1                   |               |
| Config Id          | CF_01                                                      |               |
| PICS Selection     | PICS_EntCre                                                |               |
| Initial conditions | with { the SUT containing an initial state }               |               |
|                    | Permutations                                               |               |
| TP Permutation id  | TP/NGSI-LD/CI/Prov/E/001_03_01                             |               |
| Name               | 001_03_01 Create one valid entity and one invalid entity   |               |
| Parent Release     | v1.3.1                                                     |               |
| Description        | Check that one cannot create an entity with an existing id |               |
| Expected behaviour | Test events                                                | Direction     |
|                    | when {                                                     | SUT <- Client |
|                    | the SUT receives a Request from the client containing:     |               |
|                    | URL set to '/                                              |               |
|                    | ngsi-ld/v1/entities/'                                      |               |
|                    | method set to 'POST'                                       |               |
|                    | Request Header['Content-                                   |               |

| Type'] set to 'application/ld+json' and payload defined in file: 'building-minimal-sample.jsonId'                                                                                                    |               |
|----------------------------------------------------------------------------------------------------|---------------|
| }                                                                                                    |               |
| then {     the SUT sends a valid Response for the operations:         Create Entity Selecting Content Type with Response Status Code set to 201 and         Create Entity Selecting Content Type with Response Status Code set to 409 and         Create Entity Selecting Content Type with Response Body containing the type 'https:// uri.etsi.org/ngsi-ld/errors/ AlreadyExists' and         Create Entity Selecting Content Type with Response body containing 'title' element  Type with Response body containing 'title' element | SUT -> Client |

| TP ld              | TP/NGSI-LD/CI/Prov/E/001_04                                                          |               |
|--------------------|--------------------------------------------------------------------------------------|---------------|
| Test objective     | Check that the @context is obtained from a Link Header if the Content-Type header is |               |
| •                  | "application/json"                                                                   |               |
| Reference          | ETSI GS CIM 009 V1.5.1 [1], clause 6.3.5                                             |               |
| Config Id          | CF_01                                                                                |               |
| PICS Selection     | PICS_HTTP_CONTEXT_RESOLV                                                             |               |
| Initial conditions | with { the SUT containing an initial state }                                         |               |
|                    | Permutations                                                                         |               |
| TP Permutation id  | TP/NGSI-LD/CI/Prov/E/001_04_01                                                       |               |
| Name               | 001_04_01 Create one entity using a provided Link header with JSON content           | type and      |
|                    | NGSILD context                                                                       | 71            |
| Parent Release     | v1.3.1                                                                               |               |
| Description        | Check that the @context is obtained from a Link Header if the Content-Type h         | eader is      |
|                    | "application/json"                                                                   |               |
| Expected behaviour | Test events                                                                          | Direction     |
|                    | when {                                                                               | SUT <- Client |
|                    | the SUT receives a Request from the client containing:                               |               |
|                    | URL set to '/                                                                        |               |
|                    | ngsi-ld/v1/entities/'                                                                |               |
|                    | method set to 'POST'                                                                 |               |
|                    | Request Header['Content-                                                             |               |
|                    | Type'] set to 'application/json' and                                                 |               |
|                    | payload defined in file: 'building-simple-                                           |               |
|                    | attributes-sample.json'                                                              |               |
|                    | }                                                                                    |               |
|                    | then {                                                                               | SUT -> Client |
|                    | the SUT sends a valid Response for the operation:                                    |               |
|                    | Retrieve Entity by Id with Check Response Body containing an Attribute               |               |
|                    | set to and                                                                           |               |
|                    | Query Parameter: expected_attribute_name set to 'almostFull' and                     |               |
|                    | Query Parameter: response_body set to 'response1.json()'                             |               |
|                    | }                                                                                    |               |
| TP Permutation id  | TP/NGSI-LD/CI/Prov/E/001_04_02                                                       |               |
| Name               | 001_04_02 Create one entity using a provided Link header with JSON content           | type and no   |
|                    | context                                                                              |               |
| Parent Release     | v1.3.1                                                                               |               |
| Description        | Check that the @context is obtained from a Link Header if the Content-Type h         | eader is      |
|                    | "application/json"                                                                   |               |
| Expected behaviour | Test events                                                                          | Direction     |
|                    | when {                                                                               | SUT <- Client |
|                    | the SUT receives a Request from the client containing:                               |               |
|                    | URL set to '/                                                                        |               |
|                    | ngsi-ld/v1/entities/'                                                                |               |
|                    | method set to 'POST'                                                                 |               |
|                    |                                                                                      |               |
|                    | Request Header['Content-<br>Type'] set to 'application/json' and                     |               |

|   | payload defined in file: 'building-simple-<br>attributes-sample.json'<br>}                                                                             |               |
|---|----------------------------------------------------------------------------------------------------|---------------|
| : | then {     the SUT sends a valid Response for the operation:         Retrieve Entity by Id with Check Response Body containing an Attribute set to and | SUT -> Client |

| TP Id              | TP/NGSI-LD/CI/Prov/E/001_06                                                                                                    |               |
|--------------------|----------------------------------------------------------------------------------------------------|---------------|
| Test objective     | Check that an HTTP error response of type BadRequestData is raised if the C                                                                                                    |               |
|                    | header is "application/json" and the request payload body (as JSON) contains                                                                                                    | a "@context"  |
|                    | term                                                                                                    |               |
| Reference          | ETSI GS CIM 009 V1.5.1 [1], clause 6.3.5                                                                                                    |               |
| Config Id          | CF_01                                                                                                    |               |
| PICS Selection     | PICS_HTTP_CONTEXT_RESOLV                                                                                                    |               |
| Initial conditions | with { the SUT containing an initial state }                                                                                                    |               |
|                    | Permutations (7 to 20 to 20 to |               |
| TP Permutation id  | TP/NGSI-LD/CI/Prov/E/001_06_01                                                                                                    |               |
| Name               | 001_06_01 Create one entity containing a JSON-LD @context with a JSON context with a JSON context with a J | ontent type   |
| Parent Release     | v1.3.1                                                                                                    |               |
| Description        | Check that an HTTP error response of type BadRequestData is raised if the C                                                                                                    |               |
|                    | header is "application/json" and the request payload body (as JSON) contains                                                                                                    | a "@context"  |
| Expected behaviour | Test events                                                                                                    | Direction     |
| Expected behaviour |                                                                                                    | SUT <- Client |
|                    | when {                                                                                                    | SUT <- Client |
|                    | the SUT receives a Request from the client containing: URL set to '/                                                                                                    |               |
|                    | ngsi-Id/v1/entities/'                                                                                                    |               |
|                    | method set to 'POST'                                                                                                    |               |
|                    | Request Header['Content-                                                                                                    |               |
|                    | Type'] set to 'application/json' and                                                                                                    |               |
|                    | payload defined in file: 'building-simple-                                                                                                    |               |
|                    | attributes-sample.jsonld'                                                                                                    |               |
|                    | }                                                                                                    |               |
|                    | then {                                                                                                    | SUT -> Client |
|                    | the SUT sends a valid Response for the operations:                                                                                                    |               |
|                    | Create Entity Selecting Content Type with Response Status Code set                                                                                                    |               |
|                    | to                                                                                                    |               |
|                    | 400 and                                                                                                    |               |
|                    | Create Entity Selecting Content Type with Response Body containing                                                                                                    |               |
|                    | the type 'https://                                                                                                    |               |
|                    | uri.etsi.org/ngsi-ld/errors/                                                                                                    |               |
|                    | BadRequestData' and                                                                                                    |               |
|                    | Create Entity Selecting Content Type with Response body containing                                                                                                    |               |
|                    | 'title' element                                                                                                    |               |
|                    | I)                                                                                                    |               |

| TP ld              | TP/NGSI-LD/CI/Prov/E/001_02                                    |
|--------------------|----------------------------------------------------------------|
| Test objective     | Check that one cannot create an entity with an invalid request |
| Reference          | ETSI GS CIM 009 V1.5.1 [1], clause 5.6.1                       |
| Config Id          | CF_01                                                          |
| PICS Selection     | PICS_EntCre                                                    |
| Initial conditions | with { the SUT containing an initial state }                   |
|                    | Permutations                                                   |
| TP Permutation id  | TP/NGSI-LD/CI/Prov/E/001_02_01                                 |
| Name               | 001_02_01 InvalidJson                                          |
| Parent Release     | v1.3.1                                                         |
| Description        | Check that one cannot create an entity with an invalid request |

| Expected behaviour | Test events                                                           | Direction     |
|--------------------|-----------------------------------------------------------------------|---------------|
|                    | when {                                                                | SUT <- Client |
|                    | the SUT receives a Request from the client containing:                |               |
|                    | URL set to '/                                                         |               |
|                    | ngsi-ld/v1/entities/                                                  |               |
|                    | method set to 'POST'                                                  |               |
|                    | Request creation of an entity from filename 'invalid-                 |               |
|                    | json-sample.jsonId' and Content-                                      |               |
|                    | Type set to 'application/ld+json'                                     |               |
|                    | then {                                                                | SUT -> Client |
|                    | the SUT sends a valid Response for the operations:                    | OOT > OHOTIC  |
|                    | Create Entity From File with Response Status Code set to              |               |
|                    | 400 and                                                               |               |
|                    | Create Entity From File with Response Body containing the type        |               |
|                    | 'https://                                                             |               |
|                    | uri.etsi.org/ngsi-ld/errors/                                          |               |
|                    | InvalidRequest' and                                                   |               |
|                    | Create Entity From File with Response body containing 'title' element |               |
| TP Permutation id  | TP/NGSI-LD/CI/Prov/E/001_02_02                                        |               |
| Name               | 001_02_02 EmptyJson                                                   |               |
| Parent Release     | v1.3.1                                                                |               |
| Description        | Check that one cannot create an entity with an invalid request        |               |
| Expected behaviour | Test events                                                           | Direction     |
| •                  | when {                                                                | SUT <- Client |
|                    | the SUT receives a Request from the client containing:                |               |
|                    | URL set to '/                                                         |               |
|                    | ngsi-ld/v1/entities/                                                  |               |
|                    | method set to 'POST'                                                  |               |
|                    | Request creation of an entity from filename 'empty-                   |               |
|                    | sample.jsonld' and Content-                                           |               |
|                    | Type set to 'application/ld+json'                                     |               |
|                    | then {                                                                | SUT -> Client |
|                    | the SUT sends a valid Response for the operations:                    | OOT > OHOTIC  |
|                    | Create Entity From File with Response Status Code set to              |               |
|                    | 400 and                                                               |               |
|                    | Create Entity From File with Response Body containing the type        |               |
|                    | 'https://                                                             |               |
|                    | uri.etsi.org/ngsi-ld/errors/                                          |               |
|                    | InvalidRequest' and                                                   |               |
|                    | Create Entity From File with Response body containing 'title' element |               |
| TP Permutation id  | TP/NGSI-LD/CI/Prov/E/001_02_03                                        |               |
| Name               | 001_02_03 EntityWithNoContext                                         |               |
| Parent Release     | V1.3.1                                                                |               |
| Description        | Check that one cannot create an entity with an invalid request        |               |
| Expected behaviour | Test events                                                           | Direction     |
| •                  | when {                                                                | SUT <- Client |
|                    | the SUT receives a Request from the client containing:                |               |
|                    | URL set to '/                                                         |               |
|                    | ngsi-ld/v1/entities/                                                  |               |
|                    | method set to 'POST'                                                  |               |
|                    | Request creation of an entity from filename 'building-                |               |
|                    | minimal-sample.json' and Content-                                     |               |
|                    | Type set to 'application/ld+json'                                     |               |
|                    | then {                                                                | SUT -> Client |
|                    | the SUT sends a valid Response for the operations:                    | Jos Silent    |
|                    | Create Entity From File with Response Status Code set to              |               |
|                    | 400 and                                                               |               |
|                    | Create Entity From File with Response Body containing the type        |               |
|                    | 'https://                                                             |               |
|                    | uri.etsi.org/ngsi-ld/errors/                                          |               |
|                    | BadRequestData' and                                                   |               |
|                    | Create Entity From File with Response body containing 'title' element |               |
|                    | 1)                                                                    |               |

| TP Id TP/NGSI-LD/CI/Prov/E/001_11 Test objective Check that one can create an entity with one or more scopes Reference ETSI GS CIM 009 V1.5.1 [1], clause 4.18 Config Id CF_01 PICS Sclection PICS_SCOPES Initial conditions with { the SUT containing an initial state }  Permutations  TP Permutation id TP/NGSI-LD/CI/Prov/E/001_11_01 Name 001_11_01 EntityWithOneScope Parent Release V1.5.1  Description Check that one can create an entity with one or more scopes  Expected behaviour Test events Direct When { the SUT receives a Request from the client containing:                                                                                                    | Client |
|----------------------------------------------------------------------------------------------------|--------|
| Reference ETSI GS CIM 009 V1.5.1 [1], clause 4.18  Config Id CF_01  PICS_SCOPES  Initial conditions with { the SUT containing an initial state }  Permutations  TP Permutation id TP/NGSI-LD/CI/Prov/E/001_11_01  Name 001_11_01 EntityWithOneScope  Parent Release v1.5.1  Description Check that one can create an entity with one or more scopes  Expected behaviour Test events Direct  when {     the SUT receives a Request from the client containing:         URL set to '/         ngsi-Id/n/Initities/'         method set to 'POST'         Request Header['Content-         Type'] set to 'application/json' and payload defined in file: 'building-minimal-with-one-scope.json'     }     then {         the SUT sends a valid Response for the operations:             Create Entity Selecting Content Type with Response Status Code set to 201 and Create Entity Selecting Content Type with Response Header: Location containing     \$\${entity_id}\$ and Retrieve Entity by Id with Check Created Resource Set To and Query Parameter: 'ignored_keys' set to '\$ | Client |
| Config Id                                                                                                    | Client |
| PICS_SCOPES   Initial conditions   with { the SUT containing an initial state }                                                                                                    | Client |
| Initial conditions   with { the SUT containing an initial state }   Permutations                                                                                                    | Client |
| TP Permutation id TP/NGSI-LD/CI/Prov/E/001_11_01 Name 001_11_01 EntityWithOneScope Parent Release v1.5.1 Description Check that one can create an entity with one or more scopes  Expected behaviour Test events Direct when {     the SUT receives a Request from the client containing:         URL set to '/         nethod set to 'POST'         Request Header['Content-         Type'] set to 'application/json' and payload defined in file: 'building-minimal-with-one-scope.json' } then {     the SUT sends a valid Response for the operations:         Create Entity Selecting Content Type with Response Status Code set to 201 and Create Entity Selecting Content Type with Response Header: Location containing \$\${entity_id} and Retrieve Entity by Id with Check Created Resource Set To and Query Parameter: 'ignored_keys' set to '\$                                                                                                    | Client |
| TP Permutation id Name  O01_11_01 EntityWithOneScope  Parent Release v1.5.1  Description  Check that one can create an entity with one or more scopes  Test events  When {     the SUT receives a Request from the client containing:         URL set to '/         ngsi-Id/v1/entities/'         method set to 'POST'         Request Header['Content- Type'] set to 'application/json' and payload defined in file: 'building-minimal-with-one-scope.json' }  then {     the SUT sends a valid Response for the operations:         Create Entity Selecting Content Type with Response Status Code set to 201 and Create Entity Selecting Content Type with Response Header: Location containing  \${entity_id} and Retrieve Entity by Id with Check Created Resource Set To and Query Parameter: 'ignored_keys' set to '\$                                                                                                    | Client |
| Name                                                                                                    | Client |
| Parent Release V1.5.1  Description Check that one can create an entity with one or more scopes    Test events   Direct                                                                                                    | Client |
| Check that one can create an entity with one or more scopes                                                                                                    | Client |
| ## Test events    When {   the SUT receives a Request from the client containing: URL set to '/ ngsi-ld/v1/entities/' method set to 'POST' Request Header['Content-Type'] set to 'application/json' and payload defined in file: 'building-minimal-with-one-scope.json' }                                                                                                    | Client |
| when {     the SUT receives a Request from the client containing:         URL set to '/     ngsi-Id/v1/entities/'     method set to 'POST'     Request Header['Content-     Type'] set to 'application/json' and     payload defined in file: 'building-minimal-     with-one-scope.json' }  then {     the SUT sends a valid Response for the operations:         Create Entity Selecting Content Type with Response Status Code set     to     201    and         Create Entity Selecting Content Type with Response Header: Location     containing     \$\${entity_id}    and         Retrieve Entity by Id with Check Created Resource Set To and         Query Parameter: 'ignored_keys' set to '\$                                                                                                    | Client |
| (Notice) list of keys                                                                                                    |        |
| TP Permutation id TP/NGSI-LD/CI/Prov/E/001_11_02                                                                                                    |        |
| Name 001_11_02 EntityWithManyScopes                                                                                                    |        |
| Parent Release v1.5.1                                                                                                    |        |
| <b>Description</b> Check that one can create an entity with one or more scopes                                                                                                    |        |
| Expected behaviour Test events Direct                                                                                                    | tion   |
| when {     the SUT receives a Request from the client containing:         URL set to '/     ngsi-ld/v1/entities/'         method set to 'POST'         Request Header['Content-     Type'] set to 'application/json' and     payload defined in file: 'building-minimal-     with-many-scopes.json' }  then {     the SUT sends a valid Response for the operations:         Create Entity Selecting Content Type with Response Status Code set     to     201 and         Create Entity Selecting Content Type with Response Header: Location     containing \$\${entity_id} and         Retrieve Entity by Id with Check Created Resource Set To and                                                                                                    |        |
| Query Parameter: 'ignored_keys' set to '\$ {None}' list of keys                                                                                                    |        |

| TP ld              | TP/NGSI-LD/CI/Prov/E/001_08                                                                                                    |                            |
|--------------------|----------------------------------------------------------------------------------------------------|----------------------------|
| Test objective     | Check that an HTTP error response of type BadRequestData is raised if the Cheader is "application/ld+json" and the request payload body does not contain term                                                                                                    | Content-Type<br>a @context |
| Reference          | ETSI GS CIM 009 V1.5.1 [1], clause 6.3.5                                                                                                    |                            |
| Config Id          | CF_01                                                                                                    |                            |
| PICS Selection     | PICS_HTTP_CONTEXT_RESOLV                                                                                                    |                            |
| Initial conditions | with { the SUT containing an initial state }                                                                                                    |                            |
|                    | Permutations                                                                                                    |                            |
| TP Permutation id  | TP/NGSI-LD/CI/Prov/E/001_08_01                                                                                                    |                            |
| Name               | 001_08_01 Create one entity not containing a JSON-LD @context with a JSC type                                                                                                    | N-LD content               |
| Parent Release     | v1.3.1                                                                                                    |                            |
| Description        | Check that an HTTP error response of type BadRequestData is raised if the Cheader is "application/ld+json" and the request payload body does not contain term                                                                                                    |                            |
| Expected behaviour | Test events                                                                                                    | Direction                  |
|                    | when {     the SUT receives a Request from the client containing:         URL set to '/     ngsi-ld/v1/entities/'         method set to 'POST'         Request Header['Content- Type'] set to 'application/ld+json' and     payload defined in file: 'building-simple-     attributes-sample.json' }                                                                                            | SUT <- Client              |
|                    | then {     the SUT sends a valid Response for the operations:         Create Entity Selecting Content Type with Response Status Code set to 400 and         Create Entity Selecting Content Type with Response Body containing the type 'https:// uri.etsi.org/ngsi-ld/errors/ BadRequestData' and         Create Entity Selecting Content Type with Response body containing 'title' element } | SUT -> Client              |

| TP Id              | TD/NCCLL D/CI/Drov/E/004_40                                                                                                    |               |  |
|--------------------|----------------------------------------------------------------------------------------------------|---------------|--|
|                    | TP/NGSI-LD/CI/Prov/E/001_10                                                                                                    |               |  |
| Test objective     | Check that one can create an entity with a LanguageProperty property                                                                                                    |               |  |
| Reference          | ETSI GS CIM 009 V1.4.1 [1], clauses 4.5.18 and 5.6.1                                                                                                    |               |  |
| Config Id          | CF_01                                                                                                    |               |  |
| PICS Selection     | PICS_LANG and PICS_EntCre                                                                                                    |               |  |
| Initial conditions | with { the SUT containing an initial state }                                                                                                    |               |  |
| Permutations       |                                                                                                    |               |  |
| TP Permutation id  | TP/NGSI-LD/CI/Prov/E/001_10_01                                                                                                    |               |  |
| Name               | 001_10_01 EntityWithLanguageProperty                                                                                                    |               |  |
| Parent Release     | v1.4.1                                                                                                    |               |  |
| Description        | Check that one can create an entity with a LanguageProperty property                                                                                                    |               |  |
| Expected behaviour | Test events                                                                                                    | Direction     |  |
|                    | when {     the SUT receives a Request from the client containing:         URL set to '/     ngsi-ld/v1/entities/'         method set to 'POST'         Request Header['Content- Type'] set to 'application/ld+json' and     payload defined in file: 'building-language- property-sample.jsonId' } then {     the SUT sends a valid Response for the operations:         Create Entity Selecting Content Type with Response Status Code set | SUT <- Client |  |
|                    | to                                                                                                    |               |  |

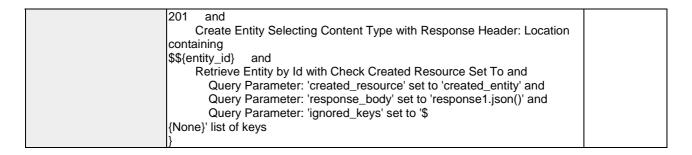

| TP ld              | TP/NGSI-LD/CI/Prov/E/001_09                                                            |               |  |  |
|--------------------|----------------------------------------------------------------------------------------|---------------|--|--|
| Test objective     | Check that an HTTP error response of type BadRequestData is raised if the Content-Type |               |  |  |
|                    | header is "application/ld+json" and a JSON-LD Link header is present in the i          | ncoming HTTP  |  |  |
|                    | request                                                                                |               |  |  |
| Reference          | ETSI GS CIM 009 V1.5.1 [1], clause 6.3.5                                               |               |  |  |
| Config Id          | CF_01                                                                                  |               |  |  |
| PICS Selection     | PICS_HTTP_CONTEXT_RESOLV                                                               |               |  |  |
| Initial conditions | with { the SUT containing an initial state }                                           |               |  |  |
| Permutations       |                                                                                        |               |  |  |
| TP Permutation id  | TP/NGSI-LD/CI/Prov/E/001_09_01                                                         |               |  |  |
| Name               | 001_09_01 Create one entity with a Link header and a JSON-LD content type              | 9             |  |  |
| Parent Release     | v1.3.1                                                                                 |               |  |  |
| Description        | Check that an HTTP error response of type BadRequestData is raised if the C            |               |  |  |
|                    | header is "application/ld+json" and a JSON-LD Link header is present in the i          | ncoming HTTP  |  |  |
|                    | request                                                                                |               |  |  |
| Expected behaviour | Test events                                                                            | Direction     |  |  |
|                    | when {                                                                                 | SUT <- Client |  |  |
|                    | the SUT receives a Request from the client containing:                                 |               |  |  |
|                    | URL set to '/                                                                          |               |  |  |
|                    | ngsi-ld/v1/entities/                                                                   |               |  |  |
|                    | method set to 'POST'                                                                   |               |  |  |
|                    | Request Header['Content-                                                               |               |  |  |
|                    | Type'] set to 'application/ld+json' and                                                |               |  |  |
|                    | payload defined in file: 'building-simple-                                             |               |  |  |
|                    | attributes-sample.jsonld'                                                              |               |  |  |
|                    | }                                                                                      |               |  |  |
|                    | then {                                                                                 | SUT -> Client |  |  |
|                    | the SUT sends a valid Response for the operations:                                     |               |  |  |
|                    | Create Entity Selecting Content Type with Response Status Code set                     |               |  |  |
|                    | to                                                                                     |               |  |  |
|                    | 400 and                                                                                |               |  |  |
|                    | Create Entity Selecting Content Type with Response Body containing                     |               |  |  |
|                    | the type 'https://                                                                     |               |  |  |
|                    | uri.etsi.org/ngsi-ld/errors/                                                           |               |  |  |
|                    | BadRequestData' and                                                                    |               |  |  |
|                    | Create Entity Selecting Content Type with Response body containing                     |               |  |  |
|                    | 'title' element                                                                        |               |  |  |
|                    | 1)                                                                                     |               |  |  |

#### 4.4.3.4.2 DeleteEntity

| TP Id              | TP/NGSI-LD/CI/Prov/E/002_03                                                        |  |
|--------------------|------------------------------------------------------------------------------------|--|
| Test objective     | Check that one cannot delete an entity if the entity id is not known to the system |  |
| Reference          | ETSI GS CIM 009 V1.5.1 [1], clause 5.6.6                                           |  |
| Config Id          | CF_01                                                                              |  |
| PICS Selection     | PICS_EntDel                                                                        |  |
| Initial conditions | with { the SUT containing an initial state }                                       |  |
| Permutations       |                                                                                    |  |
| TP Permutation id  | TP/NGSI-LD/CI/Prov/E/002_03_01                                                     |  |
| Name               | 002_03_01 Delete an entity with an id not known to the system                      |  |
| Parent Release     | v1.3.1                                                                             |  |
| Description        | Check that one cannot delete an entity if the entity id is not known to the system |  |

| Expected behaviour | Test events                                                          | Direction     |
|--------------------|----------------------------------------------------------------------|---------------|
|                    | when {                                                               | SUT <- Client |
|                    | the SUT receives a Request from the client containing:               |               |
|                    | URL set to '/                                                        |               |
|                    | ngsi-ld/v1/entities/{id}'                                            |               |
|                    | method set to 'DELETE'                                               |               |
|                    | Delete Entity Request with id set to '\$                             |               |
|                    | {entity_id}'                                                         |               |
|                    | }                                                                    |               |
|                    | then {                                                               | SUT -> Client |
|                    | the SUT sends a valid Response for the operations:                   |               |
|                    | Delete Entity by Id with Response Status Code set to                 |               |
|                    | 404 and                                                              |               |
|                    | Delete Entity by Id with Response Body containing the type 'https:// |               |
|                    | uri.etsi.org/ngsi-ld/errors/                                         |               |
|                    | ResourceNotFound' and                                                |               |
|                    | Delete Entity by Id with Response body containing 'title' element    |               |
|                    | }                                                                    |               |

| TP ld              | TP/NGSI-LD/CI/Prov/E/002_01                                                                                                    |               |
|--------------------|----------------------------------------------------------------------------------------------------|---------------|
| Test objective     | Check that one can delete an entity by id                                                                                                    |               |
| Reference          | ETSI GS CIM 009 V1.5.1 [1], clause 5.6.6                                                                                                    |               |
| Config Id          | CF_01                                                                                                    |               |
| PICS Selection     | PICS_EntDel                                                                                                    |               |
| Initial conditions | with { the SUT containing an initial state }                                                                                                    |               |
|                    | Permutations                                                                                                    |               |
| TP Permutation id  | TP/NGSI-LD/CI/Prov/E/002_01_01                                                                                                    |               |
| Name               | 002_01_01 Delete an entity                                                                                                    |               |
| Parent Release     | v1.3.1                                                                                                    |               |
| Description        | Check that one can delete an entity by id                                                                                                    |               |
| Expected behaviour | Test events                                                                                                    | Direction     |
|                    | when {     the SUT receives a Request from the client containing:         URL set to '/     ngsi-ld/v1/entities/'         method set to 'POST'         Request Header['Content- Type'] set to 'application/ld+json' and     payload defined in file: 'building-simple- attributes-sample.jsonId' }                  | SUT <- Client |
|                    | then {     the SUT sends a valid Response for the operations:         Create Entity Selecting Content Type with Response Status Code set to 201 and         Delete Entity by Id with Response Status Code set to 204 and         Retrieve Entity by Id with Response Status Code set to \${response2.status_code} } | SUT -> Client |

| TP ld              | TP/NGSI-LD/CI/Prov/E/002_02                                    |
|--------------------|----------------------------------------------------------------|
| Test objective     | Check that one cannot delete an entity with invalid/missing id |
| Reference          | ETSI GS CIM 009 V1.5.1 [1], clause 5.6.6                       |
| Config Id          | CF_01                                                          |
| PICS Selection     | PICS_EntDel                                                    |
| Initial conditions | with { the SUT containing an initial state }                   |
|                    | Permutations                                                   |
| TP Permutation id  | TP/NGSI-LD/CI/Prov/E/002_02_01                                 |
| Name               | 002_02_01 Delete an entity if the Entity Id is not present     |
| Parent Release     | v1.3.1                                                         |
| Description        | Check that one cannot delete an entity with invalid/missing id |

| Expected behaviour | Test events                                                                                              | Direction     |
|--------------------|----------------------------------------------------------------------------------------------------|---------------|
|                    | when {                                                                                                   | SUT <- Client |
|                    | the SUT receives a Request from the client containing:                                                   |               |
|                    | URL set to '/                                                                                            |               |
|                    | ngsi-ld/v1/entities/{id}'                                                                                |               |
|                    | method set to 'DELETE'                                                                                   |               |
|                    | Delete Entity Request with id set to '\$                                                                 |               |
|                    | {EMPTY}'                                                                                                 |               |
|                    | }                                                                                                    |               |
|                    | then {                                                                                                   | SUT -> Client |
|                    | the SUT sends a valid Response for the operations:                                                       |               |
|                    | Delete Entity by Id with Response Status Code set to                                                     |               |
|                    | 405 and                                                                                                  |               |
|                    | Delete Entity by Id with Response Body containing the type '\$                                           |               |
|                    | {EMPTY}' and                                                                                             |               |
|                    | Delete Entity by Id with Response body containing 'title' element                                        |               |
|                    | }                                                                                                    |               |
| TP Permutation id  | TP/NGSI-LD/CI/Prov/E/002_02_02                                                                           |               |
| Name               | 002_02_02 Delete an entity if the Entity Id is not a valid URI                                           |               |
| Parent Release     | v1.3.1                                                                                                   |               |
| Description        | Check that one cannot delete an entity with invalid/missing id                                           | 1 5: .:       |
| Expected behaviour | Test events                                                                                              | Direction     |
|                    | when {                                                                                                   | SUT <- Client |
|                    | the SUT receives a Request from the client containing:                                                   |               |
|                    | URL set to '/                                                                                            |               |
|                    | ngsi-ld/v1/entities/{id}'                                                                                |               |
|                    | method set to 'DELETE'                                                                                   |               |
|                    | Delete Entity Request with id set to 'thisisaninvaliduri'                                                |               |
|                    | than (                                                                                                   | SUT -> Client |
|                    | then {                                                                                                   | SUT -> Client |
|                    | the SUT sends a valid Response for the operations:  Delete Entity by Id with Response Status Code set to |               |
|                    | 400 and                                                                                                  |               |
|                    | Delete Entity by Id with Response Body containing the type 'https://                                     |               |
|                    | uri.etsi.org/ngsi-ld/errors/                                                                             |               |
|                    | BadRequestData' and                                                                                      |               |
|                    | Delete Entity by Id with Response body containing 'title' element                                        |               |
|                    |                                                                                                    |               |
|                    | n                                                                                                    | 1             |

## 4.4.3.5 TemporalEntityAttributes

#### 4.4.3.5.1 DeleteAttribute

| TP Id              | TP/NGSI-LD/CI/Prov/TEA/015 03                                                      |               |
|--------------------|------------------------------------------------------------------------------------|---------------|
|                    |                                                                                    |               |
| Test objective     | Check that an error is raised if one deletes a temporal entity with an unknown     |               |
|                    | EntityId/Attribute Id                                                              |               |
| Reference          | ETSI GS CIM 009 V1.5.1 [1], clause 5.6.13                                          |               |
| Config Id          | CF_01                                                                              |               |
| PICS Selection     | PICS_AttTemEvoEntDel                                                               |               |
| Initial conditions | with { the SUT being in the "initial state" and the SUT containing an initial Tem  | poral Entity  |
|                    | \${entity} with an id set to \${temporal_entity_representation_id} }               |               |
|                    | Permutations                                                                       |               |
| TP Permutation id  | TP/NGSI-LD/CI/Prov/TEA/015_03_01                                                   |               |
| Name               | 015_03_01 Delete an attribute to a temporal entity if the entity id does not exist | st            |
| Parent Release     | v1.3.1                                                                             |               |
| Description        | Check that an error is raised if one deletes a temporal entity with an unknown     |               |
|                    | EntityId/Attribute Id                                                              |               |
| Expected behaviour | Test events                                                                        | Direction     |
|                    | when {                                                                             | SUT <- Client |
|                    | the SUT receives a Request from the client containing:                             |               |
|                    | URL set to '/                                                                      |               |
|                    | ngsi-ld/v1/temporal/entities/{entityId}/attrs/{attributeId}?\$                     |               |
|                    | {params_as_string}'                                                                |               |
|                    | method set to 'DELETE'                                                             |               |
|                    | Delete Attribute From Temporal Entity: and                                         |               |

|                    | Query Parameter: entityId set to '\$                                                                                                    |               |
|--------------------|----------------------------------------------------------------------------------------------------|---------------|
|                    | {unknown_temporal_entity_id}' and                                                                                                    |               |
|                    | Query Parameter: attributeld set to 'fuelLevel' and                                                                                                    |               |
|                    | Query Parameter: content_type set to 'application/                                                                                                    |               |
|                    | ison' and                                                                                                    |               |
|                    | Query Parameter: datasetId set to '\$                                                                                                    |               |
|                    | {EMPTY}' and                                                                                                    |               |
|                    | Query Parameter: deleteAll set to 'false' and                                                                                                    |               |
|                    |                                                                                                    |               |
|                    | Query Parameter: context set to 'https://                                                                                                    |               |
|                    | forge.etsi.org/rep/cim/ngsi-ld-test-suite/-/raw/develop/resources/                                                                                                    |               |
|                    | jsonld-contexts/ngsi-ld-test-suite-compound.jsonld'                                                                                                    |               |
|                    | }                                                                                                    |               |
|                    | then {                                                                                                    | SUT -> Client |
|                    | the SUT sends a valid Response for the operations:                                                                                                    |               |
|                    | Delete Attribute From Temporal Entity with Response Status Code set                                                                                                    |               |
|                    | lto                                                                                                    |               |
|                    | 404 and                                                                                                    |               |
|                    | Delete Attribute From Temporal Entity with Response Body containing                                                                                                    |               |
|                    | the type 'https://                                                                                                    |               |
|                    | uri.etsi.org/ngsi-ld/errors/                                                                                                    |               |
|                    |                                                                                                    |               |
|                    |                                                                                                    |               |
|                    | Delete Attribute From Temporal Entity with Response body containing                                                                                                    |               |
|                    | 'title' element                                                                                                    |               |
|                    | }                                                                                                    |               |
| TP Permutation id  | TP/NGSI-LD/CI/Prov/TEA/015_03_02                                                                                                    |               |
| Name               | 015_03_02 Delete an attribute to a temporal entity if the entity does not contain                                                                                                    | n the target  |
|                    | attribute                                                                                                    |               |
| Parent Release     | v1.3.1                                                                                                    |               |
| Description        | Check that an error is raised if one deletes a temporal entity with an unknown                                                                                                    |               |
|                    | EntityId/Attribute Id                                                                                                    |               |
| Expected behaviour | Test events                                                                                                    | Direction     |
|                    |                                                                                                    |               |
|                    | when {                                                                                                    | SUT <- Client |
|                    | · ·                                                                                                    | SUT <- Client |
|                    | the SUT receives a Request from the client containing:                                                                                                    | SUT <- Client |
|                    | the SUT receives a Request from the client containing: URL set to '/                                                                                                    | SUT <- Client |
|                    | the SUT receives a Request from the client containing: URL set to '/ ngsi-ld/v1/temporal/entities/{entityId}/attrs/{attributeId}?\$                                                                                                    | SUT <- Client |
|                    | the SUT receives a Request from the client containing: URL set to '/ ngsi-ld/v1/temporal/entities/{entityId}/attrs/{attributeId}?\$ {params_as_string}'                                                                                                    | SUT <- Client |
|                    | the SUT receives a Request from the client containing: URL set to '/ ngsi-ld/v1/temporal/entities/{entityId}/attrs/{attributeId}?\$ {params_as_string}' method set to 'DELETE'                                                                                                    | SUT <- Client |
|                    | the SUT receives a Request from the client containing: URL set to '/ ngsi-ld/v1/temporal/entities/{entityId}/attrs/{attributeId}?\$ {params_as_string}' method set to 'DELETE' Delete Attribute From Temporal Entity: and                                                                                                    | SUT <- Client |
|                    | the SUT receives a Request from the client containing: URL set to '/ ngsi-ld/v1/temporal/entities/{entityId}/attrs/{attributeId}?\$ {params_as_string}' method set to 'DELETE' Delete Attribute From Temporal Entity: and Query Parameter: entityId set to '\$                                                                                                    | SUT <- Client |
|                    | the SUT receives a Request from the client containing: URL set to '/ ngsi-ld/v1/temporal/entities/{entityId}/attrs/{attributeId}?\$ {params_as_string}' method set to 'DELETE' Delete Attribute From Temporal Entity: and Query Parameter: entityId set to '\$ {valid_temporal_entity_id}' and                                                                                                    | SUT <- Client |
|                    | the SUT receives a Request from the client containing: URL set to '/ ngsi-ld/v1/temporal/entities/{entityId}/attrs/{attributeId}?\$ {params_as_string}' method set to 'DELETE' Delete Attribute From Temporal Entity: and Query Parameter: entityId set to '\$ {valid_temporal_entity_id}' and Query Parameter: attributeId set to 'notExistingAttribute' and                                                                                                    | SUT <- Client |
|                    | the SUT receives a Request from the client containing: URL set to '/ ngsi-ld/v1/temporal/entities/{entityId}/attrs/{attributeId}?\$ {params_as_string}' method set to 'DELETE' Delete Attribute From Temporal Entity: and Query Parameter: entityId set to '\$ {valid_temporal_entity_id}' and                                                                                                    | SUT <- Client |
|                    | the SUT receives a Request from the client containing: URL set to '/ ngsi-ld/v1/temporal/entities/{entityId}/attrs/{attributeId}?\$ {params_as_string}' method set to 'DELETE' Delete Attribute From Temporal Entity: and Query Parameter: entityId set to '\$ {valid_temporal_entity_id}' and Query Parameter: attributeId set to 'notExistingAttribute' and                                                                                                    | SUT <- Client |
|                    | the SUT receives a Request from the client containing: URL set to '/ ngsi-ld/v1/temporal/entities/{entityld}/attrs/{attributeId}?\$ {params_as_string}' method set to 'DELETE' Delete Attribute From Temporal Entity: and Query Parameter: entityld set to '\$ {valid_temporal_entity_id}' and Query Parameter: attributeId set to 'notExistingAttribute' and Query Parameter: content_type set to 'application/                                                                                                    | SUT <- Client |
|                    | the SUT receives a Request from the client containing: URL set to '/ ngsi-ld/v1/temporal/entities/{entityld}/attrs/{attributeId}?\$ {params_as_string}' method set to 'DELETE' Delete Attribute From Temporal Entity: and Query Parameter: entityld set to '\$ {valid_temporal_entity_id}' and Query Parameter: attributeId set to 'notExistingAttribute' and Query Parameter: content_type set to 'application/ json' and                                                                                                    | SUT <- Client |
|                    | the SUT receives a Request from the client containing: URL set to '/ ngsi-ld/v1/temporal/entities/{entityld}/attrs/{attributeId}?\$ {params_as_string}' method set to 'DELETE' Delete Attribute From Temporal Entity: and Query Parameter: entityld set to '\$ {valid_temporal_entity_id}' and Query Parameter: attributeId set to 'notExistingAttribute' and Query Parameter: content_type set to 'application/ json' and Query Parameter: datasetId set to '\$ {EMPTY}' and                                                                                                    | SUT <- Client |
|                    | the SUT receives a Request from the client containing: URL set to '/ ngsi-Id/v1/temporal/entities/{entityId}/attrs/{attributeId}?\$ {params_as_string}' method set to 'DELETE' Delete Attribute From Temporal Entity: and Query Parameter: entityId set to '\$ {valid_temporal_entity_id}' and Query Parameter: attributeId set to 'notExistingAttribute' and Query Parameter: content_type set to 'application/ json' and Query Parameter: datasetId set to '\$ {EMPTY}' and Query Parameter: deleteAll set to 'false' and                                                                                                    | SUT <- Client |
|                    | the SUT receives a Request from the client containing: URL set to '/ ngsi-Id/v1/temporal/entities/{entityId}/attrs/{attributeId}?\$ {params_as_string}' method set to 'DELETE' Delete Attribute From Temporal Entity: and Query Parameter: entityId set to '\$ {valid_temporal_entity_id}' and Query Parameter: attributeId set to 'notExistingAttribute' and Query Parameter: content_type set to 'application/ json' and Query Parameter: datasetId set to '\$ {EMPTY}' and Query Parameter: deleteAll set to 'false' and Query Parameter: context set to 'https://                                                                                                    | SUT <- Client |
|                    | the SUT receives a Request from the client containing: URL set to '/ ngsi-Id/v1/temporal/entities/{entityId}/attrs/{attributeId}?\$ {params_as_string}' method set to 'DELETE' Delete Attribute From Temporal Entity: and Query Parameter: entityId set to '\$ {valid_temporal_entity_id}' and Query Parameter: attributeId set to 'notExistingAttribute' and Query Parameter: content_type set to 'application/ json' and Query Parameter: datasetId set to '\$ {EMPTY}' and Query Parameter: deleteAll set to 'false' and Query Parameter: context set to 'https:// forge.etsi.org/rep/cim/ngsi-Id-test-suite/-/raw/develop/resources/                                                                                                    | SUT <- Client |
|                    | the SUT receives a Request from the client containing: URL set to '/ ngsi-Id/v1/temporal/entities/{entityId}/attrs/{attributeId}?\$ {params_as_string}' method set to 'DELETE' Delete Attribute From Temporal Entity: and Query Parameter: entityId set to '\$ {valid_temporal_entity_id}' and Query Parameter: attributeId set to 'notExistingAttribute' and Query Parameter: content_type set to 'application/ json' and Query Parameter: datasetId set to '\$ {EMPTY}' and Query Parameter: deleteAll set to 'false' and Query Parameter: context set to 'https://                                                                                                    | SUT <- Client |
|                    | the SUT receives a Request from the client containing:     URL set to '/ ngsi-ld/v1/temporal/entities/{entityld}/attrs/{attributeId}?\$ {params_as_string}'     method set to 'DELETE'     Delete Attribute From Temporal Entity: and     Query Parameter: entityld set to '\$ {valid_temporal_entity_id}' and     Query Parameter: attributeId set to 'notExistingAttribute' and     Query Parameter: content_type set to 'application/ json' and     Query Parameter: datasetId set to '\$ {EMPTY}' and     Query Parameter: deleteAll set to 'false' and     Query Parameter: context set to 'https:// forge.etsi.org/rep/cim/ngsi-ld-test-suite/-/raw/develop/resources/ jsonld-contexts/ngsi-ld-test-suite-compound.jsonld' }                                                                                                    |               |
|                    | the SUT receives a Request from the client containing:     URL set to '/ ngsi-Id/v1/temporal/entities/{entityId}/attrs/{attributeId}?\$ {params_as_string}'     method set to 'DELETE'     Delete Attribute From Temporal Entity: and     Query Parameter: entityId set to '\$ {valid_temporal_entity_id}' and     Query Parameter: attributeId set to 'notExistingAttribute' and     Query Parameter: content_type set to 'application/ json' and     Query Parameter: datasetId set to '\$ {EMPTY}' and     Query Parameter: deleteAll set to 'false' and     Query Parameter: context set to 'https:// forge.etsi.org/rep/cim/ngsi-Id-test-suite-/raw/develop/resources/ jsonId-contexts/ngsi-Id-test-suite-compound.jsonId' } then {                                                                                                    | SUT <- Client |
|                    | the SUT receives a Request from the client containing:     URL set to '/ ngsi-Id/v1/temporal/entities/{entityId}/attrs/{attributeId}?\$ {params_as_string}'     method set to 'DELETE'     Delete Attribute From Temporal Entity: and     Query Parameter: entityId set to '\$ {valid_temporal_entity_id}' and     Query Parameter: attributeId set to 'notExistingAttribute' and     Query Parameter: content_type set to 'application/ json' and     Query Parameter: datasetId set to '\$ {EMPTY}' and     Query Parameter: deleteAll set to 'false' and     Query Parameter: context set to 'https:// forge.etsi.org/rep/cim/ngsi-Id-test-suite/-/raw/develop/resources/ jsonId-contexts/ngsi-Id-test-suite-compound.jsonId' } then {     the SUT sends a valid Response for the operations:                                                                                                    |               |
|                    | the SUT receives a Request from the client containing:     URL set to '/ ngsi-Id/v1/temporal/entities/{entityId}/attrs/{attributeId}?\$ {params_as_string}'     method set to 'DELETE'     Delete Attribute From Temporal Entity: and     Query Parameter: entityId set to '\$ {valid_temporal_entity_id}' and     Query Parameter: attributeId set to 'notExistingAttribute' and     Query Parameter: content_type set to 'application/ json' and     Query Parameter: datasetId set to '\$ {EMPTY}' and     Query Parameter: deleteAll set to 'false' and     Query Parameter: context set to 'https:// forge.etsi.org/rep/cim/ngsi-Id-test-suite/-/raw/develop/resources/ jsonId-contexts/ngsi-Id-test-suite-compound.jsonId' } then {     the SUT sends a valid Response for the operations:         Delete Attribute From Temporal Entity with Response Status Code set                                                                                                    |               |
|                    | the SUT receives a Request from the client containing:     URL set to '/ ngsi-Id/v1/temporal/entities/{entityId}/attrs/{attributeId}?\$ {params_as_string}'     method set to 'DELETE'     Delete Attribute From Temporal Entity: and     Query Parameter: entityId set to '\$ {valid_temporal_entity_id}' and     Query Parameter: attributeId set to 'notExistingAttribute' and     Query Parameter: content_type set to 'application/ json' and     Query Parameter: datasetId set to '\$ {EMPTY}' and     Query Parameter: deleteAll set to 'false' and     Query Parameter: context set to 'https:// forge.etsi.org/rep/cim/ngsi-Id-test-suite/-/raw/develop/resources/ jsonId-contexts/ngsi-Id-test-suite-compound.jsonId' } then {     the SUT sends a valid Response for the operations:         Delete Attribute From Temporal Entity with Response Status Code set                                                                                                    |               |
|                    | the SUT receives a Request from the client containing:     URL set to '/ ngsi-Id/v1/temporal/entities/{entityId}/attrs/{attributeId}?\$ {params_as_string}'     method set to 'DELETE'     Delete Attribute From Temporal Entity: and     Query Parameter: entityId set to '\$ {valid_temporal_entity_id}' and     Query Parameter: attributeId set to 'notExistingAttribute' and     Query Parameter: content_type set to 'application/ json' and     Query Parameter: datasetId set to '\$ {EMPTY}' and     Query Parameter: deleteAll set to 'false' and     Query Parameter: context set to 'https:// forge.etsi.org/rep/cim/ngsi-Id-test-suite/-/raw/develop/resources/ jsonId-contexts/ngsi-Id-test-suite-compound.jsonId' } then {     the SUT sends a valid Response for the operations:         Delete Attribute From Temporal Entity with Response Status Code set to 404 and                                                                                                    |               |
|                    | the SUT receives a Request from the client containing:     URL set to '/ ngsi-ld/v1/temporal/entities/{entityId}/attrs/{attributeId}?\$ {params_as_string}'     method set to 'DELETE'     Delete Attribute From Temporal Entity: and     Query Parameter: entityId set to '\$ {valid_temporal_entity_id}' and     Query Parameter: attributeId set to 'notExistingAttribute' and     Query Parameter: content_type set to 'application/ json' and     Query Parameter: datasetId set to '\$ {EMPTY}' and     Query Parameter: deleteAll set to 'false' and     Query Parameter: context set to 'https:// forge.etsi.org/rep/cim/ngsi-Id-test-suite/-/raw/develop/resources/ jsonId-contexts/ngsi-Id-test-suite-compound.jsonId' } then {     the SUT sends a valid Response for the operations:         Delete Attribute From Temporal Entity with Response Body containing                                                                                                    |               |
|                    | the SUT receives a Request from the client containing:     URL set to '/ ngsi-ld/v1/temporal/entities/{entityId}/attrs/{attributeId}?\$ {params_as_string}'     method set to 'DELETE'     Delete Attribute From Temporal Entity: and     Query Parameter: entityId set to '\$ {valid_temporal_entity_id}' and     Query Parameter: attributeId set to 'notExistingAttribute' and     Query Parameter: content_type set to 'application/ json' and     Query Parameter: datasetId set to '\$ {EMPTY}' and     Query Parameter: deleteAll set to 'false' and     Query Parameter: context set to 'https:// forge.etsi.org/rep/cim/ngsi-Id-test-suite/-/raw/develop/resources/ jsonId-contexts/ngsi-Id-test-suite-compound.jsonId' } then {     the SUT sends a valid Response for the operations:         Delete Attribute From Temporal Entity with Response Body containing the type 'https://                                                                                                    |               |
|                    | the SUT receives a Request from the client containing:     URL set to '/ ngsi-Id/v1/temporal/entities/{entityId}/attrs/{attributeId}?\$ {params_as_string}'     method set to 'DELETE'     Delete Attribute From Temporal Entity: and     Query Parameter: entityId set to '\$ {valid_temporal_entity_id}' and     Query Parameter: attributeId set to 'notExistingAttribute' and     Query Parameter: content_type set to 'application/ json' and     Query Parameter: datasetId set to '\$ {EMPTY}' and     Query Parameter: deleteAll set to 'false' and     Query Parameter: context set to 'https:// forge.etsi.org/rep/cim/ngsi-Id-test-suite/-/raw/develop/resources/ jsonId-contexts/ngsi-Id-test-suite-compound.jsonId' } then {     the SUT sends a valid Response for the operations:         Delete Attribute From Temporal Entity with Response Status Code set to 404 and     Delete Attribute From Temporal Entity with Response Body containing the type 'https:// uri.etsi.org/ngsi-Id/errors/                           |               |
|                    | the SUT receives a Request from the client containing:     URL set to '/ ngsi-ld/v1/temporal/entities/{entityId}/attrs/{attributeId}?\$ {params_as_string}'     method set to 'DELETE'     Delete Attribute From Temporal Entity: and     Query Parameter: entityId set to '\$ {valid_temporal_entity_id}' and     Query Parameter: attributeId set to 'notExistingAttribute' and     Query Parameter: content_type set to 'application/ json' and     Query Parameter: datasetId set to '\$ {EMPTY}' and     Query Parameter: deleteAll set to 'false' and     Query Parameter: context set to 'https:// forge.etsi.org/rep/cim/ngsi-Id-test-suite/-/raw/develop/resources/ jsonId-contexts/ngsi-Id-test-suite-compound.jsonId' } then {     the SUT sends a valid Response for the operations:         Delete Attribute From Temporal Entity with Response Status Code set to 404 and         Delete Attribute From Temporal Entity with Response Body containing the type 'https:// uri.etsi.org/ngsi-Id/errors/ ResourceNotFound' and |               |
|                    | the SUT receives a Request from the client containing:     URL set to '/ ngsi-Id/v1/temporal/entities/{entityId}/attrs/{attributeId}?\$ {params_as_string}'     method set to 'DELETE'     Delete Attribute From Temporal Entity: and     Query Parameter: entityId set to '\$ {valid_temporal_entity_id}' and     Query Parameter: attributeId set to 'notExistingAttribute' and     Query Parameter: content_type set to 'application/ json' and     Query Parameter: datasetId set to '\$ {EMPTY}' and     Query Parameter: deleteAll set to 'false' and     Query Parameter: context set to 'https:// forge.etsi.org/rep/cim/ngsi-Id-test-suite/-/raw/develop/resources/ jsonId-contexts/ngsi-Id-test-suite-compound.jsonId' } then {     the SUT sends a valid Response for the operations:         Delete Attribute From Temporal Entity with Response Status Code set to 404 and     Delete Attribute From Temporal Entity with Response Body containing the type 'https:// uri.etsi.org/ngsi-Id/errors/                           |               |
|                    | the SUT receives a Request from the client containing:     URL set to '/ ngsi-ld/v1/temporal/entities/{entityId}/attrs/{attributeId}?\$ {params_as_string}'     method set to 'DELETE'     Delete Attribute From Temporal Entity: and     Query Parameter: entityId set to '\$ {valid_temporal_entity_id}' and     Query Parameter: attributeId set to 'notExistingAttribute' and     Query Parameter: content_type set to 'application/ json' and     Query Parameter: datasetId set to '\$ {EMPTY}' and     Query Parameter: deleteAll set to 'false' and     Query Parameter: context set to 'https:// forge.etsi.org/rep/cim/ngsi-Id-test-suite/-/raw/develop/resources/ jsonId-contexts/ngsi-Id-test-suite-compound.jsonId' } then {     the SUT sends a valid Response for the operations:         Delete Attribute From Temporal Entity with Response Status Code set to 404 and         Delete Attribute From Temporal Entity with Response Body containing the type 'https:// uri.etsi.org/ngsi-Id/errors/ ResourceNotFound' and |               |
|                    | the SUT receives a Request from the client containing:     URL set to '/ ngsi-Id/v1/temporal/entities/{entityId}/attrs/{attributeId}?\$ {params_as_string}'     method set to 'DELETE'     Delete Attribute From Temporal Entity: and     Query Parameter: entityId set to '\$ {valid_temporal_entity_id}' and     Query Parameter: attributeId set to 'notExistingAttribute' and     Query Parameter: content_type set to 'application/ json' and     Query Parameter: datasetId set to '\$ {EMPTY}' and     Query Parameter: deleteAll set to 'false' and     Query Parameter: context set to 'https:// forge.etsi.org/rep/cim/ngsi-Id-test-suite/-/raw/develop/resources/ jsonId-contexts/ngsi-Id-test-suite-compound.jsonId' } then {     the SUT sends a valid Response for the operations:         Delete Attribute From Temporal Entity with Response Body containing the type 'https:// uri.etsi.org/ngsi-Id/errors/ ResourceNotFound' and         Delete Attribute From Temporal Entity with Response body containing            |               |

| TP Id     | TP/NGSI-LD/CI/Prov/TEA/015_01                                                                                    |
|-----------|----------------------------------------------------------------------------------------------------|
|           | Check that one can delete an attribute of a temporal representation of an entity with simple temporal properties |
| Reference | ETSI GS CIM 009 V1.5.1 [1], clause 5.6.13                                                                        |

| Config Id           | CF_01                                                                              |                |
|---------------------|------------------------------------------------------------------------------------|----------------|
| PICS Selection      | PICS_AttTemEvoEntDel                                                               |                |
| Initial conditions  | with { the SUT being in the "initial state" and the SUT containing an initial Tem  | nporal Entity  |
|                     | \${entity} with an id set to \${temporal_entity_representation_id} }  Permutations |                |
| TP Permutation id   | TP/NGSI-LD/CI/Prov/TEA/015_01_01                                                   |                |
| Name                | 015_01_01 Delete an attribute from a temporal representation of an entity wit      | hout           |
|                     | deleteAll/datasetId                                                                |                |
| Parent Release      | v1.3.1                                                                             |                |
| Description         | Check that one can delete an attribute of a temporal representation of an enti-    | ty with simple |
| Expected behaviour  | temporal properties  Test events                                                   | Direction      |
| Expected beliavious | when {                                                                             | SUT <- Client  |
|                     | the SUT receives a Request from the client containing:                             |                |
|                     | URL set to '/                                                                      |                |
|                     | ngsi-ld/v1/temporal/entities/{entityld}/attrs/{attributeld}?\$                     |                |
|                     | {params_as_string}'                                                                |                |
|                     | method set to 'DELETE'  Delete Attribute From Temporal Entity: and                 |                |
|                     | Query Parameter: entityld set to '\$                                               |                |
|                     | {temporal_entity_representation_id}' and                                           |                |
|                     | Query Parameter: attributeId set to 'fuelLevel' and                                |                |
|                     | Query Parameter: content_type set to 'application/                                 |                |
|                     | json' and Query Parameter: datasetId set to '\$                                    |                |
|                     | {datasetid}' and                                                                   |                |
|                     | Query Parameter: deleteAll set to '\$                                              |                |
|                     | {deleteall}' and                                                                   |                |
|                     | Query Parameter: context set to 'https://                                          |                |
|                     | forge.etsi.org/rep/cim/ngsi-ld-test-suite/-/raw/develop/resources/                 |                |
|                     | jsonld-contexts/ngsi-ld-test-suite-compound.jsonld'                                |                |
|                     | then {                                                                             | SUT -> Client  |
|                     | the SUT sends a valid Response for the operations:                                 | OCT > CHOIN    |
|                     | Delete Attribute From Temporal Entity with Response Status Code set                |                |
|                     | to                                                                                 |                |
|                     | 204 and                                                                            |                |
|                     | Retrieve Temporal Representation Of Entity with Check Updated Entity and           |                |
|                     | Query Parameter: 'updated_resource' set to                                         |                |
|                     | 'temporal_entity_expectation_payload' and                                          |                |
|                     | Query Parameter: 'response_body' set to 'response1.json()' and                     |                |
|                     | Query Parameter: 'ignored_keys' set to 'ignored_attributes'                        |                |
| TP Permutation id   | TP/NGSI-LD/CI/Prov/TEA/015_01_02                                                   |                |
| Name                | 015_01_02 Delete an attribute from a temporal representation of an entity wit      | h datasetId    |
| Parent Release      | v1.3.1                                                                             |                |
| Description         | Check that one can delete an attribute of a temporal representation of an enti     | ty with simple |
|                     | temporal properties                                                                | 1              |
| Expected behaviour  | Test events                                                                        | Direction      |
|                     | when { the SUT receives a Request from the client containing:                      | SUT <- Client  |
|                     | URL set to '/                                                                      |                |
|                     | ngsi-ld/v1/temporal/entities/{entityld}/attrs/{attributeld}?\$                     |                |
|                     | {params_as_string}'                                                                |                |
|                     | method set to 'DELETE'                                                             |                |
|                     | Delete Attribute From Temporal Entity: and                                         |                |
|                     | Query Parameter: entityId set to '\$ {temporal_entity_representation_id}' and      |                |
|                     | Query Parameter: attributeld set to 'fuelLevel' and                                |                |
|                     | Query Parameter: content_type set to 'application/                                 |                |
|                     | json' and                                                                          |                |
|                     | Query Parameter: datasetId set to '\$                                              |                |
|                     | {datasetid}' and                                                                   |                |
|                     | Query Parameter: deleteAll set to '\$                                              |                |
|                     | {deleteall}' and<br>  Query Parameter: context set to 'https://                    |                |
|                     | forge.etsi.org/rep/cim/ngsi-ld-test-suite/-/raw/develop/resources/                 |                |
|                     | prorganationary/reproducting in tool duttor / raw/dovelop/resources/               | 1              |

|                    | licented contexts/ngoi led test quite compound is and!                                                                                                    | T                          |
|--------------------|----------------------------------------------------------------------------------------------------|----------------------------|
|                    | jsonld-contexts/ngsi-ld-test-suite-compound.jsonld'                                                                                                    |                            |
|                    | then { the SUT sends a valid Response for the operations: Delete Attribute From Temporal Entity with Response Status Code set                                                                                                    | SUT -> Client              |
|                    | to 204 and Retrieve Temporal Representation Of Entity with Check Updated Entity                                                                                                    |                            |
|                    | and  Query Parameter: 'updated_resource' set to                                                                                                    |                            |
|                    | 'temporal_entity_expectation_payload' and Query Parameter: 'response_body' set to 'response1.json()' and Query Parameter: 'ignored_keys' set to 'ignored_attributes'                                                                                                    |                            |
| TP Permutation id  | TP/NGSI-LD/CI/Prov/TEA/015_01_03                                                                                                    |                            |
| Name               | 015_01_03 Delete an attribute from a temporal representation of an entity wit                                                                                                    | h deleteAll                |
| Parent Release     | v1.3.1                                                                                                    |                            |
| Description        | Check that one can delete an attribute of a temporal representation of an enti temporal properties                                                                                                    |                            |
| Expected behaviour | Test events                                                                                                    | Direction<br>SUT <- Client |
|                    | the SUT receives a Request from the client containing:     URL set to '/ ngsi-ld/v1/temporal/entities/{entityId}/attrs/{attributeId}?\$ {params_as_string}'     method set to 'DELETE'     Delete Attribute From Temporal Entity: and     Query Parameter: entityId set to '\$ {temporal_entity_representation_id}' and     Query Parameter: attributeId set to 'fuelLevel' and     Query Parameter: content_type set to 'application/ json' and     Query Parameter: datasetId set to '\$ {datasetid}' and     Query Parameter: deleteAll set to '\$ {deleteall}' and     Query Parameter: context set to 'https:// forge.etsi.org/rep/cim/ngsi-ld-test-suite/-/raw/develop/resources/ jsonId-contexts/ngsi-ld-test-suite-compound.jsonId' } then / | SUT -> Client              |
|                    | then {     the SUT sends a valid Response for the operations:         Delete Attribute From Temporal Entity with Response Status Code set to 204 and         Retrieve Temporal Representation Of Entity with Check Updated Entity and         Query Parameter: 'updated_resource' set to 'temporal_entity_expectation_payload' and         Query Parameter: 'response_body' set to 'response1.json()' and         Query Parameter: 'ignored_keys' set to 'ignored_attributes' }                                                                                                    | SUI -> Client              |

| TP Id              | TP/NGSI-LD/CI/Prov/TEA/015_02                                                                                                    |  |  |
|--------------------|----------------------------------------------------------------------------------------------------|--|--|
| Test objective     | Check that an error is raised if one deletes an attribute to temporal entity with an                                                                                                    |  |  |
|                    | unknown/invalid Entity/Attribute Id                                                                                                    |  |  |
| Reference          | ETSI GS CIM 009 V1.5.1 [1], clause 5.6.13                                                                                                    |  |  |
| Config Id          | CF_01                                                                                                    |  |  |
| PICS Selection     | PICS_AttTemEvoEntDel                                                                                                    |  |  |
| Initial conditions | with { the SUT being in the "initial state" and the SUT containing an initial Temporal Entity \${entity} with an id set to \${temporal_entity_representation_id} and an attribute with an id set to \${atrld} } |  |  |
|                    | Permutations                                                                                                    |  |  |
| TP Permutation id  | TP/NGSI-LD/CI/Prov/TEA/015_02_01                                                                                                    |  |  |
| Name               | 015_02_01 Delete an attribute to a temporal representation of an entity with a missing entity                                                                                                    |  |  |
|                    | id                                                                                                    |  |  |
| Parent Release     | v1.3.1                                                                                                    |  |  |

| Check that an error is raised if one deletes an attribute to temporal entity with an unknown/invalid Entity/Attribute Id                                                                                                    |                                                                                                    |
|----------------------------------------------------------------------------------------------------|----------------------------------------------------------------------------------------------------|
| Test events                                                                                                    | Direction                                                                                                    |
| unknown/invalid Entity/Attribute Id  Test events  when {     the SUT receives a Request from the client containing:         URL set to '/     ngsi-Id/v1/temporal/entities/{entityId}/attrs/{attributeId}?\$ {params_as_string}'     method set to 'DELETE'     Delete Attribute From Temporal Entity: and     Query Parameter: entityId set to '\$ {EMPTY}' and     Query Parameter: attributeId set to 'speed' and     Query Parameter: content_type set to 'application/     json' and     Query Parameter: datasetId set to '\$ {EMPTY}' and     Query Parameter: deleteAll set to 'false' and     Query Parameter: context set to '\$ {EMPTY}' }                                                                                                    | Direction<br>SUT <- Client                                                                                                    |
| then {     the SUT sends a valid Response for the operations:         Delete Attribute From Temporal Entity with Response Status Code set to 400 and         Delete Attribute From Temporal Entity with Response Body containing the type 'https:// uri.etsi.org/ngsi-ld/errors/ BadRequestData' and         Delete Attribute From Temporal Entity with Response body containing 'title' element                                                                                                    | SUT -> Client                                                                                                    |
| TD/NCCLLD/CI/Droy/TEA/045_02_02                                                                                                    |                                                                                                    |
|                                                                                                    | na invalid antitu                                                                                                    |
|                                                                                                    | in invalid entity                                                                                                    |
|                                                                                                    |                                                                                                    |
| Check that an error is raised if one deletes an attribute to temporal entity with                                                                                                    | an                                                                                                    |
|                                                                                                    | Direction                                                                                                    |
| when {     the SUT receives a Request from the client containing:         URL set to '/     ngsi-ld/v1/temporal/entities/{entityId}/attrs/{attributeId}?\$     {params_as_string}'         method set to 'DELETE'         Delete Attribute From Temporal Entity: and         Query Parameter: entityId set to 'invalidId' and         Query Parameter: attributeId set to 'speed' and         Query Parameter: content_type set to 'application/         json' and         Query Parameter: datasetId set to '\$ {EMPTY}' and         Query Parameter: deleteAll set to 'false' and         Query Parameter: context set to '\$ {EMPTY}' }  then {     the SUT sends a valid Response for the operations:         Delete Attribute From Temporal Entity with Response Body containing         Delete Attribute From Temporal Entity with Response Body containing | SUT -> Client                                                                                                    |
|                                                                                                    | unknown/invalid Entity/Attribute Id  Test events  when { the SUT receives a Request from the client containing: URL set to / ngsi-id/v1/temporal/entities/(entityld/)attrs/(attributeld)?\$ (params_as_string)' method set to 'DeLETE' Delete Attribute From Temporal Entity: and Query Parameter: entityld set to '\$ (EMPTY)' and Query Parameter: content_type set to 'application/ ison' and Query Parameter: datasetId set to 'false' and Query Parameter: context set to '\$ (EMPTY)' and Query Parameter: context set to '\$ (EMPTY)' and Query Parameter: context set to 'false' and Query Parameter: context set to '\$ (EMPTY)' }  then { the SUT sends a valid Response for the operations: Delete Attribute From Temporal Entity with Response Body containing the type 'https:// url.etsi.org/ngsi-Id/errors/ BadRequestData' and Delete Attribute From Temporal Entity with Response body containing title' element ) TP/NGSI-LD/CI/Prov/TEA/015_02_02 O15_02_02 Delete an attribute to a temporal representation of an entity with a id v1.3.1 Check that an error is raised if one deletes an attribute to temporal entity with a id v1.3.1 Check that an error is raised if one deletes an attribute to temporal entity with a id v1.3.1 Check that an error is raised if one deletes an attribute to temporal entity with a id v1.3.1 Check that an error is raised if one deletes an attribute to temporal entity with a id v1.3.1 Check that an error is raised if one deletes an attribute to temporal entity with a id v1.3.1 Check that an error is raised if one deletes an attribute to temporal entity with a id v1.3.1 Check that an error is raised if one deletes an attribute to temporal entity with a id v1.3.1 Check that an error is raised if one deletes an attribute to temporal entity with a id v1.3.1 Check that an error is raised if one deletes an attributed to temporal entity with a id v1.3.1 Check that an error is raised if one deletes an attributed to temporal entity with a id v1.3.1 Check that an error is raised if one deletes an attributed to temporal entity with a id |

|                    | 'title' element                                                                                                    |               |
|--------------------|----------------------------------------------------------------------------------------------------|---------------|
|                    | }                                                                                                    |               |
| TP Permutation id  | TP/NGSI-LD/CI/Prov/TEA/015_02_03                                                                                                    |               |
| Name               | 015_02_03 Delete an attribute to a temporal representation of an entity with an invalid                                                                                                    |               |
|                    | attribute id                                                                                                    |               |
| Parent Release     | v1.3.1                                                                                                    |               |
| Description        | Check that an error is raised if one deletes an attribute to temporal entity with unknown/invalid Entity/Attribute Id                                                                                                    | an            |
| Expected behaviour | Test events                                                                                                    | Direction     |
|                    | when {     the SUT receives a Request from the client containing:         URL set to '/     ngsi-ld/v1/temporal/entities/{entityId}/attrs/{attributeId}?\$     {params_as_string}'         method set to 'DELETE'         Delete Attribute From Temporal Entity: and         Query Parameter: entityId set to '\$     {valid_temporal_entity_id}' and         Query Parameter: attributeId set to 'invalid(Name' and         Query Parameter: content_type set to 'application/         json' and         Query Parameter: datasetId set to '\$     {EMPTY}' and         Query Parameter: deleteAll set to 'false' and         Query Parameter: context set to '\$     {EMPTY}' | SUT <- Client |
|                    | then {     the SUT sends a valid Response for the operations:         Delete Attribute From Temporal Entity with Response Status Code set to 400 and         Delete Attribute From Temporal Entity with Response Body containing the type 'https:// uri.etsi.org/ngsi-ld/errors/ BadRequestData' and         Delete Attribute From Temporal Entity with Response body containing 'title' element }                                                                                                    | SUT -> Client |

#### 4.4.3.5.2 DeleteAttributeInstance

| TP Id              | TP/NGSI-LD/CI/Prov/TEA/017_01                                                   |               |
|--------------------|---------------------------------------------------------------------------------|---------------|
| Test objective     | Check that one can delete an attribute instance in temporal representation of a | n entity      |
| Reference          | ETSI GS CIM 009 V1.5.1 [1], clause 5.6.15                                       | •             |
| Config Id          | CF_01                                                                           |               |
| PICS Selection     | PICS_AttInsTemEvoEnt                                                            |               |
| Initial conditions | with { the SUT containing an initial state }                                    |               |
|                    | Permutations                                                                    |               |
| TP Permutation id  | TP/NGSI-LD/CI/Prov/TEA/017_01_01                                                |               |
| Name               | 017_01_01 Delete an attribute instance in temporal representation of an entity  |               |
| Parent Release     | v1.3.1                                                                          |               |
| Description        | Check that one can delete an attribute instance in temporal representation of a | n entity      |
| Expected behaviour | Test events                                                                     | Direction     |
|                    | when {                                                                          | SUT <- Client |
|                    | the SUT receives a Request from the client containing:                          |               |
|                    | URL set to /                                                                    |               |
|                    | ngsi-ld/v1/temporal/entities/{temporal_entity_id}/attrs/speed/                  |               |
|                    | {instanceId}'                                                                   |               |
|                    | method set to 'DELETE'                                                          |               |
|                    | Delete Attribute Instance from Temporal Entity: and                             |               |
|                    | Query Parameter: temporal_entity_id set to '\$                                  |               |
|                    | {temporal_entity_representation_id}' and                                        |               |
|                    | Query Parameter: attributeld set to 'speed' and                                 |               |
|                    | Query Parameter: instanceld set to '\$                                          |               |
|                    | {instanceId}' and                                                               |               |

| Query Parameter: content_type set to 'application/ json' and Query Parameter: context set to 'https:// forge.etsi.org/rep/cim/ngsi-ld-test-suite/-/raw/develop/resources/ jsonld-contexts/ngsi-ld-test-suite-compound.jsonld'                                                                                                    |               |
|----------------------------------------------------------------------------------------------------|---------------|
| then {     the SUT sends a valid Response for the operations:         Create Or Update Temporal Representation Of Entity Selecting Content Type with Response Status Code set to 201    and         Delete Attribute Instance From Temporal Entity with Response Status Code set to 204    and         Retrieve Temporal Representation Of Entity with Check Updated Entity and         Query Parameter: 'updated_resource' set to 'temporal_entity_expectation_payload' and         Query Parameter: 'response_body' set to 'response1.json()' and         Query Parameter: 'ignored_keys' set to 'ignored_attributes' } | SUT -> Client |

| TP ld               | TD/NCCLLD/CI/Dray/TEA/047, 02                                                                                                  |                   |
|---------------------|----------------------------------------------------------------------------------------------------|-------------------|
|                     | TP/NGSI-LD/CI/Prov/TEA/017_03                                                                                                  | -f                |
| Test objective      | Check that one cannot delete an attribute instance in temporal representation the EntityId/AttributeId/InstanceId is not right | or an entity if   |
| Reference           | ETSI GS CIM 009 V1.5.1 [1], clause 5.6.15                                                                                      |                   |
| Config Id           | CF 01                                                                                                    |                   |
| PICS Selection      | PICS_AttInsTemEvoEnt                                                                                                    |                   |
| Initial conditions  |                                                                                                    | noral Entity      |
| initial conditions  | with { the SUT being in the "initial state" and the SUT containing an initial Tem                                              | iporai Enilly     |
|                     | \${entity} with an id set to \${temporal_entity_representation_id} }  Permutations                                             |                   |
| TP Permutation id   | TP/NGSI-LD/CI/Prov/TEA/017_03_01                                                                                               |                   |
| Name                | 017_03_01 Delete an attribute instance in temporal representation of an entity                                                 | , if the entity   |
| Name                | with given id is not found                                                                                                    | y ii trie eritity |
| Parent Release      | v1.3.1                                                                                                    |                   |
| Description         | Check that one cannot delete an attribute instance in temporal representation                                                  | of an antity if   |
| Description         | the EntityId/AttributeId/InstanceId is not found                                                                               | or an entity if   |
| Expected behaviour  | Test events                                                                                                    | Direction         |
| Expected bellavious | when {                                                                                                    | SUT <- Client     |
|                     | the SUT receives a Request from the client containing:                                                                         | 301 <- Client     |
|                     | URL set to '/                                                                                                    |                   |
|                     | ngsi-ld/v1/temporal/entities/{temporal_entity_id}/attrs/{attributeId}/                                                         |                   |
|                     | {instanceId}'                                                                                                    |                   |
|                     | method set to 'DELETE'                                                                                                    |                   |
|                     | Delete Attribute Instance from Temporal Entity: and                                                                            |                   |
|                     | Query Parameter: temporal_entity_id set to '\$                                                                                 |                   |
|                     | {unknown_temporal_entity_id}' and                                                                                              |                   |
|                     | Query Parameter: attributeld set to '\$                                                                                        |                   |
|                     | {attributeId}' and                                                                                                    |                   |
|                     | Query Parameter: instanceld set to '\$                                                                                         |                   |
|                     | {instanceId}' and                                                                                                    |                   |
|                     | Query Parameter: content_type set to 'application/                                                                             |                   |
|                     | json' and                                                                                                    |                   |
|                     | Query Parameter: context set to 'https://                                                                                      |                   |
|                     | forge.etsi.org/rep/cim/ngsi-ld-test-suite/-/raw/develop/resources/                                                             |                   |
|                     | jsonld-contexts/ngsi-ld-test-suite-compound.jsonld'                                                                            |                   |
|                     | }                                                                                                    |                   |
|                     | then {                                                                                                    | SUT -> Client     |
|                     | the SUT sends a valid Response for the operation:                                                                              |                   |
|                     | Delete Attribute Instance From Temporal Entity with Response Status                                                            |                   |
|                     | Code set to                                                                                                    |                   |
|                     | 404                                                                                                    |                   |
|                     | }                                                                                                    |                   |
| TP Permutation id   | TP/NGSI-LD/CI/Prov/TEA/017_03_02                                                                                               |                   |
| Name                | 017_03_02 Delete an attribute instance in temporal representation of an entity                                                 | y if the target   |
|                     | attribute is not found                                                                                                    |                   |
| Parent Release      | v1.3.1                                                                                                    |                   |

| Description        | Check that one cannot delete an attribute instance in temporal representation the EntityId/AttributeId/InstanceId is not found                                                                                                    | of an entity if            |
|--------------------|----------------------------------------------------------------------------------------------------|----------------------------|
| Expected behaviour | Test events                                                                                                    | Direction                  |
| Expected behaviour |                                                                                                    | Direction<br>SUT <- Client |
|                    | then {     the SUT sends a valid Response for the operation:         Delete Attribute Instance From Temporal Entity with Response Status Code set to 404                                                                                                    | SUT -> Client              |
| TD D (             |                                                                                                    |                            |
| TP Permutation id  | TP/NGSI-LD/CI/Prov/TEA/017_03_03                                                                                                    | if also it                 |
| Name               | 017_03_03 Delete an attribute instance in temporal representation of an entit attribute instance is not found                                                                                                    | y if the target            |
| Parent Release     | v1.3.1                                                                                                    |                            |
| Description        | Check that one cannot delete an attribute instance in temporal representation the Entityld/AttributeId/InstanceId is not found                                                                                                    | of an entity if            |
| Expected behaviour | Test events                                                                                                    | Direction                  |
|                    | when {     the SUT receives a Request from the client containing:         URL set to '/     ngsi-ld/v1/temporal/entities/{temporal_entity_id}/attrs/{attributeId}/     {instanceId}'         method set to 'DELETE'         Delete Attribute Instance from Temporal Entity: and         Query Parameter: temporal_entity_id set to '\$     {temporal_entity_representation_id}' and         Query Parameter: attributeId set to '\$     {attributeId}' and         Query Parameter: instanceId set to '\$     {instanceId}' and         Query Parameter: content_type set to 'application/         json' and         Query Parameter: context set to 'https://         forge.etsi.org/rep/cim/ngsi-Id-test-suite/-/raw/develop/resources/         jsonId-contexts/ngsi-Id-test-suite-compound.jsonId'     } | SUT <- Client              |
|                    | then {     the SUT sends a valid Response for the operation:         Delete Attribute Instance From Temporal Entity with Response Status Code set to 404 }                                                                                                    | SUT -> Client              |

| TP Id          | TP/NGSI-LD/CI/Prov/TEA/017_02                                                                 |
|----------------|-----------------------------------------------------------------------------------------------|
| Test objective | Check that one cannot delete an attribute instance in temporal representation of an entity if |
|                | the EntityId/AttributeId/InstanceId is not right                                              |
| Reference      | ETSI GS CIM 009 V1.5.1 [1], clause 5.6.15                                                     |
| Config Id      | CF_01                                                                                         |
| PICS Selection | PICS_AttInsTemEvoEnt                                                                          |

| Initial conditions        | with { the SUT being in the "initial state" and the SUT containing an initial Ten \${entity} with an id set to \${temporal_entity_representation_id} and an attribut to \${atrld} }                                                                                                    |                            |
|---------------------------|----------------------------------------------------------------------------------------------------|----------------------------|
|                           | Permutations                                                                                                    |                            |
| TP Permutation id<br>Name | TP/NGSI-LD/CI/Prov/TEA/017_02_01  017_02_01 Delete an attribute instance in temporal representation of an entit is not valid                                                                                                    | y if the entity id         |
| Parent Release            | v1.3.1                                                                                                    |                            |
| Description               | Check that one cannot delete an attribute instance in temporal representation                                                                                                    | of an entity if            |
| -                         | the EntityId/AttributeId/InstanceId is not right                                                                                                    | •                          |
| Expected behaviour        | Test events                                                                                                    | Direction                  |
|                           | when { the SUT receives a Request from the client containing: URL set to '/                                                                                                    | SUT <- Client              |
|                           | ngsi-ld/v1/temporal/entities/{temporal_entity_id}/attrs/{attributeId}/ {instanceId}' method set to 'DELETE'                                                                                                    |                            |
|                           | Delete Attribute Instance from Temporal Entity: and Query Parameter: temporal_entity_id set to 'invalidId' and Query Parameter: attributeId set to '\$ {attributeId}' and                                                                                                    |                            |
|                           | Query Parameter: instanceld set to '\$ {instanceld}' and                                                                                                    |                            |
|                           | Query Parameter: content_type set to 'application/<br>json' and<br>Query Parameter: context set to 'https://                                                                                                    |                            |
|                           | forge.etsi.org/rep/cim/ngsi-ld-test-suite/-/raw/develop/resources/<br>jsonld-contexts/ngsi-ld-test-suite-compound.jsonld'                                                                                                    |                            |
|                           | then { the SUT sends a valid Response for the operation: Delete Attribute Instance From Temporal Entity with Response Status                                                                                                    | SUT -> Client              |
|                           | Code set to 400 }                                                                                                    |                            |
| TP Permutation id         | TP/NGSI-LD/CI/Prov/TEA/017_02_02                                                                                                    |                            |
| Name                      | 017_02_02 Delete an attribute instance in temporal representation of an entit is not present                                                                                                    | y if the entity id         |
| Parent Release            | v1.3.1                                                                                                    |                            |
| Description               | Check that one cannot delete an attribute instance in temporal representation the EntityId/AttributeId/InstanceId is not right                                                                                                    |                            |
| Expected behaviour        | Test events when {                                                                                                    | Direction<br>SUT <- Client |
|                           | the SUT receives a Request from the client containing: URL set to '/ ngsi-ld/v1/temporal/entities/{temporal_entity_id}/attrs/{attributeId}/ {instanceId}' method set to 'DELETE' Delete Attribute Instance from Temporal Entity: and Query Parameter: temporal_entity_id set to '\$ {EMPTY}' and Query Parameter: attributeId set to '\$ {attributeId}' and Query Parameter: instanceId set to '\$ {instanceId}' and Query Parameter: content_type set to 'application/ json' and Query Parameter: context set to 'https:// forge.etsi.org/rep/cim/ngsi-ld-test-suite/-/raw/develop/resources/ jsonId-contexts/ngsi-Id-test-suite-compound.jsonId' } then { the SUT sends a valid Response for the operation: Delete Attribute Instance From Temporal Entity with Response Status Code set to 400 | SUT -> Client              |
|                           | }                                                                                                    |                            |
| TP Permutation id         | TP/NGSI-LD/CI/Prov/TEA/017_02_03                                                                                                    |                            |

| Name               | 017_02_03 Delete an attribute instance in temporal representation of an entity instance id is not valid                                                                                                    | y if the           |
|--------------------|----------------------------------------------------------------------------------------------------|--------------------|
| Parent Release     | V1.3.1                                                                                                    |                    |
| Description        | Check that one cannot delete an attribute instance in temporal representation the Entityld/Attributeld/InstanceId is not right                                                                                                    | of an entity if    |
| Expected behaviour | Test events                                                                                                    | Direction          |
|                    | when {     the SUT receives a Request from the client containing:         URL set to '/     ngsi-Id/v1/temporal/entities/{temporal_entity_id}/attrs/{attributeId}/     {instanceId}'         method set to 'DELETE'         Delete Attribute Instance from Temporal Entity: and         Query Parameter: temporal_entity_id set to '\$     {temporal_entity_representation_id}' and         Query Parameter: attributeId set to '\$                                                                                                    | SUT <- Client      |
|                    | {attributeId}' and Query Parameter: instanceId set to '\$ {instanceId}' and Query Parameter: content_type set to 'application/ json' and Query Parameter: context set to 'https:// forge.etsi.org/rep/cim/ngsi-Id-test-suite/-/raw/develop/resources/ jsonId-contexts/ngsi-Id-test-suite-compound.jsonId' }                                                                                                    |                    |
|                    | then {     the SUT sends a valid Response for the operation:         Delete Attribute Instance From Temporal Entity with Response Status Code set to 400 }                                                                                                    | SUT -> Client      |
| TP Permutation id  | TP/NGSI-LD/CI/Prov/TEA/017_02_04                                                                                                    |                    |
| Name               | 017_02_04 Delete an attribute instance in temporal representation of an entity                                                                                                    | y if the attribute |
|                    | name is not a valid name                                                                                                    |                    |
| Parent Release     | V1.3.1                                                                                                    |                    |
| Description        | Check that one cannot delete an attribute instance in temporal representation the EntityId/AttributeId/InstanceId is not right                                                                                                    | or an entity if    |
| Expected behaviour | Test events                                                                                                    | Direction          |
|                    | when {     the SUT receives a Request from the client containing:         URL set to '/     ngsi-Id/v1/temporal/entities/{temporal_entity_id}/attrs/{attributeId}/     {instanceId}'         method set to 'DELETE'         Delete Attribute Instance from Temporal Entity: and         Query Parameter: temporal_entity_id set to '\$     {temporal_entity_representation_id}' and         Query Parameter: attributeId set to '\$     {attributeId}' and         Query Parameter: instanceId set to '\$     {instanceId}' and         Query Parameter: content_type set to 'application/         json' and         Query Parameter: context set to 'https://         forge.etsi.org/rep/cim/ngsi-Id-test-suite/-/raw/develop/resources/         jsonId-contexts/ngsi-Id-test-suite-compound.jsonId' } | SUT <- Client      |
|                    | then {     the SUT sends a valid Response for the operation:         Delete Attribute Instance From Temporal Entity with Response Status Code set to 400                                                                                                    | SUT -> Client      |
| TP Permutation id  | the SUT sends a valid Response for the operation:  Delete Attribute Instance From Temporal Entity with Response Status  Code set to  400  }                                                                                                    | SUT -> Client      |
| TP Permutation id  | the SUT sends a valid Response for the operation: Delete Attribute Instance From Temporal Entity with Response Status Code set to 400 } TP/NGSI-LD/CI/Prov/TEA/017_02_05                                                                                                    |                    |
|                    | the SUT sends a valid Response for the operation:  Delete Attribute Instance From Temporal Entity with Response Status  Code set to  400  }                                                                                                    |                    |

| Description        | Check that one cannot delete an attribute instance in temporal representation                                                                                                    | of an entity if |
|--------------------|----------------------------------------------------------------------------------------------------|-----------------|
| Expected behaviour | the EntityId/AttributeId/InstanceId is not right  Test events                                                                                                    | Direction       |
| Expected behaviour | when {     the SUT receives a Request from the client containing:         URL set to '/     ngsi-ld/v1/temporal/entities/{temporal_entity_id}/attrs/{attributeId}/     {instanceId}'         method set to 'DELETE'         Delete Attribute Instance from Temporal Entity: and         Query Parameter: temporal_entity_id set to '\$     {temporal_entity_representation_id}' and         Query Parameter: attributeId set to '\$     {attributeId}' and         Query Parameter: instanceId set to '\$     {instanceId}' and         Query Parameter: content_type set to 'application/         json' and         Query Parameter: context set to 'https://         forge.etsi.org/rep/cim/ngsi-Id-test-suite/-/raw/develop/resources/         jsonId-contexts/ngsi-Id-test-suite-compound.jsonId'     } | SUT <- Client   |
|                    | then {     the SUT sends a valid Response for the operation:         Delete Attribute Instance From Temporal Entity with Response Status Code set to 400 }                                                                                                    | SUT -> Client   |

### 4.4.3.5.3 AddAttributes

| TP ld                | TP/NGSI-LD/CI/Prov/TEA/014_03                                                                                                    |                |
|----------------------|----------------------------------------------------------------------------------------------------|----------------|
| Test objective       | Check that an error is raised if one adds an attribute to a non-existent entity                                                                                                    |                |
| Reference            | ETSI GS CIM 009 V1.5.1 [1], clause 5.6.12                                                                                                    |                |
|                      |                                                                                                    |                |
| Config Id            | CF_01                                                                                                    |                |
| PICS Selection       | PICS_TemEvoAttEntIns                                                                                                    |                |
| Initial conditions   | with { the SUT containing an initial state }                                                                                                    |                |
| TD Dames della milet | Permutations                                                                                                    |                |
| TP Permutation id    | TP/NGSI-LD/CI/Prov/TEA/014_03_01                                                                                                    |                |
| Name                 | 014_03_01 Add Attribute To Temporal Entity                                                                                                    |                |
| Parent Release       | v1.3.1                                                                                                    |                |
| Description          | Check that an error is raised if one adds an attribute to a non-existent entity                                                                                                    |                |
| Expected behaviour   | Test events                                                                                                    | Direction      |
|                      | when {     the SUT receives a Request from the client containing:         URL set to '/     ngsi-Id/v1/temporal/entities/{temporal_entity_id}/attrs'         method set to 'POST'         Append Attribute to Temporal Entity and         Query Parameter: id set to '\$ {not_found_temporal_entity_representation_id}' and         Query Parameter: fragment_filename set to 'vehicle-temporal-representation-fragment.jsonld' and         Query Parameter: content_type set to 'application/ Id+json' } then { | SUT -> Client  |
|                      | then {     the SUT sends a valid Response for the operations:         Create Or Update Temporal Representation Of Entity Selecting Content Type with Response Status Code set to 201 and         Append Attribute To Temporal Entity with Response Status Code set to 404 }                                                                                                    | ISUT -> Client |

| TP Id              | TP/NGSI-LD/CI/Prov/TEA/014_01                                                                                                    |                 |
|--------------------|----------------------------------------------------------------------------------------------------|-----------------|
| Test objective     | Check that one can add a simple temporal attribute to a temporal representation                                                                                       | on of an entity |
| Reference          | ETSI GS CIM 009 V1.5.1 [1], clause 5.6.12                                                                                                    |                 |
| Config Id          | CF_01                                                                                                    |                 |
| PICS Selection     | PICS_TemEvoAttEntIns                                                                                                    |                 |
| Initial conditions | with { the SUT containing an initial state }                                                                                                    |                 |
|                    | Permutations                                                                                                    |                 |
| TP Permutation id  | TP/NGSI-LD/CI/Prov/TEA/014_01_01                                                                                                    |                 |
| Name               | 014_01_01 Add an attribute to a temporal entity with simple temporal properties                                                                                       | es              |
| Parent Release     | v1.3.1                                                                                                    |                 |
| Description        | Check that one can add a simple temporal attribute to a temporal representation                                                                                       | on of an entity |
| Expected behaviour | Test events                                                                                                    | Direction       |
|                    | when { the SUT receives a Request from the client containing: URL set to '/                                                                                           | SUT <- Client   |
|                    | ngsi-ld/v1/temporal/entities/{temporal_entity_id}/attrs' method set to 'POST'                                                                                         |                 |
|                    | Append Attribute to Temporal Entity and Query Parameter: id set to '\$                                                                                                |                 |
|                    | {temporal_entity_representation_id}' and                                                                                                    |                 |
|                    | Query Parameter: fragment_filename set to 'vehicle-                                                                                                    |                 |
|                    | temporal-representation-fragment.jsonId' and                                                                                                    |                 |
|                    | Query Parameter: content_type set to 'application/                                                                                                    |                 |
|                    | ld+json'                                                                                                    |                 |
|                    | then {                                                                                                    | SUT -> Client   |
|                    | the SUT sends a valid Response for the operations: Create Or Update Temporal Representation Of Entity Selecting Content Type with Response Status Code set to 201 and | 301 -> Client   |
|                    | Append Attribute To Temporal Entity with Response Status Code set to 204 and                                                                                          |                 |
|                    | Retrieve Temporal Representation Of Entity with Check Updated Entity and                                                                                              |                 |
|                    | Query Parameter: 'updated_resource' set to<br>'temporal_entity_expectation_payload' and                                                                               |                 |
|                    | Query Parameter: 'response_body' set to 'response1.json()' and Query Parameter: 'ignored_keys' set to 'ignored_attributes'                                            |                 |
|                    | }                                                                                                    |                 |

| TP ld              | TD/NCCLLD/CI/Droy/TEA/044_04                                                              |               |
|--------------------|-------------------------------------------------------------------------------------------|---------------|
|                    | TP/NGSI-LD/CI/Prov/TEA/014_04                                                             |               |
| Test objective     | Check that an error is raised if one adds a temporal entity attribute with empty          | /invalid      |
|                    | content                                                                                   |               |
| Reference          | ETSI GS CIM 009 V1.5.1 [1], clause 5.6.12                                                 |               |
| Config Id          | CF_01                                                                                     |               |
| PICS Selection     | PICS_TemEvoAttEntIns                                                                      |               |
| Initial conditions | with { the SUT being in the "initial state" and the SUT containing an initial Tem         | poral Entity  |
|                    | \${entity} with an id set to \${temporal_entity_representation_id} }                      |               |
|                    | Permutations                                                                              |               |
| TP Permutation id  | TP/NGSI-LD/CI/Prov/TEA/014_04_01                                                          |               |
| Name               | 014_04_01 Add an attribute to a temporal representation of an entity with invalid content |               |
| Parent Release     | v1.3.1                                                                                    |               |
| Description        | Check that an error is raised if one adds a temporal entity attribute with empty          | /invalid      |
|                    | content                                                                                   |               |
| Expected behaviour | Test events                                                                               | Direction     |
|                    | when {                                                                                    | SUT <- Client |
|                    | the SUT receives a Request from the client containing:                                    |               |
|                    | URL set to '/                                                                             |               |
|                    | ngsi-ld/v1/temporal/entities/{temporal_entity_id}/attrs'                                  |               |
|                    | method set to 'POST'                                                                      |               |
|                    | Append Attribute to Temporal Entity and                                                   |               |
|                    | Query Parameter: id set to '\$                                                            |               |
|                    | {temporal_entity_representation_id}' and                                                  |               |
|                    | Query Parameter: fragment_filename set to 'vehicle-                                       |               |
|                    | temporal-representation-invalid-json-fragment.jsonId' and                                 |               |
|                    | Query Parameter: content_type set to 'application/                                        |               |

|                            | ld+json'                                                                                 |               |
|----------------------------|------------------------------------------------------------------------------------------|---------------|
|                            | then {                                                                                   | SUT -> Client |
|                            | the SUT sends a valid Response for the operations:                                       |               |
|                            | Append Attribute To Temporal Entity with Response Status Code set to                     |               |
|                            | 400 and Append Attribute To Temporal Entity with Response Body containing                |               |
|                            | the type 'https://                                                                       |               |
|                            | uri.etsi.org/ngsi-ld/errors/                                                             |               |
|                            | InvalidRequest' and                                                                      |               |
|                            | Append Attribute To Temporal Entity with Response body containing                        |               |
|                            | 'title' element                                                                          |               |
|                            | }                                                                                        |               |
| TP Permutation id          | TP/NGSI-LD/CI/Prov/TEA/014_04_02                                                         | 4             |
| Name                       | 014_04_02 Add an attribute to a temporal representation of an entity with emp            | ty content    |
| Parent Release Description | v1.3.1 Check that an error is raised if one adds a temporal entity attribute with empty. | /invalid      |
| Description                | content                                                                                  | iiivaliu      |
| Expected behaviour         | Test events                                                                              | Direction     |
| •                          | when {                                                                                   | SUT <- Client |
|                            | the SUT receives a Request from the client containing:                                   |               |
|                            | URL set to '/                                                                            |               |
|                            | ngsi-ld/v1/temporal/entities/{temporal_entity_id}/attrs'                                 |               |
|                            | method set to 'POST' Append Attribute to Temporal Entity and                             |               |
|                            | Query Parameter: id set to '\$                                                           |               |
|                            | {temporal_entity_representation_id}' and                                                 |               |
|                            | Query Parameter: fragment_filename set to 'vehicle-                                      |               |
|                            | temporal-representation-empty-json-fragment.jsonld' and                                  |               |
|                            | Query Parameter: content_type set to 'application/                                       |               |
|                            | ld+json'                                                                                 |               |
|                            | than (                                                                                   | SUT -> Client |
|                            | then { the SUT sends a valid Response for the operations:                                | SUT -> Client |
|                            | Append Attribute To Temporal Entity with Response Status Code set to                     |               |
|                            | 400 and                                                                                  |               |
|                            | Append Attribute To Temporal Entity with Response Body containing                        |               |
|                            | the type 'https://                                                                       |               |
|                            | uri.etsi.org/ngsi-Id/errors/                                                             |               |
|                            | InvalidRequest' and                                                                      |               |
|                            |                                                                                          |               |
|                            | Append Attribute To Temporal Entity with Response body containing                        |               |
|                            | Append Attribute To Temporal Entity with Response body containing  'title' element  }    |               |

| I                  |                                                                                     | 1              |  |
|--------------------|-------------------------------------------------------------------------------------|----------------|--|
| TP ld              | TP/NGSI-LD/CI/Prov/TEA/014_02                                                       |                |  |
| Test objective     | Check that an error is raised if one adds an attribute to a temporal entity with in | nvalid content |  |
| Reference          | ETSI GS CIM 009 V1.5.1 [1], clause 5.6.12                                           |                |  |
| Config Id          | CF_01                                                                               |                |  |
| PICS Selection     | PICS_TemEvoAttEntIns                                                                |                |  |
| Initial conditions | with { the SUT containing an initial state }                                        |                |  |
|                    | Permutations                                                                        |                |  |
| TP Permutation id  | TP/NGSI-LD/CI/Prov/TEA/014_02_01                                                    |                |  |
| Name               | 014_02_01 Add an attribute to a temporal representation of an entity with an e      | mpty entity id |  |
| Parent Release     | v1.3.1                                                                              |                |  |
| Description        | Check that an error is raised if one adds a temporal entity attribute with a non-   |                |  |
|                    | existing/invalid EntityId                                                           |                |  |
| Expected behaviour | Test events                                                                         | Direction      |  |
|                    | when {                                                                              | SUT <- Client  |  |
|                    | the SUT receives a Request from the client containing:                              |                |  |
|                    | URL set to '/                                                                       |                |  |
|                    | ngsi-ld/v1/temporal/entities/{temporal_entity_id}/attrs'                            |                |  |
|                    | method set to 'POST'                                                                |                |  |
|                    | Append Attribute to Temporal Entity and                                             |                |  |
|                    | Query Parameter: id set to '\$                                                      |                |  |
|                    | {EMPTY}' and                                                                        |                |  |
|                    | Query Parameter: fragment_filename set to 'vehicle-                                 |                |  |

|                    | temporal-representation-fragment.jsonld' and Query Parameter: content_type set to 'application/ Id+json' } then {     the SUT sends a valid Response for the operations:         Create Or Update Temporal Representation Of Entity Selecting Content  The with Response Status Code set to                                                                                                    |                  |
|--------------------|----------------------------------------------------------------------------------------------------|------------------|
|                    | Type with Response Status Code set to 201 and Append Attribute To Temporal Entity with Response Status Code set to 400 }                                                                                                    |                  |
| TP Permutation id  | TP/NGSI-LD/CI/Prov/TEA/014_02_02                                                                                                    |                  |
| Name               | 014_02_02 Add an attribute to a temporal representation of an entity with an in                                                                                                    | nvalid entity id |
| Parent Release     | v1.3.1                                                                                                    |                  |
| Description        | Check that an error is raised if one adds a temporal entity attribute with a non-<br>existing/invalid EntityId                                                                                                    |                  |
| Expected behaviour | Test events                                                                                                    | Direction        |
|                    | when {     the SUT receives a Request from the client containing:         URL set to '/     ngsi-ld/v1/temporal/entities/{temporal_entity_id}/attrs'         method set to 'POST'         Append Attribute to Temporal Entity and         Query Parameter: id set to 'thisIsAninvalidId' and         Query Parameter: fragment_filename set to 'vehicle- temporal-representation-fragment.jsonId' and         Query Parameter: content_type set to 'application/ Id+json' |                  |
|                    | then {     the SUT sends a valid Response for the operations:         Create Or Update Temporal Representation Of Entity Selecting Content Type with Response Status Code set to 201 and         Append Attribute To Temporal Entity with Response Status Code set to 400 }                                                                                                    | SUT -> Client    |

### 4.4.3.5.4 PartialUpdateAttributeInstance

| TP ld              | TP/NGSI-LD/CI/Prov/TEA/016_01                                                                                                    |                            |  |
|--------------------|----------------------------------------------------------------------------------------------------|----------------------------|--|
| Test objective     | Check that one can modify an attribute instance in temporal representation of an entity                                                                                                    |                            |  |
| Reference          | ETSI GS CIM 009 V1.5.1 [1], clause 5.6.14                                                                                                    |                            |  |
| Config Id          | CF_01                                                                                                    |                            |  |
| PICS Selection     | PICS_AttInsTemEvoEnt                                                                                                    |                            |  |
| Initial conditions | with { the SUT containing an initial state }                                                                                                    |                            |  |
|                    | Permutations                                                                                                    |                            |  |
| TP Permutation id  | TP/NGSI-LD/CI/Prov/TEA/016_01_01                                                                                                    |                            |  |
| Name               | 016_01_01 Modify attribute instance in temporal representation of an entity                                                                                                    |                            |  |
| Parent Release     | v1.3.1                                                                                                    |                            |  |
| Description        | Check that one can partially update an attribute instance of a temporal representation                                                                                                    | entation of an             |  |
|                    | entity                                                                                                    |                            |  |
|                    | Test events Direction                                                                                                    |                            |  |
| Expected behaviour | Test events                                                                                                    | Direction                  |  |
| Expected behaviour | Test events when {                                                                                                    | Direction<br>SUT <- Client |  |
| Expected behaviour |                                                                                                    |                            |  |
| Expected behaviour | when {                                                                                                    |                            |  |
| Expected behaviour | when { the SUT receives a Request from the client containing:                                                                                                    |                            |  |
| Expected behaviour | when { the SUT receives a Request from the client containing: URL set to '/                                                                                                    |                            |  |
| Expected behaviour | when {     the SUT receives a Request from the client containing:         URL set to '/ ngsi-ld/v1/temporal/entities'                                                                                                    |                            |  |
| Expected behaviour | when {     the SUT receives a Request from the client containing:         URL set to '/     ngsi-ld/v1/temporal/entities'         method set to 'POST'                                                                                                    |                            |  |
| Expected behaviour | when {     the SUT receives a Request from the client containing:         URL set to '/     ngsi-ld/v1/temporal/entities'         method set to 'POST'         Create or Update Temporal Representation of Entity Selecting Content                                                                                                    |                            |  |
| Expected behaviour | when {     the SUT receives a Request from the client containing:         URL set to '/     ngsi-ld/v1/temporal/entities'         method set to 'POST'         Create or Update Temporal Representation of Entity Selecting Content Type: and                                                                                                    |                            |  |
| Expected behaviour | when {     the SUT receives a Request from the client containing:         URL set to '/     ngsi-ld/v1/temporal/entities'         method set to 'POST'         Create or Update Temporal Representation of Entity Selecting Content Type: and     Query Parameter: temporal_entity_representation_id set to '\$                                          |                            |  |
| Expected behaviour | when {     the SUT receives a Request from the client containing:         URL set to '/     ngsi-ld/v1/temporal/entities'         method set to 'POST'         Create or Update Temporal Representation of Entity Selecting Content Type: and     Query Parameter: temporal_entity_representation_id set to '\$ {temporal_entity_representation_id}' and |                            |  |

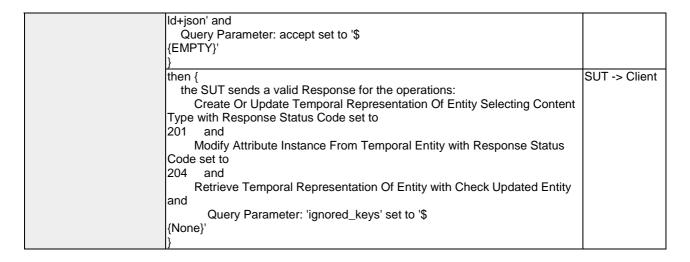

| TP ld              | TP/NGSI-LD/CI/Prov/TEA/016_03                                                                 |                 |  |
|--------------------|-----------------------------------------------------------------------------------------------|-----------------|--|
| Test objective     | Check that one cannot partially modify attribute instance in temporal represen                | tation of an    |  |
| rest objective     | entity if the EntityId/AttributeId/InstanceId is not found                                    | tation of an    |  |
| Reference          | ETSI GS CIM 009 V1.5.1 [1], clause 5.6.14                                                     |                 |  |
| Config Id          | CF_01                                                                                         |                 |  |
| PICS Selection     | PICS_AttInsTemEvoEnt                                                                          |                 |  |
| Initial conditions | with { the SUT being in the "initial state" and the SUT containing an initial Temporal Entity |                 |  |
|                    | \$\text{entity} with an id set to \$\text{temporal_entity_representation_id} \}               |                 |  |
|                    | Permutations                                                                                  |                 |  |
| TP Permutation id  | TP/NGSI-LD/CI/Prov/TEA/016_03_01                                                              |                 |  |
| Name               | 016_03_01 Modify attribute instance in temporal representation of an entity if                | the entity with |  |
|                    | given id is not found                                                                         |                 |  |
| Parent Release     | v1.3.1                                                                                        |                 |  |
| Description        | Check that one cannot partially modify attribute instance in temporal represen                | tation of an    |  |
| •                  | entity if the EntityId/AttributeId/InstanceId is not found                                    |                 |  |
| Expected behaviour | Test events                                                                                   | Direction       |  |
| -                  | when {                                                                                        | SUT <- Client   |  |
|                    | the SUT receives a Request from the client containing:                                        |                 |  |
|                    | URL set to '/                                                                                 |                 |  |
|                    | ngsi-ld/v1/temporal/entities/{temporal_entity_id}/attrs/{attributeId}/                        |                 |  |
|                    | {instanceId}'                                                                                 |                 |  |
|                    | method set to 'PATCH'                                                                         |                 |  |
|                    | Modify Attribute Instance from Temporal Entity: and                                           |                 |  |
|                    | Query Parameter: temporal_entity_id set to '\$                                                |                 |  |
|                    | {unknown_temporal_entity_id}' and                                                             |                 |  |
|                    | Query Parameter: attributeld set to '\$                                                       |                 |  |
|                    | {attributeId}' and                                                                            |                 |  |
|                    | Query Parameter: instanceld set to '\$                                                        |                 |  |
|                    | {instanceId}' and Query Parameter: fragment_filename set to 'vehicle-                         |                 |  |
|                    | temporal-modify-attribute-instance-fragment.jsonld' and                                       |                 |  |
|                    | Query Parameter: content_type set to 'application/                                            |                 |  |
|                    | ison' and                                                                                     |                 |  |
|                    | Query Parameter: context set to '\$                                                           |                 |  |
|                    | {EMPTY}'                                                                                      |                 |  |
|                    | \{\begin{align*}                                                                              |                 |  |
|                    | then {                                                                                        | SUT -> Client   |  |
|                    | the SUT sends a valid Response for the operation:                                             |                 |  |
|                    | Modify Attribute Instance From Temporal Entity with Response Status                           |                 |  |
|                    | Code set to                                                                                   |                 |  |
|                    | 404                                                                                           |                 |  |
|                    | }                                                                                             |                 |  |
| TP Permutation id  | TP/NGSI-LD/CI/Prov/TEA/016_03_02                                                              |                 |  |
| Name               | 016_03_02 Modify attribute instance in temporal representation of an entity if                | the target      |  |
|                    | attribute is not found                                                                        |                 |  |
| Parent Release     | v1.3.1                                                                                        |                 |  |
| Description        | Check that one cannot partially modify attribute instance in temporal represen                | tation of an    |  |
|                    | entity if the EntityId/AttributeId/InstanceId is not found                                    |                 |  |

| Expected behaviour     | Test events                                                                                                    | Direction               |
|------------------------|----------------------------------------------------------------------------------------------------|-------------------------|
|                        | when {                                                                                                    | SUT <- Client           |
|                        | the SUT receives a Request from the client containing:                                                                                                    |                         |
|                        | URL set to '/                                                                                                    |                         |
|                        | ngsi-ld/v1/temporal/entities/{temporal_entity_id}/attrs/{attributeId}/ {instanceId}'                                                                                                    |                         |
|                        | method set to 'PATCH'                                                                                                    |                         |
|                        | Modify Attribute Instance from Temporal Entity: and                                                                                                    |                         |
|                        | Query Parameter: temporal_entity_id set to '\$                                                                                                    |                         |
|                        | {temporal_entity_representation_id}' and                                                                                                    |                         |
|                        | Query Parameter: attributeld set to '\$                                                                                                    |                         |
|                        | {attributeId}' and Query Parameter: instanceId set to '\$                                                                                                    |                         |
|                        | {instanceId}' and                                                                                                    |                         |
|                        | Query Parameter: fragment_filename set to 'vehicle-                                                                                                    |                         |
|                        | temporal-modify-attribute-instance-fragment.jsonId' and                                                                                                    |                         |
|                        | Query Parameter: content_type set to 'application/                                                                                                    |                         |
|                        | json' and                                                                                                    |                         |
|                        | Query Parameter: context set to '\$                                                                                                    |                         |
|                        | {EMPTY}'                                                                                                    |                         |
|                        | then {                                                                                                    | SUT -> Client           |
|                        | the SUT sends a valid Response for the operation:                                                                                                    | Jon / Onorit            |
|                        | Modify Attribute Instance From Temporal Entity with Response Status                                                                                                    |                         |
|                        | Code set to                                                                                                    |                         |
|                        | 404                                                                                                    |                         |
| TD Dormutation id      | TD/N/CCLL D/CL/Droy/TEA/046, 02, 02                                                                                                    |                         |
| TP Permutation id Name | TP/NGSI-LD/CI/Prov/TEA/016_03_03  016_03_03 Modify attribute instance in temporal representation of an entity if                                                                                                    | the target              |
| Name                   | attribute instance is not found                                                                                                    | the target              |
| Danaud Dalaasa         |                                                                                                    |                         |
| Parent Release         | v1.3.1                                                                                                    |                         |
| Description            | v1.3.1  Check that one cannot partially modify attribute instance in temporal representations.                                                                                                    | ntation of an           |
| Description            | Check that one cannot partially modify attribute instance in temporal representative if the EntityId/AttributeId/InstanceId is not found                                                                                                    |                         |
|                        | Check that one cannot partially modify attribute instance in temporal representity if the EntityId/AttributeId/InstanceId is not found  Test events                                                                                                    | Direction               |
| Description            | Check that one cannot partially modify attribute instance in temporal representity if the EntityId/AttributeId/InstanceId is not found  Test events  when {                                                                                                    |                         |
| Description            | Check that one cannot partially modify attribute instance in temporal representity if the EntityId/AttributeId/InstanceId is not found  Test events  when {  the SUT receives a Request from the client containing:                                                                                                    | Direction               |
| Description            | Check that one cannot partially modify attribute instance in temporal representative if the EntityId/AttributeId/InstanceId is not found  Test events  when {  the SUT receives a Request from the client containing:  URL set to '/                                                                                                    | Direction               |
| Description            | Check that one cannot partially modify attribute instance in temporal representity if the EntityId/AttributeId/InstanceId is not found  Test events  when {  the SUT receives a Request from the client containing:                                                                                                    | Direction               |
| Description            | Check that one cannot partially modify attribute instance in temporal representative if the EntityId/AttributeId/InstanceId is not found  Test events  when {     the SUT receives a Request from the client containing:         URL set to '/     ngsi-Id/v1/temporal/entities/{temporal_entity_id}/attrs/{attributeId}/     {instanceId}'     method set to 'PATCH'                                                                                                    | Direction               |
| Description            | Check that one cannot partially modify attribute instance in temporal representative if the EntityId/AttributeId/InstanceId is not found  Test events  when {     the SUT receives a Request from the client containing:         URL set to '/     ngsi-Id/v1/temporal/entities/{temporal_entity_id}/attrs/{attributeId}/     {instanceId}'     method set to 'PATCH'     Modify Attribute Instance from Temporal Entity: and                                                                                                    | Direction               |
| Description            | Check that one cannot partially modify attribute instance in temporal representative if the EntityId/AttributeId/InstanceId is not found  Test events  when {     the SUT receives a Request from the client containing:         URL set to '/     ngsi-Id/v1/temporal/entities/{temporal_entity_id}/attrs/{attributeId}/     {instanceId}'     method set to 'PATCH'     Modify Attribute Instance from Temporal Entity: and     Query Parameter: temporal_entity_id set to '\$                                                                                                    | Direction               |
| Description            | Check that one cannot partially modify attribute instance in temporal represent entity if the EntityId/AttributeId/InstanceId is not found  Test events  when {     the SUT receives a Request from the client containing:         URL set to '/     ngsi-Id/v1/temporal/entities/{temporal_entity_id}/attrs/{attributeId}/     {instanceId}'     method set to 'PATCH'         Modify Attribute Instance from Temporal Entity: and         Query Parameter: temporal_entity_id set to '\$     {temporal_entity_representation_id}' and                                                                                                    | Direction               |
| Description            | Check that one cannot partially modify attribute instance in temporal representation if the EntityId/AttributeId/InstanceId is not found  Test events  when {     the SUT receives a Request from the client containing:         URL set to '/     ngsi-Id/v1/temporal/entities/{temporal_entity_id}/attrs/{attributeId}/     {instanceId}'     method set to 'PATCH'         Modify Attribute Instance from Temporal Entity: and         Query Parameter: temporal_entity_id set to '\$     {temporal_entity_representation_id}' and         Query Parameter: attributeId set to '\$                                                                                                    | Direction               |
| Description            | Check that one cannot partially modify attribute instance in temporal representation if the EntityId/AttributeId/InstanceId is not found  Test events  when {     the SUT receives a Request from the client containing:         URL set to '/     ngsi-Id/v1/temporal/entities/{temporal_entity_id}/attrs/{attributeId}/     {instanceId}'     method set to 'PATCH'         Modify Attribute Instance from Temporal Entity: and         Query Parameter: temporal_entity_id set to '\$     {temporal_entity_representation_id}' and                                                                                                    | Direction               |
| Description            | Check that one cannot partially modify attribute instance in temporal represent entity if the EntityId/AttributeId/InstanceId is not found  Test events  when {     the SUT receives a Request from the client containing:         URL set to '/     ngsi-Id/v1/temporal/entities/{temporal_entity_id}/attrs/{attributeId}/     {instanceId}'     method set to 'PATCH'         Modify Attribute Instance from Temporal Entity: and         Query Parameter: temporal_entity_id set to '\$     {temporal_entity_representation_id}' and         Query Parameter: attributeId set to '\$     {attributeId}' and         Query Parameter: instanceId set to '\$     {instanceId}' and                                                                                                    | Direction               |
| Description            | Check that one cannot partially modify attribute instance in temporal represent entity if the EntityId/AttributeId/InstanceId is not found  Test events  when {     the SUT receives a Request from the client containing:         URL set to '/     ngsi-Id/v1/temporal/entities/{temporal_entity_id}/attrs/{attributeId}/     {instanceId}'     method set to 'PATCH'         Modify Attribute Instance from Temporal Entity: and         Query Parameter: temporal_entity_id set to '\$ {temporal_entity_representation_id}' and         Query Parameter: attributeId set to '\$ {attributeId}' and         Query Parameter: instanceId set to '\$ {instanceId}' and         Query Parameter: fragment_filename set to 'vehicle-                                                                                                    | Direction               |
| Description            | Check that one cannot partially modify attribute instance in temporal represent entity if the EntityId/AttributeId/InstanceId is not found  Test events  when {     the SUT receives a Request from the client containing:         URL set to '/     ngsi-Id/v1/temporal/entities/{temporal_entity_id}/attrs/{attributeId}/     {instanceId}'     method set to 'PATCH'         Modify Attribute Instance from Temporal Entity: and         Query Parameter: temporal_entity_id set to '\$     {temporal_entity_representation_id}' and         Query Parameter: attributeId set to '\$     {attributeId}' and         Query Parameter: instanceId set to '\$     {instanceId}' and         Query Parameter: fragment_filename set to 'vehicle-temporal-modify-attribute-instance-fragment.jsonId' and                                                                                                    | Direction               |
| Description            | Check that one cannot partially modify attribute instance in temporal representity if the EntityId/AttributeId/InstanceId is not found  Test events  when {     the SUT receives a Request from the client containing:         URL set to '/     ngsi-Id/v1/temporal/entities/{temporal_entity_id}/attrs/{attributeId}/     {instanceId}'     method set to 'PATCH'         Modify Attribute Instance from Temporal Entity: and         Query Parameter: temporal_entity_id set to '\$     {temporal_entity_representation_id}' and         Query Parameter: attributeId set to '\$     {attributeId}' and         Query Parameter: instanceId set to '\$     {instanceId}' and         Query Parameter: fragment_filename set to 'vehicle-temporal-modify-attribute-instance-fragment.jsonId' and         Query Parameter: content_type set to 'application/                                                                                                    | Direction               |
| Description            | Check that one cannot partially modify attribute instance in temporal representative if the EntityId/AttributeId/InstanceId is not found  Test events  when {     the SUT receives a Request from the client containing:         URL set to '/     ngsi-Id/v1/temporal/entities/{temporal_entity_id}/attrs/{attributeId}/     {instanceId}'     method set to 'PATCH'         Modify Attribute Instance from Temporal Entity: and         Query Parameter: temporal_entity_id set to '\$     {temporal_entity_representation_id}' and         Query Parameter: attributeId set to '\$     {attributeId}' and         Query Parameter: instanceId set to '\$     {instanceId}' and         Query Parameter: fragment_filename set to 'vehicle-temporal-modify-attribute-instance-fragment.jsonId' and         Query Parameter: content_type set to 'application/         json' and                                                                                                    | Direction               |
| Description            | Check that one cannot partially modify attribute instance in temporal representity if the EntityId/AttributeId/InstanceId is not found  Test events  when {     the SUT receives a Request from the client containing:         URL set to '/     ngsi-Id/v1/temporal/entities/{temporal_entity_id}/attrs/{attributeId}/     {instanceId}'     method set to 'PATCH'         Modify Attribute Instance from Temporal Entity: and         Query Parameter: temporal_entity_id set to '\$     {temporal_entity_representation_id}' and         Query Parameter: attributeId set to '\$     {attributeId}' and         Query Parameter: instanceId set to '\$     {instanceId}' and         Query Parameter: fragment_filename set to 'vehicle-temporal-modify-attribute-instance-fragment.jsonId' and         Query Parameter: content_type set to 'application/                                                                                                    | Direction               |
| Description            | Check that one cannot partially modify attribute instance in temporal representativy if the EntityId/AttributeId/InstanceId is not found  Test events  when {     the SUT receives a Request from the client containing:         URL set to '/     ngsi-Id/v1/temporal/entities/{temporal_entity_id}/attrs/{attributeId}/     {instanceId}'     method set to 'PATCH'         Modify Attribute Instance from Temporal Entity: and         Query Parameter: temporal_entity_id set to '\$     {temporal_entity_representation_id}' and         Query Parameter: attributeId set to '\$     {attributeId}' and         Query Parameter: instanceId set to '\$     {instanceId}' and         Query Parameter: fragment_filename set to 'vehicle-temporal-modify-attribute-instance-fragment.jsonId' and         Query Parameter: content_type set to 'application/         json' and         Query Parameter: context set to '\$                                                                                                    | Direction SUT <- Client |
| Description            | Check that one cannot partially modify attribute instance in temporal representity if the EntityId/AttributeId/InstanceId is not found  Test events  when {     the SUT receives a Request from the client containing:         URL set to '/     ngsi-Id/v1/temporal/entities/{temporal_entity_id}/attrs/{attributeId}/     {instanceId}'         method set to 'PATCH'         Modify Attribute Instance from Temporal Entity: and         Query Parameter: temporal_entity_id set to '\$     {temporal_entity_representation_id}' and         Query Parameter: attributeId set to '\$     {attributeId}' and         Query Parameter: instanceId set to '\$     {instanceId}' and         Query Parameter: fragment_filename set to 'vehicle-temporal-modify-attribute-instance-fragment.jsonId' and         Query Parameter: content_type set to 'application/         json' and         Query Parameter: context set to '\$     {EMPTY}'     }     then {                                                                                                    | Direction               |
| Description            | Check that one cannot partially modify attribute instance in temporal representity if the EntityId/AttributeId/InstanceId is not found  Test events  when {  the SUT receives a Request from the client containing:  URL set to '/  ngsi-Id/v1/temporal/entities/{temporal_entity_id}/attrs/{attributeId}/  {instanceId}'  method set to 'PATCH'  Modify Attribute Instance from Temporal Entity: and  Query Parameter: temporal_entity_id set to '\$  {temporal_entity_representation_id}' and  Query Parameter: attributeId set to '\$  {attributeId}' and  Query Parameter: instanceId set to '\$  {instanceId}' and  Query Parameter: fragment_filename set to 'vehicle-temporal-modify-attribute-instance-fragment.jsonId' and  Query Parameter: content_type set to 'application/ json' and  Query Parameter: context set to '\$  {EMPTY}' }  then {  the SUT sends a valid Response for the operation:                                                                                                    | Direction SUT <- Client |
| Description            | Check that one cannot partially modify attribute instance in temporal representity if the EntityId/AttributeId/InstanceId is not found  Test events  when {     the SUT receives a Request from the client containing:         URL set to '/     ngsi-Id/v1/temporal/entities/{temporal_entity_id}/attrs/{attributeId}/     {instanceId}'     method set to 'PATCH'         Modify Attribute Instance from Temporal Entity: and         Query Parameter: temporal_entity_id set to '\$     {temporal_entity_representation_id}' and         Query Parameter: attributeId set to '\$     {attributeId}' and         Query Parameter: instanceId set to '\$     {instanceId}' and         Query Parameter: fragment_filename set to 'vehicle-temporal-modify-attribute-instance-fragment.jsonId' and         Query Parameter: content_type set to 'application/         json' and         Query Parameter: context set to '\$     {EMPTY}' }  then {     the SUT sends a valid Response for the operation:         Modify Attribute Instance From Temporal Entity with Response Status                                        | Direction SUT <- Client |
| Description            | Check that one cannot partially modify attribute instance in temporal representity if the EntityId/AttributeId/InstanceId is not found  Test events  when {     the SUT receives a Request from the client containing:         URL set to '/     ngsi-Id/v1/temporal/entities/{temporal_entity_id}/attrs/{attributeId}/     {instanceId}'     method set to 'PATCH'         Modify Attribute Instance from Temporal Entity: and         Query Parameter: temporal_entity_id set to '\$     {temporal_entity_representation_id}' and         Query Parameter: attributeId set to '\$     {attributeId}' and         Query Parameter: instanceId set to '\$     {instanceId}' and         Query Parameter: fragment_filename set to 'vehicle-temporal-modify-attribute-instance-fragment.jsonId' and         Query Parameter: content_type set to 'application/         json' and         Query Parameter: context set to '\$         {EMPTY}'     }     then {         the SUT sends a valid Response for the operation:             Modify Attribute Instance From Temporal Entity with Response Status         Code set to | Direction SUT <- Client |
| Description            | Check that one cannot partially modify attribute instance in temporal representity if the EntityId/AttributeId/InstanceId is not found  Test events  when {     the SUT receives a Request from the client containing:         URL set to '/     ngsi-Id/v1/temporal/entities/{temporal_entity_id}/attrs/{attributeId}/     {instanceId}'     method set to 'PATCH'         Modify Attribute Instance from Temporal Entity: and         Query Parameter: temporal_entity_id set to '\$     {temporal_entity_representation_id}' and         Query Parameter: attributeId set to '\$     {attributeId}' and         Query Parameter: instanceId set to '\$     {instanceId}' and         Query Parameter: fragment_filename set to 'vehicle-temporal-modify-attribute-instance-fragment.jsonId' and         Query Parameter: content_type set to 'application/         json' and         Query Parameter: context set to '\$     {EMPTY}' }  then {     the SUT sends a valid Response for the operation:         Modify Attribute Instance From Temporal Entity with Response Status                                        | Direction SUT <- Client |

| TP Id          | TP/NGSI-LD/CI/Prov/TEA/016_02                                                                 |
|----------------|-----------------------------------------------------------------------------------------------|
| Test objective | Check that one cannot modify an attribute instance in temporal representation of an entity if |
|                | the EntityId/AttributeId/InstanceId is not right                                              |
| Reference      | ETSI GS CIM 009 V1.5.1 [1], clause 5.6.14                                                     |
| Config Id      | CF_01                                                                                         |
| PICS Selection | PICS_AttInsTemEvoEnt                                                                          |

| Initial conditions | with { the SUT being in the "initial state" and the SUT containing an initial Temporal Entity \${entity} with an id set to \${temporal_entity_representation_id} }                                                                                                    |                  |  |
|--------------------|----------------------------------------------------------------------------------------------------|------------------|--|
|                    | Permutations Table 19 19 19 19 19 19 19 19 19 19 19 19 19                                                                                                    |                  |  |
| TP Permutation id  | TP/NGSI-LD/CI/Prov/TEA/016_02_01                                                                                                    |                  |  |
| Name               | 016_02_01 Modify attribute instance in temporal representation of an entity if not valid                                                                                                    | the entity id is |  |
| Parent Release     | v1.3.1                                                                                                    |                  |  |
| Description        | Check that one cannot partially modify attribute instance in temporal represent entity if the EntityId/AttributeId/InstanceId is not right                                                                                                    | tation of an     |  |
| Expected behaviour | Test events                                                                                                    | Direction        |  |
|                    | the SUT receives a Request from the client containing: URL set to '/ ngsi-Id/v1/temporal/entities/{temporal_entity_id}/attrs/{attributeId}/ {instanceId}' method set to 'PATCH' Modify Attribute Instance from Temporal Entity: and Query Parameter: temporal_entity_id set to 'invalidId' and Query Parameter: attributeId set to '\$ {attributeId}' and Query Parameter: instanceId set to '\$ {instanceId}' and Query Parameter: fragment_filename set to 'vehicle-temporal-modify-attribute-instance-fragment.jsonId' and Query Parameter: content_type set to 'application/ json' and Query Parameter: context set to '\$ {EMPTY}'                                                                                                    |                  |  |
| TP Permutation id  | then {     the SUT sends a valid Response for the operation:         Modify Attribute Instance From Temporal Entity with Response Status Code set to 400 } TP/NGSI-LD/CI/Prov/TEA/016_02_02                                                                                                    | SUT -> Client    |  |
| Name               | 016_02_02 Modify attribute instance in temporal representation of an entity if not present                                                                                                    | the entity id is |  |
| Parent Release     | v1.3.1                                                                                                    |                  |  |
| Description        | Check that one cannot partially modify attribute instance in temporal represent entity if the EntityId/AttributeId/InstanceId is not right                                                                                                    | tation of an     |  |
| Expected behaviour | Test events                                                                                                    | Direction        |  |
|                    | when {     the SUT receives a Request from the client containing:         URL set to '/     ngsi-ld/v1/temporal/entities/{temporal_entity_id}/attrs/{attributeId}/     {instanceId}'         method set to 'PATCH'         Modify Attribute Instance from Temporal Entity: and         Query Parameter: temporal_entity_id set to '\$ {EMPTY}' and         Query Parameter: attributeId set to '\$ {attributeId}' and         Query Parameter: instanceId set to '\$ {instanceId}' and         Query Parameter: fragment_filename set to 'vehicle-temporal-modify-attribute-instance-fragment.jsonId' and         Query Parameter: content_type set to 'application/         json' and         Query Parameter: context set to '\$ {EMPTY}' } then {         the SUT sends a valid Response for the operation:             Modify Attribute Instance From Temporal Entity with Response Status | SUT> Client      |  |

| TP Permutation id  | TP/NGSI-LD/CI/Prov/TEA/016_02_03                                                                                                    |                 |
|--------------------|----------------------------------------------------------------------------------------------------|-----------------|
| Name               | 016_02_03 Modify attribute instance in temporal representation of an entity if                                                                                                    | the instance id |
|                    | is not valid                                                                                                    |                 |
| Parent Release     | v1.3.1                                                                                                    |                 |
| Description        | Check that one cannot partially modify attribute instance in temporal represen                                                                                                    | ntation of an   |
|                    | entity if the EntityId/AttributeId/InstanceId is not right                                                                                                    |                 |
| Expected behaviour | Test events                                                                                                    | Direction       |
|                    | when {                                                                                                    | SUT <- Client   |
|                    | the SUT receives a Request from the client containing:                                                                                                    |                 |
|                    | URL set to '/                                                                                                    |                 |
|                    | ngsi-ld/v1/temporal/entities/{temporal_entity_id}/attrs/{attributeId}/                                                                                                    |                 |
|                    | {instanceId}'                                                                                                    |                 |
|                    | method set to 'PATCH'                                                                                                    |                 |
|                    | Modify Attribute Instance from Temporal Entity: and                                                                                                    |                 |
|                    | Query Parameter: temporal_entity_id set to '\$                                                                                                    |                 |
|                    | {temporal_entity_representation_id}' and Query Parameter: attributeId set to '\$                                                                                                    |                 |
|                    | {attributeId}' and                                                                                                    |                 |
|                    | Query Parameter: instanceld set to '\$                                                                                                    |                 |
|                    | {instanceId}' and                                                                                                    |                 |
|                    | Query Parameter: fragment_filename set to 'vehicle-                                                                                                    |                 |
|                    | temporal-modify-attribute-instance-fragment.jsonld' and                                                                                                    |                 |
|                    | Query Parameter: content_type set to 'application/                                                                                                    |                 |
|                    | ison' and                                                                                                    |                 |
|                    | Query Parameter: context set to '\$                                                                                                    |                 |
|                    | {EMPTY}'                                                                                                    |                 |
|                    | }                                                                                                    |                 |
|                    | then {                                                                                                    | SUT -> Client   |
|                    | the SUT sends a valid Response for the operation:                                                                                                    | OOT > OHOII     |
|                    | Modify Attribute Instance From Temporal Entity with Response Status                                                                                                    |                 |
|                    | Code set to                                                                                                    |                 |
|                    | 400                                                                                                    |                 |
|                    | }                                                                                                    |                 |
| TP Permutation id  | TP/NGSI-LD/CI/Prov/TEA/016_02_04                                                                                                    | •               |
| Name               | 016_02_04 Modify attribute instance in temporal representation of an entity if                                                                                                    | the instance id |
|                    | is not present                                                                                                    |                 |
| Parent Release     | v1.3.1                                                                                                    |                 |
| Description        | Check that one cannot partially modify attribute instance in temporal represen                                                                                                    | ntation of an   |
|                    | entity if the EntityId/AttributeId/InstanceId is not right                                                                                                    |                 |
| Expected behaviour | Test events                                                                                                    | Direction       |
|                    | when {                                                                                                    | SUT <- Client   |
|                    | the SUT receives a Request from the client containing:                                                                                                    |                 |
|                    | URL set to '/                                                                                                    |                 |
|                    |                                                                                                    |                 |
|                    | ngsi-ld/v1/temporal/entities/{temporal_entity_id}/attrs/{attributeId}/                                                                                                    |                 |
|                    | ngsi-ld/v1/temporal/entities/{temporal_entity_id}/attrs/{attributeId}/ {instanceId}'                                                                                                    |                 |
|                    | ngsi-ld/v1/temporal/entities/{temporal_entity_id}/attrs/{attributeId}/ {instanceId}' method set to 'PATCH'                                                                                                    |                 |
|                    | ngsi-ld/v1/temporal/entities/{temporal_entity_id}/attrs/{attributeId}/ {instanceId}' method set to 'PATCH' Modify Attribute Instance from Temporal Entity: and                                                                                                    |                 |
|                    | ngsi-ld/v1/temporal/entities/{temporal_entity_id}/attrs/{attributeId}/ {instanceId}' method set to 'PATCH' Modify Attribute Instance from Temporal Entity: and Query Parameter: temporal_entity_id set to '\$                                                                                                    |                 |
|                    | ngsi-ld/v1/temporal/entities/{temporal_entity_id}/attrs/{attributeId}/ {instanceId}' method set to 'PATCH' Modify Attribute Instance from Temporal Entity: and Query Parameter: temporal_entity_id set to '\$ {temporal_entity_representation_id}' and                                                                                                    |                 |
|                    | ngsi-ld/v1/temporal/entities/{temporal_entity_id}/attrs/{attributeId}/ {instanceId}' method set to 'PATCH' Modify Attribute Instance from Temporal Entity: and Query Parameter: temporal_entity_id set to '\$ {temporal_entity_representation_id}' and Query Parameter: attributeId set to '\$                                                                                                    |                 |
|                    | ngsi-ld/v1/temporal/entities/{temporal_entity_id}/attrs/{attributeId}/ {instanceId}' method set to 'PATCH' Modify Attribute Instance from Temporal Entity: and Query Parameter: temporal_entity_id set to '\$ {temporal_entity_representation_id}' and Query Parameter: attributeId set to '\$ {attributeId}' and                                                                                                    |                 |
|                    | ngsi-ld/v1/temporal/entities/{temporal_entity_id}/attrs/{attributeId}/ {instanceId}' method set to 'PATCH' Modify Attribute Instance from Temporal Entity: and Query Parameter: temporal_entity_id set to '\$ {temporal_entity_representation_id}' and Query Parameter: attributeId set to '\$ {attributeId}' and Query Parameter: instanceId set to '\$                                                                                                    |                 |
|                    | ngsi-ld/v1/temporal/entities/{temporal_entity_id}/attrs/{attributeId}/ {instanceId}' method set to 'PATCH' Modify Attribute Instance from Temporal Entity: and Query Parameter: temporal_entity_id set to '\$ {temporal_entity_representation_id}' and Query Parameter: attributeId set to '\$ {attributeId}' and Query Parameter: instanceId set to '\$ {instanceId}' and                                                                                                    |                 |
|                    | ngsi-ld/v1/temporal/entities/{temporal_entity_id}/attrs/{attributeId}/ {instanceId}' method set to 'PATCH' Modify Attribute Instance from Temporal Entity: and Query Parameter: temporal_entity_id set to '\$ {temporal_entity_representation_id}' and Query Parameter: attributeId set to '\$ {attributeId}' and Query Parameter: instanceId set to '\$ {instanceId}' and Query Parameter: fragment_filename set to 'vehicle-                                                                                                    |                 |
|                    | ngsi-ld/v1/temporal/entities/{temporal_entity_id}/attrs/{attributeId}/ {instanceId}' method set to 'PATCH' Modify Attribute Instance from Temporal Entity: and Query Parameter: temporal_entity_id set to '\$ {temporal_entity_representation_id}' and Query Parameter: attributeId set to '\$ {attributeId}' and Query Parameter: instanceId set to '\$ {instanceId}' and Query Parameter: fragment_filename set to 'vehicle-temporal-modify-attribute-instance-fragment.jsonId' and                                                                                                    |                 |
|                    | ngsi-ld/v1/temporal/entities/{temporal_entity_id}/attrs/{attributeId}/ {instanceId}' method set to 'PATCH' Modify Attribute Instance from Temporal Entity: and Query Parameter: temporal_entity_id set to '\$ {temporal_entity_representation_id}' and Query Parameter: attributeId set to '\$ {attributeId}' and Query Parameter: instanceId set to '\$ {instanceId}' and Query Parameter: fragment_filename set to 'vehicle-temporal-modify-attribute-instance-fragment.jsonId' and Query Parameter: content_type set to 'application/                                                                                                    |                 |
|                    | ngsi-ld/v1/temporal/entities/{temporal_entity_id}/attrs/{attributeId}/ {instanceId}'     method set to 'PATCH'     Modify Attribute Instance from Temporal Entity: and     Query Parameter: temporal_entity_id set to '\$ {temporal_entity_representation_id}' and     Query Parameter: attributeId set to '\$ {attributeId}' and     Query Parameter: instanceId set to '\$ {instanceId}' and     Query Parameter: fragment_filename set to 'vehicle-temporal-modify-attribute-instance-fragment.jsonId' and     Query Parameter: content_type set to 'application/json' and                                                                                                    |                 |
|                    | ngsi-ld/v1/temporal/entities/{temporal_entity_id}/attrs/{attributeId}/ {instanceId}' method set to 'PATCH' Modify Attribute Instance from Temporal Entity: and Query Parameter: temporal_entity_id set to '\$ {temporal_entity_representation_id}' and Query Parameter: attributeId set to '\$ {attributeId}' and Query Parameter: instanceId set to '\$ {instanceId}' and Query Parameter: fragment_filename set to 'vehicle-temporal-modify-attribute-instance-fragment.jsonId' and Query Parameter: content_type set to 'application/ json' and Query Parameter: context set to '\$                                                                                                    |                 |
|                    | ngsi-ld/v1/temporal/entities/{temporal_entity_id}/attrs/{attributeId}/ {instanceId}'     method set to 'PATCH'     Modify Attribute Instance from Temporal Entity: and     Query Parameter: temporal_entity_id set to '\$ {temporal_entity_representation_id}' and     Query Parameter: attributeId set to '\$ {attributeId}' and     Query Parameter: instanceId set to '\$ {instanceId}' and     Query Parameter: fragment_filename set to 'vehicle-temporal-modify-attribute-instance-fragment.jsonId' and     Query Parameter: content_type set to 'application/json' and                                                                                                    |                 |
|                    | ngsi-ld/v1/temporal/entities/{temporal_entity_id}/attrs/{attributeId}/ {instanceId}'     method set to 'PATCH'     Modify Attribute Instance from Temporal Entity: and     Query Parameter: temporal_entity_id set to '\$ {temporal_entity_representation_id}' and     Query Parameter: attributeId set to '\$ {attributeId}' and     Query Parameter: instanceId set to '\$ {instanceId}' and     Query Parameter: fragment_filename set to 'vehicle-temporal-modify-attribute-instance-fragment.jsonId' and     Query Parameter: content_type set to 'application/json' and     Query Parameter: context set to '\$ {EMPTY}' }                                                                                                    | SLIT -> Client  |
|                    | ngsi-ld/v1/temporal/entities/{temporal_entity_id}/attrs/{attributeId}/ {instanceId}'     method set to 'PATCH'     Modify Attribute Instance from Temporal Entity: and     Query Parameter: temporal_entity_id set to '\$ {temporal_entity_representation_id}' and     Query Parameter: attributeId set to '\$ {attributeId}' and     Query Parameter: instanceId set to '\$ {instanceId}' and     Query Parameter: fragment_filename set to 'vehicle-temporal-modify-attribute-instance-fragment.jsonId' and     Query Parameter: content_type set to 'application/json' and     Query Parameter: context set to '\$ {EMPTY}' } then {                                                                                                    | SUT -> Client   |
|                    | ngsi-ld/v1/temporal/entities/{temporal_entity_id}/attrs/{attributeId}/ {instanceId}'     method set to 'PATCH'     Modify Attribute Instance from Temporal Entity: and     Query Parameter: temporal_entity_id set to '\$ {temporal_entity_representation_id}' and     Query Parameter: attributeId set to '\$ {attributeId}' and     Query Parameter: instanceId set to '\$ {instanceId}' and     Query Parameter: fragment_filename set to 'vehicle-temporal-modify-attribute-instance-fragment.jsonId' and     Query Parameter: content_type set to 'application/json' and     Query Parameter: context set to '\$ {EMPTY}' } then {     the SUT sends a valid Response for the operation:                                                                                           | SUT -> Client   |
|                    | ngsi-ld/v1/temporal/entities/{temporal_entity_id}/attrs/{attributeId}/ {instanceId}'     method set to 'PATCH'     Modify Attribute Instance from Temporal Entity: and     Query Parameter: temporal_entity_id set to '\$ {temporal_entity_representation_id}' and     Query Parameter: attributeId set to '\$ {attributeId}' and     Query Parameter: instanceId set to '\$ {instanceId}' and     Query Parameter: fragment_filename set to 'vehicle- temporal-modify-attribute-instance-fragment.jsonId' and     Query Parameter: content_type set to 'application/ json' and     Query Parameter: context set to '\$ {EMPTY}' } then {     the SUT sends a valid Response for the operation:         Modify Attribute Instance From Temporal Entity with Response Status             | SUT -> Client   |
|                    | ngsi-ld/v1/temporal/entities/{temporal_entity_id}/attrs/{attributeId}/ {instanceId}'     method set to 'PATCH'     Modify Attribute Instance from Temporal Entity: and     Query Parameter: temporal_entity_id set to '\$ {temporal_entity_representation_id}' and     Query Parameter: attributeId set to '\$ {attributeId}' and     Query Parameter: instanceId set to '\$ {instanceId}' and     Query Parameter: fragment_filename set to 'vehicle- temporal-modify-attribute-instance-fragment.jsonId' and     Query Parameter: content_type set to 'application/ json' and     Query Parameter: context set to '\$ {EMPTY}' } then {     the SUT sends a valid Response for the operation:         Modify Attribute Instance From Temporal Entity with Response Status Code set to | SUT -> Client   |
|                    | ngsi-ld/v1/temporal/entities/{temporal_entity_id}/attrs/{attributeId}/ {instanceId}'     method set to 'PATCH'     Modify Attribute Instance from Temporal Entity: and     Query Parameter: temporal_entity_id set to '\$ {temporal_entity_representation_id}' and     Query Parameter: attributeId set to '\$ {attributeId}' and     Query Parameter: instanceId set to '\$ {instanceId}' and     Query Parameter: fragment_filename set to 'vehicle- temporal-modify-attribute-instance-fragment.jsonId' and     Query Parameter: content_type set to 'application/ json' and     Query Parameter: context set to '\$ {EMPTY}' } then {     the SUT sends a valid Response for the operation:         Modify Attribute Instance From Temporal Entity with Response Status             | SUT -> Client   |

| Name                            | 016_02_05 Modify attribute instance in temporal representation of an entity if the attribute name is not a valid name                                                                                                    |               |  |
|---------------------------------|----------------------------------------------------------------------------------------------------|---------------|--|
| Parent Release                  | v1.3.1                                                                                                    |               |  |
| Description Description         | Check that one cannot partially modify attribute instance in temporal represer entity if the EntityId/AttributeId/InstanceId is not right                                                                                                    | ntation of an |  |
| Expected behaviour              | Test events                                                                                                    | Direction     |  |
| Expected behaviour              | when {     the SUT receives a Request from the client containing:         URL set to '/     ngsi-ld/v1/temporal/entities/{temporal_entity_id}/attrs/{attributeId}/     {instanceId}'         method set to 'PATCH'         Modify Attribute Instance from Temporal Entity: and         Query Parameter: temporal_entity_id set to '\$     {temporal_entity_representation_id}' and         Query Parameter: attributeId set to '\$     {attributeId}' and         Query Parameter: instanceId set to '\$     {instanceId}' and         Query Parameter: fragment_filename set to 'vehicle-temporal-modify-attribute-instance-fragment.jsonId' and         Query Parameter: content_type set to 'application/         json' and         Query Parameter: context set to '\$                                                                                                    | SUT <- Client |  |
|                                 | {EMPTY}' } then { the SUT sends a valid Response for the operation:     Modify Attribute Instance From Temporal Entity with Response Status Code set to 400 }                                                                                                    | SUT -> Client |  |
| TP Permutation id               | TP/NGSI-LD/CI/Prov/TEA/016_02_06                                                                                                    |               |  |
| Name                            | 016_02_06 Modify attribute instance in temporal representation of an entity if                                                                                                    | the attribute |  |
|                                 | name is not present                                                                                                    |               |  |
| Parent Release                  | v1.3.1                                                                                                    |               |  |
| Description  Expected behaviour | Check that one cannot partially modify attribute instance in temporal represer entity if the Entityld/Attributeld/Instanceld is not right  Test events                                                                                                    | Direction     |  |
|                                 | when {     the SUT receives a Request from the client containing:         URL set to '/     ngsi-ld/v1/temporal/entities/{temporal_entity_id}/attrs/{attributeId}/     {instanceId}'         method set to 'PATCH'         Modify Attribute Instance from Temporal Entity: and         Query Parameter: temporal_entity_id set to '\$     {temporal_entity_representation_id}' and         Query Parameter: attributeId set to '\$     {attributeId}' and         Query Parameter: instanceId set to '\$     {instanceId}' and         Query Parameter: fragment_filename set to 'vehicle-temporal-modify-attribute-instance-fragment.jsonId' and         Query Parameter: content_type set to 'application/json' and         Query Parameter: context set to '\$     {EMPTY}' }  then {     the SUT sends a valid Response for the operation:         Modify Attribute Instance From Temporal Entity with Response Status Code set to | SUT <- Client |  |

# Annex A (informative): Bibliography

• ISO 8601:2004: "Data elements and interchange formats -- Information interchange -- Representation of dates and times".

# Annex B (informative): Change History

| Date                         | Version | Information about changes                                                                                                    |
|------------------------------|---------|----------------------------------------------------------------------------------------------------|
| October, 19th 2020           | V0.0.1  | First draft of document                                                                                                    |
| February, 4th 2021           | V1.0.1  | Stable draft approved by ISG-CIM                                                                                                    |
| March, 23 <sup>rd</sup> 2021 | V1.0.2  |                                                                                                    |
| April 28 <sup>th</sup> 2021  | V1.1.1  | Last Technical Officer review for Publication pre-processing with ETSI EditHelp                                                                                   |
| October, 4th 2023            | V1.2.1  | Stable draft approved by ISG-CIM                                                                                                    |
| November 2023                | V1.3.1  | First draft version of automatically generated content                                                                                                    |
| December 2023                | V1.4.1  | Second draft version of automatically generated content                                                                                                    |
| February 2024                | V1.5.1  | Third draft version of automatically generated content                                                                                                    |
| March 2024                   | V1.6.1  | Fourth draft version of automatically generated content. Cleanup revisions                                                                                        |
| March 2024                   | V1.7.1  | Fifth draft version of automatically generated content, including v1.4 and v1.5 tests. Technical Officer review for Publication pre-processing with ETSI EditHelp |

# History

| Document history |            |             |
|------------------|------------|-------------|
| V1.1.1           | May 2021   | Publication |
| V2.1.1           | April 2024 | Publication |
|                  |            |             |
|                  |            |             |
|                  |            |             |